نوشته پرویز شهریاری

Jobs Clerke Judge Ass

**ON**  $\sqrt{ }$ O

 $\overline{r}$ 

4

# مسابقهها، كنكورها و المپیادهای ریاضی

نوشنهٔ پرويز شهرياري

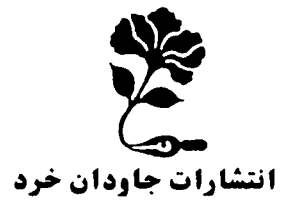

**MATH75.IR** 

### مقلىمە

در دهههای آغازین «رونسانس» اروپایی، وبه خصوص درایتالیا، محفلهای متعددی از روشنفکر آن، صنعتکاران وهنم مندان، این جا و آنجا، واغلب جنب دکانها و مغازههای صنعتکاران جمع م<sub>ی</sub>شدند و دربارهٔ مسألههای موارد نیاز صنعت و هنر اروبسه رشد زمان خود بحث می کردند. درهمین محفلها بود که مسألههای حل نشدهای ازریاضیات و فسز بك بــه مسابقه گذاشته مى شد و گاه بــر اى حل كنندة آن هــا هم، جايــــز دهايي در نظر مي گــــر فتند. اين محفل هاي علمي، هيچ ربطي به ــ «دانشگاهها» و «استادان دانشگاه» نداشتند. چر اکه در «دانشگاهها» تنها به بحثهای نظری و کلامی می برداختند و کاری بهنیازهایزندگی مردم وصنعت كاران نداشتند. آنها، حتى بهاين فعاليتهاي علمي بهديدة تحقير مى نگر يستند ودرشأن ومقامخود نمىدانستند بهاين بحثهاومسابقههاى علمي «آلوده» شوند.

در اير ان سدههاي سوموچهارموپنجم هجري هم،چنين محفلهايي وجود داشت. درایسنجا، «دکانهای وراقبی» (بعنبی کتابفروشان)، محل مناسبی بر ای بحثها ومناظر ههای علمی بود وروشنفکر آن ودانشمندان زمان را بــه «مسابقه» دعوت می کرد و انگیزهای جدی بــرای پیشرفت دانش بود. درایر آن هم،این محفل های علمی، هیچ ر بطی به آموزش های رسمی ومکتبهای سنتی نداشت و، جدا از آنها ودربرخوردباواقعیت

۳

ونیاز زندگی،کار خلاق خود را ادامه می داد.

ولي به تدريج، هم آن و هم اين، وهر كدام به دلايلي، از رونق افتاد ومنسوخ شد واین، به ویژه برای پرورش استعدادهای جوان،یك فاجعه بو د.

از زمانی که دوباره سنت مسابقههای علمی و بــه مبارزه طلبیدن استعدادهای جوان،کم وبیش ازآغـاز سدهٔ بیستم، احیا شد، دوبـاره لممکلنی برای عامترشدن دانش (وبسهویسژه ریاضیات) پدیدآمد وزمینه برای گسترش دانش درسطح جامعه فراهم شد. اینبار، مسابقهها وزور. آزمائه ها، درسطحی گستردهتر واندیشیدهتر نسبت به سنت گذشتهٔ دور، والبته باشر کت نسبی دانشگاهها بود و «استادان دانشگاهها» هم،گر چه درابندا با بی.میلی ولنگءلنگان ولی به هرحال سهم شایستهٔ خود را در این مسیر اداکرده ومی کنند.

مسابقهها،کنکورها والمیبادهای ریاضی،چه درسطح ملی و چه درسطح جهانی، نقش عمدهای در بارور کردن و شکفتن استعدادهـای جوان دارند و، اگر از برخی مسابقههای سطحی و وظیفهای که نه به ـ خاطر کشف استعدادها، بلکه به خاطرفرار ازتنگناهای مربوط به هجوم جوانان بهطرفتحصيل دانشگاهي انجام مي شود، بگذريم، اين مسابقهها والمييادها توانستهاند خون تازهاي در رگءهاي جوانانواردكنندواين اعتماد را در آنها بهوجود آورند که توانسائی روبهرو شدن بسا جوانان سایر نقطههای جهان رادارند واین، می تواند نقشی عمده درایجاداعتماد به نفس، چه درسطح شخصی وچه درسطح ملی، داشته باشد.

این مسابقهها، به خصوص غنای ریاضیات دبیرستانی رانشانداد و روشن کرد، تنها با به خاطرسپردن دستورها و آلگوریتمها ، نمی توان به «هنر کشف» دست یافت. بـرای دستیابی به «هنر کشف»، علاوهبر آشنائی بادستورها وقضیهها، باید عمق وماهیت مفهومها را شناخت و، سپس، باحوصله وتحمل یك دانشمند، به تك تك جنبههایكاربردی این مفهوم پرداخت وبا مسألههای متنوع وبی،پایان ناشی از آنها آشناشد.

اگرمسابقه رابه معنای عامآنبگیریم، این کتاب شامل مسألههای مسابقهای است. برخی از مسألهها، درطول تاریخ، استعدادها زابسرای حل، به مبارزه طلبیده است و بسرخی دیگر، درمسابقهها،کنکورها یــا المیبادها برای حل پیشنهاد شده است.

کوشش مؤلف دراین جهت بوده استکه ازتکرار مسألههایی که در کتابهای دیگر آمده،اجتناب کند ویا، دست کم، راهحل تازهتر وسادهتری برای آنها ارائه دهد. ضمن حل مسألهها،کــهکوشش شده است برای دانش آموز دبیرستانی قابل دسترس بساشد، نکتههای لازم تاریخی یاکاربردیآمده است و، دربرخی موردها، از مسألههای مشابه ويا تعميم آنها ياد شده است.

توصیهٔ مؤلف به دانش آموزان عزیــزعلاقهمند این است که، به سادگی وفوری، به بخش حل مسألهها مراجعه نکند؛ حتی اگر مسأله را مشکل می پندارد، از میدان درنرود، بسه خودش وبسه استعداد خودش اعتماد داشته باشد. تنها وقتبي بايد بهبخش حل مسألهها مراجعه كنيدكه قانـع شده باشيد، ازحل مسأله عاجزيد و يا ميخولهيد راه حل خود را با راه حل کتاب مقایسه کنید.

مؤلف ادعانداردكه راهحل كتاب، سادهترين وزيباترين راهحل است. شاید این راه حل ساده وزیبا، نزد شماباشد.

فهرست

z

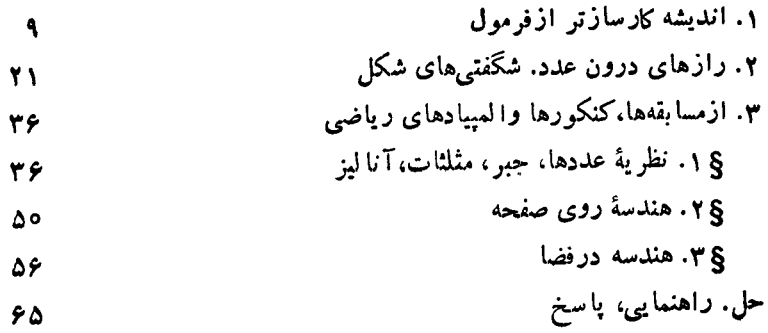

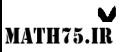

### ۰ (۱ زاندیشه)، کارساز تر از «فرمول)

۰۱ در رمان «آفرین برشویك سرباز» ، دیسوانهای وجود داردكه مدعی است، در داخل کرهٔ زمین،کرهٔ دیگری وجود داردکه بهمراتب ازکرهٔ زمین بزرگمتراست. **دراینجا،** به!دعای اوکاری نداریم، ول<sub>ی</sub>!دعای دیگری داریمکه، به ظاهر،با ادع**ای بالا تفاوتیندارد،** باوجود این، ادعای درستی است: درمکعب می توان تونلی ایجادکرد، به نحویکه بتوان از مسیر آن، مکعب بزرگتری را عبور داد. چگونه؟

۰۳ و. فليس دانشمندآلماني، زماني، رابطهٔ عجیب ۲۸٫۷+x+=A راكشفگرد که، در آن، x و y، عددهای درست!ند (مثبت یــا منفی). این رابطه چنسان استکه، شما میتوانید باقر اردادن عددهای مناسبی به جای  $x$  و  $y$ ، هر تاریخیاز زندگی یك $\mathsf{T}$ دم راپیدا کنید. چه «رازی» در«رابطهٔ فلیس» وجود داردکه میتوان هرعدد دلخواه درستی را از آن به دست آور د؟

۱۰۰ ه ۱۰ جهانگرد وارد سویس شدند. ۱۰ نفر آنها، نه زبان آلمانی میدانند ونه زبان فرانسوی. ۷۵ نفر بسا زبان آلمانی و ۸۳ نفربا زبان فرانسوی آشنا هستند. در بین جهانگر دان، چند نفر ، هر دوزبان را میدانند؟

۰۴ ه۱ مکعب داریم که چه از نظر اندازه وچه از نظرشکل ظاهری، هیچ تفاوتی با هم ندارند. چندتااز آنها از آلومینیوم وبقیه ازفلز سنگینتری ساخته شدهاند. میخواهیم تعداد مکعب،های سنگین;تر را، تنها با ع بار استفادهٔ ازترازو پیداکنیم.

۰۵ ه ۳۴ تیم فوتبال بر ای کسب قهرما نی باهم بازی کر دند. مسابقهها باروش بازیهای المبیك انجام میگرفت. تیمها، طبققرعه، بهگروههای دوتیمی تقسیم، تیمهای بازنده ازدور مسابقه خارج و تیمهای برنده، دوباره بهگروههای دوتیمی تقسیم میشوند. اگر دوتیم با هم مساوی میکردند، برنده را در وقت اضافی معین میکنند. اگر درمرحلهای تعداد تیهها فرد باشد، یکی از تهمها (بسا قرعهکشی)، میتواند بدون بازی، به مرحلهٔ بعدی راه یابد. چند مسابقه باید انجامگیرد، تا برندهٔ جام معلوم شود؟

۴. ۹ سکه داریم که یکی\ز آنها تقلبی واندکیسبكتر ازهرسکه واقعی است.درضمن، دوتر ازو داریم که یکی از آنها دقیق و دیگری غیردقیقاست: اگر در دوکفهٔ تر ازوی غیر۔ دقیق، به تعداد مساوی سکه قرار دهیم، حتی درحا لتیکه یکی ازسکهها تقلبی باشد، شاهین آن، تـرازمی|یستد واگردریکیٔازکفهها، سکهٔ بیشتریگذاشته شود، انحراف شاهبندرست به همان اندازهٔ انحراف شاهین درترازوی دقیق است. ترازوها کاملاً شبیهاند و نمی،دانیم کدامیك از آنها دقیق است. دستکم چندبار باید از تر ازوها استفادهکرد تـــا سکهٔ تقلبی شناخته شود؟

> ۰۷ ازگفت وشنود بین دو ریاضی،دان:

ـــ سه پسر دارم. خوشبختانه امروز روزتو لد هرسهتای آنهاست. اگرسال های سن آنها را درهم ضرب کنی، حاصل ضرب بر ابر ۳۶ میشود. اگرهمین سه عدد را باهم جمع کنی، همان عددی به دست میآیدکه امروز درتقویم نوشته شده است. ریاضی دان اول، اندکی اندیشید و بعدگفت: ـــ آنچه به من گفتید، بر ای پیداکر دن سن بچههای شماکافی نیست. ــ کاملاً حق باشماست. فر اموشکر دم بگویم، وقتی پسرکوچکم متولد شد، دو پسر بزرگم، به طرف دیگرشهر رفتند تاپدربز رگ ومادربز رگء راباخبر کنند. ــ متشکرم، حالا دیگر سن بچههای شما را میدانم.

آیا شما هم میتوانید بگویید، سن هریك از پسران ریاضیدان چقدر بوده است ودر چه روزی ازماه، به دنیا آمدهاند؟

۰۸ با سه نفر آشنا شوید: آرش، بــرزو و بهرام. یکی از آنها آهنگر است، دومی باغبان وسومی آموز گار. یکی در بهبهان زندگی میکند، دومی در بوشهر و سومی در آمل. میخواهیم بدانیم، چهکسی درکجا زندگی میکند وچه حرفهای دارد! تنها میدانیم:

۱) بهرام؛بهندرت بهبهبهان مىرود، اگر چه همهٔ نزدیکان اودر آنجا زندگى مىکنند؛ ۲) درمورد دو نفر ازاین سه نفر، نام حرفه ونام شهریکه در آن زندگی میکنند، با همان حرف اول نام آنها آغاز میشود؛

۳) زنآهنگر، خواهرکوچکتربهرام است.

۰۹ کاره، داریوش، مهرداد وسیروس، چهار همشهری ما هستند؛ یکی از آنها نانوا، دیگری پزشك، سومی مهندس وچهارمیكلانتر است.

کاوه وداریوش همسایه!ند وهمیشه باهم، با اتوبوس، بهسرکار میروند. داریوش از مهرداد بزرگتر است. کاوه همیشه درتنیس روی میز، برسیروس پیروز میشود. نانوا همیشه پیاده به سرکار میرود. کلانتر درنزدیکی پزشك زندگی نمیکند. مهندس تنها یك باركلانتر رادیده است: وقتیكهكلانتر اورا به خاطر تخلف رانندگی جر يمه کر د. کلانتر از پزشك ومهندس بزرگتر است. چه کسی چه حرفهای دارد؟

ه ۱. خط راستی رسم کنردهایم که دو دایسرهٔ هم مرکز را قطع کرده است. میدانیم، طول وتریکه در دایرهٔکوچکتر ایجاد شده است، برابر ۱۸ سانتیمتر و طول وتسر دایرهٔ بز رگتر، برابر ۲۸ سانتی تر است. مساحت حلقهٔ بین دو دایره چقدر است؟

۰۱۱ دردا برهای به قطر بر ابر ۵ سانتی متر، یك چهار ضلعی محاط كردها یم و میدانیم، طول سه ضلع متوالی آن، بهتر تیب برابر ۳،۲ و ۴ سانتی متراست. طول ضلع چهارم این چهارضلعی چقدر است؟

> ۰۱۲ توکا، صفحهٔ کاغذی راکسه، روی آن، مثلث مورد نظر خود راکشیده بود،کثیف کرد، تنها قاعده و بخشی از نیمساز زاویهٔ رو به روی همین قاعده، بساقی مانسد (در شکل ۱، خط چینهسا، به معنای بخشهای از بین رفته است). مثلث را بازسازی کنید.

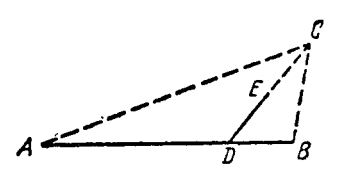

۱۳. ررمسا بقهٔ فینال دانشکدهها، تیمهای چهار دانشکده شرکت کر دند (دانشکدههای زيست شناسي، تاريخ، رياضيات وادبيات). دربارة نتيجهٔ مسابقه، سه دانشجو باهم صحبت میکردند. یکی از آنها (۱)، باعدم اطمینانگفت: ــ به نظرم ادبیات دوم وریاضیات سوم شد. ولی دانشجوی دوم (۲)، حرف اورا تصحیحکرد: ــ نه! دانشکدهٔ ادبیات به مقام اول رسید ودانشکدهٔ زیست شناسی دوم شد. سومی (۳)، اعتر اضکر د وگفت: ــ هر دوی شما اشتباه میکنید؛ دانشکدهٔ تاریخ مقام دوم راگرفت ودانشکدهٔ ریاضیات چهارم شد.

معلوم شد، هرکدام!زاین سه دانشجو، یك $\mathfrak{p}$  باسخ درست ویك $\mathfrak{p}$ سخ نادرست دادهاند.

رديف مقامها را درمسابقه، پيداكنيد.

۱۴. معلم به دونفر ازشاگردان خود پیشنهادکرد، هرکدام برای خود، یك عدد شش رقمی بنویسد و، بعد، باانتقال رقم سمت چپ به سمت راست، عدد دیگری به دستآورد. سپس، ازشاگردان خود خواست، یکی از آنها مجموع ودیگری تفاضل دوعددی راکه در اختیار دارد، به دستآورد. شاگردان، نتیجهٔ عمل خود را، به ترتیب بهصورت ۹۱۳۴۸۵ و ۱۶۷۸۶۰ جلو معلم گذاشتند.

و لی معلم که ازعددهای شش ِرقمی او لیه اطلاعی نداشت، بلافاصله گفت: «هر دواشتباه کر ده!ید». ازکجا فهمید؟

**۱۵.** رقمههای عددی پنجروقمی را ازجهت عکسنوشته۱یم. حاصل،درست چهار برابر عدد اصلی شده است. عدد رابیداکنید.

۱۶. عددی به رقم ۲ ختم شده است. اگر این رقم ۲ را، از سمت راست عدد، بــه سمت چپآن منتقل کنیم، عددی بسه دست میآیدکه دو برابر عدد نخستین است. عدد را پيداکنيد.

۱۷. ظرفی باگنجا یش ۱۰ لیتر، پراز سرکهاست. چگونه می;توان بهکمك ظرف&ای ۷ لیتری و ۳ لیتری، ۵ لیتر سرکه برداشت؟

۰۱۸ به این مسأ له،که درعمل کاربرد زیادی دارد، توجهکنید: «نقطهٔ A در درون یك شکل مسطحهٔ دلخواه داده شده است. میخواهیم، از نقطهٔ <sub>A</sub>، خط راستی بگذرانیمکه شکل را، به دوبخش همارز (یعنی به مساجتهای برابر) تقسیمکند». آیا میتوان، ازروش زیر، برای حل این مسأله استفاده کرد:

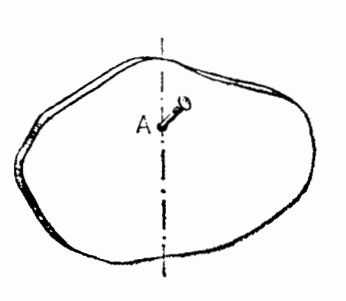

شکل ۲

«از يـك مقوا يا تختة نــازك، شكل<sub>ى</sub> دقيقاً مساوی شکل مفروض می سازیم. مقوا یا تخته باید يكنواخت باشد، يعنى ضخامت آن درتمام نقطهها، یکی باشد. در این صورت، وزن جسم با مساحت آن، متناسب میشود. اکنون در نقطهٔ A سوراخی بهوجود می آوریم و به میخی افقی آویز ان میکنیم، بهنحوی کهمقوا بتواند دور میخآزادانه بچرخد.

خط قائمی که از *نقطهٔ A می گذ*رد، جسم را به دو بخش هم *و*زن و، در نتیجه، هم مساحت تقسیم می کند»؟

۱۹. چهار رقم متوالی را پشت سرهم، ازچپ به راست نوشتهایم و، سپس، جای دو رقم سمت چپ راباهم عوض کرده!یم. به!ینتر تیب، عددی چهار رقمی به دست آمده است که مجذورکامل است. این عدد راپیداکنید.

ه۲. درآزمایشگاه، دوشیشه ازمخلوط الکلوآب، بادرصدهای متفاوت الکل،وجود دارد. از این دو مخلوط، یك لیتر مخلوط با ۴۶٪ الكل و نیم لیترمخلوط بسا ۴۰٪ الكل ساخته<sub>ٔ ایم</sub>. درضمن، برای این منظور، <mark>۱۴</mark> لیتر از مخلـوط اول و ۳<sub>۵</sub> لیتر از مخلوط **دوم** مصرفکر ده! یم. درصد الکل را درهر یك ازدو ظرف پیداکنید.

۲۱. عدد ۹۸۷۶۵۴۳۲۱۰ را بسر ۸۶۴۲۰ تقسیم کردهایم، باقی الدهٔ تقسیم را بسر ۴۲۰م، باقیماندهٔ جدید را بسر ۴۲۰ و، سرانجام، باقیماندهٔ تقسیم اخیر را بر ۲۰ تقسیم کر دہ!یم. باقیماندۂ آخرین تقسیم چقدر است؟

۴۲. دریك مهمان<sub>ی،</sub> پنج افسر شركتكرده بسودند: افسرپیاده نظام، توپچی، خلبان، افسر مخا بسرات و، سرا نجام، مهندس استحکامات. بین آنها، یك سروان، سه سرگرد ویك سرهنگت وجود دارد. خانهها چنان دور افسرها راگرفته بسودندکهگویا، مهمان دیگری در آنجا نیست. ازگفت وشنورهاییکه درجریان بود، این جملهها شنیده شد:

۱) بهروز بادوست خود، مهندس استحکامات، هم درجه است.

- ۲) افسرمخابرات وشروین، دوستان قدیمی هستند.
- ۳) افسر خلبان، با فرزاد وسیامك، چندى پیش نزد شروین به مهمانى رفته بودند.
- ۴) اندکی بیش ازمهمانی، رادیوی نوپچی ومهندس استحکامات ازکار افتاده بسود. هر دوی آنها، دریك روز به سیامك مراجعه و از او خواهش كردند پیش آنها برود وبسه افسرمخابرات، برای رفع اشکال رادیوها،کمكکند. آنها اشتباه نکرده بودند، زیرا از آن
	- به بعد، هر دو رادیو به خوبیکار میکردند.

۵) شروبن کم ما نده بود، خلبان بشود، و لبیبنا به توصیهٔ افسراستحکامات، زمینهٔدیگری را انتخاب کر د.

ع) درجهٔ بهروز بالاتر ازدرجهٔ سیامك ودرجهٔ فرزاد بالاتر ازدرجهٔ شروین است. ۷) افسر پنجم، شهریار، شب قبل، برای مهمانی به منزل سیامك رفته بود. درجهٔ هرافسر ورشتهٔ کار او راپیدا کنید.

آیا میتوانآگاهیهای موجود دربخشی ازشرطهای مسأله راطوری تغییردادکه باز هم، یك جواب منحصر داشته باشد و، درضمن، همان جوابی را بدهدكه درمسألهٔ اصلی به دست آمده است؟

۴۳. در یك مسا بقهٔ شطر نج، ۸ نفر شركت كردند. بعد از پا یان مسا بقه معلوم شد، همهٔ امتیازها باهم فرق دارند(هیچ دونفری امتیازبرابر نیاوردهاند). امتیاز شطرنج بازیکه به مقام،دوم،رسید، برابر بود با مجموع امتیازهای چهار نفر آخر. بازی بین نفرسوم و نفرهفتم، چگونه پایان یافته است؟ ۴۴. یك صفحهٔ شطر نجی ۶ × ۶ در نظر بگیرید. این صفحه را میتوان بسا ۱۸ مهرهٔ استخوانی یاچوبی ۱ × ۲ پوشاند (هرمهره، دوخانهٔ مجاور را میپوشاند). ثابت کنید، بــه هر نحوی که این صفحهٔ شطر نج را بپوشانیم، همیشه میتوان بایك خط راست افقی یایك خط راست قائم، طوری صفحه راتقسیمکر دکه، به هیچکدام ازمهرهها، صدمهای نرسد.

۲۵. یك تصاعد حسابی داده شده است كــه، همهٔ جملههای آن، عددهایی طبیعی|ند. میدانیم، در بین جملههای این تصاعد، بك عدد مجذوركامل وجود دارد. ثابت كنید، دراین صورت، بی نهایت مجذورکامل، دربین جملههای این نصاعد پیدا میشود.

۴۶. یك ۴۵ ضلعی منتظم مفروض است. آیا میتوان بسا رقمهای ه، ۱، ۲، ...، ۹، ر اس های این ۴۵ ضلعی را چنان شمارهگذاریکردکه، بر ای هر دو رقم مختلف، ضلعی پیدا شودکه با این رقمها نامیده شده است.

نمودارهای  $F$  و  $G$  راشامل نقطهها بی با مختصات  $(x\cdot y)$  میگیر یمکه، بسرای  $f$ ۷ آنها، بسه ترتیب داشته بساشیم: ۲س $x=y^\mathsf{x}$  و  $x=y^\mathsf{x}$  مجموعههای  $F\circ G$  و  $G\circ F$  را روی صفحه نشان دهيد.

۲۸. ثا بت کنید، اگر یك تصاعد هندسی متناهی، ازعددهای مختلف طبیعی تشكیل شده باشد و، درضمن، بیش از دوجمله داشته باشد، آن وقت، مجموع جملههایآن، نمی;تواند برابرتوانی از ۳ باشد.

۲۹. عدد ۱۰۰۰۰۰۰۰ جملهای از یك تصاعد حسابی نامتناهی استکه از عددهای طبیعی تشکیل شده است. ثابتکنید، دراین تصاعد میتوان بی نهایت جمله پیداکر دکه، هر کدام از آنها، بر ابر توان ششم یك عدد درست باشد.

۴۰. دو تصاعد حسابی داده شده!ست. مطلوب است شرط لازم وکافی، بر ای اینکه، اگر جملههای دو تصاعد را، به ردیف صعودی پشت سرهم بنویسیم، بازهم،یك تصاعدحسا بی به دست آید.

۳۱. آیا میتوان ۱۷ عدد درست (مثبت یا منفی) پیداکرد، بهنحویکه اگر آنهارا دریك سطر، به دنبال هم بنویسیم، مجموع هر چهار عددمتوالی، عددی منفی ومجموع تمامی ۱۷ عدد بر ابر ۱۳۷۱ شود؟

۰۳۲ آیا می.توان سەرقم مختلف(اطوری،پیداکر دکە، همهٔ عددهای سەرقمی،که بدون تکرار رقمها، باآنها تشکیل میشود، عددهایی اول باشند؟

۴۳. آیا میتوان ازیك نقطهٔ فضا، شش خط راست مختلف، طوری عبور دادكه،همهٔ زاویههای بین دو به دویآنها، باهم برابرباشند؟

۰۳۴ - حاصل ضرب رقمهای عدد  $n$ ، بــر ابر ۲۲ – ۱۰۵ $n$  – ۲ $\delta$  شده است. عدد  $n$  را $\delta$ پيداكنيد.  $\,a\,$  ۴۵ تا بت کنید، در هر چند ضلعی، دست کم دوضلع وجود داردکه، بر ای طول های $\,$ و b آنها، داشته باشیم:

$$
1 \leqslant \frac{b}{a} < 1
$$

٣۶. در خانههای جدول مسر بعی ٣ × ٣ (شکل۳)، عددهای ۰۱ ،۹، ۸ و ۵ را، بسه ترتیبی که روی شکل ۳ می بینید، نوشته!یم. آیا میتوان در بقیهٔ خیانههای جدول، عدهایی را نوشت، به نحوی که عددهای هر سطر و هرستون جدول، به تصاعد حسابى باشند؟

۰۳۷ جدول مربعی۳ × ۳، باعددهایطبیعی پرشده است (شکل ۴). بازی بهاینترتیب است: در هر حرکت، به دو عسدد مجاور جدول، عددی (مثبت یا منفی) اضافه میکنیم ( دوعدد جدول دا مجاور مینامیم وقتیکه، خانههــایآنها، در یك ضلع مشترك باشند). آيا ميتوان با چند حركت: الف) عددهای واقع در همهٔ خانههای جدول را، برابر صفر کرد؟ ب) عددهای چهارخانهٔ واقع در چهارگوشهٔ جدول رابرابر واحد، وعددهای پنج خانهٔ دیگر را، برابرصفرکرد؟

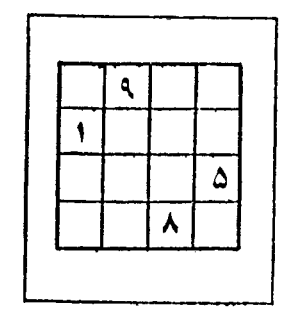

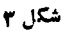

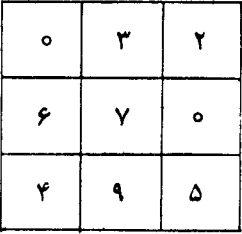

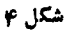

۴۸. کتا بی در ۱۳ جلد چاپ شده!ست؛ تعدادصفحههای هرجلد، باتعداد صفحههای هر جلد دیگر ً بر ابر است؛ در ضمن، همهٔ صفحهها را، در ۱۳ جلد، بــه ردیف صفحهگذاری کردهاند. ررهر جلد، عدد شمارهٔ صفحهٔ اول را با عدد شمارهٔ صفحهٔ آخر آن جمعکردهایم؛ مجموع این ۱۳ عدد، برابرشده است با ۳۹۳۹۰. هرجلدکتاب، چند صفحه دارد؟

۴۹. آیا میتوان مثلث قسائم الزاویه را، به دو مثلث متساوی الساقین با مساحتهای بر ابر تقسیم کر د؟

۴۰، ثابت کنید، می توان ۱۳۷۱ عددطبیعی متوالی پیداکر د، به نحوی که در بین آنها، درست یك عدد اول وجود داشته باشد.

۴۹. سه دانشآموز  $A$ ، B و C، درپایان سال، دربسارهٔ نمرههای دودرس ریساضی خود، توضيح ميدادند:

4: نمرههای من ۱۶ و ۱۶ شده است؛ ن ۱۲ و ۲۰کر فنه ام؛ B : ولی من ۱۲ و ۱۶گرفته!م. معلوم شدکه، هر یك از آنها، نمرههای یكی ازدونفر دیگر راگفته است. ثابت كنید، می توان تنها با پر سیدن از یك نفر ودانستن یكی!زنمرههای واقعی!و، می توان نمرههایو!قعی هریك از سه نفر راپیداكرد. ازچهكسی باید پرسید و، پس از آن، چگونه می;وان نمرههای

۴۲. عددهای از ۱ تا ۱۳۷۱ را روی تختهٔ سیاه نوشته!یم. در هرگام، چند عدد را پاك مىكنيم و، به جاى آنها، باقىماندة حاصل از تقسيم مجموع آنها را بر ۷، مىنويسيم. بعد ازچندگام، دو عدد روی تختهٔ سیاه بساقی میماندکه، یکی از آنها، برابر ۳۴۸ است. عدد دوم چند است؟

۴۳. حشرهای روی یكصفحه طوری میجهدكه، طولهر جستاو، q بر ابرطول جست قبلی اوست (q، عددی ثابت است). همهٔ مقدارهای ممکن q را پیداکنیدکه، بــه ازایآن، حشره بتواند روی محیط بستهای، به نقطهٔ آغاز حرکت خود برگردد.

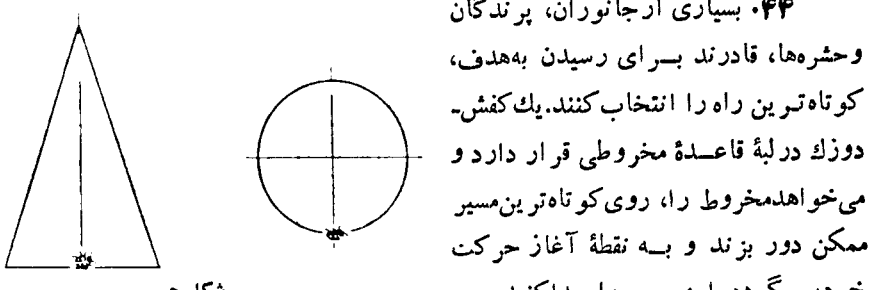

۴۴. بسیاری از جانوران، پرندگان وحشرهها، قادرند بسرای رسیدن بههدف، ممکن دور بزند و بــه نقطهٔ آغاز حرکت خود، برگردد. این مسیر را پیداکنید.

واقعی دونفردیگر را پیداکرد؟

۴۵. دو صفحهٔ شطرنجی مساوی ۸ × ۸ خانهای را طــوری روی هم گذاشته!یم کــه مرکزهایآنها برهم منطبق شود و، درضمن، یکی.سبت به دیگری، به اندازهٔ ۴۵ درجهدور مرکز خود چرخیده باشد. اگر مساحت هرخانه برابر واحد بساشد، سطح مشترك خانههای سياه دو صفحه را پيداکنيد.

۴۶. دانشآموزی میخواهد یك چند ضلعی راكه در دایرهای به شعاع واحد محاط است، بازسازیکند. ضلع اول٫را رسم میکند؛ ازانتهایآن، ضلع دوم را، ازانتهای ضلِع دوم، ضلمع سوم را رسم میکند وغیره. بعد ازپایانکار، متوجه میشود، چند ضلعی او، بسته نیست وانتهای ضلعآخر با آغازضلع اول، بافاصلهای برابر d ازهم جدا شدهاند.میدانیم  $\,p\,$  دانش $\,$ آموز، زاویهها را بسا دقت رسم $\,$ کرده است و خطای نسبی رسم طول هرضلع، از  $d$ تجاوز نمیکند. ٹابتکنید  $d$  ۴  $\leqslant$ ۰

۴۷. درهر رأس مکعب، عددی نوشته شده است. درهرگام، به دوعددیکه دردوسر

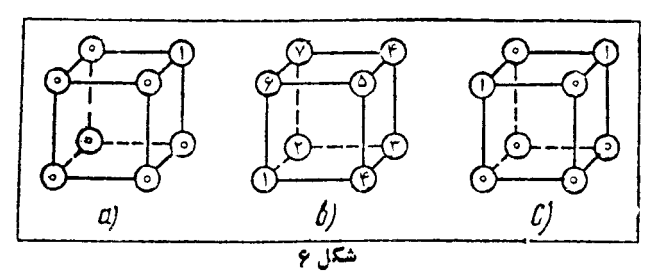

یك یال دلخواه قراردارند، یك واحد اضافه میكنیم.آیا ممكن است، بعداز چندگام، همهٔ عددها ییکه درهشت رأس مکعب قراردارند، باهم برابرشوند، به شرطیکه عددهای اولیه: الف) بهصورت شکل ع…&، ب) بهصورت شکل ع…b، ج) به صورت شکل ع…c باشند؟

۴۸. عددهای از ۱۰۰ تا ۹۹۹ را رویکارتهایی نوشتهایم: روی هرکارت فقطیك عدد.کارتها راکاملاً مخلوط میکنیم و، سپس، دریك ستون روی هم قر ارمیدهیم، بهنحوی که عددها رو به پایین باشند ودیده نشوند. پشت سرهمکارتها رابرمیگردانیم وباتوجه به رقم آخر آنها (رقم سمت راست)؛ درستونهای جداگانه، روی هم قرار میدهیم: یكستون، عددهایی که به صفرختم شدهاند، درستون دیگر ، عددهایی که بسه واحد ختم شدهاند وغیره، بعد، همهٔ کارتها را دریك ستون وبهردیف صعودی رقمهای آخر آنها قرار میدهیم.ستون را برمیگردانیم و، مثل،قبل، درستونهای مختلف میگذاریم، ولی این بار برحسب رقم دوم آنها. دوبساره، شبیه حالت قبل، کارتهسا را در یك ستون روی هم میچینیم؛ ستسون را بر میگر دانیم و، اینبار، آنها را برحسب رقم اول (رقم سمت چپ) مرتب میکنیم. بعداز این عملآخر، عددها به چه ردیفی قراردارند؟

۴۹. درمستطیل ۳ × ۳ سا نتی متری، ۶ نقطه گذاشتهایم. ثابت کنید، در بین این نقطهها میتوان دونقطه پیداکردکه، فاصلهٔ بینآنها، از  $\sqrt{\_\}$  تجاوز نکند.

ه۵. درمجلسی ۲ $n$  نفر جمع شدهاند. میدانیم، هر نفردستکم با  $n$  نفر ازحاضر اندر مجلس آشناست. ثابتکنید، ازبین این ۲*n نفر*، میتسوان ۴ نفر را طوری انتخابکرد و آنها را پشت یك میزگرد طوری جا دادكه هركسی دركنارآشنای خود نشسته باشد.

۰۵۱ تمووالیه به دربار آرتورشاه رفتند. بعضی ازشووالیهها باهم دشمنی دارند.  $\epsilon$ ولی میدانیم، هر یك از شووالیهها، حداكثر با ۱ $\eta-\eta$  نفردشمن است. ثابت كنید، «مر لین مشاور آرتورشاه، می تواند آنها را طوری دور یك میزگرد بنشاندكه هیچ دو شووالیهای، که باهم دشمنی دارند،کنار هم نباشند.

۵۲. روی یك&ناغذ شطرنجی، خط شكستهٔ بستهای رسمكردهایم، به نحویكه هر رأس

آن در رأسی ازخانههای صفحهٔ شطر نجیباشد؛ درضمن میدانیم، همهٔ ضلعهای خط شکسته طو لی بر ابر دار ند. ثابت کنید، تعداد ضلعهای این خط شکسته، عددی زوج است.

۵۳. در  $n$  شیشهٔ مدرج،  $n$  مایـع مختلف ریختهایم. به جز این، یك شیشهٔ مدرجخالی هم دراختیار داریم. آیا میتوان درچندگام محدود، طوری مایعها را جابه جاکردکه، در همهٔ ظرفها، مخلوطی یکسان ازمایـعها وجود داشته باشد، یعنی درهر شیشهٔ مدرج، درست ا از مقدار هر مایـع بــاشد و، درضمن، یك شیشهٔ مدرج خالبی بماند؟ (شیشهٔ مدرج، امكان  $\frac{n}{n}$ اندازهگیری هرحجمی، ازماییع را به ما میدهد.)

۵۴. یك نان شیرین<sub>ی</sub> به شكل n ضلعی منتظم،دراختیارداریم كهقابل محاط در دایرهای به شعاع واحد است. از وسط هرضلع چند ضلعی ودرجهتی دلخواه در درون نان شیرینی برش دلخواهی به طول واحد به آن دادهایم. ثابتکنید، بهاینترتیب، دستکم یك قطعه از نان شیرینی، از آن جدا میشود.

۰۵۵ میخواهیم هرضلع وهر قطریك n ضلعی منتظم رابسه رنگی در آوریم كه، هر دو پاره خط راست متقاطع، دارای رنگ،های متفاوتی بــاشند. حداقل چند رنگ، بــرای این منظور لازم است؟ (پاره خطهای راست را، همر اه با دو انتهایآنها درنظر بگیرید.)

۵۶. يك مكعب ويكجعبة مكعبى باهمان اندازه، وشش٫رنگ، مختلف دراختيارداريم؛ جعبهٔ مکعبی دارای سرپوش است. بــا هررنگء، یکی ازوجههای مکعب ویکی ازوجههای جعبه رارنگئ کر دهایم. ثابت کنید،مکعب رامی توان طوری در جعبهقر ارداد که، هروجهمکعب مجاور وجهی ازجعبه باشدکه رنگء دیگری دارد.

۵۷. دانش آموزان انجمن ریاضی، ماشین حسابی ساختندکه، بافشار دادن شستی آن، عدهای چهارگانهٔ  $(a\!\cdot\! b\!\cdot\! c\!\cdot\! d)$  را، به عددهای چهارگانهٔ

$$
(a-b, b-c, c-d, d-a)
$$

تبدیل میکند. ثا بتکنید، اگر چهارعدد نخستین، همه باهم بر ابر نباشند، بعداز چندبارفشار دادن شستی، دستکم یکی ازعددها، از ۱۳۷۱ بزرگتر میشود.

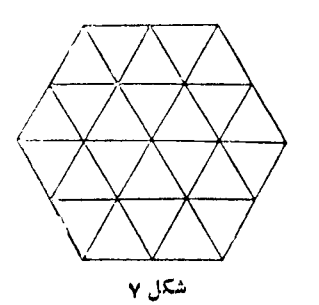

۵۸. شش ضلعی منتظمی را، بسه ۲۴ مثلث بر ابر تقسیمکردهایم (شکل ۷). در هریك از ۱۹ گره (هر رأس مثلث) عددی نوشتهایم؛ همهٔ این عددها، با هم فرق دارند. ثابت کنید، از بین ۲۴ مثلث، دستکم ۷ مثلث مسی توان پیدا کردکسه، عددهای واقع در سهرأس هرکدام از آنها، در جهت عکس حرکت عقر بههای ساعت، به ردیف

صعودي باشند.

۵۹. بسا مکعبهای مساوی یکسدیگر، مکعب مستطیلی ساخته۱یم. سه وجه از مکعب مستطیل را،که رأس مشترکیدارند، رنگت زده!یم. معلوم شد، درنیمی ازهمهٔ مکعبها،دست کم، یکی از وجهها رنگت خورده است. چند مکعب، وجههای رنگت خورده دارند؟

۶٬۰۶۰ ده نفر درمسا بقهٔ تنیس روی میز شرکت کر دند. هر دونفر، درست یکبار بسا هم بازیکر دند. نفر اول،درجر بان مسابقه،  $\chi_{\chi}$  پیروزی و  $\chi_{\chi}$  شکست داشت، دومی  $\chi_{\chi}$  پیروزی و پ $y$  شکست وغیره. ثابت کنید:

$$
x_1^{\mathbf{v}} + x_1^{\mathbf{v}} + \dots + x_n^{\mathbf{v}} = y_1^{\mathbf{v}} + y_1^{\mathbf{v}} + \dots + y_n^{\mathbf{v}}.
$$

۰۶۱ با بك وپیروز به!ینبازی مشغول!ند. روی میز کپهای شامل n سنگ،ریزه وجود دارد. بابك بازی را آغازمیكند و، سپس، هریك به نوبت، حركت خودرا انجاممیدهند. هر نفر در نوبت حرکت خود، هرکپهای راکه بیش از یك سنگت ریزه دارد، به دو بخش کوچکتر تقسیم میکند.کسی بسازی را برده استکه، بعدازحرکت او، همهٔکپهها شامل یك سنگءریزه باشند. آیا بابك می;واند بر نامهای بریزدكه، باهرنوع بازی پیروز، بر ندهشود:  $\cdot$ الف) برای ۳۱= $n$ ؛ ب) برای ۱۰۵= $n$ .

۶۲. دوکشور وجود داردکه آنها را،کشورهای اول ودوم مینامیم. هرشهر ازکشور اول «هم نامی» درکشور دوم دارد و بر عکس. اگر دوشهر ازکشور اول، با راهآهن، به طور مستقیم به هم مربوط باشند، درکشور دوم، دوشهر همi؟ آنها، باخط مستقیم راه آهن، بههم مربوط نیستند؛ ولی اگردو شهرکشور اول بسه هم مربوط نباشند، دوشهر هم نسام آنها در کشور دوم، باخط مستقیمی از راهآهن بههم مربوطاند. درکشور اول، برای رفتن از شهر به شهر B، دستکم باید دوبارقطار را عوضکرد. ثابتکنید درکشور دوم، حداکثر با  $A$ دو تعویض قطار، می توان از هر شهری به هر شهر دیگر رفت.

۶۳. در یك مسابقهٔ فوتبال، n تیم شركت كر ده!ند. هر تیم،یكبار، باهرتیم دیگرروبەرو میشود. برد ۲ امتیاز، تساوی ۱ امتیاز و بساخت ه امتیاز دارد. حداکثر اختلاف امتیاز، برای دوتیمیکه رتبههای پشت سرهم راکسبکردهاند، چقدر میتواند باشد؟

۶۴. شهرهای یك كشور، دو به دو، به وسیلهٔ جاده بههموصل شدهاند. طول هرجاده از ۵۰۵کیلومترکمتراست واز هرشهر به هرشهردیگر میتوان ازطریق جادهایکهکمتراز ۵۰۵کیلومتر طــول دارد، رفت. وقتی بکی ازجادهها را، بــرای مرمت، بستند، معلوم شد میتوان ازطریق جادههای باقیهانده، ازهر شهر به هرشهر دیگر رفت. ثابتکنید، درحالت اخیر، برای رسیدن ازهرشهر به هرشهردیگر، بساید راهی را پیمودکه از ۱۵۰۵کیلومتر کمٽر است. ۶۵. گروهی جهانگر د تصمیم گرفتند با اتوبوس مسافرت کنند، بــه نحوی که تعداد مسافرها درهمه اتوبوسها یکی باشد. ابتدا درهر اتوبوس ۲۲ نفر نشستند، ولی معلوم شد، دراین صورت، برای یکی از جهان گردان جایی باقی نمی،ماند. یکی از اتوبوسها راکنار گذاشتندوتوانستند دربقیهاتوبوسها، بهطور مساوی، جا بگیرند. اگر بدانیم درهراتوبوس بیش!ز۳۲نفر نمیتوانندبنشینند،تعداد جهان گردان وتعداد اولیهٔ اتوبوسها راپیداکنید.

۶۶. شهری در روی نقشه، بهصورت یك چند ضلعی محدب است. خیا بانهای شهر، درامتداد قطرهای چندضلعی و، چهارراهها، در نقطههای بسرخورد این خیابانهاست (البته غیراز خود رأسهای چندضلعی). درشهر با تراموا جابه جا میشوند. هر مسیر در امتداد خیابان خودشرواقیع است،ازیك انتهاتاانتهای دیگر آن، باایستگاههایی درهمهٔچهارراههای این خیابان وهم در روانتهای آن. میدانیم، درهرچهارراه، تنها دوخیابان به هم میرسند و دست کم در یکی از آنها، مسیر تر اموا وجود دارد. ثابت کنید، از هر چهارراه میتوان بسا تراموا، به هرچهارراه دیگر رفت، بدون اینکه به بیشاز دوبار عوضکردن تراموا نیساز باشد(تعویض تراموا را ازیكسیر بهمسیردیگر، میتوان درایستگاه مشترك آنها انجام،داد).

۶۷. ازدو نقطهٔ <sub>A</sub> و B،که به فاصلهٔ ۱۲۰کیلومتر ازیکدیگرقراردارند، دریك لحظه، یكکامیون ویك اتوبوس به طرف نقطهٔ  $C$  و روی جادههای مستقیمیکه بــا  $AB$  زاویهٔ ه درجه می سازند،بهتر تیب، با سرعتهای ۴۰ و ۶۰کیلومتر درساعت حرکتکردند.اتوبوس  $\Omega$ یك $\omega$ عت زودتر ازكامیون به نقطهٔ  $C$  رسید، اتوبوس درچه مدت این مسیر را پیمودهاست

۰۶۸ افراد دوگروه A و B، برای مسابقهٔ شطرنج انتخاب شدند. قر اربر این بودکه هر فر د از یك گروه با هر فر د ازگروه دیگر، دریك دور بازی شركت كندكه، دراین صورت تعدادکل دورهای بسازی، چهار برابر تعداد همهٔ شرکتکنندگان مسابقه دردوگروه میشد. ولی به دلیل این که ازهر گروه یك نفر ، به علت بیماری نتوانست درمسابقه شركت كند، از تعداد دورهای بازی، نسبت به آنچه پیش بینی شده بود، ۱۷ دورکاسته شد. اگر بدانیم تعداد افر ادگر وه A، از تعداد افر ادگر وه B کمتر است، تعداد شطر نج بازانگر وه A راپیداکنید.

۰۶۹ هواپیما، پساز فرود، درطول زمان<sub>ی</sub>، باسرعت ثابت b متر درثانیه، روی(مین حرکت کر د. سپس خلبان، بابهکار انداختن ترمز ، حرکت هواپیما را بهصورت متشابهالتغییر کندشونده در آورد؛ درضمن، درهر ثانیه، ۲متر ازسرعتآن&ستهشد. هواپیما، از لحظهٔفرود تا لحظهٔ توقفکامل، ۴کیلومترپیموده است. نسبت زمان حرکت هواپیما، در ۴۰۰ متر اول، بهکل زمانی که روی زمین حرکت کرده!ست، بر ابر  $\frac{r}{\beta\,\alpha}$ شده است. سرعت  $v$  را پیداکنید.

۷۰. فاصلهٔ بین دوایستگاه A و B بر ابر ۳۶۰کیلومتر است. دوقطاردریك لحظه،یکی از A ودیگری از B به طرف یکدیگر حرکتکردند. بسرای قطاری که از A حرکت کرده بود، دست کم ۵ ساعت طول کشید تا به B رسید. ولی اگر سرعت آن ۳ <sub>۲</sub> بسرابسر سرعت واقعی او بود،کمتر از ۲ ساعت بعد ازحرکت از ایستگاه A به قطار دوم میرسید. سرعت كدام قطار بيشتر است؟

۷۱. چهارگروه جهانگرد، مسیرها یی رابسرای خور انتخابکردندکه باهم متفاوت بود. مجموع طول سیرهای دوگروه اولوچهارم، شش کیلومتر بیشتر ازمجموع طول مسیرهای دوگروه دوم وسوم وطول مسیر گروه دوم، ۲ کیلومتر کمتر از طول مسیر گروه اول بود.تعداد جهانگردانگروه سوم، بر ابر است با عدد طول مسیری کهگروه اول طی کرده است، و تعداد جهان گر دان گر وه دوم،بر ابر عددطول مسیر گر وه چهارماست. مجموع مجذورهای فاصلهها یی که بهوسیلهٔ هر گروه پیموده شدهاست، برابر ۴۹۴ است. هر گروهچندکیلومترراه رفته۱ست؟

## د ازهای د*ر و*ن عدد. ش<del>گ</del>فتیهای شکل  $\boldsymbol{\gamma}$

۷۲. عددی سه رقمی پیداکنبدکه اگر آن را جلو آئینه بگیریم، تصویری (۷/۴۱(۶ برابر خود داشته باشد. (٧/۴١۶۶۶.۰۰)(٧/۴١(۶).)

۷۳. عددی سهرقمی پیداکنیدکه اگر آن را بر ۱۱ تقسیم کنیم،خارجتمسمت بر ابرمجموع مجذورهای سه رقم عدد اصلی باشد.

۰۷۴ سه رقم داده شده است. مجموع همهٔ عددهای سه رقمیکه میتوان با این رقمها درست کر د، برابر است بسا ۲۸۸۶. اگر بین این عددهای سهرقمی، عددکوچکتر را ازعدد بزرگتر کم کنیم، تفاضلی بر ابر ۴۹۵ به دست میآید. این سه رقم راپیداکنید، به شرطیکه دربینآنها، رقم صفروجود نداشته باشد.

۷۵. روشن است که ۲+۲ =۲ × ۲ وشبیه آن

$$
11 + 1/1 = 11 \times 1/1 = 11/1;
$$
  

$$
r + 1/2 = r \times 1/2 = r/2;
$$
  

$$
r1 + 1/22 = r1 \times 1/22 = r1/22
$$

دستوری بیداکنیدکه، بهکمكآن بتوان همهٔ اینگونه زوج عددها رابه دستآورد. ۰۷۶ سه ظرف، به ترتیب، باگنجایشهای ۸، ۵ و ۳ لیتر دراختیار داریم. ظرف ۸

لیتری پراز آب ودوتای دیگر خالی است. چگونه میتوانیم ۴ لیتر آب برداریم؟

۷۷. یك چندضلعی و نقطه ای واقع در داخل آن، طوری پیدا كنیدكه، هیچكدام از ضلعههای چندضلعی، ازاین نقطه بهطورکامل دیده نشود، یعنی اگر از این نقطه به دوانتهای هرضلع دلخواه چندضلعی وصل کنیم، دست کم یکی از این خطهای راست، ضلع دیگریlز چندضلعی را قطع کند.

۷۸. رأسهای یك پنج،ضلعی محدب غیرمشخص را، یك درمیان بههم وصل كرده! یم. مجموع پنج زاویهٔ رأسهای پنج ضلعی ستارهای را، که به این ترتیب بــه دست میآید، پيدا کنيد.

۰۷۹ دو اسب سوار، باهم ورر یك لحظه، از نقطهٔ  $A$  به طرف نقطهٔ  $B$  حركت $\infty$ ردند. اولی نیمی ازمسیر را باسرعت ۱۲ کیلومتر درساعت ونیمهٔدوم راه رابا سرعت ۶ کیلومتر درساعت طیکرد؛ ول<sub>ی</sub>دومی، تمام<sub>ی</sub>مسیر راباسرعت ۹ کیلومتردر ساعت (۹ = ۱۲<del>۲</del>۴) پیمود و زودتر از اول<sub>ی</sub> بسه B رسید. چطورممکن است؟ هردو اسب سوار دری<mark>ك مسیر و</mark> بدون انحراف حركت كرده اند.

**۰۸۰ چ**ندگلولهٔ یکسان داریمکه میتوانیم آنها را روی میز، هم بهشکل مثلثمتساوی۔ الاضلاع وهم بهشکل مر بع، پهلوی هم بچینیم. درحالت مثلث، تعدادگلو لههای هرضلع،دو واحد بیش تر از تعدادگلولههای هرضلع درحاکت مربع است. تعدادگلولهها راپیداکنید.

۰۸۱ حاصل ضرب چهارعددد درست بشت سرهم، برابر ۳۰۲۴ شدهاست.این عددها را پيدا کنيد.

۰۸۲ میخواهیم ۷ سیب مساوی و یکسان را، بین ۸ نفر بــه طور مساوی تقسیمکنیم. چگونه عملکنیم تا حداقل بریدگی درسیبها انجام شود؟

۰۸۳ وقتی خسرو ازخواب بیدار شد، متوجه شد ساعت دیواری او خوابیده است. ساعت دیگری هم نداشت. لباس پوشید و به ساختمان دوست خود درطبقهٔ پایینتر رفت. در بدو ورود، ساعت دیواری اورا نگاهکر د،کمی با او صحبتکرد ودر موقع خداحافظی، دوباره به ساعت دیواری نظری انداخت. بهآپارتمان خود بر گشت وساعت دیواری خود را ميز انکر د. چگونه؟

 $A$  دو منطقهٔ مسکونی  $A$  و  $B$  در نسز دیکی یکدیگر واقع اند. همهٔ ساکنان منطقهٔ  $\lambda$ راستگو وهمهٔ ساکنان منطقهٔ B دروغگو هستند. شما بــه یکی از این دومنطقه رسیده!یـــد. چگونه میتوانید بایك پرسش(تنها یكی) ازنخستینکسیکه بهشمابر خورد میکند، بفهمید،  $1B$  به منطقهٔ  $A$  رسیده!ید یا به منطقهٔ  $B$ 

۸۵. سه نفر به رستوران رفتند. حساب آنها ۹۰۰۰ ریال شد. نفری ۳۰۰۰ ریسال

دادند؛ ولی صندوق دارگفتکه اشتباهکرده است و ۱۵۰۵ ریال پس داد.آنها ه0۶ ریال را انعام،دادند ونفری ۳۰۰ ریال برداشتند. به این ترتیب، هرکدام ۲۷۰۰ ریال وروی هم ۸۱۰۰ ریال خرجکردند، ه ه ۶ ریال هم انعام دادند، روی هم میشود ۸۷۵۰ ریال. بقیهٔ ۵۰۰ و یال (یعنی ۳۰۰ ریال)کجا رفته است؟

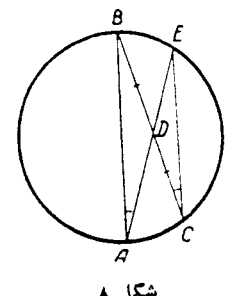

دردایرهٔ بهمرکز  $O$ ، قطر  $AB$  رارسم $\cdot$ ۸۶  $BC$  میکنیم (شکل ۸). از نقطهٔ  $B$ ، و تـــر دلخواه را،که ازمرکــز نمیگذرد، میکشیم. بعد از نقطهٔ به D، وسط وتر BC، وصل میکنیم و امتداد  $A$  $E$  می،دهیم تا محیط دایره را در  $E$  قطع کند. از  $CDE$  بـــه  $C$  وصل میکنیم. دو مثلث ABD و

بر ابر ند، زیسرا  $|{\it BD}|=|{\it BC}|$  (طبق فرض)،  $\hat A\!=\!\hat C$  (زاویههای محاطی روبهرو بهیك کمان)،  $\widehat{BDA} = \widehat{EDC}$  (زاویههای روبه $\widehat{E}$  (زاویههای محاطی رو به رو به یك کمان) و، درنتیجه، دوزاویه و ضلع بین آنها ازیك مثلث با دو زاویه وضلع بین آنها از مثلث دیگر، بر ابر ند. چون دو زاویهٔ  $\widehat{EDC}$  و  $\widehat{BDA}$  بر ابر ند، بایددوضلع رو بسهرو به آنها برابرباشند، یعنی  $|EC| = |AC|$ . قطردایره با وتری ازدایسره برابر است! اشتباه در کجا ست؟

۸۷. شخصیکه همسرش باردار بود، در لحظهٔ مرگ وصیتکرد: اگر پسری بسه دنیا آمد، دوسوم دارایی او را بسه پسر و <mark>ب</mark> بقیه را به همسر او بدهند. ولی اگر فرزنداودختر بود، یك چهارم دارائ<sub>ی</sub> او رابه دختر وسه چهارم بقیه رابه مادرش بدهند. همسر او جملی (دوقلو) زایبد: یك پسر ویك دختر. چگونه عملکنیم تابهوصیت این مرد عملکرده باشیم؟

۰۸۸ آقای Z که همسرش را ازدست داده بود، وصیت نامهای تنظیم کردکه،دارائی اد، بین شش پسر ش، به نسبت سن آنهادرلحظهٔ مرکِّ پدر، تقسیم شود. دروصیت نامهآمده بودکه، اگریکی ازفرزندانش، پیش(زمرگ پدر ازدنیابرود، به شرطیکه زن داشته باشد، همسر او جانشین شوهر ش در ارث خواهد بود، ولی با حق نصف سهم شوهر ش در لحظهٔ مرگ او. طبیعی است، هر سا ل<sub>ی</sub>که م<sub>ی گ</sub>ذشت، سهم هر پسر (یسا بیوههاییکه جانشین ارثی شوهرانشان بودند)، تغییر میکرد. به!ین ترتیب، در بدو امر، شش وارث وجود داشتکه نامههای آنها،بهتر تیب، از بزرگتر بهکوچکترچنین بود: آدام، برتران، (این دو نفر همسر داشتند)،کلود، دانیل، ادوارد وفردریك (دونفر اخیر، همزاد (دوقلو) بودند).

بعداز سه سال، دانیل دریك سانحهٔ هوائی كشته شد. بازهم سه سال بعد، فردریك،از

بیماری درگذشت ولی آقای Z، هر بار بساشگفتی متوجه میشدکه،گرچه تعداد وارثهاکم شده است، ولی مجموع سن آنها تغییر نکرده است و همان است که درموقع تنظیم وصیت۔ نامه بود.

۹ سال بعدازتنظیم وصیتiامه،کلود تصمیم به مهاجر تگرفت وازپدر خواست مبلغی پول به اوبدهد. پدر موافقتکرد، ولی بهاین شرطکه سهم او را در وصیت نامهکمترکند. با وجود این، شرط اضافه شدن سهم او در هرسال، به قوت خود باقی بماند. وقتی این تغییر را در وصیت:نامه دادند، باز هم معلوم شد عدد سنها، تغییر نکر ده است.

بعد ازچندهفته، خانواده، برتران را از دست داد وبیوهٔ او وارد در وصیتنامه شد. ۴ سال که گذشت آقای Z مرد. باکمال شگفتی معلوم شدکه، ضمن مقایسهٔ فهرست آخری با چهار فهرست قبلی، درهمهٔ موردها، مجموع سن وارثها یکی است.

آدام درست  $\frac{1}{\Lambda}$  دارائی پدرش رابهارث بر د و، این مبلغ، بر ابر بامجموع سهمهای

کلود و ادوارد بود. هر یك ازشش پسر، درلحظهٔ تنظیم وصیتنامه چندسال داشته است؟ ۰۸۹ وقتی جواهر ساز، الماس خود راکه ۴۰۰۰ سکهٔ طلا می\رزید، تراش میداد،

الماس شکاف بر داشت و، درنتیجه، ازارزش آن ۲۰٪ کاسته شد. اگر بدانیم، ارزشlلماس متناسب بامجذور وزنآن است، الماس ازكدام بخش خود شكاف برداشته است؟

۹۵. چند سال بعد ازمرگٹ پدر، دوبر ادر تصمیمگرفتند دارائی اورا بین خودتقسیم کنند. تقسیم باتفاهمکامل انجامگرفت تااینکه نوبت بهجانوران اهلمی رسید. تصمیمگرفتند آنها را بفروشند و پول آن را، بهطور مساوی، بین خود تقسیم کنند. عدد پولی که بابت هر جا نور برحسب تومانگرفتند، بر ابر تعداد همهٔ جا نور انگله بود. مبلـغ را بــا اسکناسهای ده تومانی وتنها آخرین بخش پول را،که از ۱۰ تومانکمتر بود، سکه دریافتکردند.

سادهترین راه را این دیدندکه، هرکدام بهنوبت، یك اسکناس ۱۰ تومانی بردارند. بر ادر بزرگتر آغازکرد. ۱۰ تومان برداشت، بعدبر ادرکوچکتر برداشت، بعد دوبارهبر ادر بزرگتر و غیره. آخرین اسکناس ۱۰ تومانی را بسرادر بزرگتر برداشت. برادرکوچکتر اعتر اض کر د:

\_ ولی الان تو ۱۰ تومان بیشتر داری؟ ــ حق با تو است. همهٔ سکهها را توبردار. ـــ بسیارخوب من آنها را برمیدارم. و لی هنوز تو به من بدهکاری! برادر بزرگتر، چقدر به برادرکوچکترخود بدهکار است؟ ۹۱. پاره خط راستی را درنظرمی گیر یم و آن را AB مینامیم. پاره خطهای راست ومساوی AD و BC را از دو انتهای A و B، دریك طرف پساره خط راست AB طوری رسم میکنیمکه زاویهٔ  $\widehat{DAB}$  قائمه وزاویه  $\widehat{CBA}$  منفرجه باشد (شکل $aای ۹ و ۱۰). باره$ خطها راست AB و CD موازی نیستند و، بنابسر این، عمود منصفهای آنها، در نقطهای مثل O یکدیگر راقطع میکنند (یادر زیر پاره خط راست AB (شکل ۹) ویا در بالایآن

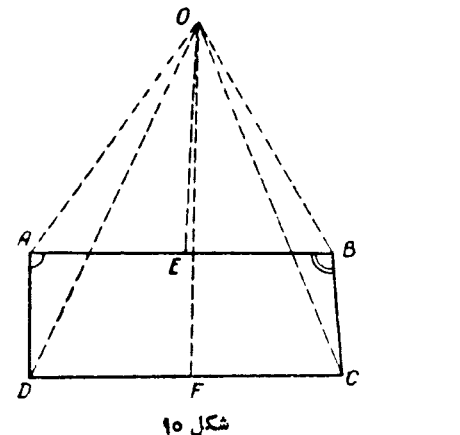

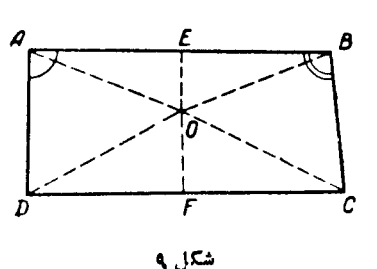

(شکل ۱۵) از O به G ، A ، G و صل میکنیم. دومثلث AOD و BOC بر ابرند،زیر ا $\left( \begin{array}{cc} 0 & \end{array} \right)$  $|AO| = |BO|$ ,  $|AD| = |BC|$ ,  $|DO| = |CO|$ 

بنا بر این  $\tilde{O}$ و $\tilde{A} \tilde{B} = \tilde{C}$ . ولی  $\tilde{E} \tilde{A} \tilde{O} = \tilde{E} \tilde{B} \tilde{O}$  بنا بر این  $\tilde{O}$ زاوية منفرجه برابر است! اشتباه دركجاست؟

۹۳. کتاب فروشی ازیك ناشر، ٥٥ جلدكتاب شیمیوریاضی به مبلغ ١١۵٥ تومان خرید. دربرگشت متوجه شد، ناشرهرجلدکتاب ریاضی رابه قیمت یك جلدكتاب شیمی و برعکس، هر جلدکتاب شیمی رابه قیمت یك جلدکتاب ریاضی محاسبهکرده است واز آین بابت ١٥٥ تومان به اوضرر زده است.

اگرتفاوت قیمت (به تومان) بین یك جلدكتاب ریاضی ویك جلدكتاب شیمی، برابر تفاوت تعداد دو نوع کتاب خریداری شده باشد، قیمت یك جلد ازهرکدام را معین کنید.

۹۳. حاصل ضرب تعسداد دانش آموزانی که در دوکلاس مختلف درس میخوانند، برابر است با ۲۰۲۱. درهرکلاس، چند دانشآموز وجود دارد؟ ۹۴. هرکدام از دوتصاعد حسابی

 $Y_2Y_2$  \ Y, \ V, YY, YY, ...

 $Y: \Delta_2$   $\Lambda_2$  \ \ \ \ Y = \ Y = ...

راتا ۱۳۷۱ جملهٔ خودنوشتهایم. در اینصورت، دردوتصاعد، چندجملهٔ مساویوجود دارد؟

۹۵. تعدادی سکهٔ هماندازه دراختیار داریم. وقتی خواستیم آنها را بسه شکل مر بـع در آوریم، ۵ سکه زیسادآمد. بدون دست زدن بسه مربع اول، خواستیم مربعی بسازیمکه، ضلىع آن، يك واحد بزرگتر باشد، ٨ سكهكم آورديم. چند سكه داشته!يم؟ ۹۶. چه ساعتبی است؟

ــ اگریك چهارم زمانی راكه ازظهرگذشته است، به نصف فاصلهٔ زمانی از حالا تا ظهرفردا، اضافهکنید، پاسخ خود رابه دست میآورید.

۹۷. نیم دایرهای به شعاع واحد را (که قطری افقی دارد)، دور انتهای چپآن، به اندازهٔ ۳۰ درجه ودرجهت مثلثاتی(عکس جهت حرکت عقر بههای ساعت)دوران داده!یم. مطلوب است مساحت شکلی که، ضمن این دوران، بر نیم۵ایرهٔ اصلی محیط میشود. ۰۹۸ درستی این نابر ابری را، بدون استفاده ازمحاسبهٔ تقریبی، ثابت کنید:

$$
\sqrt[p]{r+\sqrt[p]{r}}+\sqrt[p]{r-\sqrt[p]{r}} < r\sqrt[p]{r}
$$

۹۹. به این جمع توجهکنید:

 $f$  i v e +  $f$  our

nine

که در آن، هرحـرف بـــه جای یك رقم است؛ حرف@ای مختلف نما یندهٔ رقمهای مختلف و حرف یکسان، نمایندهٔ رقمهای یکسان!ند.

رقمها راطوری پیداکنیدکه عدد «five» مضرب ۵، عدد «four» مضرب ۴ وعدد «nine» مضرب ۳ باشد.

۱۰۱. دومتحرك، باسرعتهای ثابت و دریك جهت، روی محیط دایسرهای حركت میکنند. متحرك اول، محيط دايــره را، ۲ ثانيه زودتر ازمتحرك دوم طي ميكند و هر ۱۲ ثانیه یکبار، به متحرك دوم میرسد. هرمتحرك، درچند ثانیه، دایره را دور میزند؟

> ۰۱۰۱ میخواهیم در طرح شکل ۱۱، بــه جای هردایرهٔ سیاه، یك رقم قرار دهیم، بسا این شرطها:

۱) در هرسطر، بعد از انجام عملها، بسه نتیجهای بر سیم که بعداز علامت بر ابر یوجود دارد؛

۲) درآنجام عملهای هر سطر، عملها را بسه ترتیب انجام دهید، نه طبق قانونهای ریاضی. مثلاً میدانید، اگرداشته باشیم: ۲ × ۲ + ۵، طبق قانون، بساید ابتدا ۲ × ۴ را

 $\bullet \bullet : \mathsf{O} + \bullet \times$ 

 $\bullet$   $\bullet$  - \ -  $\bullet$   $\times$ 

 $9$  r-0+00-

 $f \times$ 

 $0.0 + 0. + 0.0 + 0.0 = 0.0$ شكل ١١

 $\bullet$  f:  $\bullet-$ 

 $Y = Y \bullet$ 

●= ●

 $Y = \bullet \bullet$ 

 $\mathbf{O} = \mathbf{O} \bullet \mathbf{O}$ 

محاسبه و، سپس، نتیجه رابا ۵ جمعکرد: ۱۳ = ۲ × ۲ + ۵؛ ولی دراینجا، منظور ما از چنین عملی، انجام عملها، به همان ردیفی است که نوشته شده است، یعنی اول ۵ را با ۴ جمع و، سپس، نتیجه را در ۲ ضرب کنیم؟ ۳) هیچ عددیمساوی صفر نیست وباصفر آغازنمی شود، ولی می تواند به صفر ختم شود؟ ۴) مجموع عددهای هرستون، باید بر ابرعددی شودکه، زیسر آن ستون، نوشته شده است. درضمن، مجموع نخستین ستون(ازسمت چپ)، بر ابر است بانتیجهٔ سطر اول،مجموع ستون دوم برابر است با نتيجهٔ سطردوم وغيره. ۰۱۰۲ الف) بهاین بر ابری عجیب توجهکنید:

$$
\frac{v^r + a^r}{v^r + r^r} = \frac{v + a}{v + r} = \frac{v}{r}
$$

(محاسبه کنید تابه درستی نتیجه مطمئن شویدا). آیسا میتوانید، دلیل این روش عجیب را يىدا كنىد؟

$$
\int_{0}^{\alpha} \text{d}\mu \text{d}\mu \text{d}\mu \text{d}\mu
$$

۱۰۳. مطلوب است محاسبهٔ حجم جسمیکه ازدوران یك مكعب بهضلع a، دورقطرش به دست می آید.

۱۰۴. عددی چهار رقمی پیداکنیدکه با مجذور عددیکه ازدو رقم آخر آن به دست مے,آید، برابر باشد.

۰۱۰۵ معا دلهٔ ۳ $z^* = y^* + x^*$ ، درمجموعهٔ عددهای طبیعی، چند جواب بر ای  $x$  و  $y$ و دارد؟

۱۰۶ ثابت کنید، اگر  $f(x)$  تابعی زوج و مشتق $\mu$ ید باشد، مشتق $f'(x)$ ن ابعی  $f'(x)$ فرد است.

$$
\circ I \preccurlyeq x \leqslant \circ I \text{ and } y = \frac{x}{\sqrt{1 - x^1}} \text{ if } x \leqslant 1 \text{ or } y = \sqrt{1 - x^1} \text{ if } x \leqslant 1 \text{ or } y = \sqrt{1 - x^1} \text{ if } x \leqslant 1 \text{ for } x \leqslant 1 \text{ for } x \leqslant 1
$$

۰۱۰۸ جوابهای تقریبی این معادله را ودقت تقریب جواب مثبت را پیدا کنید:

$$
S = \frac{1}{10^{5}} + \frac{1}{11^{5}} + \frac{1}{11^{5}} + \dots + \frac{1}{100^{5}}
$$

۰**۱۱۲** ثا بت کنید، این معارفهها جواب ندارند (<sub>۶</sub>، ۷، z و <sub>۲</sub>، هرکدام یك رقم۱ند):  $\overline{y}$   $\overline{xyz} = y \cdot \overline{xz}$ ; الف)  $xyz = x \cdot yz$ ; (c)  $xy \cdot zt = t \cdot xyz$ 

۱۱۳. ثابت کنید: الف) عددی بر ۱۹ بخشپذیراست که، مجموع دو برابر یکان با تعداد دهگان آن، بــر ۱۹ بخش پذیر با شد مثلاً عدد ۴۱۸ بــر ۱۹ بخش پذیر است، زیرا حاصل جمع دوبرابر یکان آن، یعنی ۱۶، با تعداد دهگان آن، یعنی ۴۱، برابر ۵۷ میشود که بر ۱۹ بخش پذیراست)؛ ب) عددی بر ۲۹ بخش پذیراستکه، مجموع سه بر ا بر یکان آن با تعداد دهگان آن، بر ۲۹ بخشپذیر باشد.

س و n عددها یی طبیعیاند و a، رقمی مخالف صفر . ثابت کنید:  $n$  9 . 1

$$
\underbrace{q_1...q}_{n^5} \times \underbrace{aa...a}_{n} = \underbrace{q_1...q}_{n^5} \times \underbrace{aa...a}_{n}
$$

مثلاً ۷۷۷ × ۹۹ = ۷۷ × ۹۹۹).

دو عدد n رقمی  $a_{\rm x}...a_{\rm x}$  و  $b_{\rm y}...b_{\rm x}$  راطوری پیداکنیدکه،حاصل ضرب  $\sim$ ۱۱۵ آنها، با حاصل(ضرب مقلوب همان دوعدد، برابر باشد (مقلوب یك عدد، یعنی همان عدد، به شرطی که، رقمهای آن، به ردیف عکس نوشته شود).

مثلاً ۲۵۲۱۱× ۲۰۶۴۶ = ۲۵۲۱۱× ۲۵۲۱۱.

۰۱۱۶ در دای<sub>ر</sub> مهای شکل ۱۱۲، عددهای از ۱ تــا ۸ را طوری قسرار دهیدکه، اختلاف هر دوعدد واقع در دو دایسرهٔ مجاور که به وسیلهٔ پاره خط راستی به هم وصل شدهاند، از ۲ کمترنباشد. مثلاً، اگر دردایرهٔ بالا، عدد ۳ را قسرار دادهاید، نمیتوانید درهیچکدام از سه دایرهٔ مجاورآن، یکی از دو عدد ۲ یا ۴ را قراردهید.

شکل ۹۳ ۰۱۱۷ . یك نسه ضلعی محدب وهمهٔ قطرهای آن را رسم کنید. اگر از هرنقطهٔ برخورد دوقطر، هیچ قطردیگری عبور نکند، این قطرها، درچندنقطه یکدیگر راقطع میکنند؟

**MATH75.IR** 

١١٨. درمجموع ... +٢+++++++ .، چند جمله انتخاب كنيم تساحاصل آن يك عدد سه رقمی با رقمهای برابر بشود؟

 $\frac{10^{10^{10^{10}}+1}+1}{10^{10^{10}}+1}$  بزرگترند: ۱۰۱٬۱۲۷٬ $\frac{1}{10^{10^{10}}+1}$  با ۱۱۹٬

ه ۱۲۰. موشك از ارتفاع  $H$ ، تحت تأثيرجاذبهٔ ماه، باشتاب  $a$  (متر برثانيه) وسرعت او لیهٔ **v (متر بر ثانیه) بهطورقائم** بر سطح ماه فرود میآید. موشك بهكمك موتور ترمز كننده، حرکت کند شوندهٔ متشابهالتغییری پیدا میکند، به نحویکه، درهر ثانیه، a مترسرعت خود را از دست میدهد. درچه لحظهای از آغاز سقوط، موتور ترمزکننده را بهکار اندازیم، تا موشك در لحظهٔ برخورد به سطح ماه، سرعت صفرداشته باشد، (چیزیکه، بهآن، فرودآدام موشك برسطح ماهگويند)؟

۰۱۲۱ دوپیاده، یکی ازنقطهٔ  $A$  ودیگری ازنقطهٔ  $B$ ، با سرعتهای برابر  $v$ ، به طرف چهارراه O، دریك زمان حركتكردند. بعداز زمانیی مثل t، فاصلهٔ بینآنها برابر s شدكه کمترین فاصلهٔ ممکن بین دوپیاده بود.این فاصله راپیداکنید، به شرطیکه بدانیم، جادههای و OB برهم عمودند وطول%ای  $|OA|$  و  $OB$  برابرنیستند.  $OA$ 

۰۱۳۲ دراین جمع، رقمها را پیدا کنید:

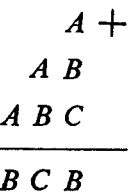

هرحرف نشانهٔ یك رقم، حرفهای مختلف نشانهٔ رقمهای مختلف و حرفهای یكسان نشانهٔ رقمهای یکسان است.

۱۲۳. روی تختهٔ سیاه، این عددها نوشته شده است:

 $1$ ,  $\gamma$ ,  $\gamma$ ,  $\varphi$ ,  $\varphi$ ,  $\varphi$ ,  $\gamma$ ,  $\chi$ ,  $\chi$ ,  $\chi$ ,  $\chi$ ,  $\chi$ 

درهرگام، دوعدد راپاك مىكنيم و، به جاىآنها، تفاضلشان را مىنويسيم.آيا ممكن است، بعداز چندگام، تنها عدد صفر روی تختهٔ سیاه باقی بماند؟

۱۲۴. عددی داریم سەرقمی،که رقم سمت(است آن بارقم سمتچپ آن فرق دارد. این عدد را مقلوب میکنیم (مقلوب  $\overline{abc}$  یعنی  $\overline{abc}$ . از دوعددی $\overline{c}$ سه در دست داریم، کوچکتر را از بسزرگترکم میکنیم و، سپس، تفاضل حاصل را بسا مقلوب خودش جمع ميكنيم. نقيجهٔ جميع، چه عددی است؟

 $DD_{\setminus}$  ، دکعب  $AB$ ,  $C, D_A$  ،  $ABC$  ، ا $B$  با یال $AB$ ی جانبی  $C, A_{\setminus}$  ،  $C$  ،  $A$  ،  $A$  $\overline{AB}$  مفروض است. روی ادامهٔ یال $AB$  ،  $AA$  و  $AD$ ، به ترتیب پارهخطهای راست و DR دا، هرکدام به طول  $\lfloor AB \rfloor$ ، جداکر دهایم  $\lfloor A B \rfloor$  $\left( |AP| = |AQ| = |AR| = \frac{\Delta}{\gamma} |AB| \right)$ از سه نقطهٔ P، Q و R، صفحهای میگـــذرانیم. این صفحه، حجم مکعب را بـــه چه نسبتی تقسیم میکند؟ x ·۱۲۶ چه مقدارهایی میتواند باشد تا داشته باشیم:  $log_{x} \gamma x \leqslant \sqrt{log_{x}(\gamma x^{\gamma})}$ ? **۱۲۷.** به ازای چه مقدارهایی از <del>بر و y، برابری زیر برقرار است:</del>

 $tg^{\kappa}x+tg^{\kappa}y+\kappa cotg^{\kappa}x cotg^{\kappa}y=\kappa+sin^{\kappa}(x+y)?$ 

۰۱۲۸ آیسا همیشه میتوان n نقطهٔ دلخواه واقع بریك صفحه را، بــهکمك یك خط شکستهٔ بسته، طوری بههم وصل کردکه، ضلمعهای خط شکسته، جزدر رأس۵های خط شکسته درجای دیگری یکدیگر راقطع نکرده باشند؟

درمتو ازیالاضلاع ABC  $\rho$ ، رأس  $\rho$  رابه وسط ضلعهای  $BC$  و  $CD$  وصل $\cdot$ ۱۲۹ کرده!یم. اینپارهخطهای راست، قطر BD ازمتوازیالاضلاع رابهچه نسبتی تقسیمهیکنند؟

**۱۳۰**۰ عددی سه رقمی پیدا کنیدکه مجذور آن عددی شش رقمی باشدکه بسه همان سه رقم عدد اصلی ختم شده است.

۱۳۱. دایرهای که یك قطر آن رسم شدهاست، مفروض است. میخواهیم، تنها به کمك خطکش، از نقطهای واقع در خارج دایره، عمودی براین قطر رسمکنیم.

۱۳۲. دستکم چند برش لازم است تابتوانیم، ازیك مکعب، ۶۴ مکعبکوچکتربه دست آور یم؟ بعداز هر بر ش، می توان قطعههای جدا ازهم را، به هر تر تیبی روی هم گذاشت و آنها را برش داد.

۱۳۳. میدانید ۳ نفر یا ۴ نفر از دوستانتان به دیدار شما میآیند. میخواهید یك نان شیرینبی ۶۰۰ گرمی را، ازقبل، طوری تقسیم کنیدکه درهروضعی (چه ۳ نفرمهمانداشته باشید وچه ۴ نفر ) بتوانید شیرینی را به طور مساوی بین آنها تقسیم کنید. البته، میشودنان شیرینی را به ۱۲ بخش مساوی تقسیم کرد، ولی اگردقت کنید، ۶ بخش&فی استْ. چطور؟

۱۳۴. چهار نقطه را روی یك صفحه طوری قراردهیدكه، برای بیان فاصلهٔ بین هرـ دونقطهٔ دلخواه، تنها از دوعدد استفاده شود.

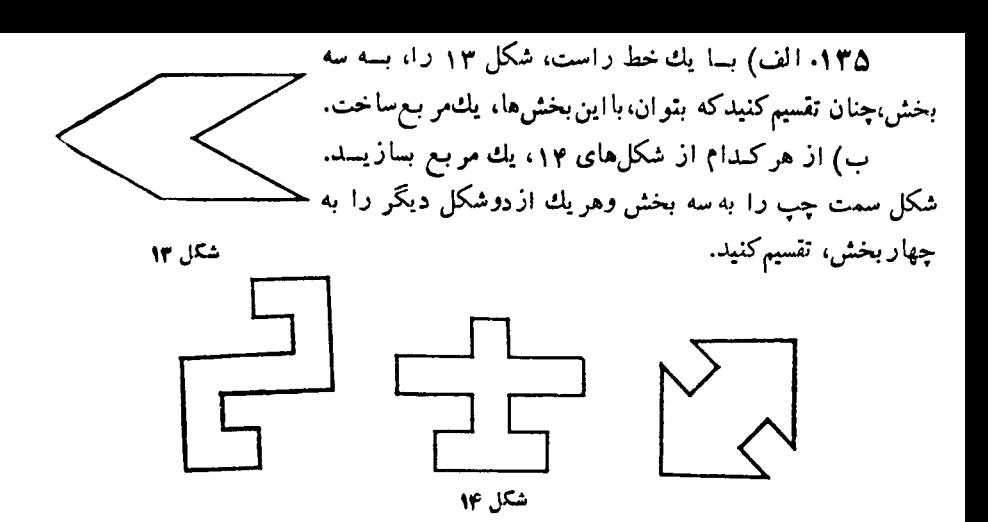

دو مثلث ABC، درمثلث ABC، دو ارتفاع  $h_c$  و  $h_b$  از ضلعها یی که بسر آنها وارد شدهاند،  $\blacklozenge$ کوچکترنیستند (یعنی، هریك ازاین دو ارتفاع، بزرگتریا برابر ضلعی استکه برآن عمود شده است). دربارهٔ این مثلث چه میگوئید؟

> ۱۳۷. درشکل ۱۵ می،بینیدکه بهکمك ۱۰ چوب کبریت، توانسته۱یمسه چهارضلعی بسازیم.اکنونکوشش کنید با ۹ چوبکبریت، سه چهار ضلعی بسازید. بساید ضلعهای چهارضلعیها باهم برابرباشند.

۱۳۸. دودانش آموزمیخواستندکتابی رابخرند. دانشآموز اول برای خریدکتاب ۳٥ تومانکم داشت.

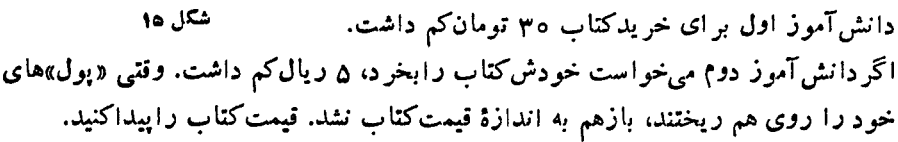

۱۳۹. درهند باستان، اغلب بهجای بیان استدلال، شکلی رسم میکر دند ودرکنار آن

می نوشتند: «ببینید». آنها معتقدند بودند،کسیکه به ریاضیات می,پردازد، باید جستوجوگر باشدو خودش استدلال لازم راپیداکند. شماهم «ببینید» به کمك شکل ۱۶، چگونه مى توان اين مسأله را ر ا حل کر د:

یك چندضلعی محدب داریم كـــه محیط آن بسرابسر ۱۲ سانتی متر است. چندضلعی محدب دیگری دربیرون آن قرار گرفته استکه، فاصلهٔ

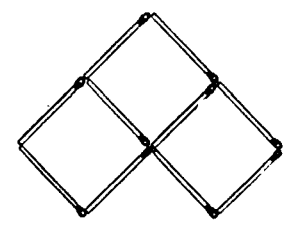

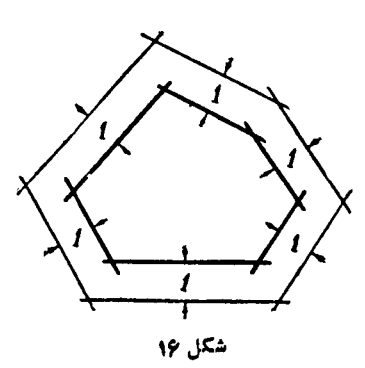

هرضلع آن با ضلع نظیر ش ازچندضلعی درونی، بر ابریك سانتیمتر است. ثابت كنید، برای مقدار S، تفاوت مساحتهای دو چندضلعی داریم:

#### $S > 10$

۱۴۰. چند عضو ازمجموعهٔ زیر،که شامل ۱۳۷۱ عضو است، بر ۷ بخش؛ذیرند  $\{1, 11, 111, 1111, \ldots, 11 \ldots \}$ 

۸۵ درمثلث متساوی $\left|$ لساقین  $ABC$   $\left|CB\right|\right)$  ( $\left|CA\right| = \left|CB\right|$ )، زاویهٔ رأس  $C$  برابر ه درجه است. از رأسهای  $A$  و  $C$ ، نیم خطهای راستی رسم میکنیمکه با قاعده، به ترتیب، زاویههای ۱۰ درجه و ۳۰ درجه بسازند. اگراین دونیم خط راست، یکدیگر را در درون مثلث ودرنقطهٔ O قطع کنند. ثا بت کنید، مثلث AOC متساوی الساقین است.

۱۴۲. عددی پنج رقمی چنان استکه، اگر رقم ۶ را در سمت چپ آن قرار دهیم، عدد ششررقمی حاصل، چهار بر ابرعدد ششررقمی میشودکه با قراردادن رقم ۶ در سمت راست، عدد پنج رقمی اصلی به دست میآید. عدد پنج رقمی راپیداکنید.

۰**۱۴۳.** پنج رقم سمت راست عدد ۱<sup>۳۷۳</sup>۵ راپیداکنید.

۱۴۴ دو دایرهٔ ۵٫ و پ $\omega,$  یکدیگر را درنقطههای  $A$  و  $B$  قطع کردهاند. مماس بسو $\gamma$  $D$  در نقطهٔ  $A$ ، دایرهٔ  $\omega$  را در نقطهٔ  $C$  و مماس بر  $\omega_\chi$  در نقطهٔ  $B$ ، دایرهٔ  $\omega_\chi$  را در نقطهٔ  $\omega_\chi$ قطع کر ده اند. ثابت کنید:

> $|AB|^{\mathfrak{e}} = |AD| \cdot |BC|$  (Y با (AD) (BC) موازی است؛

> > $. |BD|^{r}: |AC|^{r} = |AD|: |BC|$  (**r**

۱۴۵. عمل xoy رابرای عددهایگویا ومثبت، این طور تعریف میکنیمکه، بسرای عددهای *cy ، y و t د*اشته باشیم:

 $\forall$ )  $xo \setminus =x;$   $\forall$ )  $xox = 1$ (xoy)(zot) = (xz)o(yt);

دراین صورت. حاصل ۲۷٬۵۴۳ جقدر است؟

دا بهٔ A ازمثلث ABC برابر ۶۰ درجه $\mu$  وسط ضلع BC را  $_1$  وبای ( $_2$ ارتفاعهای وارد از رأسهای  $B$  و  $C$  برضلعهای مقابل را، بهتر تیب،  $B$  و  $C$  می $^{\backprime}$ مین  $\mathcal{A},B,C,$ ابت کنید، مثلث  $A,B,C,$ ، متساوی $\mathcal{B}$ اضلاع است

ا. متوازیالاضلاع ABC D مفروض است. روی نیم خطهای راست BC، AB، ، $B$ و DA، نقطههای  $L$ ،  $K$  و  $M$  د  $K$  و  $\mathcal{L}$  ،  $K$  و  $\mathcal{L}$  ،  $D$ 

$$
|AK| = \frac{1}{n}|AB|
$$
,  $|BL| = \frac{1}{n}|BC|$ ,  $|CM| = \frac{1}{n}|CD|$ ,  $|DN| = \frac{1}{n}|AD|$ 

نقطهٔ برخورد (AL) و (DK) را R، نقطهٔ بـــرخورد (AL) و (BM) را S، نقطهٔ برخورد ( BM) ( CN) را  $T$  و، سر انجام،نقطهٔ برخورد ( CN) و( DK) را  $\mathcal{Q}$  می $^\mathsf{d}$ مینامیم. مطلوب است نسبت مساحت متوازیالاضلاع ABCD به مساحت چهارضلعی RSTQ. بـه ازای کدام مقدار طبیعی n، این نسبت برابرعددی درست است؟

۱۴۸. نقطههای  $O_\chi$ ،  $O_\chi$  و  $_{\gamma}$ ، مرکز مر بیعها یی که روی ضلعهای مثلث ودر بیرون آن ساختهایم، داده شدهاند. مثلث را رسمکنید.

۰۱۴۹ بسه کمك ۹ چوب کبریت بسرابسر، ۷ مثلث واقع بر یك صفحه درست كنید. نمی توانید چوب کبریتها رابشکنید یا روی هم قراردهید.

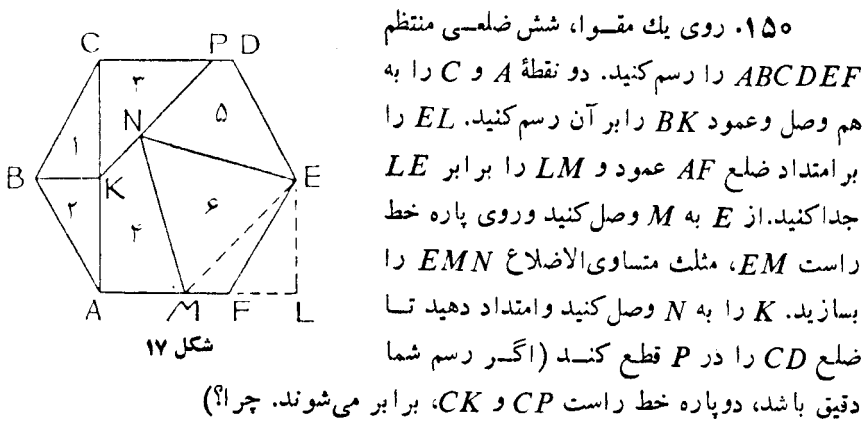

اکنون شکل را، روی خطهای کامل (ونه نقطه چین) ببرید وباشش بخشیکه بهدست میآید، یك مثلث متساویالاضلاع بسازید. مواظب باشید، بین<sub>ا</sub>بخشها، شكاف نب**اشد وهیچ** دو بخشی روی هم قر ارنگیر لد.

شکل ۱۷

۱۵۱. الف) عدد رورقمی  $\overline{xy}$  را طــوری پیداکنیدکه بــا  $x+$  برابر بــاشد؛ ب) عدد سەرقمى  $\overline{xyz}$  را طورى پيداكنيدكە برابر " $x+ y^{\mathsf{y}}+z^{\mathsf{w}}$  باشد.

۱۵۲. متوازیالاضلاع ABCD دادهشدهاست. روی ضلعهای AB وBCکسر بعهای ABPQ و CBRS را ساختهایم (در خارج متــوازیالاضلاع). ثــابتکنید، DQ و DS طولهایی برابر دارند وبرهم عمودند.

۱۵۳. سن متوسط عضوهایگروه ژیمناستیك ۱۱ سال است. بسزرگترین آنها ۱۷ سال داردکه اگـــر او را کنار بگذاریم، سن متوسط بقیه ۱۰ سال میشود. اینگـــروه چند عضو دارد؟ ۱۵۵. چهارنقطه را روی صفحه یا درفضا طوری درنظر بگیریدکه، هیچ سه نقطه!ی، بریك خط راست نباشند. اگراین نقطهها را دوبهدو بــه هم وصل كنیم، ع پاره خط راست به دست می آ ید. ۶، عددی کامل است، یعنی با مجموع همهٔ مقسوم علیههایکوچکتر از خود بر ابر می شود:

 $x = r + r + 1$ 

عددکامل بعدی، عدد ۲۸ است. بر ای!ینکه از وصل دوبهدوی نقطهها، ۲۸ پاره خطـراست به دست آید، چند نقطه (درصفحه یادرفضا) لازم است؟ ۱۵۶. هریك ازاین دو معادله راحل كنید: (ab)<sup>x</sup> + (cd)<sup>x</sup> abcd =  $(\overline{ab})^x$  + (cd)<sup>x</sup> ۷۵۷. ازیك صفحهٔ كاغذ مر بعی شكل، با پنج بار تاكردن، مر بعی بسازیدكه،مساحت آن، <mark>ک</mark>مساحت مربع اصلی باشد.

۱۵۸. در اینجا، دوضرب داده شده است. ستارهها، بــه جای رقمهای مجهول۱ند: ۱) ثابتکنید، درضرب سمت چپ،اشتباهی رخ دادهاست؛ ۲) بر ای ضرب سمت راست، چند جواب وجود دارد؟

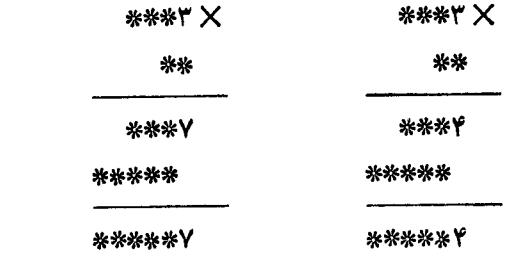

۰۱۵۹ میدانیم  $\frac{1-\overline{\Delta}-1}{\mathsf{v}}$ ، جوابی ازاین معادله راپیداکنید:

$$
q^{\varphi^x - \frac{x-1}{\varphi}} - \frac{1}{\varphi} = x
$$

۱۶۰ حداکثر و حداقل  $y^{\mathsf{y}}+y^{\mathsf{y}}$  را پیداکنید، به شرطی که بدانیم،  $x$  و  $y$  در این نابرابریها صدق میکنند:

$$
\frac{x}{-\gamma}+\frac{y}{\Delta}\leqslant 1 \quad (1);
$$

 $\frac{x}{\Delta} + \frac{y}{-\varphi} \leqslant 1$  (r);

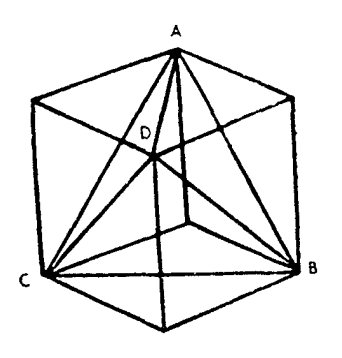

$$
\frac{x}{1\gamma} + \frac{y}{1\gamma} \leqslant 1 \quad (1);
$$
\n
$$
\frac{x}{\gamma} + \frac{y}{\rho} \geqslant 1 \quad (1); \qquad y \geqslant 1 \quad (2)
$$

۰۱۶۱ درشکل ۱۸، بزرگترینچهاروجهی ممکن،که میتوان دریك مکعب جاداد، نشان داده شده است. اگرطول یال مکعب برابرواحد باشد، حجم این چهاروجهی راپیدا کنید.

۱۶۲. الف) حاصل کسر<br>۱۶۲. الف) حاصل کسر (تعداد صفرهای بعداز ممیز درمخرج بر ابر است با ۹۹) را تا ۲۰۰ رقم بعداز مميزپيدا كنيد. ب) حاصل عدد 1...1994هـ / (تعسداد

شكل 18

رقمهای ۹، بعداز ممیز در زیر رادیکال، برابر است با ۱۰۵) راتا ۱۰۵ رقم بعد از ممیز به دست آورید.

۱۶۳. پیادهای با سرعت ۴ کیلومتر درساعت از شهر A بــه طرف شهر B حرکت کرد. بعداز مدتی بیادهٔ دوم و، سپس، بازهم بعدازگذشت همان فاصلهٔ زمانبی، پیادهٔ سوم از به طرف B حرکت کردند. در نیمهٔ راه بین A و B، پیادهٔ سوم به دومی رسید. از آنجا  $A$ به بعد، دونفر با سرعتی بر ابر واسطهٔ عددی سرعتهای قبلی خود بهراه ادامه دادند وهمراه با اولی به B رسیدند. به شرطی که سرعت سومی در نیمهٔ اول٫راه، ۶ کیلومتر درساعتباشد، سرعت دومی را در نیمهٔ اول راه پیداکنید.

۱۶۴. چه سالی!زسدهٔ بیستم رامیتوان بهصورت ۲<sup>۴</sup> — ۲<sup>۴</sup> نوشت (n و k،عددهای طبیعی هستند)؟

۱۶۵. در دایرهای، دوشعاع رسم شده است. وتری از دابره رسم کنیدکه، بسهوسیلهٔ این دوشعاع، به سه بخش بر ابر تقسیم شود.

۱۶۶. نقطهٔ A در درون شش دایره قرار دارد. ثابتکنید، مرکز یکی از دایرمها،در درون یکی!ز دایرههای دیگر واقع است.

۱۶۷۰ دوعدد دورقمی را درهم ضرب کردهایم، حاصلضرب راباعددی سه رقمی که رقم سمت چپ آن بر ابرواحداست، جمع کرده!یم، حاصل جمع، عدد پنج رقمی شدهاست. عددهای دورقمی وعدد سه رقمی راکه با حاصلضرب آنها جمع شده است، پیداکنید. ۱۶۸. دنبالهٔ عددهای زیر ، ازچه قانونی بیروی میکنند؟ بسه جای یارهخطها،کدام عددها ربايد قرارداد؟

> $\begin{pmatrix} 1 & 0 \\ 0 & 1 \end{pmatrix}$  $Y \ Y$   $\Delta$  $0.11.1$  $Y Y Y X \Delta$ \_ \_ \_

۱۶۹. آیامی توان پنج عدد ۱، ۲، ۳، ۴ و ۵ رابه دوگروه چنان تقسیم کردکه،تفاضل هردوعدد ازیك گروه، بر ابر هیچیك ازعددهای همان گروه نباشد؟ ۰۱۷۰ همهٔ تصاعدهای حسابی راپیداکنیدکه هر کدام!ز آنها، دستکم ۵ جملهداشته باشد و، همهٔ آنها، عددها ییاول باشند. درضمن.میدانیم قدرنسبت تصاعد، بر ابر است با ۶. ۱۷۱. درتصاعد حسابی باجملهٔ اول , $a$  وقدرنسبت برابر  $d$ ، مجموع توانهای سوم n جملهٔ اول رایبدا کنید.

$$
\bullet\cdot{\mathsf K}^{\mathsf G} \circ {\mathsf K}^{\mathsf G} \circ {\
$$

18. نظرية عددها، جبر، مثلثات، آناليز ۰۱۷۲ کسر  $(a^r+b^r)(a+b)^r + a^rb^r$  را سادهکنید. $(a^r+b^r)(a+b)^r + a^rb^r$ ۰**۱۷۳** ثابت کنید، به شرط ۲۵۰–۲ $x^{\gamma}+y^{\gamma}+x^{\gamma}$ ، داریم:  $rx^{r} + \Delta y^{r} + rz^{r} - \epsilon xy - \epsilon xz + \Delta yz > 0$ x . ١٧۴ را، بدون استفاده از جدول، پیدا کنید:  $tgx = \frac{\cos \gamma \circ^{\circ} \cos \gamma \circ^{\circ}}{\cos^{\gamma} \circ^{\circ}}$ 

14.9  
\n9.1 
$$
\sqrt{16}
$$
 m  
\n19.1  $\sqrt{16}$  m  
\n19.2  $\sqrt{16}$  m  
\n19.3  $\sqrt{16}$  m  
\n19.4  $\sqrt{16}$  m  
\n19.5  $\sqrt{16}$  m  
\n19.6  $\sqrt{16}$  m  
\n19.7  $\sqrt{16}$  m  
\n19.8  $\sqrt{16}$  m  
\n19.9  $\sqrt{16}$  m  
\n19.1  $\sqrt{16}$  m  
\n19.1  $\sqrt{16}$  m  
\n19.1  $\sqrt{16}$  m  
\n19.1  $\sqrt{16}$  m  
\n19.1  $\sqrt{16}$  m  
\n19.1  $\sqrt{16}$  m  
\n19.1  $\sqrt{16}$  m  
\n19.1  $\sqrt{16}$  m  
\n19.1  $\sqrt{16}$  m  
\n19.1  $\sqrt{16}$  m  
\n19.1  $\sqrt{16}$  m  
\n19.1  $\sqrt{16}$  m  
\n19.1  $\sqrt{16}$  m  
\n19.1  $\sqrt{16}$  m  
\n19.1  $\sqrt{16}$  m  
\n19.1  $\sqrt{16}$  m  
\n19.1  $\sqrt{16}$  m  
\n19.1  $\sqrt{16}$  m  
\n19.1  $\sqrt{16}$  m  
\n19.1  $\sqrt{16}$  m  
\n19.1  $\sqrt{16}$  m  
\n19.1  $\sqrt{16}$  m  
\n19.1  $\sqrt{16}$  m  
\n19.1  $\sqrt{16}$  m  
\n19.1  $\sqrt{16}$  m  
\n19.1  $\sqrt{16}$  m  
\n19.1  $\sqrt{16}$  m  
\n19.1  $\sqrt{16}$  m  
\n19.1  $\sqrt{16}$  m  
\n19.1  $\sqrt{16}$  m  
\n19.1  $\sqrt{16}$  m  
\n19.1  $\sqrt{16}$  m  
\n19.

$$
\cos(\lambda a - r)x = \cos(1 + a + 2)x
$$
\n
$$
\cos(\lambda a - r)x = \cos(1 + a + 2)x
$$
\n
$$
\cos(\lambda a - r)x = \cos(\lambda a + 2)x
$$
\n
$$
\cos(\lambda a - r)x = \cos(\lambda a + 2)x
$$
\n
$$
\cos(\lambda a - r)x = \cos(\lambda a + 2)x
$$
\n
$$
\cos(\lambda a + r)x = \cos(\lambda a + r)x
$$
\n
$$
\cos(\lambda a + r)x = \cos(\lambda a + r)x
$$
\n
$$
\cos(\lambda a + r)x = \cos(\lambda a + r)x
$$
\n
$$
\cos(\lambda a + r)x = \cos(\lambda a + r)x
$$
\n
$$
\cos(\lambda a + r)x = \cos(\lambda a + r)x
$$
\n
$$
\cos(\lambda a + r)x = \cos(\lambda a + r)x
$$
\n
$$
\cos(\lambda a + r)x = \cos(\lambda a + r)x
$$
\n
$$
\cos(\lambda a + r)x = \cos(\lambda a + r)x
$$
\n
$$
\cos(\lambda a + r)x = \cos(\lambda a + r)x
$$
\n
$$
\cos(\lambda a + r)x = \cos(\lambda a + r)x
$$
\n
$$
\cos(\lambda a + r)x = \cos(\lambda a + r)x
$$
\n
$$
\cos(\lambda a + r)x = \cos(\lambda a + r)x
$$
\n
$$
\cos(\lambda a + r)x = \cos(\lambda a + r)x
$$
\n
$$
\cos(\lambda a + r)x = \cos(\lambda a + r)x
$$
\n
$$
\cos(\lambda a + r)x = \cos(\lambda a + r)x
$$
\n
$$
\cos(\lambda a + r)x = \cos(\lambda a + r)x
$$
\n
$$
\cos(\lambda a + r)x = \cos(\lambda a + r)x
$$
\n
$$
\cos(\lambda a + r)x = \cos(\lambda a + r)x
$$
\n
$$
\cos(\lambda a + r)x = \cos(\lambda a + r)x
$$
\n
$$
\cos(\lambda a + r)x = \cos(\lambda a + r)x
$$
\n
$$
\cos(\lambda a + r)x = \cos(\lambda a + r)x
$$
\n
$$
\cos(\lambda a + r)x = \cos(\lambda a + r)x
$$
\n
$$
\cos(\lambda a + r)x = \cos(\lambda a + r)x
$$
\n
$$
\cos(\lambda a + r)x = \cos(\lambda a + r)x
$$
\n $$ 

**TY** 

(ب) 
$$
|x - \gamma|^{log_{\varphi}(x+\gamma) - log_{\gamma}x} \le 1
$$
  
\n5)  $(\tilde{\tau}x - x^{\tau} - \tilde{\tau})log_{\gamma}(cos^{\tau}\pi x + 1) \ge 1$   
\n6)  $(\tilde{\tau}x - x^{\tau} - \tilde{\tau})log_{\gamma}(cos^{\tau}\pi x + 1) \ge 1$   
\n6)  $ln \pi$  (a)  $log_{\pi} \alpha$  (the equation  $ln \pi$  is also  $ln \pi$ )

$$
f(x) = \frac{1}{x^2 + 1}ax^3 - \lambda ax - r
$$

د ۲ $\int_{0}^{\pi} f(x) dx$  و ۲ $\int_{0}^{\pi} f(x) dx$  مرمقدار  $a$ ، حداقل مقدارممکن را،  $\int_{0}^{\pi} f(x) dx$ بر ای این عبارت پیدا کنید:

$$
A = \mathbf{Y}x^{\mathsf{T}} + \frac{1}{\mathsf{Y}}y^{\mathsf{T}} - a(\mathbf{Y}x + y)
$$

$$
B \cdot A \cdot c \cdot b \cdot a \implies A \cdot b \cdot A
$$
  
2 + 
$$
A = b + B = c + C = k
$$

$$
aB + bC + cA < k^{\gamma} : x^{\gamma} \to b^{\gamma}
$$

$$
n \xleftarrow{a} a_1 \xleftarrow{a_2} a_2 \xleftarrow{a_3} a_4 \xleftarrow{b_1} b_1 \xleftarrow{b_2} b_2 \xleftarrow{b_3} b_3 \xleftarrow{b_4} b_4 \xleftarrow{b_4} b_5 \xleftarrow{b_5} b_6 \xleftarrow{b_6} b_7 \xleftarrow{b_7} b_8 \xleftarrow{b_7} b_8 \xleft
$$

بر ۲ $+n+$  بخش پذیر نیست. چگونه می توان باقیماندهٔ حاصل از تقسیم  $A$  بر ۲ $+n$  را بسه دست آورد؟

 $cos \alpha$ ,  $cos \gamma \alpha$ ,  $cos \gamma \alpha$ ,  $cos \lambda \alpha$ , ...,  $cos \gamma^{n} \alpha$ , ...
$$
x^{\mathbf{v}} - \mathbf{y}xy + y^{\mathbf{v}} + \mathbf{y} \leq \mathbf{0}
$$

حداکثرمقدار عبارت x++y را پیدا کنید.

۱۹۳.مختصات (x,y) هر نقطهٔ دلخواه ازخطراستی، بهمجموعهٔ جوابهای،امعادلهٔ

$$
\log_{\mathfrak{f}} \frac{\mathfrak{r}^x}{|x+y|} \cdot \log_{|x+y|} \frac{|x+y|^x}{\mathfrak{r}} (\mathfrak{r} x^{\mathfrak{r}} - \log x^{\mathfrak{r}^x + \mathfrak{r}} \cdot x + \mathfrak{r} x y + y^{\mathfrak{r}} - \mathfrak{r}) \geqslant o
$$
ilds 
$$
\log_{\mathfrak{f}} \frac{|\mathfrak{r}^x - \log x}{|x|} \cdot \log_{\mathfrak{f}} \frac{|x+y|^x}{|x-y|} \cdot \log_{\mathfrak{f}} \frac{|x+y|^x}{|x-y|} \cdot \log_{\mathfrak{f}} \frac{|x+y|^x}{|x-y|} \cdot \log_{\mathfrak{f}} \frac{|x-y|^x}{|x-y|} \cdot \log_{\mathfrak{f}} \frac{|x-y|^x}{|x-y|} \cdot \log_{\mathfrak{f}} \frac{|x-y|^x}{|x-y|} \cdot \log_{\mathfrak{f}} \frac{|x-y|^x}{|x-y|} \cdot \log_{\mathfrak{f}} \frac{|x-y|^x}{|x-y|} \cdot \log_{\mathfrak{f}} \frac{|x-y|^x}{|x-y|} \cdot \log_{\mathfrak{f}} \frac{|x-y|^x}{|x-y|} \cdot \log_{\mathfrak{f}} \frac{|x-y|^x}{|x-y|} \cdot \log_{\mathfrak{f}} \frac{|x-y|^x}{|x-y|} \cdot \log_{\mathfrak{f}} \frac{|x-y|^x}{|x-y|} \cdot \log_{\mathfrak{f}} \frac{|x-y|^x}{|x-y|} \cdot \log_{\mathfrak{f}} \frac{|x-y|^x}{|x-y|} \cdot \log_{\mathfrak{f}} \frac{|x-y|^x}{|x-y|} \cdot \log_{\mathfrak{f}} \frac{|x-y|^x}{|x-y|} \cdot \log_{\mathfrak{f}} \frac{|x-y|^x}{|x-y|} \cdot \log_{\mathfrak{f}} \frac{|x-y|^x}{|x-y|} \cdot \log_{\mathfrak{f}} \frac{|x-y|^x}{|x-y|} \cdot \log_{\mathfrak{f}} \frac{|x-y|^x}{|x-y|} \cdot \log_{\mathfrak{f}} \frac{|x-y|^x}{|x-y|} \cdot \log_{\mathfrak{f}} \frac{|x-y|^x}{|x-y|} \cdot \log_{\mathfrak{f}} \frac{|x-y
$$

دا روی سهمی  $x^{\mathsf{v}} = x^{\mathsf{v}}$  مفروض است. دو نقطهٔ  $A(a{\cdot}a^{\mathsf{v}})$  و  $B(b{\cdot}b^{\mathsf{v}})$  را روی سهمی انتخاب کرده!یم (a) و مما سهای بر سهمی را در نقطههای A و B رسم کرده!یم تسا در نقطهٔ ح بـه هم بـــرسند. مساحت مثلث  $ABC$  برابر ۲ واحد مربع شده است. مکان هندسی نقطهٔ *C د*ا بیدا کنید.

۰۱۹۵ به ازای چه مقدارهای حقیقی پـارامتر a، هرجواب نامعادلهٔ x+ $\pm$  ه $x$  /  $\int_0^\infty \left(\frac{r}{\Delta}\right)^{x^7-\gamma x} \leqslant \left(\frac{\Delta}{r}\right)^{a+x} \approx 0.$ جوابی از نامعادلهٔ ۱۹۶. در دستگاه مختصات قائم، نمودار این تابع را رسم کنید:  $y = \cos x \cos(x + \tau) - \cos^x(x + \tau)$ 

$$
i \rightarrow 0
$$
۹۹۷، پارامتر *۵ د*ا طوری پیدا کنید که، مجموع مجذورهای همهٔ جوابهای معاد<sup>ا</sup>ه  
log<sub>a</sub>| $x - \mathbf{v}a$ | + log<sub>a</sub> $x = \mathbf{y}$ 

برابر ۴ باشد.

۱۹۸. در دنبالهٔ ۲۰۰۰ ۱۹۷۵، برای رقم پنجم ورقمهای بعداز آن، هررقم رابرابر با رقم سمت راست عددی گرفتها یمکه ازمجموع چهار رقم قبلاز آن به دست می آید. آیا در این دنباله

۴۰۰. مجموعهٔ A شامل عددهای مثبتگویسا، مفروض است. در این مجموعه، عدد  $p$ ر دامقدم برعدد  $p$ وس وقتی که بافرض  $\frac{p}{g}$ ی و $x=\frac{r}{s}$  داشته بساشیم  $\epsilon A$ 

$$
\left[\frac{1^{Y}}{19A\circ}\right], \left[\frac{1^{Y}}{19A\circ}\right], \left[\frac{1^{Y}}{19A\circ}\right], \dots, \left[\frac{19A\circ^{Y}}{19A\circ}\right]
$$

منظور از [a]، بخش درست عدد a است. ۴۱۰ . همهٔ عددهای طبیعی n را پیدا کنید که، به از ای هر یك از آن ها، عدد ۲۰ + ۲۰۱ + ۲۰ بر ابر مجذور يك عدد طبيعى باشد. ۰۲۱۱ ثابت کنید، باشرط فرد بودن n و ۱ <n)، دست کم یکی ازعددهای  $Y' = 1, Y' = 1, Y'' = 1, ..., Y^{n-1} = 1$ 

بر n بخش پذیر است.

۰۲۱۳ همهٔ تابعهای  $f(x)$  راپیداکنیدکه، درمجموعهٔ R معین باشند و، بر ای $\texttt{size}$ حقیقی ودلخواه a، b و p، با این نابرابری سازگارباشند:

$$
f(pa + (1-p)b) \leq pf(a) + f(1-p)f(b)
$$
  
117 -  $\lfloor \frac{1}{2} \rfloor$  -117 -  $\lfloor \frac{1}{2} \rfloor$ 

$$
||x| - [x]| = [|x| - [x]]
$$
۰۱۰۱۰ نین دستگاه دا حل کنید:

$$
\begin{cases}\nx + [y] + \langle z \rangle = \frac{1}{\gamma} \\
y + [z] + \langle x \rangle = \frac{1}{\gamma}\n\end{cases}
$$
\n
$$
z + [x] + \langle y \rangle = \frac{1}{\gamma}\gamma
$$

۰۲۱۵ برای دنبا لهٔ ( $a_n$ ) می دانیم ۱ $a_n = 1 + a_n + (-a_{n+1}) = a_{n+1}$ ، مطلوب است

محاسبهٔ یه<sup>م</sup> سیدا.  
۲۱۶ تابدهای ۶ و و را پیدا کنید، به شرطی که  

$$
f(x)+f(y)+g(x)-g(y)=sinx+cosy
$$
  
۹۱۷۰ اگر ۵ یکی ازعدادهای ۱۸۲۰ -۱۶۷۷ و–و۶۲۶۲ - با شد،بهاز ایکدا<sub>۱</sub>یك

از آنها، معادلة

$$
\begin{cases}\n|x-y| - \log \zeta(|x|+y+1)+\rho = 0 \\
(x-y)^{v} - \rho(x-y) \log_{2}(|x|+y+1)+\Delta \log \zeta(|x|+y+1) = 0 \\
&\text{for } 1 \leq j \leq x, j \leq 1, j \leq k, j \leq k, j \leq k, j \leq k, k \leq k, j \leq k, j \leq k, k \leq k-1, j \leq k, k \leq k-1, k \leq k, k \leq k-1, k \leq k, k \leq k-1, k \leq k, k \leq k-1, k \leq k, k \leq k-1, k \leq k, k \leq k-1, k \leq k, k \leq k-1, k \leq k, k \leq k-1, k \leq k, k \leq k-1, k \leq k, k \leq k-1, k \leq k, k \leq k-1, k \leq k, k \leq k, k \le
$$

$$
x = a + \cos \frac{x+a}{r}
$$
\n
$$
a = x^{r} + r y^{r}
$$
\n
$$
a = x^{r} + r y^{r}
$$
\n
$$
a = x^{r} + r y^{r}
$$
\n
$$
a = x^{r} + r y^{r}
$$
\n
$$
a = x^{r} + r y^{r}
$$
\n
$$
a = x^{r} + r y^{r}
$$
\n
$$
a = x^{r} + r y^{r}
$$
\n
$$
a = x^{r} + r y^{r}
$$
\n
$$
a = x^{r} + r y^{r}
$$
\n
$$
a = x^{r} + r y^{r}
$$
\n
$$
a = x^{r} + r y^{r}
$$
\n
$$
a = x^{r} + r y^{r}
$$
\n
$$
a = x^{r} + r y^{r}
$$
\n
$$
a = x^{r} + r y^{r}
$$
\n
$$
a = x^{r} + r y^{r}
$$
\n
$$
a = x^{r} + r y^{r}
$$
\n
$$
a = x^{r} + r y^{r}
$$
\n
$$
a = x^{r} + r y^{r}
$$
\n
$$
a = x^{r} + r y^{r}
$$
\n
$$
a = x^{r} + r y^{r}
$$
\n
$$
a = x^{r} + r y^{r}
$$
\n
$$
a = x^{r} + r y^{r}
$$
\n
$$
a = x^{r} + r y^{r}
$$
\n
$$
a = x^{r} + r y^{r}
$$
\n
$$
a = x^{r} + r y^{r}
$$
\n
$$
a = x^{r} + r y^{r}
$$
\n
$$
a = x^{r} + r y^{r}
$$
\n
$$
a = x^{r} + r y^{r}
$$
\n
$$
a = x^{r} + r y^{r}
$$
\n
$$
a = x^{r} + r y^{r}
$$
\n
$$
a = x^{r} + r y^{r}
$$
\n
$$
a = x^{r} + r y^{r}
$$
\n
$$
a = x^{r} + r y^{r}
$$
\n
$$
a = x^{r} + r y^{r}
$$
\n
$$
a = x^{r} + r y^{r}
$$
\n
$$
a =
$$

$$
P \rightarrow P \rightarrow P
$$

$$
|u_1 + u_2 + \dots + u_n| \leq 1
$$
  
etc. 
$$
|u_1 + u_2 + \dots + u_n| \leq 1
$$
  
etc. 
$$
\sqrt[n]{abcd} = a + b + c + d
$$

د عددهای درست x و y، یك ke $\mathbf{N} = x^{\mathsf{Y}} - k$  و عددهای درست x و y، یك ke $\mathbf{N}$ جواب دارد. ثابت کنید، در اینصورت، همین معادله، در مجموعهٔ عددهای درست، دارای بي نهايت جواب است.

۴۳۶. زیرمجموعههای A و B از مجموعهٔ C را طوری پیداکنیدکه، برای هر زیر.  $\cdot X \cap A \! = \! X \cup B$  مجموعة  $X$  از مجموعة  $C$ ، داشته باشیم:

راطوری پیداکنیدکه 
$$
\frac{n^{\texttt{v}}-1}{\texttt{o}}
$$
۰۰۳۷۹۰۱۹۰۰۲۹۷

۴۳۸. عددی بنج رقمی پیداکنیدکه شامل ۵ رقم متوالی باشد (لازم نیست،این پنج رقم، به ترتیب صعودی یا نزولی باشند) و مجذور آن، عددی ۹ رقمی باشدکه، در آن، همهٔ رقمهای از ۱ تا ۹، و هرکدام یکبار، آمده باشد. میتسوانید از ماشینهای حساب دستی استفاده کنید.

$$
a_{i} \sum_{j=1}^{n} a_{j} \sum_{k=1}^{n} a_{k} \sum_{j=1}^{n} a_{k} \sum_{j=1}^{n} a_{
$$

بر ۲۴ بخشپذیر است.

۰۲۴۰ میدانیم ۲۲۰ (xeN) بر ابر مجذور یك عدد طبیعی است. صورت كلی عدد x را پيداکنيد.

$$
\cdot (n \in \mathbf{N}) \sum_{n=-\infty}^{\infty} \frac{\sin \frac{1}{n+1}}{n(n+1)} < \frac{1}{\gamma}
$$

۰۲۴۲ اگر عدد  $N$  رابتوان به صورت ضرب  $k$  عدد متوالی بزرگتر ازواحدنوشت، میگوییم این عدد، دارای ویژگی (k) است.

- الف)  $N$  را طوری پیداکنیدکه، عدد  $N$ ، در عینحال دارای ویژگی  $\left(k\right)$  و ویژگی  $k+1$ باشد.
- ب) ثابت کنید،نمی توان عددی رابیداکر دکه هر دو ویژگی (۲) و (۴) راداشته باشد. ۴۴۳. مطلوب است حداقل مساحت مستطیلیکه، ضلعهای آن، موازی با محورهای مختصات باشد وشكلي راكه بادستگاه نابر ابرىهاى

$$
\begin{cases} y \leqslant -x^x \\ y \geqslant x^x - \tau x + a \end{cases}
$$

داده شده است، دربر بگیرد (aeR).

د بو بو حددهسای مثبت انسد و میدانیم  $y=x-y+y^*$ . شبا بت کنیسد:  $x\cdot\mathsf{FP}$  $\cdot x^{\mathsf{y}} + y^{\mathsf{y}} < \mathsf{y}$ 

$$
a \cup a \cup \{b \mid a \in \mathcal{A} \}.
$$
۴۹

$$
acosx + b\cos\tau x \leqslant 1
$$

جواب ندارد. ثابت کنید: ۱ ﴾ $|b|\!\leqslant\,$ . **۲۴۶.** دربارهٔ دنبالهٔ  $(x_{\tt n})$  میدانیم، ۱) شامل عددهای طبیعی متوالی است؛ ۲) بــه  $x_{\texttt{m}}$  ازای هر $n$  داریم:  $\sqrt{n}$ /۳) به ازای هر دومقدار مختلف  $m$  و  $n$ ، تفاضل  $x_{\texttt{m}}$ بر  $m - n$  بخش پذیر است. همهٔ دنبا لههای  $(x_n)$  را پیدا کنید. ۴۴۷. این چند جملهای داده شده است:  $p(x \cdot y) = r + x^{r} y^{r} + x^{r} y^{r} - r x^{r} y^{r}, \quad x \geqslant 0, y \geqslant 0$ الف) حداقل  $p(x \cdot y)$  را پیدا کنید.

ب) ثا بت کنید،  $p(x,y)$  را نمی توان بهصورت مجموع مجذورهای چندجملهایها یی نسبت به  $x$  و  $y$  نوشت.

74. 
$$
\int_{0}^{1} \frac{x}{\cos x} dx < \ln t
$$
  $\therefore$  107.  $\int_{0}^{1} \ln t$   
\n97.  $\int_{0}^{1} \ln t$   $\ln t$   
\n198.  $\int_{0}^{1} t^{2} dx$   
\n199.  $\int_{0}^{1} t^{2} dx$   
\n190.  $\int_{0}^{1} t^{2} dx$   
\n191.  $\int_{0}^{1} t^{2} dx$   
\n192.  $\int_{0}^{1} t^{2} dx$   
\n193.  $\int_{0}^{1} t^{2} dx$   
\n104.  $\int_{0}^{1} t^{2} dx$   
\n105.  $\int_{0}^{1} t^{2} dx$   
\n106.  $\int_{0}^{1} t^{2} dx$   
\n107.  $\int_{0}^{1} \ln t^{2} dx$   
\n109.  $\int_{0}^{1} \int_{0}^{1} \ln t^{2} dx$   
\n110.  $\int_{0}^{1} \int_{0}^{1} \ln t^{2} dx$   
\n121.  $\int_{0}^{1} \int_{0}^{1} \ln t^{2} dx$   
\n133.  $\int_{0}^{1} \ln t^{2} dx$   
\n141.  $\int_{0}^{1} \ln t^{2} dx$   
\n151.  $\int_{0}^{1} \ln t^{2} dx$   
\n163.  $\int_{0}^{1} \ln t^{2} dx$   
\n172.  $\int_{0}^{1} \ln t^{2} dx$   
\n183.  $\int_{0}^{1} \ln t^{2} dx$   
\n194.  $\int_{0}^{1} \ln t^{2} dx$   
\n105.  $\int_{0}^{1} \ln t^{2} dx$   
\n116.  $\int_{0}^{1} \ln t^{2} dx$   
\n129.  $\int_{0}^{1} \ln t^{2} dx$   
\n130.  $\int_{0}^{1} \ln t^{2} dx$   
\n141.  $\int_{0}^{1} \ln t^{2}$ 

40

 $5.IR$ 

۰۳۵۷ به ازای چه مقدار  $a$ ، این دو معادله، ریشهٔ مشترك دارند:

$$
x^{\mathsf{r}} + ax + \mathsf{r} = \mathsf{o}, \qquad x^{\mathsf{r}} + ax^{\mathsf{r}} + \mathsf{r} = \mathsf{o}?
$$

ه ۲۵۸ اگر  $x \leqslant a \leqslant p \leqslant a$  ه کار $y \leqslant a \leqslant p$  د اقل  $z$  د ابیداکنید:

$$
z = \frac{\mathbf{x}a^{\mathbf{x}} - x^{\mathbf{x}} - y^{\mathbf{x}}}{a^{\mathbf{x}} - xy}
$$

1۵۹. ثابت کنید، برای هرعدد طبیعی ۱ $\ll$ ،که بهصفر ختم نشدهباشد، مقدار  $\lg x$  $\cdot (\lg x\!=\!\log_{\setminus\circ} x)$  عددی است گنگٹ

۴۶۰ وتر AB از سهمی را موازی مماس درنقطهٔ C برسهمی رسمکردهایم. مرکز تقل مثلث  $\overline{AC}$  دا $G$  می $^+$ امیم.  $\overline{AG}$  دا دسم می $^+$ نیم تاضلع  $BC$  دا در  $M$  وسهمی را در  $|MN|$ : قطع کند. ثابت کنید:  $\frac{1}{10}$  =  $|M|$ 

۰۲۶۱ دو سهمیکــه محورهایی موازی دارند، یکدیگر را درنقطههای A و B قطع  $M_{\chi}$  کردهاند. از نقطهٔ  $A$  خط راستی میگذرانیم تاسهمی اول رادر  $M_{\chi}$  وسهمی دوم رادر  $M$ قطع کند. سپس، از نقطهٔ  $B$  خط راستی میگذرانیم تا سهمیهای اول ودوم را، به ترتیب، در  $N$  و  $N$  قطع کند. ثابت کنید، خطهای راست  $M, N,$  و  $M, N,$  باهم موازی اند.

۰۲۶۲ فاصلهٔ خط راست ۱ $y=y-x$  راتا سهمی  $y=x^{\intercal}$  پیداکنید.

$$
M\left(x=\frac{1-u^{\mathfrak{e}}}{1+u^{\mathfrak{e}}}, y=\frac{u^{\mathfrak{r}}-u}{1+u^{\mathfrak{e}}}\right)
$$
ن مചادله مجموعه

نقطههای  $M$  را (مستقل۱ز  $\mu$ ) پیداکنید. نمودار این،جموعهٔ نقطهها، بهچهصورتهیدرمی $J$ ید؟ درسه جملهای  $a$ + $b$ × $b$  میدانیم ۱۰۵ $\triangleright$ ۰۲۶۴ اگر  $x$  را عددی درست  $\cdot$ ۲۶۴

 $\mathtt{\Delta}\circ\mathtt{\Delta}$ فرض کنیم، حداکثر به ازای چند مقدار  $\chi$ ، حاصل این $\mathtt{\omega}$  جملهای از لحاظ قدرمطلق از ه تجاوز نمي كند؟

1980 - نامعا دلهٔ ه 
$$
y \leqslant 0
$$
 sin  $x - \sin y$  |  $+\sin x \sin y \leqslant 0$  1581.  $\log 1$   $\log 1$   $\$ 

$$
\lim_{x \to \infty} \left( \frac{1}{\sin^5 x} - \frac{1}{x^5} \right) \left( \gamma \xrightarrow{x \to \infty} \left( \frac{1}{\sin x} - \frac{1}{x} \right) \left( \gamma \right) \right) \left( \gamma \right)
$$

 $ax^\intercal+bx+c=$ ه ژابت کنید،باشرط ه $a\!>\!\!>$ ه و  $a\!>\!\!>$ ، معادلهٔدرجهٔدو $+c=$ ه و  $+^s$ 

ل

میکنیم، دراین بازه، مقدارهایی مثبت داشته باشد. ثابتکنید، اگر  $g(x)$  تسابع معکوس باشد، داریم:  $f(\textit{\textbf{x}})$ 

$$
\int_{a}^{b} f(x)dx + \int_{f(a)}^{f(b)} g(x)dx = bf(b) - af(a)
$$

ه به ه $\beta$  و  $\gamma$  را زاویههای یكمثلث میگیریم. ثابت كنید، شرط لاز $\rho$ وكافی $\mu$ رای متساوی|لاضلاع بودن مثلث، این است که داشته باشیم:

$$
(\cot g\alpha + \cot g\beta + \cot g\gamma)\sqrt[T]{\sin \alpha \sin \beta \sin \gamma} = \frac{r}{\gamma}
$$

 $Y^{\nu} - 1 Y^{\nu} - 1$  $n^{\mathfrak{r}}$   $\mathfrak{m}$  $\frac{1}{n^2+1}$  میدانیم  $\frac{1}{n+1}$  $\iota n \to \infty$  دا، وقتبی $P_n = P_n = P_n = \overline{r+1}$   $\overline{r+1}$ يبدا كنيد.

۴۹۴. همهٔ تابعههای *f ر*اپیداکنیدکه درمعادلهٔ زیرصدقکنند:

$$
f\left(\frac{x}{x^{\mathsf{y}}+\mathsf{y}}\right) = \frac{x^{\mathsf{y}}+\mathsf{y}}{x^{\mathsf{y}}}
$$

۱۳۹۵ نمودارهای  $f$  و  $g$  را، شامل نقطههایی از  $(x,y)$  میگیریم $\zeta$ ه برای $\Gamma$ نها، به $\Delta$ تسوتیب داشته باشیم  $y^\chi = x^\chi$  و  $x^\chi = y^\chi$ .مجموعهٔ نقطههای  $f \circ g$  و  $f \circ g$  را روی صفحه نشان دهید.

۴۹۶. ثا بت کنید، یك تصاعد هندسی كه بیش(ز دوجمله داشته باشد و همهٔ جملههای آن، عددها یی طبیعی باشند، نمیتواند مجموعی بهصورت ۳<sup>۴</sup> (ne**N**) داشته باشد.

**۲۹۷.** عدد ۱۰<sup>۶</sup>، جملهای از یك تصاعد حسابی نــامتناهی استكه تنها از عددهای طبیعی تشکیل شده است. ثابتکنید، دراین تصاعد، بی نهایت جمله وجود داردکه، هرکدام از آنها، برابر باتوان ششم یك عدد طبیعیاست.

۴۹۸. آیا تابعی وجود داردکه، مشتق آن، دربازهٔ (۰٫۲) بر ابر  $\{x\}$  باشد؟ (منظور  $\left(\cdot \{x\} = x - [x] : x \text{ and } x \text{ and } x \text{ for } x \right)$ از  $\left\{x\right\}$ ) اذ

۱۹۹۹. از نقطهٔ به طول t ( ۱ / >t)، واقع بـــر نمودار تابع  $x^* = y = x^*$  خط راستی موازی بامحور طول رسمکردهایم. t را طوری پیداکنید تI مجموع مساحتهای دو مثلث  $x$ منحنی الخطی که به منحنی مفروض، خط راست مفروض و خطهای راست ه $x = x \in \mathfrak{e}$ محدودند، حداقل مقدار ممکن باشد.

۳۰**۰ م**مهٔ مقدارهای پارامتر a را پیداکنیدکه، به ازای هریك از آنها، دستگاه

$$
\int_{X} r|x| + |x| = y + x^{x} + a
$$
\n
$$
\int_{X} r+y^{x} = 1
$$
\n...\n...\n...\n...\n...\n
$$
\int_{X} r|x| + |x| = y + x^{x} + a
$$
\n...\n...\n...\n...\n
$$
\int_{X} r(x) dx = \int_{X} r(x) dx + \int_{X} r(x) dx +
$$

دونیمساز داخلی آن، برابر باشند. ۴۰۸. روی هر ضلع متوازیالاضلاع و در بیرون آن، مربعی ساخته $\cdot$ ایم. ثابت کنید،

مرکزهای این مر بعها، رأسهای یك مربع را تشكیل میدهند.

۴۰۹. سه خط راست موازی ومتمایز، روی صفحه!ی داده شده!ند. مر بعی رسمکنید که، هریك ازسه رأسآن، بریكی(ز این خطهای راست واقع باشد.

۴۱۰. مثلثهای متساوی الاضلاع CDE ، ABC و EHK (راس هسا، در جهت حرکت عقر بههای ساعت) با راس مشترك  $C$  بر ای دومثلث اول وراس مشترك  $E$  بر ای دو مثلثآخر، طوری روی صفحه قرار دارندکه  $\Delta D = D K$  . ثابتکنید، مثلث  $BHD$  هسم متساوىالاضلاع است.

۳۱۱. سه دا یرهکه مرکز هیچکدام معلوم نیست، دوبهدو برهسم مماس!ند. تنها بسا استفاده ازخطکش (وبدونکمكگرفتن ازپرگار) مرکز هردايره را پيداکنيد.

۰۳۱۳ درمر بعی به ضلع بر ابر a ، مربعی بامساحت b<sup>۲</sup> محاط کنید.

۴۱۳. سه خط راست، موازی با ضلعهای یك مثلث رسم كـــرده!یم. فاصله هرخـــط راست تاضلع موازی با آن، برابر باطول همان ضلع است. درضمن، برای هرضلع مثلث خط راست موازی با آن وراس مقابل به آن. در دو طرف مختلف ضلع قرار دارند. ثابت کنید، شش نقطهای که از برخورد امتداد ضلعهای مثلث با این خطهای راست بــه دست می آیند، روی محیط یك دایرهاند.

۰۳۱۴ ذوزنقهٔ ABCD دردایرهای به شعاع R محاط شده است ومیدانیم

 $|AB| = |CD| = R$ 

 $d$ ا بت $c$ نید، نقطههای وسط شعاع های  $O_A$  و  $OD$  ونقطهٔ وسط قاعدهٔ  $BC$  ، راس $\mathfrak{g}_C$  نیك مثلث متساوىالاضلاع اند.

دومثلث متساویاالاضلاع ABC و  $A, B, C, \,$ (جهت حرکت روی ضلعها را،  $\sim$ ۱۵  $(M, A \setminus A \setminus A)$  در خلاف جهت حرکت عقر بههای ساعت بگیرید) مفروض $(A \setminus A)$  و  $(A \setminus A)$  در در  $(R \setminus (G \setminus B, C \setminus B)$  در  $(C \setminus A \setminus (C \setminus A \setminus B)$  در  $P$  بـه هـــم رسیدهاند. ثـــا بــَ کنید، سه  $(B \cap C \setminus B)$ دایرهای که اولی از نقطههای  $M$  و  $A$  و  $A$  ، دومی از نقطههای  $N$  و  $B$  ,  $B$  و سومــی از نقطههای P و C و C میگذرند، دریك نقطه مشترك1ند.

۳۱۶. مثلثهای متساویالاضلاع ABC و  $A,B,C$  دریك صفحه قراردارند(راس $\bm{s}$ را درجهت حرکت عقر بههای ساعت درنظر بگیرید) ومیدانیم، وسط ضلسع BC بروسط ضلع B,C, منطبق شدهاست. مطلوب است: الف) زاویهٔ بین پاره خطهای راست  $A$ ر و  $\cdot |AA_{\setminus}|$ : ب $\mid BB_{\setminus}|=$  .  $BB_{\setminus}$ 

سه مرابع  $A,B,C,D,\;\;A,B,C,D,\;\;A\,BCD$  و  $A,B,C,D$  و وی یسك صفحه انسد  $\bullet$ (راسهای هرمر بع را درجهت عکس حرکت عقر بههای ساعت بگیرید)؛ درضمسن راس

 $BM$  بر  $A$  وراس  $C$  بر  $C$  منطبق است. ثابت $c$ نید، پساره خطهای راست  $\rho, D$  و  $A$  $\cdot\vert D_{\gamma}D_{\gamma}\vert=\tau\,\vert B M\vert$  برهم عمودند ( $M$ ، وسط پاره خط راست  $B_{\gamma}B_{\gamma}$  است) و ۰۳۱۸ (قضیهٔ فرما). در مستطیل  $\overline{ABCD}$  می $\epsilon$ انیم:  $\overline{\gamma} = \frac{|AB|}{|CB|}$ . نیم دایرهای بـه قطر [AB]، در بیرون مستطیل رسم کرده!یم. اگر  $E$  نقطه!ی واقع برکمان نیم دایره باشد، نقطههای برخورد [EC] و [ED] را با [AB]، بهترتیب F و G می $^{\rm t}$ مبم. ثابت کنید  $|AF|^\tau + |BG|^\tau = |AB|^\tau$ 

۰۳۱۹ (قضیهٔ ۱ولمر). شعاع دایرهٔ محیطی مثلث را بر ابر R، شعاع دایرهٔ محاطی آن را برابر r، و فاصلهٔ بین مرکزِ های دو دایرهٔ محاطی و محیطی مثلث را برابر d میگیریم. ثا بت کنید:

 $d^{\dagger} = R(R - \gamma r)$ 

۰۳۲۰ (قضیهٔ دیگوی از اولو). درهرچهارضلعی محدب ABCD ، اگر وسط قطــر دا M و وسط قطر BD را  $H$  فرض $\mathcal{L}$  داریم:  $\mathcal{M}$ 

 $|AB|^{\dagger}+|BC|^{\dagger}+|CD|^{\dagger}+|DA|^{\dagger}=|AC|^{\dagger}+|BD|^{\dagger}+\mathbf{r}|MN|^{\dagger}$ 

۴۲۱. (قضیهٔ پاپوس). یك چهار ضلعی در دایره!ی محـاط شده است. ثابت كنید ، حاصل ضرب فاصلههای هر نقطه ازمحیط دایرهٔ محیطی تا دو ضلع روبهٔرو در چهارضلعی، بر ابر است باحاصل ضرب فاصلههای همین نقطه تادوضلع روبهروی دیگر چهارضلعی.

۰۳۲۳ نقطههای  $K$  و  $M$  را وسط ضلعهسای  $AB$  و  $CD$  از چهار ضلعی محـــدب میگیر یم. نقطههای  $L$  و  $N$  را روی دو ضلع دیگر چهار ضلعی طــوری انتخاب  $\pmb{A}\pmb{B}\pmb{C}\pmb{D}$ ، کر دهایم که چهار ضلعی  $KLMN$  مستطیل باشد. ثابت کنید، مساحت چهارضلعی ABCD ، دوبرابرمساحت مستطيل KLMN است.

۴۲۳. ثا بت کنید، شرط لازم وکافی برای اینکه، محل برخسورد ارتفاعهای مثلث ، روی خط راستی باشدکه وسط دوضلع CA و CB را بههم وصل کرده،این!ست که  $c$ 

$$
-\cos\hat{C}=\cos\hat{A}\cos\hat{B}
$$

درمثلث  $ABC$ ، با زاویههای °ه ۹  $\hat{C}= \hat{C}$  و  $\hat{s}$  مثلث متساوی الاضلاعی  $\mathsf{PP}$ محاطکرده یم که، هرر أس آن، روی یکی $_2$ ازضلعهای مثلث  $ABC$  است. باچهشر طی، ضلع این مثلث متساویالاضلاع،کمترین مقدار ممکن است؟

 $A_1B_1C_1$ ، بامیانههای مثلث  $ABC$ ، مثلث  $A_1B_1C_1$  و سپس بامیانههای مثلث  $\bullet$ ۳۲

مثلث ${}^{\prime}_{N}B_{\gamma}C_{\gamma}$  راساختها یم. ثابت کنید، مثلث های  $_{N}B_{\gamma}C_{\gamma}$  متشا به اند و ضریب تشابه را پیداکنید.

تقطهٔ  $M$  را در صفحــهٔ مثلث  $ABC$  و  $B$ / و  $C$  را بــه ترتیب، وسط  $M$ ضلعههای AC ، BC و AB گرفته ایم. قرینههای نقطهٔ M را نسبت به B, ، C و  $A$ ، بـه ترتیب  $M$  ،  $M_{\chi}$  و  $M_{\chi}$  می $^{\sharp}$ امیم. ثابت کنید، خطهای راست  $GM_{\chi}$ ،  $GM_{\chi}$  و  $M_{\chi}$  افر یك نقطه م<sub>ی</sub>گذرند.

خط راست  $l$ ، دایرهٔ به قطر  $AB$  رادر دونقطهٔ  $C$  و  $D$  (غیر از  $A$  و  $B$ ) قطع $\cdot$ ۳۲۷ کردهاست. از نقطههای A و B، بهترتیب، عمودهای  $AE$  و  $BF$  را برخط راست I فـرود آوردهایم. ثابت کنید، دوپاره خط راست EC و DF، طول%ایی برابردارند.

۱۳۲۸ از رأس B درمثلث متساوى الساقين ABC (  $|ABC|$ )، خمسط راست  $B$ را موازی باقاعدهٔ  $AC$  رسم کردهایم. دایرهای بهمرکز نقطهای ازخط راست  $I$ ، در نقطهٔ  $I$ بر قاعدهٔ  $AC$  مما س شده وضلعهای  $AB$  و  $BC$  را، بهترتیب، درنقطههای  $E$  و  $F$  قطع  $D$ کرده است. ثابتکنید، طولکمان EDF، به جای مرکز دایره در روی خسط راست l ، بستگی ندارد.

۳۲۹. نیم دایرهای بهقطر [AB] وبه مرکز 0 مفروض است. دو نیم دایره، یکی به قطر [AO] و دیگری بهقطر [BO] و به مرکزهای  $O_\chi$  و پ $O_\chi$ ، درهمان سمت نیم۱دیسرهٔ اول نسبت به  $(AB)$ )، رسم کر دهایم. دایرهٔ به مرکز  $O_{\chi}$  بردایرههای به مرکزهــای  $O$  و  $\chi$ ، و دا برهٔ به مرکز ه $O$  بردا برههای به مرکزهای  $O$  و ه $O$  مماس $\mu$ اند، در ضمن، دو دا برهٔ اخیسو (بهمرکزهای پا $O_\tau$  و پاک بیگدیگرمماساند. ثابت کنید، چهارضلعی $O_\tau O_\tau$ ، متوازی  $O_\tau$ الاضلاع است.

۴۳۰. چهار ضلعی محدب ABCD به مساحت بر ابر S داده شده است. ثابت کنید، مساحت چهارضلعی بار أسرهای واقیع دروسط پاره خطهای راست BC ، AD و BD، از  $S$  پُر کمتر است.

را نقطهٔ دلخواهی از صفحهٔ پنسج ضلعی منتظم  $\it ABCDE$  میگیریم. اگسر  $O$ مثلث DOE متساوىالاضلاع باشد، اندازهٔ زاویهٔ AOC را پیداکنید.

۰ $K$  مقروض است ( $|AB|=|BC|$ ). نقطه های  $ABC$  مفروض است ( $|AB|=|BC|$ ). نقطه های و P را، به ترتیب، روی ضلع $\mathit{AC}\;sAB$  و C  $\mathit{AC}\;s$  طوری انتخاب کسودهایم کسه  $M$ داشته باشيم:

 $|AK|:|KB| = |BM|:|MC| = |CP|:|PA|$ 

اگر ۱ $|M| = |KM| = |KM|$ ، آن وقت محیط مثلث  $ABC$ ، در چــه محدودهای می $\tau$ وانـد تغيير كند؟

۴۳۳. چهارضلعی ABCD بردایرهای محبط است. خط راستی که از A بگذرد و با موازی باشد، خط راست  $CD$  رادر  $B$  قطع میکند. همچنین، خط راستیک از  $\left( BC\right)$ نقطهٔ  $C$  موازی  $(AD)$  رسم شود، با خط راست  $AB$  در نقطهٔ  $D, \;$  برخــورد می $C$ نند. ثابت کنید، درچهارضلعی  $AB_{\chi}CD_{\chi}$  هم میتوان دایرهای محاطکرد.

۳۳۴. با معلوم بودن طول ضلعها وقطرهای یك چهارضلعی، فاصلهٔ ?، بین نقطههای وسط دوقطررا بيداكنيد.

 $PQ$  دا وسط وتر  $AB$  ازدایرهٔ به مرکز  $O$  می $\mathcal{Z}_2$ بریم. وترهای دلخواه  $M$  و  $M$ و RS را ازنقطهٔ  $M$  گذرانده!یم (P و R روی یکی|زکمانهای  $AB$  و Q و S رویکمان دیگر  $(AB\,$ ). پاره خطهای راست PS و RQ، و تر  $AB$  را ، به ترتیب، در D و C قطـــع  $\cdot$   $|CM| = |MD|$  : أبت كنيد:  $|MD|$ 

۴۳۶. دایرهٔ به مرکز O را در مثلث ABC محاط کردهایم. از نقطههای برخسورد نیم خطهای راست  $OA$ ،  $OB$  و  $OC$  بادایره، مماسهایی بردایره رسم کردهایم. ثابت کنید  $ABC$  از برخورد این مماس۵ا، مثلثی بهدست می $\top$ یدکه، محیط $\top$ ن، ازمحیط مثلث مفروض تجاوز نمیکند.

۰۳۳۷ مطلوباست فاصلهٔ نقطهٔ مفروض 0 از نقطهٔ  $M$ ، محل $بر خورد میا نههای مثلث$ ، برحسب طول ضلعهای مثلث وفاصلههای نقطهٔ 0 از رأسهای مثلث.

۴۳۸. چهارضلعی ABCD در دایرهای بهشعاع R محاط شده است ومیدانیم:

## $|AB|^\dagger + |CD|^\dagger = \gamma R^\dagger$

ثابت کنید، قطرهای این چهارضلعی برهم عمودند.

داویهٔ رأس A ازمثلث.متساوی الساقین ABC ( $|AB|=|A|$ )، بر ابر است  $\mathsf{rr}$ ۹ ۲۰ درجه. خطهای راست  $BF$  و  $CE$  را طوری رسم میکنیمکه، بهترتیب، باساق مجاور خود درمثلث <sub>ABC</sub>، زاویه های ۳۰ درجه و ۲۰ درجــه بسازند. مطلوب است محــاسبهٔ  $\langle CE \rangle$  زاویهٔ  $x$ ، بین خطهای راست  $EF$  و

۴۴۰. ازمثلثی، طول دوضلع آن معلوم است وم<sub>ی</sub>دانیم، میانههای واردبر ایندوضلع برهم عمودند. مثلث را رسم کنید.

۴۴۱. ثابت کنید، اگر چهارضلعی ABCD، چنان باشدکه بتــوان دایرهای بسر آن محیط ودایرهٔ دیگری در آن محاطکر د، داریم:

$$
S = p^{\tau} \left( t g \frac{\hat{A}}{\tau} + t g \frac{\hat{B}}{\tau} + t g \frac{\hat{C}}{\tau} + t g \frac{\hat{D}}{\tau} \right)^{-1}
$$

که در آن، S مساحت و p p محیط چهارضلعی است.

d ، c ،b ،a .۳۴۲ و d را طول ضلیعها، و e و f را طـول قطرهای یك چهار ضلعـــی می گیر یم. ثابت کنید، برای S، مساحت این چهارضلعی، داریم:

$$
S = \frac{1}{\gamma} \sqrt{\gamma e^{\gamma} f^{\gamma} - (a^{\gamma} - b^{\gamma} + c^{\gamma} - d^{\gamma})^{\gamma}}
$$

۴۴۳. روی ضلعهای چهارضلعی محدب ABCD ودر خارج آن، مثلثهای قائم الز اویه ومتساوىالساقين CDP ، BCN ، ABM و DAQ و ا ساختهايم (هرضلع چهار ضلعى، وتر  $\overline{MQ}$  یک<sub>می</sub>از این مثلثها را تشکیل می $\epsilon$ هد). ثابت کنید، وسط پارهخطهای راست  $\overline{MP}$  و وو سط قطرهای چهارضلعی، رأسهای یك مربع!ند.

۳۴۴. زاویههای مثلثی برابرند با  $\beta$  ۵ و  $\gamma$ . ضلع هــای مثلث، از نقطهٔ برخــورد میا نههای آن به زاویههای  $\beta'$  ،  $\beta'$  و  $\gamma$  دیده میشود. مثلث دیگری با ضلع های بسر ابسر میا نههای این مثلث ساخته!یم. ثابت کنید، زاویههای مثلث جدید، بر ابر ند با ′α— °ه۱۸، ۱۸۰ $\gamma'$  ۱۸۰٬ م های آن، از نقطهٔ برخــورد میانههایش، به زاویههــای $\gamma'$  ۱۸۰٬  $-\beta'$ ۰) دیده میشود. ۱۸۵ $\gamma \rightarrow \gamma \rightarrow \gamma \rightarrow \gamma$ ۰۱ دیده می

۴۴۵. خط راست  $g$  ودایرهٔ  $\omega$  به مرکز  $O$  وشعاع  $R$ ، دریك $\omega$ مفحه قر اردارند. نقطهٔ رابه فاصلهٔ برابر  $d$  ازخط راست  $g$  طوری انتخاب کر دهایم که نسبت  $P$ 

$$
\frac{|OP|^{\tau} + R^{\tau}}{d}
$$

برابر مقدار مشخص ثابتی شدهاست. مکان نقطهٔ P را پیداکنید.

۳۴۶. دودایرهٔ مماس برهم، درزاویهٔ α محاطکردهایم. مطلوب است نسبت شعساع دایرهٔ کوچکتر به شعاع دایرهٔ سومیکهبردو دایرهٔ اول ویکی ازضلعهای زاویهمماس است.

۴۴۷. خطهای راستی راکه زاویههای داخلی یك مثلث را به سه زاویهٔ برابر تقسیم میکنند خطهای ثلث می،امیم. ثابتکنید، خطهای ثلث مجاور بههرضلع، دوبهدو یکدیگر را در رأسهای یك مثلث متساویالاضلاع قطع میكنند.

دودایره  $X$  و  $Y$ یکدیگرر ادر نقطههای  $A$  و  $B$  قطع کر دهاند. نقطهٔ  $P$  را روی  $\forall$ ۴۸  $\emph{PB}$  کمان  $\emph{AB}$  از دایرهٔ  $X$  ودربیرون دایرهٔ  $Y$  انتخاب میکنیم. خطهسای راست  $\emph{PB}$  و دایرهٔ Y را در نقطههای C و D (غیران A و B) قطع میکنند. ثابتکنید طول پاره خط  $\mathcal{L}$ راست  $CD$ ، بستگی به جای نقطهٔ  $P$  در رویکمان  $AB$  ندارد.

۵۵

۳۴۹. میدانیم، اگر درمتوازیالاضلاع ویادر ذوذنقه، وسط دوضلع روبهرو وکناری رابه هم وصل کنیم، باره خط راستی بهدست میآیدکه طول آن، بر ابراست با نصف مجموع طولهای دوقاعده. عکس!ین قضیه را تنظیم و، سپس،آن را ثابتکنید. ه&۳. این قضیهٔ ساده، ررهرکتاب هندسهٔ مقدماتی وجود دارد: مجموع فاصلههای هرنقطه از درون مثلث، تاسه رأس آن، از محیط مثلث کوچکتر امست. اكنون قضيهٔ زيررا،كه قوىتر ازقضيهٔ بالاست، ثابتكنيد: مجموع فاصلههای هر نقطه ازدرون مثلث، تاسه ر أس آن، ازمجموع دوضلع بز رگتر

مثلث،کو چکتر است.

۰۳۵۱ درمثلث *ABC، بای ارتفاعهای و*ارد برضلعهای *CA ،BC و AB* را، بسه ترتیب،  $A'$ ،  $A'$  و  $C'$ ؛ نقطههای وسط همین $\phi$ ملعها را، بهترتیب  $E$ ،  $E$  و $F$ ؛ محل $\mu'$  موردد ارتفاعهای مثلث (مرکز ارتفاعی مثلث) را  $H$  و، سرانجام نقطههای وسط پاره خطهای  $B'$  د $A'$  و  $A H$  و  $A H$  و  $\Lambda$  ،  $L$ ،  $M$  و  $N$  مي $^{\prime}$ اميم. ثابت كنيد، نه نقطهٔ  $^{\prime}$ ،  $A H$ ی M ، $L$  ، $F$  ، $E$  ، $D$  ، $C'$  ) و  $N$  روی محیط یك دایره اندكه شعاعی بر ابربا نصف شعاع دایره محیطی مثلث ABC دارد.

۳ş. هندسه درفضا

۴۵۲. سەدايرة غيرمتقاطع، باشعاعهايى نابرابر، روى يكصفحەاند. مماس.شترك ـ های خارجی هر دودایره دریك نقطه بههم میرسند. ثابت كنید، سه نقطهٔای كه بهاین ترتیب بهدست می آیند، روی یك خط راست اند.

۰۳۵۳ دومثلث  $A,B,C$  و  $A_{\gamma}B_{\gamma}$ ، باضلعهای متناظر ناموازی، طوری برصفحهٔ

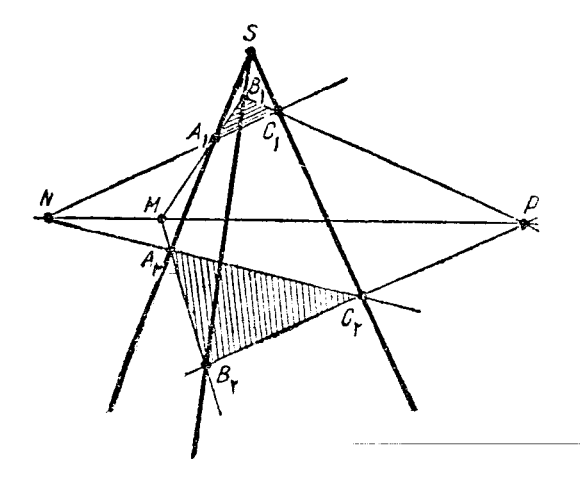

شکل ۱۹

واقیع شده|ندکه خطهای راست  $B_{\gamma}B_{\gamma}\,$  ،  $B_{\gamma}B_{\gamma}\,$  و  $C_{\gamma}C_{\gamma}$ ، در نقطه|ی ما نند  $S$  بههم رسیده|ند ا (نقطهٔ دزارك). اگر  $(A_{\gamma}B_{\gamma})$  و  $(A_{\gamma}B_{\gamma})$  در  $(A_{\gamma}C_{\gamma})$  و  $(A_{\gamma}B_{\gamma})$  در  $N$  و  $(A_{\gamma}C_{\gamma})$  و  $(A_{\gamma}B_{\gamma})$ در P یکدیگر را قطعکرده باشند، ثابتکنید، نقطههای M و N و P روی یك $(A \cup P \cup N)$ خط راست قر اردارند (خط راست دزارك).

مفروض است. صفحهٔ <sub>4</sub>، ازرأس  $A$ ، وسط یال  $BC$  ومرکز وجه  $DC\subset D$  گذشته است. این صفحه، حجم مکعب رابه چه نسبتی تقسیم میکند؟

۰۳۵۵ هرم قائم SABCD،که قاعدهٔ ABCD در آن یسك مربسع است، داده شده است. صفحهای ازوسط یال $AB$  ( $AB$  و  $CS$ ) گذشتهاست. این صفحه حجم هرم را به چه نسبتی تقسیم میکند؟

۳۵۶. درچهاروجهی SAC، دووجه SAC و SBC، مثلثهای متساویالاضلاعی بهضلع a ودووجه دیگر، مثلثهای قائم الز اویهٔ متساوی الساقینیاند، شعاع کرهٔ محاط دراین چهاروجه<sub>ی</sub> را پیداکنید.

صفحهٔ P واقع است. درضمن مىدانيم، زاويـهٔ رأس مثلث  $\alpha$ ۲  $\stackrel{\frown}{C}$ ، وصفحهٔ مثلث باصفحهٔ ، زاویهای برابر  $\beta$  میازد. مثلث بهوسیلهٔ نقطهٔ  $S$  روشن میشودکه بهفاصلهٔ  $h$  ازصفحهٔ  $P$ ، دربالای رأس  $C$  وبه فاصلهٔ  $l$  ازدونقطهٔ  $A$  و  $B$  قرار گرفته است. مساحت سایــهٔ مثلث  $\rho$ را برصفحهٔ P پیداکنید. ABC

۳۵۸. قاعدهٔ مخروط قائمی برصفحهٔ P واقسع است. شعاع قاعدهٔ مخروط برابر یك متر و ارتفاع مخروط برابر ۲ متر است. چشمهٔ نور در ۴ متری صفحه طوری قرارداردک فاصلهٔ تصویر قائم آن برصفحه، تامرکز قاعدهٔ مخروط برابر ۲ متـر است. مساحت سایسهٔ مخروط برصفحه را (بدون درنظرگر فتن قاعدهٔ مخروط) محاسبه کنید.

۳۵۹. کرهای به شعاع ۲ بروجههای جانبی هسرم SABC، در نقطه های برخسورد ارتفاع،های این وجهها مماس است (S رأس و ABC قاعدهٔ هرم است). ثابت کنید، ایس هرم منتظم است (یعنبی ABC مثلثی متوازیالاضلاع است و یا لهای جانبی باهم برابرند). درضمن، طول هر یال جانبی را محاسبهکنید، به شرطیکــه مجموع سه زاویهٔ رأس هـــرم  $\alpha$  برابر  $\alpha$  باشد.

۴۶۰. مثلت قائم الز اویهای به مساحت بر ابر ۲ مترمر بع، قاعدهٔ یك منشور قائمم را تشکیل میدهد. اگر ارتفاع منشور بر ابر وتر مثلث قاعده باشد، طسول ضلعهای قاعسده را چگونه انتخابکنیم تامساحت سطح جانبی مخروط، حداقل مقدار ممکن باشد؛

**۳۶۱.** اندازهٔ یك زاویه دووجهی برابراست با a. روی یكیاز وجهها، خط راستی رسم کر دهایم که با یال فصل مشترك دو وجه، زاویهای بر ابر  $\beta$  ساخته $است. این خط راست$ باوجه دوم، چه زاویهای ساخته است؟

۳۶۲. خط راستی با صفحهٔ σ زاویهای بر ابر α ساخته است. زاویهٔ بین تصویرقائم این خط راست برصفحهٔ σ، باخط راستی ازاین صفحهکه ازنقطهٔ برخورد خط راست اول باصفحه گذشته، بر ابر  $\beta$  است. زاویهٔ بین این خط راست!خیر باخط راست اول چقدر است؟

۴۶۳. مثلث متساویالاضلاعی با ضلع بهطول a، قاعدهٔ هرم قائم منتظمی را تشکیل می دهد. اگر زاویهٔ بین هروجه جانبی هرم باهرضلع مجاورخود درقاعده، برابر ۵٫ باشد، حجم هرم را پیداکنید.

۳۶۴. صفحهٔ مربع ABCD باصفحهٔ σ، زاویهای برابر α ساخته است؛ زاویهٔ بین ضلع  $AB$  از این مربع با صفحهٔ  $_{0}$ ، برابر  $\beta$  است. ضلع  $AD$  از مربع، با صفحــهٔ  $_{0}$  چه زاویهای میسازد؟

۰۳۶۵ ارتفاع یك منشور منتظم مثلث القاعدهای بر ابر h است. ازیك ضلمع قاعده و ر أس مقا بل آن در قاعدهٔ دیگر، صفحهای گذراندهایم. مساحت شکل مقطع را پیداکنید، بــه شرطی که، زاویهٔ آن درر أس انتخابی منشور، برابر ۲۵ باشد.

۴۶۶. زاویهٔ بین دو یال جانبی یك هرم منتظم با قاعدهای به شكل مربع، به شرطی که بریك وجه واقع نباشند، برابر است با a. مطلوباست محـاسبهٔ هریك از زاویههــای مسطح رأس هرم.

۳۶۷. مکعبی بایال به طول a مفروض است. قطــر AC اذوجه ABCD را در نظر میگیریم. صفحهای از AC گذر اندهایم و میدانیم، مقطع این صفحه بــا مکعب، <mark>ذوز نق</mark>های

است بازاویهٔ حادهٔ برابر مسلَّم .arc cos . مطلوباست فاصلهٔ رأس D ازصفحهٔ مقطع.

۴۶۸. سه پاره خط راست، با طولهای بر ابر، در فضــا داده شدهاند. ثـابت کنید، صفحهای وجود داردکه طولهای تصویرهای قائم این سه پاره خط راست بر آن، بـا هـــم بر ابر می شوند.

۳۶۹. چهاروجهی  $ABCD$  درکرهای به مرکز 0 و به شعاع برابر  $R$  محــاط شده است. خطهای راست BO، AO، می CO، BO، در اینه تاوجههای متناظر چهاروجهی : رادر نقطههای  $C_\chi$ ،  $B_\chi$  و  $D_\chi$  قطع کنند. ثا بت کنید

$$
|AA_{\lambda}| + |BB_{\lambda}| + |CC_{\lambda}| + |DD_{\lambda}| \geq \frac{1^{\circ}}{r}R
$$
  
5 ABC

$$
\widehat{BSC} = \alpha \; , \; \widehat{ASC} = \beta \; , \; \widehat{ASB} = \gamma
$$

از یال SC، صفحهای گذراندها یمکه وجه BSC را در خط راست ST قطـــعکرده است. مطلوب است محاسبهٔ زاویهٔ  $\Delta ST$ ، بهشرطی که

$$
\widehat{CST} = \beta_1 \cdot \widehat{BST} = \gamma
$$

۳۷۱. روی بال $\bm{s}$ ای بك كنج سه وجهــی به رأس 0، ابتدا نقطههای $\bm{A}$  ، B و C و، سپس روی نیم خط های راست  $OA$  ،  $O$  و  $OC$ ، به تر تیب، نقطههای  $A'$  ،  $B'$  و  $C'$  را انتخاب کر دها یم و میدانیم دو چهاروجهی OABC و  $OA'B'C$ ، حجمها یی بر ابر دار ند ودرضمن

 $(A, B, C, \vee_{A} B$ ۰۳۷۳ طول،هر یك از یال،های منشور  $A, B, C,$   $A, B, C$  ( باقاعدههای  $A$ برابر a واندازهٔ هریك۱ز زاویههای بهرأس A برابر a است. مساحت $d$ حل این منشورو زاویهٔ بین خطهای راست  $BC_{\setminus}$  و  $AC$  را پیدا کنید.

۴۷۳. چهارضلعی محدبیکه طول دوضلع آن برابر ع وطول هر یك ازدوضلع دیگر آن برابر ۱۰ است، قاعدهٔ یك هرم را تشكیل میدهد. ارتفاع هرم برابراست با ۷ و، در ضمن، هریك ازوجههای جانبی هرم، زاویهای ۶۰ درجه با صفحهٔ قاعده ساخته است. حجم هرم را پيداکنيد.

۳۷۴. ثابت کنید، مساحت هر مقطعی ازچهاروجهی، ازمساحت بزرگترین وجسه آن، تجاوز نمىكند.

۳۷۵. سه خط راست در فضا داده شدهاند. صفحهای از یکیازاین سه خسط راست طوری بگذرانیدکه، دوخط راست دیگر، با آن زاویههای برابر بسازند.

کا است.  $F$ و ہ $F$ و تاطر بزرگتر $\overline{A}, \overline{mA}$ مفروض است.  $F$ و تاطر بزرگتر  $\overline{A}, m\overline{A}$ مفروض است. را قرینهٔ  $F_\chi$  و  $F_\chi$  را قرینهٔ  $F_\chi$  نسبت به مرکزکره میگیر یم. ثابت $\Sigma$ نید همسان بیضی  $F_\chi'$  $\widetilde{A_1m'A_\mathsf{Y}} = \mathsf{Y} \pi - \widetilde{A_1mA_\mathsf{Y}}$ مفروض $\mathsf{U} \pi$  دونهای پاسم کروی به کانون های پاسم کروی به کانون های پا به حساب آورد.

یادداشت. بیضی کروی، که منحنی بستهای واقع برسطح کرهاست، تعریفی شبیه بیضی

واقىع برصفحه دارد: مجموع فاصلههاى هرنقطه ازمحيط بيضىكروى تمادونقطة ثمابت1وقح برسطىح كره، مقدارى ثمابت است.

وقتی ازفاصلهٔ بین دونقطه درروی سطحکره صحبت میکنیم، منظورکمانی از دایرهٔ عظیمه است که این دونقطه رابههم وصل میکند(برحسب درجه یا رادیان). منظور ازقرینهٔ هر نقطه با شکل، روی سطحکره، قرینهٔ آن نقطه باشکل نسبت بهمرکزکره است.

۳۷۲. قاعدهٔ یك منشور قائم، مثلث قائم الزاویهای است بهمساحت S وزاویهٔ حسادهٔ  $\alpha$  بر ابر  $\alpha$ . مساحت وجه جانبی بزرگتر بر ابر است با  $Q$ . به $\epsilon$ ازای چه مقداری(ز  $\alpha$ ، حداکثر حجم برای منشور بهدست میآید؟

درچهار وجهی  $\overline{ABC} = |BC| + |AB| = |BC$  و  $\overline{ABC}$ . طول هــر  $\overline{Y}$ یال جانبی برابراست با واحد وبا صفحهٔ قاعده، زاویهای برابر  $\alpha$  می $i$ ازد. به ازای چــه مقدار  $\alpha$ ، حجم چهاروجهی به حداکثر مقدار خود میرسد؟

۳۷۹. بریك منشور مثلث القاعدهٔ منتظم، كه یال@ایی با طولهای برابر دارد، هـــرم مثلث! لقاعدهٔ منتظمی محیط کرده! یم، به نحویکه رأسهای قاعدهٔ بالای منشور بر یال۵سای جا نبی هرم وسهرأس دیگرمنشورروی صفحهٔ قاعدهٔ هرم باشند. اگرهریال منشوربرابرواحد با شد،کمتر ین مقدار ممکن را برای حجم هرم محیطی بهدست آورید.

ه۳۸م. ازرأس يك مخروط، صفحهاى گذراندها يم كهازمحيط دايرة قاعده،كمان α را جداکر ده و با صفحهٔ قاعده زاویـهای برابر  $\beta$  ساخته است. زاویهٔ راس مقطع حاصـــل را بيداكنيد.

الاسمه بال $L$  ،  $K$  همهٔ بال $L$ های چهاروجهی $\mathit{ABCD}$  طول $\mathit{AD}$  بر ابر دارند. نقطههای  $K$ ،  $K$ را، بهتر تیب روی یال $A$ ای  $A$ / ،  $A$  و  $A$ / طوری انتخاب $\mathcal C$ ردهایم $\mathcal C$  طول پاره خط راست  $KB$  برابر ۱۲ وطول پارهخط راست  $\emph{MD}$  برابر ۸ شدهاست. میدانیم شعاعکرهٔ محیط برچهاروجهی ABCD برابر ۶ $\sqrt{\varsigma}$ 9 وحجم هر۴ AKLM برابر $\vec{\gamma}$ ۱۹۲ می $^{|\vec{\mu}|}$ مطلوب است محاسبهٔ مجموع طولهای شعاعهای دوکرهٔ محاطی ومحیطی درهرم AKLM.

۰۳۸۳ درهر م قائم SABC، طول،هرضلع قاعدهٔ ABC، بر ابر ۶وطول SH (ارتفاع هرم) برابر ۱۵ میست. ازنقطهٔ B، صفحهای عمودبر $(AS)$ گذراندها یم که پارهخط راست  $A S$  دادر نقطهٔ  $O$  قطع کر دهاست. نقطههای  $P$  و  $Q$  را، به تر تیب، بر خط های راست  $S H$ و  $\mathcal{C}B$  طوری انتخاب کردهایم که خط راست  $\rho\mathcal{Q}$ ، برکرهٔ بهشعاع برابر  $\bigwedge\limits^{\bullet} \bigvee\limits_{\alpha}$  و به مرکز نقطة 0 مماس باشد. حداقل طول باره خط راست  $PQ$  چقدر است؟

دا A,B,C, $D, \sim_{\mathcal{A}}$ ، درمکعب  $ABCDA, B, C, D, \ \ \mu$  دا ABCD $A, B, C, D, \ \ \mu$  د  $\forall A$ 

می $\bm{O}$  )  $l$  می $i$ امیم. حجم جسمی را پیدا کنیدکه از دوران مثلث  $\bm{O}AB$  دورخسط راست  $\bm{O}$ نقطههای  $L$  و  $K$  وسط بال $A\backslash B$  و  $A\backslash B$  و  $C\backslash D$  گذشته است) بهرست آمده باشد.

دا A $A\backslash B\backslash B$  . طول بال مکعب  $ABCDA\backslash B$  بر ابر است با  $a$  . وجه  $A\backslash B\backslash B$  دا دور خط راستیکهازوسط یال $A$ ل های  $A A_\chi$  و  $C C_\chi$  گذشته است، دوران دادهایم. حجم شکل حاصل ازدوران را پیداکنید.

**۳۸۵.** مکعب بایال بهطول a را، دورقطر خود دوران دادهایم. حجم جسم حاصل1ا ييداكنيد.

۴۸۶. قرینهٔ هررأس چهاروجهیرا، نسبت بهمرکز وجه روبهرویآن پیداکر ده!یم؛ چهاروجهی تازهای بهدست میآ بدکه رأسهایآن دراین نقطههای قرینه است. نسبت حجم چهاروجهی جدید را به حجم چهاروجهی اصلی پیداکنید (مرکز مثلث، یعنی نقطهٔ برخورد ميا نەھاي آن).

۰۳۸۷ روی صفحهٔ  $\alpha$  که از مرکز کرهای به شعاع R گذشته است، دا برهای بصرکز وشعاع برابر ۲٫ درداخلکره رسم شده است. همهٔ نقطههای محیط ایسن دایره را بسا  $O_\chi$ خطهای راست، به نقطهٔ  $_A$  واقع برسطح کره و بسه فاصلهٔ  $R$  ازصفحهٔ  $\alpha$  وصـــل کر دهایم. مجموعهٔ نقطههای برخورد این خطهای راست باسطحکره (بهجز نقطهٔ A)، محبط دایرهای به شعاع بر ابر ۳<sub>۲ د</sub>اتشکیل دادهاندکه صفحهٔ آن باصفحهٔ <sub>۵</sub>، زاویهای برابر  $g$  ساختهاست. فاصلهٔ بین نقطههای  $A$  و  $O$  را پیداکنید.

۳۸۸. یك لوزی باضلع به طول ۲ و زاویهٔ حادهٔ برابر  $\frac{\pi}{\phi}$ ، قاعدهٔ هرمـی را تشكیل میدهد. کرهای به شعاع بر ابر  $V$  برصفحههای هروجه جانبی در نقطهای واقسع برضلع قاعدهٔ هرم مماس است. ثابتکنید، ارتفاع هرم ازنقطه برخورد قطرهای لوزی میگذرد. حجم هرم را پيداکنيد.

۳۸۹. مخروط قائم دواری بەرأس S ومرکز قاعدهٔ O مفروض است. زاویسهٔ رأس  $S$  مخروط در مقطع محوری مخروط، برابر است با  $\beta$ . یال زاویه دووجهسی  $\alpha$  از رأس  $\mathcal{A}$  گذشته ووجههای آن روی مولدهای SA و SB برسطح جانبی مخروط مماس اند (A و نقطههایی ازمحیط قاعدهٔ مخروط۱ند). مقدار زاویهٔ  $\it{AOB}$  چقدر است؟

۰۳۹۰ مکعبی باقاعدههای *AlBCD و A'B'C'D'* مفروض است:

 $[AA']| |[BB']| |[CC']| |[DD']$ 

 $\overline{BB}^{\prime}$  هریال مکعب، طولی برابر واحسد دارد.  $E$  را وسط یسال  $E$  و  $F$  را وسط یسال  $AD'EF$  می $\mathcal{Z}_Y$ ر نقطههای  $A$ ،  $B$  و  $E$  را دو بهدو بههم وصل می $\mathcal{Z}_Y$ . حجم هر 61

را پيداکنيد.

۴۹۱. میدانیم، بر ای هرمثلث، همیشه چهاردایره وجودداردکه برضلعها ویاامتداد ضلعهای مثلث مماس اند (یك دایرهٔ محاطی درونی و سه دایرهٔ محاطی بیرونی). درمسورد چهاروجهی چه میگویید؟ چندکر ه وجود دارد که بروجههای چهاروجهی ویا برصفحههایی که ازاین وجهها میگذرند، مماس باشد (کرهٔ محاطی درونی وکرههای محاطی بیرونی)؟ 

حل، راهنمائی، پاسخ

# ۰ (۱ ندیشه) کارساز تر از «فرمول»

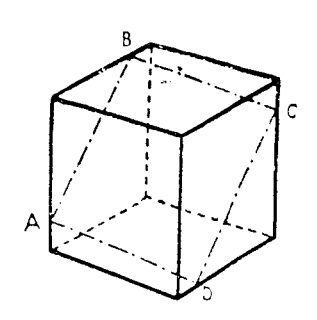

شکل ۲۵

۰۱ نقطههای  $A$ ،  $B$ ،  $C$  و  $D$  درشکل ۲۰ یال های مکعب را بسه نسبت ۱:۳ تقسیم کردهاند، بنا بر این ABCD یك مربع است؛ اگر طول ضلع مکعب راواحد بگیر یم، طول ضلع این مربع بر ا بر p/تس، یعنی بسه تقریب ۱/۰۶ میشود. دراین مربع، می توان مربع دیگری محاطکردکه طبول ضلع آن از ۱/۰۶ کمتر واز ۱ بیشترباشد.همین مر بّع جدید، مقطع تونلی است که ازمسیر آن، مکعبی بز رگتر از مکعب اصلی عبورمی کند. ۰۲ اگر در برابری ۲۸*۷ + ۲۳x = A فرض کنیم ۱۱ = x و ۹ = = y،* به دست میآید:

$$
A = \mathbf{Y} \cap \mathbf{X} \setminus \mathbf{Y} - \mathbf{Y} \wedge \mathbf{X} \mathbf{A} = \mathbf{Y} \wedge \mathbf{Y} - \mathbf{Y} \wedge \mathbf{Y} = \mathbf{Y}
$$

بنا بسر این روشن است که، اگسر مثلاً بخواهیم عدد درست m را بسه دست آوریم، بساید ۰ و سه — = ر بگیریم.  $y = -$  ۹ m

۴. ده نفری راکه نه بازبانآلمانی آشنا هستند و نه بازبان فر انسوی،کنارمیگذاریم. هریك از ۹۰ جهانگرد بقیه، ۷۵ نفر زبسان آلمانی میدانند، پس (۷۵—۹۰) یعنی ۱۵ نفر، تنها با زبان فرانسوی آشنا هستند. به همینترتیب، معلوم میشودکه (۸۳– ۹۰)،یعنی ۷ نفر، تنها زبان آلمانی را میدانند؛ بنابراین تعدادکسانیکه با هر دو زبان آشنا هستند، برابر است با

۴. دومکعب را، به تصادف، انتخاب وبهکمك ترازو باهم مقايسه میکنیم. دو حالت ممکن است پیش آید: ۱) مکعبها، وزنهای متفاوتی دارند؛ ۲) مکعبها، هموزن|ند.

درحالت اول، ۸ مکعب باقی.انده رابه چهار زوج تقسیم وهرزوج رابازوج نخستین مقایسه میکنیم. هر زوجیکه سنگینتر باشد، به معنایآن استکه، هردو مکعب آن، از فلز سنگینتر ساخته شده است. ولی اگر زوجی بازوج نخستین هموزن باشد، به معنای آناست که بین دومکعب این زوج، یك مکعب سنگینتروجود دارد و، سرانجام، اگرزوجی سبك تر از دومکعب نخستین باشد، به معنایآنIستکه، هر دویآنها، ازآلومینیوم ساختهشدهاند. به!ین تر تیب، دراین حالت، تنها پنج بار استفادهٔ از ترازو، بسرای تعیین تعداد مکعبهای سنگین تر، کافی است.

درحا لت دوم هم، شبیه حاکت اول، چهار زوج بقیه رابازوج نخستین مقایسه میکنیم، تا آنجاکه بهزوجی با وزنی دیگر برسیم. اگر زوج جدید سنگینتر باشد، دومکعب نخستین از آلومی نبوم، و اگر زوج جدید سبكتر بساشد، دومكعب نخستین از فلز سنگینترساخته شده اند. بعد، مکعبهایاین زوج جدید را با هم مقایسه ومکعبی را انتخاب میکنیمکه، از نظروزن، بامکعبهای نخستین فرق دارد. زوجی ازدو مکعب متفاوت $\vec{u}$ یل میدهیم و بقیه زوجها را با آن میسنجیم. دراین حالت هم، ع مقایسه کافی است.

۵. پاسخ: ۳۳۹ بازی. استدلال بسیارسادهاست. از ۴۴۰ تیم، تنها یك تیم،بهعنوان برندهٔ جام باقی میماندکه درهیچکدام ازبازیها،کنار نرفته است. بقیهٔ ۳۳۹ تیم،هرکدام دریك بازی كنار رفته!ند و، بنابراین، ۳۳۹ بازی انجام گرفته است.

درحالت کلی، و بر ای n نیم، ۱ —n بازی لازم است تا تیم قهرمان مشخص شود. ۶. پاسخ: سه بار.

I. ابتدا ثابت میکنیمکه با سه بار وزنکردن، میتوان سکهٔ تقلبی راپیداکرد.طرح توزینها، درشکل ۲۱ داده شده است: سکهها را با عددهای از ۱ تا ۹ و ترازوها را بسا حرفهای  $A$  و  $B$  مشخص کر ده!یم. علامت  $\;=\;$  به معنای تعادل $\;$ ر ازو وعلامت  $\Delta$  در زیریك کفه، به معنای سنگین;تر بودن آنکفه است. علامت پیکان، بــه معنای عبور به سمت توزین بعدی است. آخرین عدد، نمایندهٔ سکهٔ تقلبی است، درحالتهاییکه تعادل ممکن نیست،به طور طبیعی، علامت = گذاشته نشده است.

یادداشت. اگر در *نخستین تو*زین با تر ازوی A، یك كفه سنگینتر از دیگری باشد، به معنای آن است که 4 ، همان تر ازوی دقیق است و سکهٔ تقلبی در بین یکی از ۴ سکهٔ معین است. ادامهٔ کار دراین حالت ساده است (شکل ۲۱ راببینید).

اگر ترازو در تعادل باشد، به معنای آن است که یاسکهٔ ۹ تقلبی است ویا c*A، ت*رازوی

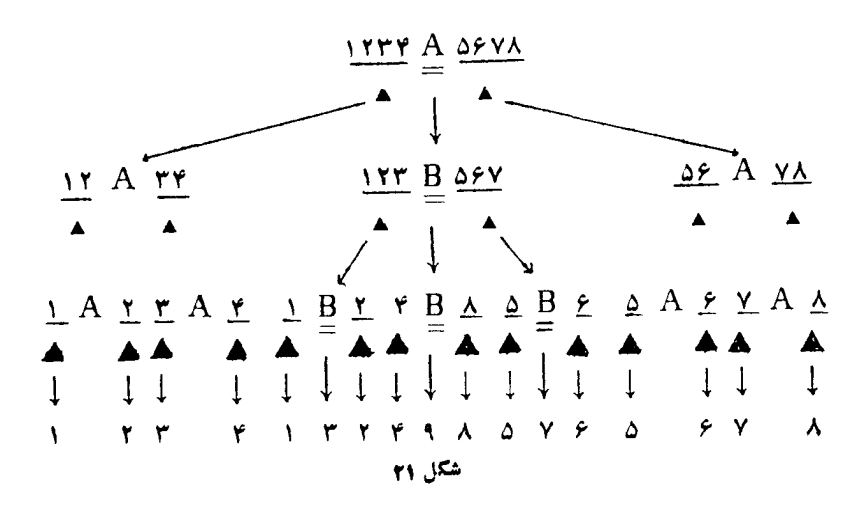

غیر دقیق است. در این حالت، توزینهای بعدی بسر این اساس است که،گویا، تسر ازوی B، دقیق است. اگر تر ازوی B دقیق باشد، سکهٔ تقلبی را مشخص میکند؛ و لی اگر <mark>دقی</mark>ق نباشد، همیشه به حالت تعادل می[یستد و، درنتیجه، به معنای تقلبی بودن سکهٔ ۹ میشود.

II. اکنون ثابت میکنیم، دوتسوزین کافی نیست. درواقع، ترازویی راکه بسار اول انتخاب میکنیم، تصادفی است واگر با ترازوی غیردقیق سرکار داشته باشیم، به هیچوجهبه کمك توزين بعدى، نمىتوانيم سكهٔ تقلبى رامشخصكنيم، حتىاگراين توزين دوم؛اترازوى دقیق انجامگرفته باشد.

۰۷ بنا برفر ض مسأله، سن هرسه پسر باعددهای درستی بیان میشوند؛ درضمن،حاصل ضرب این سه عدد، برابراست با ۳۶.

به جز این، بعضیآگاهیهای «پنهانی» هم، دربارهٔ مجموع این سه عدد، وجود دارد که ریاضیدان میتواند، بسهکمكآنها، سن بچههای همکارش راپیدا کند، ولی موقعیت ما، دشوارتر از موقعیت ریساضیدان است. مانمی دانیم، اینگفت وشنود، درچه روزی از ماه جریان داشته است! بنابر این، تنها میتــوانیم سه عدد درستی را بنویسیم که، حاصلفمرب آنها، برابر ۳۶ باشد.

بهاین تر تیب، ۳۶ را، بهصورت ضرب سهعدد (درهمهٔ حالتهای ممکن) می نویسیم. برای اینکه حالتی را از قلم نیندازیم، اینکار را، نه بهصورت تصادفی، بلکه بــهصورتی منظم وقانون.ند، انجام می٫هیم. همهٔ مقسومعلیههای عدد ۳۶ را ردیف میکنیم:

1, 7, 7, 9, 9, 9, 17, 11, 76

روشن است، اگرسه عدد انتخابی، تنها در ردیف خود، باهم فرق داشته باشند،آنها

را متفاوت به حساب نخواهیمآورد. درضمن، بهتراست، همیشه عددها را بسهتر تیب غیر۔ نسزولی بنویسیم (یعنی، از چپ به راست، اول عددکوچکتر، بعد عدد متوسط و سر آخر عدد بزرگتر).

فرض کنیم، تخستین عدد از این سه عدد، برابر ۱ باشد. بنابراین، حاصل ضرب دو عدد دیگر، برابر ۳۶ میشود، یعنی به یکی ازصورتهای

 $1 \times 199$ ,  $1 \times 111$ ,  $1 \times 111$ ,  $1 \times 111$ ,  $2 \times 111$ 

وبرای سه عددیکه حاصل ضرب آنها برابر ۳۶ و نخستین آنها واحد بساشد، پنج حالت ممكن است:

 $(1, 1, r_{5}); (1, r_{11}), (1, r_{12}); (1, r_{13}); (1, r_{14});$ 

اکنون نخستین عامل را بر ابر ۲ میگیریم. باید حاصل،ضرب دو عامل دیگر، برابر ۱۸ باشد، یعنی به یکی از صورتهای ۱۸ X ۱ ، ۲ × ۲ و ۳ × ۳. چون نخستین عامل را بر ا بر ۲ گر فقه! یم، بقیهٔ عاملها، نبا یداز ۲ کوچکتر با شند (زیر ا قر ار گذاشتیم،مقسومعلیههای ۳۶ را به ترتیب غیر نسزولی بنویسیم). بنابراین، تنها دوحالت آخر را نگه میداریم؛ یعنی تنها دوحالت ازسه عدد مورد نظر وجود داردکه با ۲ آغاز م<sub>ی</sub>شوند:

 $(Y, Y, 9); (Y, Y, 9)$ 

با استدلالی مشابه، روشن میشودکه، اگرعامل نخست را برابر ۳ بگیریم، تنها یك حالت ممکن بیش می آید:

 $(\tau, \tau, \tau)$ 

حالت دیگری برای تجزیهٔ عدد ۳۶ وجود ندارد. دروافع، درحالتهای بعدی،باید دست کم از ۴ آغازکنیم، یعنی هیچکدام!زسه عامل، نباید از ۴ کوچکتر با شند،ولی کمترین حاصل ضربی که، بااین فرض، به دست می آید، بر ابر است با ۴ × ۳ × ۴، یعنی ۶۴،که از ۳۶ بزرگتراست. بهاینترتیب، عدد ۳۶ را، تنها به ۸ طریق میتوان به صورت ضرب سه عامل غیر نزولی نوشت.

از آنجاکه، برای حل مسأله، به مجموع این سه عامل هم نیازداریم، این مجموع را برای هریك ازتجزیهها می نویسیم:

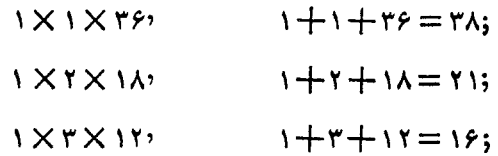

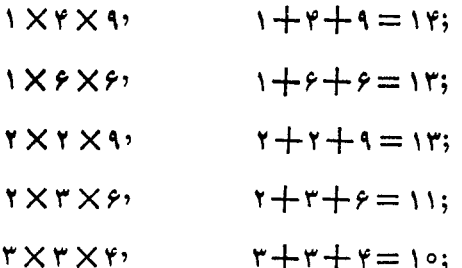

کدام یك از تجزیهها، ما را درانتخاب سه عدد مورد نظر (سن بچهها) در تسردید مر,گذارد؟

درصورت مسألهگفته شده استکه ریاضی دان، بعداز اطلاع از مجموع سن سه پسر، نتوانست سن هريك از آنها را پيداكند. اين ترديد تنها وقتي مي تواند به وجودآيدكه،در بین تجزیههای عدد ۴۶، دستکم دومورد وجود داشته باشدکه، مجموع عاملها باهم بر ابر شده باشند. درضمن، حالت اول را هم میتوان، بلافاصله، حذف کرد، زیرا هیچ ماهی ۳۸ روز ندارد.

اگر به مجموعها توجههاکنیم، تنها یك مجموع وجود داردكه دوبار تكر ارشدهاست:

 $Xf Xf$  $1 + 9 + 9 = 1$ r:  $Y X Y X 1$  $x + y + 9 = 1$ 

بنا بر این،گفت وشنود دو ریساضی دان، تنها می تواند در روز سیز دهم یکی از مامها انجام گرفته باشد: سن بچهها یا ۱وع و ع سال ویا ۲و۲و۹ سال است ولی درحالت اخیر، دوبرادر از برادر سوم کوچکتر ند، درحالی که بنابر گفت وشنود دو ریاضی دان، صحبت از این است که دو بر ادر بز رگتر،تو لد بر ادر کو چکتر شان را به پدر بز رگ ومادر بز رگءاطلاع دادهاند. بهاین ترتیب، تنها یك حالت بساقی میماند: پسركوچكتریك سال دارد و دو پسر بزرگتر، هرکدام، ۶ سال دارند (دوپسر بزرگتر ریاضی،دان، همزاد هستند).

۰۸ . بنا بر شرط ۰۱ بهر ام در بهبهان زندگی نمیکند (اگرچه همهٔ نزدیکان او، ساکن این شهر ند). بنا بر شرط ۲،۲هنگر (که یکی|ز نز دیکان بهرام است)در بهبهان ز ندگی.میکند. بنا بر این، آهنگر، جزو دونفری نیستکه باید، بنا برشرط ۲، حرف اول شهر وحرفهٔ آنها، یکی باشد. ررضمن،آهنگر، غیراز بهرام است. تنها یك حالت ممكن است: آرش در آمل زندگی می کند و آموزگار است؛ بهر ام در بو شهر زندگی می کند و باغبان است؛ بر زو در بهبهان زندگی میکند و آهنگر است. تحقیق روشن میکندکه، این پاسخ، باهمهٔ شرطهای مسأله سازگار است.

۹. چون نانوا همیشه پیاده سرکار میرود وکاوه وداریوش با اتوبوس، میتوان نتیجه گرفت کهکاوه و داریوش، هیچکدام نا نوا نیستند. درجدولی که تنظیم میکنیم، جلو نامهای کاوه و دار یوش و زیرعنوان نا نوا، علامت منفی ( — ) می گذاریم.

كلانترتنها يك بار بامهندس برخورد داشته است و، درضمن، همساية پزشك نيست. از این جا نتیجهمی شود،دوهمسا یهٔ «کاوه + دار بو ش»،نه «کلانتر + بز شك»ا ند و نه« کلانتر + مهندس». بنا براین، کاوه و داریوش، پــزشك ومهندسlند، ولی هنوز معلوم نیست،کدام یك پزشك وكدام يك مهندس است.

اکنون به سن افر اد توجه میکنیم. باتوجه به نتیجهگیری بالا وباتوجه به شرط آخر مسأله، نتیجه می گیریم که کلانتراز کاوه وداریوش بزرگتراست. درضمن میدانیم، داریوش ازمهر داد بزرگتر است؛ بنا براین، مهر دادکلانتر نیست و، در نتیجه،کلانترهمان سیروس است

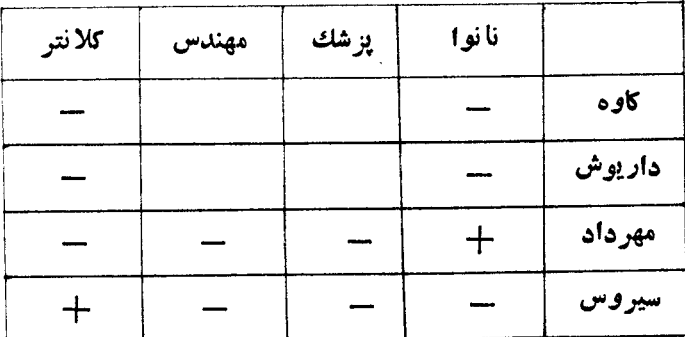

(درجدول جلو نام سیروس و زیرعنوانکلانترعلامت + و زیرسایرعنوانها، علامت منفی میگذاریم. همچنین روشن میشودکه مهرداد، همان نـانوا است (علامتهای لازم را جلو نام مهر داد میگذاریم).

آکنون روشن استکه هم؛ازی سیروس (کلانتر) درتنیس روی میز، پزشك است،نه مهندس (زیر ا مهندس، جزیك بار باكلانترملاقات نداشته است). بهاینترتیب،کاوه پزشك وداریوش مهندس است.

> ۰۱۰ از مرکز مشترك دايسرهها، پاره خط  $o$ را بر وترعمود می $\mathcal C$ نیم، بنابر فرض دار يم:

> $|HA| = \gamma$ ,  $|HB| = \gamma$ اگر شعاع دایسرهٔ بسزرگتر را R و شعاع دایرهٔ  $\overline{OBH}$  کوچکتر را r بنامیم، باتوجه به مثلثهای و OAH داریم (شکل ۲۲):

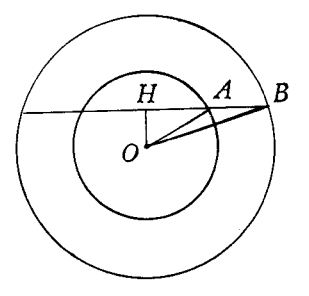

شکل ۲۲

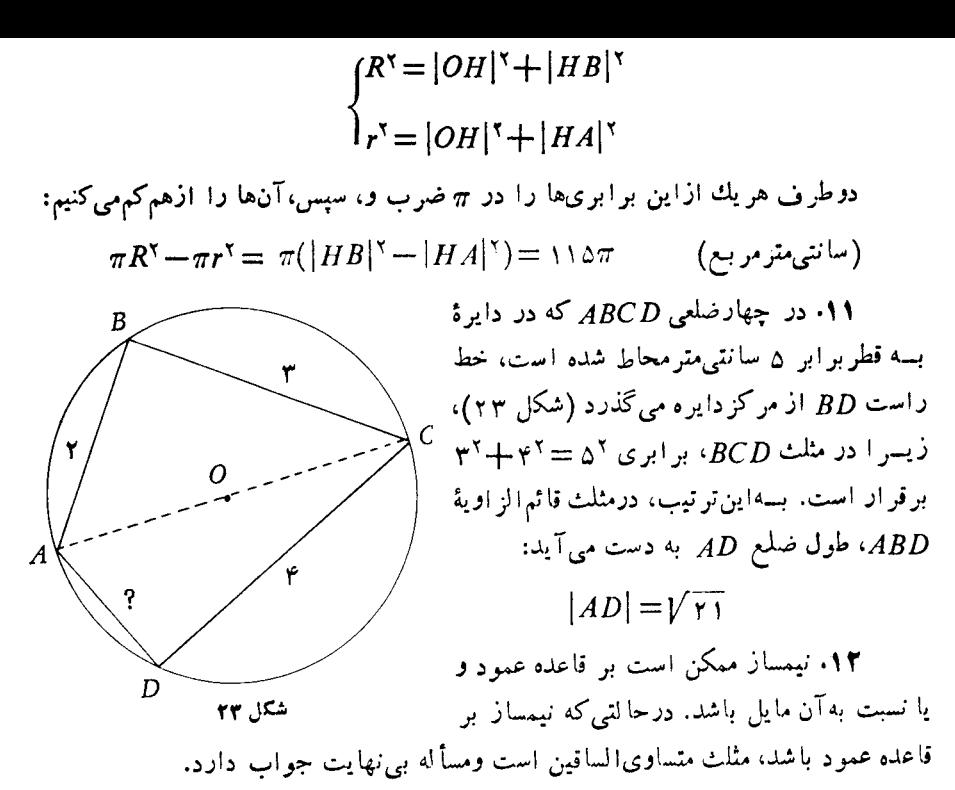

حالت کلمی را، وقتبی (ED) بسر (AB) عمود نیست، در نظر میگیریم (شکل ۲۴). نیمساز CD،کــه [ED] بخشی از آن است، محور تقارن زاویهٔ  $\it ACB$  را تشکیل میدهد.  $\iota(BE)$  نقطهٔ  $F$ ، قرینهٔ نقطهٔ  $B$  نسبت به نیمساز را پیـدا میکنیم. محل بــــرخورد ( $AF$ )، ر أس سوم مثلث رابه ما م<sub>ى</sub>دهد (مىتوانستيم، قرينة نقطة <sub>A</sub> نسبت به نيمساز را پيداكنيم).  $\epsilon(H)$  بر $\epsilon$ ه مسأله. ۱) درحا لتبی $\geqslant (ED)$  بر  $(AD)$  عموداست، مسأله وقتبی جواب  $\cdot |AD| = |BD|$  كه داشنه باشيم:  $|AD| = |BD|$ .

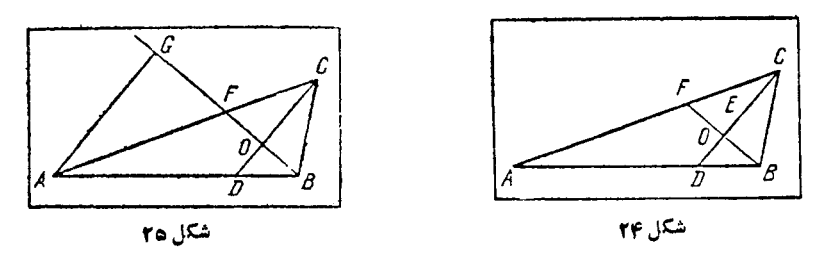

 $\emph{CD}$  ) فرض کنید  $\emph{BDC}$  زاویه $\emph{D}$  حاده $\emph{y}$ اشد (شکل ۲۵).  $F$  راقرینهٔ  $F$  نسبت به  $\cdot |DB|<$ و  $[AB]$  دا عمود بسر  $(BF)$  میگیسریم. چیون  $|OB|<$ ا، پس  $|AB|>$ . بنابر این، اگر زاویهٔ BDC از زاویهٔ ADC کوچکتر بساشد، برای داشتن جواب، بساید

، از  $|AD|$  کوچکتر باشد.

**۱۳.** از اولیآغاز میکنیم. ادعای او مبنی بسراین است که «ادبیات» مقام دوم را دارد، درست نیست، زیرا دراین صورت، باید بیذیریمکه دومی، در ادعای خود مبنی بسر این که «ادبیات» مقام اول را به دست آورده است، اشتباه کرده است؛ ولی ادعای دوم نفر دوم هم قابل قبول نیست، زیرا دراینصورت، هم ادبیات وهم زیست شناسی بسه مقام دوم رسیدها ند.

بنا بر این او لی، در این ادعای خودکه:دا نشکدهٔ ریاضیات، مقام سوم را کسب کرده۱ست، حق دارد.

از همینجا، بلافاصله معلوم میشودکه ادعای اول نفسر سوم درست است: دانشکدهٔ تماریخ مقام دوم را به دست آورده است.

درنتیجه، دومی هم درحکم دوم خود اشتباه کرده است و حکم درست او این است: دانشکدهٔ ادبیات به مقام اول رسیده است.

اکنون دیگر ردیف تیمها معلوم است: دراین سابقه، دانشکدهٔادبیات اول، دانشکدهٔ تاریخ دوم، دانشکدهٔ ریاضیات سوم ودانشکدهٔ زیست شناسی چهارم شده است.

۰۱۴ اگـــر عدد شش رقمی را  $a_\gamma a_\gamma a_\gamma a_\gamma a_\gamma$  بگیریم، باانتقال رقم سمت چپ به سمت راست، بــه عدد  $a_{\alpha}a_{\tau}a_{\tau}a_{\tau}a_{\tau}$  میرسیم و، برای مجموع وتفاضل آنها، داریم:

$$
= (1 \circ a_g + a_g a_g a_g a_g a_g) + (1 \circ a_g a_g a_g a_g a_g)
$$
  
= 
$$
(1 \circ a_g + 1) a_g + (1 \circ a_g + 1) a_g a_g a_g a_g a_g
$$
  
= 
$$
11(1 \circ a_g + a_g a_g a_g a_g a_g)
$$
  
= 
$$
11(11 a_g - a_g a_g a_g a_g a_g)
$$

یعنی مجموع مضر بی از ۱۱ وتفاضل مضر بی از ۹ میشود وجوابهای شاگردان، بــا این ویژگیهای مجموع وتفاضل سازگار نبود.

\n
$$
(a \, b \, c \, d \, e) = e \, d \, c \, b \, a
$$
\n

\n\n (1)\n

 $a$ روشن است که ۲ $\ll$ ، زیر ا بر ای ۲ $\langle a \! \succ$ ، درسمت راست (۱)، به عدد شش رقمی می(سیم؛ از طرف دیگر، ۴ برابریك عدد، عددی زوجمیشود، یعنی ۲ = a (٥ ≠۵:زیر ا به ازای ه =q، به جای عددپنج رقمی، عددی چهار رقمی داریم).اکنون به حاصل $d$  ب ۴ در e توجه میکنیم. این حاصل(ضرب باید به ۲ ختم شود، پس رقم e یا ۳ است ویا ۸.

ول<sub>ی</sub> ج، رقم سمت چپ یك عدد پنج رقمی است كه ازجهار بر ابرعدد پنج رقمی دیگری.به دست آمدهاست و نمی تو اند بر ابر ۳ باشد: a = ۰ ازهمین جا نتیجه میشودکه b نمی تو اند از ۲ بزرگتر باشد؛ به جز آن، b نمیتواند زوج باشد (زیرا b بر ابر است بسا رقم سمت ۱ راست عدد ۴ $d+\mathfrak{r}$ ) پس ۱  $b=5$ . حاصل $\omega$ ضرب  $d$ ۴ بایدبه ۸ ختم شود (تا ۴ $d+\mathfrak{r}$ ۴ به ۱ ختم شده باشد)، یعنی $d = \forall \; d = d$  یا ۳ $d = d = d$  وبــه سارگی می $i$ وان فهمیدکه ۷ $d = d$  و سرانجا c = 9. عدد مجهول چنین است:

#### YI9YA;

### $Y X Y 19Y = A Y 1 Y$

۱۶. پـاسـخ. مسأله بی'نهایت جواب دارد. یکی ازآن&ا چنین است:

## 100 YST 10V ART VTS ATT

۰۱۷ باظرف سه لیتری، دوبار از ظرف ۱۰ لیتری برمیداریم و درظرف ۷ لیتری می دیز یم. بر ای بارسوم، ظرف ۳ لیتری را، بساسرکهٔ باقیمانده درظرف ۱۰ لیتری پسر می کنیم و آنقدر درظرف ۷ لیتری می ریز یم تا پر شود. روشن است که درظرف ۳ لیتری،۲ لیترسرکه باقی میماند. اکنون اگر ظرف ۷ لیتری را در ظرف ۱۰ لیتری خالیکنیم و ۲ لیترموجود در ظرف ۳ لیتری را در آن بریزیم، کافی است یکبار دیگر با ظرف ۳ لیتری، آن را به ۵ لیتر برسانیم.

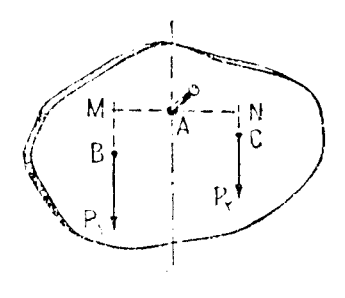

۰۱۸ نمه، این راه حل درست نیست. B و را، مرکز ثقلهای دوبخش سمت چپ و سمت  $\overline{C}$ راست شکل، و  $P,$ و $P,$  را وزنهای ایندوبخش مي گير يم. (شكل ۲۶). جسم وقتي بهحالت تعادل می ایستدکه،گشتاور نیرودر B و C، نسبت بهنقطهٔ ، برابر باشند؛ یعنی وقتیکه داشتهباشیم: $A$ 

شکل ۲۶

 $P_{\gamma}$  |  $AM$  | =  $P_{\gamma}$  |  $AN$  |

واین بر ابری میتواند درحالتی همکه  $P$  و  $P$  بر ابر نیستند، برقر ارباشد. به این ترتیب، ممکن است، دوبخش سمت چپ وسمت راست، هم٬زن نباشند. ۹۹. بسرای نوشتن یك عدد چهار رقمی، بسه كمك چهار رقم متوالی، تنها ع حالت

ممکن است:

دو عدد اول مجذورکامل نیستند، زیرا اولی بر ۲ بخشپذیر است وبر ۴ بخشپذیر نیست و، عدد دوم، بر ۵ بخش پذیروبر ۲۵ بخش،اپذیر است. عدد سوم، مجذورکامل است:

 $rr\Delta\epsilon = \epsilon\epsilon^r$ 

عددهای چهارم وپنجم مجذورکامل نیستند، زیرا مجذور کامل هیچ عددی، به ۷ یسا ۸ ختم نمیشود. عدد ششم هم مجذورکامل نیست، زیرا بر ۳ بخشپذیر وبر ۹ بخشناپذیر است. بنا براین، تنها عدد ۴۳۵۶ باشرطهای مسأله سازگار است.

۴۰ پاسخ. در شیشهٔ اول، الکل ۱۰۵٪ ودرشیشه دوم، الکل ۴۰٪ وجود دارد. درصدالکل رادرشیشهٔ اول x ودرشیشه دوم y میگیریم. دراین صورت، مقدارالکل خالصی که ازدو شیشه برداشتهایم، بر ابر است با:

$$
\lim_{\gamma \to 0} \left( \frac{18}{10} \times \frac{x}{100} + \frac{18}{100} \times \frac{y}{100} \right)
$$

ازطرف دیگر، مقدار الکل خالص این یك لیترونیم، باتوجه بهشرطهای مسأله،چنین।ست:

$$
\circ 79.6 + \frac{1}{\gamma} \times \circ 7 \gamma = 17.6
$$

که با بر ابر قراردادنآآنها، به این معادله میرسیم:

$$
\mathbf{Y} \wedge x + \mathbf{Y} \mathbf{y} = \mathbf{Y} \mathbf{Y} \wedge \mathbf{G}
$$

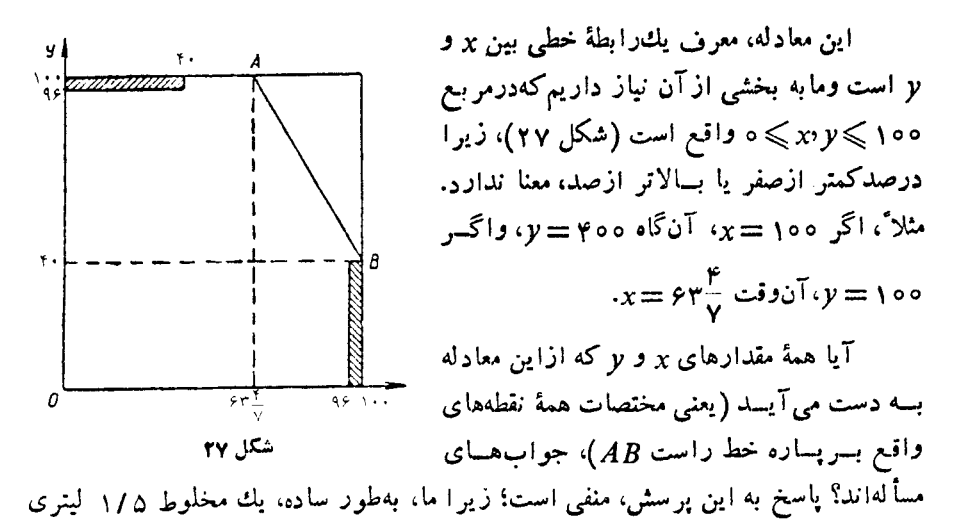

نساخته۱یم،بلکه بهطور جداگانه، یك لیترمخلوط ۶۶٪ ونیم لیترمخلوط ۴۰٪ درست کر ده۱یم آیامیتوان از دو مخلوطیکه، هر دو، بیشاز ۴۰٪ الکل دارند، مخلوط تازهای بسازیمکه ۴۰٪ الکل داشته باشد؟ روشن استکه نه! [باتوجه بــهصورت مسأله، درصد الکل، نباید دریکی از مخلوطها،کمتر از ۹۶٪ ودرمخلوط دیگر، بیشتر از ۴۰٪ باشد. بنابراین **x و** y، تنها میتوانند، دریکی ازدو حوزهٔ هاشور خوردهٔ شکل، قرارگیرند.]

به این ترتیب، دریکی ازدوشیشه، نباید درصد الکل بیش از ۴۰٪ باشد. بهسادگی معلوم میشودکه، ازهمهٔ نقطههای واقع برپاره خط راست  $AB$ ، تنها نقطهٔ  $B$  بسا این شرط سازگار استکه، در آن، داریم:

 $x = \log y = \log x$ 

این مقدارها را آزمایش میکنیم. <sup>۱۴</sup> لیترازمخلوط ۱۰۵۰٪ اول رابا  $\left(\frac{\mathsf{r}}{\mathsf{r}\circ}\right)=\left(\frac{\mathsf{r}}{\mathsf{r}\circ}\right)$ لیتر ازمخلوط ۴۰٪ دوم به هم میآمیزیم، یك لیترمحلول تازه به دست میآیدكه، درآن، به اندازهٔ ۷ /۰ X <del>۱ <sub>/ ۱۵</sub> +</del>، یعنی ۴۶٪ الکل خالص وجود دارد.

۴۱. دراین تقسیمها، همهٔ باقی.اندهها به صفر ختم میشوند و، درضمن، تعدادرقمهای آنها عددی زوج است. آخرین باقیمانده از ۲۰ کوچکتر و، بنابراین، برابر است با ۱۰.

۰۲۲ درمسأ له باید درجهٔ هریك ازبنج۱فسر ورشتهٔ كارآنها را مشخص كرد.آیاممكن است، در آغاز، به یکی از آنها پرداخت: درجه یا رشتهٔ کار؟

وقتی میتوان دوپرسش مسأله را ازهم جداکر دکه، دربخشی ازشرطهای مسأله،تنها صحبت ازدرجه باشد و، دربخش دیگری از آنها، تنها از رشتهٔ کار آنها بحث شده باشد. در مسألهٔ ماهم، وضبع بــه تقریب، به همین صورت است. شرط ۷، ازاین دیدگاه، بیαمنی است (دراین شرط، تنها این آگاهی داده شدهکه، نام افسر پنجم، شهریار است). ولی در بین بقیهٔ شرطها، چهار شرط «وسط» (۲، ۳، ۴ و ۵) آگاهیهای مختلفی دربـارهٔ حرفه یا ردهٔ افسرها می٫دهند و تنها در شرط ۶، در بارهٔ درجهٔ آنها صحبت میکند. شرط ۱، خصلت دوگانهای دارد: در آن هم ازدرجه وهم|زرده سخن رفته است.

باوجود این، میتوانیم (با استفاده از شرطهای ۱ و ع)، درآغاز، درجهٔ افسرها را معین کنیم.

بنابرشرط ۱، بهروز بامهندس استحکامات، همږدجه است. بنابر این، هم بهروزوهم مهندس استحکامات، بایددرجهٔ سرگر دی داشته باشند، چراکه دراینگروه پنج نفری، تنها یك سروان وتنهــا یك سرهنگــ وجود دارد. ازشرط ۶، بلافاصله نتیجه میشودكه سیامك، سروان است. ولی دراین صورت، فرزاد باید سرهنگ وشروین سرگرد باشد. زیرادربین
درجههای باقی.انده، تنها «سرهنگت» و «سرگرد» وجود دارد. به این ترتیب، تنها یك نفر باقی مربراندکه درجهٔ او مشخص نشده است: شهریار؛ اوسرگرد است.

جدو لی تشکیل می،دهیم: درسطر اول جدول نامها، درسطر دوم درجهها ودر سطرسوم حرفهها را می نویسیم. دو سطر اول جدول کامل است. تنها باید روشن کنیم، هر کسی در چه رشته ای کار می کند!

بنابر این، از این جا به بعد، فرض بر این است که نام و در جهٔ هریك روشن و «جداً نشدنی» است؛ تنها با ید معلوم کنیم، چه خدمتی انجام میدهند! به این تر تیب، بامسأ لهٔتازهای سروکار داریم که از مسألهٔ ما سادهتر است وما آن را، ازاین به بعد، «مسألهٔ تازه»می،امیم. به یاد میآوریم؛ آگاهیهای مربوط به رشتهٔ کار افسران، تنها در شرطهای از ۱ تا

۵ داده شده است. عاقلانه این استکه، ابتدا، درسطرسوم جدول، همهٔ حرفهها را، زیرهر نسام بنویسیم وبعدکوششکنیم، حالتهای ناممکن را حذفکنیم، هروقت درهر خانهای از سطرسوم جدول، تنها يك شغل باقى ماند، مسألةً ماحل شده است (درجدول، ازاين نشانهها استفادهکر ده!یم: «پ» برای پیاده نظام، «ت» برای توپچی، «خ» بسرای خلبان، «م» برای مخابر ات و «ا» بر ای استحکامات؛ جدول ]).

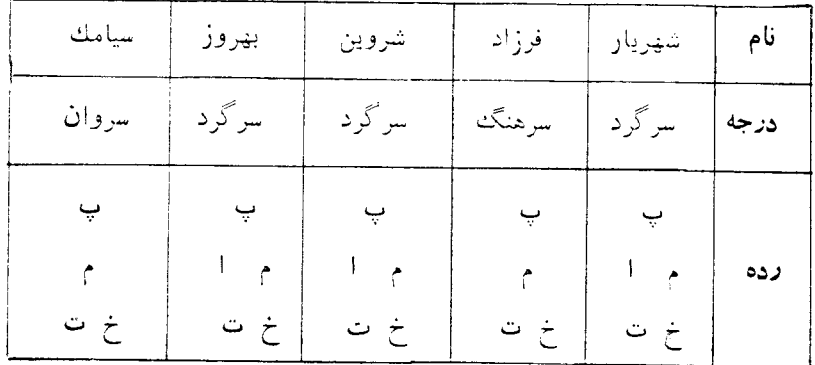

جدول 1

توجه کنید، بنا به شرط ۰٫۱ مهندس استحکامات را بساید دربین یکی از سرگسردها جست وجوکرد؛ به همین مناسبت، درجدول I، ازهمان ابتدا، زیر«سرهنگت» و «سروان»، شغل مهندسی استحکامات راحذف کردهایم.

شرطها را بررسی میکنیم: بنا بر شرط ۱، بهروز، مهندس استحکامات نیست؛ بنابر شرط ۲، شروین، افسرمخابرات نیست؟ بنا بر شرط ۴، سیامك، توپچی یامهندس استحکامات یا افسرمخا برات نیست (این که

سيامك، مهندس استحكامات نيست، ازقبل هم معلوم بود). بعد ازبه حساب آوردن این نکتهها، جدول ما، بهصورت جدول JI درمی آید.

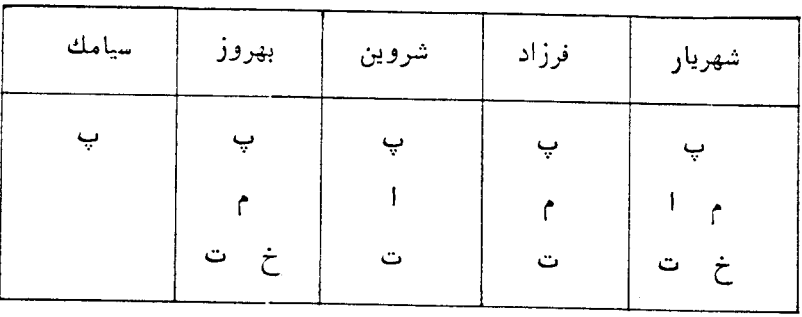

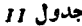

می،بینیم، زیرنام سیامك، تنها یك حرف باقی مانده است. سیامك، افسر پیساده نظام است. جالب است که هنوز، نشانهٔ پیاده نظام رازیرهمهٔ نامها نوشتهایم؛ چون تنها یك!فسر پیاده نظام داریم، میتوانیم همهٔ «پ»ها را از همهٔ خانههای جدول، به جز خانهایکه زیر نام سيامك است، حذف كنيم (جدول III).

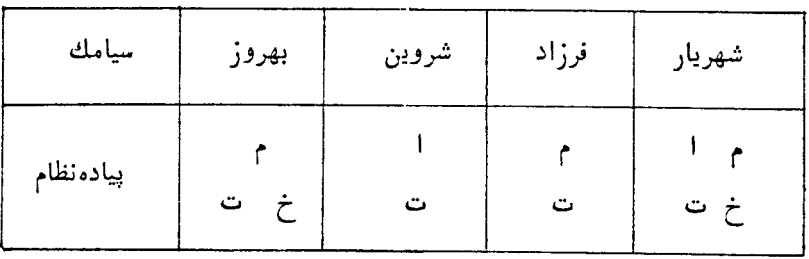

جدولي 111

بنا برشرط ۵، شروین، نه خلبان است و نسه مهندس استحکامات: ازاین شرط نتیجه می شودکه او توپچی است. بنابراین، نشانهٔ توپچی، یعنی «ت» را می تسوان از بقیهٔ خانهها حذف کر د (جدول IV).

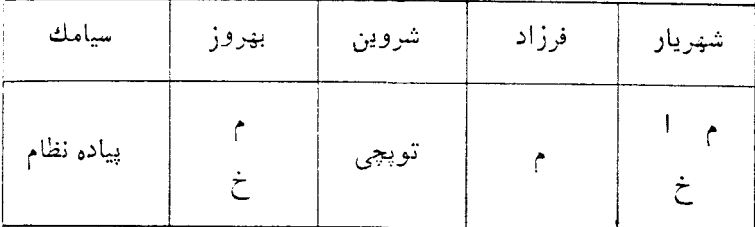

می بینیم، فرزاد افسرمخابرات است و، بنابراین نشانهٔ «م» را از بقیهٔ خانهها حذَّف مي كنيم (جدول V).

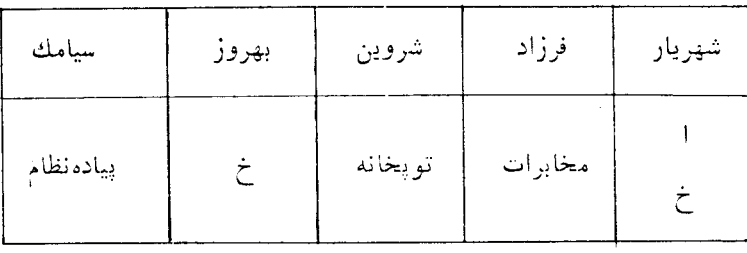

جدو<mark>ل v</mark>

به!ین تر تیب، بهروز خلبان است و، بر ای شهر یار، مهندسی استحکامات باقی می ماند. اكنون مي توانيم، جدول رابهطوركامل بنويسيم (جدول VI).

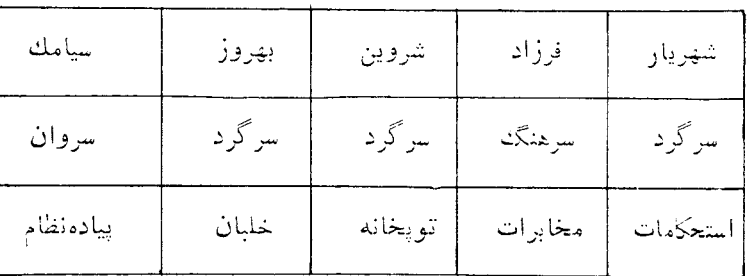

جدول 17

این تنها جواب مسأله است و به سادگی میتوان تحقیقکردکه باهمهٔ شرطهای مسأله سازگار است.

روش تشکیل ج*دو*ل را تکامل م<sub>ی</sub>دهیم

خوانندهایکه دقیق ومنظم باشد، به احتمال قوی، جدول ] را بــه صورتی مرتب تر می نویسد ورشتهٔ کار هر افسر را، درستونی زیر نام افسرها یادداشت می کند تابازبینی آنها سادهتر باشد (جدول VII).

ولي وقتي درسطر اول مر بوط بهحرفهها، همهجا «پ» (افسرپیاده نظام) وجود دارد، لزومی ندارد، آن را، درهمهٔ ستونها تکرارکنیم ومیتوانیم نشانهٔ «پ» را درستونی، مثلاً ً درسمت چپ (يا راست)، دربيرون جدول بنويسيم؛ دربــارهٔ بقيهٔ حرفهها هم، ميتوان بــه همینترتیب عملکرد. به!ین ترتیب، میتوانیم جدول رابهصورتیکه درشکل ۲۸ـa،نشان

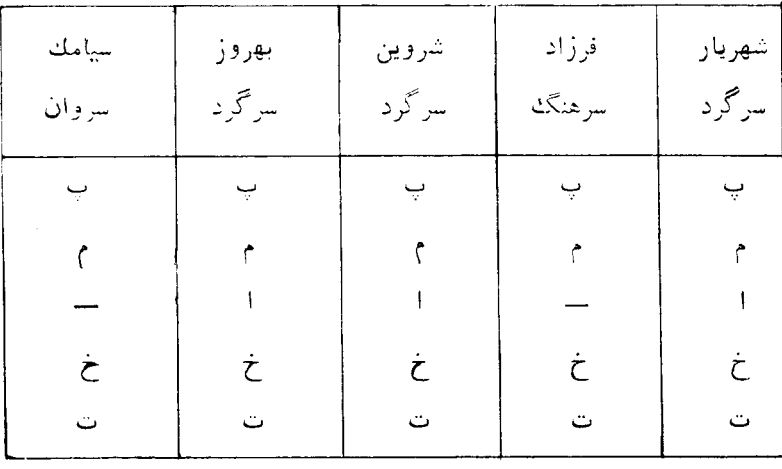

جدولي VII

داده شده است، در آوریم وروشن|ستکه، در این صورت، کار سادهتر خواهد شد.خانهٔخالی (سفید) جدول، به معنای آن است که افسرمر بوط،که نام او در بسالای ستون آن خانه نوشته شده، میتواند دارای این شغل باشد. اگر در جریان حل، معلوم شدکه افسری نمیتسواند فلان شغل را داشته باشد، خانهٔ مربوط به آن را هاشور میزنیم. روی شکل ۲۸ـa\_ نشان داده! یم که چگونه،از آگاهی های موجود در شرط ۱ استفاده کر ده! یم9امکان.مهندس! ستحکامات بودن فرزاد وسیامك راكنارگذاشته!یم (خانههای مقابل سطر «۱» و زیرنامهای فــرزاد و سیامك را، هاشور زدهایم).

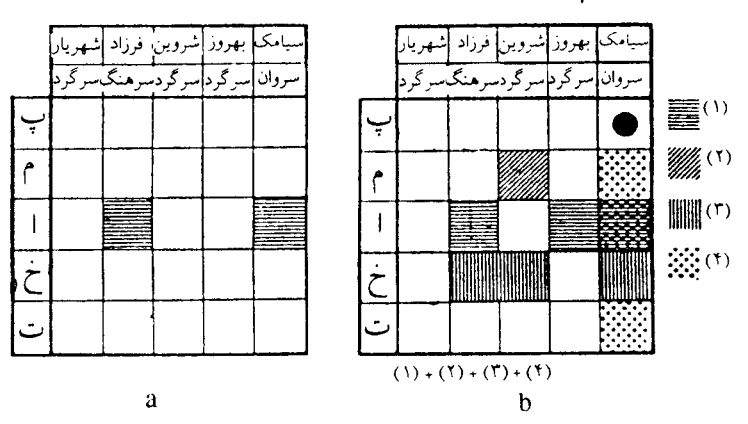

شكل ۲۸

به همین تر تیب، آگاهیهای مر بوط به شرط ۲ را، در جدول وارد میکنیم: شروین نمیتواند افسرمخابرات باشد (شکل ۲۸ـb). بسرتری این جدول، نسبت بـــه جدول قبلی ـــکه ضمن حل مسأله آورده بودیم ـــ به تدريج روشن مي شود:

ازشرط ۱ نسه تنها نتیجه میشودکه، مهندس استحکامات، درجهٔ سرگردی دارد (و همان طورکه درشکل <sub>A</sub>+A نشان داده شده است، مهندس استحکامات نمیتواند سروانLیا سرهنگ باشد)، بلکه درضمن مشخص میشودکه، بهروز هم، مهندساستحکامات نیست.این نتیجه، بــه معنای آن استکه خانهٔ «بهروز ــ ا» راهم بــاید مثل خانههای «فرزاد ــ ا» و «سیامك ــ ا»، با خطهای افقی هاشور بزنیم.

ازشرط ۲ معلوم میشودکه، شروین، افسرمخابرات نیست. این آگاهی را، بسا نوع دیگری ازهاشور (خطهای مایل) وارد جدول میکنیم.

درواقع، درجدولهای قبلی، معلوم نبود، آگاهیها ازکدام منبع بــه دستآمدهاند، درحالی که درجدول تازه، می توان با تغییر نوع هاشور، سرچشمهٔ نتیجه گیریها را هم مشخص کرد: چیزی که درحل بسیاری از مسألههای منطقی، لازم است.

ازشرط ۳ برمیآیدکه فرزاد، سیامك و شروین، افسرخلبان نیستند.آگاهی ناشی از این شرط را، باهاشور قائم نشان میدهیم.

ازشرط ۴ نتیجه می شودکه، سیامك، توپچی است نــه افسرمخا برات و نــه مهندس استحکامات.آگاهی مربوط به این شرط را، بهصورت نقطه چین وارد جدول می کنیم.

همهٔ اینآگاهیها را درشکل ۲۹ـb نشان دادهایم. میبینیم، درستون سیسامك، تنها يك خانةً خالي باقي اله است: سيامك تنها مي تواند افسر بياده باشد (دايرة سياه).

وقتی سیامك، افسرپیاده نظام است، دیگر آن نمیتو انند در این حرفه باشند.بنا بر این، می توان همهٔ خانههای سطر اول، به جز خانهٔ مربوط بهسیامك را، حذف كرد. درشكل ۲۹ـa این خانهها رابا خطهای مایل دوگانه، هاشور زدهایم.

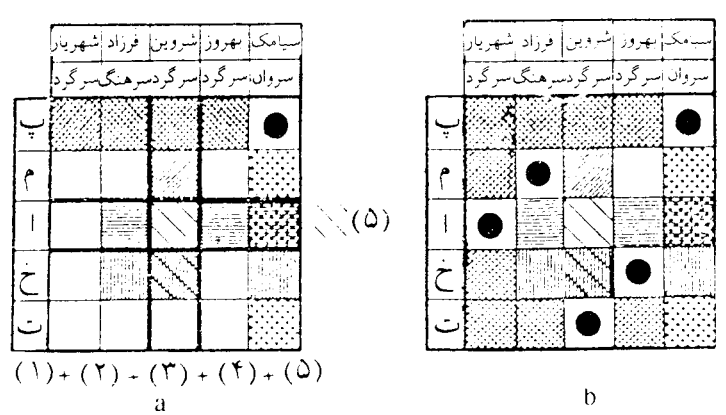

شکل ۲۹

بنا بر شرط ۵، شروین نه خلبان است نه مهندس استحکامات. این آگاهی را، بسا سه یاره خط راست ما پل موازی مشخص میکنیم. در خانههای ستون زیر نام شروین، تنها یك خانهٔ آزاد باقی میماند: شروین توپچی است. همین استدلال را در مورد سطرمقابل نشانهٔ «ا» میتوانکر د: شهریار مهندس استحکامات است (شکل۲۹–b).

نتیجهٔ اخیر (اینکه شهریار، مهندس استحکامات است)، درراه حل قبلی، به ترتیب دیگری بهدست آمدکهکمترعقلانی بود. برای اینکه دراین مورد قانم شویم،کافی|ست به جدول راه حل قبلی نظری بیندازیم. در روش قبلی راه حل، بهخوبی نشان داده میشدکه، هر افسر، ممکن است یکی از چند حرفه را داشته باشد، ولی این که هر حرفه، می تواند تنهسا به یک<sub>می</sub>از افسران متعلق باشد، بهروشن<sub>دی</sub> دیده نمیشد. درجدول کامل تر جدید، هردودیدگاه، بهروشنی مشخص شده است. هرسطر، یکی!زحرفهها را مشخص میکندکــه میتواند متعلق بههر افسری باشد؛ درهرستون، نام یکی(زافسران وجود داردکه میتواندهرکدام ازحرفهها را داشته باشد. همین وجود تقارن نسبت بههر دو دیدگاه استکه برتری جدول جدیـد را، نسبت بهجدولهای قبلی نشان میدهد. اکنون جواب نهائی، بلافاصله بهدست می آید (شکل ۹ ۲– b): در ستون.مر بوط به شهر یار، همهٔ خانههارا، به جزخانهٔ مر بوط بهمهندسی استحکامات («ا») ودرسطر روبه روی «ت»، همهٔ خانهها رابهجز خانهٔ متعلق به شروین، هاشورمی(نیم و، بهاین تر تیب، جواب مساله بهدست میآید.

### راه حلهای مختلف

اکنون دیگر روشن شده استکه، چگونه میتوان باتوجه بههرشرط، این یاآن خانهٔ جدول را حذف کر د.

دو باره به شکل۲۸– b برمیگردیم. ما بهخصوص بهستونآخرعلاقهمند بودیم، زیرا همین ستون بودکه نخستین نتیجهٔ قطعی را به ما میداد. توجهکنیمکه، برای به دستآوردن نتیجهٔ قطعی اول، کافی است ازستون مربوط به سیامك، خانههای نقطه چین و خانههای بسا هاشور قائم را حذفکنیم، یعنی شرطهای ۳ و ۴ را مورد استفاده قراردهیم.

درواقع میتوانیم، نقطهٔ اتکای اولیه رابرای استدلال، بهروشهایگوناگون انتخاب کنیم. چه بسا، اگر شرطهای مسأله را بهردیفی غیراز آنچه درصورت مسألهآمده است، در نظر بگیریم، بتوانیم سریعتر خود رابههدف برسانیم. ازکجامعلوم استکه، ردیف شرطها درصورت مساله، مناسب تر ين رديف ممكن!ست؟

راه حل دیگری را، به طور خلاصه، دنبال میکنبم : این راه حل را میتسوان روی شکلهای۲۸ و ۲۹دید. روی شکلها دیده میشودکه، بر اساس چهشرطهایی، کدامخانهها را میتوان حذف کر دا بنا براین، هیچ مانعی وجود نداردکه، بعدازاین، خود صورت مساله را به «فراموشی» بسپاریم. بههمین مناسبت، در شکلهای۳۰ و ۳۱همهٔ خانهها «گنگی»اند و، در آن جا، نه بهشرطهای متن ساله، بلکه بهشکلهای۲۸ و ۲۹نظر داریم. از آنچه قبلاً گفتیم نتیجه میشودکه، اگردریکی ازاین شکلها، خانهٔ سیاهی ظاهرشد، بایدهمهٔ خانههای دیگر واقع در همان سطر یا همان ستون را، حذف کرد. به این ترتیب است کــه می توان، شر طهای مساله را «کوتاه»کرد.

روش اول. دوشرط ۳ و ۴ را باهم میگیریم: بااین دوشرط تنها میتوان به جوابی جزئی رسید (شکل ۳۰ـa) و، بهاین ترتیب، میتوان شرطهای مساله را «سادهتر» کــرد (نتيجهٔ حاصل، امکان مىردهد تا همهٔ خانههاى بسالاترين سطر را، بهجزخانهٔ سمت راست، حذف کنیم). به همین ترتیب، باتوجه به شرطهای ۲ و ۵، میتوان جواب جزئبی دیگری به دست آورد (شکل ۳۰ ـ b).

برای مقایسه، یادآوری میکنیم، درراه حل اول، جواب جزئی دوم را، تنها وقتسی به دستآوردیمکه ازهرپنج شرط استفادهکرده بودیم. البته، این هم درست استکــه، در آن جا، همراه باجواب جزئي دوم، جواب جزئي سوم هم بهدست آمده بود.

دراین جا، جواب جزئی سوم را، با توجه بهشرط۱، بهدست می آوریم(شکل ۳۰ ـ C) و، سپس، باحذف سطرها و ستونهاییکه در ردیف مربوط به خانهٔ جواب قسر ار دارند ، جوابهای آخر بهدست می آید (شکل0۳- d).

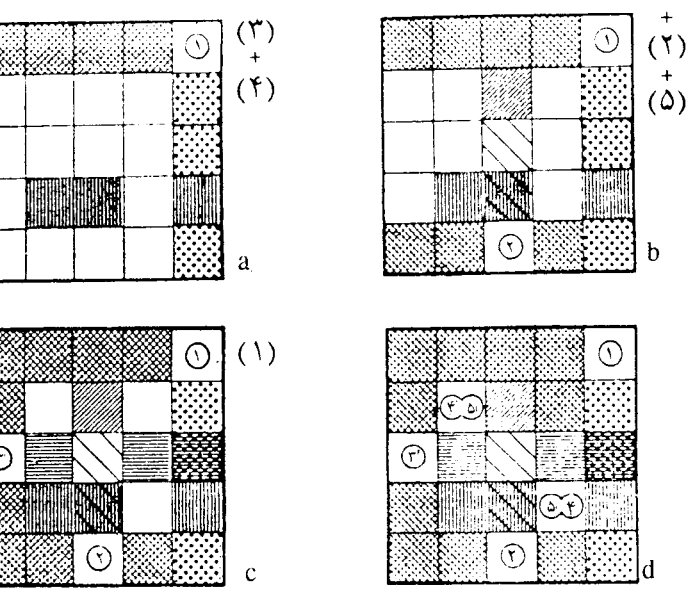

شكل هم

روش دوم. بهشکل۲۹ـ b توجهکنیم. می بینیمکه دایرهٔ سیاه سطر بالا(زیرنام سیامك)، نه براساس داوری، بلکه، بهطور مستقیم، از خود شرطها بهدست آمد. درآخریسن ستون سمت<code>زاست</code> جدول، خطهای مایل دوگانه وجود ندارد، بلکه هریك[ز آنها، بهخاطروجود آگاهیهای مربوط به این یا آن شرط، حذف شدهاست. دراینجا، هیچ چیز عجیبی وجود ندارد. این که سیامك افسر بیادهنظام است، نخستین جواب جزئی حاصل بود. ولسی روی شکل۹ یا – b می بینیم که، این ویژگی (فقدان ها شورهای ما پل دوگا نه)، مخصوص ستونآ خو سمت راست نیست، بلکه سطرسوم هم، همین ویژگی را دارد. بنابراین، نتیجهٌ موجــود دراین سطررا هم (که شهریار مهندس استحکامات است)، می توان بهعنوان نخستین جواب جز ئې درنظر گرفت.

به کمك شرطهاى ١ و ۵، نخستين جواب جزئى به دست مى آيد شكل (٣١\_a). با استفاده از آگاهی ناشی از آن و شرط ۳، جواب جزئی دوم پیدا میشود(شکل ۳۱ـb) و، باتوجه بهشرط ۴، بــه جواب جزئی سوم میرسیم (شکل ۳۱ ــ C). نتیجههای حاصل ازاینآگاهیها همراه با شرط ۲، دوجواب جزئیآخر را، بهطور هم زمان، بهما میدهند (شکل ۳۱\_d).

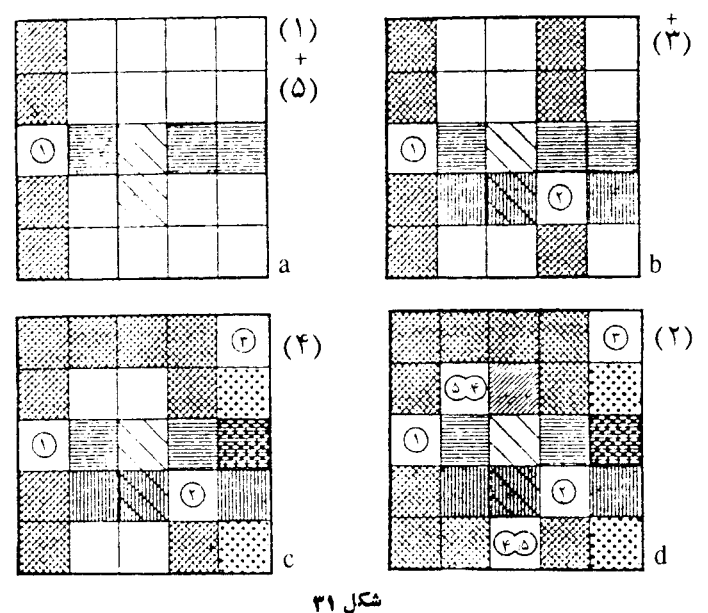

بنابراین، دو راه حلی که در شکلهای ۳۰ و ۳۱ داده شدهاند، شبیه یکدیگرند. با وجود این، یك تفاوت جدی بین آنها وجود دارد: دراین دو راه حل، شرطهای مسأله، با ردیفهای متفاوتی مورداستفاده قر ارگرفته اند و، بههمین مناسبت، ردیف جوابهایجز ئی

حاصل از آنها، باهمفرق دارد. بنابراین، با آنکه روش راهحل، درهر دوحالت، یکی!ست تحوهٔ داوری در آنها، برای رسیدن به جواب نهائی، متفاوت است.

کدام راه حل سادهتر است؟ ممکن است، دردید اول، بهنظر برسدکه، این راهحلها، ارزشی بر ابردارند. ازنظرتفصیلکار، بهتقریب، فرقی باهم ندارند. درهردوراه حل، برای پیداکردن جواب جزئی اول، ازدوشرط استفاده شده است، یعنی بهسادهترین روش ممکن متکی هستند. ولی روند بعدی راه حل، درروش دوم «اقتصادیتر» از روش اول است: در روش دوم، برای بهدست آوردن دوجواب جزئسی اول، ازسه شرط استفاده شده، و شرط چهارم، منجر به جواب جزئي سوم شده است؛ درحالي كه در روش اول راه حل، بسراي رسیدن بهدوجواب جزئی اول، از ۴ شرط وبرای بهدست آوردن جواب جزئی سوم، از هر ۵ شرط استفاده شده است.

درشکل۲۹ ــ b، همهٔ شرطهای مسأله دادهشده است. می بینیم، دوخانهازاین جدول، هرکدام روبار حذف شدهاست (سیامك مهندس استحكامات وشروین خلبان نیست): خـانهٔ اول، ضمن بررسی دوشرط ۱ یا ۴ وخانهٔ دوم، ضمن بررسی شرط ۳ یا ۵. از آنجــاکه، بر ای حل مسأله، کافیlست هرخانه تنها یك<sub>ا</sub>رحذف شود، «حذف دوبارهٔ» خانه، میتواند به معنای این باشدکه، برخی شرطها را میشود «کوتاهتر»کرد.

الف. شرط ۱ را بی تغییر نگسه میداریم (از آن بر میآیدکسه، سپامك، مهنسدس استحکامات نیست) و، بهجای شرط ۴، مثلاً شرط زیررا انتخاب میکنیم:

۴′) چندی پیش رادیوی افسرتوپخانه خراب شده بود. افسرمخابرات، بهخواهش سیامك، نزد افسرتوپخانه رفت و رادیوی او را درست كرد.

بنا بر شرط جدید، سیامك نمیتواند افسر توپخانه یاافسرمخابرات باشد. ولی دربارهٔ این که، آیا میتواند مهندس استحکامات باشد یانه، اطلاعی به ما نمیدهد.

میتوانستیم، شرط ۴ را به صورت قبلی خود نگه داریم وشرط ۱ را طسوری تغییر دهیم که شامل این آگاهی نباشدکه «سیامك افسر استحکامات نیست». ولی، درایسن صورت کار ما، به مراتب دشوارتر میشد. موضوع این استکه این شرط، آگاهی های زیادی به ما میدهد: اولاً بهروزسرگرد است (به زبان دیگر، a) (بهروز سروان نیست، b) بهروز سرهنگت نیست)؛ ثانیـــاً مهندس استحکامات، درجهٔ سرگـــردی دارد (یعنی: c) مهنــــدس استحکامات سروان نیست؛ ازاینجانتیجه میشودکه سیامك، بادرجهٔ سروانیخود، مهندس استحکامات نیست، d) مهنـــدس استحکامات سرهنگء است)؛ ثالثاً e) بهـــروز مهنـــدس استحکامات نیست. همهٔ اینهارا باید دریكگزاره جا داد، بهنحویکه هم شامل نفی،فی d) باشد وهم شامل سایر نفیها.

متن شرط تازه را، مثلا به!ین صورت میتوان تنظیمکرد:

۱/) بهروز همراه بادوست مهندساستحکامات خودکه هم درجه بودند، بسا سروان گفت وگو میکردند.

ب. اگر شرط ۳ رابدون تغییر نگه داریم، شرط ۵ رامثلاً می توان این طورتغییر داد: ۵/ ) شروبن، بنابه توصیهٔ مهندس استحکامات، رشتهٔ انتخابی خودرا عوض کرد.

درحالتیکه بخواهیم، شرط ۵ را تغییر ندهیم، شرط ۳ را میتوان به ایسن صورت تغيير داد:

'۳) افسرخلبان، بافرزاد وسیامك، چندی پیش، نزد یكی(زافسران بهمهمانی رفتند. می بینیمکه، مسألهٔ مفروض، «بار» زیادی دارد، یعنی شامل آگاهیهایی استکه، از حد لزوم، زیادترند. درواقع، دراین مسأله، آگاهیهایسی «اضافی» و «شرطهایی اضافی» داده شده است که میتوان آنهارا حذف کرد، بدون این که بهاستحکام مسأله و به جواب آن لطمهای وارد آید.

۰۲۳ چهار شطرنمج بازیکه پشت سرهم قرارگرفته۱ند، بین خسود ۶ = ۲ × ۲<br>۰۲۳

دور بازیکر ره!ند. بنا بر این، تعدار امتیازهای نفر دوم، دستکم، برابر است با ۶. بنابسر شرط مسأله، او به۱ندازهٔ مجموع امتیازهای چهارنفر آخر، امتیاز آورده است. اگر نفراول γ امتیاز آورده باشد، بهمعنای آن استکه از نفردوم بردهاست (هر شطر نجهاز، γ دور بازی میکند). اگر نفر اول ۶/۵ امتیاز آورده باشد، بازهم، امتیاز نفردوم نمیتواند از ۶ بیشتر باشد، زیرا امتیازها، دوبهدو باهم.فرق دارند. نفراول نمیتواند از ۶/۵ امتیازکمترداشته داشته باشد، زیرا دراین صورت، امتیاز او ازامتیاز نفردومکمتر یابا آن مساوی میشود.

به|ین ترتیب، امتیاز نفردوم، درست برابراست با ع£ یعنیی چهارنفر آخر روی هم ع امتیاز آوردهاند، همان امتیازهای<sub>ی</sub>که ضمن بازی باخودشان بهدست میآید. بهاینترتیب

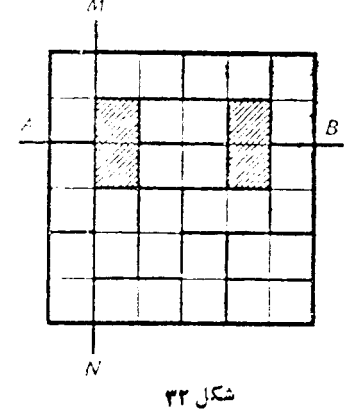

۸۵

چهار نفر اول، بازی را، ازچهار نفر آخر ً بر ده اند. درحاکتخاص، نفرسومهم ازنفرهفتم برده است.

۰۲۴. از بسرهان خلف استفاده میکنیسم . فرض کنید، بتوان مهرههاراطوری رویخانههای صفحهٔ شطرنجی قرار دادکه، هرخط راست افقی یاهرخط راست قائم، دستکم از وسط یکسی از مهرهها بگذرد. از این خطهای راست، فقط ۱۰ عدد وجود وجسود دارد: ۵ خط راست افقی و۵ خط راست قائم. بهسادگی میتوان ئابتکه، اگر

خط راستی مهرهها را قطع کند، حتماً تعداد این.مهرهها زوج است.

مثلاً ، یکی<sub>ا</sub>زخطهای راست افقیرادرنظرمیگیریم. این**خط راست، صفحهٔ شطرنجی** را به دونیمه تقسیم میکندکه، تعداد خانههای نیمهٔ بــالای آن، زوج است (عرض **صفح**ه، شامل ۶ خانه است). مهرههایی همکه، به طورکامل، در این خانههای بالای خط راست!فقی قر ارکز فته!ند، تعداد زوجی|زخانهها رامیپوشانند (هرمهره، روی دوخانه قر ار میگیرد). علاوه براین مهرهها، مهرههای دیگری هم وجود دارندکه نیمی از هرکدام از آنها، بالای خط راست افقی است (مهرههاییکه، خط راست افقی،آنها را، قطعکرده است).

از آنجاکه، هم تعدادکل خانههای بالای خط راست افقی وهم تعداد خانههاییکه به وسیلهٔ مهرههای کامل پسوشانده شده!ند، زوج است. بنابر این، تفاضل آنها هم، یعنی تعداد خانهها ی<sub>می</sub>که بهرسیلهٔ نیم<sub>ها</sub>ازمهروها بوشاندوشدهاند، زوج خواهدبود (شکل ۳۲ راببینید).

به|ین ترتیب، باطرح زیر روبهرو میشویم: هریك از ١٥ خط راست، باید دستكم دو مهره را قطع کند. روشن است که، هرمهره را، تنها یك خط راست میتسواند قطع کند، بنا بر این با ید دست کم ۲۰ مهره وجود داشته باشد. ازطرف دیگر میدانیم، بر ای پوشاندن تمامی این صفحهٔ شطرنجی، به بیش۱ز ۱۸ مهره (نصف تعداد خانهها) نیاز نداریم.

وجود این تناقض نشان میدهد، به هر نحوی مهرهها را روی صفحهٔ شطر نجی گذاشته باشیم، دست کم یك خط راست(ازبین ١٥ خط راست موجود) پیدا میشودکه هیچکداثار مهرهها را قطع نکرده است.

 $a\!=\!m^\chi$  قدر نسبت تصاعد را $d$  می $\mathbb{R}_+$ ر یم وفرض می $\mathbb{R}_+$ یه، یکیاز جملههای آن  $\mathbb{A}$ باشد (m، عددی طبیعی است). دراینصورت، عدد

 $(m+d)^{r} = m^{r} + rmd + d^{r} = a + d(rm+d)$ 

هم، جملهای ازتصاعد است (زیرا، این عدد بهصورت  $a+nd$  است؛  $n\in\mathbf{N}$ ). بهطورکلی، هرعدد بهصورت

## $(m+kd)^{\dagger} = m^{\dagger} + \gamma kmd + k^{\dagger}d^{\dagger} = a + d(\gamma km + k^{\dagger})$

به ازای هر keN، جملهای ازتصاعد مفروض!ست. بهاین ترتیب، بی،نهایت جملهازتصاعد پیدا میشودکه، همهٔ آنها، مجذورکامل!ند.

۴۶. با رقم ه، میتوان نه زوج تشکیل داد(باهریك از ۹ رقم دیگر). برای اینکه، هریك ازاین زوجها، معرف یكی از ضلعهای ۴۵ ضلعی باشد، باید رقم ه را، دستكم در ۵ رأس قرارداد: اگر ۵ راتنها در ۴ رأس (یا تعدادکمتری از رأسها) قراردهیم، تنها ۸ ضلع از ۴۵ ضلعی (ویاکمتر از آن) به دست میآیدکه، دریکی ازرأسهایآنها، ٥ واقع شده است.

همین استدلال را، دربارهٔ هررقم دیگری، غیراز ٥ هم، میتوان انجام داد. بـــه این ترتیب، برای!ینکه شرط مسأله بر آورده شود، باید ازهر رقم۵ستکم ۵ بار استفاده شود؛ ولی تعداد رقمها برابراست با ۱۰ و ۴۵ح۱۰×۵. بنابراین، این ۱۰ رقم را،نمیتوان باشرطها ییکه مسأله تعیینکرده است، در رأسهای ۴۵ ضلعی قرارداد.

۰۲۷ نمودار  $F \circ G$  شامل نقطههایی به مختصات  $(x,y)$  است $\Sigma$ ه، بر ای $\Gamma$ نها،عددی  $\cdot y=x$ مثل z وجود داشته باشد، به $\epsilon$ حویکه داشته باشیم: ۲ $z=x$  و  $y=z$ ، یعنی ه بنابر این،  $G$ ۴۰ عبارت است از نیمساز ربع اول دستگاه قائم محورهای مختصات.

نمودار  $G\circ F$  از نقطهها یی به مختصات  $(x\cdot y)$  تشکیل شده است $\in$ ه، بر ای $\vec{G}\circ F$ ی باشر طرهای  $z = z$  و  $y^\intercal$  و چود داشته باشد؛ یعنی داشتهباشیم:  $z$ ی  $z$  بنا بر این،  $z$ مجموعهٔ همهٔ نقطهها یی استکه بر نیمسازهای محورهای مختصات واقع اند.  $G$ ه $F$ ۲۸. از برهان خلف استفاده میکنیم. تصاعد هندسی

 $a$ ,  $aq$ ,  $aq^{\prime}$ , ...,  $aq^{n+1}$ 

را، باشرط ۳ ≪n و ۱ ≠7 در نظرمیگیر یم وفرض میکنیم داشته باشیم:  $a(1 + q + q^r + \cdots + q^{n-1}) = r^k$ 

واین برابری، برای  $a$ ه و  $q$ هه تنها وقتیبرقراراست که، هر روعامل سمت چپ،توانی از ۳ باشد، یعنی داشته باشیم:

$$
1 + q + q^{\tau} + \dots + q^{n-1} = r^{l} \tag{1}
$$

بر ابری (۱)، بر ای حاکتیکه  $q$  مضرب ۳ باشد برقرار نیست. دوحاکت درنظرمی گیریم: ۰) ۰٫۳۳۱ – ۰٫ چون باقیماندهٔ حاصل از تقسیم  $q$  بر ۳ بسرابسر واحد است، برابری (۱) تنها وقتی ممکن است بــرقرار باشدکه، تعداد جملههای سمت چپ برابری، مضر بی از ۳ باشد، یعنی  $p$ ۳  $n$ ۰۰ دراین صورت، برابری (۱)، بهاین صورت درمیآید:  $(1+q+q^{\mathsf{y}})(1+q^{\mathsf{y}}+\cdots+q^{\mathsf{y}_{p-\mathsf{y}}})=\mathsf{y}^{l}$  $(Y)$ 

واین، به معنای آن استکه عبارت ۲ $+q$ +۱، مقسومٖعلیهی است از <sup>1</sup>۳، یعنی

$$
y + q + q^x = r^r \tag{r}
$$

$$
rm^{\prime}+rm^{\prime}+=r^{r-}
$$

که تنها برای ۱ = t ممکن است. ول<sub>ی</sub>، دراین صورت، از (۳) به دست میآید ۱ = q،که شرط مسأله رانقض مى كند.

یعنی باید داشته باشیم:

$$
1 + q^{\mathsf{r}} + q^{\mathsf{r}} + \dots + q^{\mathsf{r}_{p-1}} = \mathsf{r}^{\mathsf{r}} \tag{2}
$$

درسمت چپ بر ابری (۵)، بامجموع جملههای یك تصاعد هندسی سروكار داریم،كه قدر۔ نسبت آن، <sub>9</sub>۲ چنین است:

$$
q^{\tau} = (\tau m - 1)^{\tau} = \tau (\tau m^{\tau} - \tau m) + 1 = \tau m' + 1
$$

وبنا براین، طبق استدلال حالت اول، برابری (۵)، برای ۲ $\langle \circ \rangle$ ، نمی $i$ واند برقرار باشد. بر ای ۲ = p، بر ابری (۴) چنین میشود:

$$
(\Delta + q)(\Delta + q^{\dagger}) = r
$$

از آنجا

# $1 + q = r^s$   $1 + q^r = r^t$

که از آنجا به دست میآید:

 $(\mathbf{r}^s - \mathbf{1})^{\mathsf{Y}} + \mathbf{1} = \mathbf{r}^t \Longleftrightarrow \mathbf{r}^{\mathsf{Y} s} - \mathbf{1} \times \mathbf{r}^s + \mathbf{1} = \mathbf{r}^t$ 

که تنها برای ه $t=1$  برقراراست، یعنی برای ه $q=$  که باشرط مسأله، سازگارنیست. ۰۲۹ اگرقدرنسبت تصاعد رابرابر  $d$  بگیریم، برای هرعدد طبیعی  $k$  داریم:  $(1 \circ + dk)^{9} = 1 \circ ^{9} + d \cdot n$ , ( $n \in \mathbb{N}$ )

یعنی عدد ۱۰ $+d$ ۰)، برای  $k\in \mathbf{N}$ ، یکی از جملههای این تصاعد است. یادداشت. مسأله را به صورت کل<sub>ی</sub>تری میتــوان حلکرد: اگر یك تـماعد حساب<sub>ی</sub> نامتناهی، از عددهای طبیعی تشکیل شده باشد وعدد $a^{\,k}$  یکی ازجملههای آن با شد،آن وقت، بی نهایت جمله ازتوانهای ٪ام عددهایطبیعی دراین تصاعد وجود خواهد داشت. همچنین، بهسادگی می;وان ثابتکردکه تصاعد باجملهٔ عمومی ۲++ ۴n = ۵<sub>n</sub>، شامل هیچ توان بزرگتر از واحد نیست.

۰۳۰ قدر نسبتهای دو تصاعد حسا بی  $\{a_i\}$  و  $\{b_i\}$  را، بــه تر تیب،  $p$  و  $q$  میگیر یم. این تصاعدها می توانند متناهی یا نامتناهی باشند، ولی مادر هرحال، تعداد جملههای هریك از آنها را، دستکم بر ابر ۲ میگیریم. اگردو جمله ازتصاعدها (دریك تصاعد، یا در دو

تصاعد مختلف) برابر باشند،کار تنطیم آنها به ردیف صعودی، به صورتی نامعین درمی آید و، بنابر این، طبیعی است فرض کنیم ه $p\neq p$  و ه $q\neq q$  و، در ضمن، هیچ کدام از جملههای تصاعد اول با هیچکدام از جملههای تصاعد دوم برابر نباشد. علاوه براین، برای مشخص۔ بودن وضع، فرض میکنیم , $a < b,$ . چند حالت ممکن است پیش $\top$ بد: باشند. برای اینکه ازدنبالهٔ جملههای دو تصاعد، بازهم یك تصاعد حسابی بسه دستآید، لازم وكافي است، يكي ازاين حالتها را داشته باشيم:  $: p = q = b_1 - a_n$  الف)  $b_1 - a_2 = \frac{1}{r}p$ ,  $p = q$ ,  $n = k$  (  $\cdot b_1 - a_1 = \frac{1}{5}p$ ,  $p = q$ ,  $n - 1 = k$  (c) دراین سه حالت، ازمجموعهٔ جملههای دوتصاعد، بهاین تصاعدهای حسابی می(سیم:  $a_1, a_2, ..., a_n, b_1, b_2, ..., b_k$  (الف)  $a_1, b_1, a_1, b_1, ..., a_n, b_n$  (-)  $a_1, b_2, a_3, b_4, \ldots, a_{n-1}, b_{n-1}, a_n \ (\subset)$ کافی بودن شرط روشن!ست. لازم بودنآنها راثابت میکنیم. اگردرتصاعد جدید، همهٔ جملههای تصاعد روم، بعد ازهمهٔ جملههای تصاعد اول قر ارگیرند، یعنی تصاعد جدید به صورت (الف) در آید، روشن استکه باید داشته باشیم: p= q =  $b_\backprime - a_n$ . ولی اگر جملههای دو تصاعد، در تصاعد جدید، بــه تناوب و، یك در میان باشند، باید  $n\!=\!k$  پــا باشد و، تصاعد جدید، به صورت (ب) یا (ج) درمیآ بد وباید داشته باشیم:  $n-\!\!\!- \!\!\!-k$  $\cdot b_{\gamma} - a_{\gamma} = \frac{1}{\gamma} p \cdot p = q$ 

بقیهٔ حالتها را بدون اثبات میآوریم، زیرا اثبات آنها، کاملاً شبیه اثبات حالت اول است.

 $n$  ) میلههای  $\{a_i\}$  ( ) و تصاعد حسابی متناهی نزولی و، به ترتیب، باتعداد جملههای  $\{a_i\}$  ( م و k هستند. برای اینکــه بتوان ازمجموعهٔ همهٔ جملههای این دو تصاعد، تصاعد حسابـــی تازهای درستکرد، لازم وکافی است داشته باشیم:

$$
\psi \cdot b, -a = \frac{1}{\gamma} p \cdot p = q \cdot n = k \ \psi \cdot p = q = -(b_k - a)
$$

دراین سه حالت، بسه ترتیب، این تصاعدها **د**ا . $b_\gamma=a_\gamma=-\frac{1}{\gamma}p\mathbin{\widehat{\ }}p\!=\!q\mathbin{\widehat{\ }}n\!+\!1\!=\!k$ خواهيم داشت:

 $a$ ,  $a$ ,  $a$ ,  $b$ ,  $a$ ,  $a$ ,  $a$ ,  $b$ , ...,  $a$ ,  $a$ ,  $a$ ,  $b$ ,  $a$ 

**MATH75.IR** 

 $Q<sub>o</sub>$ 

با شرطهای مسأ له سازگار باشد. برای این منظور، باید داشته باشیم:  
\n۲a+b<0 ۱۳4+4b = ۱۳۷۱  
\n۱۳4+4b = ۱۳۷۱  
\n۱۳4-17a = ۱۳4  
\n۹b = ۱۳۷۱ – ۱۳a(۲۲) = ۱۳۵  
\n۹b = ۱۳۷۱ – ۱۳a(۲) = ۱۳۵  
\n۱۰۷۸ – ۱۳a(۲) + (۳ – ۱۳۵)  
\n۱۳۷۱ – ۱۳a = ۴(۳۹۲ – ۳a) + (۳ – a)  
\n0 = ۱۳۷۵<sup>°</sup>۸, سد؛ مثلا ۲) = a e  
\n0 = ۱۳۷۵  
\n
$$
b = \frac{1\mathsf{P} \mathsf{V} \mathsf{I} - \mathsf{V} \mathsf{R}}{|\mathsf{R} \mathsf{I}|} = 0
$$

۴۳. روشن است که، در بین این رقمها، عددزوج نمیتواند وجود داشته باشد، زیرا وقتی رقم زوج در سمت راست عدد سه رقمی قرارگیرد، عددی غیر اول میشود. همچنین، در بین این رقمها، عدد ۵ هم نمیتواند باشد، زیر اعددی که به ۵ ختم شود، بر ۵ بخش پذیر است. بنابسراین، اگر چنین سه رقمی وجسود داشته باشند، در بین رقمهای ۰۱ ،۳ ، ۷ و ۹ هستند. و لي

$$
TY1 = YX\Delta T'
$$
  $T1 = 1YX1T'$   $Y11 = YX11T'$   
 $Y1T = 1T XF1$ 

بنا براين، چنين رقمها يي وجودندارند.

۴۳. بله، می توان. به عنوان مثال، می توان شش قطراصلی بیست وجهی منتظم را در نظرگرفت، یعنی شش قطری که از مرکز آن میگذرند.

۰۳۴ ابتدا ثــابت میکنیم هرعدد m رقمی (۱ $( m \! > \! 1)$ ، ازحاصل $فرب رقمهای خود$ بزرگتراست. این عدد  $m$  رقمی را درنظرمیگیریم:

$$
A=a_{\circ}a_{\gamma}a_{\gamma}\cdots a_{m-1}
$$

دراين صورت داريم:

 $a_{\sim} \times a_{\sim} \times a_{\sim} \times \cdots \times a_{m-1} \leqslant 3^{m-1} \cdot a_{\circ};$  $A = \sqrt{0^{m-1}a_0} + \sqrt{0^{m-1}a_1} + \cdots + a_{m-1} \geq \sqrt{0^{m-1}a_m}$ بنابراین، باتوجه به فرض مسأله، باید داشته باشیم:  $n^{1} - \ln n - 11 < n n^{1} - \ln n - 17 > 0$ از نامعادلهٔ اول به دست می آید ۱۳ک $n$  و از نسامعادلهٔ دوم ۱۲ $(n)$ ؛ یعنی عدد مطلوب،  $n = 1$ ۲ بر ابر است با ۱۲

$$
a_{\mathbf{a}} \cdots a_{\mathbf{a}} \cdots a_{\mathbf{a}} \cdots a_{\mathbf{a}} \cdots a_{\mathbf{a}} \cdots a_{\mathbf{a}} \cdots a_{\mathbf{a}} \cdots a_{\mathbf{a}} \cdots a_{\mathbf{a}} \cdots a_{\mathbf{a}} \cdots a_{\mathbf{a}}
$$

(لزومی ندارد، این ضلعها روی محیط n ضلعی، بههمین ردیف باشند). اگر برای هر د**و** ضلع دلخواه n ضلعی داشته باشیم:

$$
\frac{a_i}{a_{i+1}} \geqslant \gamma, (i = 1, \gamma, ..., n-1)
$$

به این معناست که

$$
a_{\gamma} \leqslant \frac{1}{\gamma} a_{\gamma}, a_{\gamma} \leqslant \frac{1}{\gamma} a_{\gamma}, \ldots, a_{n} \leqslant \frac{1}{\gamma^{n-1}} a_{\gamma}
$$

واز آن جا

$$
a_{\mathbf{v}} + a_{\mathbf{v}} + \dots + a_{\mathbf{n}} \leqslant a_{\mathbf{v}} \left( \frac{1}{\mathbf{v}} + \frac{1}{\mathbf{v}} + \dots + \frac{1}{\mathbf{v}^{\mathbf{n}-\mathbf{v}}} \right) < a_{\mathbf{v}}
$$

۴۶. بایاریگرفتن ازبرهان خلف ثابت میکنیم، مسأله جواب ندارد. فرض میکنیم، جدول مورد نظرمسأله وجود داشته باشد. قدرنسبت تصاعدها را درسطرهای اول وجهارم، به ترتیب a و c ودر ستونهای اول وچهارم، بهترتیب b و d میگیریم (سطرها را ازچپ به راست وستونها را از ً بالاً بــه پایین به حساب می آوریم). چون درخانهگوشهٔ راستو بالای جدول، باید عدد ۲۵+ + ۹ قر ارگیر د، بنا بر این

$$
\Delta = 4 + 7a + 7d
$$
\n
$$
\Delta = 1 + 7b + 7c
$$
\n
$$
\Delta = 1 + 7b + 7c
$$
\n
$$
\Delta = 1 + 7b + 7c
$$
\n
$$
\Delta = 1 - b + 7c
$$
\n
$$
\Delta = 1 - b + 3 + d = \Delta + c
$$
\n
$$
\Delta = 1 - b + 3 + d = \Delta + c
$$
\n
$$
\Delta = 1 - b + 3 + d = \Delta + c
$$
\n
$$
\Delta = 1 - b + 3 + d = \Delta + c
$$
\n
$$
\Delta = 1 - b + 3 + d = \Delta + c
$$
\n
$$
\Delta = 1 - b + 3 + d = \Delta + c
$$
\n
$$
\Delta = 1 - b + 3 + d = \Delta + c
$$
\n
$$
\Delta = 1 - b + 3 + d = \Delta + c
$$
\n
$$
\Delta = 1 - b + d = \Delta + c
$$
\n
$$
\Delta = 1 - b + d = \Delta + c
$$
\n
$$
\Delta = 1 - b + d = \Delta + c
$$
\n
$$
\Delta = 1 - b + d = \Delta + c
$$
\n
$$
\Delta = 1 - b + d = \Delta + c
$$
\n
$$
\Delta = 1 - b + d = \Delta + c
$$
\n
$$
\Delta = 1 - b + d = \Delta + c
$$
\n
$$
\Delta = 1 - b + d = \Delta + c
$$
\n
$$
\Delta = 1 - b + d = \Delta + c
$$

**MATH75.IR** 

92

وازمجموع چهار معادله به دست می $\frac{1}{\ast}$ ید: $\frac{1}{\ast}d = 4+u$ که معادلهٔاول $\iota$ دستگاهرانقض میکند. دستگاه جواب ندارد و، بنابر این، فرض ما مبنی بر وجود جدول مورد نظر، نفی میشود. ۰۳۷ الف) در ۵ حرکت، میتوان به چنین جدولی رسید (شکل ۳۳ــa تا f).

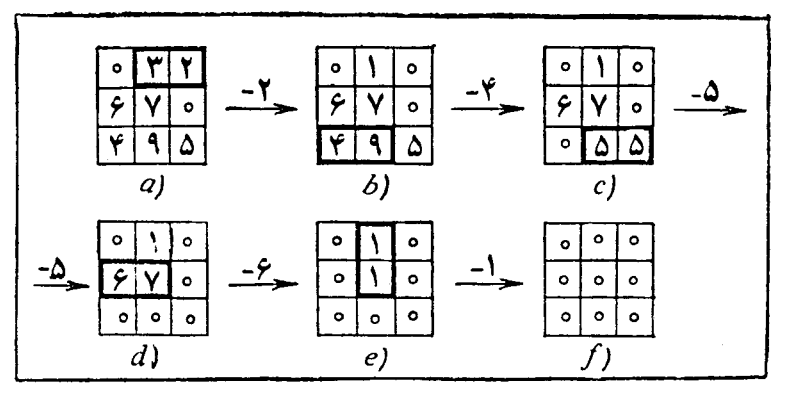

شکا ۳۳

ب) اگر دریك جدول ۳χ۳، عددهای سطر اول را ازچپ بهراست c ،b، a، سطر دوم را d ، e ، d وسطرسوم را k ،h ،g بنامیم، آن1قت بسه سادگی روشن میشودکه، بسا اضافه کردن یك عدد به دوخانهٔ مجاور، مجموع زیر تغییر نمیكند:

 $S = (a + c + e + g + k) - (b + d + f + h)$ 

اگر بخواهیم، عددهای واقع درچهارگوشهٔ جدول ما، بر ابرواحد وعددهای واقىع در پنج خانهٔ دیگر، بر ابرصفرشوند، باید این مجموع بر ابر ۴ باشد، درحالی که درجدول ما، این.جموع بر ابرصفر است. بنا بر این،ازجدول مفروض، نمی توان به جدولی رسیدکه مسأله خواسته است.

 $\cdot$ واز آنجا ۲۳۳ ـ ۰۳۹ راهنمایی. میانهٔ وارد بروتر را رسمکنید. ۰۴۰ ۱ + ۱۳۷۱ = n می گیر بم و کو چکتر بن عدداول p را،که از n بزرگتر است،  $\dots$  ،  $n+$ ۲ ،  $n+$ ۱ مددهای ۱ $+n+$ ۰۵ ما $n+$ ۲۷ می تکسه ما به انت ۰n+۱۳۷۰ به ترتیب، برعددهای ۱۳۷۱٬....۰۴،۳،۲ بخشپذیرند. بهاین ترتیب،عددهای

عددهایی مرکب $\iota$ نه، زیرا همهٔ آنها، از  $n$  بزرگتر واز  $p$  کوچکتر $i$ د. این عددها، همراهبا ۰p (۱۳۷۱ عدد متوالی را تشکیل میدهندکه، دربین آنها، تنها عدد  $p$ ، عددی اول است.

۴۹. باتوجه به شرط مسأله، تنها یکی ازاین دوحالت، برای نمرهها میتواند وجود داشته باشد:

1) 
$$
A(1Y,Y0); B(1Y, 19); C(19,19)
$$
  
\nY)  $A(1Y:19); B(19; 19); C(1Y:Y0)$ 

که به صورت یك ارزشی، بامعلوم بودن یكی از نمرههای C (ونه A یا B) تشخیص داده مي شو ند.

 $A$  پاسخ. باید از  $C$  پرسید. اگریکی از نمرههای او ۱۶ بساشد، آن وقت، نمرههای برابر ۱۲ و ۲۰، نمرههای B برابر ۱۲ و ۱۶ ونمرههای C برابر ۱۶ و ۱۶ است؛ اگسر یکی از نمرههای C بر ابر ۱۲ یا بر ابر ۲۰ بساشد، آن وقت، نمرههای A بر ابر ۱۲ و ۱۶، نمرههای B بر ابر ۱۶ و ۱۶ و نمرههای C بر ابر ۱۲ و ۲۰ است.

۴۲. عددی راکه همراه بسا عدد ۳۴۸ در پایانکار، روی تختهٔ سپاه مانده است، بر میگیریم. یکی از این دوعدد، باید بر ابر باقی.اندهٔ تقسیم عددی بر ۷ باشد. چون ۱۳۴۸ز ۷ بزرگتراست، پس ۶ک∡ک>ه.

$$
1 + Y + Y + \dots + 1YY = \frac{1 + 1YY1}{Y} \times 1YY1 = 5\lambda 5 \times 1YY1 = 5\lambda 6 \times 1YY1 = 5\lambda 7
$$

پس مجموع ۳۴۸+۳۶۸ هم باید بر ۷ بخشپذیر باشد. باقیماندهٔ حاصل ازتقسیم ۳۴۸ بر۷،  $x = Y$ برابراست با ۵، یعنی ۲

۴۳. طول جستهای متوالی حشره را <sub>۴</sub>۵<sub>۲</sub> ،۵<sub>۲</sub> ،۵<sub>۲</sub> ... میگیریم. دراین صورت،اگر ە، آن<sup>وقت $<\!q\!\leqslant\!\frac{1}{\mathsf{v}}$ </sup>

$$
a_1 > a_1(q+q^r+\cdots+q^{n-1}) = a_r+a_r+\cdots+a_{n-1}
$$

(بسرای ۱۰۲٬۳۰۰۰ (n= ۱٫۲)؛ یعنی بعد از نخستین جست، بسه هیچ ترتیبی با n جست بعدی، نمی تواند خود را به نقطهٔ آغاز حرکت بر ساند.

اگر ۱ $\zeta_q$  آن وقت میتوان ۱ $\zeta_n$  راطوری پیداکردکه داشته باشیم:

$$
a = a_{\gamma}, \quad b = a_{\gamma} + a_{\gamma} + \dots + a_n, \quad c = a_{n+1}
$$

وجود دارد (نا بر ا بری&ای مثلثی، از نا بر ا بریهای c $\boldsymbol{<}$ م $\boldsymbol{<}$ ی نتیجه میشود) و اگر حشره روی محیط این مثلث حرکت کند، به نقطهٔ آغازبرمیگردد. روشن است که میتوان فرض کرد ۲ >q>۱، زیرا هرمسیر بسته رامیتواندرجهت عکس وبا جستهایی برابرعکس جستهای قبلی پیمود.

$$
\frac{1}{r}
$$

۴۴. بسرای پیدا کردن کوتساه ترین مسیر، سطح مخروطی را،روی مولدی که ازمحل استقرار کفش دوزك گذشته است، باز و، سپس، دوانتهای آن را با خط راستی بـه هم وصل میکنیم. روی شکل ۳۴ همه چیز بهروشنی دیده میشود.

۴۵. مساحت مشترك خانههاى سياه دوصفحه را S مساحت مشترك خانسههای سفید دو صفحه را <sub>ب</sub>5، مساحت مشترك خانههای سفید مر بـع بـالا با خانههای سیاه مر بنع پایین را  $S_{\mathsf{y}}$  و، سر انجام، مساحت مشترك خانــههای سیـاه مربـع بسالا بــا خانههای سفید مر بـع پایین را <sub>۴</sub>۵ می،نامیم،دراین صورت،اگرمساحتهشتخىلعى ABC DEFGH (شکل ۳۵) را S بگیریم، باید داشته باشیم:

$$
S_{\gamma}+S_{\gamma}+S_{\gamma}+S_{\gamma}=S
$$

اگرصفحهٔ بالا را، بسه!ندازهٔ ۹۰ درجه دور مرکزخود، دوران دهیم، جای خانههای سفیدآن بسا خانههای سیاه عوض میشود و برعکس. بنا بر این

$$
S_{\gamma} = S_{\gamma}, S_{\gamma} = S_{\gamma}
$$

اگر هر دو صفحه را، به انــدازهٔ ه ۹ درجه دور محور مشترکشان دوران دهیم، آن وقت خانههای سیاه وسفید، درهردو صفحه، جا بهجا میشوند. درنتیجه

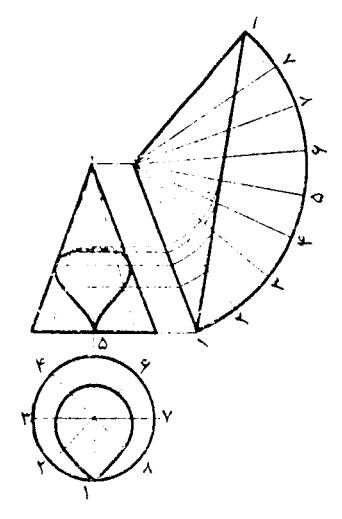

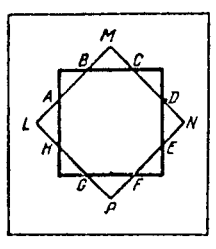

$$
S_{\gamma} = S_{\gamma}, \ S_{\gamma} = S_{\gamma}
$$
  
به این تر تیب، به دست می آید:  

$$
S_{\gamma} = S_{\gamma} = S_{\gamma} = S_{\gamma}; \ S_{\gamma} = \frac{1}{\gamma}S
$$

اکنون تنها این میمانسد که مساحت هشت ضلعی ABCDEFGH را محاسبهکنیم. محاسبهٔ این مساحت دشوارنیست (هرضلع هشت ضلعی، بر ابراست باخ).

۴۰۴۶ دا برداری میگیریمکه، در رسم دانشآموز، رأس اول رابه رأسآخروصل میکند. بنا بر فرض مسأله، طول این بر دار بر ابر است با  $d$ . اگرضلعهای متناظرچند ضلعی اصلی را، بابردارهای <sub>،e,</sub> …، <sub>،e,</sub> نشان دهیم، از آنجاکه بایك چندضلعی بسته سر و کار داریم، مجموع این بردارها، برابر بردار صفرمیشود:

## $\mathbf{e}_{1} + \mathbf{e}_{2} + \cdots + \mathbf{e}_{n} = 0$

خطای نسببی را، ضمن رسم ضلع ها، بهتر تیب ,p, ، $p_\chi$ ، ،..،  $p_\pi$  می گیر یم؛در این صورت، بايد داشته باشيم:

$$
\mathbf{f} = (1 + p_1)\mathbf{e}_1 + (1 + p_2)\mathbf{e}_2 + \dots + (1 + p_n)\mathbf{e}_n =
$$
  
=  $(\mathbf{e}_1 + \mathbf{e}_2 + \dots + \mathbf{e}_n) + (p_1\mathbf{e}_1 + p_2\mathbf{e}_2 + \dots + p_n\mathbf{e}_n) =$   
=  $p_1\mathbf{e}_1 + p_2\mathbf{e}_2 + p_n\mathbf{e}_n$ 

حاصل ضرب عددی(اسکالر) بر دارهای **f و e رادر نظرمی**گیر یم. بدون این که بهکل<sub>ی</sub> بودن مسأله لطمهای واردآید، می تسوان این حاصل،ضرب را مثبتگرفت. چون چندضلعی محدب است. زاویهٔ بین بردار ۴ وبسردارهای  $_{\mathbf{e}_{k}}$ ، با افزایش  $k$ ، بسهطور یکنوا افزایش می،یا بد و، حاصل(صرب عددی پههنم) ، تاجا یبی مثل پهه مثبت و، سپس، از  $_{\mathbf{e}_{s+1}}$  تاجا یبی مثل منفی و، دوباره، برای بردارهای از  $\mathbf{e}_m{}_{\pm\gamma}$  تا  $\mathbf{e}_n{}$  مثبت درمیآید.  $\mathbf{e}_m$ 

اکنون، برای سادهتر شدنکار، بر دارهای متناظر با ضلعهای چندضلعی را، بهصورت  ${\bf e}_m$ تازهای نام گذاری میکنیم: بردار  ${\bf e}_{m+1}$  رابا  ${\bf e}_m$ ، بردار  ${\bf e}_{m+1}$  رابا  ${\bf a}_\chi$  وغیره؛ وخطاهای  $\,\bullet\,$ نسبی $\top$ ن $\,$ ها را، به ترتیب  $q_{\,\mathsf{v}}\,$ ،.. می $\,$ نامیم. دراین $\,$ مورت، حاصل $\,$ ضرب عددی بر دار  $k$  در بر دار  $\mathbf{a}_k$  وقتی مثبت است $k$   $k$  ازعدد  $s+n-m+1$  تجاوز نکند و،  $\mathbf{a}_l$  ار دارهای  $d^\chi$ دیگر بعداز آن، منفی $\mu$ ست. عدد  $n+m+n-1$  را با  $t$  نشان می $\epsilon$ هیم. ۴.۴ ، یعنی  $d^\chi$  رادر نظر می گیر یم:

$$
d^{\mathbf{v}} = \mathbf{f}(p_1 \mathbf{e}_1 + p_2 \mathbf{e}_2 + \dots + p_n \mathbf{e}_n) =
$$
  
\n
$$
= \mathbf{f}(q_1 \mathbf{a}_1 + \dots + q_i \mathbf{a}_i) + \mathbf{f}(q_{i+1} \mathbf{a}_{i+1} + \dots + q_n \mathbf{a}_n) \le
$$
  
\n
$$
\leq p\mathbf{f}(\mathbf{a}_1 + \dots + \mathbf{a}_i) - p\mathbf{f}(\mathbf{a}_{i+1} + \dots + \mathbf{a}_n) =
$$
  
\n
$$
= p\mathbf{f} \cdot (\mathbf{a}_1 + \dots + \mathbf{a}_i - \mathbf{a}_{i+1} - \dots - \mathbf{a}_n) =
$$
  
\n
$$
= \gamma p\mathbf{f}(\mathbf{a}_1 + \mathbf{a}_2 + \dots + \mathbf{a}_i)
$$

بسه ایسن تسرتیب  $a, + \cdot, + \cdot, a \leq r$  ، ولسی  $d^{\vee} \leq r$ : ولسی  $|{\bf f}| = d$ ؛ در ضمن ا، زیرا این مجموع، برابریکیازقطرهایچندضلعی است که $|\mathbf{a},+\!...+\mathbf{a}_i|\!\leqslant$ ۲  $d \leqslant$ از قطر دا برهٔ محیطی چندضلعی بز رگتر باشد. بنا بر این  $d \leqslant$ ۰

۴۷. الف) مجموع عددهای همهٔ رأسها، بر ابرواحد است. درهر گام، دو واحد به این.مجموع اضافه میشود. یعنی مجموع عددهای رأسهای مکعب، همیشه عددی فرد باقی میماند. ولی مجموع ۸ عدد بر ابر، نمیتواند عددی فسرد بساشد؛ بنابر این دراین حالت، پاسخ مسأله منفي است.

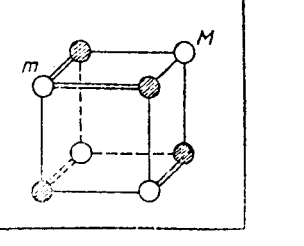

شكل ٣۶

ب و ج) دوچهاروجهی محاط درمکعب را درنظرمی گیریم که چهار رأس یکی از آنها رادر شکل ۳۶ هاشور زدهایم<code>وچهار رأس حهارو</code>جهی دوم، چهار رأس دیگرمکعب است. یا لی(زمکعب را در نظر میگیر یم که رأسی از یك چهار وجهیرا بسه رأسی از چهار وجهی دیگروصل کرده با شد

(دو رأس ازيك چهاروجهي نميتوانند دوسريك يال ازمكعب باشند). بسااضافهكردن يك واحد به چنین دو رأسی، بــهمجموع عددهای واقـع در رأس&ای هرچهاروجهی، یك واحد اضافه میشود. بنابراین، اگراین مجموعها با هم اختلاف داشته باشند، تفاضل آنها همیشه ثابت می.اند و نمی توانیم، همهٔ عددهای واقع درهشت رأس مکعب را بر ابر کنیم.

این استدلال نشان میدهدکه، پاسخ بــه مسألهٔ (ج)منفی است، زیـــرا دراینحالت، مجموع عددهای واقع درچهار رأس يك چهاروجهی، بامجموع عددهای واقع درچهاررأس چهاروجهی دیگر، بر ابر نیستند.

ثابت میکنیم، درحا لت بر ابر بودن ایندومجموع، میتوان بعدازچندگام، بهبرابری عددها در رأسهای مکعب رسید. مجموع عددهای واقع در رأسهایهر چهساروجهی را، می توان مضر بی از ۴ در نظر گر فت،زیر ا اگر این مجموع (که درهر دو چهاروجهی یکی است)، مضر بی از ۴ نباشد، می توان با بر داشتن حداکثر سهگام، به!ینهدف رسید (یعنی،مجموعها را، بهصورت مضر بی از ۴ در آورد). فسرض کنید، دریك چهاروجهی، همهٔ عددهای واقع

در رأسها، برابر نباشند. بسزرگترین وکوچکترین این عددها را انتخاب میکنیم. روی  $\cdot M \geqslant m +$ شکل ۳۶، عدد بزرگتر را  $M$  وعددکوچکتر را  $m$  گرفته $\cdot$ ایم. توجهکنیم $\cdot$  ۲ + $m$ زیرا مجموع هرچهارعدد از ۴*m* بزرگتراست و، بنابراین، از ۴*۴*–۴*m* کمتر نیست؛ یعنی  $m+$ ۱ اگـــر در سه رأس دیـگـــر(غیراز رأس متناظرعدد $(m)$  هیچ $\geq$ ـدام ازعددها از ۱ تجاوز نکنند، آن وقت مجموع چهارعدد، از ۳++ ۴m تجاوز نمی کند.

اکنون، بهترتیبزیر، چهارگام(اضافهکردن واحدها) برمیداریم. به سریال&ابیکه درشکل۴۶، بادوپاره خط راست بههم وصل شده!ند، یك واحد اضافه میكنیم.بهاینترتیب، به هرر أس، يك واحد اضافه مىشود، به جز دور أس: عدد  $M$  بىتغييرمى.اند وعدد  $m$  بـــه  $\,$ ۳ + $\,$ ۳ تبدیل میشود. درضمن، بساز هم مجموع عددهای مر بوط به هرچهاروجهی، بسر بخشپذیرمیماند. روشن است که، با ادامهٔ این روش، میتوان عددهای واقع در رأسهای یك چهاروجهی رایكسانكرد؛ بعدبهچهاروجهی دوم میپردازیمكه، در نتیجه، عددهایواقع درهمهٔ رأسهای مکعب، یکسان.میشود.

۴۸. بعداز عمل اول، کارتهاطوری روی هم قرار میگیر ندکه رقمهای آخرعددهای آنها، نزولی نیستند. این ردیف رقمهای آخر، بعداز جداک ردن کارتها هم، درهر ستون حفظ میشود. یعنی وقتی آنها را بهصورت یك ستون درمیآوریم (درپایان عمل دوم)، به صورتی قرار میگیرندکه، عددهای روی کارتها، نسبت به عددهای دورقمی سمت راست خود، غیر نزولی!ند. این ردیف، بعداز جداکردن کارتها، درعمل سوم، بهقوت خود باقی میماند. به!ینترتیب، درپایان عمل سوم، کارتها بسه ردیف صعودی عددهای خود قسرار می گیر ند.

> ۴۹. شبیه شکل ۴۷، مستطیل مفروض را،به پنج چندضلعی تقسیم میکنیم. به سادگی روشن میشودکه، اگر دو نقطه در یکی  $V$ از این چندضلعیها باشد، فاصلهٔ بین آنها از $V$ ے $+$ ۲۲ ا تجاوز نمی کند. ازطرف دیگر، ازمیان ۶ نقطهٔ مفروض، دست۔ کم دونقطه در درون یکی ازاین چندضلعیها قرار میگیرندکه، البته، فاصلهٔ بینآنها از 7√ تجاوزنمیکند.

۵۵. اگرهمهٔ افراد باهم آشنا باشند، چیزی برایا ثبات باقی نمیماند. فرص میکنیم،  $A$  و  $B$  باهم آشنا نباشند؛ دراین $\omega$ ورت، هم  $A$  و هم  $B$  دربین ۲ $n-$ ۲  $n$  نفر دیگر،هر کدا $A$ دست کم n آشنادارند. بنابر این A و B، دست کم دو آشنای مشترك دارند. A و B راپشت پك ميز گر د، روبهروی هم می نشا نيم ودو آشنای مشتر كTنها را، در بين آنها قر ارمیدهيم.

۵۱. شووالیهها را، بـه ترتیبی دلخواه، پشت میزگر د می نشانیم. ثابت میکنیم، اگر درجاهایی، دوشووالیهٔ دشمنکنارهم نشسته باشند، میتوان طوری آنها را تغییرجا دادکه

شکا ۳۷

تعداد اینگونه زوج شووالیههای دشمن (کهکنارهم قرارگرفتهاند)،کاهش پیداکند.

 $B$  فرض $\geq$ ید  $A$  و  $B$ ،که دشمن یکدیگر ند،کنارهم قرارگرفته باشند و، درضمن،  $B$ در سمت راست  $A$  بساشد. ثابت میکنیم، می توان جایی را پیداکر دکه، در آن، دوست  $B$  در سمت راست دوست A نشسته است. درواقـع، تعداد دوستـــان A کمتر از n نیست، درحالی که دشمنهای B از ۱ $n-$  تجاوز نمیکنند. بهاینترتیب، جایی رامیتوان پیداکردکه،در  $\vec{A}$  آن جا، درسمت راست  $A'$  (دوست  $A$ )، شوالیهٔ  $B'$  (دوست  $(B)$ ) نشسته است. همهٔ کسانی راکه از  $B$  تا  $A'$  ودرسمت راست  $B$  نشسته $\iota$ ند، به ردیف عکس می $\iota$ شانیم. روشن است $\iota$ ه  $A^{\prime}$  در این صورت، تعداد زوج افراد دشمنیکهکنارهم نشستهاند، یك واحدکم میشود (اگر و 'B روست باشند)؛ در حالتی که 'A و 'B باهم دشمن باشند، این تعداد، حتی دو واحد كاهش مىيابد.

ه بهرهبراز المحمد شکستهٔ مفروض می گیر یم.دستگاه قائم محورهای مختصات A با بهرهبرای استفاد از این کلیسته و  $\overline{O}$  راطوری رسممیکنیمکه، محورهایآن، روی خطهای راست شبکهٔ کاغذشطرنجی  $\overline{Ox}$ باشند وطول هرضلع يك خانهٔ صفحهٔ شطرنجی را، به عنوان واحد انتخاب میکنیم.دراین صورت، مختصات $(x_i,y_i)$ بر ای رأس  $A_i$  ازخط شکسته، بهازای هر $i$ ، عددهاییدرستانند. فرض میکنیم:

$$
X_i = x_{i+\sqrt{-x_i}}, \ Y_i = y_{i+\sqrt{-y_i}}, \ (i = \sqrt{x_i}, \dots, n-1)
$$

$$
X_n = x_{\sqrt{-x_n}}, \ Y_n = y_{\sqrt{-y_n}}
$$

به این تر تیب، مسأ له منجر به یك مسأ لهٔ مر بوط به حساب میشود:  $X_i$  و  $Y$  عددها ییدر ست اند؛ در ضمن

$$
X_1 + X_2 + \dots + X_n = \circ Y_1 + Y_2 + \dots + Y_n = \circ Y_n
$$
  

$$
X_1^T + Y_2^T = X_2^T + Y_2^T = \dots = X_n^T + Y_n^T = c
$$

میخواهیم ثابتکنیم،  $n$  عددی است زوج.

 $X^\intercal$ یادآوری میکنیم، با شرط درست بودن عددهای  $X$  و  $Y$ ، از تقسیم عدد  $Y^\intercal + Y^\intercal$ بر ۴، درحالت زوج بودن X و Y به باقیماندهٔ صفر، درحالت فرد بودن X و Y بهباقی۔ ۱ ماندهٔ ۲ ودرحا لتیکه یکی از روعدد X و Y زوج و دیگری فرد بساشد، بسه باقیماندهٔ ۱ میردسیم. میتوانفرض کرد، در بین عددهای  $X_\chi$ ، ۲٫۰۰۰،  $Y_\chi$ ، ۲٫۰۰۰، ۲٫۰۰۰، میتوانفرض کرد، در بین عددهای  $Y_\chi$ یکی فرد باشد. اگرچنین نباشد، میتوان همهٔ این عددها را بر بزرگترین مقسومٖعلیه مشترك آنها تقسیم و، سپس، مسأله را درمورد عددهای جدید حل کرد. بسه این ترتیب، دوحالت پیش می آید:

۱) عدد  $c$  درتقسیم بر ۴، به باقی.اندهٔ ۲ می(سد؛ دراین صورت همهٔ  $\boldsymbol{X}_i$ ها و  $\boldsymbol{Y}_i$ ها

 $\int_{0}^{x}$ 

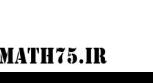

عددها ییفر دند واز شر ط ه $X_\star + \cdots + X_\star + \cdots + X_\star$  نتیجه می شود که  $n$ ، عددی است زوج. ۲) از نقسیم عدد c بر ۰۴ باقی.ماندهای بر ابر ۱ به دست می آید. در اینصورت،بر ای هر  $i$ ، یسا  $X_i$  فرد است و  $Y_i$  زوج، ویسا  $X_i$  زوج است و  $Y_i$  فرد. بسا تسوجه بسه شرط  $(X_i,Y_i)$  د  $X_i+\cdots+X_{\mathfrak{a}}=X_i$ نتیجه میشودکه، درحالت اول، باید زوج عددهای به تعداد زوج باشند وازشرط ه $Y_{\star}+\cdots+Y_{\star}+Y_{\star}$  معلوم می شودکه، درحالت دوم هم،جفت عددهای  $(X_iY_i)$ ،به تعدادی زوج اند. به این تر تیب، در هر حال،  $n$  عددی است زوج.

۵۳. امکان عمل را باروش استقرای ریاضی ثــابت میکنیم. برای n = ۲ راه عمل روشن است: نصف ما یع هر یك ازدوشیشه را درشیشهٔ مدرج خالی میرریز یم و، سپس،ما یع باقی.انده یکی ازدوشیشهٔ اولیه را دردیگری میریزیم؛ بهاینترتیب، بهاندازهٔ <mark>(</mark>ازمایـعها وجود دارد ویك شیشه هم خالبی می.ماند.

اكنون فرض مىكنيم، مسأله را براى k شيشة مدرج حلكرده باشيم. (١+k) شيشة مدرج بامایںعهای مختلف (ولی با حجمهای مساوی) ویك شیشهٔ خالی درنظرمیگیریم.ابتدا ، سمیشهٔ مدرج را انتخاب میکنیم؛ بنا به فرض استقر ا، میتوانیم ما یعهای درون آنها را،  $k$ بهکمك شیشهٔ مدرج خالی، طوری جا بهجاکنیمکه، درهرکدام از k شیشهٔ مدرج، به اندازهٔ ازهرمایع وجود داشته باشد و، درضمن، یکی ازشیشهها خالی بماند. اکنون از هریك  $\frac{1}{k}$ 

ازشیشههای مدرج (ومنجمله شیشهٔ  $(k+1)$ ام) بــهاندازهٔ  $\frac{1}{k+1}$ ام مایـع درون خود، در شیشهٔ خالبی میریز یم و، سپس، باقیهاندهٔ ما یـع درون ظرف (۱ +)/ام را، بهطور مساوی در k شیشهٔ اول تقسیم میکنیم. روشناستکه،درنتیجه، درهرشیشهٔ مدرج، مخلوطی یکسان از ( k+۱) مایع به دست می آید (و بکی ازشیشههای مدرج هم خالی میشود).

> داوسط ضلع  $A_iA_{i+1}$  میگیریم.  $K_i$ ۰۵۴ فرض میکنیم، برشهای  $K_iX_i$  را بهطول واحد داده باشیم، بسه نحویکه، هیچ دوتائی از آنها، یکدیگر را قطع نکسرده بساشند. ثابت میکنیم: شکل ۲۸:  $O$  مرکز دایسرهٔ ) $\widetilde{OK}, \widetilde{X}, \boldsymbol{\lt} O$   $\widetilde{K}_\chi \widetilde{X}_\chi$ محیطی چندضلعی است). روشن است کـه، عمودـ منصفهای ضلعهای چندضلعی از مرکسز دایسرهٔ محیطی آن میگذرند؛ بنابر این،دایرهٔ بهقطر $O A_\chi$ ، از نقطههای <sub>،</sub> K و  $K_{\chi}$  میگذرد و پاره خطر است

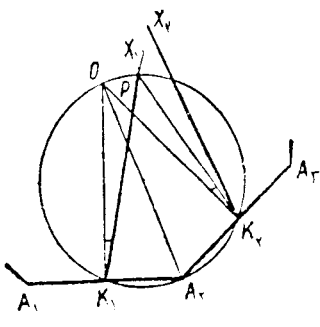

شکل ۳۸

 $\widehat{OK,\,P} \! = \! \widehat{OK,\,P}$ ، به طول و اخد، محیط دا بر ەر ادر نقطه ای مثل  $P$  قطـع می کند.سپس،  $K,\,X$ ، و،اگر پاره خطهای راست  $K_{\gamma}X_{\gamma}$  و  $K_{\gamma}X_{\gamma}$  متقاطع نباشند،  $\widehat{OK_{\gamma}K_{\gamma}COK_{\gamma}X_{\gamma}}$ ؛ بنابراین . به همین ترتیب، میتوان این رشته نابر ابریها راثابت $\widetilde{K_\chi X_\chi}$ رد: $\widetilde{OK_\chi X_\chi}$  $\widehat{OK_1X_1} < \widehat{OK_rX_r} < \widehat{OK_rX_r} < \cdots < \widehat{OK_nX_n} < \widehat{OK_1X_n}$ تناقض حاصل ثابت می کندکه، دستکم دو تا از بر شها، یکدیگر را قطع می کنند. با تجزیه و تحلیل دقیقتر داه حل، میتوان روشن کردکه، بسر شها، نمیتوانند طولی

كعتراز واحد داشته باشند.

۰۵۵ ابتـدا ثــابت میکنیم، دستکم n رنگٹ لازم است. بـــرای این منظور، رأس دلخواهی مثل A از n ضلعی را در نظرمیگیریم. ضلعهای AB و AC از رأس $A$  خارج شده $\mathfrak{b}$ اند. این دوضلع، همهٔ قطرهاییکه از رأس  $A$  گذشته $\mathfrak{b}$ ان وقطر $BC$  را مورد توجه قرار میدهیم (شکل ۳۹ را، در حالت شش ضلعی ببینید). تعداد این پاره خطهای راست، برابر است؛ درضمن، هر دوتا از آنها، نقطهٔ مشترکی دارند. بنابراین آنها راباید با رنگءهای  $n$ مختلفی رنگءکرد، یعنی برای این n پاره خط راست، دستکم n رنگء لازم است.

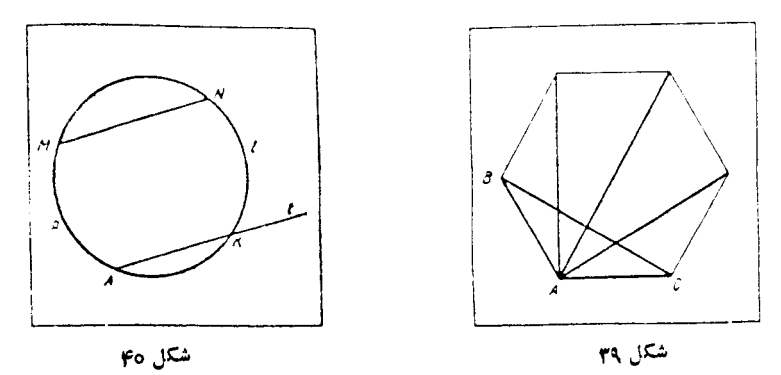

اکنون ثابت میکنیم، بسا همین n رنگت میتوان رنگتTمیزی تمامی پساره خطهای راست را کاملکرد. برای این منظور، ثابت میکنیم، n پاره خط راستیکه در بالا در نظر گرفتیم، دارای ویژگی زبرهستند: هریك۱زضلمها یاقطرهای n ضلعی، بایكی ازاین پسارهـ خطهای راست موازی|ند.

 $\omega$  دا دایرهٔ محیطی  $n$ ضلعی میگیر یم $e$ فرض میکنیم  $MN$ ، یکی $i$ ز ضلعها یاقطرهای شلعی باشد. اگر  $(MN)$  موازی  $(BC)$  باشد، چیزی بسرای اثبات بساقی نمیماند. در  $n$  $(MN)$  حا لتمی که  $(MN)$  بسا  $(BC)$ ) موازی نیست، از رأس  $_A$ ، خط راست  $t$  را موازی  $t$  دسم میکینم تسا محیط دایسرهٔ  $\omega$  را در  $K$  قطع $\zeta$ نسد (شکل ۴۰). درواقع، خط راست نمیتواند بردایرهٔ ۵ مماس باشد، زیرا دراین صورت، t با (BC) و، در نتیجه (BC) بسا موازی میشود.  $(MN)$ 

جون A و M دورأس  $n$ ضلعی $i$ ند، بنابر این کمان  $A$  $\bm{p}$ ، شامل تعداد درستیکمان  $(MN)$ با طول های بر ابر است که، بهوسیلهٔ ر $^{\dagger}$ س ها یی از  $n$  ضلعی، روی  $\omega$  پدید آمدهاند. چون  $\overline{K}N$  با  $(AK)$ ) موازی است، بنابسراین دوکمان  $APM$  و  $KlN$  برابرند؛ درنتیجه،کمان هم، شامل کمانهایی باطول،های بر ابراستکه، بهوسیلهٔ رأسهایی از n ضلعی، <mark>روی ۵،پدید</mark> آمدهاند؛ یعنی  $K$  هم، رأسی از  $n$  ضلعی است.

به اینتر تیب،  $(MN)$  موازی با یکی از پاره خطهای راستی است که از نقطهٔ  $A$  خارج شده است (دوضلع AB و AC و ۳ — n قطر). اکنون، همهٔ پارهخطهای راست مورد نظر مسأله را، به n گروه تقسیم میکنیم، به نحویکه پاره خطهای راست هر گروه، بسا یکی از پاره خطهای راست ما (که ازنقطهٔ A گذشتهاند و، در ابتدای حل، دربسارهٔآنها، صحبت کرده!یم) موازی باشد. پاره خطهای راست هرگروه را، بایکی|ز رنگءها، رنگه میزنیم؛ روی هم n رنگ<sup>ی</sup> مصرف خواهد شد.

۵۶. رنگ قاعدهٔ جعبه را، رنگ اول ورنگ سر پوش آن را، رنگ دوم می نامیم.دو وجهدیگر جعبه راکه روبهروی یکدیگرند و، بهطور طبیعی، رنگههایی غیراز رنگههایاول ودوم دارند، انتخاب میکنیمورنگشهای آنها راسوم وچهارم مینامیم. دو وجه باقیماندهٔ جعبه، با رنگءهای پنجموششم مشخص میشوند. برای مکعب هم، رنگءها رابههمین صورت درنظرمیگیریم. مکعب راطوری درجعبه میگذاریمکه رنگءای سوم و چهارم آن، مجاور قاعده وسرپوش جعبه باشند. درنتیجه درمورد قاعدههای پایین و بالا، شرط مسأله بسرقرار میشود. رنگءهای جانبی مکعب، بسه رنگءهای ۰٫ ۲، ۵ و ۶ ووجههای جانبی جعبه بسه ر نگــُهای ۳، ۴، ۵ و ۶ هستند. تنها وجههای با رنگــُهای ۵ و ۶، ممکن است برهم منطبق شوند. اگرجای قاعدهٔ پایین مکعب راعوضکنیم، بسه چهارصورت میتوان آن را درجعبه قرار داد. تنها دریکی ازاین حالتها، دو وجه به رنگ ۵۵ و، تنها دریکی از حالتها، دو وجه به رنگ ع، روی هم قر ارمیگیر ند. بنا بر این، دستکم دو حالت باقی میماندکه، در آنها، وجههای هم رنگ، روی هم واقع نمی شوند. به این تر تیب، با ثابت نگه داشتن قاعدهٔ پایین مکعب، دستکم دردوحالت، شرط مسأله برقرار است.

دا، جهار عدد نخستین و  $(x_i, y_i, z_i, t_i)$  دا، جهار عددی می $\mathbb{E}_x$  به $\mathsf{Y}$ بعداز i بار فشاردادن شستمی به دست آمدهاند. درضمن، درهرحالت، به جزحالت نخستین، مجموع چهارعددبرا بر صفر است. اگر $(a\cdot b\cdot c\cdot d)$  را، چهارعددبهمجموع صفر بگیر یم،داریم:

 $\circ = (a+b+c+d)^{x} = a^{x}+b^{x}+c^{x}+d^{x}+rab+rac+rad+$ 

ازاین جا نتیجه میشود، اگر i رابه اندازهٔ کافی بسزرگ بگیریم، میتوانیم بسهگروهی از چهارعدد بر سیمکه، دستکم یک<sub>ما</sub>از آنها، از لحاظ قدرمطلق، از۱۳۷۱ × ۳ بزرگتر باشد. اگراین عدد منفی باشد، آن وقت درهمینگـــروه چهارعددی، بــاید عدد مثبتی بزرگتر از ۱۳۷۱ وجود داشته باشد، زیرا مجموع چهارعدد برابرصفراست.

۵۸. روی هر پاره خط راستیکه دوگروه مجاور را به هم وصل میکند، پیکانی رسم میکنیمکه، اگرروی پارهخط راست ازسمت عدد کوچکتر به سمت عدد بز رگتر برویم، این پیکان در سمت چپ پاره خط راست واقع شود (در شکل ۴۱، فرض براین است که عدد متعلق به نقطهٔ 4، از عدد متعلق بــه نقطة B كوچكتر است). از ۱۲ پیکان واقیع بر پاره خطهای راست روی ضلعهای شش،ضلعی اصلی، دست کم یکی، درجهت درون شش،ضلعی قرارمی گیرد، زیسرا اگر چنین نباشد، آن وقت به نابر ابری متناقض

 $a_1 < a_2 < \cdots < a_{1r} < a_1$ 

می دسیم ( $a_i$ ها را عددهای واقع در نقطههای تقسیم ضلعهای شش $\phi$ طعی و رأس هـای آن  $1°t$ 

گرفتهایم). ۳۰ پیکان مربوط به پاره خطهای راست درونی هم، به روشنی در درون شش۔ ضلعی قرار دارند. به این تر تیب، دست کم ۳۱ پیکان در درون ۶ ضلعی وجود دارد.

مثلثی راکه، عددهای واقع درسه رأس آن، بهردیف صعودی ودرخلاف جهت حرکت عقر بههای ساعت باشند، «مثلث راست»، و مثلثی راکه عددهای رأسهای آن، بسه ردیف صعودی ودرجهت حرکت عقر بههای ساعت باشند، «مثلث چپ» می نامیم. توجه کنیم:اگر در درون یك مثلث، دوپیكان وجود داشته باشد، با «مثلث راست» واگر در درون آن یك پیكان وجود داشته باشد، با «مثلث چپ» سر وکار داریم. بنا بر این، اگر تعداد مثلثهای راست را وتعداد مثلثهای چپ را  $m$  فرض $\sim$ نیم، بایدرویهم،  $m+m$  پیکان در درون شش ضلعی  $n$ داشته باشیم.  $n$  و  $m$  باید دردستگاه زیرصدق $\zeta$ نند:

> $(1n+m \geqslant r)$  $\bigg\lfloor n+m=r+$

که اگر بر ابری را از نا بر ابریکم کنیم، به دست می آید: ۷ ﴿ n.

۵۹. ضلع هرمکعب را برابر واحد میگیریم وفرض میکنیم، مکعب مستطیل حاصل،  $(m\! \geqslant \! k)$  دارای اندازههای  $m \! \times \! k$  باشد  $(m \! \geqslant \! k)$ . دراین صورت، تعدادکل مکعبهایی که مکعب مستطیل را تشکیل دادهاند، بر ابر  $mk$  و تعداد مکعبها یی که رنگ نخوردهاند، بر ابر  $(k-1)(k-1)$  بیشود. بنا بر این، با توجه بهشر ط مسأله، با یدداشته باشیم:

$$
mnk=\mathbf{Y}(m-\mathbf{1})(n-\mathbf{1})(k-\mathbf{1})
$$

روشن است که ۲  $\langle k \rangle$ . بـه جزاین، برای ۵  $\langle k \rangle$ ، این برابری بــه تناقض برخورد میکند، زیرا باتوجه به برابری ۵۱۲ / ۵ $\left(\frac{\mu}{\Delta}\right)^{\nu} = \left(\frac{\mu}{\Delta}\right)^{\nu}$ به دست می $\top$ ید:

$$
\mathbf{Y}(m-1)(n-1)(k-1) = \mathbf{Y}mnk\left(1-\frac{1}{m}\right)\left(1-\frac{1}{n}\right)\left(1-\frac{1}{k}\right) \geq \mathbf{Y}mnk\left(\frac{r}{\Delta}\right)^{r} > mnk
$$

 $\}_{m\geqslant n\geqslant r}$ 

$$
\text{Fm}n = \mathfrak{r}(m-1)(n-1) \Longleftrightarrow (m-\mathfrak{r})(n-\mathfrak{r}) = \mathfrak{r}
$$
\n
$$
\text{Fm}n = \mathfrak{r}(m-1)(n-1) \Longleftrightarrow (m-\mathfrak{r})(n-\mathfrak{r}) = \mathfrak{r}
$$
\n
$$
\text{Fm}n = \mathfrak{r}(m-1)(n-1) \Longleftrightarrow (m-\mathfrak{r})(n-\mathfrak{r}) = \mathfrak{r}
$$

که سه جواب دارد: (۱۰۶۵) (۱۰۶) (۱۰۶) (۱۰۰) (۱۰۰) ۰۰۰) ۷. ۵۰۰۰) ۰۰  
\n۸۰۰۰ ۰۰۰ ۰۰۰) ۶  
\n۸۰۰۰ ۰۰۰ ۰۰۰) ۰  
\n
$$
m \ge n \ge 1
$$
\n
$$
m \ge n \ge 1
$$
\n
$$
m \ge n \ge 1
$$
\n
$$
n \ge 1
$$
\n
$$
n \ge 1
$$
\n
$$
n \ge 1
$$
\n
$$
n \ge 1
$$
\n
$$
n \ge 1
$$
\n
$$
n \ge 1
$$
\n
$$
n \ge 1
$$
\n
$$
n \ge 1
$$
\n
$$
n \ge 1
$$
\n
$$
n \ge 1
$$
\n
$$
n \ge 1
$$
\n
$$
n \ge 1
$$
\n
$$
n \ge 1
$$
\n
$$
n \ge 1
$$
\n
$$
n \ge 1
$$
\n
$$
n \ge 1
$$
\n
$$
n \ge 1
$$
\n
$$
n \ge 1
$$
\n
$$
n \ge 1
$$
\n
$$
n \ge 1
$$
\n
$$
n \ge 1
$$
\n
$$
n \ge 1
$$
\n
$$
n \ge 1
$$
\n
$$
n \ge 1
$$
\n
$$
n \ge 1
$$
\n
$$
n \ge 1
$$
\n
$$
n \ge 1
$$
\n
$$
n \ge 1
$$
\n
$$
n \ge 1
$$
\n
$$
n \ge 1
$$
\n
$$
n \ge 1
$$
\n
$$
n \ge 1
$$
\n
$$
n \ge 1
$$
\n
$$
n \ge 1
$$
\n
$$
n \ge 1
$$
\n
$$
n \ge 1
$$
\n
$$
n \ge 1
$$
\n
$$
n \ge 1
$$
\n

دردنبالهٔ بازی، بابك، همین برنامه رادنبال میكند. اوتلاش میكند، هربسار بعد از حرکت او، تعداد سنگءریزههادرکیهٔ بزرگتر، بر ۱ $\mathbf{x}=\mathbf{x}=\max\{n\}$  باشد ( $\alpha$ ، عددی $\mathbf{d}$ بعی است) دراینصورت، درحرکت بعدی، باحرکت پیروز، این نابرابری برقرادمیشود:

 $\gamma^{\alpha-1}-1\leq \max \leq \gamma^{\alpha}-1$ وکپهٔ بزرگتر رامیتوان طوری به دوبخش تقسیمکردکه بهدستآید:  $max = \frac{q^{\alpha-1} - 1}{r^{\alpha-1}}$ 

وبقیهٔکپهها، با تقسیم خود، هیچکدام ازاین max بسزرگترنمیشوند. بابك درحرکتآخر خود، n کپه به دست می آوردکه، درهر کدام، یك سنگ ریزه است وبازی را می برد.

درحالت ۱–۲<sup>k ــ</sup> به، نقش با بك وپيروز باهم *عوض م*ىشود و، در نتيجه، با بك مى بازد. پسامسخ. بسه ازای ۱–۲۵ = ۳۱ = n، بسابك بسازنسده مسىشود و بسه ازاى ۰۰ ۲  $\neq$ ۰۵ – ۱۵ س با بك مى بر د.

۶۲. درکشور اول، دوشهر A و B، بسا راهآهن بسه هم مربوط نیستند. در غیراین صورت، میشد از A به B، بدون هیچ تعویضی سفر کرد. بنابراین، درکشور دوم، دوشهر و B، بهطور مستقیم با راهآهن، بههم مربوط1ند.  $A$ 

داشهر دلخواهی غیراز  $A$  و  $B$  میگیریم. اینشهر درکشور اول، نمیتواند،بهطور  $C$  $\bm{B}$  مستقیم، هم به شهر  $\bm{A}$  مربوط باشد و هم بــه شهر  $\bm{B}$  (زیر ا، اگر  $C$  بــه هر دوشهر  $\bm{A}$  و مربوط بود، می توانستیم، از  $A$  به  $B$ ، تنها بــایك تعویض قطار سفركنیم، درحالیكه، طبق  $\,C\,$ صورت مسأله، این تعویض قطار، ازدوبارکمتر نیست). بنابراین درکشور دوم، بین شهر ویکی ازدو شهر  $A$  یا  $B$ ، خط راه آهن وجود دارد. همین وضع، بر ای هرشهردیگر  $\bm{D}$  هم درست است.

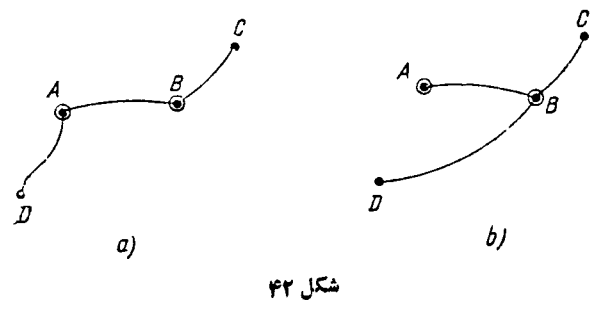

 $A$  بر ای این که، درکشور دوم، از شهر  $C$  به شهر  $D$  برویم، ابتدا باید از  $C$  به  $A$  یا  $AB$  برسیم (واین، باتوجه به اثبات بالا، ممکن است) و، سپس، اگرلازم بساشد، مسیر  $B$ را طی کنیم و، بعد، خود را به D بر سانیم (که بــاز هم ممکن است؛ شکل ۴۲). درضمن، بر ای انجام این سفر، یا دوتعویض قطار لازم است (شکل ۴۲ـa) ویا یك تعویض (شکل b–۴۲)؛ یعنی درهر حال، بیشiزدو تعویض قطار پیش نمی آید. ۶۳. فـرض کنید، تیمهای ردیفهای s و ۱ +s، حداکثر اختلاف امتیاز را داشته

باشند. تیمهای ردیفهای ۰٫۱ ۴، ۳، ۴، ۵۰۰ دوی هم بهتعداد (۱ <mark>– ۶</mark>(s بسازی بسا هم داشته اند و، روی هم، به اندازهٔ (۱ — ۶)5 امتیازکسبکر ده!ند. به جز آن، این تیمها، بسا تیمهای ردیفهای ۱ $+$ ۰۶  $+$ ۰۲ ...،  $n \cdot n$ ، بهتعداد  $s(n- s)$  بازی داشته $i$ ند وروی هم.به اندازهٔ (xs(n–s امتیاز به دست آمده است. بنابر این، مجموع امتیازهای تیمهای ۱، ۲، …، ی ، روی هم، ازاین مقدار تجاوز نمیکند:

$$
s(s-\tau)+\tau s(n-s)=(\tau n-s-\tau)s
$$

ازاینجا نتیجه میشود، تیمیکه در ردیف s قراردارد، نمیتواند بیشlز

$$
\frac{(\gamma n - s - 1)s}{s} = \gamma n - s - 1
$$

امتیاز به دست آورد (زیرا این تیم درگروه اول،که شامل ردیفهای از ۱ تا ۶ است، در ر دیف آخر قر ار دار د).

بازی داشته اند و  $(n-s)$  –  $(n-s)$  امتیاز به دست آورده اندبنا بر این،تیمی کهدرردیف (١-+٤)ام قراردارد، حداقل به اندازة

$$
\frac{(n-s)(n-s-1)}{n-s} = n-s-1
$$

امتیاز آورده است. به!ین تر تیب، حداکثر اختلاف امتیازهای دو تیم ردیفهای s و ۱ +s، برابراست با

$$
(\gamma n - s - 1) - (n - s - 1) = n
$$

اختلاف n امتیاز میتسواند، مثلاً، در موقعیت زبرپیشآید: تیم شمارهٔ ۱، از همهٔ تیمههای دیگرمیبرد و (۲ — ۲۲) امتیازکسب میکند؛ بقیهٔ تیمهها، همه باهم مساوی میکنند وهرکدام (۲ – n) امتیاز بهدست میآورند: n =( ۲ – n – ۲ – ۲ – ۲.

۰۶۴ فرضکنید، دوشهر  $X$  و  $Y$  وجود داشتهباشدکه، نتوان آنها رابامسیری بهطول کمتر از ۱۵۰۰ کیلومتر بههموصلکرد. XY راکوتاهترین مسیری میگیریمکه از ۱۵۰۵  $X$  کیلومترکمتر نیست. در این $\omega$ ورت، بین دو نقطه از این مسیر ،که یکی در ۵۰۵ کیلوم**تری** ودیگری در ۵۰۵ کیلومتری Y قراردارد، فاصلهای وجود داردکــه از ۵۰۵ **کیلومتر کمتر**   $\bm{M}$  نیست. بنابسراین، در روی کمان بین این دو نقطه، شهری پیسدا میشود. این شهر را می،نامیم (شکل ۴۳). به!ینترتیب، درطول مسیر، فاصلهٔ  $\boldsymbol{X}\boldsymbol{M}$  وفاصلهٔ  $\boldsymbol{M}\boldsymbol{Y}$ ، هردو از۵۵۵ كيلومتر بيشترند.

قبل ازبسته شدن جاده، مسیر  $\boldsymbol{XM}$  وجود داشته است با طولی کمتر از ۵۰۵ کیلومتر و، اکنون، ایسن جاده وجود ندارد (درغیر اینصورت، مسیر XMY،کوتاهترین نیست).  $_4$ بنا براین، این مسیر دیگر، بسهصورت  $\emph{XABM}$  است $_2$ ه، در آن،  $_4\emph{B}$  همان جادهٔ بسته شدهٔ بین شهرهای A و B است. یعنی $\mathcal{A}$ و عای A $\mathcal{A}$  +  $\mathcal{B}$  از ه $\Delta \circ \Delta$ کیلومتر کمتر است (مسیرهای XA و BM بازند، شکل ۴۳).

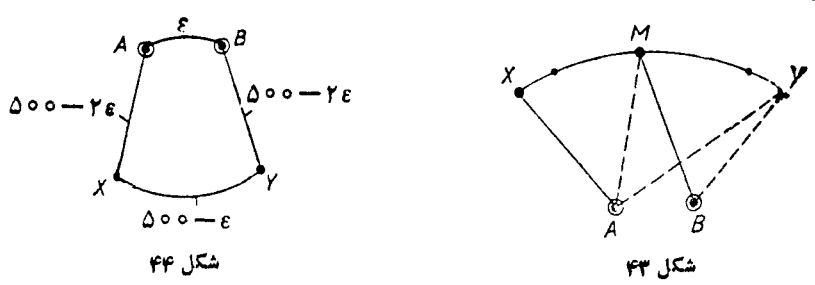

 $\emph{MABY}$  همچنین، مسیر  $\emph{MY}$ ، به $\emph{in}$  کمتر از ۵۰۵ کیلومتر باشد، باید ازطریق یا MBAY درنظرگرفته شود، درحاکت اول مجموع مسیرهای بساز MA $+$ BY کمتر از ه ۵۵ کیلومتر و، درحالت دوم، مسیر  $A Y$   $H \! + \! A$  کمتر از ۵۵۵ کیلومتر میشود.درحالت  $XAY$  اول، مسیر  $XAMBY$  طـولی $\sim$ متر از ١٥٥٥ کیلومتر و، درحا لت دوم، طول مسیر  $\pmb{X\pmb{M}Y}$  کمتر از ۱۰۰۰ کیلومتر  $\pmb{\pi}$  سیری کوتاه تر از  $\pmb{Y}$  به  $\pmb{Y}$ ، مسیری کوتاه تر از وجود دارد.

تناقض حاصل، ثابت میکندکه مسیر  $XY$ ، برای هردوشهردلخواه  $X$  و  $Y$ ،بایدکمتر از ٥٥٥] كيلومتر باشد.

یادداشت. ۱) ارزیابی ۱۵۰۵ کیلومتردقیق است و نمیتوان آن راکمترکرد. مثال  $\iota_B$ زیر، دقت عدد ۱۵۵۵ رانشان میردهد (شکل ۴۴): طولجادههای  $XY$ ،  $Y$ ،  $Y$  و بهترتیب.برابر ٢٤ — ٤٥٥٥ ٤ — ٢٥٥٥ ٢٤ — ٥٥٥ و ٤ است،که باشرط مسأله سازگارند.  ${\it AXYB}$  وققی جادهٔ  ${\it AB}$  برای مرمت بسته شود، برای رسیدن از  $A$  به  $B$ ، می $i$ وان درمسیر حرکت کردکه طولی برابر ۵۶–۱۵۰۰ دارد.

۲) تعداد جادهها را دراین کشور، محدود فسرض کسردیم، ولی درواقع، بسدون این محدودیت هم، میتوان مسأله راحل کرد.

۶۵. تعداد اتو بسوسهای اولیه را k میگیریم؛ درضمن فسرض میکنیم، بعدازکنار

گذاشتن یك اتوبوس، درهریك ازاتوبوسهای باقی.انده، n نفرنشسته باشند. توجه داریم که ۲ ﴿ k و ۳۲﴾n. روشن استکه تعداد جهانگردان، برابر است با (۲۲k+۱). از طرف دیگر، چون در هریك از  $(k-1)$  اتوبوس،  $n$  نفرنشسته $\mathfrak{l}$ د. بنابر این تعداد جهاند گردان، برابر  $n(k-1)$  میشود. یعنی

$$
\mathsf{Y} \mathsf{Y} k + \mathsf{Y} = n(k - \mathsf{Y}) \Longleftrightarrow n = \frac{\mathsf{Y} \mathsf{Y} k + \mathsf{Y}}{k - \mathsf{Y}} = \mathsf{Y} \mathsf{Y} + \frac{\mathsf{Y} \mathsf{Y}}{k - \mathsf{Y}}
$$

مددی طبیعی است و، بنا بر این، باید ۲۳ بر ۱ $\lambda\to k-1$  بخش پذیر باشد. ۲۳ عددی است اول  $n$  $\cdot k - \gamma = \gamma$ وتنها بر ۱ و ۲۳ بخش $\mu$ یدراست؛ پس یا ۱ $\lambda - \gamma = k - \gamma$  یا

برای ۲ $k=1$  بسه دست می $\mathbb{T}_2$ ید ۴۵ $n=1$  که بسا شرط ۳۲ $\leqslant n\leqslant n$  نمی $k=1$ براین ۲۴ = k و ۲۳ =n. تعداد جهانگردان، بر ابر است با ۲۳ × ۲۳، یعنی ۵۲۹.

۶۶. ه و B را دوچهارراه دلخواه میگیریم. ازدو خیابانیکه در A (B) بکدبگر راقطع کردهاند، آن راکه دارای مسیر تر امواست b)a) می $i$ امیم (اگردرهردوخیا بانی که در جهارراه  $(A)$ ) بههم رسیدهاند، خط تر اموا وجود داشته باشد، آن وقت، به عنوان خیابان به دلخواه، یکی را انتخاب میکنیم). سه حالت پیش میآید:  $(a)$ 

۱) خیابانهای a و b برهم منطبق اند؛

ب) خیا بانهای a و b در چهارراه C بههم.میرسند و یا دارای ایستگاه انتهائی مشترك  $\mathcal C$ هستند؛

ب) خیابسانهای a و b، بسرهم منطبق نیستند، یکدیگر را قطع نمیکنند و ایستگاه ( مشتر کی ندارند.

روشن است که، درحالت ۱)، میتوان، بدون عوض کردن تراموا، رفت.

درحالت ۲)، باید بهاین ترتیب عملکرد: از چهارراه A، با تراموای مسیرخمیابان ، تا ایستگاه  $C$  میرویم و، در آنجا، تر اموا راعوض میکنیم وبا تر اموای مسیر خیابان  $d$ خود رابه چهارراهB میرسانیم.

 $\,a\,$ اکنون به حالت ۳) می $\,$ ر دازیم. ازخیا $\,$ بانها $\,$ یی $\,$ ه ایستگاههای انتهائی مسیرهای و b را بههم وصل میکنند، می تو ان دوخیا بان متقاطع انتخاب کرد (چندضلعی، محدباست)  $A_{\backslash}$  دست کم، در یکی از آنها، مسیر تر اموا وجور داردکه، درنتیجه، ایستگاه انتهائی مشترك را، بامسیریکه ازخیابان  $a$  میگذرد وایستگاه انتهائی مشترك  $B,$  را با مسیریکه ازخیابان  $b$  میگذرد، دارد. بنابراین، برای رفتن ازچهارراه A به چهارراه B، میتوان بسه صورتی عملکردکه درشکل ۴۵ نشان داده شده است (پیکانها نشان میدهندکه، چگونه میتوان با دوتعویض،از A به B رفت.خیابانهایی راکه، در آنها،مسیرتراموا وجود دارد، ب**اخطچین** 

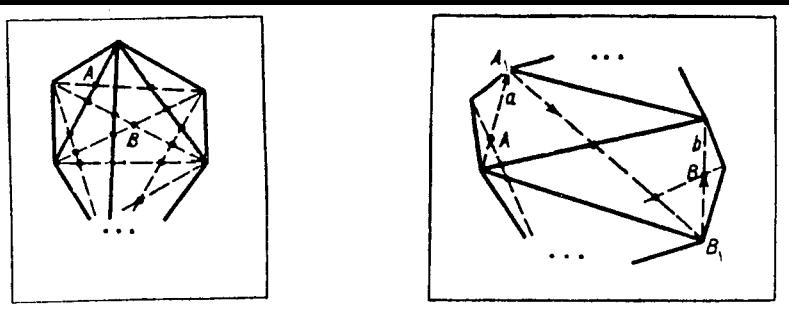

شكل 99

شكل م

مشخص کر ده!یم. ضلعهای چندضلعی و خیا بانهای بسدون مسیر تر اموا را با خط کامل نشان دادهایم). تراموائیکه درخیابان a میرود، به <sub>A</sub> میرسد و، در آنجا، میتوان باتراموای دیگر از $A$  به  $B_{\setminus}$  رسید. درایستگاه انتهائی  $B_{\setminus}$ ، ازطریق تراموای مسیر خیا بان  $b$ ،سرانجا به چهارر اه B م<sub>ی</sub>رسیم.

 $B$  یادداشت. استدلال بالا را می توان محکم ترکر د. در حالتی که چهارراههای  $A$  و چنانiاندکه، بر ای رسیدن از A به B، دوتعویض لازم است، میتوان مسیری ِرا انتخاب کر د که، بهآزای آن، تعویضها را درایستگاههای انتهائی مسیرها انجام،داد. اگر تعویض تراموا، درایستگاههای انتهائی منـع شده باشد، آن5قت دیگر ، حکم مسأ له درست نخواهد بود. مثلاً ً درحاکتهاییکه مسیر تر اموا، ازهمهٔ خیا بانهای شهر، به جز آنهاییکه در رأس چندضلعی به هم رسیده!ند، بگذرند، چنین وضعی پیش می آید (شکل ۴۶).

۶۷. پاسخ. ۲ ساعت (راهنمانمی. مثلث ABC متساویالاضلاع است). ۰۶۸ تعداد افر ادگروه  $_A$  را  $_X$  و تعداد افر ادگروه  $B$  را  $\gamma$  میگیریم. دراین صورت $\star$ 

$$
\begin{cases}\nxy = \mathbf{Y}(x+y) \\
(x-y)(y-y) = xy - y\n\end{cases} \Longleftrightarrow \begin{cases}\nxy = \mathbf{Y}(x+y) \\
x+y = y\n\end{cases}
$$

 $\cdot y$ که از آنجا،  $x$  و  $y$  به دست می $\vec{y}$ بند: ۶  $\vec{x}$ ، ۱۲  $\vec{y}$ 

یادداشت. وقتی،بامعادله یادستگاه معادلههایی سروکارداشته باشیمکه، در آن،مجهولها عددهایی درست یاعددهایی طبیعی باشند، میتوان بسرخی ازشرطهای مسأله راحذف کرد. مثلاً مسألة 6X رامى شد. اين طور تنظيم كرد:

دوگروه A و B در مسابقهٔ شطرنمج شرکت کردند. قرار براین است که هر فرد از یك گروه با هرفرد از گروه دیگرمسابقه بدهد. اگرتندار کل دورهای بازی، چهار برابرتنداد همهٔ شرکت کنندگان، که عددی زوج است، باشد و بدانیم، تعداد افراد گروه A از تعداد افــرا**د** گروه B کمتر است، تـعداد افراد هریك از دوگروه را پیدا كنید.

مسأله، منجر به حل معادلة  $xy = \mathbf{r}(x+y) \Longleftrightarrow (x-\mathbf{r})(y-\mathbf{r}) = \mathbf{r}$  $\cdot x$ میشود، با این شرطکه  $x + y$  عددی است زوج و  $y > x$ چون x و y عددهایی طبیعی اند، بنا بر این y — x و y — y مثبت اند (چرا؟) وبا ید

$$
\begin{cases} x - \varphi = 1 \\ y - \varphi = 1 \varphi \end{cases} \qquad \begin{cases} x - \varphi = 1 \\ y - \varphi = 1 \end{cases} \qquad \begin{cases} x - \varphi = 1 \\ y - \varphi = 1 \end{cases}
$$

ولی تنها حالت دوم قابل،قبول $\mathfrak{l}$ ست، زیر ا درحالت اول  $x+y$  عددی فرد، ودرحالت سوم  $\cdot y = \sqrt{x} = x = x + y$ دوعدد  $x \in y$  و ۱۲

۶۹. ابتدا فرض میکنیم در ۴۰۰ متر اول، ترمز هواپیما به کارنیفتاده باشد.اگر زمان حرکت هواپیما را، قبل ازترمز، بر ابر  $\tau$  وزمان حرکت باترمز را  $t$  بگیریم، بساتوجه به اینکه شتابکند شدن حرکت هواپیما، درزمان وجود ترمز، ۲ متربسرمجذور ثانیه است، بايد داشته باشيم:

$$
\begin{cases}\n v - \gamma t = 0 \\
 v\tau + vt - t^{\gamma} = \gamma \cos \theta \\
 \frac{\gamma \cos \theta}{v(t + \tau)} = \frac{\gamma}{\gamma \sin \theta} \\
 \frac{\gamma}{\gamma} = \frac{\gamma}{\gamma} \\
 \frac{\gamma}{\gamma} = \frac{\gamma}{\gamma} \\
 \frac{\gamma}{\gamma} = \frac{\gamma}{\gamma} \\
 \frac{\gamma}{\gamma} = \frac{\gamma}{\gamma} \\
 \frac{\gamma}{\gamma} = \frac{\gamma}{\gamma} \\
 \frac{\gamma}{\gamma} = \frac{\gamma}{\gamma} \\
 \frac{\gamma}{\gamma} = \frac{\gamma}{\gamma} \\
 \frac{\gamma}{\gamma} = \frac{\gamma}{\gamma} \\
 \frac{\gamma}{\gamma} = \frac{\gamma}{\gamma} \\
 \frac{\gamma}{\gamma} = \frac{\gamma}{\gamma} \\
 \frac{\gamma}{\gamma} = \frac{\gamma}{\gamma} \\
 \frac{\gamma}{\gamma} = \frac{\gamma}{\gamma} \\
 \frac{\gamma}{\gamma} = \frac{\gamma}{\gamma} \\
 \frac{\gamma}{\gamma} = \frac{\gamma}{\gamma} \\
 \frac{\gamma}{\gamma} = \frac{\gamma}{\gamma} \\
 \frac{\gamma}{\gamma} = \frac{\gamma}{\gamma} \\
 \frac{\gamma}{\gamma} = \frac{\gamma}{\gamma} \\
 \frac{\gamma}{\gamma} = \frac{\gamma}{\gamma} \\
 \frac{\gamma}{\gamma} = \frac{\gamma}{\gamma} \\
 \frac{\gamma}{\gamma} = \frac{\gamma}{\gamma} \\
 \frac{\gamma}{\gamma} = \frac{\gamma}{\gamma} \\
 \frac{\gamma}{\gamma} = \frac{\gamma}{\gamma} \\
 \frac{\gamma}{\gamma} = \frac{\gamma}{\gamma} \\
 \frac{\gamma}{\gamma} = \frac{\gamma}{\gamma} \\
 \frac{\gamma}{\gamma} = \frac{\gamma}{\gamma} \\
 \frac{\gamma}{\gamma} = \frac{\gamma}{\gamma} \\
 \frac{\gamma}{\gamma} = \frac{\gamma}{\gamma} \\
 \frac{\gamma}{\gamma} = \frac{\gamma}{\gamma} \\
 \frac{\gamma}{\gamma} = \frac{\gamma}{\gamma} \\
 \frac{\gamma}{\gamma} = \frac{\gamma}{\gamma} \\
 \frac{\gamma}{\gamma} = \frac{\gamma}{\gamma} \\
 \frac{\gamma}{\gamma} = \frac{\gamma}{\gamma} \\
 \frac{\gamma}{\gamma} = \frac{\gamma}{\gamma} \\
 \frac{\gamma}{\gamma} = \frac{\gamma}{\gamma} \\
 \frac{\gamma}{\gamma} = \frac{\gamma}{\gamma} \\
 \frac{\gamma}{\gamma} = \frac{\gamma}{\gamma} \\
 \frac{\gamma}{\gamma} = \frac{\gamma}{\gamma} \\
 \frac{\gamma}{\gamma} = \frac{\gamma}{\gamma} \\
 \frac{\gamma}{\gamma} = \frac{\gamma
$$

اگر مقدار **v را از معادلهٔ اول، درمعادلههای دوم وسوم قر**اردهیم، به دست می آید:

$$
\begin{cases} Y t \tau + t^{\gamma} = \gamma \circ \circ \circ \\ Y t \tau + Y t^{\gamma} = \gamma \circ \circ \circ \end{cases}
$$

از آن جا ه ۵ = t (ثانيه) و ه ه ١ = y (متر بر ثانيه).

اکنون فرض میکنیم،ترمزهواپیما، قبل!ز ۴۰۰ متر بهکارافتاده باشد. زمان لازم برای این ۴۰۰ متر را <sub>۲</sub>۱ و زمان لازم بسر<sub>ا</sub>ی ۳۶۰۰ متردیگـــر را <sub>۲</sub>۲ میگیـــریم. چون داریم: با آغاز حرکت درمسیر ۲۶۵۰ متر آخر، سرعت (تانیه). با آغاز حرکت درمسیر ۳۶۰۰ متر آخر، سرعت هواپیما، برابر ۱۲۰ =۲۲<sub>۲</sub> (متر بر ثانیه) بسوده است، یعنی هواپیما ۴۰۰ متراول را، بسا سرعتیکهکمتر از ۱۲۰ متر درثانیه نیست، حرکتکرده است و

داشته باشیم:
$$
t_1 \leqslant \frac{\varphi \circ \circ}{1 \, 1 \, 0} = \frac{1 \, \circ}{\varphi} \, (4 \, \mu \, 1)
$$
\nif

\n
$$
t_1 \leqslant t_1 + t_2 = \frac{\varphi \, \circ}{\varphi} \, t_1 \, \circ \, \mu \, 1
$$
\nif

\n
$$
t_1 = \frac{\varphi}{\varphi \, 1} t_2 = \frac{\varphi \, 1}{\varphi \, 1}
$$

به تناقض می انجامد.

۷۰. سرعت قطاری راکه از A حرکتکسرده است، x کیلومتر درساعت، وسرعت قطاری راکه از  $B$  حرکتکرده است،  $y$  کیلومتر درساعت میگیریم. دراین صورت

$$
\frac{r\varphi\circ}{x}\geqslant 0\,,\,\frac{r\varphi\circ}{r\circ x+y}<\gamma
$$

ازنامعادلهٔ اول به دست میآید: ۷۲﴾ $\chi \leqslant$ ؛ وازنامعادلهٔ دوم

$$
y > 1\Lambda \circ -\frac{\mu}{\gamma}x \geqslant 1\Lambda \circ -\frac{\mu}{\gamma}.YY = YY
$$

یعنبی  $x \leq y < x$ . سرعت قطاردوم بیشتراست. ۷۱. طول مسیرهای چهارگروه را، به ترتیب،  $x_\gamma$ ، پ $x_\gamma$  و  $x_\gamma$  میگیریم. با توجه بهفرضهای مسأله، باید داشته باشیم:

$$
\begin{cases} x_1 + x_1 + x_2 = x_1 + x_2 \\ x_1 - y = x_1 \\ x_1^x + x_1^x + x_2^x = y_1 \end{cases}
$$

وبعداز تبدیلهای ساده، بهاین معادله میرسیم:

$$
(x_1 - 1)^{r} + (x_r - r)^{r} = r r r
$$

از آنجا ۱و بوستانه، با توجه بـــه فرضهای دیگرمسأله، باید عدد  $x_\varsigma = \varsigma + V$  ۲۴۲ $(x_\varsigma - \varsigma)$ درست  $x_{\mathfrak{p}}$  راطوری انتخاب کردکه، برای  $x_{\chi}$  هم، عدد درستی به دست آید. روشناست که ۰x<sub>۴</sub> ( یر ۱ بسرای ۱۸  $\leqslant$ ۰x زیر رادیکال منفی میشود. اگر بسرای ۱۷ کا ۲ ک آزمایش کنیم، تنها بهازای ۱۳  $x_\mathsf{y} = x_\mathsf{y}$ ، برای  $x_\mathsf{y}$  عدد درستی برابر ۱۲ بهدست میآید.

$$
x_{\gamma} = 1 \gamma \cdot x_{\gamma} = 1 \cdot x_{\gamma} = 1 \circ x_{\gamma} = 1 \gamma \cdot x_{\gamma}
$$
  

$$
(x_1 - 1)^{r} + (x_r - r)^{r} = r r
$$

با ید دوعدد درست پیداکنیم (۱ — ۲٫٪ و ۲ — ۲٫٪)؛ بــه نحویکه مجموع مجذورهای آن&ا برابر با ۲۴۲ بشود. آزمایش نشان میدهدکه، تنها ۱۱<sup>۲</sup>+۱۱۲ برابر ۲۴۲ خواهدشد،یعنی

$$
x_1 - 1 = 11 \Longleftrightarrow x_1 = 11 \ ; \ x_{\varphi} - 1 = 11 \Longleftrightarrow x_{\varphi} = 11
$$

$$
\mathcal{N} \cdot \mathfrak{c}^{\text{ind}}
$$

$$
z = \lambda x + \frac{\lambda \circ y}{1 \circ 1}
$$

z عددی است درست ویك رقمی، بنابر این باید ۷۰ بر ۱۰۱ بخش پذیر بساشد وجون y هم یك رقمی است، جز ۳ = y حالت دیگری پیدا نمیشود. سپس، بـه سادگی بـــه دست  $\lambda z = \lambda$   $\lambda = \lambda$  ،  $\lambda = \lambda$ 

به!ینترتیب، عدد مفروض برابر ۱۰۸ وتصویر آثینهایآن برابر ۸۰۱ است.

۷۳. عــدد را  $\overline{xyz}$  میگیریم. این عدد باید بـــر ۱۱ بخشپذیر باشد، بنابراین یـــا ه $x+y=0$  و یا ۱۱ $y=y+z-1$ . درضمن طبق فرض مسأله باید داشته باشیم:

$$
(80 \times 10^{3} + 2) = 11(x^{5} + y^{5} + z^{5})
$$

ابتدا فرض می کنیم x+z=y. دراین صورت، بر ابری (\*)، بعداز عمل های لازم، بهاین صورت درمیآید:

$$
\mathbf{Y}(x^{\mathsf{Y}}+z^{\mathsf{Y}}+xz-\Delta x)=z\tag{**}
$$

که به معنای زوج بودن z است. اگردر برابری (##) به جای z، هرکدام از عددهای y،  $z$ ۹، ۶، یا ۸ را قراردهیم، برای x عددی موهومی بسهدست میآید. تنها بسه ازای ه خواهیم داشت ه $x \equiv \alpha \in \mathbb{R}$ . رقم سمت چپ یك عدد سه رقمی نمی $\mathbb{L}$ واند برابرصفر  $\cdot y = \delta$  باشد، پس  $\alpha = x$  واز آنجا ہ به همینترتیب میتوان باحل دستگاه  $(100x+10y+z=11(x^2+y^2+z^2))$  $\left\lfloor x+y-z=11\right\rfloor$  $z$ گه در آن ۹ ﴾ $z$ ۰۵ ۹ ﴾ $z$ ۰۵ و ۹ ﴾ $z \leqslant$ ۰۵ بسه جواب ۸  $x \leqslant$ ۰۵  $z \leqslant$ ۳ میرسیم. ۰۸۰۳ = ۱۱(۸<sup>۲</sup> + <sup>۲</sup>۰۵) ۱۱ = ۵۵۰(۰۶ + ۲<sup>۲</sup>۰) ۱۱ = ۲۰۰۳. ۰۷۴ رقمها را c ،b ،a میگیریم وفرض میکنیم، دربین این سه رقم، a بزرگترین و کوچکترین باشد. $\,c$ با سه رقم d، b و c میتوان شش عدد سه رقمی درست کرد: abc<sup>,</sup> acb<sup>,</sup> bac, bca, cab, cba به!ینترتیب، هررقم ششبار به کار میرود: دوبار در صدگان، دوبار در دهگان ودوبار در

یکان. بنا بر این، اگرمجموع همهٔ این عددها، یعنی ۲۸۸۶ رابسر ۲۲۲ تقسیم کنیم، مجموع سه رقم  $b$  ،  $b$  و  $c$  به دست میآید:

 $a+b+c=1r$ با توجه بهفرض مسأله وبا توجه بها ین که رقم بزرگتررا a ورقم کوچکتر را  $c$ گرفتها یم،دار یم:  $(100a + 10b + c) - (100c + 10b + a) = 990$ 

 $-a-c=\Delta$  ویا ہ

با حذف a، بین رومعادلهٔ حاصل، بهدست میآید:

 $b = \lambda - \tau c$ 

بروشن است که ۰٫۷ م. برای ۱ $c = 1$  بـه دست می آید ۶  $b = b$  و ۶  $a = a$  که قابل قبول نیست (رقمهای عدد، مختلفاند). به ازای ۲  $c = c$  به دست می $\vec{l}$ ید: ۲  $b = b = a$  و ۷ …، ب ازای ۳  $c = r$  به دست می آید ۲  $b = k$  و  $a$ یه تا بل $a$ قبول $\iota$ یست، زیر ا $\iota$  ر اکوچکتر ین $\iota$ قم گرفته بودیم، درحالی که دراینجا  $b$  از  $c$ کوچکترشده است. پاسخ. ۲، ۴، ۷.

۰۷۵ اگر  $a$  و  $b$  را دوعدد دلخواه بگیریم، باتوجه به مسأله، باید داشته باشیم:

$$
ab = a + b \Longleftrightarrow b = \frac{a}{a - 1} (a \neq 1)
$$
  
of  $b = 1/7$  or  $a = 9$ 

 $FX117 = 2 + 117 = Y17$ 

۰۷۶ ۵ لیتر از ظرف اول به ظرف دوم می ریزیم؛ بعد ۳ لیتر ازدومی به سومی؛ از سومی به اولی ۳ لیتر؛ ازدومی به سومی ۲ لیتر؛ از اولی به دومی ۵ لیتر؛ ازدومی به سومی ۱ لیتر. دراین صورت، درظرف دوم ۴ لیتر، درظرف اول ۱ لیتر ودر ظرف سوم ۳ لیتر آب میماند. اگر آب ظرف سوم رادرظرفاول خالی کنیم، ظرف اول هم دارای ۴ لیتر آب خواهد شد.

۷۷. یکی ازجوابهای ممکن، درشکل ۴۷ داده شده است.

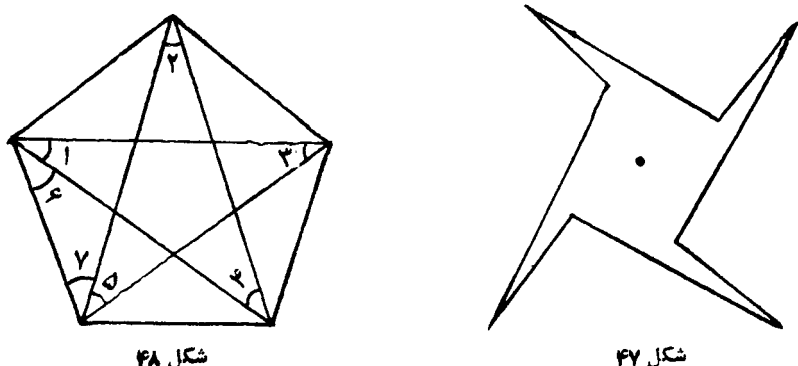

شكل ۶۸

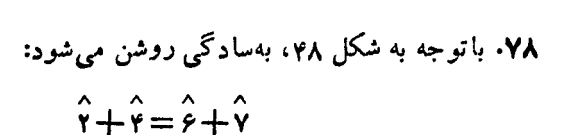

وبنابراين

۹+۴+۴+۴=۱+۵+۶+۵+۲+۲+۲=۱۸۰=۱۸۰  
\n۹۹. هیچ دانی در این مشأله وجود نیدارد. طول داه دا 5 کیلومتر میگیریم. اسبه اول، نیمی از داه دا در ملات 
$$
\frac{s}{\gamma \times r}
$$
 ساعت  
\nطیکر دهاست، بنابراین، دوی هم به اندازهٔ

گلو له،در ردیف بعدی  $(n-\mathfrak{r})$ گلو له وغیره قرارداد (شکل ۴۹). بنا بر این،تعداد $(n-\mathfrak{r})$ گلولههایی که مثلث راساختهاند، برابراست با

شكل ٩٩

$$
n + (n - 1) + (n - 1) + \dots + 1 = \frac{1}{2}n(n + 1)
$$

طبق فرض، تعدادگلولهها در هرضلع مربع برابر (۲—n) و، بنابراین، تعداد همهٔ گلولهها برابر ۲(۲ – n) میشود؛ باید داشته باشیم:

$$
\frac{1}{\gamma}n(n+1)=(n-\gamma)^{\gamma} \iff n^{\gamma}-\gamma n+\lambda=0
$$

یعنی ۸=n. تعداد همهٔگلولهها برابراست با ۳۶.

۰۸۱ بین این چهار عدد، ۵ و ۱۰ وجود ندارد (زیرا، در آن صورت، حاصل،ضرب آنها به صفرختم <sub>می</sub>شد).چهارعدد از ۱۰ بزرگتر نیستند، زیرا حاصل *ضر*ب آنها از ۱۰۴ کوچکتر است. بنا براین، باید یکی ازدوحالت ۱، ۲، ۳، ۴ یا ۶، ۷، ۸، ۹ باشد. درحالت اول، حاصل ضرب ۴ عدد بر ابر ۲۴ میشود؛ یعنی عددهای مورد نظر ۶، ۷، ۸ و ۹ هستند که، حاصلضربآنها هم، بهواقع، بر ابر ۳۰۲۴ میشود.

۰۸۲ به هر نفر  $\frac{y}{\lambda}$ ، یعنی  $\left(\frac{1}{\gamma}+\frac{1}{\gamma}+\frac{1}{\gamma}\right)$ سیب می $\zeta$ این میتوان، مثلاً"، به!ین تر تیب عمل کرد: یك سیب رابسه ۸ قسمت، ۲ سیب راهر كدام به ۴ قسمت و ۴ سیب را، هرکدام به ۲ قسمت مساوی تقسیمکنیم.

۰۸۳ وقتی خسرو ازساختمان خود خارج میشد تسا بسه خانهٔ دوستش برود، ساعت دیواری خود رابه راه انداخت وبه زهن خود سپرد، چه ساعتی رانشان میدهد. در ساختمان دوستش، چون هم در لحظهٔ ورو<sub>د</sub> وهم در لحظهٔ خروج، ساعت را دیسده بود، متوجه شد چه مدتی پیش اوبوده است. وقتی به ساختمان خودش رسید، برایش روشن شد، ازلحظهٔ رفتن تا لحظهٔ برگشتن، چقدرطول کشیده است (این را، ساعت دیواری خودش نشان می،اد). از این مدت، زمانی راکه صرف صحبت بادوستش کرده بود،کم کرد. نصف باقی المده، صرف آمدنازساختمان روستش بهساختمان خودش شده بود. این مقدار رابه زمانساعت دیواری دوستش درلحظهٔ خروج ازساختمان او، اضافهکرد تاساعت دقیقآن لحظه راپیداکند.

۰۸۴ میتوان مثلاً ٔ بر سید: « آ باشمادراین منطقه زندگی میکنید؟»، اگر پــاسخ مثبت  $\boldsymbol{B}$  باشد، شمادرمنطقهٔ  $A$  هستید و اگر پا سخ منفی باشد، درمنطقهٔ  $\boldsymbol{B}$ .

۰۸۵ پسر سش این مسأله درست نیست. دیگر ۲۰۰۰ ریسالی در کارنیست. هرکدام ه ۲۷۰ ریال وروی هم ۸۱۰۰ ریال پرداخته اندکه، از آن، ۷۵۵۰ ریال رابا بت حسابخود و ۵۰۰ ریال را انعام داده!ند وحساب کاملا" درست است.

۰۸۶ وقتی سه زاویه ویك ضلـع از مثلثی، باسه زاویه ویك ضلـع ازمثلث دیگر،برابر باشند، همیشه به معنای آن نیستکه دومثلث باهم بر ابر ند. بر ابری دومثلث، تنها وقتی پیش میآیدکه زاویهها وضلعهای برابر، متناظریکدیگرباشند.

۰۸۷ نظروصیت کننده، این بوده است که پسر دوبر ابر همسرودختر کم همسر سهم ببر د،

بنابسراین اگرسهم همسررا x بگیریم، سهم پسر ۲x وسهم دختر  $\frac{x}{\mathfrak{q}}$  میشود وداریم:

 $x + \gamma x + \frac{x}{r} = \gamma \Leftrightarrow x = \frac{\gamma}{18}$ پاسخ. مادر ہے، پسر کے و دختر ہے دارائی رابه ارث می برند.<br>۱۰

 $\bm{F} \cdot \bm{E} \cdot \bm{D} \cdot \bm{C} \cdot \bm{B} \cdot \bm{A}$  - مسن پسرها را، در  $\bm{F} \cdot \bm{E} \cdot \bm{D} \cdot \bm{C}$  ،  $\bm{B} \cdot \bm{A}$  $\,T\,$ می $^{\circ}$ یر یم (که درضمن، بر حرف اول نام آنها منطبق است) ومجموع سن $\,$ های آنها را با

نشان مىدهيم.

سه سال بعد، روی هم ۱۸ سال، بهمجموع سالهای سنآنها اضافه میشود، ولی در این موقع، دانیل را از دست میدهند و، بنابه فرض، مجموع سال\$ای سن بقیه، همان عدد 15 باقی می.اند. به این تر تیب، دانبل درزمان مرگ ۱۸ سال ودرلحظهٔ تنظیم وصیت نامه ۱۵ سال داشته است.

 $(\Delta \times r)$ بسازهم سه سال بعد، بلافاصله قبل از مرگ فردریك، به  $T$  به اندازهٔ ۱۵ $(\times \times \Delta)$ اضافه شده بود، یعنی فردریك دراین موقع ۱۵ سال و، در لحظهٔ تنظیم وصیت نامه، ۹ سال داشته است. تکلیف ادوارد هم روشن است، زیر i او و فردریك همز اد بودند. اكنون بــه این معادله میرسیم:

$$
(A + \epsilon) + (B + \epsilon) + (C + \epsilon) + (E + \epsilon) = T
$$

وچون 4 
$$
E = 4
$$
 بنا بر این

$$
A + B + C = T - \mathbf{r}\mathbf{r} \tag{1}
$$

سه سال بعد، وقتی کلود تصمیم بسه مسافرت میگیرد، سن افراد مشمول وصیت نامه چنین است:

$$
A+4, B+4, C+4, 1+1=1
$$

ودرنتيجه، بايد داشته باشيم:

$$
A+B+C+\gamma\Delta=T+x
$$
 (7)

که در آن، x عبارت است از تعداد سال&ا ییکه ازکلود، بــه مناسبت پولیکهگرفته است، کم می شود. ازمقایسهٔ معادلههای (۱) و (۲) به دست می آید: ۱۲ =x. اکنون دیگر، صورت تازهٔ وصیت نامه، بر این اساس است:

$$
A+4, B+4, (C+4)-11, 11
$$

(۱۸) ، سنادوارد است). بعدازمرگ بر تر آن،عددهای وصیت نامه،صورت تازهای پیداکر دند:

$$
A+\mathfrak{q},\frac{B+\mathfrak{q}}{\mathfrak{r}},C-\mathfrak{r},\mathfrak{q}\times
$$

بعداز ۴ سال که آقای Z مرحوم شد، بههرکدام ازاین عددها، ۴ واحد اضافه شده است:

$$
A+1Y, \frac{B+1Y}{Y}, C+1, YY
$$

که باید مجموعآنها، بازهم برابر  $\bm{T}$  باشد:

$$
A + \frac{B}{r} + C + \gamma \gamma \gamma = T \tag{7}
$$

باتوجه به شرطهای دیگرمسأله، دومعادلهٔ دیگرهم داریم:

$$
A + \iota \mathbf{r} = \frac{\mathbf{r}}{\Delta} T \Longleftrightarrow \Delta A + \mathbf{r} \Delta = \mathbf{r} T \tag{2}
$$

$$
4 + \mathbf{1} \mathbf{r} = C + \mathbf{1} + \mathbf{1} \mathbf{r} \Longleftrightarrow A - C = \mathbf{1} \circ
$$
 (0)

این سه معادله، همراه با معادلهٔ (۱)، دستگاه چهارمعادلهٔ چهارمجهول<sub>ی</sub> راتشکیل میدهندکه، با حل آن، مجهول ها به دست مي آيند.

پاسخ. در لحظهٔ تنظیم وصیت نامه، سن بچهها، بسه اینترتیب بوده است: آدام ۲۷ سال، برتران ۲۳ سال،کلود ۱۷ سال، دانیل ۱۵ سال،ادوارد وفردریك ۹ سال.

۸۹۹ نوشمی کنیم ۲۲ الماس جدا و 
$$
\left(\frac{1}{x} - 1\right)
$$
 آن باقی-مانده باشد. ارزش قسمت اول  
۲۵۵۵ وادرزش قسمت دو۴  $\left(\frac{1}{x}\right)^{\vee}$  ۹۵۵۵ است. در ضمن، ارزش تمامی الماس  
هم ۸۵% ارزش اصلی آن است، پس

$$
\frac{\mu \circ \circ \circ}{x^{\gamma}} + \mu \circ \circ \circ \left(1 - \frac{1}{x}\right)^{\gamma} = \mu \circ \circ \circ \times \circ / \lambda
$$

از آنجا به دست میآید ۹ = ۰.۲ ضمن تراش،  $\frac{1}{\mathsf{a}}$  الماس از آن جدا شده است.

۹٫۰ بنا بر شرط مسأله، عددیکه قیمت هر حیوان( ابر حسب تومان معین میکند، بر ابر است با عددیکه معرف تعداد جانورانگله است. اگر تعداد جانورانگله را n فرض کنیم، قیمت تمامیگله بر ابر<sup>ی</sup>n تومان میشود. چون بر ادر بزرگتر، نخستین و آخرین ۱۰تومانی رابر داشتهاست، بنابر این، تعداد اسکناسهای دهتومانی، عددی فر د است؛ یعنی رقم دهگان عدد قیمتگله، عددی فرد است.

اگر عدد n را به صورت  $\overline{A u}$  بنویسیم $u)$  رقم یکان و  $A$  تعداد دهگانهای عدد $n$ است)، قيمت گله برحسب تومان، چنين.ميشود:

 $n^{r} = (1 \circ A + u)^{r} = 1 \circ A^{r} + r \circ A \cdot u + u^{r}$ 

۱۰۰۸ و ۲۰ $A\cdot u$  هر دو زوج اند، بنابر این، بر ای $^{\dagger}$ ین که تعداد دهگانهای ۲ $n^\texttt{v}$  عددی فرد باشد، باید رقم دهگان عدد ۷٪، عددی فرد شود؛ یعنی u تنها میتواند برابر ۴ یا ۶ باشد. درهرکدام ازاین دوحاکت، رقم یکان <sub>u</sub> i بر ابر ع میشود و، بنا براین، n ن**ه به ع خت**م

7.444446  
\n
$$
P(x_{2}+y_{1}) = 0
$$
\n
$$
P(x_{2}+y_{1}) = 0
$$
\n
$$
P(x_{2}+y_{1}) = 0
$$
\n
$$
P(x_{2}+y_{2}) = 0
$$
\n
$$
P(x_{2}+y_{2}) = 0
$$
\n
$$
P(x_{2}+y_{2}) = 0
$$
\n
$$
P(x_{2}+y_{2}) = 0
$$
\n
$$
P(x_{2}+y_{2}) = 0
$$
\n
$$
P(x_{2}+y_{2}) = 0
$$
\n
$$
P(x_{2}+y_{2}) = 0
$$
\n
$$
P(x_{2}+y_{2}) = 0
$$
\n
$$
P(x_{2}+y_{2}) = 0
$$
\n
$$
P(x_{2}+y_{2}) = 0
$$
\n
$$
P(x_{2}+y_{2}) = 0
$$
\n
$$
P(x_{2}+y_{2}) = 0
$$
\n
$$
P(x_{2}+y_{2}) = 0
$$
\n
$$
P(x_{2}+y_{2}) = 0
$$
\n
$$
P(x_{2}+y_{2}) = 0
$$
\n
$$
P(x_{2}+y_{2}) = 0
$$
\n
$$
P(x_{2}+y_{2}) = 0
$$
\n
$$
P(x_{2}+y_{2}) = 0
$$
\n
$$
P(x_{2}+y_{2}) = 0
$$
\n
$$
P(x_{2}+y_{2}) = 0
$$
\n
$$
P(x_{2}+y_{2}) = 0
$$
\n
$$
P(x_{2}+y_{2}) = 0
$$
\n
$$
P(x_{2}+y_{2}) = 0
$$
\n
$$
P(x_{2}+y_{2}) = 0
$$
\n
$$
P(x_{2}+y_{2}) = 0
$$
\n
$$
P(x_{2}+y_{2}) = 0
$$
\n
$$
P(x_{2}+y_{2}) = 0
$$
\n
$$
P(x_{2}+y_{2}) = 0
$$
\n
$$
P(x_{2}+y_{2}) = 0
$$
\n
$$
P(x_{2}+y_{2})
$$

$$
r + \Delta n = r + r m \Longleftrightarrow n = \frac{r m}{\Delta}
$$

MATH75.IR

150

$$
\mathbf{Y} n + \mathbf{Y}(n - \mathbf{Y}) = x - \mathbf{0} \Longleftrightarrow \mathbf{Y} n = x - \mathbf{Y}
$$

و وقتی بخواهیم، بدون دست(دن بهمر بع اول، مر بعی بسازیمکه، درضلع آن، یك سكه بیشتر وجود داشته باشد، بایدبهاندازهٔ (۱++n)+n، یعنی ۱++rn سکهٔ دیگردراختیار داشته باشیم، یعنی

$$
(\mathbf{Y}n-\mathbf{Y})+(\mathbf{Y}n+\mathbf{1})=x+\mathbf{1} \Longleftrightarrow \mathbf{Y}n=x+\mathbf{1}
$$
\n
$$
\mathbf{Q}n=\mathbf{Q}n
$$

$$
\begin{cases} \n\mathbf{v}_n = x - y \\ \n\mathbf{v}_n = x + y \end{cases}
$$

میرسیم و،از آنجا: ۶ = ۲۵ ۲۵ = ۰.x به**این تر تیب، بسته به**این که صورت مسأ له راچگو نه تفسیر کنیم، بهعنوان پاسخ، یکی

از دوعدد ۴۱ یا ۲۵، بر ای تعداد سکهها، به دست می آید. ۹۶. فرض میکنیم، x ساعت\زظهرگذشته باشد. طبقشرط مسأله، باید داشتهباشیم:

$$
\frac{x}{\varphi} + \frac{1}{\gamma}(\gamma \varphi - x) = x \Longleftrightarrow x = \frac{\varphi \Lambda}{\Delta} = (\omega \omega) \varphi
$$

بايلىساحت شكل  $\pmb{A}$ ر $\pmb{B}$  دا  $\pmb{A}$ به دست آور یم (شکل ۵۲). این شکل، شامل دو شکل است:  $AnB\backslash CmA$  و  $B\backslash C$ . ولی دو شکل AnB、CmA وACBA، مساحتهایی بر ابر دارند، زیر اوقتی بههرکدام از آنها،مساحتشکل  $\frac{1}{\Gamma_{\rm B}}$  را اضافهکنیم، مساحت نیم $\epsilon$ ایرهٔ مفروض  $\Gamma_{\rm B}$ بسه دست مسی آیسد. بنسابسر این، مساحت شکل

۳۰ میرابر ۲ و زاویهٔ مرکزی ۳۰ $B_{\chi}AB$  با شعاع برابر ۲ و زاویهٔ مرکزی ۳۰ $\mu B_{\chi}B CmA$ درجه و، روشن است که، مساحت این قطاع، برابر <mark>س</mark>ه ۳ $\frac{7\pi}{\mathbf{w}}$  میشود.

شکل ۵۲

۰۹۸ این تابع دا درنظرمیگیریم:  $f(x) = \sqrt[3]{1 + x} + \sqrt[3]{1 - x}$ ,  $-1 < x < 1$ 

این تابع، درفاصلهٔ مفروض، مشتقپذیر است وداریم:

$$
f'(x) = \frac{1}{\sqrt[n]{(1+x)^2}} - \frac{1}{\sqrt[n]{(1-x)^2}}
$$

که تنها به ازای ه = x بر ابرصفرمیشود و، درضمن، دراین نقطه، ازمثبت بــهمنفی، تغییر علامت می(هد. بنابراین  $f(x)$ ، دربارهٔ ۱ $<$ ۲ $<$ ۱ – ، بهازای ه $x$  به حداکثرمقدار خود میرسد؛ یعنی

$$
f(\circ) > f\left(\frac{\overline{\gamma_{\Gamma}}}{\overline{\tau}}\right) \Longleftrightarrow \overline{\gamma_{\perp} + \frac{\overline{\gamma_{\Gamma}}}{\overline{\tau}} + \gamma_{\perp} - \frac{\overline{\gamma_{\Gamma}}}{\overline{\tau}} < \gamma_{\perp}
$$

که بعداز ضرب دوطرف نا بر ابری در ۳/۳، بههمان نابر ابری مورد نظرمی⊂سیم. ۰۹۹ چون  $e+r=e$ ، بس ه $r=r.$  بنابراین، بسرای اینکه عدد «۲ $\delta$ » بسر ۴

 $\emph{sfive}$  بخشپذیر باشد، باید رقم  $\emph{u}$  عددی زوج باشد. ازطرف دیگر، بر ای این که عدد بر ۵ بخشپذیر باشد، باید این عدد، به ه یا ۵ ختمشده باشد؛ ولی چون ه $\neq$  (و $\neq$  $-e = \Delta$ پس ۵

و لی ۸کی ه کی و د کو به تبلاً استفاده کرده!یم)، یعنی ۱۶کی ساب و، بنا بسر این، تنها رقمهای ممکن برای f، یکی از دورقم ۱ یا ۲ است؛ ولی r±r، زیسرا بسا فرض ، از بر ابری (۱)، بهدست میآید ۵ $\alpha=0$ ، درحالی که ۵ را، قبلاً، برای رقم  $g$  در $f$ نظرگرفنهایم. بهاینترتیب ۱ $f = r$  و، از آنجا ۳  $n$  و ۱۳  $v = u + u$ . تاکنون، ازرقمهای ۲، ۴، ۴، ۴، ۲ و ۸ استفاده نکردهایم. بلافاصله روشن میشودکه: ۶ = u و y = <sub>V</sub> (ونهعکس آن، زیرا در آغاز حل به این نتیجه رسیدیمکه u، عددی زوج است). آخرین رقم نامعلوم، یعنی i را، می توان ازروی شرطیکه برای عدد «nine» داریم (یعنی، بخشپذیر بودن بر۳) به دست آورد. بر ای این منظور، بساید مجموع رقمهای این عدد، بسر ۳ بخش پذیر باشد. مجموع این رقمها، برابراست با:

$$
\forall n + e + i = \cup + i
$$

رقمهای ۱ و γ راقبلاً استفادهکردهایم، پس ۴ = i و،درنتیجه، جمع موردنظر چنین!ست:

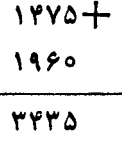

۱۰۱۰۰ تا نیه بعد از آغاز حرکت، متحرك اول، بر ای نخستین بار، به متحرك دوم می٫رسد (فرض میکنیم، دومتحرك، ازبك نقطهٔ محیط دایره، حرکتکر دهباشند). اگردراین مدت، متحرك اول a دور زده باشد، متحرك دوم (a— ۱) دورحركت كرده است (لـــزومى ندارد a، عددی درست باشد). اگـرمتحرك اول، هردور را در x ثانیه طی كند، آن **وقت** متحرك دوم، براى يك دوركامل بايد (x+۲) ثانيه وقت صرف كند. به دومعادله مىرسيم:

$$
\begin{cases}\nax = (a-1)(x+1) \\
ax = 11\n\end{cases}
$$

باحل این دستگاه، وباصرف نظرکردن ازجواب منفی، بهدست میآید: • ج ـ x. پاسخ. <u>متحرك اول، هر دور</u> دايره رادر ۴ ثانيه ومتحرك دوم، در ۶ ثانيه مىپيماي<mark>د.</mark> ۱۰۱۹. ابتدا ازشرط آخراستفاده میکنیم: مجموع عددها درهر ستون، برابر است با نتیجهای که درسطرمتناظر آن به دست آمده است:

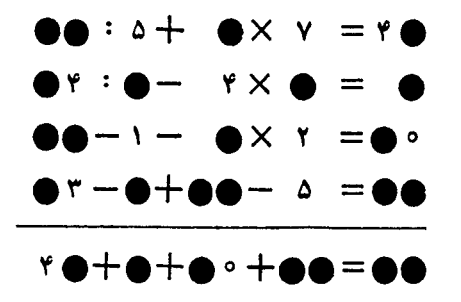

مجموع عددهای ستون اول، از ۴۹ بسزرگتر نیست وهیچکدام آنها، بساصفر آغاز نمیشوند. بنابر این، به ناچار، رقم اول هرچهار عدد بر ابر واحد است. نخستین عدد این ستون یا ۱۰ است و یا ۱۵ (چون با یدبر ۵ بخشپذیر باشد)؛ ولی ۱۵ نمیتواند باشد،زیرا دراین صورت، مجموع رقمهای یکان چهارعدد ستون اول، از ۹ تجاوز میکند. بنا بسراین نخستین عدد ازستون اول بر ابر است با ۱۰. عدد سوم این ستون، میتواند یکی!زعددهای ۱۵، ۱۱ یا ۱۲ باشد (اگراز ۱۲ بیشترباشد، بساز هم مجموع عددهای ستون اول، از ۴۹ بيشترمي شود).

حالا به سطر اول مراجعه میکنیم. اگر بهجای ۱۰:۵٪ حاصل آن یعنی ۲ راقرار دهیم، به دست میآید:

## $x + \bullet x = x \bullet$

روشن است، بهجای دایرهٔ سیاهیکه باید با ۲ جمع شود، یا ۴ میتوان گذاشت ویا ۴۵ولی اگر۴ قرار دهیم، داریم:

### $r+r\times r=r$

که درنتیجه، حاصل جمع عددهای ستوناول هم.باید ۴۲ شود.در حالی که، این حاصل جمع، بهروشنی از ۴۷کمتر نیست. بنابر این، سطراول چنین میشود:

 $10:0 + 0 \times Y = Y9$ 

یعنی سومین عدد ازستون اول باید ۱۲ باشد. تا اینجا، به[ین جدول می(سیم:

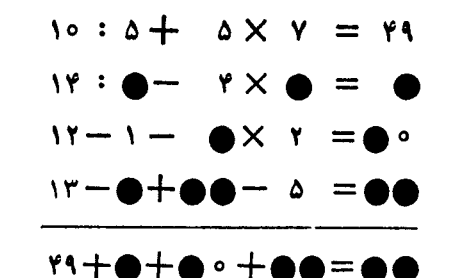

در سطر دوم، عدد ۱۴، تنها بر ۲،۱ یا ۷ بخش پذیر است. ۱ را بسایدکنارگذاشت، زیر ا درغیر این صورت، نتیجهٔ سطردوم، عددی دورقمی میشود. ۷ راهم بایدکنارگذاشت، زیرا از تقسیم ۱۴ بر ۷، به عدد ۲ می رسیم که نمی توان ۴ را از آن کم کرد. بنا بر این، سطر دوم، جنین است

# $YY: Y-Y \times \spadesuit = \spadesuit Y$

### $r \times \bullet = \bullet$

که یکی از سه حالت زیر است:

$$
r \times 1 = r \cup r \times r = r \cup r \times r = 1
$$

ولی اگر بهستون دوم مراجعهکنیم، چهارمین عدد این ستون، تنها میتسواند ۱ باشد و، در نتیجه، مجموع این ستون، برابر ۹ میشود وسطردوم باید چنین باشد:

$$
14:1 - 4 \times 1 = 1
$$

وجدول بهاین صورت درمی آید

 $10:2+2 \times Y = Y$  $14: 1 - 4 \times 1 = 1$  $1Y-1$   $\bullet$   $XY = \bullet$  $14 - 1 + 0 - 0 = 10$ 

## $Y$ 1+1+0.117=00

سطر چهارم، خودبه خود کامل میشود: عدد نامعلوم بر ابر است با ۱۰؛ واگر بهستون سوم مراجعه کنیم، روشن می شودکه سومین عدد ازاین ستون بر ابر ۱ است. به این ترتیب، جدول، بەصورت نھائى خود، چنین است:

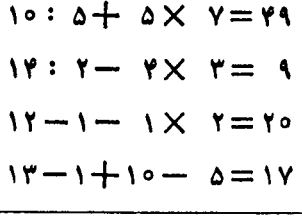

 $49 + 9 + 70 + 10 = 90$ 

۰۱۰۲ الف) برابری عددی، با استفاده ازاین اتحاد نوشته شده است:

$$
\frac{a^r + b^r}{a^r + (a - b)^r} = \frac{a + b}{a + (a - b)}
$$
\n
$$
\therefore 5 \text{ s.t. } a^r \text{ is } a^r \text{ is
$$

$$
\int' a + \frac{a}{a^n - 1} = a \int' \frac{a}{a^n - 1}
$$

نوشته شده است (درستی اتحاد راثا بتکنید وچند نمونهٔ عددی بیاورید!). دادور $ABCDA_1B_2C_1D_3$  مکعب $ABCDA_1B_2$ 

قطرش BD دوران دادهایم (شکل ۵۳). روشن است، جسمی که در اثر این دوران بهدست می آید، همان است که محدود بسه سطح حاصل از دوران خط شکستهٔ  $BB, A, D,$  دورهمان قطر بــاشد. از آنجاکـه پــاره خطهای راست این خط شکسته، طول هایی بر ابر دار ند و تمایل آنها، نسبت بهقطر، یکی است، تصویرقائم هرکدام از آنها بسرقطر، طولی برابر  $\frac{a\sqrt{\phantom{a}}}{\phantom{a} \mu}$  پیدامی کند( $a$ ،طول $\omega$ طبعمکعب شکل ۵۳ است)؛ بنا بر این رأس های  $A_{\setminus}$  و  $B_{\setminus}$  به فاصلهٔ  $\frac{\mathsf{y}}{\mathsf{y}}$  از قطر قر ارگر فته اند.

بعاين تر تیب، جسہدوار مرد�ظره مترود متر میر میا بر ویك میپر بولو ٹید دوار تنکیل  
شده است. ار تفاع هریك از این سه جسم بر ابر 
$$
\frac{q(r)}{r}
$$
 میشاعس میبر د؛ حجرمیبر بور ٹید  
حام میتوان طبری دن ہادست آورد، زیرا ساحت مقطامای موازی باقاهه،  
دا هم میتوان طبری میشون بەدست آورد، زیرا ساحت مقطامای موازی باقاهه،  
تابرمای در جه دومیازفاملهٔ منغط متالیمیا، دادیم:  
که در آن، 54,78 مساحت قاعلمهای آن و Mه ساحت مفطع متوسطاست ودراین جاداریم:  
که در آن، 54,78 مساحت قاعلمهای آن و M ساحت مفطع متوسطاست ودراین جاداریم:  
که در آن، 54,78 مساحت قاعلمهای آن و M ساحت مفطع متوسطاست ودراین جاداریم:  
۱۰ =  $\frac{q(r-1)}{r}$  54,75 - 54,7 - 74,8 - 74  
۱۰۰ - 74  
۲-7 - 74  
۱۰۰ - 74  
۱۵-7 - 74  
۱۰۵ - 74  
۱۵-7 - 74  
۱۰۰۰ - 74  
۱۰۰ - 74  
۱۰۰ - 74  
۱۰۸ - 74  
تی اور فناع خوم بیش ۱۱۰۸ - 74  
تیا بر ایز انتی با شیو  
۱۱۰۰ - 74  
تی میتی آین: ۱۱۸  
۱۱۸۰۰ - 74  
تی میتی آین: ۱۱۸  
تی ۱۰۸۰ - 74  
تی ۱۰۰۸ - 74  
تی میدی تیب، برای ده شویتی میات دیش ۱۸۲۰ - 74  
تی ۱۱۸۸ - 74  
تی میدیت میری دیدی س

$$
\iota \circ \circ (\iota \circ a+b) = k(k-\iota)
$$

حاصلضرب (۲—۱) باید بر۱۰۵ بخش پذیر باشد، بنابراین یکی از درعداد *x* و  
۱ —۸ بر۴ ودیگری بر ۲۵ بخشپذیراست. تنها دوحالت ممکن است:  

$$
k = ۲۵۰ k - ۱ = ۲۴ یا ۲۲ = ۲۳ - ۱ = ۷۵  
ولیازحالتافول بهدست میآید: و =4+۱۵۵ که ممکننیست (ذیرا ہ⇒(4).درحالتدوم
$$

$$
1 \circ a + b = r \times 11 = \Delta Y
$$

یعنی ۵ $a\!=\!a\!=\!b\!=\!1$ . ازطرف دیگرداشتیم:

$$
k = \sqrt{c} + d = \sqrt{c} \Leftrightarrow c = \sqrt{c} = \sqrt{c}
$$

ياسخ. ۷۷۶-۵۷۷۵. ۰۱۰۵ می دانید، معادلهٔ \*z = \*y + +x، بسرای ۲ <n، در مجموعهٔ عددهای طبیعی، جواب ندارد (قضیهٔ بزرگ فرما). دقیقتر بگوییم: تاکنون ثابت شده استکه، این معادله، برای بسیاری از عددهای طبیعی ۲ $\gt{n}$  جواب ندارد.ولی معادلهٔ ۱ $y^{\tt{a}}=z^{\tt{a}+1}$ ، دارای بی نهایت جواب، درمجموعهٔ عددهای طبیعیاست. یکی از روشهای پیداکردن جوابهای این معادله رامیآوریم.

 $n$  را عددی طبیعی و مفروض میگیریم. دوعدد طبیعی و دلخواه a و b را انتخاب  $n$ میکنیم ومجموع \*b+"a را c می $i$ میم. دراین $\sim$ ورت، اگر فرضکنیم:

$$
x = a \cdot c; \quad y = b \cdot c; \quad z = c \tag{*}
$$

$$
a^nc^n + b^nc^n = c^n(a^n + b^n) = c^n \cdot c = c^{n+1}
$$

 $\cdot x^* + y^* = z^{*+1}$ یعنی،هر $(x,y,z)$ کهبادستورهای  $(*)$ ساز گار باشد،جو ابی $\cdot$ است ازمعاد لهٔ  $x^* + y^* = x^* + y$  $c = \mathsf{Y}^\mathsf{Y} + \mathsf{Y}^\mathsf{Y} = \mathsf{P}$ ۵ درمسأ لهما دار یم $n = \mathsf{P}^\mathsf{Y}$  رمتاً لهما دار یم وعددهاي

$$
x = \mathbf{Y} \times \mathbf{Y} \times \mathbf{Y} = \mathbf{Y} \times \mathbf{Y} \times \mathbf{Y}
$$

درمعادلهٔ موردنظر ماصدق میکنند:

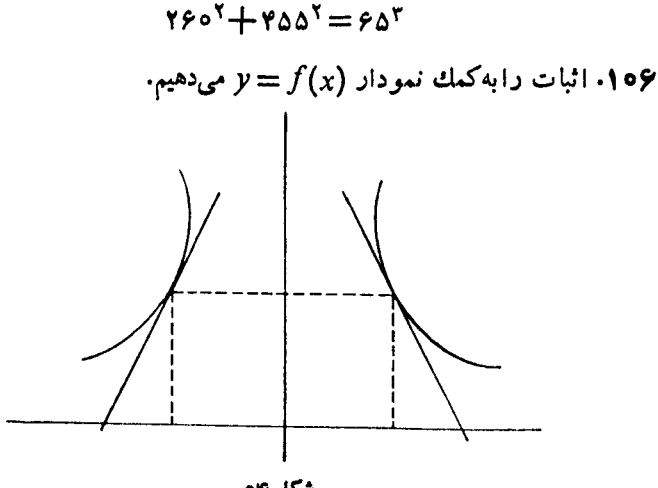

شكل گه

چون  $f(x)$  تا بعی زوج است، بنا براین نمودار $f(x)$  $y$  نسبت بسه محور  $f(x)$ متقارن میشود (شکل ۵۴). اگر دونقطهٔ متقارن نسبت بهمحور عرض را روی نموداردرنظر بگیریم وفرض کنیم: مماسهای دراین دونقطه، بامحور  $x$ ۰ بهترتیب، زاویههای  $\alpha$  و  $\boldsymbol{\beta}$  را بسازند، آن وقت

 $\alpha + \beta = \pi \Longleftrightarrow t g \alpha = -t g \beta$ و به این تر تیب  $f'(x)=-f'(-x)$ ، یعنی $f'(x)$  تا بعی فر د است. د اگر فرض کنیم  $s$ i = tg $\alpha$ ، بسه دست می $\tau$ ید  $y$  = tg $\alpha$  . مسأله، منجر بسه این می شودکه، بامعلوم بودن سینوس یك زاویه،تا نژانت آن راپیداکنیم.برخی مقدارهای تقریبی را دراینجا دادهایم:

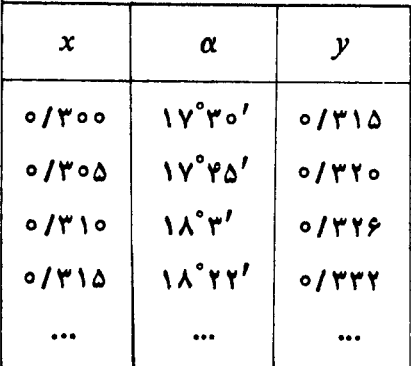

1۵۸، اگر جملهٔ در جهٔ دو ۲۱، به دلیل کوچکی آن، حذف کنیم، بادست می آیله:  
۱۵۷  
۲ز آنجا 
$$
\frac{1}{\gamma} \approx_{\gamma} x
$$
. از طرف دیگرداریم:  
۲۰۰×۵ =  $\frac{-1}{\gamma \cdot 0000000} = -0 \times 10^0$ 

یعنی ۱۰۶ × ۲ × ۰٫۲ . دقت مقدار تقریبی ,x راپیدا میکنیم. اگر بر ابری (۱) را از بر ابری معادلهٔ اصلی کم کنیم، بهدست می آید:

**MATH75.IR** 

$$
S < \frac{1}{4 \times 10} + \frac{1}{10 \times 11} + \dots + \frac{1}{44 \times 100} =
$$
  
=  $\left(\frac{1}{4} - \frac{1}{10}\right) + \left(\frac{1}{10} - \frac{1}{11}\right) + \dots + \left(\frac{1}{44} - \frac{1}{100}\right) =$   
=  $\frac{1}{4} - \frac{1}{100} < 0/11 - 0/01 = 0/10$ 

MATH75.IR

150

بەاين ترتيب: ٥/٥١/ >5>٥/ ٥. درنتيجه، باتقريب ٥٥٥/ ٥٠- داريم:  $S = 0/090$ ۱۱۲ الف) از بك طرف $\sqrt{x}$ 100 م $\sqrt{x}$  وازطرف ديگر ۹۹ $\sqrt{x}$ 19 بنابراين، معادلة مفروض جواب ندارد. ب) ازیك طرف داریم:  $y \cdot xz = y(\cos z) < (\cos y + \cos z) < (\cos x + \cos y)$ وازطـــرف دیگر: ۱۰٫۷–۱۰۰۵٪ ﴿ $\overline{xyz} \geqslant 1$ . معادله جواب ندارد. ج) از بر ابری  $(1 \circ x + y)(1 \circ z + t) = t(1 \circ x + 1 \circ y + z)$ به دست می آید:  $(1 \circ z - 4t)(1 \circ x + y) = zt$ وچون  $y$ ل+۱۰x)، پس باید داشته باشیم:  $\sqrt{cz-11}z \leftrightarrow z \lt t$ وبنابر این، می;وان نوشت $\leqslant\frac{z}{\gamma}$ ، از طرف دیگر، روشن استکه ه $z-$ ۹1 –۱۰۵۶ یعنی، م حکم آهن خاصل، بهمعنای آن است که معادلهٔ مفروض، جواب ندارد. $\frac{z}{\sqrt{2}}$ ۱۱۳. قضیهٔ کلی تری راثابت میکنیم: قضیه. عدد  $a+b$  ۱۰ برعدد ۱ — ۱۰۵۳ ( یعنی برعددیکه به ۹ ختمهی شود)، وقتی و تنها وقتبی بخش پذیراستکه  $+d \nleftrightarrow m$  بر ۱ — ۱۰ اخش پذیرباشد. اثبات. درستی این اتحاد روشن است:  $\log + b = \log (mb + a) - b(\log - b)$ ازاینجا، روشن!ستکه، اگر  $b+n$  بو ۱ $m-$ ه ۱ بخش $\mu$ یدیرباشد،آن وقت ۱۰۵ $a$ ۱۰ هم بر ۱*۰m*—۱۰ بخش پذیرخواهد بود و برعکس. مثلاً درحالت ۶ = m، برای بخشپذیری بر ۵۹: اولاً عدد ۱۷۷ بر ۵۹ بخشپذیراست، زیرا  $9XY+1Y=09$ ئانياً عدد ۱۷۸ بر ۵۹ بخشپذيرنيست، زيرا  $5$  X  $+$   $1$ Y =  $50$ 

$$
1 \circ m + 1
$$
 یادداشت. شبیه این قضیه دا میتوان برای بخشیذیری برد. دمودت ۱۰–۱۰۰۱  
(یمنی مادی که به ۱ ختم شده است) ثابتکر د. درداقع  
\n۱۰۵+b = b(۱۰–m+1) - ۱۵(mb-a)

 $mb-a$  یعنی، عدد  $a+b$ ۰۱، وقتی وتنها وقتی برعدد ۱  $+m+1$ ۱۰ بخش پذیراست $a\!+\!b$ بر ۱ - ۱۰m به است بن باشد.

 $Y \times \Delta - Y \Delta = 0$ 

سه عدد ۸۵۲ بر ۷۱ بخش پذیر است، زیر ا

$$
Y \times Y - \Lambda \Delta = -Y1
$$

 $YXY-YY=-10$ 

با اندکیتوجهمیتوانید شرط بخش پذیری بر عددهاییرا هم که به ۳ یا ۷ ختم شدهاند، پیداکنید. بهویژه، شرط بخشپذیری بر۷ جالب است.

عدد  $a+b$ ه ۱، تنها رقتمی بر ۷ بخشپپذیر است $b$  ۱۵ بر ۷ بخشپزیر باشد. چند مثال م<sub>ی</sub>7وریم.

$$
\frac{a a \cdots a \times 11 \cdots 1}{}_{\rho^{j} \supset H}
$$
\n=  $(1 \circ^{n-1} + 1 \circ^{n-1} + \cdots + 1) a \times (1 \circ^{n} - 1) =$   
\n
$$
= (1 \circ^{n+2m} + 1 \circ^{n+2m} + \cdots + 1 \circ^{n}) a +
$$
\n+  $(1 \circ^{n-1} + 1 \circ^{n-1} + \cdots + 1 \circ^{n}) a -$   
\n $- (1 \circ^{n-1} + 1 \circ^{n-1} + \cdots + 1) a =$   
\n $= (1 \circ^{n+2m} + 1 \circ^{n+2m} + \cdots + 1) a =$   
\n $= (1 \circ^{n+2m} + 1 \circ^{n+2m} + \cdots + 1) a$   
\n $- (1 \circ^{n-1} + 1 \circ^{n-1} + \cdots + 1) a$   
\n $= (1 \circ^{n-1} + 1 \circ^{n-1} + \cdots + 1) a$   
\n $= a_1 \cdot b_1 = a_n \cdot b_n$ 

ازعددهای دورقمی آغاز میکنیم. هرعدد یك رقمیکه به دوصورت قابل تبدیل بــه ضرب دوعدد درست بساشد، می تواند سرچشمهای بسر ای پیداکردن اینگونه عددهای دو رقمے باشد.

مثلاً ۲ × ۲ = ۱ × ۲ = ۴. با اینءاملهای ضرب، می توان دوعدد دور قمی درست کرد: ۴۲ و ۱۲؛ دراینصورت داریم:

#### $YYX1Y = YYXY1$

به کعك ۲ × ۳ = ۱ × ۶ = ۶، می تــوان دوزوج عدد دورقمی باويژگی مورد نظر بهدست آورد: ۶۲ و ۱۳ یا ۶۳ و ۱۲؛ دراین صورت داریم:

$$
f\mathsf{Y} \times \mathsf{Y} = \mathsf{Y} \times \mathsf{Y} \mathsf{Y}, f\mathsf{Y} \times \mathsf{Y} = \mathsf{Y} \times \mathsf{Y} \mathsf{Y}
$$

روی هم ۱۴ زوج ازاین عددهای دورقمی(باویژگی موردنظر) وجود دارد.خودتان همهٔ آنها رایبداکنبدا

به جست وجوی عددهای سهرقمی می پر داریم. به کمك هر دوعدد دور قمی كه در بالا پیداکر دیم، میتوان به عددهای سهرقمی (باویژگی موردنظر) دست یافت. به عنوان نمونه، عددهای دورقمی ۴۲ و ۱۲ را درنظرمیگیریم و، بسا آنها، دوعدد

$$
f x \mathsf{Y} \times \mathsf{Y} y \mathsf{Y} = \mathsf{Y} x \mathsf{Y} \times \mathsf{Y} y \mathsf{Y}
$$
ه ب
$$
\mathsf{A} \cup \{ \mathsf{A} \cup \mathsf{A} \cup \mathsf{A} \
$$

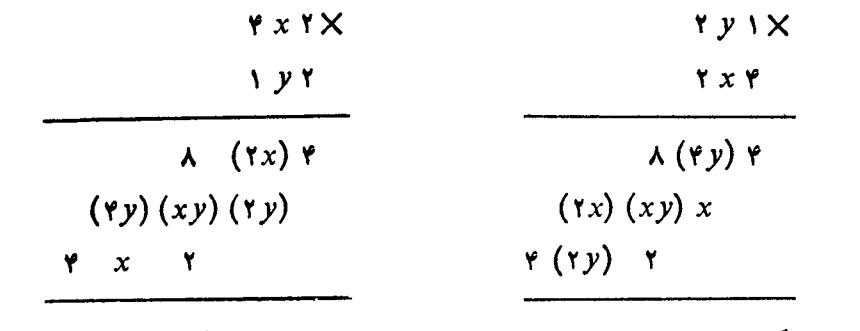

اگرستون دوم(ازسمت راست) را، دراین دوضرب درنظر بگیریم،باید داشته باشیم:  $rx + ry = ry + x$ 

یعنی ۲y = ۰.۲ این امکانها وجود دارد:

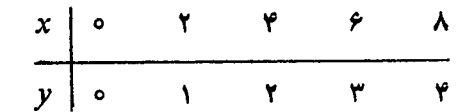

ازیك زوج عددهای دورقمی، پنج زوج عددهای سەرقمی بەدست میآید:  $Y \circ Y \times Y \circ Y = Y \circ Y \times Y \circ Y$  $YYYX11Y=YYYXY11;$  $YYYX1YY = YYYXYYYY$ 

 $YAYXYY = YAYXYY$ 

بههمینتر تیب، می توان ازهرزوج عددهای دورقمی، زوجهای بسیاری بر ای عددهای چهاررقمی ( باویژگی موردنظر ) بهدست آورد. همان دوعدد ۴۲ و ۱۲ را درنظرمیگیریم. حاصل ضربهای

## $\sqrt{Y}$  $\times$   $\sqrt{V}$   $\sqrt{V}$   $\sqrt{V}$   $\sqrt{V}$   $\sqrt{V}$

مارا به دومعادلهٔ چهارمجهولی زیرمی رساند:

$$
\begin{cases}\n\mathbf{y} + \mathbf{v} = \mathbf{v}u + x \\
\mathbf{v}x + \mathbf{v}y + \mathbf{v}u = \mathbf{v}v + xu + y\n\end{cases}
$$

البته cy ، x و u، عددها يبي غيرمنفي ويك رقمي اندكه، بيداكر دن آنها، دشوار نيست.مثلاً بهازای ه $x=\mathbf{r}\circ\mathbf{r}=\mathbf{y}$ ، به رست میآید: ۳ $y=y-\mathbf{y}$ که، درنتیجه، پنج زوج عددچهار رقمی به مامیدهد، مثل

همچنین، برای پیداکردن زوج عددهای پنج رقمی، میتوان با همین روش عمل کرد وجو ابهای غیرمنفی ویك رقمی یك دستگاه شامل سه معارله وشش مجهول را بهدست آورد. بازهم چند قانون:

۱) اگر دوعدد سەرقمى (باويژگى موردنظر)،رقم٫وسطرادرهرکدام از آن&، چندبار تکر ارکنیم، بازهم به یك زوج عدد باهمان ویژگی میرسیم. مثلاً از دو عدد ۲۶۲ و ۱۳۲ میتوان به دست آورد:

$$
\mathsf{Y}\mathsf{P}\mathsf{P}\mathsf{P}\mathsf{Y}\times\mathsf{I}\mathsf{r}\mathsf{r}\mathsf{r}\mathsf{Y}=\mathsf{Y}\mathsf{P}\mathsf{P}\mathsf{P}\mathsf{P}\times\mathsf{I}\mathsf{r}\mathsf{r}\mathsf{r}\mathsf{r}\mathsf{1}
$$

۲) اگر در یك زوج عدد دورقمی یاسه رقمی، هرعدد را دویاسهبار (واحتمالاً بیشتر) تکر ارکنیم، بازهم بهزوج عددی باهمان ویژگیمیرسیم. مثلاً از ۲۱ × ۲۳ = ۲۲ × ۲۲ مي توان نتيجه گرفت:

$$
\text{YYYYYY} \times \text{YY1Y1Y} = \text{YYYYY} \times \text{Y1Y1Y1}
$$
\n
$$
\text{Q11} \text{Q2} \text{Q3} \text{Q4} \text{Q5} \text{Q6} \text{Q7} \text{Q8} \text{Q8} \text{Q9} \text{Q8} \text{Q9} \text{Q8} \text{Q7} \text{Q8} \text{Q8} \text{Q8} \text{Q9} \text{Q8} \text{Q8} \text{Q
$$

$$
\texttt{PY}\texttt{A}\texttt{PY}\texttt{Y}\texttt{Y}\texttt{Y}\texttt{Y}=\texttt{A}\texttt{P}\texttt{A}\texttt{Y}\texttt{P}\texttt{X}\texttt{Y}\texttt{Y}\texttt{Y}\texttt{Y}
$$

۳) اگر بین n رقم اول و n رقم آخر، در یك زوج عدد ۲۸رقمی(باویژگی موردنظر)، چند صفر قر اردهیم، برابری بههم نمیخورد. مثلاً از ب<sub>ر</sub>ابری

$$
\mathbf{r}\mathbf{r}\mathbf{r}\mathbf{r}\mathbf{r}\mathbf{x}\mathbf{r}\mathbf{r}\mathbf{r}\mathbf{r}\mathbf{r} = \mathbf{r}\mathbf{r}\mathbf{r}\mathbf{r}\mathbf{r}\mathbf{x}\mathbf{r}\mathbf{r}\mathbf{r}\mathbf{r}\mathbf{r}
$$

 $YYY00YYYX1Y100Y1Y = YYY00YYYXY1Y001Y1$ 

۵۵ دادهایم.

١١٧. طبيعسى است، بسراى تعيين تعدااذ نقطههای بـرخورد قطرهای یك نه ضلعی، میتوان آنها را، روی شکل شمرد. بسرای اینکار تنهسا شکیبائی ودقت لازم است. بههمین.مناسبت، طرح چنین مسألههایی میتسواند بسرای تقویت این دو خصلت آدمی،که بسیارهم برای او سودمند ولازم است، بهکارگرفته شود. ولی اگرمثلاً، بهخواننده پیشنهادکنیم، تعداد نقطههای برخورد قطرهای یك

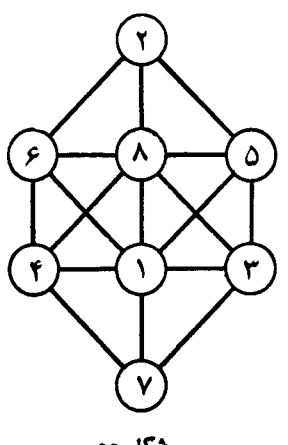

هکل هم

٥٥٥٢ ضلعي محدب را، بەطريق تجربي، پيداكند، بدون ترديد، بــه شوخي بيشترشباهت پیدا میکند. بنابراین، چارهای نیست، جزاینکه به دنبال یك راه حلکلی ریاضی برویم.

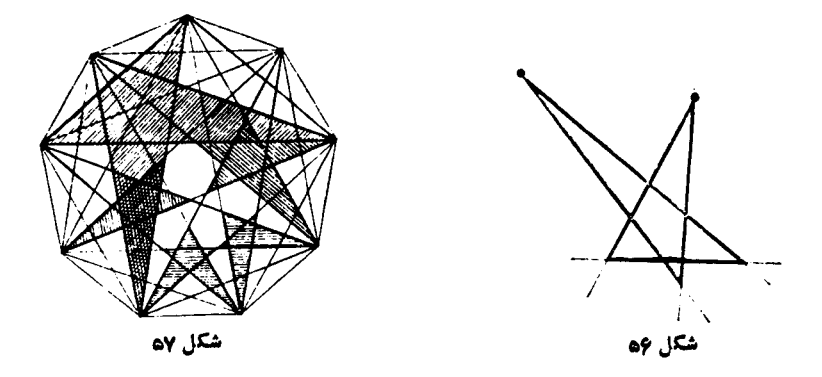

استدلال بسیارساده است. دریك چهارضلعی، قطرها تنها دریك نقطه به هم میرسند. بنا بر این کافی است حساب کنیم، از یك نهضلعی، به چندطر بق می توان یك چهارضلعی بهدست آورد؛ یعنی چند ترکیب ۴ به ۴ از بین ۹ چیز میتوان پیدا کرد:

$$
C_{\lambda}^{\varphi} = \frac{q!}{\varphi! \; \Delta!} = 1 \, \varphi
$$

و طبیعی است که، بر ای محاسبهٔ تعداد نقطههای برخورد قطرهای یك ٢٥٥٥ ضلعی محدب هم میتوان بههمین ترتیب عمل کرد:

$$
C_{\text{Yoo}}^{\varphi} = \frac{1991 \times 1991 \times 1999 \times 1000}{\varphi}
$$

اکنون ببینید آیامیتوانید محاسبهکنید: بــه وسیله قطرهای یك نه ضلعی، چندستارهٔ پنج پر شبیه شکل ۵۷ بــهدست میآ ید؟ مثلقبل، فرض بــراین!ستکه هیچ قطری از محل برخورد دوقطر دیگر نمیگذرد. هرستارهٔ پنج پر ــکه شامل پنج خط راست (ونه خطشکسته) است ــ ازدو زوج «نبم خط» متقا بلاً متقاطع وخط راستی که آنها را بریده است، درست شده است.

$$
\hat{Y}k \times \mathbf{Y}Y = n(n+1)
$$

خود میدسلاکه، جملهٔ اول آن، برا برمفر باشدهکه از آنجا بهدست می آید:  
\n
$$
t = \frac{|OA| + |OB|}{\gamma v}
$$
\n
$$
s = \frac{1}{\gamma} |OA| - |OB| |
$$
\n
$$
s = \frac{1}{\gamma} |OA| - |OB| |
$$
\n
$$
A + C = \{ \circ \circ \neg A + B + \neg = \circ \circ \neg C \circ A + \neg = B
$$
\n
$$
C = \{ \circ \circ \neg B = \lor \neg A = \circ \neg A
$$
\n
$$
\varphi + \varphi
$$
\n
$$
\varphi + \varphi
$$
\n
$$
\varphi + \varphi
$$
\n
$$
\varphi \vee \varphi
$$
\n
$$
\varphi \vee \varphi
$$
\n
$$
\varphi \vee \varphi
$$

۱۲۳. روشن است که اگر مجموع دوعدد زوج باشد،تفاضل آنهاهم عددیاستزوج؛ همچنین، اگر مجموع دوعدد، عددی فر د باشد، تفاضل آنهاهم عددی است فرد. مجموع همهٔ عددهایی که روی تختهٔ سیاه نوشته شده، بر ابر است با ۵۵که عددیفر د است. وقتی به جای دوعدد، تفاضل آنها رامی.نویسیم، باید مجموع همهٔ عددهای رویتختهٔ سیاه، باز هم، عددی فرد باشد؛ درحا لیکه صفرعددی زوج است. پاسخ بسه پرسش مسأله

۱۲۴ عدد سه رقمی را  $\overline{abc}$ و  $\infty$  فسرض می $z$ نیم. مقلوب آن را از خودش $\zeta$ م می کنیم:

> $\bm{h}$  $\boldsymbol{a}$  $c \bm{b}$  $\boldsymbol{c}$  $\boldsymbol{a}$  $(a-c-1)$ 9(10+c-a) بعد، این تفاضل رابامقلوب خودش جممع می کنیم:  $(a-c-1)$   $(10 + c - a) +$  $(10 + c - a)$   $(1 - c - 1)$ ١o  $\lambda$

**MATH75.IR** 

1 T L

منفي است.

پاسخ. ۱۰۸۹.

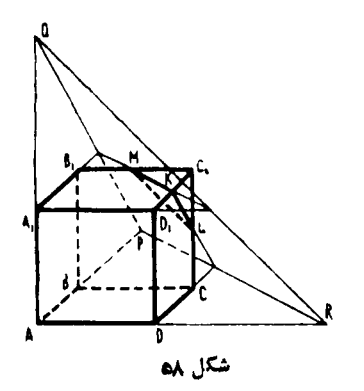

دادن مقطع است (شکل ۵۸ راببینید). ازمکعب، ہرمی بہا قاعدۂ مثلثی جدا میشود،کسه یکی از ر أسهای آن برر أس  $C,$  ازمکعب وسهر أس دیگر  $C_1$  آن، وسط یسال $a$ ایی از مکعب $\iota$ لدکه از رأس میگذرند. ازاینجا، بهسادگی، میتوان حجم این هرم راکه برابر  $\frac{1}{2} \left( \frac{a}{r} \right)^r$  یعنی  $a^r$  است، بــه

۱۲۵. دشواری اصلی، در رسم شکل و نشان

دست آورد. به**این تر تیب، نسبت حجمهای دو بخش مکعب،** بر ابر ب<mark>ه م</mark>یشود. ۱۲۶. اگر فرضکنبم  $y=\mathfrak{p}_*$  (ه $\neq$ )، به $\mathfrak{p}_i$  دستگاه می $\mathfrak{p}_i$ .  $\int$   $\sqrt{y}$  +  $y \leqslant \sqrt{y + y}$  $\vert_{\nu\neq\infty}$ 

درحالتیکه سمت چپ نابرابری غیرمثبت (۱ — ﴾ $y$ ) و سمت راست نسابرابری حقیقی (۳ — ﴿ y ) باشد، دستگاه بر قراراست وبه دست می آید:

 $-\mathsf{r}\leqslant\mathsf{y}\leqslant-\mathsf{y}$ 

اگر ٥ <n + ٧، آن وقت دوطرف نابر ابرى دستگاه مثبت مىشود ومىتوان آن را مجذورکر دکه درنتیجه، به دست می آید:

> $y^r + y - r \leqslant \circ$ که باتوجه بهشرطهای ه $\neq$  و ۱ — $\swarrow$ ، نتیجه میدهد:  $-1 < y < 0$ ,  $0 < y \le 1$ بهاین تر تیب، بهاین نامعادلههای ساده می رسیم:  $-\mathsf{r}\leqslant \log_{x}\mathsf{r}\lt \circ\mathsf{r}\ \circ\lt \log_{x}\mathsf{r}\leqslant\mathsf{r}$  $\cdot x \geqslant \mathsf{Y}$  با سخ. کمېک ه $x \leqslant \frac{\sqrt[3]{\mathsf{P}}}{\mathsf{P}}$  . پ

۱۲۷. روشن است که سمت راست برابری، نمیتواند از ۴ بسزرگتر باشد. اکنون د  $y = y^\intercal$ ه و  $y = y^\intercal$ ه میگیر یم. برای سمت چپ برابری داریم $y = u$ 

$$
\sin^{x}(x+y) = 1 \quad \text{if } y^{x} = \tan^{x} y
$$
\n
$$
\begin{cases}\n x = m\pi - \frac{\pi}{r} \\
 y = m\pi - \frac{\pi}{r}\n\end{cases}\n\quad\n\begin{cases}\n x = k\pi + \frac{\pi}{r} \\
 y = k\pi + \frac{\pi}{r}\n\end{cases}\n\quad\n\therefore\n\frac{\pi}{r}
$$

۱۲۸. از آنجاکه تعداد نقطهها محدود است، همیشه می توان دایرهای رسمکردکه، مرکز آن، منطبق برهیچکدام ازاین نقطهها نباشد و، درضمن، همهٔ نقطهها در درون دایسره

قرارگیرند. شعاعهایی از دایره راکه ازهرکدام ازاین نقطهها میگذرند، رسم میکنیم (شکل۵۹). روشن!ست که، روی بعضی ازاین شعاعها، ممکن است، بیش ازیك نقطه واقىع باشد. روى يكى ازشعاعها، نز ديك تر ين نقطه به مرکز دایره را انتخاب واز آن، به انتهای شعاع وصل میکنیم، سپس ازاین انتهای شعاع، به نزدیكترین نقطه بهمرکز دایره در روی شعاع مجاور وصل میکنیم و،بعد، روی همین شعاع دوم تا انتهای آن جلو می رویم و، بسه همین تر تیب، تا آخر . حرکت رامی توان همهجا، درجهت

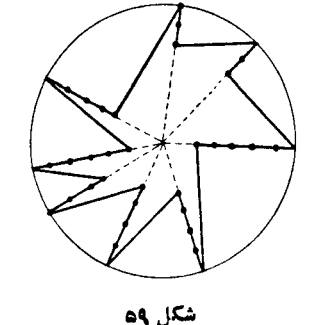

ست که،

حرکت عقربههای ساعت یسا همه جا درخلاف جهت حرکت عقربههای ساعت انجام داد (منظورازانتهای شعاع، نقطهٔ برخورد شعاع بامحیط دایره است). همان $\det$ ورکه ازشکل ۵۹ دیده میشود (در آنجا، حرکت رادرخلاف جهت حرکت عقر بههای ساعت انجام دادهایم)، خط شکستهٔ بستهایکه، بااینِ روش، به دست میآید، ازهمهٔ n نقطهگذشته است و، درضمن، هیچکدام ازضلعهای خط شکسته، یکدیگر راقطع نکردهاند.

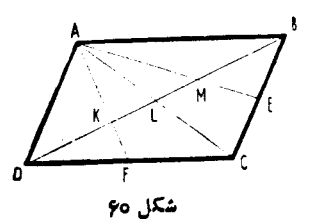

۱۲۹. قطرهای متوازیالاضلاع یکدیگر را نصف مــی کننــد، پس  $|DL| = |LB|$  و  $DL$  بعنی باره خطهای راست  $|AL| = |LC|$ و BL، بسه ترتیب، میانههای مثلثهای ACD و هستند. ولی  $[AF]$ و  $[AE]$  هم،میانههای  $ABC$ 

همین دورمثات اند. میانمعای مرمثلت، در نقطهٔ ثلت خود، یکدیگر راقطع می کنند، بنا بر این

\n\n
$$
|BM| = 1 |LM|
$$
,  $|DK| = |KM| + |BM| = r|LM|$   
\n  $|DK| = |KM| + |BM| = |LM| + |BM|$   
\n  $|DK| = |KM|$   
\n  $|DK| = |KM|$   
\n  $|DK| = |LM|$   
\n  $|DL| = |LB|$   
\n  $|CL| = |LB|$   
\n  $|CL| = |LM|$   
\n  $|CL| = |LB|$   
\n  $|CL| = |LM|$   
\n  $|CL| = |LB|$   
\n  $|CL| = |LA|$   
\n  $|CL| = |LA|$   
\n  $|CL| = |LA|$   
\n  $|CL| = |LA|$   
\n  $|CL| = |CL|$   
\n  $|LC| = |LC|$   
\n  $|CL| = |LD|$   
\n  $|CL| = |LC|$   
\n  $|CL| = |LD|$   
\n  $|CL| = |LC|$   
\n  $|CL| = |LD|$   
\n  $|CL| = |LC|$   
\n  $|CL| = |CL|$   
\n  $|CL| = |LC|$   
\n  $|CL| = |CL|$   
\n  $|CL| = |LC|$   
\n  $|CL| = |CL|$   
\n  $|CL| = |LC|$   
\n  $|CL| = |CL|$   
\n  $|CL| = |LC|$   
\n  $|CL| = |LC|$   
\n  $|CL| = |LC|$   
\n  $|CL| = |LC|$   
\n  $|CL| = |LC|$   
\n  $|CL| = |LC|$   
\n  $|CL| = |LC|$   
\n  $|CL| = |LC|$   
\n  $|CL| = |LC|$   
\n  $|CL| = |LC|$   
\n  $|CL| = |LC|$   
\n  $|CL| = |LC|$ 

1191

اگربا همین روش، به جست وجوی رقمهای بعدی باشیم، می توانیم عددهای چهار۔ رقمی، پنج رقمی٫فیره راپیداکنیمکه، مجذور آنها، بههمان عددهای اصلی، ختمشدهباشند. دراینجا، این عددها را، ازیك رقمی تاشش ِرقمی آوردهایم:

 $\Delta$ ,  $\Upsilon \Delta$ ,  $\in \Upsilon$  $\Delta$ ,  $\circ \in \Upsilon$  $\Delta$ ,  $\uparrow$   $\circ \in \Upsilon$  $\Delta$ ,  $\Lambda$   $\uparrow$   $\circ \in \Upsilon$  $\Delta$ , ...

مثلاً

### $A909Y0^{Y} = Y9Y Y1Y A909Y0$

اکنون به ۶ می $\mu$ رداز یم: کدام عدد دورقمبی به صورت  $\overline{k}$  وجود داردکه، مجذور آن، به  $\overline{k}$  ختم شود؟ دار یم:

$$
(\overline{k}\overline{\epsilon})^{\tau} = (\iota \circ k + \epsilon)^{\tau} = \iota \circ \circ k^{\tau} + \iota \tau \circ k + \tau \epsilon =
$$

$$
= \iota \circ \circ (k^{\tau} + k) + \iota \circ (k + \tau) + (\iota \circ k + \epsilon)
$$

روشن است که، اگـــر بخواهیم این حاصل بــه  $\bar{k}$ ، یعنی ۱۰۶۰+ ختم شود، بـاید بقیهٔ جملهها، دست کم به دورقم برابرصفر، ختم شده باشند. جملهٔ اول (باتوجه به ضریب ١٥٥ در آن)، دست کم به دورقم صفرختم میشود؛ برای این که جملهٔ دوم هم، به دورقم صفرختم  $k$ شود، باید (k $+$ ۳) بر ۱۰ بخش $\mu$ یر باشد و چون  $k$ ، عددی یك رقمی است، پس k  $=$  k. یعنی مجذور عدد ۷۶، بههمین دورقم ۷۶ ختم میشود:

## $Yf^{\prime} = \Delta YYf$

اگرهمین روش را ادامه دهیم میتوانیم، درعدر سه رقمی  $\overline{\eta\gamma\gamma}$ ، رقم  $m$  را طوری پیداکنیم که، مجذور آن، به  $\overline{m$  ختم شود. این رقم  $m$  =  $m$  است:

#### $\mathbf{y} \mathbf{y} \mathbf{z} = \mathbf{y} \mathbf{y} \mathbf{y}$

که جواب دیگری از مسألهٔ ماست.

باادامهٔ این روش، می;وان عددهای زیررا به دستآوردکه، مجذورآنها، بــههمین عددها ختم شدهاند (عددها را ازیك رقمی تاهفت رقمی دادهایم):

## پاسخ. ۲۷۵ و ۳۷۶.

یادداشت ۱. دراین جا، ازعددهاییکهبه ۱ ختم شدهاند، بهاین جهتصرف نظرکردیم

که، با ادامهٔ روش بالا، رقمهایبعدی، همهجا برابرصفر درمیآید. درواقع، ازمجذورهرعددی که به۱ ه ختم شود، عددیبهدست میآیدکه بازهم به۱ ه ختم شده است:

Yo 1 = Yo Yo 1

(عدد مجذور، به ٥١ ختم شده است، نه ٢٥١). همچنین از مجذور عددی¢ه به ٥٥١ ختم شده باشد، عددی به دست میآیدکه بازهم به ۱ ه ه ختم شده است:

 $4001^7 = 9009001$ 

بنا بر این، بادنبال کر دن عددها یی که به ۱ ختم شدهاند، جوا بی بر ای مسأ لهٔ ما بهدست نمی آ ید. یادداشت ۰۲ این دوعدد رادرنظرمیگیریم:

 $... Y \wedge \neg \circ \neg Y \wedge$ 

 $...y \backslash o$  a rys

نقطههایی که در سمت چپ این دوعدد قر ارداده!یم، به!ین معناستکه میتسوان، این عددها را، تا هرجاکه لازم باشد، ادامه داد. اگسرفرضکنیم، هریك ازاین دوعدد را، تسا بی نهایت رقم سمت چپ آن پیداکر ده باشیم و آن را، بهتر تیب،  $\alpha$  و  $\beta$  بنامیم، آنوونت

 $\alpha^{\mathsf{r}} = \alpha$ ,  $\beta^{\mathsf{r}} = \beta$ 

به این تر تیب، بر ای معادلهٔ درجه دوم  $x$   $\equiv$   $x$  (علاوه بر دوریشهٔ ه و ۱) دوریشهٔدیگر هم بیدا میشودکه، البته، عددهایی بابی نهایت رقم۱ند.

این مطلب، روشن میکندکه، قا نونهای ریاضیهم، مثل قا نونهای هر دانش دیگری، جامع نيستند. مثلاً ، وقتى مىگوئىم: معادلۀ درجۀ دومٖنمىتواند بيش ازدوريشۀ حقيقى داشته باشد؛ تنها وقتی میتوانیم بــه درستیآن اعتمادکنیمکه خود را، محدود به عددهای متناهی کنیم، چراکه دوعدد حقیقی، ول<sub>ی</sub> نامتناهی <sub>Q</sub> و B هم میتوانند ریشههای معادلهٔ درجه د**وم** . باشند. $x^{\mathsf{Y}} = x$ 

یادداشت ۳. بهسادگیمیتوان روشن کر دکه عدد

 $\alpha = ... Y \wedge \beta \circ \beta Y \wedge$ 

را میتوان اینطور نوشت.

 $\int'(\gamma(\gamma_{\Delta})\gamma)$ 

۰۱۳۱. نقطه را A و قطردایره را BC می $i$ میم. پساره خطهای راست AB و AC را رسم میکنیم تا محیط دایره را دردو نقطهٔ دیگر و  $E$  قطع کننـــد.  $BE$  و  $CD$  یکدیگـــر را در نقطه<code>ای</code> مثل  $F$  قطع  $D$ میکنند (شکل ۶۱). اکنون اگــر ( $\pmb{A} F$ ) را رسمکنیم، بر  $\pmb{B} C$  عمود خواهد بود (چرا؟). مسأله را وقتی میتوانیم بــهاین طریق حل کنیم که نقطهٔ  $A$ ، بین دومماسی باشدکهاز نقطههای  $A$  و  $B$  بردا بره رسم می شود. آیا برای حالتیکه نقطهٔ A درخارج ایندومماس باشد، میتوانiازهمین شكل وع روش استفاده کر د؟

۱۳۲. شش برشکافی است. ابتدا با سه برش، مکعب مفروض رابه ۸ مکعب کو چکتر تقسیم میکنیم (شکل ۶۲)؛ سپس، این ۸ مکعب را روی هم میچینیم وبادوبرش عمود بسرهم،آنها رابسه ۳۲ مکعب مستطیل مساوی تبدیل میکنیم؛ سرانجام، بایك برش دیگر، آنها رابه مکعبهای برابر تقسیم میکنیم.

شش، حداقل تعداد بر شهاست؛ زیرا هر بـر ش میتواند تعداد موجود را، حداکثر دوبر ابر کند. بنابر این،بر ای این که چیزی را به ۶۴ بخش تقسیمکنیم، دستکم به شش برش نیاز داریم (۶۴=۲۶).

۱۳۳. وزن این شش قسمت رامی تسوان به یکی ازایندوطریق شکل ۶۲ انتخاب کر د:

> ١) دوقطعهٔ ١۵٥کرمي، دوقطعهٔ ١٥٥کرمي ودوقطعهٔ ۵۵کرمي؛ ۲) سه قطعهٔ ۱۵۵گرمی وسه قطعهٔ ۵۵گرمی. ۰۱۳۴ پنج جواب ممکن را درشکل ۶۳ دادهایم.

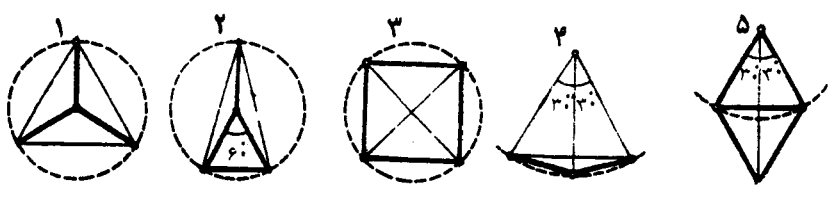

**ATHER THE REAL PROPERTY** 

**۱۳۵.** الف و ب). باسخ را درشکل ۶۴ میبینید.

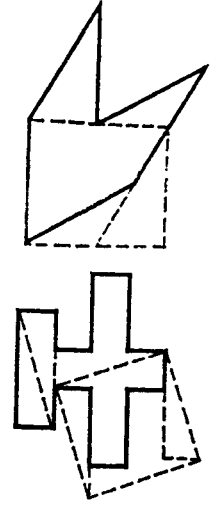

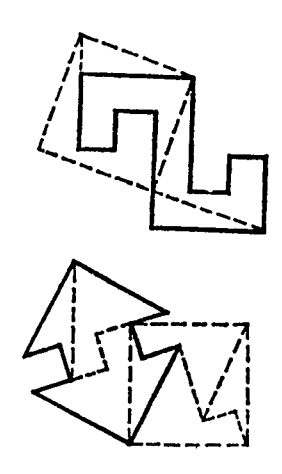

شكل 94

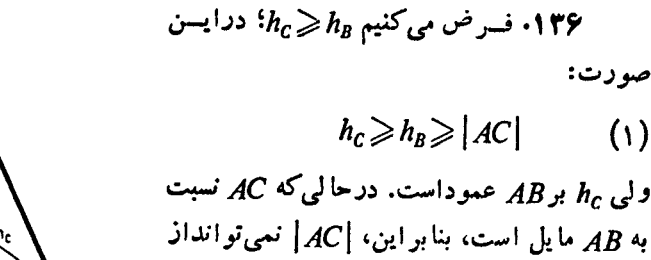

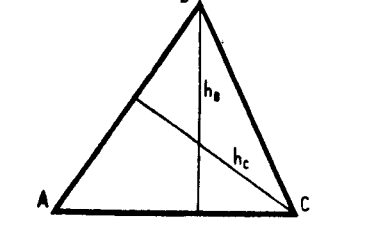

معنای آن استکه  $h_c$  بر  $[AC]$  منطبق است. در شکل ه¢ این صورت، مثلث، در رأس A قائمه میشود و ارتفاع  $h_B$  هم، برضلع AB قرار میگیرد؛ درنتيجه، رابطهٔ (۱) چنين مي شود:

$$
h_c = h_B = |AC| = |AB|
$$

مثلث موردنظر، قائم الزاوية متساوى الساقين است.

از  $h_c$  کو چکتر باشد، یعنی  $|AC|=h_c$ . واین،به

**۱۳۷.** به کمك ۹ چوب کبريت نميتوان $\mathbf w$ مر بـع ساخت. و لمی درمسأله هم، صحبتی از مربـع نشده!ست، تنها چهارضلعیهای باضلعهای برابر خواسته شدهاست. در شکل ۶۶ میبینیدکه،ازاین چهارضلعیها، یکیمر بـعردروتای دیگر لوزیهستند.

۱۳۸. دانشآموزدوم، برای خریدکتاب، تنها ۵ ریال کم داشت؛ سکهٔ کوچکتراز۵

شكل 96

 $\overline{\phantom{a}}$ 

 $(1)$ 

ریا ل<sub>ی</sub> هم وجود ندارد. وقتی «بولهای» خود را روی هم ریختند، بسازهم نتوانستندکتاب رابخر ند. واین، بهمعنایآناستکه دانشآموزاول، اصلاً پولی نداشته است. قیمتکتاب، همان ۳۰ تومان است.

> ۰۱۳۹. بسه شکل ۶۷ تسوجهکنید. تفاوت مساحتهای دوچند ضلعی، برابراست بسا بخش هاشورخورده. این بخش، از مستطیلهایی تشکیل شده است (که روی ضلعهای چند ضلعی درونی ساخته شدهاند)ومساحت مجموع آنها، برابر است بسا ۱۲ سانتی مترمر بع (چــرا؟). علاوه بــراین مستطیلها، چهــارضلعـیهایی درگــوشهها و بین مستطیلها، بساقی می.اندکه، اگر آنها راکنار هم

شكل ۶۷ قرار دهیم، شکلی به دست میآیدکه مساحتی بز رگتر ازمساحت دایرهٔ به شعاع واحد دارد (چرا؟). بنا بسر این، مساحت بخش هاشور خورده از  $\pi$ +۲۱، وبسه طور بدیهی، از ۱۵ بيشتر است.

۰۱۴۰ به سادگی قابل تحقیق است که عدد۱۱۱۱۱۱ (شامل ۶ رقم بر ابر واحد) بر۷ بخش پذیر است:

#### $111111 = Y \times 10 \text{A}Y$

ودرضمن، هیچکدام ازعضوهای قبل[ز آن درمجموعه، بر۷ بخشپذیر نیست. بهاین ترتیب، عضوهایی ازمجموعه بسر۷ بخش پذیر ندکه، تعداد رقمهای هرکدام از آنها، مضربی از ع باشد. جون

 $1441 = 114 \times 6 + 4$ 

بنابر این، ۲۲۸ عضو این مجموعه، بر ۷ بخشپذیر است.

 $\overline{C}$ ۰۱۴۱ (اویهٔ  $\overline{C}$  را بسرابسر  $\alpha$  میگیریم، درایسن صورت  $\alpha=0$ ه . ۱۴۱ زاویههای CAO و CBO معلوم و، بهترتیب، بر ابر ۴۰ درجه و ۲۰ درجهاند. طول پارهـ خطهای راست OB ، $OA$  و  $OC$  را، بهترتیب، برابر  $y$ ،  $y$  و z می $\mathcal{Z}_2$  و تضیهٔ سینوسها را، برای سه مثلث BOC ، AOB و COA مینویسیم:

$$
\frac{x}{z} = \frac{\sin(\lambda \circ \degree - \alpha)}{\sin \gamma \circ \degree} \qquad \frac{z}{y} = \frac{\sin \gamma \circ \degree}{\sin \alpha}; \qquad \frac{y}{x} = \frac{\sin \gamma \circ \degree}{\sin \gamma \circ \degree}
$$

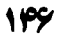

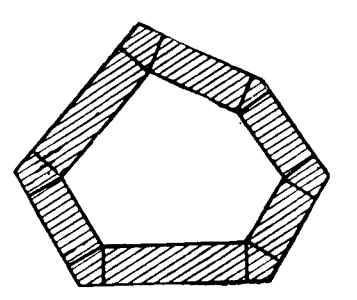

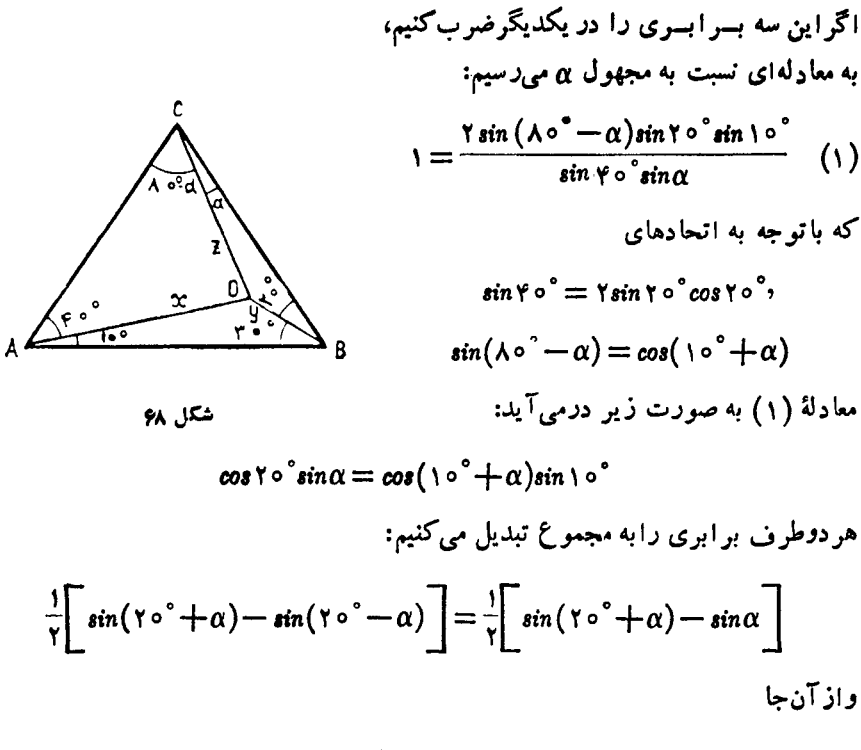

 $sin(Y \circ \degree - \alpha) = sin \alpha$ که باتوجه به شرط °ه $<\alpha$ ک ۰۰ به دست میآید °ه ( - ۵۰  $\alpha$  . درنتیجه  $ACO = AOC = Y \circ$  $|AO| = |AC|$  . متساوى الساقين است:  $|AO| = |AO|$ ۱۴۲. بنا بر شرط مسأله، باید داشته باشیم:  $abcde\mathcal{V} \times \mathcal{V} = \mathcal{V}abcde$ ازضرب ۴ در ۶ روشن میشودکه ۴ = e؛ بعد باضرب ۴ در e (یعنی ۴) وبهحساب

آوردن دو واحدیکه ازمر تبهٔ قبل داشتیم، بهدست می آید  $d$  = / و… بههمین ترتیب، همهٔ رقمها به دست میآیند:

$$
e = \mathfrak{f}; d = \lambda; c = \mathfrak{r} b = \omega; a = 1
$$
\n
$$
\mu \rightarrow 1 \text{ or } \lambda \mathfrak{f} \rightarrow \mathfrak{f}
$$
\n
$$
\mu \rightarrow 1 \text{ or } \lambda \mathfrak{f} \rightarrow 1 \text{ or } \lambda \mathfrak{f}
$$
$$
\Delta^{\text{IVYY}} = \Delta^{\text{IVYXA+6}} = \Delta^{\text{6}}[(\Delta^{\text{VY}})^{\text{A}} - 1] + 1 =
$$
  
=  $\Delta^{\text{6}}[(\Delta^{\text{VY}}) - 1)(\Delta^{\text{VYY}} + 1)(\Delta^{\text{Y*Y}} + 1)(\Delta^{\text{Y*Y}} + 1) + 1] =$   
=  $\Delta^{\text{6}}(\Delta^{\text{VYY}} - 1)(\Delta^{\text{VYY}} + 1)(\Delta^{\text{Y*Y}} + 1)(\Delta^{\text{Y*Y}} + 1) + \Delta^{\text{6}}$ 

جملهٔ اول این مجموع، عددی است که، دست کم، بـه پنـج رقم بر ابرصفرختم میشود، زیر ا (۱ – ۱۷۱ ۵) بر۴ و هر یك ازسه پر انتز بعد بر ۲ و، بنابر این، حاصل،ضرب چهارپر انتز بر ۲<sup>۵</sup> بخش بذیر است وچون با ید در عامل ۵<sup>۵</sup> ضرب شود، پس جملهٔ اول بر ۱۰<sup>۵</sup> بخش پذیر است. به این تر تیب، پنج رقم سمت راست عدد ۱۳۷۳ ۵ همان پنج رقم سمت راست ۵۵،یعنی ۲۵ ۲۹ ۱ است.

۱۴۴۴) و ترمشترك دودایره، یعنی *AB د*۱ دسم می کنیم (شکل ۶۹)، داریم:  

$$
\widehat{ACB} = \widehat{ABD} \circ \widehat{BAC} = \widehat{ADB}
$$

پس زاویهٔ سوم دو مثلث ABC و BAD بر ابرند:  $\tilde{B} \tilde{A} = \tilde{B} \tilde{A}$ ؛ واین بهمعنای موازی  $H(D)$  بودن (AD) و (BC) است.

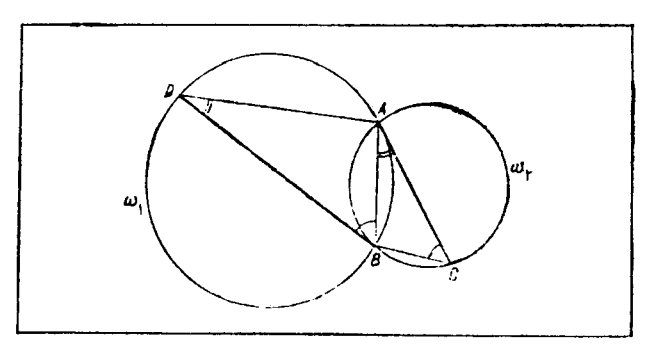

شکل ۶۹

۲) مثلثهای ABC و BAD متشابه اند، بنابر این  $\frac{|AB|}{|BC|} = \frac{|AD|}{|AB|} \Leftrightarrow |AB|^\tau = |AD| \cdot |BC|$ ) از تشابه همان دومثلث ABC و BAD به دست می آید:  $\frac{|BD|}{|AC|} = \frac{|AB|}{|BC|};$   $\frac{|BD|}{|AC|} = \frac{|AD|}{|AB|}$ وازضرب این دوبرابری دریکدیگر، به همان برابری موردنظر میںسیم.

$$
(\text{for } y \text{)} y = 1 \Longleftrightarrow \text{for } y = \frac{1}{y} \tag{1}
$$

بەھمين تر تيب؟

$$
x(\neg \circ y) = (x \circ \neg)(\neg \circ y) = x \circ y \tag{\forall}
$$

وچون باتوجه به  $\frac{1}{y}$  : ( ۱ )  $y = \frac{1}{y}$  ( ۱ ) نتیجه میشود:  $xoy = x \times \frac{1}{y}$ 

$$
\cdot \text{YV}\text{OPT} = \frac{\text{YY}}{\text{FP}} :: \text{Lip} \cdot \text{Lip}
$$

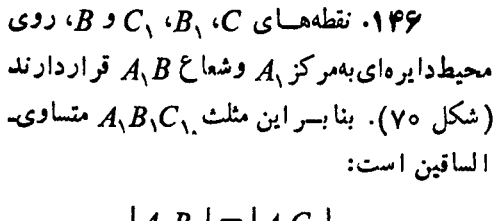

$$
|A_1B_1| = |A_1C_1|
$$
  
چون 
$$
B_1C_1
$$
 بیمکمان 
$$
B_1C_1
$$
 بیمکمان 
$$
B_1C_1
$$
 بینی  
و
$$
C_1A_1B_1 = 60^\circ
$$
وین در نتیجه 
$$
A_1B_1C_1
$$

$$
S_{ARCD} = 37 \cdot S_{AKB} = x7 \cdot S_{BLS} = y7
$$

$$
S_{KRSB} = z7 \cdot S_{RSTQ} = 0
$$

$$
S_{SLCT} = S_{TMDQ} = S_{QNAR} = z
$$
, 
$$
S_{CMT} = x
$$
, 
$$
S_{DNQ} = y
$$

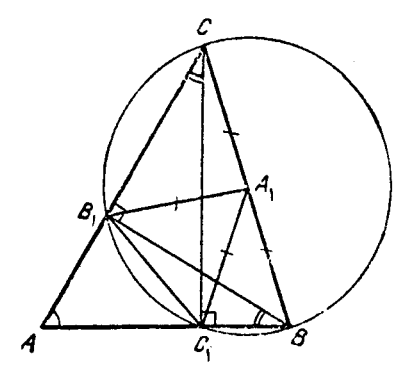

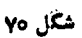

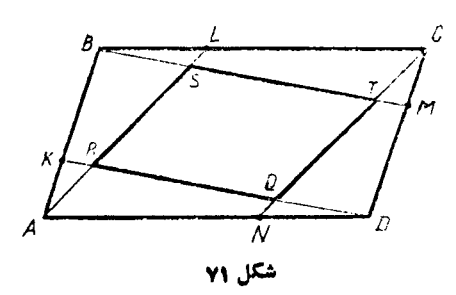

$$
BLS \, j BC \, BCT
$$
  
\n
$$
\frac{z+x}{x} = \frac{z+y}{y} = n^5 \implies \left(x = y, z = (n^7 - 1)x\right)
$$
  
\n
$$
\left(\frac{z+x}{x} = \frac{z+y}{y} = n^5\right) \iff \left(x = y, z = (n^7 - 1)x\right)
$$
  
\n
$$
S_{ABL} = \tau x + z;
$$
  
\n
$$
S_{ABL} = \frac{1}{\tau} |BL| \cdot h = \frac{|BC|}{\tau n} \cdot h = \frac{s}{\tau n}
$$
  
\n
$$
S_{ABL} = \frac{1}{\tau} |BL| \cdot h = \frac{|BC|}{\tau n} \cdot h = \frac{s}{\tau n}
$$
  
\n
$$
\tau x + z = \frac{s}{\tau n}
$$
  
\n
$$
\tau x + z = \frac{s}{\tau n}
$$
  
\n
$$
\tau x + z = \frac{s}{\tau n}
$$
  
\n
$$
\tau x + z = \frac{s}{\tau n}
$$
  
\n
$$
x = \frac{s}{\tau n(n^7 + 1)} \cdot z = \frac{(n^7 - 1)s}{\tau n(n^7 + 1)}
$$
  
\n
$$
z = \frac{s}{\tau n(n^7 + 1)} \cdot s = \tau(x + z) + \sigma_{\omega}t
$$
  
\n
$$
\sigma = s - \tau(x + z) = s - \frac{\tau n^7 s}{\tau n(n^7 + 1)} = \frac{(n - 1)^7}{n^7 + 1} s
$$
  
\n
$$
\frac{s}{\sigma} = \frac{n^7 + 1}{(n - 1)^7} s
$$
  
\n
$$
\frac{s}{\sigma} = \frac{n^7 + 1}{(n - 1)^7} s
$$
  
\n
$$
\tau x = \frac{s}{\tau n}
$$
  
\n
$$
\tau x = \frac{s}{\tau n}
$$
  
\n
$$
\tau x = \frac{s}{\tau n}
$$
  
\n
$$
\tau x = \frac{s}{\tau n}
$$
  
\n
$$
\tau x = \frac{s}{\tau n}
$$
  
\n
$$
\tau x = \frac{s}{\tau n}
$$
  
\n
$$
\tau x = \frac{s}{\tau n}
$$
  
\n
$$
\tau x = \frac{s}{\tau n}
$$

$$
\frac{s}{\sigma} = \frac{n^2 + 1}{(n - 1)^2} = 1 + \frac{\gamma n}{(n - 1)^2}
$$
 (2)

MATH75.IR

10°

برایاین که ۲۳
$$
(n-1)^{γ} → γ ≤ n < r + γ/γ
$$
\n
$$
γn ≥ (n-1)^{γ} → γ ≤ n < r + γ/γ
$$
\n
$$
γn ≥ (n-1)^{γ} → γ ≤ n < r + γ/γ
$$
\n
$$
σ = α ∪ ω
$$
\n
$$
σ = α ∴ ω
$$
\n
$$
σ = α ∴ ω
$$
\n
$$
σ = α ∴ ω
$$
\n
$$
β(γ) → ρ
$$
\n
$$
β(γ) → υ
$$
\n
$$
β(γ) → υ
$$
\n
$$
β(γ) → υ
$$
\n
$$
β(γ) → ω
$$
\n
$$
β(γ) → χ
$$
\n
$$
α(β) → ω
$$
\n
$$
α(β) → ω
$$
\n
$$
α(β) → ω
$$
\n
$$
α(β) → ω
$$
\n
$$
α(β) → ω
$$
\n
$$
α(β) → ω
$$
\n
$$
α(β) → ω
$$
\n
$$
α(β) → ω
$$
\n
$$
α(β) → ω
$$
\n
$$
α(β) → ω
$$
\n
$$
α(β) → ω
$$
\n
$$
α(β) → ω
$$
\n
$$
α(β) → ω
$$
\n
$$
α(β) → ω
$$
\n
$$
α(β) → ω
$$
\n
$$
α(β) → ω
$$
\n
$$
α(β) → ω
$$
\n
$$
α(β) → χ
$$
\n
$$
α(β) → χ
$$
\n
$$
α(β) → χ
$$
\n
$$
α(β) → χ
$$
\n
$$
α(β) → ω
$$
\n
$$
α(β) → χ
$$
\n
$$
α(β) → χ
$$
\n
$$
α(β) → χ
$$
\n
$$
α(β) → χ
$$
\n
$$
α(β) → χ
$$
\n
$$
α(β) → χ
$$
\n
$$
α(β)
$$

شكل ۷۲

$$
\widehat{O_{\mathbf{v}}NM} = \mathbf{1} \circ \mathbf{v} + \widehat{BNM} = \mathbf{1} \circ \mathbf{v} + \widehat{C};
$$

$$
\widehat{O_{\mathbf{v}}PM} = \mathbf{1} \circ \mathbf{v} + \widehat{APM} = \mathbf{1} \circ \mathbf{v} + \widehat{C}
$$

از برابری دو مثلث نتیجه میشود:  $|O_\gamma M|=|O_\gamma M|=|\Omega_\gamma M|$ . فىرض می $\widehat{\omega}$ م و P $\widehat{MO}_\gamma=\alpha$  و : در این صورت داریم: $\widehat{MO_{\mathbf Y}} P \! = \! \beta$ 

$$
\alpha + \beta = \cos^{\circ} - \widehat{MPO}_{r} = \cos^{\circ} - (\cos^{\circ} + \hat{C}) = \cos^{\circ} - \hat{C};
$$
  

$$
\widehat{O_{r}MO_{r}} = \alpha + \widehat{PMN} + \beta = \alpha + \beta + \hat{C} = \cos^{\circ}
$$

يعني نقطهٔ M، رأس قائمه ازمثلث قائم۱لزاويهٔ متساوىالساقيني است $\mathcal{P}$ ، وتـرآن، پاره خط داست  $O_\gamma O_\gamma$  است؛ درضمن، این رأس، نسبت به خط راست  $O_\gamma O_\gamma$ ، درهمان نیمصفحهای

MATH75.IR

107

که برای ۵ = 2 و ۱ = 2x بر قرار است. سرانجام بهازای ۱ = ۷ یا ۱= 2 دادیم:  
\n(11x+1)=(z-1)z(z+1)  
\n=z یا ۸ = 23 ممکن است. برای  
\n=z چوابی برای x بەدست نمیآید و برای ۸ = 23 بەدست میآید: ۵ = 2  
\n. 
$$
x = 0
$$
نیت میدخات ۱ = ۱۰ و برای ۸ = 24 بەدست میآید: ۵ = ۲  
\n18 = 1+1\*4<sup>7</sup>  
\n18 = 1+1\*4<sup>7</sup>  
\n18 = 1+1\*4<sup>7</sup>  
\n18 = 1+1\*4<sup>7</sup>  
\n18 = 1+1\*4<sup>7</sup>  
\n18 = 1+1\*4<sup>7</sup>  
\n18 = 1+1\*4<sup>7</sup>  
\n18 = 1+1\*4<sup>7</sup>  
\n18 = 1+1\*4<sup>7</sup>  
\n18 = 1+1\*4<sup>7</sup>  
\n18 = 1+1\*4<sup>7</sup>  
\n18 = 1+1\*4<sup>7</sup>  
\n18 = 1+1\*4<sup>7</sup>  
\n18 = 1+1\*4<sup>7</sup>  
\n18 = 1+1\*4<sup>7</sup>  
\n18 = 1+1\*4<sup>7</sup>  
\n18 = 1+1\*4<sup>7</sup>  
\n18 = 1+1\*4<sup>7</sup>  
\n18 = 1+1\*4<sup>7</sup>  
\n18 = 1+1\*4<sup>7</sup>  
\n18 = 1+1\*4<sup>7</sup>  
\n18 = 1+1\*4<sup>7</sup>  
\n18 = 1+1\*4<sup>7</sup>  
\n18 = 1+1\*4<sup>7</sup>  
\n18 = 1+1\*4<sup>7</sup>  
\n18 = 1+1\*4<sup>7</sup>  
\n18 = 1+1\*4<sup>7</sup>  
\n18 = 1+1\*4<sup>7</sup>  
\n18 = 1+1\*4<sup>7</sup>  
\n18 = 1+1\*4<sup>7</sup>

درحالت ۴ $\eta = n$  هم می توان معارله را، البته بهصورتی پیچیدهتر، حل $\zeta$ رد و ثسابت كرد، معادلة

$$
\overline{xyz1} = x + y^{x} + z^{x} + t^{x}
$$
\n
$$
\overline{xyz1} = x + y^{x} + z^{x} + t^{x}
$$
\n
$$
\overline{xyz1} = 1 + z^{x} + y^{x} + z^{x},
$$
\n
$$
1 \wedge \overline{z} = 1 + \overline{z}^{x} + \overline{z}^{x} + \overline{z}^{x},
$$
\n
$$
1 \wedge \overline{z} = 1 + \overline{z}^{x} + \overline{z}^{x} + \overline{z}^{x},
$$
\n
$$
\overline{z} = 1 + \overline{z}^{x} + \overline{z}^{x} + \overline{z}^{x} + \overline{z}^{x},
$$
\n
$$
\overline{z} = 1 + \overline{z}^{x} + \overline{z}^{x} + \overline{z}^{x} + \overline{z}^{x},
$$
\n
$$
\overline{z} = 1 + \overline{z}^{x} + \overline{z}^{x} + \overline{z}^{x} + \overline{z}^{x},
$$
\n
$$
\overline{z} = 1 + \overline{z}^{x} + \overline{z}^{x} + \over
$$

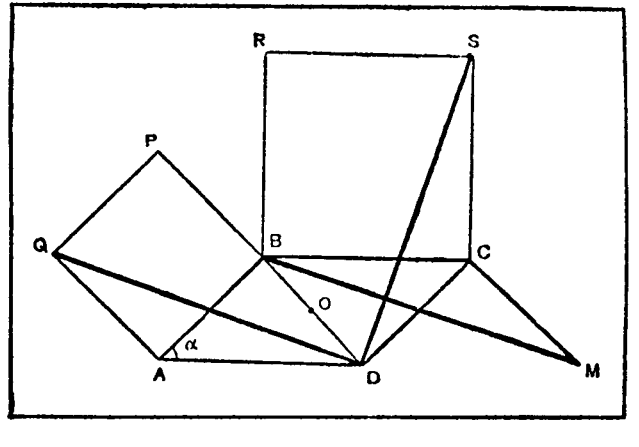

شکل ه**۷** 

$$
\frac{S+1\gamma}{n} = 1 \gamma, \quad \frac{S}{n-1} = 1 \circ
$$

 $n = 8$  که از آن جا، به دست می آید:  $n = 8$ ۰۱۵۴ سن کاپیتان تیم را n ومجموع سن بقیهٔ بازی کنان تیم را s میگیریم. باتوجه به شرط مسأله، بهترتیب، داریم:

$$
\frac{s+n}{1!} - \frac{s}{1 \circ} = 1;
$$
  
 
$$
\sqrt{3} \cdot n - s = 11 \circ;
$$

$$
1 \mid n - (s+n) = 1 \mid \circ;
$$

$$
n - \frac{s+n}{1!} = 1 \circ
$$

سن&پیتان، ۱۰ سال ازسن متوسط تیم بیشتراست. ۱۵۵. در بارهٔ عددهای کامل، اندکی بیشترصحبت میکنیم.

15P

نخستین دوعدد کامل، یعنی ۶ و ۲۸، از دوران باستان، شناخته شده بسودند. دوعدد کامل بعدی (یعنی ۴۹۶ و ۸۱۲۸) را اقلیدس، درسدهٔ چهارم پیش ازمیلاد پیداکرد. هزار وبا نصدسالگذشت تاپنجمین عددکامل (۳۳۵۵۰۳۳۶) شناخته شد. تا میا نههای سدهٔ بیستم، تنها ۷ نمونه از این عددها بــه دستآمده بود. ازسال ۱۹۵۲، کامپیوتمریسهکمك آمد و، به تدریج، تا ۲۴ عددکامل پیدا شد؛ ولی اگر نخستین عددکامل (۶)، بك رقمی است، بیست وچهارمین عدد کامل، بیشlز ۱۲۰۰۰ رقم دارد.

اقلیدس، نه تنها دوعدد کامل راپیداکرد، بلکهکلید جست<code>وجوی</code> عددهای کامل را هم، به دست داد. او ثابت کر دکه، اگر عددی زوج، یك عددكامل باشد، بهصورت (١--٢٣)<sup>(مو</sup>٢ است که، در آن، هم p وهم ۱ – ۲<sup>p</sup> عددهایی اول اند. مثلاً

 $Y49 = Y^{r}(Y^{0} - 1); \ \Lambda 1Y1 = Y^{r}(Y^{V} - 1)$ 

دوپرسش در بر ابرماقر ار میگیر د: آیا تعداد عددهای زوجکامل، بی نهایت است؟ و آیاعدد فردکامل وجود دارد؟ تاکنون، بسه هیچکدام ازاین دوپــرسش، پاسخی داده نشده است. مرسن اریاضیدان فرانسوی هم، درسدهٔ هفدهم، به بررسی عددهای کامل پرداخت و حدس زدکه، اگر عدد اول p را بسر ابریکی ازعددهای ۱۷، ۱۹، ۲۹، ۲۴۷، ۱۲۷، و ۲۵۷ بگیر یم، دستور اقلیدس، منجر به عدد کامل میشود. خود مرسن نتوانست فرضیهٔ خودرامورد آزمایشقراردهد: بغر نجی وتفصیل محاسبهها، موجب اشتباه می شد. حقانیت مرسن(ا بر ای ، ۱۹ = ۱۹ به ۳۱ = ۱۹ و ۳۱ = ۱ $p$ ، لئونار اولر، در سدهٔ هجدهم ثابتکرد. بعدها روشن شد،  $p$ پیش بینی مر سن در بارهٔ ۶۷= p و ۲۵۷ = p نادرست است. بر ای این که کارمان در بحث بعدی ساده شود، ازاین به بعد، عددهای بهصورت ۱ ـــ۷۶ را، عددهای موسین می،نامیم.

درقدیم، و بهخصوص در سدههای میانه، عددهای کامل را ـــ شاید بــه دلیل دشواری پیداکر دنآنها و بهدلیل ویژگی اسر ارآمیزی که داشتند، «مقدس» و «خدایی» میدانستند. کلیسا اعلام کرده بودکه، مطالعهٔ عددهای کامل، روح رانجات میدهد و، اگسرکسی بقواند یك عدد جدید كامل كشف كند، بهسعادت ابدى خواهد رسید. اعتقاد داشتندكه جهان، از آن جهت زیباستکه، آفریدگار،آن را در ۶ روزآفریده است و، نوع بشر، بهای**نجهتناقص** است که، آفرینش آن، باعدد غیرکامل ۸ مربوط میشود. درواقع، تنها ۸ نفربودندکه همراه باحضرت نوح، ازطوفان جهانی، جان به سلامت بسردند. البته میتوان این نظر را اصلاح کرد، زیرا درهمین طوفان، درضمن؛ هفت زوج حیوان اصیل وهفت زوج حیوان غیراصیل نجات یسافتندکه، روی هم، بر ابرعددکامل ۲۸ میشود. نمونههایی ازاینقبیل را، بساز هم میتوان پیداکـــرد. مثلاً' دستهای آدمی، مجهز به یك عدد كامل!ند: درده انگشت دستها، ۲۸ بند وجود دارد.

به ریاضیات برگردیم.

مربعی رسم کنید وقطرهای آن رابکشید. چهار رأس مربع، بهوسیلهٔ ع پارهخطراست به هم وصل شدهاند. این را می تسوان پیش آمد جالبی دانست، زیسرا ۶ عددی کامل است. جست وجو را ادامه میدهیم. مکعبی درنظرمیگیریم وهمهٔ قطرهای آن را، چه روی وجهها و چه در درون مکعب رسم میکنیم. مکعب دارای ۱۲ یال است، روی ۶ وجهآن، بــه تعداد ۶ × ۲، یعنی ۱۲ قطروجود دارد،خود مکعب هم ۴ قطردارد. ۸ رأس مکعب به وسیلهٔ ۲۸ پاره خط راست بههم وصل شدهاند، بازهم عددی کامل.

اگر به جای مر بـع، یك چهاروجهی در نظر بگیر یم، ر أسهای آن بهوسیلهٔ ع یال بههم وصل شده!ند. همچنین، اگر بــه جای مکعب، یك ۸ ضلعی درنظر بگیریم، دارای ۸ ضلع و ۲۰ قطراست و، روی هم، تعداد ضلعها وقطرها، برابر ۲۸ میشود؛ میتوانستیم هرمی بنا قاعدهٔ γ ضلعی درنظر بگیریم، این هر م ۱۴ یسال دارد (γ یسال جانبی و γ ضلع قاعده) و قاعدهٔ آن دارای ۱۴ قطر است، روی هم بازهم عدد کامل ۲۸ به دست می آید.

واین، تصادفی نیست. n نقطه را (بهشرطیکه هیچ سه نقطهای روی یك خط راست نباشند)، میتوان به وسیلهٔ  $\frac{1}{\mathsf{v}} n(n-1)$  پاره خط راست بـههم وصل کرد. بنابراین، اگر ۲۶ رأس داشته باشیم (به شرطیکه p و ۱ – ۲<sup>p</sup> عددهایی اول باشند)، بسرای تعداد این پاره خطهای راست به دست میآید:

$$
\frac{1}{\gamma}\cdot Y^p(Y^p-1)=Y^{p-1}(Y^p-1)
$$

که همان شرط اقلیدس، برای عددهای کامل است.

بهاین تر تیب، اگر درصفحه (یا درفضا) ۲۲ نقطه داشته باشیم وهیچ سهنقطهای بریك خط راست نباشند، بهشرط اول بودن p و ۱ — ۲<sup>p</sup>، تعداد پارهخطهای راستی که این *ن*قطهها را به هم وصل میکنند، بر ابر با یك عدد مرسن میشود: را بطهٔ اقلیدس در بارهٔ عددهای كامل به نحوی، باهندسهٔ اقلیدسی مر برط میشود.

بهویژگی دیگری ازعددهای کامل میپردازیم.

عددی طبیعی در نظر بگیر ید، رقمهای آن٫راباهم جمعکنید تا عدد طبیعی تازهای بسه دستآید. سپس، رقمهای عددهای تازه راباهم جمع کنید، و این روند را ادامه دهید تا به عددی یك رقمی بر سید. این عدد یك رقمی را «مجموع نهائی رقمها» می $i$ میم و آن را با  $\sigma$ نشان میدهیم. مثلاً، o برای عدد ۲۷۸۱۶۳۶۵ برابراست با ۰۲ زیرا داریم:

$$
r + r + \lambda + r + r + r + \delta = r\lambda
$$
  

$$
r + \lambda = r
$$

باقی.اندهٔ هرعددی بر ۹، بر ابر است با «مجموع نهائی رقمها» ی آن عدد. روشن استکه اگرعددی بر ۹ بخشپذیر بساشد، باقیماندهٔ تقسیم آن بر ۹ برابرصفر، و «مجموع رقمهای نهائی» در آن بر ابر ۹ میشود. این عدد طبیعی رادر نظرمی گیر بم:  $\{0^n \cdot a + 10^{n-1} \cdot b + 10^{n-1} \cdot c + \dots + 10^p + r\}$ آن رابه این صورت می نویسیم:  $(10-1)^{n}a+(10-1)^{n-1}b+(10-1)^{n-1}c+...+$  $+(10-1)p+(a+b+c+...+p+r)$ روشن است که جملههای شامل عاملهای به صورت \*(۱ — ۱٥) بر ۹ بخشپذیرند.

جملههای بعدی را ــکه درواقع، همان مجموع رقمهای عدد مفروض است، بــهاین،صورت می نویسیم:

$$
(\cdots)^{m} a_{1} + (\cdots)^{m-1} b_{1} + (\cdots)^{m-1} c_{1} + \cdots + (\cdots)^{n-1} p_{n} + (a_{1} + b_{1} + c_{1} + \cdots + p_{1} + r_{1})
$$

مجموع رقمهای تسازه  $(a, +b, +c, +\cdots + p, +r, )$ ، بسازهم عددکوچکتری است. اگر این روند را ادامه دهیم، سرانجام، بهعددی یك رقمی میرسیم كه همان«مجموع نهائی رقمها» یا σ برای عدد مفروض است.

به!ین تر تیب، بر ای محاسبهٔ σ، لازم نیست مرتباً رقمهای عدد را باهم جمع کنیم.کافی است، ضمن جمعکردن رقمها، مضربهای ۹ راکنار بگذاریم، تا درنتیجه، بسه عددی یك رقمی بسرسیم. مثلاً، درمثــال عدد ۲۶۵٬۱۶۳۶۵؛ از ۷+۲ و ۱+۸ و ۳+۶ و (که همه برا بر ۹ هستند) صرف نظرمیکنیم ودر ۱۱ = ۵+۶، ازعدد ۱۱، ۹ واحدکنار میزنیم، به همان عدد ۲، یعنی «مجموع نهائی رقمها» میرسیم: ۲ = o.

ازاینجا نتیجه میشودکه همیشه، اختلاف بین عدد مفــر*وض A و «مجموع نهــا*ئی رقمها»ی آن، بر ابرمضر بی از ۹ میشود، بنابر این، می توانیم این ر ابطهٔ هم *ن*هشتی ر ابنویسیم:

$$
A \equiv \sigma \pmod{4} \tag{1}
$$

حالا، همهٔ عددهای طبیعی را درجدول ۱، طوری قسرار میدهیم که مقدار o بسرای عددهای هر سطر، ثابت وبرابرعدد ستون سمت چپ درهمان سطر باشد.

اگـــر عددهــای نخستین ستون (یعنی ستون سمت چپ) را بـــه  $a_i$  نشان دهیم،در آن صورت، هرعدد سطر  $\,$  ام  $(A_i)$  به!ینتر تیب نوشته میشود:

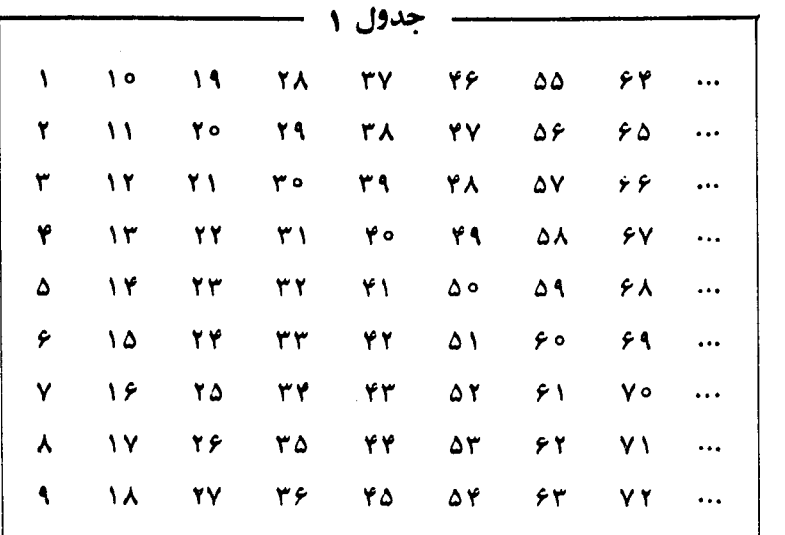

(7)

\n
$$
A_{i} \equiv a_{i}(\text{mod. 9})
$$
\n
$$
A_{i} \equiv a_{i}(\text{mod. 1})
$$
\n
$$
a_{i} \text{ with } a_{i} \text{ with } a_{i
$$

 $\overline{\text{argmin}}$ 

 $\gamma \rightarrow \chi \gamma = \delta \pmod{4}$ 

يابه عبارت ديگر :

 $Y \land Y \equiv f \pmod{9}$ 

بنابراین، برای اینکه روشنکنیم، مجموع چندد عدد طبیعی (باحاصل ضرب یا توان آنها)، درچه سطری از جدول ۱ قرارگرفته!ند، کافی است ۳ هایآنها راجمع کنیم (یسا ضربکنیم ویا به توان برسانیم).

حالاً. جدول ۲ را، از توانهای ۹ عدد طبیعی اول، بسا شروع ازتــوان ۲، تشکیل میدهیم؛ در داخل بر انتزها σهای عددها نوشته شده است.

درجدول ۲ دیدهمی شودکه درهر سطر، مقدار ۰٫ بعداز ۶ توان فاصله،تکر ارمی شود. بنابراین، کافی است تنها توانهای از ۲ تا ۷ رادرنظر بگیریم.

ازمقایسهٔ دوجدول ۱ و ۲، نتیجههای بسیار جالب و زیادی بــه دست می آید. مثلاً:

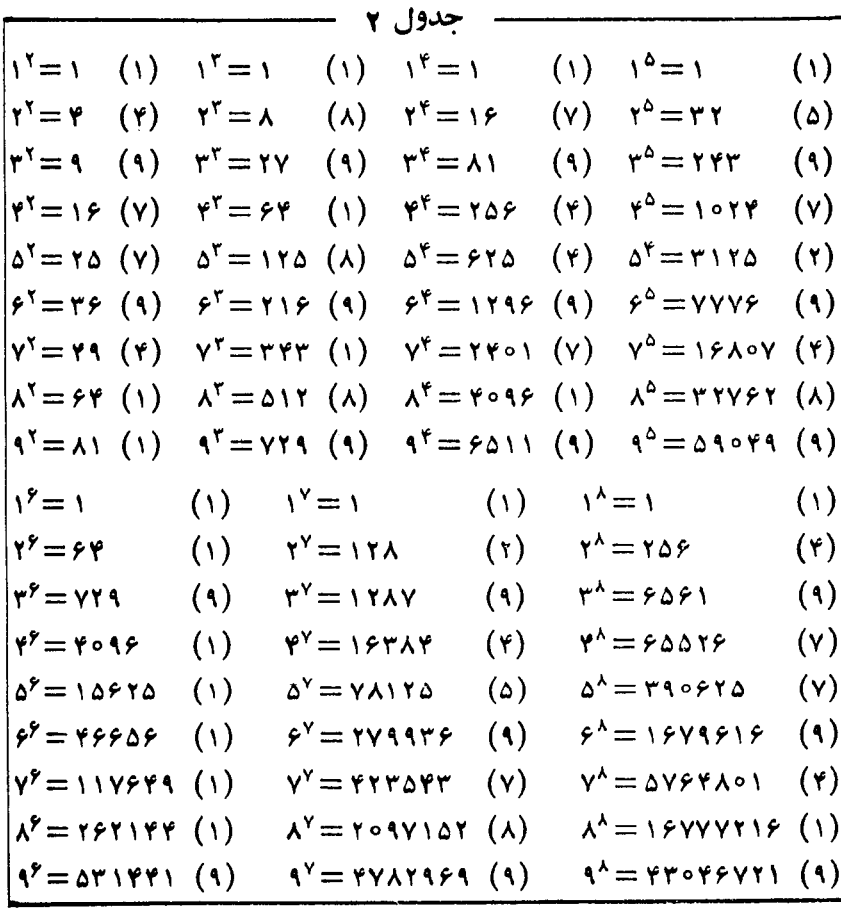

توانی (به جزتوان واحد) وجود نداردکه در آن: σ برابر ۳ یا ۶ باشد. σ بسرای تسوان ششم تنها برابر ۱ یا ۹ می باشد، و بر ای توان سوم علاوه بر ۱ و ۹، عدد ۸ هم بر ای c پیدا میشود. برای توانهای دوم وچهارم، مقدار o (درهردومورد)، تنها عددهای ۰۱ ، ۲، ۲ و۹ میشود، ولی جای ۴ و ۷ در آنها عوض شده است.

این هم از این نتیجهها: r = y، تنها در دوحالت پیسدا شده است در ۵۵ و ۲۲؛ و هم در دو حالت ۲۵ و ۵٪. پایهٔ عددها درهردوحالت یکی است، ولی نماهایآنها  $\sigma$ جا بهجا شده است.

چنین ویژگیها از این نوع را میتسوان دراین جدولها پیداکرد. ولی همهٔ اینها، مقدمه چینی بود، مقدمهای بر ای خود داستان.

کمی دقت میخواهد تا به خاصیت جالب وبسیار مهم دیگری ازجدول ۱ پی ببریم. معلوم میشودکه همهٔ عددهای کامل زوج (به استثنای ع)، تنها در سطراول جدول ۱ قسرار دارند. بهزبان ریگر، همهٔ عددهای زوج کامل (به جزنخستینآنها) نسبت به مدل ۹، با ۱ هم نهشت هستند. اگر عدد کامل را به S نشان دهیم، داریم:

## $S = \{(mod 4)\}$

عددهای کاملیکه از آنها صحبت میکنیم (وعددهای کاملدیگری راهم نمیشناسیم)، در رابطهٔ اقلیدس صدق میکنند:

$$
S = \gamma^{p-1}(\gamma^p - 1) \tag{0}
$$

که در آن، هم  $p$  وهم ۱ — ۲<sup>p</sup> باید عددهایی اول باشند.

حالا، به اثبات این حکم می پر داز یم. میدانیم که عدد p ، مثل هرعدد اول (بسه جز حالت استثنائی ۲ ==p)، عددی فرد است. از جدول ۲ معلوم استکه برای توان فرد ۲، تنها باتوانهای ۳ و ۵ و ۷ سروکار داریم. ضمناً، مقدار ۰٫ دراین موارد، به ترتیب، برابر است با ۰۸ ۵ و ۲. دراین صورت، مقدار σ برای (۱ – ۲<sup>۶)</sup>، بسهتر تیب، برابر ۰۷ ۴ و ۱ میشود. ازطرف دیگر،نمای نخستین عامل دررابطهٔ(۵)،یعنی ۱ —۴، ۲ یا ۴ یا ۶ میشود ومقدار ۰ بر ای ۱–۲۴، به تر تیب، بر ابر ۷، ۷ و ۱ میشود.

مقدار o را در مورد دوعامل رابطهٔ (۵) درهم ضرب میکنیم، ۴ × ۷، ۴ × ۴ و ۱، یعنی ۲۸، ۲۸ و ۱ بهدست میآید. بهاینترتیب، مقدار ۰٫ برای هرسه حاصل ضرب برابر واحد میشود واین همان چیزی استکه میخواستیم ثابتکنیم.

از آن جاکه هیچ شر طی، به جز فر د بودن برای p نکردیم، علاوه بر عددهایکامل،همهٔ عددهای دیگری هم که در رابطهٔ (۵) صدق کنند، درسطراول جدول ۱ قرار گرفتهاند. ۱۰۱۵۶) معادلهٔ مفروض رامی توان بهصورت

اگر ۱ $a = b$ ، آن وقت (۱ — ع) $b = b$  که، درنتیجه، ۲  $b = b$  و ۶  $c = c$  یسا ۵  $b = d$  و  $ic = r$ 

> $119 = 6 \times 11$   $10 = 120$  $c = c$ ، زیرا بهازای ۵ $c = c$ ، معادلهٔ (۱) بهصورت  $\mathbf{Y}(\Delta a - \mathbf{Y}b) = a - \mathbf{Y}$

 $a = a \equiv a \equiv a \equiv a \equiv 0$  درمه آیدکه تنها بهازای ۱ $a = a \equiv a \equiv a \equiv a \equiv b$  برقرار است، ولی بسهازای هیچیك از ازاین مقدارها، مقدار مناسبی برای b بهدست نمی آید.

پس باید داشته باشیم ۵ $\lambda = a - a$ ، یعنی ۶ $c = a - a$ . معادلهٔ (۱) چنین میشود:  $\mathbf{Y}(6 - bc + b) = c$ 

 $\gamma \in (1 \leqslant k \leqslant \mathfrak{e})$  عددی است زوج: ۲k  $c =$  ۲

$$
k = \frac{\varepsilon \circ + b}{\gamma b + 1}
$$

جون ۴ کی به س ۸ کی ه جو اب مناسبی نمی دسد،  $b=b$ . و لی ۹  $b=b$  به جو اب مناسبی نمی رسد،  $c = \wedge b$ بنابر این  $b = \wedge c = b$  و  $k = k$  یا

| $\mathbf{P} \mathbf{A} \mathbf{A} = \mathbf{A} \times \mathbf{A} \mathbf{P}$                                                                                                    |
|----------------------------------------------------------------------------------------------------|
| $\mathbf{A} \mathbf{B} \mathbf{C} = \mathbf{A} \mathbf{B} \mathbf{C}$                                                                                                    |
| $\mathbf{A} \mathbf{B} \mathbf{C} = \mathbf{A} \mathbf{B} \mathbf{C}$                                                                                                    |
| $\mathbf{A} \mathbf{B} \mathbf{C} = \mathbf{A} \mathbf{B} \mathbf{C}$                                                                                                    |
| $\mathbf{A} \mathbf{B} \mathbf{C} = \mathbf{A} \mathbf{B} \mathbf{B} \mathbf{C}$                                                                                                    |
| $\mathbf{A} \mathbf{B} \mathbf{C} = \mathbf{A} \mathbf{B} \mathbf{B} \mathbf{$ |

$$
19 \times 60 = 1 \times 900; \quad YY \times 89 = Y \times 909;
$$
\n
$$
Y9 \times 80 = Y \times 900;
$$
\n
$$
Y9 \times 80 = Y \times 900;
$$
\n
$$
Y9 \times 80 = Y \times 900;
$$
\n
$$
Y9 \times 80 = Y \times 900;
$$
\n
$$
Y9 \times 80 = Y \times 900;
$$
\n
$$
Y9 \times 80 = Y \times 900;
$$
\n
$$
Y9 \times 80 = Y \times 900;
$$
\n
$$
Y9 \times 80 = Y \times 900;
$$
\n
$$
Y9 \times 80 = Y \times 900;
$$
\n
$$
Y9 \times 80 = Y \times 900;
$$
\n
$$
Y9 \times 80 = Y \times 900;
$$
\n
$$
Y9 \times 80 = Y \times 900;
$$
\n
$$
Y9 \times 80 = Y \times 900;
$$
\n
$$
Y9 \times 80 = Y \times 900;
$$
\n
$$
Y9 \times 80 = Y \times 900;
$$
\n
$$
Y9 \times 80 = Y \times 900;
$$
\n
$$
Y9 \times 80 = Y \times 900;
$$
\n
$$
Y9 \times 80 = Y \times 900;
$$
\n
$$
Y9 \times 80 = Y \times 900;
$$
\n
$$
Y9 \times 80 = Y \times 900;
$$
\n
$$
Y9 \times 80 = Y \times 900;
$$
\n
$$
Y9 \times 80 = Y \times 900;
$$
\n
$$
Y9 \times 80 = Y \times 900;
$$
\n
$$
Y9 \times 80 = Y \times 900;
$$
\n
$$
Y9 \times 80 = Y \times 900;
$$
\n
$$
Y9 \times 80 = Y \times 900;
$$
\n
$$
Y9 \times 80 = Y \times 900;
$$
\n
$$
Y9 \times 80 = Y \times 900;
$$
\n
$$
Y9 \times 80 = Y \times 900
$$

میتسوان ثابتکردکه، این معادله، جواب دیگری ندارد. طرح اثبات، بسیار ساره است. به سادگی می توان نتیجهگرفتکه، بر ای برقر اری معادله، باید عبارت (۱ + +d(d+) بر ه ۱ بخشپذیر با شد.ازهمین جا، می توان حالتهای ممکن رابر ای b و d و ، از آن جا،بر ای a و c پيداکر د.

یادداشت. جالب است که معاد لهٔ ۲
$$
+\overline{b} = a^{\gamma} + b^{\gamma}
$$
 ماداهٔ
$$
\overline{abcdef} = (\overline{abc})^{\gamma} + (\overline{def})^{\gamma}
$$

کار بسیار دشوار می شود.

۱۰۱۵۷)دوزاویهٔ A و B راروی هم بگذاریدوخط تایوسط راپیداکنید(شکل۷۶)؛ ۲ ) رأس زاویهٔ A را روی خط تای وسط بگذارید وخط تای تازهای پیداکنید؛  $_A$  ) مرزبالا رابه طرف پشت $\vec{c}$ غذ تاکنید، به نحویکه خط تا، یعنبی  $CD$ ، از نقطهٔ  $\mu$ بگذرد (اگر دو بخش خط تای وسط راروی هم قر اردهید، CD بهصورت افقی درمی آید)،

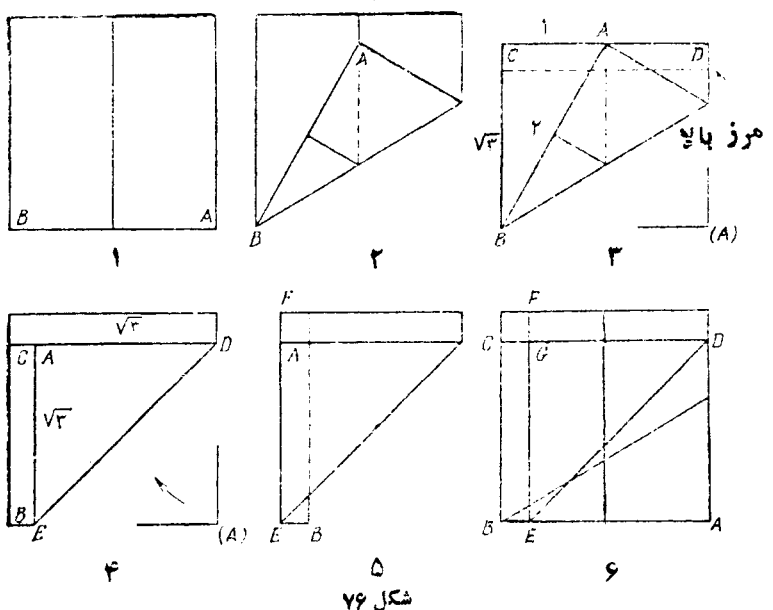

بعد زاویهٔ  $A$  را، به جای اول خود ( $A$ ) برگر دانید؛

ا (P و ا روی بخشی از پساره خط راست  $CD$  قسراردهیدکه تای جدید  $DE$  را  $AD$  (۲ ) بهوجود آورد؛

دابه طرف پشت تاکنید که خط تای  $EF$  درامتداد  $AE$  بیدا شود.  $CB$  (۵

 $\overline{AEGD}$  اکنون، صفحهٔ کاغذ را بسه صورت نخستین خود در آورید، مربع مجهول ظاهرمي شود.

فرض کنید ۲ = |AB|.مساحت مر بع اصلی بسرابسر ۴ میشود. روی شکل ۷۶ در حالت ۳ داربم: ۱ = |AC | و ۲ = |AB |. بنا بىراين  $\overline{\gamma}$  = |CB |. درحالت ۶، بسراى . مساحت مربع  $\overline{AEGD}$  به دست می $\overline{I}$ ید ۳ $\overline{r}=\sqrt{r}\times \sqrt{r}$  که برابراست بیا گیپ عدد ۴.

۱۵۸. درضرب سمت چپ، رقم اول عامل دوم ضرب باید برابر ۹ بساشد، زیسرا تنها دراین صورت، حاصل ضرب آن در ۳، به رقم ۷ ختم می شود. ازضرب ۹ در عامل اول ضرب، عددی چهار رقمی به دستآمده است، بنابراین رقم دهگان عامل دوم ضرب، باید از ۹ بز رگتر با شدتا ازضر ب آن در جملهٔ اول ضرب،عددی پنجر قمی بهدست آیدکهممکن نیست.

امادر بارهٔ ضرب سمت راست. رقم یکان عاملدومضرب برابر ۸ است.حاصل ضرب ۸ در عامل اول، عددی چهار رقمی و حاصلضرب دهگان عامل دوم در عامل اول، عددی پنجرقمی شده است، یعنی رهگان عاملدوم ضرب، باید بر ابر ۹ باشد. پس عاملدوم ضرب بر ابر است با ۹۸.

اگر عامل اول ضرب دا 
$$
x
$$
 بگیریم، دوشن است که  
۱۵۵۶۹۵ ۹ ۹۵۵۵۵  
از آنجا از آنجا

وچون عدد  $x$  به ۳ ختم شده است، پس

 $x \in \{1114, 1177, ..., 1777\}$ با آزمایش روشن میشودکه هر۱۴مده، جوابهای مسألهاند. 1۵۹. عدد  $\frac{1+\delta}{2} = \varphi$  راعدد طلائی گویند. فرض کنید، پاره خط راست  $AB$  رابه وسیلهٔ نقطهٔ  $C$  به دوبخش تقسیم کرده باشیم و  $|AC| = a$ ,  $|CB| = b$ ,  $a > b$ درا بن *صو*رت، اگر نسبت بخش کوچکتربه بخش بزرگتر، بانسبت بخش بزرگتربه تممام<sub>ی</sub>پاره خط برابر باشد، نسبت $\frac{a}{b}$  ا نسبت طلائ<sub>ک</sub> گویند. د*رو*اقع

$$
\frac{b}{a} = \frac{a}{a+b} \Leftrightarrow a^{x} - ba - b^{x} = 0
$$
\n
$$
\frac{b}{a} = \frac{\sqrt{b} + 1}{r} = \frac{a}{r} = \frac{1}{r} \Leftrightarrow a^{x} \Leftrightarrow a^{x} \Leftright
$$

**۱۶۱.** با جداکردن چهاروجهی آزمکعب، چهارهر ممثلث القاعدهٔ برابر، باقیمیماند (درشکل ۱۸، رأسهای این هرمها، بررأسهایی ازمکعبکه نامگذاری نکردهایم، قسرار دارند). از بین این چهارهرم، مثلاً هرمی را انتخاب میکنیمکه، چهار رأسآن، رأسهای

مثلث CBD و رأس بسایینی مکعب است. حجم این هرم بسر ابسر است با <mark>ب</mark>ه حاصل ضرب مساحت قاعده درارتفاعآن. قاعدهٔ این هرم، مثلثی است که، مساحت آن، بر ابر است با نصف مساحت قاعدة مكعب، يعنى <sup>1</sup>. وارتفاعى به طول واحد دارد. بنا براين حجم اين هرم برا بر د و، مجموع حجمهای چهارهرم کوچك، بر ابر ک<mark>م</mark> میشود.درنتیجه، باقی ماندهٔ حجم مکعب، یعنی حجم هرم مورد نظرما، برابراست با <mark>پ</mark>.

۱۶۳. الف) عدد ٥٠...٥٥و ( با ٩٩ رقم صفر بعدازمميز )رابا a نشان مىدهيم.در اينصورت خواهيم دا<mark>شت:</mark>

 $\frac{1}{1+a} = \frac{1+a-a}{1+a} = 1 - \frac{a}{1+a} = 1 - a \cdot \frac{1+a-a}{1+a} =$ = $1-a+a^{\tau}$ <br>= $1-a+a^{\tau}$ <br> $\frac{1+a-a}{1+a}$ <br> $1-a+a^{\tau}$ <br> $\frac{a^{\tau}}{1+a}$  $\frac{a^{\mathsf{T}}}{1+a} <$ روشن است که  $a^{\mathsf{T}} = \frac{1}{10^{100}}$ بنابراین، عدد مطلوب، بادقتی که خواسته شده، بر ابراست با

$$
1-a+a^{r} = 1-\frac{1}{10^{100}}+\frac{1}{10^{r_{00}}} = 0/99...900...01
$$

که در آن، بعداز ممیز، ابتدا صدرقم ۹ و، سپس ۹۹ رقم صفروجود دارد. ب) جذر هرعددکوچکتر ازواحد، ازواحدکوچکتر وازخود عدد بزرگتراست:

درهر دوجا، بعداز مميز ١٥٥ رقم بــرابــر ٩ داريم. بنابراين، صدرقم اول بعداز مميزور جواب، همه ازرقمهای ۹ تشکیل شده<mark>اند.</mark>

> ۱۶۳. سرعت پیادهٔ دوم را در نیمهٔاول راه ، ووسط مسیر را  $C$  میگیر یم(شکل $\chi$ ۷). دراین۔ $\chi$ صورت، پیادهٔدوم،فاصلهٔ  $_{AC}$  رادر $\frac{|AC|}{\gamma}$  ساعت وبیادهٔ سوم در  $\frac{\vert AC \vert}{\varsigma}$  ساعت طسی مسی کننـــد. بنابراین، فاصلهٔ زمان<sub>ی</sub> بین آغازحرکت <mark>دو</mark>پیاد<mark>هٔ</mark>

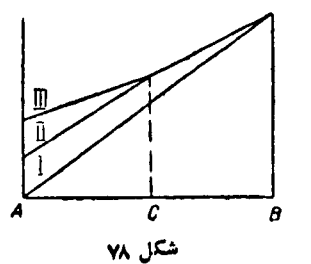

اول ودوم، وهم دوپیادهٔ دوم وسوم، بر ابر است با ساعت  $\left(\frac{|AC|}{r} - \frac{|AC|}{c}\right)$ پسیسادهٔ اول، فساصلسهٔ  $AB$  را در  $\displaystyle \frac{|AC|}{\gamma}$  ساعت وپیسادهٔ سوم، که بسه انسدازهٔ  $\frac{|AC|}{\varphi} + \frac{\mathsf{y}|AC|}{x+\varphi}$  ساعت دیرتر ازپیادهٔ اول حرکت کر ده است، در  $\frac{|AC|}{\varphi} - \frac{|AC|}{\varphi}$ ساعت پیموده است وچون باهم به  $B$  رسیدهاند، بنابر این  $\frac{|AC|}{\gamma} = \left[ \gamma \left( \frac{1}{x} - \frac{1}{\rho} \right) + \frac{1}{\rho} + \frac{\gamma}{x + \rho} \right] |AC|$ ويا، بعداز ساده كردن

$$
\frac{\mathbf{r}}{\mathbf{r}} = \frac{\mathbf{r}}{x} + \frac{\mathbf{r}}{x + \mathbf{r}}
$$

کهاز آنجا به دست می آید: ۳/۳  $x\!=\!r$ . سرعت پیادهٔ دوم در نیمهٔ اول مسیر، بر ابر ۳/۳ کیلومتردرساعت بوده است.

چون٥٥٥)>°۲، پس ۱۱ ≪n. اگر ۱۲ ≪n، آن1قت ۴٥۸۶ ≪۲ 1 وبسرای هر  $\cdot n =$  مقدار  $n \in (n \geq k)$  به دست می آید ۲۰۰۵ $\prec^* \rightarrow \cdot^* \cdot \cdot$ . پس ۱۱ بههمین تر تیب، می توان مقدار  $k$  راهم به دست آورد. پاسخ. مسأله دوجواب دارد:

$$
19Y \circ = Y'' - Y^{Y} = 19\lambda Y = Y'' - Y^{Y}
$$

ماختمان.  $OA$  و  $OB$  را دوشعاع مفـروض ( م $(A \cup B)$ میگیریم (شکل ۷۹).  $AB$  رابه $\vert A B \vert = \vert AB \vert$  امتداد  $\left\langle \cdot y\right\rangle$  میدهیم. فرض کنید OC، محیط دایره رادر  $y$  قطع کند. از خط راستی مسوازی وتسر AB رسم میکنیم؛ این خط راست، وتری در دایره میسازدکه به وسیلهٔ شعاعهای OA و OB بهسه  $\searrow$ بخش برابر تقسیمهیشود.  $OA$  ) اثبات. نقطههای برخورد  $xy$  را با شعاعهای  $\lambda$ 

 $\mathcal{O}AB$  ، به ترتیب  $S$  و  $T$  می $\mathbb{P}_{x\to y}$  جون  $\mathbb{P}(AC)$ ، پس دو مثلث  $OST$  و  $\mathcal{O}B$ همچنین، دو مثلث OBC و OBC متشابهاند، یعنی

$$
\frac{|ST|}{|AB|} = \frac{|OT|}{|OB|} \, \mathfrak{z} \, \frac{|OT|}{|OB|} = \frac{|Ty|}{|BC|}
$$

 $\cdot |ST| = |Ty|$  وچون  $|BC| = |BC|$ ، بنابراین  $|AT| = |T$ اکنون ثـــابت میکنیم  $|xS| = |xS|$ . بـــرای این منظور، ثـــابت میکنیم، دومثلث  $\widehat{OSx}\!=\!\widehat{OT}$ و  $Oy$  بر ابر ند.درواقع داریم:  $|Ox|\!=\!|Oy|$  (شعاع های دایره)  $Oy$   $}$ 

$$
.|OS|=|OT|, (0TS) \in \widehat{OST}
$$

بورسی راه حل. این ساختمان همیشه ممکن است، مگر در حالتیکه دوشعاع OA و درامتداد هم بساشند. درضمن، این ساختمان منجر به یك جواب منحصرمیشود. ممكن  $\bm{OB}$ است ادعا شود، می;وان بساساختمان دیگری، جواب دیگری هم پیداکرد. ثابت میکنیم، مسأله، جواب ديگرى ندارد.

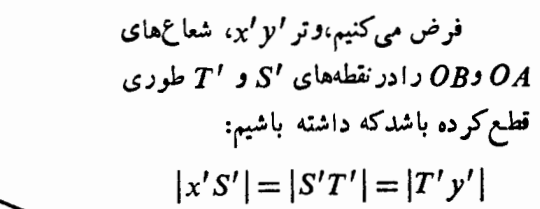

 $\chi y$  ثابت میکنیم، دراین صورت، و ترهای  $(\lambda \circ \lambda)$ و 'بر 'بر هم منطبقاند (شکل ه

ابتــدا ثــابت میکنیم ' $\widehat{OSy}$ ت $\widehat{OSy}$ . در دو مثلث  $OSx$  و  $\,$  10 داریــم: ومثلث  $Oxy$  متساوى $\vert LxS\vert=\vert yT\vert$ ، الستاقين است)،  $|yT|=|Sx|=|Sx|$ ، يعنى  $\widehat{OxS}=\widehat{OyT}$ این دو مثلث بـــرابـــرند و، درنتیجه  $\widehat{OSx} = \widehat{OTy}$ و از آن<code>جا $\widehat{OTS} = \widehat{OTS} = \widehat{O}$ . بههمین</code>  $\widehat{uOST} = \widehat{OS'T'}$  ترتیب ثابت میشود:  $\widehat{OS'T'} = \widehat{OS'T'} = \widehat{OS'T'}$ . ازاین جا به دست میآید: زیر ا هرکدام از آنها، با  $\widehat{AOB}$  – ۱۸۰ $\frac{1}{\mathsf{y}}$  بر ابر است. بــهاین ترتیب، وترهای  $xy$  و ، دیا برهم منطبق اند و یا باهم موازی اند. آنها راموازی باهم میگیریم. بدون این که به $\chi'$ کلی بسودن بحث لطمه|ی بخورد، میتسوان فرضکرد:  $|\mathit{OS}|$ > (05 دراین صورت ا، زیرا $|ST|$ ، زیرا $|S'T'|$ 

 $|ST|$ : $|OS| = |S'T'|$ : $|OS'|$ 

 $\frac{1}{\sqrt{1-\frac{1}{2}}\sqrt{1-\frac{1}{2}}\sqrt{1-\frac$ 

 $\left\lfloor \frac{1}{x}y\right\rfloor > \left\lfloor \frac{x'}{y'}\right\rfloor$ ولمی چون وتر های  $\left\lfloor \frac{x'}{y'}\right\rfloor > \left\lfloor \frac{x'}{y'}\right\rfloor$ . ازطرف دیگر، وتر xy درفاصلهٔ دورتری ازمِرکز (نسبت به وتر /x'y) قراردارد  $\left| \cdot |xy| \right| < \left| x'y' \right|$  و، بنابراین،  $\left| y \right|$ 

تناقض حاصل روشن میکندکه، دو وتر  $xy$  و  $x'$ ، برهم منطبقاند.

۱۶۶. اگر مرکز یکی ازدایرهها،روی نقطهٔ A باشد،چیزی برایاثبات باقی نمیماند. بنابراین، فرض میکنیم، مرکز هیچ دایره!ی، منطبق برA نباشد. دراینصورت، اگرازنقطهٔ 4، به مرکز های دایرهها وصل کنیم، شش زاویه به مجموع ۳۶۰ درجه بــه دست میآید؛ یعنی دست کم یکی ازاین زاویهها، از 50 درجه تجاوز نمی کند. مرکزهای نظیراین زاویه  $\cdot ( \widehat{{O}_{\mathsf{Y}} \triangleleft O_{\mathsf{Y}}} \! \leqslant \! \varphi \circ \hat{~})$  دا،  ${O}_{\mathsf{Y}}$  و  ${O}_{\mathsf{Y}}$  می

> اگر  $\delta \circ \pi O_\mathsf{v} = \sqrt{O_\mathsf{v}/\Lambda}$  درستی حکم روشن است. بنا براین فرض می کنیم:  $\circ$  <  $\widehat{O}$ ,  $\widehat{AO}$ ,  $\leqslant \varphi$  $\circ$   $\circ$

> > دوز اویهٔ پ $A O_y O$  و  $A O_y O$  رادر نظرمی گیر یم:

$$
\widehat{AO_1O_1} + \widehat{AO_1O_1} = 1\Lambda \circ^{\circ} - \widehat{O_1AO_1} \ge 1\,\mathsf{Y}\,\circ^{\circ}
$$

یعنی یکی ازاین دوزاویه، برابریا بزرگتراز ۶۰ درجه است. بسرای مشخص بودن وضع، فرض میکنیم °۶۰کو $\widetilde{A O_{\rm v}}$ . درمثلث  $A O_{\rm t} O_{\rm v}$ ، ضلع بزرگتر روبه روی زاویهٔ بزرگتر است، یعنی  $|O_\gamma O_\gamma| \geqslant |O_\gamma P_\gamma|$ . چون دایرهٔ بـه مرکز  $O_\gamma$  شامل نقطهٔ  $A$  است، پس برای ، شعاع آن، داریم:  $|o_{\rm v} | \geqslant |o_{\rm v}|$ ( ۱ $|o_{\rm v}| \geqslant |o_{\rm v}|$ ۰۷، یعنی  $o_{\rm v}$  در درون $|o_{\rm v}|$  و ابر  $o_{\rm v}$  قرار داردکه، درنتیجه، درستی حکم راثابت میکند.

۱۶۷. دراینجا، صورت مسأله وجواب آن را دادهایم:

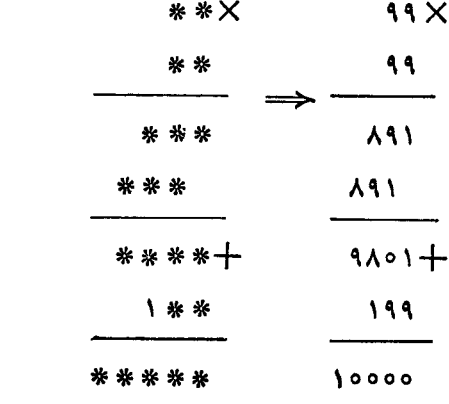

درضمن،درهر سطر،دوعدد متوالی وجود دارد و،عددهای ستون اول، عددهای فردمتوالی اند. بنابراین، برای سه سطربعدی باید داشته باشیم:

نشان داد ( $(m\cdot n\in \mathbf{N})$ که، در آنها،  $a$  طول وتر و  $b$  و  $c$ ، طول $a$ های دوضلع مجاور بهزاویهٔ قائمه دريك مثلث قائبرالز اويهاند، زير ا

$$
(m^{\mathsf{Y}}+n^{\mathsf{Y}})^{\mathsf{Y}}=(m^{\mathsf{Y}}-n^{\mathsf{Y}})^{\mathsf{Y}}+(\mathsf{Y}mn)^{\mathsf{Y}}
$$

درمسألهٔ ما، باید تفاضل طول&ای وتر ویکی ازدو ضلع مجاور بهزاویهٔ قائمه (ضلعی که طول آن، عددی زوج است)، برابرواحد شود، یعنی داشته باشیم:

$$
(m^{\prime}+n^{\prime})-\gamma mn=\langle\Longrightarrow m=n+\rangle
$$

که دراین صورت، طول های a، b و c، چنین میشوند:

$$
a = \gamma n^{r} + \gamma n + 1; b = \gamma n + 1; c = \gamma n^{r} + \gamma n
$$
\n|- |

\n|

\n|

\n|

\n|

\n|

\n|

\n|

\n|

\n|

\n|

\n|

\n|

\n|

\n|

\n|

\n|

\n|

\n|

\n|

\n|

\n|

\n|

\n|

\n|

\n|

\n|

\n|

\n|

\n|

\n|

\n|

\n|

\n|

\n|

\n|

\n|

\n|

\n|

\n|

\n|

\n|

\n|

\n|

\n|

\n|

\n|

\n|

\n|

\n|

\n|

\n|

\n|

\n|

\n|

\n|

\n|

\n|

\n|

\n|

\n|

\n|

\n|

\n|

\n|

\n|

\n|

\n|

\n|

\n|

\n|

\n|

\n|

\n|

\n|

\n|

\n|

\n|

\n|

\n|

\n|

\n|

\n|

\n|

\n|

\n|

\n|

\n|

\n|

\n|

\n|

\n|

\n|

\n|

\n|

\n|

\n|

\n|

\n|

\n|

\n|

\n|

\n|

\n|

\n|

\n|

\n|

\n|

\n|

\n|

\n|

\n|

\n|

\n|

\n|

\n|

\n|

\n|

\n|

\n

میشوند و، بنابر این، تنها همان حالت ۵ $a_{\backslash} = a \backslash a$  بساقی میماند و تصاعد (۱)، تنها پساسخ مسأله است.

۰۱۷۱ تصاحد حسابی

1. 
$$
a_{n+1} \cdot a_{n+1} \cdot a_{n+2} \cdot a_{n+3} \cdot a_{n+4} \cdot a_{n+5} \cdot a_{n+6} \cdot a_{n+7} \cdot a_{n+8} \cdot a_{n+9} \cdot a_{n+10} \cdot a_{n+11} \cdot a_{n+10} \cdot a_{n+11} \cdot a_{n+11
$$

ویا بر ای محاسبهٔ مجموع  $S = 1^r + 5^r + 11^r + ... + 15^r$  $a_{n+1} = \{a \in \mathfrak{a} \mid a_{n+1} = \text{for} \ a_n = \text{for} \ a_1 = \text{for} \ a_2 = -\text{for} \ a_3 = -\text{for} \ a_4 = \text{for} \ a_5 = \text{for} \ a_6 = \text{for} \ a_7 = \text{for} \ a_8 = \text{for} \ a_9 = \text{for} \ a_1 = \text{for} \ a_1 = \text{for} \ a_2 = \text{for} \ a_3 = \text{for} \ a_4 = \text{for} \ a_5 = \text{for} \ a_6 = \text{for} \ a_7 = \text{for} \ a_8 =$ 

$$
S = \frac{(19 \times 101)^{Y} - Y^{Y}}{Y0} = \frac{(1919 + Y)(1919 - Y)}{Y0} =
$$
  
= YAYP0 X 1Y = YY009Y0

**۳. از مسابقهها، کنکورها والمپیادهای ریاضی** 18. نظرية عددها، جبر، مثلثات،آناليز ۱۷۲. مخرجکس، بهسادگی بهصورت ۲(۵+ab+) درمی آید و بر ای صورت کسر دار يم:

$$
(a^{r}+b^{r})(a+b)^{r}+ra^{r}b^{r}=
$$
\n
$$
= a^{b}+ra^{b}b+ra^{e}b^{r}+ra^{r}b^{r}+ra^{r}b^{e}+ra^{b}b^{e}+b^{b}=
$$
\n
$$
=(a^{r}+ab+b^{r})(a^{r}+ra^{r}b+ra^{r}b^{e}+b^{r})
$$
\n
$$
\frac{a^{e}+ra^{r}b+ra^{r}b^{e}+b^{e}}{a^{r}+ab^{r}+b^{r}}
$$
\n
$$
\frac{a^{e}+ra^{r}b+ra^{r}b^{e}+b^{e}}{a^{r}+ab^{r}+b^{r}}
$$
\n
$$
\frac{a^{r}+a^{r}b+ra^{r}b^{e}}{a^{r}+ab^{r}+b^{r}}
$$
\n
$$
\frac{1}{r}(r^{r}+r^{r}-r^{r})^{r}+\frac{1}{r}(r^{r}+r^{r})^{r}+\frac{1}{r}r^{r}
$$

که مثبت بودن آن روشن است. ولی اغلب، تبدیل به مجذورهای کامل، کار سادهای نیست و بهتر است ازویـــژگی سه جملهای درجه دوم استفادهکنیم. عبارت را نسبت بـــه مجهول x منظم می کنیم:

 $rx^{r} - r(ry + z)x + (\Delta y^{r} + rz^{r} + \Delta yz)$ مبین این سه جملهای درجه دوم، منفی است، زیرا  $\Delta' = b'^{\dagger} - ac = (\tau y + z)^{\dagger} - \tau (\Delta y^{\dagger} + \tau z^{\dagger} + \Delta y z) =$  $=-y^{y}-\Delta z^{y}-\gamma yz=-z^{y}-(y+\gamma z)^{y}<\infty$ وبنابر این، علامت سه جملهای، برای هرمقدار x و y و z (بسه شرطی که بساهم بر ابرصفر

$$
\cos(k+1)\alpha = \cos k\alpha \cos \alpha - \cos(k-1)\alpha
$$
\n
$$
\cos(k+1)\alpha = \sin(k\alpha) \cos \alpha - \sin(k-1)\alpha
$$
\n
$$
q^{t+1}\cos(k+1)\alpha = \sin(k\alpha) (q \cos \alpha) - q^{t}[q^{t-1}\cos(k-1)\alpha]
$$
\n
$$
q^{t+1}\cos(k+1)\alpha = \sin(k\alpha) (q \cos \alpha) - q^{t}[q^{t-1}\cos(k-1)\alpha]
$$
\n
$$
\cos(k+1)\alpha = \sin(k\alpha) (q \cos \alpha) - q^{t}[q^{t-1}\cos(k-1)\alpha]
$$
\n
$$
\cos(k+1)\alpha = \cos(k\alpha) (q \cos \alpha) - q^{t}[q^{t-1}\cos(k-1)\alpha]
$$
\n
$$
\cos(k+1)\alpha = \cos(k\alpha) (q \cos \alpha) - \sin(k\alpha) (q \cos \alpha) - \sin(k\alpha) (q \cos \alpha) - \cos(k\alpha) (q \cos \alpha) - \cos(k\alpha) (q \cos \alpha) - \cos(k\alpha) (q \cos \alpha) - \cos(k\alpha) (q \cos \alpha) - \cos(k\alpha) (q \cos \alpha) - \cos(k\alpha) (q \cos \alpha) - \cos(k\alpha) (q \cos \alpha) - \cos(k\alpha) (q \cos \alpha) - \cos(k\alpha) (q \cos \alpha) - \cos(k\alpha) (q \cos \alpha) - \cos(k\alpha) (
$$

پاسخ. باقی.اندهٔ تقسیم عدد n بر ۳۰ برابر ۲۲ وخود عدد بــه صورت ۳۰k+۳۰k است.  $(k \in \mathbf{N})$ 

$$
\sin\frac{\Delta x}{\gamma} + \cos x = \gamma
$$

واین معادله، تنها وقتی جواب داردکه، بهطورهم زمان، داشته باشیم:

$$
\sin \frac{\Delta x}{\gamma} = 1 \quad \text{so } x = 1
$$

 $\mathbf{m} \in \mathbb{Z}$  ازمعادلهٔ اول $k$ دست می $\mathbb{Z}$ ید  $x = \pi \frac{rk+1}{\Delta}$ ۲ و از دومسی ۲ $\pi n$ ۲  $\mathbb{Z}$ ۲ و از دومسی  $k$ بر ای اینکه، این دو مقدار، یکی باشند، باید $\frac{\varphi k+1}{\Delta}$  عدد درستی باشد. هرعدد درست می تواند به یکی ازاین صورتها باشد:

 $\omega m$   $\omega m + 1$ ,  $\omega m + 1$ ,  $\omega m + r$ ,  $\omega m + r$ ,  $m \in \mathbb{Z}$ 

که تنها به ازای ۱ $k=2m+1$ کسر  $\frac{e k+1}{\Delta}$  عددی درست میشود. بهاین تر تیب،جواب کل<sub>ی</sub> معادلهٔ مفروض چنین است:

$$
x = r(\tau m + 1)\pi, \quad m \in \mathbb{Z}
$$
\n
$$
\cdot (k, m \in \mathbb{Z}) \quad x = m\pi \quad x = \frac{1}{\gamma}k\pi + \frac{\pi}{\gamma} \cdot \text{cm} \quad \text{cm} \quad (4, 4)
$$
\n
$$
\cdot \text{cm} \quad (5, 4, 4) \quad \text{cm} \quad (6, 4, 4) \quad \text{cm} \quad (7, 4) \quad \text{cm} \quad (8, 4) \quad \text{cm} \quad (9, 4) \quad \text{cm} \quad (1, 4) \quad \text{cm} \quad (1, 4) \quad
$$

شذه

$$
x_k = \frac{k\pi}{1+a+1}, \quad x_n = \frac{ma}{ra+r}, \ (k, m \in \mathbb{Z})
$$

 $\bm{s}$ . وجوابهای غیرمنفی  $x$ ، متناظر ند بامقدارهای غیرمنفی  $k$  و به!ین ترتیب، جوابهای غیرمنفی معادلهٔ مفروض، عبارتند از: جملههسای دوتصاعد حسابی باجملهٔ اول بر ابرصفر و، بهتر تیب، باقدرنسبتهای

$$
d_1 = \frac{\pi}{1 + a + 1} \quad d_1 = \frac{\pi}{1 + a + 1}
$$

نا بت میکنیم، درحا لتکلی، دو تصاعد حسابی باجملهٔ اول صفر وقدر نسبتهای  $d_\lambda$ و ، وقتی و تنهاوقتی روی هم، یك تصاعد حسابی میسازندكه یكی ازقدر سبتها بردیگری $d_{\rm Y}$ بخشپذیر بساشد. یعنی وقتیکه $\frac{d_\chi}{d_\chi}$  یا  $\frac{d_\chi}{d_\chi}$  عددی طبیعی باشد.

درواقع، اگرعددهای ٥، ۲d, ، ، ، ۲d, ، ، ، ۲d, ، ، با ردیف معینی، یك تصاعد حسابی تشکیل دهندواگر  $d_\chi \!\leqslant\! d_\chi$ ، آن<code>وقت قدر نسبت تصاعد حسابی کلی، باید بر ابر تفاضل</code>  $d_{\chi}$  دوجملهٔ اول ه و  $d_{\chi}$ ، یعنی بر ابر  $d_{\chi}$  باشد. ولی، دراین صورت،  $d_{\chi}$ ،که خود باید جملهای ازاین تصاعد حسابی باشد، به $i$ اچار مضرب درستی از  $d_{\Lambda}$  میشود:

$$
d_{\gamma} = \circ + (n - \iota) d_{\lambda} = (n - \iota) d_{\lambda}
$$

جون  $d_{\chi}$  و چون ۱ $n-$  ۱ عددی طبیعی است، پس $\displaystyle \frac{d_{\chi}}{d_{\chi}}$  عددی طبیعی میشود. بسههمین

تر تیب، در حالت 
$$
d_{\chi}
$$
 نتیجه میشودکه  $\frac{d_{\chi}}{d_{\chi}}$  باید عددى طبیعی باشد.

بر عکس، اگر
$$
\frac{d}{d} \sqrt{d}
$$
تىددى طبیعى باشد، آنروقت هر جمله از تصاعد حسا بى با جملةاول

صفروقدرنسبت پ $d$ ، جملهای ازتصاعد حسابی باجملهٔ اول صفروقدرنسبت  $d_{\lambda}$  میشود و،در  $d_\chi$  نتیجه، دوتصاعد روی هم، یك تصاعد حسابی بساجملهٔ اول بر ابر صفروقدرنسبت بر ابر تشکیل میدهند.

اکنون به مسألهٔ خودمان مىپردازيم. بــاتوجه بهنتيجه گيرى بــالا، بايد دوحالت را دنبال کنیم:

$$
d_{\gamma} = d_{\gamma} \quad (n \in \mathbb{N})
$$
\n
$$
\pi \qquad \pi
$$
\n
$$
\pi \qquad \pi
$$

$$
\frac{1}{ra+r} = n \cdot \frac{1}{11a+1} \Longleftrightarrow a = \frac{1}{11-rn}
$$

جون ٥كرى وجون براى هرعدد طبيعي n: ٥كـ(١١-٣٨، پس بايد داشته باشيم:  $11 - r_n > 0 \Leftrightarrow n < \frac{11}{n} \Rightarrow n = 1$ , r, r وبه ازای هر یك ازاین مقدارهای n، مقداری برای a به دست می آید:  $a = \frac{r}{4}, \frac{v}{2}, \frac{11}{v}$ بر په پخش پذير باشد؛ يعني d, ( ۲  $\frac{\pi}{1!a+1} = n \cdot \frac{\pi}{ra+1} \iff a = \frac{r-n}{1!a+1}$ برای مثبت بودن a، باید داشته باشیم: ۳ ,۲ ,۱ = n. از آنجا  $a = \frac{v}{4}, \frac{v}{16}, \frac{1}{r_2}$  $\frac{11}{4}$   $\frac{9}{4}$   $\frac{9}{4}$   $\frac{9}{4}$   $\frac{1}{16}$   $\frac{1}{7}$   $\frac{1}{16}$   $\frac{1}{7}$   $\frac{1}{16}$ ۱۰۱۸۳ الف) نامعادلهٔ مفروض را میتوان این طور نوشت:  $-log_{\gamma}(x+\gamma) \cdot log_{\gamma}(x+\gamma) > \frac{log_{\gamma}(x+\gamma)}{log(x+\gamma)}$ که با آوردن همهٔ جملهها به سمت چپ وتبدیل به یك مخرج، چنین میشود.  $\frac{\log_{\gamma}(x+1)}{\log_{\gamma}(x+y)}\left[1+\log_{\gamma}^{x}(x+y)\right] < \infty$ روشن است که، بسرای ۱ ﴿ x+۱، بعنی ه ﴿x، سمت چپ نسابر ابری غیر منفی میشود. بنابر این باید داشته باشیم:  $0 < x + 1 < 1$   $x + 1 > 1$ که دراینصورت، سمت چپ نابر ابری منفی میشود. یاسخ. ۲۷/۵–۰ ب) نامعادلهٔ مفروض، هم۱رزاست بادستگاه  ${x-y \Big|^{log_{\varphi} \frac{x+y}{x^{\tau}}} < 1}$ <br> ${x > 0}$ 

که بهنوبهٔ خود، بهیکی ازاین دودستگاه تبدیل میشود:  $\begin{cases} |x-\tau|>1 & \text{if } |x-\tau|<1 \\ x>0 & \text{if } x>0 \\ \log_{\tau} \frac{x+\tau}{r^{\tau}}<0 & \log_{\tau} \frac{x+\tau}{r^{\tau}}>0 \end{cases}$ این دستگاهها**ر ا، می تو ان این طور نوشت:**  $\begin{cases} |x-\gamma|>1 & |x-\gamma|<1 \\ x>0 & x>0 \\ \frac{x+\gamma}{\gamma} & \frac{x+\gamma}{\gamma} > 1 \end{cases}$  $\lambda x > 1 < x < 1$ ، با سنز، ۲ ج) روشن است که ۲  $\leqslant r$ 7x+ دوشن است که ۲ چ  $\circ \leqslant \log_{\gamma}(\cos^{\gamma}\pi x + 1) \leqslant 1$ ازطرف دیگر  $\mathbf{y}x - x^{\mathsf{Y}} - \mathbf{y} = -(x - \mathsf{Y})^{\mathsf{Y}} + \mathsf{Y} \leq \mathsf{Y}$ بنابراین، باتوجه بهنامعادلهٔ اصلی، به ناچار باید داشته باشیم:  $\begin{cases} \log_{\gamma}(\cos^{\gamma}\pi x + 1) = 1 \\ \tan x - x^{\gamma} - \pi = 1 \end{cases}$ وتنها جواب مشترك اين دو معادله x=x است.  $y = x - y$ . ۱۸۴. میتوان ثابتکرد، بهازای هرمقدار  $a$ ، ریشهای در بازهٔ $\lceil\frac{\mathtt{v}}{\mathtt{v}}\rceil$  وجــود دازد. درواقع داریم:  $f(\circ) = -r < \circ; f\left(\frac{r}{r}\right) = \frac{rr}{q} + \frac{16q}{r} - \frac{16q}{r} - r = \frac{16}{q} > \circ$  $\mid \;$ یعنی، باتوجه بـه پیوستگی چندجملهای برای هر  $a$ ER، عددی مثل  $x$  دربازهٔ  $\mid \frac{\texttt{v}}{\texttt{v}} \mid$  وہ

**MATH75.IR** 

 $\cdot f(x_*)$ وجود دارد، به نحویکه داشته باشیم  $f(x_*)$ یادداشت. ممکن استکسی بپـرسد، این <mark>۲</mark> را ازکجا آورده!یم! خیلی روشن!ست: تنها دوجمله ازعبارت مفروض، شامل $a$  است $\lambda ax^{\chi}$ — ۱۲ $a$ ۳ )،که به<code>ازای  $\frac{\gamma}{\eta} = x$  بر</code>ابر صفر می شود.

ولي اثبات حكم مسأله، دربازة [١ ٥٠] هم دشوارنيست. چون ٥﴾(٥)/، اگرچند جملهای دربازهٔ [۱ ۰۰] ریشهای نداشته باشد، باید در تمامی این بازه مقدارهای منفی را بپذیرد. اما، دراین صورت، باتوجه به پیوسته بودن چندجملهای، باید مقدار انتگرال معپن هم منفی شود؛ درحالیکه داریم: $\int\int f(x)dx$ 

$$
\int_{0}^{1} f(x)dx = r x^{4} + r a x^{7} - r a x^{7} - r x \Big|_{0}^{1} = 0
$$

۱۸۵. حداقل عبارت A رابساید دربین مقدارهای غیرمنفی x و y جست وجوکرد، ز بر ا اگر مثلاً x مقداری منفی باشد، باتبدیل آن بهمقداری مثبت(باهمان قدرمطلق)،بهمقدار کمتری بر ای *A می*رسیم. بنا بر این، میتوانیم حداقل عبارت

$$
B = A + \tau a^{x} = (z - a)^{x} + (y - a)^{x}
$$

را، بسرای مقسدارهای غیرمنفسی y و z پیسداکنیمکه، در آن x = y. در ضمن، شرط ه  $\frac{1}{r}$ ه =  $\left(\frac{\pi}{r}yz\right)$ و: هد: ۴k =  $yz =$   $\frac{1}{r}$  هددی است طبیعی یاصفر).

عبارت B، بر ابر است بامجذور فاصلهٔ ازنقطهٔ  $\bm{M}(a;\,a)$  تا نقطهٔ منغیر  $\bm{B}$  ) که یا روی یکی ازمحورها (بهازای ه $k\equiv (k\equiv 1$ ویارویشاخهٔ مثبت یکی ازهذلولیهای ۴k = 2y (به۱زای ه $(k)$  قراردارد.

خط راست I، مماس برهذلولی ۴ = zy در نقطهٔ (۲٫۲)، معادلهای بسه صورت ۴ = z+y دارد و، تمامیآن، به جزنقطهٔ تماس، درزیرهذلولی واقع است، زیرا بسرای ۲ $\neq$ ۰ در بارهٔ نقطهٔ  $(z, y)$  ازهذ لو لی $\epsilon$ اریم: ۴ $\geq$   $\pm$   $z$   $\neq$   $z$ ازطرف دیگر ،دایرهٔ به مرکز Mکه از نقطهٔ P بگذرد، برخط راست I مماس است ودرزیر این خط راست.قرا**ر** دارد. بنابراین، دایره نسبت به شاخههای همهٔ هذار لیهای ع $y$  = 2 $y$ ، در دوطرف مختلف خط راست <mark>/</mark> واقع است.

ازاین جا نتیجه میشورکه، فاصلهٔ نقطهٔ M تا هرنقطه ازهذلولیهای ۴k =وzy،کمثر ۱۳۹

ازطول پاره خط راست  $\bm{MP}$  نیست. بهاینتر تیب، حداقل مقدار  $\bm{B}$ ، برابر کوچکترین عدد، ازهددهای زیر است:

MATH75.IR

ک) ۲ ۱۵ دیاست مضر ب ۹۹ یمنی هم ۳ وهم 
$$
\frac{n}{\gamma}
$$
 مادها ییزو جاند. $A$ ر ابداین صورت

$$
A = 1 + (1^{1\gamma\gamma\gamma} + n^{1\gamma\gamma}) + \dots + \left( \left( \frac{n}{r} \right)^{1\gamma\gamma\gamma} + \left( \frac{n+r}{r} \right)^{1\gamma\gamma\gamma} \right) + \left( \frac{n}{r} + 1 \right)^{1\gamma\gamma\gamma}
$$

 $A$  بخشپذیر نبودن A بر ۲ $A$  بر دشن است و باقی ماندهٔ تقسیم A بر ۲ $A$  بر ابراست ب  $\cdot n + r$  باقى ما ندة تقسيم  $\left( \frac{n}{r} + 1 \right)^{\mathsf{IVY}}$  بر ۲

جرن 
$$
\frac{n}{r}
$$
 مددیاست زوج، پس ۱ + ۳ ۲ مادی فرد است و باقیما ندهٔ حاصل از ققسیم  
<sup>7</sup>

$$
(\gamma k + 1)^{\gamma} = \gamma k^{\gamma} + \gamma k + 1 = k(\gamma k + \gamma) + (\gamma k + 1)
$$

می بینیم از تقسیم مجذور یك عدد فرد بر دو بر ابر آن، بسه باقیما ندهای بر ابرهمان عدد فسرد میرسیم. روشن!ست که، ازاینجا، بلافاصله، همین حکم برای توان سوم، سپس توانچهارم يك عدد فرد وغيره نتيجه ميشود.

به این تر تیب دردا لت زوج بودن 
$$
\frac{n}{\gamma}
$$
 باقیماندهٔ تقسیم *A* بر ۲ + n، بر ابر است با

$$
1 + \left(\frac{n}{r} + 1\right) = \frac{n}{r} + 1
$$

$$
\mu = \frac{n}{r} + r
$$
\n
$$
\mu = \frac{n}{r} + r
$$
\n
$$
\mu = \frac{n}{r} + r
$$
\n
$$
A = \frac{1}{r} + \frac{1}{r} + \
$$

$$
A = 1 + (Y^{1TYY} + n^{1TYY}) + \dots + \left( \left( \frac{n}{r} \right)^{1TYY} + \left( \frac{n}{r} + r \right)^{1TYY} \right) + \left( \frac{n}{r} + 1 \right)^{1TYY}
$$
  
ely,  $c = 1$  is odd,  $c = \frac{n}{r} + 1$  and  $c = \frac{n}{r} + 1$  is even,  $n + 1$  and  $n + 1$  is odd,  $n + 1$  and  $n + 1$  is odd,  $n + 1$  and  $n + 1$  is odd.

پامسخ. اگر n عددی فرد یا بهصورت ۲ $k+$ ۴ باشد، از تقسیم A بر ۲ $+$ n بهباقی. ماندهٔ واحد میرسیم واگر n مضربی از ۴ باشد، درتقسیم A بر ۲ +n، باقیماندهای برابر ۰۰ ۲ به دست می $\frac{n}{\mathsf{y}}$ ید.

۱۸۸. پاسخ. مثلاً پنج عدد ۱، ۷، ۱۳، ۱۹، ۲۵؛ با پنج عدد ۲، ۷، ۱۹، ۳۲، ۳۴۹. ۱۸۹. اگر  $\alpha$  در شرط مسأله صدق کند، باید داشته باشیم $\zeta \alpha$ ه، زیرا بـه ازای  $\alpha<\infty$  308 $\frac{1}{\varphi}$  به دست می $^-$ ید:

$$
cos \gamma \alpha = \gamma cos^{\gamma} \alpha - 1 > -\frac{\gamma}{\Lambda} \quad \text{cos} \gamma \alpha = \gamma cos^{\gamma} \gamma \alpha - 1 > 0
$$

بنابر این، برای هر ne یا باید داشته باشیم:

$$
\cos Y^{n} \alpha \leqslant -\frac{1}{\gamma} \Longrightarrow \left| \cos Y^{n} \alpha - \frac{1}{\gamma} \right| \geqslant \frac{r}{\gamma}
$$
 (\*)  
|\n
$$
\log \left| \frac{1}{\gamma} \right| \leqslant 1
$$

$$
\cos \gamma x + \frac{1}{\gamma} = \gamma \cos x + \frac{1}{\gamma} \cdot \cos x - \frac{1}{\gamma}
$$

يعنى، باتوجه به (۞):

$$
\left|\cos x+\frac{1}{\gamma}\right|\leqslant \frac{\gamma}{\gamma}\left|\cos\gamma x+\frac{1}{\gamma}\right|
$$

وبنابراين، بەترتيب داريم:

$$
\left|\cos\alpha+\frac{1}{\gamma}\right|\leqslant \frac{r}{r}\left|\cos\gamma\alpha+\frac{1}{\gamma}\right|\leqslant \left(\frac{r}{r}\right)^{\gamma}\left|\cos\gamma\alpha+\frac{1}{\gamma}\right|\leqslant
$$
  

$$
\leqslant\cdots\leqslant\left(\frac{r}{r}\right)^{n}\left|\cos\gamma^{n}\alpha+\frac{1}{\gamma}\right|\leqslant \left(\frac{r}{r}\right)^{n}
$$

**MATH75.IR** 

$$
\begin{vmatrix}\ny & y & z \\
y & z\n\end{vmatrix} = \cos 2x + \frac{1}{x} = \cos 2x + \frac{1}{x} = \cos 2x + \frac{
$$
وسر انجام، باضرب دوطرف برابری، در ۲۶/۳):  $(\Upsilon n + \Upsilon)^* \geqslant (\Upsilon n - \Upsilon)^* + (\Upsilon n)^*$ (علامت برابری، تنها برای ۱ = n و ۲ = ۰). ۱۹۳. ابتدا ببینیم، بهازای چه مقدارهایی از a، دستگاه  $(x+yy=a$  $\left\{x^{\mathsf{y}} - \mathsf{y}xy + y^{\mathsf{y}} + \mathsf{y}\leqslant\circ\right\}$ 

دارایجوابهای منفی بر ای x و y است و، سپس،بزرگترین مقدارممکن a راانتخاب کنیم. اگر در نامعادلهٔ دستگاه قراردهیم  $\gamma$  ۳ –  $x$ ، بهدست می $T$ ید:

$$
1ry^r - \lambda ay + a^r + r \leqslant 0
$$

مبین سه جملهای درجه دوم سمت چپ، برابراست با ۳۹–۳۵٪ یعنی این سه جملهای،  $a^{\texttt{v}}$ برای ۱۳ $\texttt{v}$  مثبت، برای ۱۳ $a^{\texttt{v}}$  غیرمنفی ِ برای ۱۳ $\texttt{v}$ ۹ منفی است. پس ۱۳  $\texttt{s}$  $a$ وچون بنا بر شرط مسأله، a مقداری منفی است، پس $\gamma$ 7۳ $\gg$  و، بنا بر این، حداکثر  $\left(-\frac{\delta}{\gamma' + r}, -\frac{r}{\gamma' + r}\right)$ یا x+۲y، برابراست؛  $\gamma$ ۲۳ که، دراین صورت،جواب $\frac{1}{\gamma + r}$ ا مي شو د.

 $-\sqrt{17}$ پاسخ. حداکثرمقدار x+۲ بر ابر است با ۲۳

۰۱۹۳. با توجه به دامنهٔ تعریف نامعادله، باید داشته باشیم ه $y \neq x + x$  و، بنابراین، خط راست مورد نظرما، نمی تواند باخط راست ه $y = x + x + x$  برخوردی داشته باشد، یعنی معادله:ی بهصورت  $a$   $x \neq y$  دارد. اگر درنامعادله قر اردهیم  $x$  —  $a$   $x$  به!ین $\sim$ ورت در می آ بد:

 $(x^{r}-(log_{|a|}\gamma+log_{\gamma}|a|)x+\iota)(x^{r}-\iota\circ\times\tau^{a}.x+a^{r}-\tau)\geqslant\circ$ 

باید مقدارهایی از a راپیداکنیمکه، بهازای هریك از آنها، این نابرابری، برای هرمقدار x، برقر ار باشد.

عامل اول سمت چپ نابرابری، برای ۴لج= $|a|$ ، دوریشهٔ متمایز دارد و، درفاصلهٔبین این دوجواب، علامتی منفی پیدا میکند، به نحویکه برای بر قراری نابرابری، عامل دومهم باید درهمین فاصله منفی باشد، یعنی عامل دوم هم بساید همان دوریشهٔ عامل اول را داشته باشد. ولی دراینصورت، با ید داشته باشیم:

 $\log \chi \gamma^a = \log_{|a|} \gamma + \log_{\gamma} |a|$   $\jmath$   $a^{\gamma} - \gamma = \gamma$ 

که از آنجا بهدست می آید ۲ — =c. اکنون حالت ۴ =  $|a|=$  را آزمایش میکنیم. به ازای ۴ =  $|a|=$  عامل اول بسرابسر ۲( x - ۱) وغیرمنفی میشود؛ ولی عامل دوم که بهصورت  $x^{y} - 190x + 14$  $a$ درمی $\Gamma$ ید، تنها به<code>ازای</code> ۴ — $a$ غیرمنفی است. یعنی ۴ — $a$  هم، بسا شرط $s$ ای مسأله سازگار است.  $-x+y = -y + x + y = -x + y$ با سخ. ۲ –

> ۱۹۴۰ مصادلههای مماسهای بسر سهمی، در نقطههای  $A$  و  $B$ ، به سادگی به  $y = \text{Y}ax - a^{\text{Y}}$ : مماس در نقطهٔ

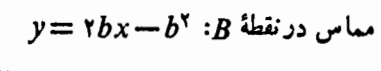

دست می آیند:

ازحل این دومعادله، مختصات نقطهٔ × C پيدا مي شود:

$$
x_c = \frac{a+b}{\gamma}, \ \ y_c = al
$$

وبرای پیداکردن معادلهٔ مکان نقطهٔ  $C$ ، باید رابطهای بین  $x_{c}$  و  $y_{c}$  پیداکرد.  $a+b$ به صورت ه $a=b-a-b$  +  $y-ab=c$  ( $a+b$ )؛ می $u$ وان طول پارهخط راست AB وطول $CH$  ازمثلث  $ABC$  و، سپس، مساحت این $\kappa$ شا رابهدست آورد:

مكل ٨٢

$$
|AB| = \sqrt{(a-b)^{r} + (a^{r} - b^{r})^{r}} = (a-b)\sqrt{(a+b)^{r} + 1};
$$

$$
\frac{(a+b)^{r}}{\sqrt{(a+b)^{r} + 1}} = \frac{(a-b)^{r}}{\sqrt{(a+b)^{r} + 1}};
$$

$$
S_{ABC} = \frac{1}{r}|AB| \cdot |CH| = \frac{1}{r}(a-b)^{r}
$$

$$
a + b = \gamma x_c
$$
 
$$
a - b = \gamma \text{ s.t. } S_{ABC} = \gamma
$$

به این ترتیب، معادلهٔ مکان  $C$  عبارت است از سهمی ۱ $x^{\mathsf{y}}$  یعنی سهمی که با انتقال سهمی ۲٪ سے به اندازهٔ یك واحد ودرجهت  $y$ های منفی به دست می $\mathbb{I}$ ید. ۰۱۹۵ باضرب دو طرف نامعادلهٔ دوم در عدد مثبت مستقیم به دست می آید:  $1 \leqslant \left(\frac{\Delta}{\varphi}\right)^{x^1-x+a} \Longleftrightarrow x^1-x \geqslant -a$  $a$ بنابراین، باتوجه به $a$ امعادلهٔ اول، باید داشتهباشیم  $a^{\rm v}$   $\ll$   $a^{\rm v}$  برای ۱ $a \leqslant a \leqslant a$  وه بر قر ار است. ۱۹۶. مشتق این تابع برابرصفراست، زیرا  $y' = -\sin x \cos(x + \tau) - \cos x \sin(x + \tau) + \tan(x + \tau) \cos(x + \tau) =$  $= -\sin(\gamma x + \gamma) + \sin \gamma (x + \gamma) = 0$  $\alpha$ یعنی، تسابع مفروض، برابرمقدار ثابتی است وبا قراردادن مقدار دلخواهی، مثل  $\frac{\pi}{\gamma}$ ،  $x'x$  این مقدارثابت $\epsilon$ دست می $\bar{1}$ ید:  $\sin^{\chi}$  , نودار تابع، خطراستی $\sin^{\chi}$ ست موازی که از نقطهٔ  $\left(\frac{\pi}{\mathsf{r}},-\sin^{\mathsf{y}}\right)$  میگذرد. بهطور مستقیم هم، میتوان ثابت بودن مقدار v راثابتکرد:  $y = \cos x \cos(x + \tau) - \cos^x(x + \tau) = \frac{1}{\tau} \cos(\tau x + \tau) + \cos \tau$  $-\frac{1}{\gamma}\left[1+\cos(\gamma x+\gamma)\right]=\frac{1}{\gamma}(\cos\gamma-\gamma)=-\sin^{\gamma}\gamma$  $y = -\sin^{\gamma}$ و ۱ $y = -\sin^{\gamma}$  خط راستی است موازی محور طول ۱۹۷. معارلهٔ مفروض، بامعادلهٔ  $|a|=a^\chi$  ۲ هـ $|x-x|_X$  هم ارز است $\infty$ ، بسرای حل آن، باید ریشههای مثبت معادلهٔ ۴ $a^\ast$  = ۲ $x^\ast$ ( $x$  + ۲) بایداکر د. معادلهٔ اخیر، بسهاین صورت در می آ ید:

$$
(x-a)^{r}(x^{r}-\tau ax-a^{r})=\circ
$$

a عددی است مثبت (مبنای لگاریتم، نمیتواند منفی یا صفر باشد)؛ بنابراین معادلهٔ اخیر، دارای دوجسواب مثبت a و (X+۲) است و، مجموع مجذورهای آنها وقتی  $a = V$ برابر ۴ میشودکه داشته بـاشیم:  $V = V + -1$ .

۱۹۸۸ الف) اگر در دنبالهایکه به دست میآید، بهجای هررقم زوج عدد ه، وبسه

که در آن، بعداز چهار رقم برابرواحد، رقم صفرمیآید؛ سپس، دوبساره چهار رقم برابر واحد ِّويك رقم بر ابرصفر و غيره.گروه رقمهاى ۱۲۳۴ متناظر بسا ۱۰۱۰ وگروه رقمهاى ۳۲۶۹ متناظر با ۱۰۰۱ است و، بنابراین، نسی توانند دردنبالهٔ ما ظاهر شوند. ب) برای حل، ازدو اندیشه استفاده میکنیم:

۱) بهطورکلی، بیش از ۱۰ رقم مختلف وجود نسدارد و، بنابراین، تعداد عددهای مختلف چهار رقمیکه درایندنباله ظاهرمیشوند، محدود است. ولی خود دنباله نامحدود است، یعنی، عدد چهسار رقمی مثل abcd می تو ان پیداکر دکه تکر ار شدهاست.دوگروهنز دیك ازاین گونه عددهای چهاررقمی را  $A_\mathsf{v}$  و  $A_\mathsf{v}$  می $\mathsf{u}$ میم:

$$
11\sqrt{2} \cdots \underbrace{\overline{abcd}}_{A_{\sqrt{2}}} \cdots \underbrace{\overline{abcd}}_{A_{\sqrt{2}}}
$$

۲) روشن است که، اگر ۰٫x<sub>۲</sub> ۰٫x<sub>۲</sub> ۰٫x<sub>۲</sub> ۰٫x<sub>۲</sub> جهار رقم متوالی دردنبالهٔ ما باشند و، به  $\alpha_{\mathbf{x}_\mathbf{y}}$  کمك آنها، رقم بعدی  $\chi_\mathbf{a}$  رابه دست آوریم، آنوقت، میتوانیم بسهکمك رقمهای  $\chi_\mathbf{y}$ ، دقم , $x_{\mathsf{q}}$  دقم ) و ابه صورت یك ارزشی پیداكنیم. بنا بسر این، این دنباله را،كه ازسمت  $x_{\mathsf{q}}$ راست نامحدوداست، می توان!احفظ شرط مسأله، از سمت چپهم، بهطور نامحدودادامهداد.

دردنبا له، ازعدد  $A_{\backslash}$  به سمت راست وتاعدد  $A_{\backslash}$  پیش میرویم، ثابت میکنیم،دراین فاصله، بدون شك به عدد ۱۹۷۵ برميخوريم.

بر ای این.منظور توجه میکنیمکه، دنبالهٔ ما،که از دوطرف نامحدود است، بسا دورهٔ تناوبی برابرطول فاصلهٔ از  $A_{\setminus}$  تــا  $A_{\setminus}$  متناوب است. بنابراین، اگرعدد ۱۹۷۵ درفاصلهٔ بین  $A_{\rm V}$ وپهر ظاهر نشود، آنبرقت نبایددرتمامیدنباله، به اینعددبرخوردکنیمکهدرست نیست. به!ینترتیب، چه دردنبا له!یکه ازدو طرف نامتناهی است وچه دردنبالهٔ ما (که تنها

ازسمت راست نامتناهی است)، بارها به عدد ۱۹۷۵ برخورد میکنیم.

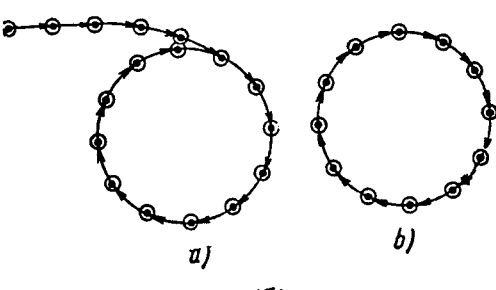

شکل ۸۳

یادداشت. هر دو اندیشه را می توان، به نحوی تعبیر هندسی کر د. نقطههایی رادر نظرمی گیر یم که،طبق قا نون<sub>ی</sub>، بههم مر بوط شده با شند؛در ضمن، روشی بر ای اثبات این مطلب وجود داشته بـاشدكه، اين نقطهها، یك «دور» تشكیل مـــی۵هند (شكل

a\_A۳). سپس، اگر روشن شودکه، طبق نوعی قانون معکوس، بتوان این دنبا له را،بهعقب «بازکرد» آنوقت، بایك «دوركامل» سروكار خواهیم داشت. ج) نتیجهٔ این بخش مسأله را، می;وان|زاستدلالیکه درحالت ب) داشتیم، بهسادگی

نتيجەگر فت.

رقم پیش ازگروه چهار رقمی ۱۹۷۵ را، در دنبا لهایکه ازدوطرف نامتناهی است، ه می سامیم. دراین صورت، مقدار  $x$  به سادگی پیدا میشود: بساید رقم سمت راست عدد  $\overline{x}$ x+۱+۹+۷ برابر ۵ شود. چون ۱۰ = ۹+۱، پس باید درتقسیم x+۱ بر ۱۰، به باقی ما ندهٔ ۵ بر سیم،یعنی ۸ = ۰.۲ می،ینیم که، در این دنبا له، باعدد ۸۱۹۷ برخورد میکنیم. بنابراین، دردنبالهٔ مفروض هم (که تنها ازسمت راست نامتناهی است)، بارها بهعددچهار رقمی ۸۱۹۷ می(سیم.

۱۹۹۹. اگر  $q$  و  $q$  را دو عدد مختلف اول فرض کنیم، عدد  $pq$  دارای چهارمقسوم غلبه ( ۱،  $q\cdot p$  و  $pq$  ) وعدد  $p^{\curlyvee}$  دارای شش.مقسومعلبه ( ۱،  $p^{\curlyvee}$ ،  $p^{\curlyvee}$  ، ۱) است؛ بنا بر این، هرعددیکه دارای پنج مقسومٖعلیه باشد، بــه صورت \*p است (p، عددی است اول). ولي عدد \*p داراي ١ +n مقسوم عليه است:

پس باید داشته باشیم: ۰ $n=0$ . اگر  $p$  عددی اول باشد، هرعدد به صورت  $p^\mathfrak{e}$  دارای پنج مقسوم علیه است (۰٫ ۵٪ م)  $p^{\mathfrak{e}}$ ،  $p^{\mathfrak{e}}$ . بر ای ما،باید  $p^{\mathfrak{e}}$ ، عددی سه رقمی باشد واین،تنها به از ای  $\Delta = n$  ممکن است.

پاسخ. ۶۲۵=۴۵.

۰۲۰۰ نشانهٔ تقدم را حـــ میگیریم و فــرض میکنیم، برای دو عضو x و y، نسبت ر سور از بساشد. یك مجموعه وقتی مرتب استكه دوشرط زیر، برای عضوهایآن،  $y$ وجود داشته باشد:

 $\cdot x = y$ ا از  $y \rightarrow x$  و  $x \rightarrow y \rightarrow y$  نتیجه شود  $x \rightarrow y \rightarrow y$  از  $y \rightarrow x \rightarrow y$  نتیجه شود چنین ترتیبی را، ترتیب جزئی گویند. اگرهردوعضودلخواه S، قابل مقایسه باشند،آنSوقت، مجموعه را مرتب خطبیگویند. بهاین مفهوم، مجموعه\یکه درآن، قا نون تقدم برقوارباشد، یك مجموعهٔ موتب جزنمی است. این مجموعه، ممكن است خطی نبساشد و آن، وقتسی پیش میآیدکه درمجموعه،کسرهای سادهنشدنی، باصورتهای بر ابر ومخرجهای مختلف وجود داشته باشد.

جالب است، اگردرصورت مسأله، نابر ابری اکید  $p$ ر را، به نابر ابری غیراکید تبدیل کنیم، آن وقت این قانون تقدم، ممکن است مجموعه را مرتب نکند، زیرا در  $p\!\leqslant\! r$ 

 $\gamma$ , p, p, p, p, ..., pn

این صورت، شرط ۲)، برای کسرهای سادهنشدنی که صورتهای برابرومخرجهای مختلف، دارند، برقرارنیست.

۰۲۰۱ هـ ر مـ جمـرعــهٔ m عضوی، دارای ۲۰ زیرمجموعه است، زیرا بــرای هر عضو مجموعه، دو امکان وجود دارد: یاعضوی(ز زیرمجموعه است ویاعضوی از آن نیست.  $\bm{a}$ بنا بر این، در حالت  $\bm{k}$ ، هر زیر مجموعه $\bm{s}$ ی غیر تھی ازمجموعهٔ  $A$ ، باشرط مسأ له سازگار است و، تعداد چنین زیسرمجموعههایی برابر (۱ – ۲<sup>۴)</sup>) است. برای حالت  $k$ (۲۰ بهتر  $\cdot C \cap B$ است، تعدادز پر مجموعههای  $C \subset A$  رامحاسبه کنیم که، بر ای آنهاداشته باشیم: چ اینگونه زیــرمجموعههای  $C$ ، باید تنها شامل عضوهای ۱ $k+1$ ، ۲  $k+1$ ، ۲ باشند و، بنا بر این، تعدادآنها بر ابر است با <sup>عدی</sup>۲ (که البته، زیرمجموعهٔ تهی هم دربینآنهاست). چون A، روی هم ۲۴ زیرمجموعـــه دارد، در نتیجه، شرط مساله، بـــرای بقیهٔ +=۲۴ ــــ ۲۴ زيرمجموعه صدق ميكند.

۲۰۲ منلاً  $\gamma \overline{\gamma}$  و  $\gamma \overline{\gamma}$  او این می کنیم ( $\beta = \log$  گنگ بودن  $\gamma$ ار روشن است. ثابت می کنیم ۲<sub>۳</sub>۳ *log هم عددی است گنگ*. از برهان خلف استفاده می *کنیم.* اگرداشته باشیم:

$$
\log_{17} \tau = \frac{m}{n}
$$
\n
$$
\omega_{17} \tau = \frac{m}{n}
$$
\n
$$
\omega_{27} \omega_{17} \omega_{28} = \frac{1}{2} \omega_{17} \omega_{18} \omega_{19}
$$
\n
$$
(\sqrt{r})^{\frac{m}{n}} = r \implies r^{\pi} = r^{\gamma} =
$$

که ممکن نیست (سمت چپ برابری عدد زوج وسمت راستآن عددی فرد است). بهاین ترتیب، ۳<sub>۳۳ ا</sub>ی log عددیگنگ است. درضمن، عدد <sub>۵</sub>۴گویاست، زیر ا

$$
a_n = \frac{AB}{B + (A - B)(n - 1)}
$$

**MATH75.IR** 

184

۲۵۵ این مادله، بیدان اندکی تبدیل، بهصورت ہ = 
$$
f(x)g(x) = x^{r} - r(a+1)x + a(a+1)
$$
۰.  
\n $f(x) = x^{r} - r(a+1)x + a(a+1)$   
\n $g(x) = x^{r} - r(a+1)x + a(a+r)$ 

سه جملهای ( $f(x)$ ، برای ۱ $\leqslant x$ ، ریشههای حقیقی دارد. به ازای ه $\langle a \rangle$ ، ریشههایآن مثبت و، به<code>ازای ە $<$ 4 $<$  –، ریشههایی بــاعلامت</code>های مختلف دارد (حا لت $\mathfrak{sl}$ ی خاص ه = a و ١ — = a را، به طور جداگانه بررسی میکنیم). اگر بههمین ترتیب دربارهٔ سه جملهای  $g(x)$  استدلال کنیم و، سپس، نتیجهٔ دواستدلال رابا هم مقایسه کنیم، معلوم میشود که، بر ای ٥کرم، تعداد ریشههای مثبت معادله، از تعداد ریشههای منفیآن بیشتر است.

 $a$ دربارهٔحالت،ای خاص ه $a=0$ ، ۱ $a=-\,$  و $a=-\,$ ، تنهاه $a=a$  باشرط مسأله سازگار است.

$$
\beta \leqslant \frac{\alpha}{\gamma} \leqslant \alpha
$$
\n1. 
$$
\sum_{i=1}^{n} \beta_{i} \geqslant \alpha
$$
\n2. 
$$
\sum_{i=1}^{n} \beta_{i} \geqslant \frac{\alpha}{\gamma} \log \frac{\pi}{\gamma}
$$
\n3. 
$$
\beta \geqslant \frac{\pi}{\gamma}
$$
\n4. 
$$
\sum_{i=1}^{n} \beta_{i} \geqslant \frac{\pi}{\gamma}
$$
\n5. 
$$
\beta \geqslant \frac{\pi}{\gamma}
$$
\n6. 
$$
\sum_{i=1}^{n} \beta_{i} \geqslant \frac{\pi}{\gamma}
$$
\n7. 
$$
\sum_{i=1}^{n} \beta_{i} \geqslant \frac{\pi}{\gamma}
$$
\n8. 
$$
\sum_{i=1}^{n} \beta_{i} \geqslant \frac{\pi}{\gamma}
$$
\n9. 
$$
\log \frac{\pi}{\gamma} \geqslant \frac{\pi}{\gamma}
$$
\n1. 
$$
\sum_{i=1}^{n} \beta_{i} \geqslant \frac{\pi}{\gamma}
$$
\n1. 
$$
\sum_{i=1}^{n} \beta_{i} \geqslant \frac{\pi}{\gamma}
$$
\n1. 
$$
\sum_{i=1}^{n} \beta_{i} \geqslant \frac{\pi}{\gamma}
$$
\n1. 
$$
\sum_{i=1}^{n} \beta_{i} \geqslant \frac{\pi}{\gamma}
$$
\n1. 
$$
\sum_{i=1}^{n} \beta_{i} \geqslant \frac{\pi}{\gamma}
$$
\n1. 
$$
\sum_{i=1}^{n} \beta_{i} \geqslant \frac{\pi}{\gamma}
$$
\n1. 
$$
\sum_{i=1}^{n} \beta_{i} \geqslant \frac{\pi}{\gamma}
$$
\n1. 
$$
\sum_{i=1}^{n} \beta_{i} \geqslant \frac{\pi}{\gamma}
$$
\n2. 
$$
\sum_{i=1}^{n} \beta_{i} \geqslant \frac{\pi}{\gamma}
$$
\n3. 
$$
\sum_{i=1}^{n} \beta_{i} \geqslant \frac{\pi}{\gamma}
$$
\n4. 
$$
\sum_{i=1}^{n} \beta_{i} \geqslant \frac{\pi}{\gamma}
$$
\n

$$
= \tau \alpha^{T} + \alpha \alpha + \gamma
$$
  
=  $\tau \alpha^{T} + \alpha \alpha + \gamma$   

$$
\gamma^{T} = \tau \gamma^{T} + \alpha \gamma + \gamma \beta^{T} = \tau \beta^{T} + \alpha \beta + \gamma
$$

191

$$
\alpha^{11} + \beta^{11} + \gamma^{11} = r(\alpha^{7} + \beta^{7} + \gamma^{7}) + \delta(\alpha + \beta + \gamma) + \beta = 0
$$
\n
$$
\alpha^{r} + \alpha + 1 = 0 \text{ so } \alpha_{r} = \alpha^{k} + \beta^{k} + \gamma^{k} + \gamma^{
$$

وقتی به حداقل مقدار خود میرسدکه، عدد درست و مثبت x، حداقل مقدار ممکن باشد و، درضمن، بهازای این مقدار x، برای y هم، عدد منفی درستی بهدستآید. برای x = ۱ و  $\cdot y$ ۲  $x$ ، مقدار  $y$  برابرعددی درست $\cdot$ میشود و، برای ۳  $x$ ، بهدست می $\vec{1}$ ید ۱  $x$  $f(\mathfrak{r},\,-\, \mathfrak{l})$ بنابراین، حداقل مقدار  $f(x,y)$  دراینحالت، برابراست با ۱۲ $f(x,\,-\, \mathfrak{l})$ بر ای ه $x$  و ه $y$  به دست میآید:

$$
f(x, y) = -\Delta x - \mathbf{r}y = -\frac{\mathbf{r}y + \mathbf{r}x}{\Delta}
$$

که وقتی به حداقل خود میردسدکه x، بسه حداکثرمقدار منفی خود رسیده باشد. بسهازای  $x = -1$  عدد درستی برای  $y$  بسه دست نمیآید؛ بسهارای  $x = -x$  بسه دست میآید ب نیمنی حداقل مقدار تابع دراین حالت، برابر ۱ =(۲۰۳)  $f(-$  است. وهمین مقدار $y$  =۳ هم، حداقل مقدارممکن بر ای تابع است. امین جملهٔ دنبا لهٔ مفروض را  $x_k$  می $k$ میم: $k$ 

$$
x_k = \left[\frac{k^{\mathsf{Y}}}{1 \, 9 \, \lambda \, \circ} \right], \, k = 1, 7, \, \dots, 1 \, 9 \, \lambda \, \circ
$$

**MATH75.IR** 

دنبا لهٔ  $(x_k)$  غیر نزو لی است وروشن است که  $x_1 = x_2 = \cdots = x_{\mu} = 0$ زیرا برای ۴۴کها داریم ۱ک $\frac{k^{\mathsf{Y}}}{\mathsf{A}\mathsf{A}\mathsf{A}}$ . بههمین تر تیب، بهسادگی قابل تحقیق است که  $x_{\varphi_0} + x_{\varphi_2} + \cdots + x_{\varphi_7} = 1$ ز بر ا بـر ای ۲۲کهکا کا ۴۵که دار یم: ۲۲کههکرد (محمدن،جملهٔ بعداز $\chi_{p_{\bm{V}}}$  بر ابر است با ٤٢ يعني ١٨ جمله از دنبالة ما برابر واحد است. می بینیم، در بین ۲ ۶ جملهٔ اول،نباله، تنها دوعدد متفاوت وجود دارد. ازطرفدیگر  $x_{11.6} = \frac{19.6}{19.6} = 19.6$ واین به معنای آن استکه، در دنبالهٔ ( $(x_{\mathbf{a}})$ ، همهٔ عددهای طبیعیاز ه تا ۱۹۸۰ وجودندارد و «جاافتادگیهایی» در آن پیدا میشود. این تفاضل را درنظرمیگیریم:

$$
y_k = \frac{(k+1)^{\gamma}}{1940} - \frac{k^{\gamma}}{1940} = \frac{7k+1}{1940}
$$

اگر ۱ $\mathcal{L}_k$ ، آن وقت عددهای  $x_k$  و  $x_{k+1}$  مختلفانند. ولی این موقعیت وقتی پیش میآید که داشته باشیم:

$$
k>\frac{14\gamma q}{r}>9\lambda q
$$

۹۹۱ بسر این، همهٔ عددهای  $x_{\sf q\sf q\sf_1}$  ،  $x_{\sf q\sf q\sf_2}$  ، مختلفاند (که تعدادآنها، برابر ۹۹۱ است).

درحالت ۱ ہے، یا  $x_k$  و  $x_{k+1}$  برہم منطبقاند ویا یك واحد باہم اختلاف دارند؛ یعنی در این حالت، «جا افتادگی» وجود ندارد. چون

$$
x_{\mathbf{AA}} = \begin{bmatrix} 9 \mathbf{AA}^{\mathbf{A}} \\ 1 \mathbf{A} \cdot \mathbf{A} \end{bmatrix} = \mathbf{A} \cdot \mathbf{A} \cdot \mathbf{A}
$$

پس درمجموعهٔ  $\langle x_{\chi},\, x_{\chi},\, \ldots, \, x_{\mathsf{A}_\mathcal{A}\mathsf{A}} \rangle$ ، بههمهٔ عددهای طبیعی از ٥ تا ۴۹۴ برخورد می $\chi$ نیم (روی هم ۴۹۵ عدد). به!ین ترتیب، تعداد عددهای مختلف x دردنبا لهٔ مفروض برابراست با

$$
491 + 490 = 1646
$$

۰۲۱۰ اگر <sub>۸</sub> ≳<sub>۱</sub>: آن ِوقت عدد

$$
N = \gamma^{\wedge} + \gamma^{\wedge} + \gamma^* = \gamma^*(\gamma^{\wedge - n} + \gamma^{\wedge - n} + \wedge)
$$

بر ابر با حاصل ضرب عددزوج ۲۴ درعدد فر د \*¬۰٬۱ + \*¬+۲ +۲ می شود و بر ای این که مجذورکامل باشد، باید n عددی زوج درنظرگرفته شود. ولی آزمایش مستقیم روشن.می کند که،وقتی $n$  بر ابر یکی $\mathfrak{l}$ زعددهای ۰۴، ۴ یا ۸ باشد، $N$  نمی $\mathfrak{r}_Q$ اندمجذور یكءدددرست باشد. بر ای ۹ = n هم، عدد ۱۱ × ^۲ = (۲ + + ۲\*۲ + ۱)\* r^ ، مجذور كامل نيست. اکنون فرض میکنیم ۱۰ (n> داریم:  $N = \Upsilon^{\wedge}(\Upsilon + \Upsilon^{\Upsilon} + \Upsilon^{n-\wedge}) = \Upsilon^{\wedge}(\Upsilon + \Upsilon^{n-\wedge})$ 

باید عدد فرد ^−\*۲++ ۹ مجذورکامل باشد و، البته، مجذور یك عدد فرد.

$$
\mathbf{A} + \mathbf{Y}^{\mathbf{a} - \mathbf{a}} = (\mathbf{Y} \mathbf{K} + \mathbf{Y})^{\mathbf{a}} = \mathbf{Y} \mathbf{K}^{\mathbf{a}} + \mathbf{Y} \mathbf{K} + \mathbf{Y} \mathbf{A}
$$

$$
\gamma^{n-\lambda} = \gamma(k^{\nu} + k - \gamma) = \gamma^{\nu}(k - \gamma)(k + \gamma);
$$
  

$$
\gamma^{n-\nu} = (k - \gamma)(k + \gamma)
$$
 (\*)

ازدوعدد ۱ — k و k+۲ ، یکی زوج ودیگری فرد است (زیــرا، تفاضل آنها برابر ۳، یعنی عددی فرد است). بنابر این، بر ابری (۞) تنها وقتی برقر ار است که داشته باشیم:  $k - 1 = 1$ ,  $k + 1 = 1^{n-10}$ 

> که از آنجا به دست می آید: ۲ = k و ۱۲ = n وبهاین تر تیب  $N = Y^{\lambda} + Y^{\lambda} + Y^{\lambda} = Y^{\lambda} \times Y^{\lambda} = \lambda^{\lambda}$

۰۲۱۱ و اقی ما ندهٔ حاصل از تقسیم عددهای ۰٫ ۲، ۲، ۲۰ ۰...، ۱–۲۰ بر n را، به تر تیب، بر ابر ۲<sub>۸</sub>٬۰۲۰٬۰۲<sub>۰</sub>٬۰۰۰٬۰۰۰٬۰۰۰٬۰۰۰٬۰۰۰ میگیریم. چون n، عددیفر د و بز رگتر ازواحداست،هیچکدام از عددهای ۲<sup>ز</sup> (۱– ۱۰ … ۱۰ ( ( = ۰۰)، بر n بخش پسذیر نیستند، یعنی همهٔ بساقی ما ندهها مخالف صفرتد: هريك از n بساقىماندة  $r_{\chi}$ ،..، ، $r_{\chi}$  بايد برابر يكي از ١ —n عدد ۰۱ ، ۲۰ ، ۱ – n با شند. بنا بر این، دستکم دوتا ازاین باقیماندهها با هم بر ابر ند (بنا بر اصل دیریکله). این دوباقی مانده را  $r_k$  و  $r_t$  می $\mathrm{d}$ میم $\mathrm{d}$ ه در آنها

$$
\circ \leq k \leq l \leq n-1 \qquad \qquad (*)
$$

از آنجاکه ۲<sup>۴</sup> و ۲<sup>۱</sup>، درتقسیم بر n، به یك باقیمانده میرسند، بنابراین عدد ۲<sup>۴</sup> — ۲<sup>۲</sup> برn بخشپذیراست وداریم:

$$
\gamma^l-\gamma^k=\gamma^k(\gamma^{l-k}-1)
$$

وروشن است که عدد ۱ — <sup>یمــ</sup>ا۲ عددیفر د است. چون ۲<sup>۴</sup>— ۲ بر n بخش پذیر است وچون ۲<sup>k</sup> نمی تواند بر عددفر د n بخش پذیر باشد، بنا بر این عدد ۱ — ۲<sup>۱</sup>۰ برn بخش پذیر خواهد بود و، بساتوجه به نابر ابریهای (۱)، این عدد یکی از همان عددهای ۱ ـــــ ۱ به ۱ ـــ ۲ به  $\frac{1}{2}$  ( ... ) ( ...  $\frac{1}{2}$  ) ( ... )

 $s$ یادداشت. اگر ۱ $n-m$ (۱۰۰ آن وقت می توان در بین عددهای  $Y' = 1, Y' = 1, ... Y'' - 1$ 

هددی راییداکردکه بر n بخشپذیر باشد. ولی دردنبالهٔ عددهای  $Y' = 1, Y' = 1, ..., Y^{n-1} = 1$  $(Y)$ 

ممکن است عددی وجود نداشته باشدکه بر n بخشپذیر باشد (که البته، در این صورت،هد**د** ۱ – ^ ۳\* بر  $n$  بخش;ذیراست). مثلاً برای ۵  $\alpha$  دنبالهٔ عددهای ( ۲)، شامل عددهای ۰۱ ۷۴ است که، هیچ کدام،بر ۵ بخش پذیر نیست،در حالی که ۱۵ = ۱ - ۲ + = ۱ - ۱ - ۲ بر ۵ بخش پذیر است.

۰۲۱۲ آزمایش مستقیم نشان میدهدکه تابیع خطی دلخواه  $A\mathbf{x}+B = f(\mathbf{x})$ ،بهازای عددهای حقیقی ودلخواه d، b و p، بــا نابرابری مورد نظرمسأله سازگار است (درحالت تا بىع خطى، نا برا برى به برا برى تبديل مىشود). ثابت مىكنيم،جز تا بىع خطى، تا بىع ديگرى وجود نداردكه باشرط مسأله بسازد.

ر اتا بعی غیر خطی وسازگار باشرط مسأله فرض میکنیم. دراین صورت، باید  $f(x)$ بتوان سه نقطهٔ  $f(x)$ ،  $N(x_{\rm v}, y_{\rm v})$  و  $K(x_{\rm v}, y_{\rm v})$  را روی نمسودار  $f(x)$  طوری  $\bm{K}$  پیداکر دکه روی یك خط راست نباشند. برای مشخص بودن وضع، فرض میکنیم، نقطهٔ دربالای خط راست MN قرارگیرد (شکل ۸۴).

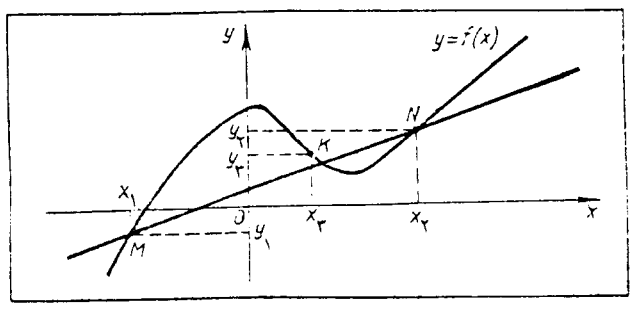

شكل 46

معادلة خط راست MN بهاين صورت است:

$$
y = y_1 + \frac{y_1 - y_1}{x_1 - x_1}(x - x_1)
$$
  
جون نقطهٔ *X*، بالای خط راست *MN* قر اردارد، باید داشته باشیم

$$
y_{\gamma} > y_{\gamma} + \frac{y_{\gamma} - y_{\gamma}}{x_{\gamma} - x_{\gamma}} (x_{\gamma} - x_{\gamma})
$$
  
\n
$$
\vdots
$$
  
\n
$$
y_{\gamma} = f(x_{\gamma}) \text{ as } y_{\gamma} = y_{\gamma}
$$
  
\n
$$
f(x_{\gamma}) > \frac{x_{\gamma} - x_{\gamma}}{x_{\gamma} - x_{\gamma}} y_{\gamma} + \frac{x_{\gamma} - x_{\gamma}}{x_{\gamma} - x_{\gamma}} y_{\gamma}
$$
  
\n
$$
f(x_{\gamma}) > \frac{x_{\gamma} - x_{\gamma}}{x_{\gamma} - x_{\gamma}} y_{\gamma} + \frac{x_{\gamma} - x_{\gamma}}{x_{\gamma} - x_{\gamma}} y_{\gamma}
$$
  
\n
$$
p \in \mathbf{R} \text{ as } \mathbf{R} \text{ as } \mathbf{R}
$$
  
\n
$$
y_{\gamma} = \frac{1}{2} \int_{0}^{2\pi} f(x_{\gamma}) \log f(x_{\gamma}) dy_{\gamma}
$$
  
\n
$$
y_{\gamma} = \frac{1}{2} \int_{0}^{2\pi} f(x_{\gamma}) dy_{\gamma}
$$
  
\n
$$
y_{\gamma} = \frac{1}{2} \int_{0}^{2\pi} f(x_{\gamma}) dy_{\gamma}
$$
  
\n
$$
y_{\gamma} = \frac{1}{2} \int_{0}^{2\pi} f(x_{\gamma}) dy_{\gamma}
$$
  
\n
$$
y_{\gamma} = \frac{1}{2} \int_{0}^{2\pi} f(x_{\gamma}) dy_{\gamma}
$$
  
\n
$$
y_{\gamma} = \frac{1}{2} \int_{0}^{2\pi} f(x_{\gamma}) dy_{\gamma}
$$
  
\n
$$
y_{\gamma} = \frac{1}{2} \int_{0}^{2\pi} f(x_{\gamma}) dy_{\gamma}
$$
  
\n
$$
y_{\gamma} = \frac{1}{2} \int_{0}^{2\pi} f(x_{\gamma}) dy_{\gamma}
$$
  
\n
$$
y_{\gamma} = \frac{1}{2} \int_{0}^{2\pi} f(x_{\gamma}) dy_{\gamma}
$$
  
\n
$$
y_{\gamma} = \frac{1}{2} \int_{0}^{2\pi} f(x_{\gamma}) dy_{
$$

$$
p = \frac{x_{\mathbf{y}} - x_{\mathbf{y}}}{x_{\mathbf{y}} - x_{\mathbf{y}}}, \quad \mathbf{y} - p = \frac{x_{\mathbf{y}} - x_{\mathbf{y}}}{x_{\mathbf{y}} - x_{\mathbf{y}}}
$$

$$
f(x_{\tau}) \leqslant pf(x_{\tau}) + (1-p)f(x_{\tau}) = \frac{x_{\tau} - x_{\tau}}{x_{\tau} - x_{\tau}} y_{\tau} + \frac{x_{\tau} - x_{\tau}}{x_{\tau} - x_{\tau}} y_{\tau} \quad (\tau)
$$

یادداشت. جالب استکه، اگر برای p، شرط ۱ $\triangleright p$ ه وجود داشته باشد، آن وقت گروه جوابهای نابر ابری فرض گسترش می یا بد ونابر ابری، برای همهٔ تابیعهاییکه، تقعر نمودارآنها، بەسمت <sub>لا</sub>های مثبت باشد، ومثلاً ً برای تابىع

$$
f(x) = \alpha x^{x} + \beta x + \gamma, \ (\alpha > 0)
$$

وخیلی از تابعهای دیگر برقراراست.

۰۲۱۳ چون [x] <2 × (x|، پس عبسارت سمت چپ معادله، بسرابسر است بسا جون  $\lfloor x \rfloor$  عددی ررست است، پس عبارت سمت راست معادله بسر ابسر بسا $\lfloor x \rfloor -\lfloor x \rfloor$ [x] — [|x]] است. درنتیجه، معادلهٔ مفروض به!ین صورت درمیآید:

$$
|x| = [x|]
$$

واین برابری وقتی برقراراستکه  $|x|$  و، درنتیجه، خود x، عددی درست باشد. پاسخ. هرعدد درستی، ریشهٔ معادله است.

۰۲۱۴ با توجه به اتحاد  $\{a\}+\{a\}$ ، بعد از جمع همهٔ معادلههای دستگاه، به دست می آید: ۳/۳ = x+y+z = ۳/۳. از این معادله، مجموع دومعادلهٔ اول ودوم راکم میکنیم،

$$
y = x
$$
ه سادگی وبافرف  $x = y$  در رابطهٔ تا بعیشرط مسأله، بەدستمی آید:  

$$
f(x) = \frac{1}{\gamma} \Big( \sin x + \cos x \Big)
$$

واتحاد مفروض، چنین می شود:

$$
g(x) - g(y) = \frac{1}{\gamma} \left( \sin x - \cos x \right) - \frac{1}{\gamma} \left( \sin y - \cos y \right) \iff
$$
  

$$
\iff g(y) - \frac{1}{\gamma} \left( \sin y - \cos y \right) = g(x) - \frac{1}{\gamma} \left( \sin x - \cos x \right)
$$
  

$$
\therefore \text{with } g(x) - \frac{1}{\gamma} \left( \sin x - \cos x \right) \text{ with } g(x) = \frac{1}{\gamma} \left( \sin x - \cos x \right) + C
$$

 $g(x)$  که در آن،  $C$ ، مقدار ثابت دلخواهی است. آزمایش نشان میدهد، تابعهای  $f(x)$  و که بهاینتر تیب به دست آمدهاند، در اتحاد مسأله صدق میکنند. ٬۲۱۷ معادلهٔ مفروض به ازای ۱/۲ – = a، ریشهای دربازهٔ [۱ وه] دارد، زیسر ا

تابىرېيوس<mark>ت</mark>ۀ

$$
f(x) = Y^{a+r} + 10(x+a)
$$
  
\n
$$
f(0) = Y^{r-1/7} - 10 \times 1/17 < \lambda - 11 < \lambda < 0
$$
  
\n
$$
f(0) = Y^{r-1/7} - 10 \times 1/17 < \lambda - 11 < \lambda < 0
$$
  
\n
$$
f(1) = Y^{r-1/7} - 10 \times 0/17 > Y - Y > 0
$$
  
\n
$$
f(1) = Y^{r-1/7} - 10 \times 0/17 > Y - Y > 0
$$
  
\n
$$
= Y(1) = Y^{r-1/7} + 10(X - 0/99) \times Y^{r-7} - 10 \times Y^{r-7} = 10 \times Y^{r-7} = 10 \times Y^{r-
$$

 $\mathcal{C}^{(1)}$ 

بنابر این u و v، جواب یکی ازدو دستگاه زیر است:

$$
\begin{cases} u = v \\ |v|^\gamma - |v| - \epsilon = 0 \end{cases} \qquad \qquad \begin{cases} u = \Delta v \\ |v|^\gamma - \Delta |v| - \epsilon = 0 \end{cases}
$$

ازدستگاه اول، جوابهای ۳ $\pm = u = u = u$  بهدست می $\mathrm{I}$ ید واز $\mathrm{I}$ ن جا  $\mathrm{x} = x = v$  و۲  $y = y$ ؛ واز  $\cdot y = \sqrt{6}$  دستگاه دوم ک $y = \sqrt{6}$  و ک

می گیر یم، بەاین معاد<sup>ر</sup>ه میرسیم:  
×<sup>7</sup>+
$$
r px + p - 10 = 0
$$
  
×<sup>7</sup>+ $r px + p - 10 = 0$ 

که در آن  $p\in [-$  ۲۰ – ] $p\in [-$  (در واقع، از یك طــرف ۲  $a\geqslant$  و ۱ —  $b\geqslant -b$ ، یعنسی ۱ — ۳  $\gamma = \gamma - \gamma \leqslant q$ ؛ ازطرف دیگر، هرمقدار ۲ —  $p \geqslant p$  را می $i$ وان، مثلاً به ازای ۰(۱) و ۱)  $b = -p - 1 \leqslant 1$  به دست آورد).

 $p$ به این تر تیب، مسأ له رامی توان به این تر تیب تنظیم کر د. بینهمهٔ زوج عددهای $\rho$  — لا و ج $x$ ، که در بر ابری (۱) صدق میکنند، زوجی را با بزرگترین مقدار  $x$  پیداکنید. ولی بر ای چنین زوجهایی باید داشته باشیم:

$$
p = \frac{10 - x_0^7}{10 - x_0 + 1} \ge -1
$$
  

$$
\therefore x_0 = -\frac{1}{10} \text{ s.t. } x_0 = -\frac{1}{10} \text{ s.t. } x_0 = -\frac{1}{10} \text{ s.t.
$$

 $\lambda(x)$ دهای ۲ $p = -$  و ۶ $x = x$  درمعادلهٔ ۔<br>صدق می کنند.

> $\mathcal{X}_s = \mathcal{Y}$  باسنج. ۶ ۲۲۰. عبارت زیررادیکال را تبدیل میکنیم:

 $x^{r}$  -  $\tau$ *axy* + *y*<sup>r</sup> -  $\epsilon$ *y* +  $\iota$   $\circ$  =  $(x - ay)^{r}$  +  $+\left(y\sqrt{1-a^x}-\frac{r}{\sqrt{1-a^x}}\right)^x+\left(1-\frac{q}{\sqrt{1-a^x}}\right)^x$ به اینتر تیب، عبارت اصلی بسه صورت ۲ $\sqrt{A+B^\intercal+B^\intercal}$ ۱ + ۱ است که در آن  $1 \circ - \frac{q}{1 - a^{x}} = A$ ,  $x - ay = B$ ,  $\n yV1-a^{\gamma}-\frac{r}{V1-a^{\gamma}}=C$ (یادآوری میکنیم، برای هرانتخاب (۱۰۱۱ — )ae، از بر ابریهای بالا، پكجواب.منحصر  $\mathcal{L} \subset \mathcal{L}$ بر ای  $A$ ،  $B \mathcal{L} \subset \mathcal{L}$  و  $\mathcal{L}$  بهدست می اگر ہ $(A\geqslant a)$  (که با شرط $\frac{1}{10}\leqslant a^8$  هم ارزاست)، آن وقت عبارت موردنظر، به ـ حداقل مقدارخود  $\sqrt{A}$ ۲ + ۱، تنها به آزای ہ $C=0$  ص $\omega$ رسد، یعنی تنها بــهازای یك جواب از  $(x,\,y)$ . اگر  $\mathcal{A}$ ،آن<code>وقت، حداقل عبارت ما، برابرواحد میشود</code>که بهازای ، و  $\overline{C} = \pm \sqrt{1 - \pm}$  به دست می $^7$ ید. یعنی دست کم بهازای دو جواب از  $g$  ,  $\overline{B} = \circ$ درواقـع، دراینِحالت، تعداد زوج عددهای  $(x,~y)$ ، بی $\mathbf{u}$ یت است.  $\frac{1}{\sqrt{1\circ}}\leqslant a\leqslant\frac{1}{\sqrt{1\circ}}\cdot$ پاسخ. ۴۲۱. با بازکردن قدرمطلق، بهدست میآید:  $\left(-\frac{1}{r}\leqslant x < \circ\right)$  $y = \begin{cases} -r x + r \\ r x^r - r x + r \\ r x - r \end{cases}$  $(\circ \leq x \leq 1)$  $\left(1\!<\!x\!\leqslant\!\frac{r}{r}\right)$  $\left( \circ, \frac{1}{\gamma} \right)$  تا بع پیوستهٔ  $y(x)$ ، دربازههای  $\left( -\frac{1}{\gamma}, \circ \right)$  و نزولی ودربازههای  $\left(\frac{r}{\gamma}\right)$  و  $\left(\frac{r}{\gamma}\right)$  صعودی  $r$ ست شکل ه<mark>۸</mark>  $x\!=\!\frac{1}{\mathsf{Y}}$ (شکل ۸۵). بنا بر این، حداقل مقدار  $v$ ، بهازای  $\frac{1}{\mathsf{Y}}$ وحداکثر آن به از ای  $x = -\frac{1}{\gamma}$  یسا  $x = -\frac{1}{\gamma}$  بسه دست می آید.

$$
\cdot y_{\text{max}} = \gamma \cdot y_{\text{min}} = \frac{\Gamma}{\gamma} \cdot \text{max}
$$
  
۹۳۲۰ معادلهٔ مفر وض، بهاین صورت درمی آید:  
۲x-y)(۲y-0x) = Y

 $\iota(\gamma, \iota)$  بنا بر این، دوعددهای درست  $y-x$  و  $x \Delta x - y$  می توانند یکی ازچهار زوج (  $(\gamma, \iota)$  $\iota(x,\,y)$ یا  $(-\gamma,-\gamma)$  باشند. بهاینترتیب، چهارجواب برای  $(-\gamma,-\gamma)$ ،  $( \gamma,\gamma)$ درمجموعهٔ عددهای درست، بهدست می آید:

$$
(1 \Delta, \mathbf{r} \lambda), (1, \mathbf{r} \epsilon), (-1 \Delta, -\mathbf{r} \lambda), (-1, -\mathbf{r} \epsilon)
$$

که از بینآنها، تنها دوجواب اول، باشرط x $y$  سازگارند. اکنون باید همهٔ مقدارهای داییداکردکه دریکی ازنابر ابریهای  $a$ 

ra XIA+ra XrA<o ! ra XI+ra XIF<o

صدق كنند.

$$
\frac{19}{0} < a < \circ \div \psi
$$
\n
$$
-\frac{19}{r} < a < \circ \div \psi
$$
\n
$$
-\frac{r\pi}{r} \div \psi \to \psi
$$
\n
$$
-1 \leqslant x \leqslant \frac{0}{r} \cdot \frac{1}{\sqrt{17}}
$$
\n
$$
-1 \leqslant x \leqslant \frac{0}{r} \cdot \frac{1}{\sqrt{17}}
$$
\n
$$
A = V(\text{Ysin}a)^{\intercal} + (\text{Ycos}a)^{\intercal} = \text{Y}V + \text{Y}-\text{Ycos}^{\intercal}a > \circ
$$
\n
$$
\text{cos}x \cos q + \sin x \sin q = B
$$
\n
$$
\text{cos}x \cos q + \sin x \sin q = B
$$
\n
$$
\text{sin}q = \frac{\text{Y}V + \text{Ycos}a}{A} > \circ \text{L}(\text{Li}_2) \cdot \text{L}(\text{Li}_2) \cdot \text{L}(\text{Li}_2) \
$$

$$
sing = -\frac{1}{r} cos g = -\frac{1}{r} cos f - \frac{1}{r} cos f - \frac{1}{
$$

صعودی است، ولی تابع  $f(x)$  پیوسته است و، بنابر این، روی تمامی محور عددی صعودی

ازطرف دبگر

$$
\gamma_{\Delta\circ\circ\circ}(\gamma^{\gamma^{\circ}}+1)=\gamma^{\gamma}\times\Delta^{\circ}(\gamma^{\gamma\gamma}+1)=
$$
  
= (\Delta\times\gamma^{\gamma})^{\circ}+\Gamma+\gamma^{\gamma}\times\Delta^{\circ}-1 \qquad (1)

اکنون اگر در (۲) به جای °۵ × ۲۲ (یعنی ه۱۵۵۰، مقدارآن را از (۱) قراردهیم، به ـ دست می، آید:

$$
12000(17^{9}+1)=[(2\times1^{9})^{2}+1]+19(2\times1^{9}+1)
$$

وروشن است که، این عبارت، بر ۱+۲°۲ × ۵، یعنی بر ۴۱ ۶ بخشپندیر است؛ و چون عدد ۲۵۰۰۰ بر ۶۴۱ بخش پذیر نیست، بنا بر این بسا ید عدد ۱ + ۲<sup>۲۵</sup> بر ۶۴۱ بخش پذیر باشد. . د د  $a = x^7 + y^7$  چون ۲۳۰

$$
aY = (xY + \gamma yY)Y = (xY - \gamma yY)Y + \gamma(\gamma xy)Y
$$

 $x^{\mathsf{y}}$ ۲ س $x^{\mathsf{y}}$  نمی $\mathsf{u}_2$ اند برابرصفر باشد، زیر ا بافرض ه $y^{\mathsf{y}} = \mathsf{y}$ ۲ به دست می  $\frac{x^{\mathsf{Y}}}{\nu^{\mathsf{Y}}} = \left(\frac{x}{\nu}\right)^{\mathsf{Y}} = \mathsf{Y} \quad \mathsf{y} \quad \left|\frac{x}{\nu}\right| = \mathsf{Y} \mathsf{Y}$ 

درحالی که نسبت دوعدد درست نمی تواند برابر عددیگنگت باشد. اکنون اگرفرض کنیم **٢.** 

MATH75.IR

rop

p-a 3.1111.13  
\n
$$
p-1
$$
 (p-a)+p  
\n $p-1$  (i.e., p  
\n $q-1$ )  
\n $q-1$  (i.e., p  
\n $q-1$ )  
\n $q-1$  (i.e., p  
\n $q-1$ )  
\n $q-1$  (i.e., p  
\n $q-1$ )  
\n $q-1$  (i.e., p  
\n $q-1$ )  
\n $q-1$  (i.e., p  
\n $q-1$ )  
\n $q-1$  (i.e., p  
\n $q-1$ )  
\n $q-1$  (i.e., p  
\n $q-1$ )  
\n $q-1$  (i.e., p  
\n $q-1$ )  
\n $q-1$  (i.e., p  
\n $q-1$ )  
\n $q-1$  (i.e., p  
\n $q-1$ )  
\n $q-1$  (i.e., p  
\n $q-1$ )  
\n $q-1$  (i.e., p  
\n $q-1$ )  
\n $q-1$  (i.e., p  
\n $q-1$ )  
\n $q-1$  (i.e., p  
\n $q-1$ )  
\n $q-1$  (i.e., p  
\n $q-1$ )  
\n $q-1$  (i.e., p  
\n $q-1$ )  
\n $q-1$  (i.e., p  
\n $q-1$ )  
\n $q-1$  (i.e., p  
\n $q-1$ )  
\n $q-1$  (i.e., p  
\n $q-1$ )  
\n $q-1$  (i.e., p  
\n $q-1$ )  
\n $q-1$  (i.e., p  
\n $q-1$ )  
\n $q-1$  (i.e., p  
\n $q-1$ )  
\n $q-1$  (i.e., p  
\n $q-1$ )  
\n $q-1$  (i.e., p

**MATH75.IR** 

$$
A(111a+11b+c) = (a+b+c+d)(a+b+c+d+1) \times
$$
  
×(a+b+c+d-1) (1)

درسمت راست بر ابری، ضرب سه عدد درست متوالی قراردارد، بنابر این تنهایکی از آنها بر ۹ بخش پذیر استکه، با توجه بهرابطهٔ (۱)، این عدد، تنها می تواند بر ابر ۱۸ باشد. ۰) فرض میکنیم ۱۸ $+c+d+a+$ ، دراین $\omega$ ورت، باتوجه به (۲):

$$
111a + 11b + c = \frac{14 \times 14 \times 19}{9} = 949
$$

$$
V\circ\lambda\mathsf{r}\mathsf{r}=\circ+\lambda+\mathsf{r}+\mathsf{r}
$$

۲) فرض میکنیم ۱۸ = ۱ +d+c +d+c . دراین حالت هم، باهمان روش&ر، يك جواب به دست ميآيد:

$$
a = r, b = r, c = 1, d = r;
$$
  

$$
\sqrt[n]{r^2 + r} = r + r + 1 + r
$$

ا) فرض میکنیم ۱۸ = ۱ – d+b+c+d این حالت، جوابی بسه ما نمی دهد $b+c+d-1$ (ثابت كنيدا).

مساه دا خودتان، برای علدهای سه رقمی وپنج رقمی مورد بررسی قراردهیدا  
\n4. ممیشه میتوان  
\n4. ممیشه میتوان  
\n4. مبرت 
$$
a_n + b_n / k
$$
 نوشت (keN). برای  $r = n$  داریم:  
\n5.  $(a_1 + b_1 / k)^s = (a_1^s + kb_1^s + (ra_1b_1) / k)$   
\n5.  $(a_1 + b_1 / k)^s = (a_1^s + kb_1^s + (ra_1b_1) / k)$   
\n5.  $b_1 = ra_1b_1$  و  $a_2 = a_1^s + kb_1^s$   
\n5.  $a_2 = a_1^s + kb_1^s$   
\n6.  $(a_1 + b_1 / k)^s = a_n + b_n / k$   
\n6.  $(a_1 + b_1 / k)^s = a_n + b_n / k$ 

$$
(a_1 + b_1 \sqrt{k})^{n+1} = (a_1 + b_1 \sqrt{k})^n \cdot (a_1 + b_1 \sqrt{k}) =
$$
  
=  $(a_n + b_n \sqrt{k}) (a_1 + b_1 \sqrt{k}) = (a_n a_1 + kb_n b_1) +$   
+  $(a_n b_1 + a_1 b_n) \sqrt{k} = a_{n+1} + b_{n+1} \sqrt{k}$ 

بەھمينترتيب ثابت مىشود:

$$
(a_1-b_1)\overline{k})^n=a_n-b_n\overline{k}
$$

به حل مسأله می پرداز یم.  $(x_\backslash,\,y_\backslash)$  را جوابی از معــادلهٔ مفروض میگیر یم، دراین $\omega$ ورت بايد داشته باشيم:

$$
(x_1 + y_1 \sqrt{k})(x_1 - y_1 \sqrt{k}) = 1
$$

یعنی، برای هر neN داریم:

$$
(x_1 + y_1 \sqrt{k})^n \cdot (x_1 - y_1 \sqrt{k})^n = 1 \iff
$$
  

$$
\iff (x_n + y_n \sqrt{k})(x_n - y_n \sqrt{k}) = 1 \iff
$$
  

$$
\iff x_n^{\mathbf{Y}} - k y_n^{\mathbf{Y}} = 1
$$

یعنی  $(x_{\tt a},\,y_{\tt a})$  هم، بهازای هر  $\epsilon\in{\tt N}$ ، جوابی ازمعادله است. ط ج + + . و B را زیرمجموعههایی ازمجموعهٔ C میگیر یمکه باشرط مسأله سازگار A باشند. چون X زیرمجموعهٔ دلخواهی ازمجموعهٔ C است، میتوان  $X\!=\!C$ گرفت $X$ ادراین  $\cdot A \! = \! C$  صورت با ید داشته $B$  شیم  $C \cap A \! = \! C \cap A \! = \! C \cap B$ ، و لی  $C \cup B$ ، بنا بر این به نا چار این بار  $\alpha$   $\equiv$  میگیر یم (مجموعهٔ تهی، زیرمجموعهٔ هرمجموعهای است)، آنزوقت بساید  $-B = \varnothing$  داشته باشیم  $B \cup B = \varnothing \cap A = \varnothing$ ، ولی  $\varnothing = A = \varnothing$ . بر عکس،اگر داشته $\mathit{A}=C$  و  $\mathit{B}=B$ توقت بر ایهر $C$  کا خواهیم،داشت:

$$
X \cap A = X \cup B = X
$$

 $B = \varnothing$  با سنح.  $A = C$  و  $B = B$ . م بر ای اینکه  $\frac{n^2-1}{\Delta}$  عددی اول بساشد، قبل از همه بساید ۱ $n^2- n$  بر ۵  $\Delta$ بخشپذیر باشد، یعنی داشته باشیم ۱ +Aa = n. دراین صورت خواهیم داشت:<br>.  $\frac{n^{\nu}-1}{\Delta} = \gamma \Delta k^{\nu} + \gamma \Delta k^{\nu} + \gamma k = k(\gamma \Delta k^{\nu} + \gamma \Delta k + \gamma)$ حاصل ضرب دوعامل نمی تواند عددی اول باشد. مگر این که یکیاز آنها بر ابرواحد شودو

چون ۴+k<۲۵k + ۱۵k+ )، بنا براین تنها وقتی ممکن است به جواب برسیمکه داشته  $n = e$ باشیم ۱ $k = k$ یا ۶ پاسخ. بهازای ۶ =n به عدد ۴۳ میرسیمکه عددی است اول. ۰**۳۳۸** عدد مجهول را n میگیر یم: ۱۰<sup>۹</sup></r> یعنی  $n$  < 10000 V 10 < ٣٢000

به!ین ترتیب، عدد پنج رقمی g،که شامل رقمهای ۰٫۱ ،۳، ۴ و ۵ است، روی هم ۵۴ «نامزد» پیدا میکند: ۲۴ عدد بسا رقم ۱ آغاز میشود، ۴ عدد با رقم ۲ و ۶ عدد با ر قم ۳.

آزمایش این ۵۴ عدد، باماشینهای حساب دستی،که تنها ۷ رقم سمت چپ عددرا میدهند ممکن است. بر ای همهٔ این ۵ ۴ عدد در ۷ رقم سمت چپ، یا رقم ه پدیدمیآید ویا رقم تکراری، به جز دربارهٔ عدد ۱۲۵۴۳ = n. واین، همان عدد مطلوب است.

$$
n^{\prime} = 1104 \, r^{\prime} = 10011944
$$

774. 
$$
a_{\lambda}^{x} - a_{\lambda}^{x} + a_{\lambda}^{x} - a_{\lambda}^{x} + \cdots + a_{\lambda}^{x} - a_{\lambda}^{x} =
$$

\n
$$
a_{\lambda}^{x} - a_{\lambda}^{x} + a_{\lambda}^{x} - a_{\lambda}^{x} + \cdots + a_{\lambda}^{x} - a_{\lambda}^{x} =
$$

\n
$$
= (a_{\lambda}^{x} - 1) - (a_{\lambda}^{x} - 1) + (a_{\lambda}^{x} - 1) - (a_{\lambda}^{x} - 1) + \cdots +
$$

\n
$$
+ (a_{\lambda}^{x} - 1) - (a_{\lambda}^{x} - 1)
$$

هر جملهٔ بهصورت ۱–۵٪ بر۲۴ بخش پذیر است، زیر ا چون  $a_i$  عددی فرد است،عددهای د ۱+، $a_i$  و ۱+، $a_i$ ، دوعدد زوج متوالی $\omega$ اندکه یکی بر ۲ ودیگری بر ۴ وحاصل $a_i$  $a_i + \cdots a_i - 1$  بخشپذیر است؛درضمن، چون  $a_i$  بر $r$  بخشپذیر نیست، یکی ازدوعدد ۱ $a_i - 1$  یا ۱ بر ۳ بخش پذیر می شود، یعنی ۱ — 'a، بر ۲۴ بخش پذیر است (۸ و ۳، نسبت به هم اول اند). میگیر یم (X، عددی است فرد). داریم:  $\lambda$ ۲ میگیر یم ( $N$ ، عددی است فرد). داریم:  $N^{r} - 19 = (N - r)(N + r) = 11(rr - 1)$ یعنی یا ۴ $N$  ویا ۴ + $N+N$  بر ۱۱ بخش پذیر است. ۱) ۲ + ۱۱( ۱ – ۲k) ( به یاد بیاوریم، X عددی فر د بود)؛ ازاین جا به دست

می آید:

$$
x = \frac{N^{\gamma} - \Delta}{\gamma \gamma} = \frac{(\gamma \gamma k - \gamma)^{\gamma} - \Delta}{\gamma \gamma} = \gamma \gamma k^{\gamma} - \gamma \gamma k + \gamma
$$
  

$$
N = \gamma \gamma k - \gamma \Delta \Delta \Delta \gamma = (\gamma k - \gamma) \gamma - \gamma (\gamma)
$$

**MATH75.IR** 

**Yoy** 

$$
x = \frac{N^{\tau} - \Delta}{\gamma \gamma} = \frac{(\gamma \gamma k - 1 \Delta)^{\tau} - \Delta}{\gamma \gamma} = \gamma \gamma k^{\tau} - \gamma \delta k + 1 \delta
$$

۲۳۹، بازه [۰۰۱ و ا به وسیلهٔ نقطههای 
$$
x_n = \frac{1}{n}
$$
 دایه وسیلهٔ نقطههای کو چکتر تقسیمی کنیم (۱۰ =۱۰۲۰۰۰۰۰۰۰) اکنون ذوزنفه منحنیالخطی دا درنظر می گیریم که بهنموداد تا بع  
\n $y = sinx$  درفاصلهٔ  $\left[\frac{1}{N}, \left( \frac{1}{N} \right) - \frac{1}{N} \right]$  محلود باشد؛ شکلی به دست میآ یلدکه شامل مستطیلهایی  
\nاست باقاعدههای  $\left[\frac{1}{n+1}, \frac{1}{n}\right]$  و ارتفاع $\frac{1}{n+1} \cdot sin \frac{1}{n+1}$  و بنابىراین ۶/۵، مساحت این شکل،  
\nبرابراست با

$$
\sum_{n=-\infty}^{N-\infty} \sin \frac{1}{n+\infty} \left( \frac{1}{n} - \frac{1}{n+\infty} \right) = \sum_{n=-\infty}^{N-\infty} \frac{\sin \frac{1}{n+\infty}}{n(n+\infty)}
$$

$$
S_N < \int_{0}^{N} \sin x dx = 1 - \cos x
$$

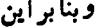

 $\sum_{n=1}^{\infty} \frac{\sin \frac{1}{n+1}}{n(n+1)} = 1 \longrightarrow S_n \leq 1 - \cos 1 < \frac{1}{x}$  $\cdot$ ا –  $\cos$  ا $\frac{1}{\sqrt{2}}$  ا، یعنسی  $\frac{1}{\sqrt{2}}$  (  $\cos$  ا $\frac{1}{\sqrt{2}}$  ) ( ا ۰۲۴۲ الف) برای عدد N دونمونه می آوریم:  $N = YY \circ = Y \times Y \times Y \times \Delta \times \partial = \Lambda \times 1 \times 1 \circ;$  $N = Y \times Y \times Y \times \dots \times Y Y \times Y Y = \Delta \times Y \times Y \times \dots \times Y Y \times Y Y$ ب) از برهان خلف استفاده و فسرض میکنیم، عددهای درست m و n وجود داشته باشند، به نحویکه

$$
m(m+1) = n(n+1)(n+1)(n+r)
$$
\n
$$
m(m+1) = n(n+1)(n+1)(n+1)
$$
\n
$$
m(n+1)(n+1)(n+1) = (n^{2}+2n)(n^{2}+2n+1)(n+1) = (n^{2}+2n)(n^{2}+2n+1)(n+1)(n+1) = (n^{2}+2n)(n^{2}+2n+1)(n+1)(n+1) = (n^{2}+2n)(n^{2}+2n+1)(n+1)(n+1) = (n^{2}+2n)(n^{2}+2n+1)(n+1)(n+1) = (n^{2}+2n)(n^{2}+2n+1)(n+1)(n+1) = (n^{2}+2n)(n^{2}+2n+1)(n+1) = (n^{2}+2n)(n^{2}+2n+1)(n+1) = (n^{2}+2n)(n^{2}+2n+1)(n+1) = (n^{2}+2n)(n^{2}+2n+1)(n+1) = (n^{2}+2n)(n^{2}+2n+1)(n+1) = (n^{2}+2n)(n^{2}+2n+1)(n+1) = (n^{2}+2n)(n^{2}+1)(n+1) = (n^{2}+2n)(n^{2}+1)(n+1) = (n^{2
$$

$$
= [(nx + r n + 1) - 1][(nx + r n + 1) + 1] = (nx + r n + 1)x - 1
$$
  
eyily (\*) y (\*) y (\*)  

$$
mx + m + 1 = (nx + r n + 1)x
$$

یعنی باید ۱  $m^{\varsigma}+m+$  بر ابرمجذور یك عدد درست باشدكه ممكن نیست، زیر ا این عدد بین مجذورهای دوعدد درست متوالی قرار دارد:

## $m^{3}$   $\lt m^{5}$  +  $m$  + 1  $\lt$   $(m$  + 1)<sup>x</sup>

۴۴۳. راهنمایپی. ازدونا بر ابری دستگاه، وقتی یك شكل بهدست میآیدكهسهمیهای ر و  $x+\lambda - x - y = x^{\lambda} - y = x^{\lambda} - x - y$  یکدیگر را در دونقطه قطع کرده بساشند، یعنی بسرای . درضمن، برای ه $a$ ، طول $a$ ای دونقطهٔ برخورد بساعلامتهای مختلف و بسرای  $a$ ا $a$ ه دارای علامتهای مثبتاند. $<$ 

- پاسخ. برای ه $a\leqslant$  مساحت مستطیل برابر  $(a-1)$ ، بهازای $a$ ک $a$ ه) بسرابر و به از ای $\frac{1}{\gamma}\leqslant a$  بر ابرصفر است.  $(1-a)V$
- ۰۲۴۴ روشن استکه ه $y$ ر $y$ ۰۰ اگردو طرف معادلهٔ مفروض را بسرعدد مثبت تقسیم کنیم، بهدست.می $\frac{x^{\mathsf{r}}+y^{\mathsf{r}}}{x-y}$ ؛ بنا بر این ۱ $y^{\mathsf{r}} = \frac{x^{\mathsf{r}}+y^{\mathsf{r}}}{x-y}$ از طرف،دیگر  $y$

$$
x^{r} + y^{r} < x^{r} + xy + y^{r} = \frac{x^{r} - y^{r}}{x - y} < y
$$

۱۳۴۵ اگر فرض کنیم ۱ $\cos x + b \cos x + f(x) = a \cos x + b \sin x$ ، بنا بهفرض مسأله باید داشته باشیم: ہ $f(x)$  (بر ای ہر  $x\in\mathbf{R}$ ). داریم:

$$
f(\pi) = -a - b - 1 \leqslant \circ; \ \ \mathsf{r} \, f\left(\frac{\pi}{r}\right) = a - \mathsf{r} \, b - \mathsf{r} \leqslant \circ
$$

ازمجموع این دونابرابری بهدست میآید: ۳لاپ+ = یا ۱ $b$ — ؛ همچنین

$$
f(\mathbf{x}\pi) = a - b - \mathbf{1} \leqslant \circ; \ \mathbf{x} f\left(\frac{\mathbf{x}\pi}{\mathbf{y}}\right) = -a + \mathbf{x}b - \mathbf{x} \leqslant \circ
$$

که ازمجموع آنها نتیجه میشود: ۱ که $b \! \leqslant$ . سر انجام دو نابرابری ۱ که $-b \! \leqslant\! 0$  بسه معنای ۱ $|b|\leqslant$  است.

749°، باتوجه به شرط 
$$
n / n \geqslant x_n \leqslant n
$$
 (برای هر  $n$ )، بەدست می آید 1  $n \geqslant x_n$  و چون دنبا لنا مل مادهای طبیعی است، پس 1 = .  
دنبالهٔ مفروف، تنها شامل مادهای طبیعی است، پس ۲۲ میتواند برابر 1 یا برابر ۲ بساشد.  
حالت اول 1 = ۲۲. بنا برشرط مسأله، باید تفاضاهای

 $x_n - x_1 = x_n - 1$   $x_n - x_2 = x_n - 1$ 

بر ۱ $n-$ n و ۲ $n-1$  بخش بذیر باشند، یعنی باید  $x$  راطوری درنظر بگیریمکه ۱ $n-$  بر-حاصل ضرب (n — ۱)(n — ۱) بخش یذیر شود. اگر ۱) (x\_+)، آن وقت با ید داشته باشیم:

$$
(n-1)(n-\mathsf{Y})\leqslant |x_n-1|\leqslant n\sqrt{n-1}
$$

که برای مقدارهای بزرگت  $(n \geqslant \Delta)$  بر قرارنیست؛ یعنی بسرای این مقدارهای  $n$  بساید  $x_{n+m} - x_m$  داشته باشیم ۱ $x_n = 0$ . اکنون  $m$  راعددطبیعی دلخواهی می $\mathcal{Z}_2$ ریم؛ بایدتفاضل بر  $n$  بخشپذیر باشد، یعنیبرای مقدارهای بهقدرکافی بزرگ  $n$ ، باید  $x_{\mathtt{m}}$  ( بر بخش۔ پذیر باشدکه تنها برای ۱  $x_{\mathtt{m}} = x$  ممکن است. دنبا لهٔ ما بهصورت زیر درمیآید:

 $\{\{\} \{\{\},\{\}\},\ldots,\{\} \}$ ...

حالت دوم ۲ =بx. دراینحالت، باید تفاضلهای

 $x_k-x_k=x_k-1$   $x_k-x_k=x_k-1$ 

به ترتیب، بر ۱ $k - k$  و ۲ – k بخش پذیر باشند. وقتی ۱ –  $x_k$  بر ۱ – k بخش پذیر است، تفاضل آنها هم، يعني

> $(x_k - 1) - (k - 1) = x_k - k$ بايدبر ١ — kبخش پذير باشد، بههمين تر تيب، تفاضل

$$
(x_k - \mathbf{Y}) - (k - \mathbf{Y}) = x_k - k
$$

بر  $k \mapsto k-1$  بخش پذیر است؛ یعنی با ید  $k \mapsto x_k$  برهر دو مقدار ۱ $k \mapsto k-1$  و ۲ باشد. اگر  $\star$ ید، آنوفت

$$
(k-1)(k-1) \leqslant |x_k - k| \leqslant k \sqrt{k} - k
$$
\nکه برای مقدارهای بهقدارهای بهقدرکافی بز دگٹ  $k$  نادرست است. بنار این  $k = k$  نیه یهدارهای به قلاد کافی بز دگٹ

$$
x_{n+m} - x_n = n+m-x_n
$$

ضل

بر n بخشپذیر باشد، یعنبی  $m = x_{\rm m} - x_{\rm m}$  بر m بخش $x_{\rm m} - x_{\rm m}$  اندازهٔ کافی

بز رگٹ n ) واین، تنها وقتی ممکن|ستکهد|شتهباشیم:  $x_\texttt{m}$  = x در اینحالت، دنبا لهٔما به|ین صورت است:

## ٠٠ ٢٠ ٣٠ ٢٠ ...

۲۴۷. الف) باتوجه بهنابرابری بینواسطههای حسابی وهندسی سه عدد مثبتداریم:

$$
(*) + xxyx + xxyx \ge r\sqrt[3]{1 \times xxyx \times xxyx} = rxxyx
$$
 (\*)

علامت برابری، تنها وقتی پیش میآیدکه داشته باشیم:

$$
r + x^{r} y^{r} + x^{r} y^{r} - r x^{r} y^{r} = g^{r} + g^{r} + \dots \tag{1}
$$

که در آن ,g<sub>۲</sub> ،g ... چندجملهایها هستند. روشن استکه درجهٔ اینچندجملهایها، از ۳ تجاوز نمیکند. فرض میکنیم:

$$
g_i = a_i + b_i + c_i + d_i, \quad (i = \vee, \vee, \dots)
$$

که در آن  $c_i\cdot b_i\cdot a_j$  و  $d_i$  چندجملهایهای متجانسی، بــه ترتیب، ازدرجهٔ ۰۲ ، ۲ و ه هستند. اگر در (۱)، جملههای ډرجهٔ ۶، درجهٔ ۴ ودرجهٔ ۲ رامقایسهکنیم، بهدست میآید:

$$
x^{r}y^{r} + x^{r}y^{r} = a_{1}^{r} + a_{2}^{r} + \dots
$$
 (7)

$$
-\mathbf{r}x^{\mathsf{Y}}y^{\mathsf{Y}} = (b_{\mathsf{Y}}^{\mathsf{Y}} + \mathsf{r}a_{\mathsf{Y}}c_{\mathsf{Y}}) + (b_{\mathsf{Y}}^{\mathsf{Y}} + \mathsf{r}a_{\mathsf{Y}}c_{\mathsf{Y}}) + \dots
$$
 (7)

$$
\circ = (c_1^{\gamma} + \gamma b_1 d_1) + (c_1^{\gamma} + \gamma b_1 d_1) + \dots \tag{9}
$$

 $y^{\mathsf{r}}$  از ( ۲ ) نتیجه میشودکه، هیچکدام:ازچندجمله!یهای ر $a_i$ ، جملههایی شامل ۳٪ یا  $c_i$  ندار ند، یعنی همهٔ جملهها بر  $xy$  بخش پذیر ندهمین نتیجهان(۳)بر ای $b_i$  وان (۴) بسرای نتیجه میشود. چون  $c_i$  یك چندجملهای درجه اول وبر  $\chi$  بخشپذیراست، پس ه $c_i = c_i$  و برابری (۳) چنین میشود:

## $rx^{y}y^{x}+b^{x}+b^{x}y^{x}+...=0$

و لی مجموع مجذورهای چندجملهایها نمیتواند بر ابرصفر باشد. تناقض حاصل، به معنای

$$
sin \frac{rx}{r} \leq \frac{x^r}{r} \quad \text{or} \quad \cos x \leq \sin \frac{x}{r} \leq \frac{x}{r} \quad \text{or} \quad \sin \frac{x}{r} \leq \frac{x}{r} \quad \text{or} \quad \sin \frac{x}{r} \leq \frac{x^r}{r} \quad \text{or} \quad \sin \frac{x}{r} \leq \frac{x^r}{r} \quad \text{or} \quad \sin \frac{x}{r} \leq \frac{x^r}{r} \quad \text{or} \quad \sin \frac{x}{r} \leq \frac{x^r}{r} \quad \text{or} \quad \sin \frac{x}{r} \leq \frac{x^r}{r} \quad \text{or} \quad \sin \frac{x}{r} \leq \frac{x^r}{r} \quad \text{or} \quad \frac{y''}{r} \quad \text{or} \quad \frac{y''}{r} \quad \text
$$

$$
[\sin(x+\alpha)-\tan\alpha\cos\alpha][\tan\alpha-\cos(x+\alpha)]=0
$$
\n
$$
\begin{cases}\n x=(-1)^n\arcsin(\tan\alpha-\cos(x+\alpha))=\alpha \\
\frac{\pi}{\varphi}+\frac{1}{r}k\pi\leqslant\alpha\leqslant\frac{\pi}{r}+\frac{1}{r}k\pi\n\end{cases}
$$
\n
$$
\begin{cases}\n x=\pm\arccos(\tan\alpha)+\tan-\alpha \\
-\frac{\pi}{r}+\frac{1}{r}k\pi\leqslant\alpha\leqslant\frac{\pi}{r}+\frac{1}{r}k\pi\n\end{cases}
$$

**٢١٣** 

701  
\n701  
\n
$$
\int \gamma cos z + \gamma cos z = 0
$$
\n
$$
\int \gamma cos z + \gamma cos z = 0
$$
\n
$$
\gamma cos z + \gamma cos z = \gamma
$$
\n
$$
\gamma cos z + \gamma cos z = \gamma
$$
\n
$$
t^{\gamma} - \Delta t + \gamma = 0 \text{ and } \gamma cos z = \gamma cos z
$$
\n
$$
\int x = k\pi + \frac{\pi}{\gamma}
$$
\n
$$
\int x = k\pi + \frac{\pi}{\gamma}
$$
\n
$$
\int y = \gamma i\pi + \frac{\pi}{\gamma}
$$

٠٢۵٢. ابتدا بهاين اتحادها توجه كنيد:

$$
\arctan\frac{k^{\mathsf{x}}+k+\mathsf{y}}{k^{\mathsf{x}}+k}=\arctan\frac{(k^{\mathsf{x}}+k+\mathsf{y})+\mathsf{y}}{(k^{\mathsf{x}}+k+\mathsf{y})-\mathsf{y}}=
$$

$$
= \operatorname{arctg} \frac{1 + \frac{1}{k^{\mathsf{r}} + k + 1}}{1 - \frac{1}{k^{\mathsf{r}} + k + 1}} = \operatorname{arctg} 1 + \operatorname{arctg} \frac{1}{k^{\mathsf{r}} + k + 1};
$$

$$
\arctg \frac{1}{k^{\gamma} + k + 1} = \arctg \frac{(k+1) - k}{1 + (k+1)k} = \arctg(k+1) - \arctg k
$$

بنا بر این

$$
\arctg \frac{k^{\gamma} + k + \gamma}{k^{\gamma} + k} = \arctg \left(1 + \arctg \left(1 + \gamma\right) - \arctg k
$$

$$
\sum_{k=1}^{\varphi_{n+1}} \arctg \frac{k^{\gamma} + k + \gamma}{k^{\gamma} + k} = (\varphi_{n+1}) \frac{\pi}{\varphi} + \arctg(\varphi_{n+1}) -
$$

$$
- \arctg \left( \frac{\pi}{\varphi} \left( \varphi_{n+1} \right) + \arctg \frac{\varphi_{n+1}}{\varphi_{n+1}} \right)
$$

ودراين صورت

$$
tg \sum_{k=1}^{\varphi_n + 1} arctg \frac{k^\gamma + k + \gamma}{k^\gamma + k} = tg \left(\frac{\pi}{\varphi} + arctg \frac{\varphi_n + 1}{\varphi_n + \gamma}\right) =
$$
  

$$
= \frac{1 + \frac{\varphi_n + 1}{\varphi_n + \gamma}}{1 - \frac{\varphi_n + 1}{\varphi_n + \gamma}} = \varphi_n + \gamma
$$
  

$$
:= \frac{\varphi_n + 1}{1 - \varphi_n + \gamma}
$$
  

$$
= \frac{\varphi_n + 1}{1 - \varphi_n + \gamma}
$$
  

$$
= \frac{\varphi_n + 1}{1 - \varphi_n + \gamma}
$$
  

$$
= \frac{\varphi_n + 1}{1 - \varphi_n + \gamma}
$$
  

$$
= \frac{\varphi_n + 1}{1 - \varphi_n + \gamma}
$$
  

$$
= \frac{\varphi_n + 1}{1 - \varphi_n + \gamma}
$$
  

$$
= \frac{\varphi_n + 1}{1 - \varphi_n + \gamma}
$$
  

$$
= \frac{\varphi_n + 1}{1 - \varphi_n + \gamma}
$$
  

$$
= \frac{\varphi_n + 1}{1 - \varphi_n + \gamma}
$$
  

$$
= \frac{\varphi_n + 1}{1 - \varphi_n + \gamma}
$$

$$
\frac{1}{(m_a + m_b - m_c)^{\gamma}} + \frac{1}{(m_a + m_c - m_b)^{\gamma}} + \frac{1}{(m_b + m_c - m_a)^{\gamma}} = \frac{r}{rR^{\gamma}}
$$
  
field و ندیگر، برای مثلت میسادی الاضلاع بهدست می آید:

$$
\frac{qR^{r}}{rS^{r}} = \frac{qR^{r}}{r\left(\frac{rV\overline{r}}{r}R^{r}\right)^{r}} = \frac{r}{rR^{r}}
$$

شرط کافی ۱ست. با توجه به نابر ابری بین و اسطههای حسابی و هندسی سه عدد مثبت دار بم:

<sup>مهر</sup>ی متدت نوشت، ریرا بسا میانههای هرم<sup>ب</sup>لث؛ می<del>ت</del>سوان مین تا بر آبری را میتو آن بامیا مثلث دیگری ساخت:

$$
(m_a + m_b - m_c)(m_a + m_c - m_b)(m_b + m_c - m_a) \leqslant m_a m_b m_c
$$

در نتيجه

$$
\frac{1}{(m_a+m_b-m_c)^\gamma}+\frac{1}{(m_a+m_c-m_b)^\gamma}+\frac{1}{(m_b+m_c-m_a)^\gamma}\geq
$$

$$
\geq \frac{1}{\sqrt[m\frac{1}{2}m_b^\gamma m_c^\gamma}}
$$

$$
\sqrt{\frac{m_a^{\mathsf{x}} m_b^{\mathsf{x}} m_c^{\mathsf{x}}}} \leqslant \sqrt{\frac{m_a^{\mathsf{x}} + m_b^{\mathsf{x}} + m_c^{\mathsf{x}}}{\varphi}} \leqslant \sqrt{\frac{a^{\mathsf{x}} + b^{\mathsf{x}} + c^{\mathsf{x}}}{\varphi}} \leqslant \frac{\varphi}{\tau} R
$$

زنیر ا $s \leqslant 4R^{\mathsf{Y}} + c^{\mathsf{Y}} \leqslant a R^{\mathsf{Y}}$ )، یعنی

ر لی

$$
\sqrt[m_{a}^{\rm v} m_{b}^{\rm v} m_{c}^{\rm v}} \leqslant \frac{4}{r} R^{\rm v}
$$

به این تر تیب ج $\frac{\mathsf{P}}{\mathsf{P} R^{\gamma}}\!\!\geqslant\!\frac{\mathsf{P}}{\mathsf{P} R^{\gamma}}$ ۰ علامت بر ابر ی، تنها بر ای حا لتی پیش می $\frac{\mathsf{P}}{\mathsf{P} R^{\gamma}}\!\geqslant\!\frac{\mathsf{P}}{\mathsf{P} R^{\gamma}}$ باشیم:  $m_a$  =  $m_a$ ، یعنی بر ای مثلث متساویاالاضلاع؛ و اگـــر مثلث متساویاالاضلاع نباشد، آن وقت

$$
\frac{1}{(m_a + m_b - m_c)^5} + \frac{1}{(m_a + m_c - m_b)^5} + \frac{1}{(m_b + m_c - m_a)^5} > \frac{r}{rR^5}
$$
  
1  

$$
\frac{1}{r} + \frac{1}{(m_b + m_c - m_a)^5} > \frac{r}{rR^5}
$$
  
2  

$$
\frac{kx + y \cdot r \cdot 4y}{r} = \frac{k^5 + k + r}{r} = \frac{k(k+1)}{r} + x
$$
  
3  

$$
\frac{(x + y)^5 + r x + y}{r} = \frac{k^5 + k + r}{r} = \frac{k(k+1)}{r} + x
$$
  
4  

$$
\frac{1}{r} \cdot \frac{1}{r} = \frac{k(k+1)}{r} + x
$$
  
5  

$$
\frac{1}{r} \cdot \frac{1}{r} = \frac{k(k+1)}{r} + x
$$
  
6  

$$
\le x \le k
$$

روشن است که وقتی  $k$ ، عددی ثابت باشد و  $x$  از ه تا  $k$  تغییر کند.آن وقت

$$
n = \frac{k(k+1)}{r} + x
$$

همهٔ عددهای درست از  $\frac{1}{\mathsf{v}} k (k+1) + k$  تا  $\frac{1}{\mathsf{v}} k (k+1) + k$  را می $\mu$ یزد و،درضمن،هر کدام را یکبار. عدد بعدی برابراست با

$$
\frac{1}{\gamma}k(k+1)+k+1=\frac{1}{\gamma}(k+1)(k+1)
$$

**MATH75.IR** 

314

هاین ترتیب هرعداد n، دریکی از گرودهای  
\n°; ۱۰ ۲; ۳۰ ۲۰ ی ۰ چلا( k+1) ... , 
$$
\frac{1}{\gamma}k(k+1)+k
$$
;  
\n $\frac{1}{\gamma}(k+1)(k+1)... , \frac{1}{\gamma}(k+1)(k+1)+k+1$   
\n $\frac{1}{\gamma}(k+1)(k+1)... , \frac{1}{\gamma}(k+1)(k+1)+k+1$   
\n $\frac{1}{\gamma}k(k+1)+x$ ,  $\circ \leq x \leq k$ 

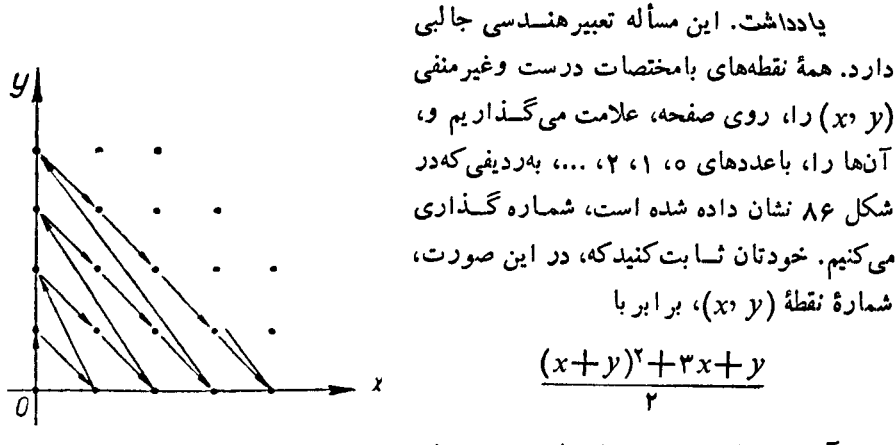

شكل 86

درمی آید؛ وبه این ترتیب، راه حل دومی بسرای مسأله ييداكنيد.

ن اریشهٔ این ممادله میگیریم. دراین صورت  
\n
$$
iy^{\circ} - ai y^{\nu} - by^{\nu} + c = \circ
$$
  
\n $(c - by^{\nu}) + y^{\nu}(y^{\nu} - a) = \circ$ 

از آن جا  $a = y^\chi = c$  و  $y = b$ . بنا بر این، شرط لازم وکافی بسر ای این که، معادلهٔ مفروض، ریشهٔ موهومی خالص داشته باشد، این استکه ه $\phi = a$  و  $a$ ته، دراین $a$ سورت، معادله چنين ميشود:

$$
(x7+a)(x7+b) = 0
$$
  
و در آن، ریشدهای  $\overline{a} + i\sqrt{a}$  رهو<sub>2</sub> خالصاند.  
۲۵۶، بهترتیب داریم:

$$
y^{x} = (\sqrt{(x + r)(r - x)} - \sqrt{(x + r)(r - x)})^{x} =
$$
\n
$$
= (\sqrt{(x + r)(r - x)} - \sqrt{(x + r)(r - x)})^{x} + r \ge 0
$$
\n
$$
x \text{ and } y \text{ is the } r \text{ is the } r \text{ and the } r \text{ is the } r \text{ is the } r \text
$$

یعنی۵ $\{y = y \}$  و  $|y = |y|$ . به این $\tau$ رتیب  $\gamma \neq \emptyset$  . علامت بر ابری آن وقتی به دست می آیدکه داشته باشيم:

$$
\sqrt{(x+1)(\epsilon-x)} = \sqrt{(x+1)(\epsilon-x)}
$$

یمنی بەانیای ہ
$$
x = 0
$$

مئی بەانلای ہ = 
$$
\sqrt{(x+1)(9-x)} = \sqrt{(x+1)(9-x)}
$$

$$
\therefore x = 0
$$
 بەانلای ہ = 
$$
\sqrt{r} \cdot \frac{1}{(x+1)^2} + \frac{1}{(x+1)^2} + \frac
$$

$$
-\frac{2}{3}
$$
ر ا، مثلاً درمادلَهٔ اول قرار دهیم، بەدست می آید ۲ — = ۰۰.  
داسخ. دومهادله ممانای ۲ — ۵۲، دادای ریشه مشتر ۵ ۱ ۲۰ هستن

پاسخ. دومه ده بەارات ۲ – ≡ ۶، داری ریست مسرو ۲ – ۳، مصضات در  
نظری گیریم و نقطهٔ (۲۰۰۷)، ۸ را دردرون آن انتخاب می کنیم. کمانی ازیك دایره دا در  
درون مربع رسم می کنیمکه، مرکیز آن، درمیداء مختصات بیاشد و، درضمن، از نقطهٔ ۸۸  
بگندرد. مختصات هر نقطهٔ ازاین کمان چنین است:  

$$
x = r cos \varphi
$$

$$
y = r sin \varphi
$$

$$
(r = \sqrt{x \{ + y \}})
$$

$$
x = r cos \varphi
$$

$$
y = r sin \varphi
$$

$$
z = \frac{r a^{7} - r^{7}}{2}
$$

$$
x = r \cos \varphi, \quad y = r \sin \varphi, \quad (r = \sqrt{x \langle + \, y \langle + \rangle})
$$
دوی این کمان، تابح مفر وض، بهاین صورت درمی آید:

$$
z = \frac{\tau a^{\tau} - r^{\tau}}{a^{\tau} - \frac{1}{\tau} r^{\tau} \sin \tau \varphi}
$$

وروشن است که، اینءبارت، در مرزهای مربع به حداقل مقدار خسود میرسد. بنابراین، حداقل مقدار تابىع مفروض (اگر چنين حداقلمىرجود داشته باشد)، دريكى از نقطههاىمحيط  $\epsilon y$ مربع بهدست میآید. بهاینترتیب، کافیاست تابع راروی خطهای راست ه $x= \epsilon$ ه  $y$ . مورد بررسی قراردهیم $y\!=\!a\,$ ،  $x\!=\!a$ 

$$
M_{1}(0, a) \text{ and } I = 1 \text{ for all } a \in \mathbb{Z}
$$
\n
$$
M_{2}(a, b) = 0 \text{ for all } a \in \mathbb{Z}
$$
\n
$$
M_{3}(a, b) = 0 \text{ for all } a \in \mathbb{Z}
$$
\n
$$
M_{4}(a, b) = 0 \text{ for all } a \in \mathbb{Z}
$$
\n
$$
M_{5}(a, b) = 0 \text{ for all } a \in \mathbb{Z}
$$
\n
$$
M_{6}(a, b) = 0 \text{ for all } a \in \mathbb{Z}
$$
\n
$$
M_{7}(a, b) = 0 \text{ for all } a \in \mathbb{Z}
$$
\n
$$
M_{7}(a, b) = 0 \text{ for all } a \in \mathbb{Z}
$$
\n
$$
M_{7}(a, b) = 0 \text{ for all } a \in \mathbb{Z}
$$
\n
$$
M_{7}(a, b) = 0 \text{ for all } a \in \mathbb{Z}
$$
\n
$$
M_{7}(a, b) = 0 \text{ for all } a \in \mathbb{Z}
$$
\n
$$
M_{7}(a, b) = 0 \text{ for all } a \in \mathbb{Z}
$$
\n
$$
M_{7}(a, b) = 0 \text{ for all } a \in \mathbb{Z}
$$
\n
$$
M_{7}(a, b) = 0 \text{ for all } a \in \mathbb{Z}
$$
\n
$$
M_{7}(a, b) = 0 \text{ for all } a \in \mathbb{Z}
$$
\n
$$
M_{7}(a, b) = 0 \text{ for all } a \in \mathbb{Z}
$$
\n
$$
M_{7}(a, b) = 0 \text{ for all } a \in \mathbb{Z}
$$
\n
$$
M_{7}(a, b) = 0 \text{ for all } a \in \mathbb{Z}
$$
\n
$$
M_{7}(a, b) = 0 \text{ for all } a \in \mathbb{Z}
$$
\n
$$
M_{7}(a, b) = 0 \text{ for all } a \in \mathbb{Z}
$$
\n
$$
M_{7}(a, b) = 0 \text{ for all } a \in \mathbb{Z}
$$
\n
$$
M_{7}(a, b) = 0 \text{ for all } a
$$

 $\mu$  در سهمی ۲ $x^{\intercal} = y = x^{\intercal}$ ، مختصات نقطــهٔ  $A$  را شكل ۸۷ ومختصات نقطهٔ C را  $C$ بر  $\chi,\chi'$ ) میگیریم (شکل ۸۷). وتر  $AB$ ، با معاس بسر ( $\chi_\circ,\chi_\circ'$ سهمی درنقطهٔ  $C$  موازی است، بنابسراین، ضریب زاویه خط راست  $AB$  برابراست بسا ۲ $x,$ ۲ ومعادلهٔ خط راست  $AB$  چنین میشود:

$$
y-x_0^{\prime}=\tau x_1(x-x_0)
$$

ومختصات نقطهٔ B، کهمحل بر خور دخطراست  $AB$  باسهمیاست،ازاین دستگاه بهدست می آید:  $\begin{cases} y - x_0^x = \tau x_0 (x - x_0) \\ y = x^x \end{cases}$
$$
y_B = (7x_1 - x_0)^\gamma \circ x_B = 7x_1 - x_0 \cdots \circ \mathbf{y}_B
$$
  
که از آن، بهدست می آید:  $BC$  سط ضلع  $M$  (سط ضلع 7)

با در دستداشتن مختصات A و M، معادلهٔ خط راست  $A M$  بهدست میآید:

$$
y-x_0^{\prime}=\frac{\Delta x_1+x_2}{r}(x-x_0)
$$

 $\iota N$  ازاین معادله ومعادلهٔ  $x^\star$   $x^\star$ ، دستگاهی بهدست می $\vec{\;}$ یدکه، جواب $\vec{\;}$ ن، مختصات نقطهٔ محل برخورد خط راست  $AM$  باسهمی است:

$$
x_N = \frac{\Delta x_1 - \gamma x_0}{\gamma}, \ \ y_N = \frac{(\Delta x_1 - \gamma x_0)^{\gamma}}{q}
$$

وچون، نسبت طول،های دوبردار موازی، برابرنسبت تصویرهایآنهاست، پس

$$
\frac{|MN|}{|NA|} = \frac{x_M - x_N}{x_A - x_N} = \frac{1}{\varphi} (x_1 - x_*) : \frac{\Delta}{\varphi} (x_1 - x_*) = \frac{1}{16}
$$

۴۶۱. دستگاه محورهای مختصات و واحد اندازه گیری را طوری انتخاب می کنیم که معادلهٔ  $y = x^8$ یکی از سهمیها بهصورت  $x^8 = x$  باشد. معادلهٔ سهمی دوم را

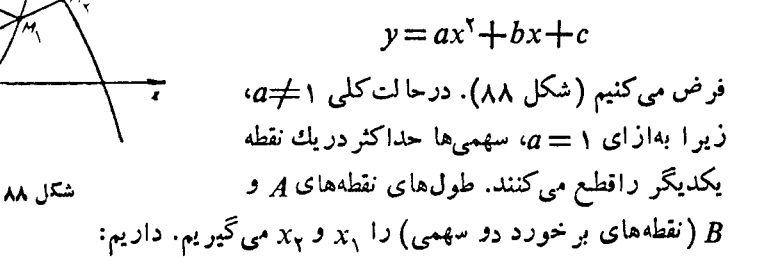

$$
x_1 + x_2 = \frac{b}{1-a}, \ \ y_1 = x_1^x, \ \ y_2 = x_2^x
$$

و  $y - y_{\gamma} = k_{\gamma}(x - x_{\gamma})$  و  $y - y_{\gamma} = k_{\gamma}(x - x_{\gamma})$  را، بسه تسر تیب، معادلههای خطهای راستی میگیریمکه از  $A$  و  $B$ گذشته $\cdot$ اند. مختصات نقطهٔ  $M$ ، محل $\cdot$  خورد خط راست $\cdot$ اول باسهمی ۲ $x^* = y = 0$  ازدستگاه شامل معادلههای

$$
y = x^{x}, y - y_{y} = k_{y}(x - x_{y})
$$
  
\n
$$
y_{M} = x_{M_{y}}^{y} \cdot x_{y} + x_{M_{y}} = k_{y} \cdot x_{y}^{T} \cdot x_{y}^{T}
$$
  
\n
$$
y_{M} = x_{M_{y}}^{T} \cdot x_{y} + x_{M_{y}} = k_{y} \cdot x_{y}^{T} \cdot x_{y}^{T}
$$
  
\n
$$
x_{y} + x_{M_{y}} = \frac{k_{y} - b}{a}, y_{M_{y}} = ax_{M_{y}}^{T} + bx_{M_{y}} + c
$$
  
\n
$$
y_{y} = x_{N_{y}}^{T} \cdot y_{N_{y}} = x_{N_{y}}^{T} \cdot y_{N_{y}}
$$
  
\n
$$
x_{N_{y}} + x_{y} = k_{y} y_{N_{y}} = ax_{N_{y}}^{T} + bx_{N_{y}} + c
$$
  
\n
$$
y_{N_{y}} = ax_{N_{y}}^{T} + bx_{N_{y}} + c
$$
  
\n
$$
y_{N_{y}} = ax_{N_{y}}^{T} + bx_{N_{y}} + c
$$
  
\n
$$
y_{N_{y}} = ax_{N_{y}}^{T} + bx_{N_{y}} + c
$$
  
\n
$$
y_{N_{y}} = ax_{N_{y}}^{T} + bx_{N_{y}} + c
$$
  
\n
$$
y_{N_{y}} = ax_{N_{y}}^{T} + bx_{N_{y}} + c
$$
  
\n
$$
y_{N_{y}} = ax_{N_{y}}^{T} + bx_{N_{y}} + c
$$
  
\n
$$
y_{N_{y}} = ax_{N_{y}}^{T} + bx_{N_{y}} + c
$$
  
\n
$$
y_{N_{y}} = ax_{N_{y}}^{T} + bx_{N_{y}} + c
$$
  
\n
$$
y_{N_{y}} = ax_{N_{y}}^{T} + bx_{N_{y}} + c
$$
  
\n
$$
y_{N_{y}} = ax_{N_{y}}^{T} + bx_{N_{y}} + c
$$
  
\n
$$
y_{N_{y}} = ax_{N_{y}}^{T} + bx_{N_{y}} + c
$$
  
\n
$$
y_{N_{y}} = ax_{N_{y}}^{T} + bx_{N_{y}} + c
$$
  
\n

دوضریب زاویه برابرند و، بنابراین، خطهای راست  $M, N,$  و  $M_{\chi}N_{\chi}$  باهم موازیاند.

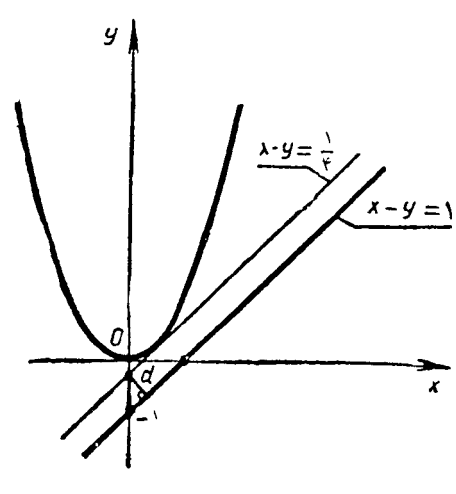

$$
x^{5} - x + m = o
$$
ریشهای مضاعف داشته باشدکه، از  
آنجا به دست می آید  $\frac{1}{p}$  ...  
آنجا به دست می آید  $\frac{1}{p}$ 

شكل ٨٩

بداین ترتیب، باید فاصلهٔ بین دوخط داست موانی ۱—x = y و ۱
$$
y = x - y
$$
 دا  
پیداکر د (شکل ۸۹).  
پاسخ. فاصلهٔ خط دراست تا سهمی، بر ابراست با  $\frac{7}{\Lambda}$ .

۰۲۶۳ بسرای پیداکردن معادلهٔ مجموعهٔ نقطههای  $M$  (یعنبی، مکان هندسی نقطهٔ  $M$ )، باید  $u$  را بین  $x$  و  $y$  نقطهٔ  $M$  حذف $\mathcal{Z}_\mathsf{c}$  د ورابطه $u$ ی بین  $x$  و  $y$  بهدست آورد. داریم:

$$
\frac{x}{y} = -\left(u + \frac{1}{u}\right) \quad \text{or} \quad u^{\gamma} + \frac{1}{u^{\gamma}} = \frac{x^{\gamma}}{y^{\gamma}} - \gamma
$$

$$
y = \frac{u - \frac{1}{u}}{u^{x} + \frac{1}{u^{x}}} = \frac{u - \frac{1}{u}}{y^{x}} \Rightarrow u - \frac{1}{u} = \frac{x^{x} - \gamma y^{x}}{y}
$$
  
:. $u^{x} + \frac{1}{u^{x}} = \frac{x^{y} - \gamma y^{x} - x}{y^{y}} \Rightarrow u - \frac{1}{u} \Rightarrow u + \frac{1}{u} \text{ with } u = \frac{x^{y} - \gamma y^{x} - x}{\gamma y}, \quad \frac{1}{u} = \frac{\gamma y^{x} - x^{x} - x}{\gamma y}$ 

$$
u \times \frac{1}{u} = \frac{(x^{r} - \gamma y^{r} - x) (\gamma y^{r} - x^{r} - x)}{\gamma y^{r}} = v
$$

ومعادلة مكان نقطة  $M$  بهاين صورت درمي آيد:

$$
\varphi y^{\mathfrak{k}} - \varphi(x^{\mathfrak{r}} - 1) y^{\mathfrak{r}} + x^{\mathfrak{k}} - x^{\mathfrak{r}} = 0
$$

که نمودار آن، نسبت بههردومحور مختصات (ودرنتیجه، نسبت به مبداء مختصات) متقارن

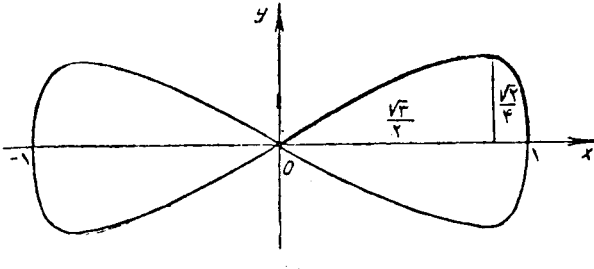

شکل ۹۰

است واز مبداء مختصات میگذرد. ازمعادلهٔ مکان به<sub>د</sub>ست میآید:

$$
y^{r} = \frac{x^{r} - 1 + \sqrt{1 - x^{r}}}{r}; \ x^{r} = \frac{y y^{r} + 1 + \sqrt{1 - \lambda y^{r}}}{r}
$$

یعنی ۱ $x \leqslant y \leqslant \frac{\sqrt{r}}{r}$  و  $\frac{\sqrt{r}}{r} \leqslant y \leqslant \frac{\sqrt{r}}{r}$  . به ازای ۱ $x \leqslant y \leqslant x \leqslant \frac{\sqrt{r}}{r}$  و بسه ازای به  $\frac{1}{\gamma}$  به ع $\frac{1}{\gamma}=\pm\frac{1}{\gamma}$  می $\omega$ سیم. نمودارمجموعهٔ نقطههای  $M$ ، روی شکل ه $y=\pm\frac{1}{\gamma}$ شده است.

۰۲۶۴. پاسخ. دومقدار. اگر به ازای سه مقدار درست x، شرط مسأله برقرار باشد، به<code>ناچار دو</code>تا از آن۱ها در یك طرف $\frac{b}{\gamma a}=-\frac{c}{\gamma a}$  (طول رأس سهمی $\frac{b}{x}+b$ × $\frac{c}{x}=\frac{c}{\gamma a}$  قسرار می $\frac{c}{\gamma a}$ ند. بدون  $x_\gamma$  این که به کل<sub>ی</sub> بودن مسأله لطمهای وارد شود، میتسوان فرض کردکه این د*و ن*قطه  $x_\gamma$  و درسمت راست  $x_{\text{\tiny s}}$  واقع باشند. دراین $(x_{\text{\tiny V}}\!\!>\!\!x_{\text{\tiny V}})$ 

$$
x_1+\frac{b}{\gamma a}\geqslant 0,\,\, x_1+\frac{b}{\gamma a}\geqslant 1
$$

وداديم<mark>:</mark>

$$
| \circ \circ \geq | y(x_{\tau}) - y(x_{\tau}) | = a(x_{\tau} - x_{\tau}) \left( x_{\tau} + x_{\tau} + \frac{b}{\tau a} \right) > > | \circ \circ \left( x_{\tau} + x_{\tau} + \frac{b}{\tau a} \right) > | \circ \circ
$$

تناقض حاصل، به معنای آن استکه، بیش ازدوعدد درست نمیتوان برای x پیداکردکه، به|زای آنها، قدرمطلق مقدار سه جمله|ی از ۵۵ تجاوز نکند.

درضمن، برای دوعدد میتوان مثالهایی پیداکرد: چند جملهای ۱۰۵–۱۸<sup>۲</sup> ه ۱،به ازای ۱ $x = x \in \{x \in \mathbb{R}^d : x \in \mathbb{R}^d \}$  بر ابرواحد میشود.

وشن است که نامعادله، برای ه $x$  sin $x$  و ه $y=r$  برقرار است. ثما بت  $\sim$ ۲۶۵ میکنیم، نامعادله جواب دیگری ندارد.ازنامعادله دیده میشودکه sin x و sin تمیتوانند هم علامت با شند،زیرا در این صورت، سمت چپ نا بر ابری.شبت می شود.همچنین ه $x=$  sin $x$ و sin y $\neq$ و sin y، و sin y = 0 هم در نامعا دله صدق نمی کنند (امتحان کنید!). بر ای موردهای دیگر، دوحالت در نظرمی گیر یم:

ا) sin $x$ ا) ن صورت درمی $\sin x$  . نامعادله، بهاین صورت درمی  $\sin x - \sin y + \sin x \sin y \leqslant 0 \iff (1 - \sin x)(1 + \sin y) \geqslant 1$  $\sin y$ دیدیم  $\sin x$  و  $y$  هنه هم علامت نیستند. بنا براین باید داشته باشیم: ه $\sin x$  و ه دراينصورت  $\left(-\sin x\right)$   $\left(-\sin y\right)$ 

وحاصل ضرب آنها، نمی تواند از واحد بزرگتر شود. .sin  $x$  < sin  $y$  (۲ - ۱ ) (۲ ) .sin  $x$  $-\sin x + \sin y + \sin x \sin y \leqslant 0 \iff (1 - \sin y)(1 + \sin x) \geqslant 1$ 

که با استدلالی شبیه حالت قبل، نمیتواند برقرارباشد.

 $(m, n \in \mathbb{Z})$   $y = m\pi$  ،  $x = n\pi$  ،  $y = n\pi$ 

 $(a_n)$  وال $a_n$ ، برای هر عدد طبیعی k داریم:  $a_{\chi} = a_{\chi} = 1$  ف رض می کنیم، دنبالهٔ ( $\chi$ متناوب باشد، بادورهٔ تناوبی برابر  $T$ . دوحالت در نظرمیگیریم.

و ۳ + + + + + + + + + + . دراین صورت، بر ای مقدارهای به اندازهٔ کافی بز رگٹ + + + + + + + + + + + + + + + + + + بايد داشته باشيم:  $\boldsymbol{k}$ 

$$
a_{\gamma}{}^{k} = a_{\gamma}{}^{k}{}_{+}{}_{T} = a_{\gamma}{}^{p}{}_{(\gamma}{}^{k-p}{}_{+}{}_{q}) = a_{\gamma}{}^{k-p}{}_{+}{}_{q} = 0
$$

زیرا بهازای ۲ $p+\triangleright$ ، باقیماندهٔ حاصل ازتقسیم  $q+^{p+2}+$ ۲ بر ۴، برابراست با ۳. به این ترتیب، به تناقض میرسیم.

$$
\begin{aligned} \n\mathfrak{c}_{q} &= \mathfrak{e}_{n+1} \quad \text{or} \quad T = \mathfrak{e}_{n} \quad q \quad \text{or} \quad \mathfrak{e}_{q} \\ \n\mathfrak{c}_{q} &= a_{\mathfrak{c}} \mathfrak{e}_{r+1} \quad \text{or} \quad a_{\mathfrak{c}} \mathfrak{e}_{r+1} \quad \text{or} \quad a_{\mathfrak{c}} \mathfrak{e}_{r+1} \quad \text{or} \quad \mathfrak{e}_{r+1} \quad \text{or} \quad \mathfrak
$$

بازهم تناقض.

$$
\lim_{x \to \infty} \left( \frac{1}{\sin x} - \frac{1}{x} \right) = \lim_{x \to \infty} \frac{x - \sin x}{x \sin x} = \lim_{x \to \infty} \frac{1 - \cos x}{\sin x + x \cos x} =
$$
\n
$$
= \lim_{x \to \infty} \frac{\sin x}{\cos x - x \sin x} = \infty
$$
\n
$$
\lim_{x \to \infty} \frac{\sin x}{\cos x - x \sin x} = 0
$$

 $(1)$ 

$$
\int_{x\to 0}^{1} \left( \frac{1}{\sin^{2}x} - \frac{1}{x^{2}} \right) dx = \int_{x\to 0}^{1} \frac{x^{2} - \sin^{2}x}{x^{2} \sin^{2}x} = \int_{x\to 0}^{1} \frac{1}{x \sin^{2}x} dx + \frac{1}{x \sin^{2}x} dx =
$$
\n
$$
= \frac{1}{x\to 0} \frac{1 - \cos^{2}x}{\sin^{2}x + x \cos^{2}x} =
$$
\n
$$
= \frac{1}{x\to 0} \frac{1 - \cos^{2}x}{\cos^{2}x - 1} dx + \frac{1}{x \cos^{2}x} =
$$
\n
$$
= \frac{1}{x\to 0} \frac{1}{\cos^{2}x} + \frac{1}{\cos^{2}x} + \frac{1}{\cos^{2}x} = \frac{1}{\sin^{2}x} =
$$
\n
$$
= \frac{1}{x\to 0} \frac{1}{\cos^{2}x} + \frac{1}{\cos^{2}x} + \frac{1}{\cos^{2}x} = \frac{1}{\cos^{2}x} = \frac{1}{\cos^{2}x} = \frac{1}{\cos^{2}x} = \frac{1}{\cos^{2}x} = \frac{1}{\cos^{2}x} = \frac{1}{\cos^{2}x} = \frac{1}{\cos^{2}x} = \frac{1}{\cos^{2}x} = \frac{1}{\cos^{2}x} = \frac{1}{\cos^{2}x} = \frac{1}{\sin^{2}x} = \frac{1}{\sin^{2}x} = \frac{
$$

**TTA** 

MATH75.IR

 $1001 = d(b_1 + b_2 + \dots + b_n) \ge 10d$ یعنی0 ه ۱ کها، درضمن d باید مقسوم علیهبی از ۱ ه ۱0 باشد (مجموع چند عدد، برمقسوم ۔ عليه مشترك آنها، بخش بذير است). داريم:

 $1001 = Y \times 11 \times 11$ 

یعنی، بسزرگترین مقسوم علیه ۱۰۰۱ که از ۱۰۰ تجاوز نکند، بسرابر ۱۳ × ۷، یعنی ۹۱ ۹۱ است. بسه این تسر تیب، بز رکترین مقسوم علیه مشترك ۵<sub>۲</sub>، ۵<sub>۲</sub>، ۵<sub>۱</sub>، ۵<sub>۱</sub>، نمیتسوانمد از بزرگتر باشد. درضمن، اگرفرض کنیم:

$$
a_1 = a_1 = \dots = a_n = \mathbf{1} \mathbf{1} \cdot a_{10} = \mathbf{1} \mathbf{1} \mathbf{1}
$$

مجموعی برابر ۱۰۰۱ پیدا میکنند وبزرگترین مقسوم علیه مشترك آنها، برابر ۹۱ است. ۰۲۷۰ برای هردوعدد مثبت x و y، همیشه داریم:  $\sqrt{xy}$ ۲ $\sqrt{y}$  براین

$$
1 + a_{\gamma}^{\gamma} \ge \gamma V a_{\gamma}^{\gamma} = \gamma |a_{\gamma}|, \quad 1 + a_{\gamma}^{\gamma} \ge \gamma V a_{\gamma}^{\gamma} = \gamma |a_{\gamma}|, \quad \dots
$$

$$
\dots \quad 1 + a_{n}^{\gamma} \ge \gamma V a_{n}^{\gamma} = \gamma |a_{n}|
$$

از ضرب این نسابر ابریها دریکدیگر (درهرنابر ابری، دردوطرف، عددهایی مثبت قرار دارند)، بەدست مىآيد:

$$
(1+a_1^y)(1+a_2^y)\dots(1+a_n^y) \ge 1^n \cdot |a_1|\cdot |a_2|\dots |a_n| =
$$
  
\n
$$
= 1^n |a_1 \cdot a_2 \dots a_n| = 1^n
$$
  
\n
$$
\frac{z}{t} \ge \frac{z}{100} \cdot \frac{x}{y} \ge \frac{1}{y} \ge \frac{1}{z}
$$

یعنی، بر ای هرمقدار ازمتغیرهای x، y ، z واریم:

$$
\frac{x}{y}+\frac{z}{t}\geqslant\frac{1}{\Delta}
$$

ومثلاً، به<code>ازای ۱</code> =  $z$ ، ۱۰ =  $z$  = 7 و ۱۰۰ =  $r$  این حداقل بهدست می $\vec l$ ید:

$$
\frac{x}{y} + \frac{z}{t} = \frac{1}{10} + \frac{10}{100} = \frac{1}{2}
$$

۲۷۲. ابتدا ثابت میکنیم، به شرط مثبت بودن a و  $\beta$  و  $\beta$ س+۵ با بر ابریهای  $\alpha<\!\beta$  ain $\alpha\!<\!\beta$  and  $\beta$ بافرض $\langle \beta \rangle$ ، دوحالت پیش می $\vec{a}$ ید: الف)  $<\!\!\alpha\!<\!\!\beta\!<\!\!\frac{\pi}{\mathsf{r}}$ ۰۰ الف $\gamma=\mathsf{s}\!\!\;\mathsf{m}\!\!\;\mathsf{x}$ ۰۰ اکیسداً صعــودی  $\cdot$ sin $\alpha$ ر است، یعنی  $\beta$ 

ب،  $\frac{\pi}{\gamma} < \beta < \pi - \alpha$  جون تابع $y = \sin x$ ، دربازهٔ  $x \leqslant \pi$ ، اکیــداً نزولی  $\sin\alpha$ است و، درضمن  $\sin\alpha = \sin(\pi-\alpha)$ ، بنا بر این بازهم بــه همان نا بر ابر ی می ز سیم.

.<br>برعکس، فرض کنید  $\epsilon$ sin $\alpha$ sin $\beta$ . ثابت میکنیم، در این $\alpha$ ورت  $\beta$ به. از برهان خلف استفاده میکنیم و  $\beta$ ح $\beta$  میگیر یم (روشن|ست $\beta$  )  $\alpha{\neq} \beta$ ). دراین $\omega$ ورت بایدداشته  $\sin\beta{<}$ باشيم  $\beta{<}$ ه $<$ 8): درنتيجه، باتوجه بهقضيهٔ مستقيم،بايد داشته باشيم:  $\beta{<}$ که، فرض ما را، نقض میکند. پس sin $\alpha$ <sin  $\beta$  ویسا  $\beta$  (sin  $\beta$ )؛ بنا بر این

$$
\frac{\sin a}{\sin b} \leqslant \frac{\sin \alpha}{\sin \beta} \leqslant 1 \implies \frac{\sin a}{\sin b} \leqslant 1 \implies \sin a \leqslant \sin b
$$

نیسرا  $<$ ای مثبت اندو داریم: پایسرفرض، a و b عددهایی مثبت اندو داریم)  $(b\!>\!o})$  $-a$ ، نتيجه ميگيريم:  $a+b$ .

**۲۷۳.** اگر عددهای درست x و y درمعادلهٔ مفروض صدق کنند، آنcقت

$$
\sqrt{y} = 1 \text{r} \text{v} \text{v} - \sqrt{x} \implies y = 1 \text{r} \text{v} \text{v} \text{v} + x - \text{r} \times 1 \text{r} \text{v} \text{v} \text{v}
$$

از این بر ا بری نتیجه میشودکه  $x$ ، با ید مجذور یك عدد درست باشد(تا بر ای  $y$ ، عدددرستی  $y$  به دست آید). ولمی در این صورت، ازخود معادلهٔ ۱۳۷۱  $\overline{y} = \sqrt{y} + \sqrt{y}$  روشن می شودکه هم، مجذوریك عدد درست است. بنابر این، تعداد جوابهای درست معادله، برابر است با تعداد تبدیلهای عدد۱۳۷۱، بهمجموع دوعددغیرمنفی(بارعایت ترتیب آنها)،یعنی۱۳۷۲.  $y = log_{\gamma} cos x$  ۰۲۷۴ ۰۳۷۴ می $y = log_{\gamma} cos x$ ۰۲۷۴

$$
cos x = Y^y, \quad cot g^x x = Y^y, \quad cot g x > 0
$$

$$
\mathbf{r}^{\mathbf{y}} = \frac{\mathbf{r}^{\mathbf{y}}}{1 - \mathbf{r}^{\mathbf{y}}} \longrightarrow \mathbf{r}^{\mathbf{y}} - 1\mathbf{r}^{\mathbf{y}} = \mathbf{r}^{\mathbf{y}} \longrightarrow \left(\frac{\mathbf{r}}{\mathbf{r}}\right)^{\mathbf{y}} = 1 + \mathbf{r}^{\mathbf{y}}
$$

سمت چپ برابری اخیر، تابعی نزولی و سمت راست آن تابعی صعودی است، بنابسراین، جوابی منحصر بهفرد دارد: ۱ $y=-\cdot y$ . بهاین تر تیب

$$
\cos x = \frac{1}{r} \implies x = \sqrt{6\pi + \frac{\pi}{r}}, \quad k \in \mathbb{Z}
$$
  
190°, 191°, 192°, 193°, 194°, 196°, 197°, 198°, 199°, 199°, 1

$$
x_{\mathsf{y}} \leqslant \frac{1}{\mathsf{y}} < \frac{1}{\mathsf{y}}
$$

 $\cdot x_{*} < \frac{1}{n+1}$  باروش استقرای ریاضی ثابت میکنیم، بر ای ۲ $n \geqslant n$  داریم فرض می کنیم $\sum_{n=-\infty}^{1}$  تا بع  $x(1-x)$  بر ای  $\sum_{\mathsf{y}}^{\mathsf{1}} x$  صعودی است، بنا بسر این  $x_n = x_{n-1}(1-x_{n-1}) \leq \frac{1}{n} \left(1-\frac{1}{n}\right) = \frac{n-1}{n^2} \leq \frac{1}{n+1}$ روشناست که همهٔ جملههای دنبالهٔ  $(x_{*})$  مثبت اند و،بنا بر این، حداین دنباله بر ابر صفر است.  $n \geqslant$ ۳ سپس، چون ه $\langle x_{\tt n} \rangle$ ، بنا براین بر ای  $(n+1)x_{n+1} = (n+1)x_n(1-x_n) = nx_n + x_n[1-(n+1)x_n] > nx_n$ 

یعنسی دنبسالهٔ ( $n x_n$ ) صعــودی است؛ علاوه بــراین، از بــالا کــران۱دار است، زیــرا ۰) این حد است. این حد را ه می $n x_n$ امیم.  $n x_n$  بعنی دارای حد است. این حد را $a$ قضیه!ی وجود دارد به نام «قضیهٔ شتولتس»که، درمحاسبهٔ حدها، در برخی موردها،

کار راساده میکند. بنابراین قضیه

$$
\lim_{n \to \infty} \frac{x_n}{y_n} = \lim_{n \to \infty} \frac{x_{n+1} - x_n}{y_{n+1} - y_n} \tag{*}
$$

(بر ای اثبات اینقضیه، می توانید مثلاً به کتاب «آنا لیزریاضی» تألیف فیختن گول**تس ت**رجم**هٔ** باقرامامی ــ پرویزشهریاری، جلد اول صفحهٔ ۸۴ مراجعهکنید.) توجهکنیم، این قضیه، تنها برای حالتی میتواند مورد استفاده فرارگیردکه

$$
x_n = \infty \quad \text{a.s. } y_n = \infty
$$
\n
$$
x_n = \infty \quad \text{a.s. } y_n = \infty
$$
\n
$$
x_{n+1} - x_n
$$
\n
$$
y_{n+1} - y_n
$$
\n
$$
y_{n+1} - y_n
$$
\n
$$
y_{n+1} - y_n
$$
\n
$$
y_{n+1} - y_n
$$
\n
$$
y_{n+1} - y_n
$$
\n
$$
y_{n+1} - y_n
$$
\n
$$
y_{n+1} - y_n
$$
\n
$$
y_{n+1} - y_n
$$
\n
$$
y_{n+1} - y_n
$$
\n
$$
y_{n+1} - y_n
$$
\n
$$
y_{n+1} - y_n
$$
\n
$$
y_{n+1} - y_n
$$
\n
$$
y_{n+1} - y_n
$$
\n
$$
y_{n+1} - y_n
$$
\n
$$
y_{n+1} - y_n
$$
\n
$$
y_{n+1} - y_n
$$
\n
$$
y_{n+1} - y_n
$$
\n
$$
y_{n+1} - y_n
$$
\n
$$
y_{n+1} - y_n
$$
\n
$$
y_{n+1} - y_n
$$
\n
$$
y_{n+1} - y_n
$$
\n
$$
y_{n+1} - y_n
$$
\n
$$
y_{n+1} - y_n
$$
\n
$$
y_{n+1} - y_n
$$
\n
$$
y_{n+1} - y_n
$$
\n
$$
y_{n+1} - y_n
$$
\n
$$
y_{n+1} - y_n
$$
\n
$$
y_{n+1} - y_n
$$
\n
$$
y_{n+1} - y_n
$$
\n
$$
y_{n+1} - y_n
$$
\n
$$
y_{n+1} - y_n
$$
\n
$$
y_{n+1} - y_n
$$
\n
$$
y_{n+1} - y_n
$$
\n
$$
y_{n+1} - y_n
$$
\n
$$
y_{n+1} - y_n
$$
\n
$$
y_{n+1} - y_n
$$
\n

از معادلهٔ سوم قراردهیم، بهاین معادلهٔ ساده برای مجهول *لا می*رسیم:  $y^r + y^r - r y = 0 \implies y \in \{0, 1, -r\}$ 

وباتوجه به معادلهٔ ۲ $x = +y^{\texttt{v}} + y$ ، مقدار  $x$  بهدست می $\texttt{T}$ ید.

 $\cdot x_r = 1 \circ \cdot x_r = 1 \cdot x_1 = 1 \cdot \text{dim } \mathbb{Q}$ 

۰۲۷۷ برای ۰۵ $\langle x\rangle$ ، نابرابری ه $f(x)$  برقراراست. بنابراین، بخشی از نمودار  $y$ تا بع  $f$ ،که در ربع!ول دستگاه محورهای مختصات واقع است، بالای خط راست  $x$ قر اددادد (ذیر ابرای ه $x$  دادیم  $x$ ر $x$  دادیم ( $x$ ر $x \to x$ ). بنابراین، نموداد تابع  $g$  دراین ربع، به عنوان قرینهٔ نمودار تابع  $f$  نسبت به خط راست  $x$   $\equiv$  ، زیر این خطراست واقع می شود. درنتیجه، بهازای ه $\bf{x}>$ ، نمودارهای دوتابع نقطهٔ برخوردی ندارند.

 $f(x) \!=\! g(x)$  از طرف دیگر، تا بعهای  $f$  و  $g$ ، تا بعهایی فردند، بنا بر این معادلهٔ نمی تواند ریشهٔ منفی داشته باشد (زیرا اگر  $\,_{\rm x} \,$  ریشه!ی ازمعادله باشد، باید  $\,_{\rm x} \,$  — هم در آن صدق کند).

معادلا (x) = 
$$
g(x)
$$
 تنهایك ریشه دارد: ہ = x، زیرا ہ = (ه ) $f(\circ)$  و، بنا بر تمریف  
تابع ممکوس ہ = (ه)ی بمنی (ه) = 5

۰۲۷۸ اگرعدد ۶ × ۶۸۵ = ۱۳۷۰دا از دوطرف معادلهکمکنیم، بسه این نامعادله می ر سیم:

$$
(tgx_1 - \text{cot}gx_1)^{\mathsf{T}} + (tgx_1 - \text{cot}gx_1)^{\mathsf{T}} + \dots + (tgx_{\varphi_{\Lambda\Delta}} - \text{cot}gx_{\varphi_{\Lambda\Delta}})^{\mathsf{T}} \leq \circ
$$

$$
(i = 1, 1, ..., 9A_0 \cdot k_i \in \mathbf{Z}) \quad x_i = \frac{1}{r} k \pi + \frac{\pi}{r} \cdot k \pi + \frac{1}{r} \cdot k \pi + \frac{1}{r} \cdot k \pi + \
$$

$$
(a-b)(cd-1) = \circ \tag{1}
$$

دستگاه نسبت بسه مجهولهای cy ، x و t متقارن است (یعنی اگــردر دستگاه، دومجهول دلخواه، ومثلاً x و y را، بههم تبدیل کنیم، دردستگاه تغییری پدید نمیآید). بنا براین، از رابطهٔ (۱) می تسوان نتیجهگرفت: اگر مقدارهای عددی دومجهول برابر نبساشند، آن وقت، حاصل ضرب مقدارهای عددی دومجهول دیگر، بر ابر واحد می شود؛ یعنی

$$
(a \neq b \cdot c) \Longrightarrow (cd = \wedge bd = \wedge) \Longrightarrow b = c
$$

بهاین ترتیب، دستکم دوتا ازعددهای c ،b ،a و d باهم برابرند. فرض میکنیم  $a$ ی و همهٔ حالتهای ممکن را (باتوجه بسه تقارن دستگاه)، مورد بررسی قرار میدهیم.

 $d \neq a \ d \neq c \ a = b \neq c$  (r  $a=b=c\neq d$  (r  $a = b = c = d$  (  $-a=b\neq c=d$  (\*

درحالت ۱)، به دست می آید ۲ $a^* = a + a$ ، یعنی ۱ $a = a \cdot a$ . این جواب منحصر بهفر د است، زیر ا دوجواب دیگرمعادلهٔ درجه سوم ۲ $a^{\texttt{v}} = a + a$ ، حقیقی $\texttt{w}_i$ نند. درضمن، $\vec{ }$ زمایش نشان میدهدکه (۱٫ ۱٫ ۱۰ (۱) جوابی ازدستگاه است.

 $a$ درحا ات $\gamma$ )، چون  $c\neq d$  پس ۱ $b=ab$  وچون  $a=b$ ، پس۱ $\zeta=d$ . اگر فرض کنیم  $d=0$  آن وقت ازمعادلهٔ اول دستگاه بهدست می $^{\top}$ ید ۲ $d=+$  ۱، یعنی ۱ $d=$ که بافر ض حالت ۲) متنساقض است. بنسا بسر این ۱ $a\!=\!n=0$  و ۳  $d\!=\!n$  آزمسایش نشان میدهدکسه (۱۰ – ۱۰ – ۱۰ – ۱۰)، جوابی ازدستگاه است.

 $s \circ c = d$  درحالت ۳) بهدست می $a$ ید: ۱ $c = d = 4$ ۱ بعضی  $bc = bd$  با فرض این حالت را نقض می کند.

 $b=c=0$  درحالت ۴)، ۱ $c=b$  وازدستگاه بهرست می $\bar{l}$ ید ۲ $c=+\bar{b}$ ، یعنی ۱

شرط اینحالت رانقض میکند. پاسخ. دستگاه، پنج جواب دارد.  $(1, 1, 1, 1); (-1, -1, -1, r); (-1, -1, r, -1);$  $(-1, r, -1, -1); (r, -1, -1, -1)$ ۰۲۸۰ بر ای  $z = y = z$ ، دستگاه مفروض بهصورت نامعاد لهٔ  $x - x^{\texttt{v}}$  درمی آید. تا بع ۳  $x - x$  (  $z > 0$ )، بهازای  $\frac{1}{\sqrt{r}} = x = \frac{1}{\sqrt{r}}$  بسه حداکثر مقدار خود می رسد واین مقدار حداکثر بـرابر  $\sqrt{\frac{1}{\pi}}$ است. بنابراین تابرابری  $a$  $x^*-x$ ، بــه ازای  $\sqrt{\frac{1}{\pi}}$ ه دارای جواب مثبت است و، درنتیجه، دستگاه اصلی هم،برای x و y و z مثبت، جواب دارد.  $z$  فرض میکنیم  $\sqrt[T]{\mu}$  و  $(x,\,y,\,z)$  را جو ابی از دستگاه میگیر یم (  $x$  و  $y$  و  $z$ مثبت اند). دراین صورت، باید عددهای ۲ $x^\mathsf{y} \leftarrow y^\mathsf{y}$  ( ۱ — ۷ و ۲  $x^\mathsf{y}$  ) مثبت باشند، یعنی  $\circ \langle x, y, z \langle 1 \rangle$  $(*)$ اگر نابر ابریهای دستگاه را درهم ضرب کنیم، بهدست میآید:  $x(1-x^{\prime\prime})y(1-y^{\prime\prime})z(1-z^{\prime\prime})>a^{\prime\prime}$ که باتوجه بهشرط (#)، نمیتواند برای $\overline{\gamma_{\bm{r}}}$ که برقرارباشد.  $a < \frac{1}{r} \sqrt{r}$  . بن الم اف) x و y، عددها یی درست، مثبت ومتمایز ند. از بر ابری  $x^{\mathsf{y}} = x^{\mathsf{y}} = x^{\mathsf{y}}$  دوشن $\lambda$ ۱ است که، هرعدد اولی که مقسوم علیهی از x باشد، باید درضمن، مقسوم علیهی از y است . فرض میکنیم:

 $x = p_1^{\alpha_1} \cdot p_2^{\alpha_2} \cdots p_n^{\alpha_n}$  $y = p^{\beta} \cdot p^{\beta} \cdot \cdots p^{\beta} \cdot \cdots$ که در آن،  $p_{\chi}$ ،  $p_{\chi}$ ، سن،  $p_{\pi}$ ، عددهایی اول $\mu$ ند. با توجه به معادله، باید داشته باشیم:  $p_1^{\alpha_1 y} \cdot p_{\mathbf{x}}^{\alpha_1 y} \cdots p_{\mathbf{x}}^{\alpha_n y} = p_{\mathbf{x}}^{\beta_1 x} \cdot p_{\mathbf{x}}^{\beta_1 x} \cdots p_{\mathbf{x}}^{\beta_n x}$ از آنجا

 $y = kx$  واین، به معنای آن است که  $y$  بر  $x$  بخش $i$ یدو است:  $kx$   $y = kx$ ). درمعادله، می گذار یم:

$$
x^{kx} = (kx)^{x} \Longrightarrow x^{k} = kx \Longrightarrow x^{k-1} = k
$$
 (7)

جون  $\chi$ ر، پس  $k$ ر ۱  $\langle k \rangle$  و ۱  $\langle k \rangle$  و، بنا بر این، بساتوجه به (۲): ۱  $\langle x \rangle$ . برای ، به برابری ۲ $\mathbf{r}=\mathbf{y}=\mathbf{y}$  میرسیم، یعنی ۲ $\mathbf{x}=\mathbf{y}=\mathbf{y}$  جوابی ازمعادله است.  $x$  معادله، برای ۲ $\zeta > k$  و ۲ $\zeta \geqslant x$  جواب ندارد، زیرا، برای این مقدارهای  $k$  و

$$
x^{k-1} \geqslant \mathbf{Y}^{k-1} > k
$$

 $y = \mathbf{y} \in \mathbf{x}$ ۳ ۲ تنهاجواب معادله، برایءددهای درست، مثبت $\mathbf{y} = \mathbf{x} \in \mathbf{y}$ است ب) مثل حالت قبل، بافرض  $k = \frac{y}{x}$ ، به معادلهٔ  $x = \frac{y}{x^{k-1}}$  میرسیم. از آن جا

$$
x = k^{\frac{1}{k-1}}, \quad y = k \cdot k^{\frac{1}{k-1}} = k^{\frac{k}{k-1}}
$$
 (7)

$$
\frac{p}{q} = \frac{p}{k-1} = \frac{p}{q}
$$
نیم می گیریم ( $q \, 0$  نسبت به همادئاند و کسر  $\frac{p}{q}$  ساده نشدنی است). در  
این صودتداریم:

$$
k-1 = \frac{q}{p}, \qquad k = 1 + \frac{q}{p} = \frac{p+q}{p}, \qquad \frac{k}{k-1} = \frac{p+q}{q},
$$

$$
x = \left(\frac{p+q}{p}\right)^{\frac{p}{q}}, \quad y = \left(\frac{p+q}{p}\right)^{\frac{p+q}{q}}
$$

 $\frac{p}{q}$  میخواهیم x و y عددهاییگویا بساشند، ولی  $q$  و  $q$  نسبت بسه هم اول $i$ ند و کسرهای و  $\displaystyle \frac{p+q}{q}$  ساده نشدنی $\displaystyle$  ند، بنا بر این تنها بر ای ۱ $q=0$  ممکن است. در این $\displaystyle \frac{p+q}{q}$ می آید:

$$
x = \left(\frac{p+1}{p}\right)^p, y = \left(\frac{p+1}{p}\right)^{p+1} \tag{9}
$$

232

که در آنها،  $p$  عددی است درست و دلخواه مخالف ه و ۱ — . بــهاین تـــرتیب، معـــادلهٔ دارد.  $x^{\nu}=y^{\ast}$  درمجموعهٔ عددهایگویا، بی $i$ هایت جواب بهصورت  $y^{\ast}=y^{\ast}$ ۰۲۸۲ وقتی  $f(x)$  ازدرجهٔ فرد باشد،آن<code>c</code>قت ه $f(x) = f(x)$  دست $\lambda$  یك ریشهٔ حقیقی  $f(x)$ دارد. اگر بزرگتر بن ریشهٔ ه $f(x)\!=\!\alpha$  را  $\alpha$  فرض کنیم، بهدست می $\mathbb T$ ید:  $f(\alpha^{\dagger} + \alpha + 1) = f(\alpha) \cdot g(\alpha) = 0$ یعنی  $\alpha^{\chi}+\alpha+\gamma$  هم ریشهٔ دیگری $\zeta$ راسعادلهٔ  $f(x)=f(x)$ است،درحالی که $\alpha^{\chi}+\alpha+\gamma$ و شرط  $\alpha$  را (که بز رگترین ریشهٔ ه $f(x)$  فرض کرده بــودیم) نقض میکند. بنابــراین یك چند جملهای است ازدرجهٔ زوج و، درضمن، ه $f(x)\!=\!f(x)$  ریشهٔ حقیقی ندارد.  $f(x)$  $x$ ه الف) روشن است که  $y \cdot x = y \cdot x$ و الله ع $\log_{\gamma} x = y \cdot x$ ه می $\frac{1}{2}$ در این صورت ۱۶ $\gamma$ ونامعارلهٔ مفروض، چنین میشود:

$$
\log_{\Delta}(1+\mathfrak{k}^{\gamma}) \geq y \Longleftrightarrow 1+\mathfrak{k}^{\gamma} \geq \Delta^{\gamma}
$$

که از آنجا نتیجه میشود:

$$
\left(\frac{1}{\Delta}\right)^{y} + \left(\frac{\mu}{\Delta}\right)^{y} > 1 \tag{1}
$$

تابع 
$$
\frac{r}{\frac{y}{\alpha}} + \frac{r}{\frac{y}{\alpha}} = (f(y) = f(y) = 0
$$
 تسای نرولی است، زیرا از مجموع دوتا بع نزولی  
تشکیل شده است؛ واین، بممنای آن است که معادلهٔ (y) = ننها یك ریشه داردد: (y = y

$$
\log_{\gamma\circ}x\leq 1 \Longrightarrow \circ \lt x\lt 1\,\varphi
$$

ب) ۲ $\lambda = x \in \mathbb{R}^3$  درمعادلهٔ ۵ $\lambda = x^2 + x^3 + x^5 + x$  صدق می $\Sigma$ ند (او $Y$  روشن!ست $\lambda = 0$ این معادله، ریشهٔ مثبت ندارد؛ ثانیاً اگرعدد درستی ریشهٔ آن باشد، اینءدد درست، مقسوم ـ علیهی ازعدد ۴۴۸ است). ثابت میکنیم، این.مادله، بهجز ۲ — = x ریشهٔ دیگری.ندارد. چون ه $x=$ ، ریشهای از معادله نیست، می $\mathfrak{r}$ وان فرض $\chi$ ر د  $x=\frac{1}{\gamma}$  و بسه معادل $x$ ۲ د سید.۱ + ۳۴ (۱۰۰۰ سید ۰٫۲(۱۰۰ + ۳۶۸) = ۰٫۲(۱۰۲ + ۵۰) تا بعی پیوسته وصعودی است زیرا  $\zeta'(y)$ ) و، بنابراین، معادلهٔ ہ $f(y)=f(y)$  بیش از یك ریشهٔ حقیقی ندارد؛ یعنی) معادلهٔ مورد نظرما هم، تنها یك ریشهٔ حقیقی دارد. ۲ — = cx، دامنهٔ تعریف $i$ امعادلهٔ مفروض را، به روبازة (۲ —  $\infty, -\infty)$  و ( $\rightarrow +$  ۲۰ —) تقسیم میکند. بنابراین، مقدارهای تابع پيوستهٔ

## IATH75.IR

$$
\varphi(x) = x^4 + x^5 + \varphi \varphi \wedge
$$

درهر یك[زاین دوفاصله، علامت ثابتی دارد. آزمایش نشان می دهدكه نامعادله، بر ای مقدارهای  $x$ بر قرار است.  $x$ ج) و د). اگرفرض کنیم:

$$
f(x) = \sqrt{\mathbf{r}x + \mathbf{r}} + \sqrt{\mathbf{r}x + \mathbf{r}}
$$

 $x=-\gamma$  اولاً  $f(x)$  دربازهٔ  $\frac{\alpha}{\alpha}\rightarrow x$  معین است، ثانیاًمعادلهٔ ۴ $f(x)=f(x)$  دارای ریشهٔ ۱ است. این ِریشهٔ منحصر بهفر د است، زیر ا $f(\textit{\textbf{x}})$  در دامنهٔ تعریف خود پیوسته وصعودی است.

$$
\frac{1}{\varphi} < x < -1 \quad (3 \quad x > -1) \quad (5 \quad 4)
$$

۰۲۸۴ الف) ه $x = x$  ریشهٔ معادله نیست ومیتوان فرض $\zeta$ ر د  $\frac{1}{\gamma} = x.$ بهدستمی $\Gamma$ ید:  $y^{\circ} + y^{\circ} + 1 = \circ$ 

 $f(y) = y^6 + y^7 + 1$ تسابع ۱ $y^6 + y^6 + y^6 + y^7 + 1$ ، پیوسته و صعودی است و، بنابسراین، معادلهٔ ه حداکثریك ریشه دارد. از طرف دیگر ه $f(\circ)$  و ه $(f(-))$ ، بنابراین، این ریشه دربازة (١, ١٠) واقع است.

پاسخ. معادلهٔ مفروض تنها یك ریشهٔ حقیقی دارد.

ب) عبارت سمت چپ.معادله، تابعی!ست پیوستهوصعودی، بادامنهٔتعریف (۞+١٠) وحداقل مقدار آن بسرابسراست با  $\sqrt{\phantom{a}}$ ۲ که بسه ازای ۱ $x$  بسه دست می $\vec{ }$ ید. چون ۳+۲۵ م) بنا براین معادلهٔ مفروض، تنها یك جواب دارد (در واقع، تنها جواب این  $(x = 0 \text{ and } x = 0)$ .

$$
log_{17}(4^y+7^y) = y \Longrightarrow 4^y+7^y = 17^y
$$
  
\n
$$
y = 1
$$
  
\n
$$
y = 2
$$
  
\n
$$
\int_{0}^{1} y f(x) \, dx
$$
  
\n
$$
\int_{0}^{1} f(x) \, dx
$$
  
\n
$$
\int_{0}^{1} f(x) \, dx
$$
  
\n
$$
\int_{0}^{1} f(x) \, dx
$$
  
\n
$$
\int_{0}^{1} f(x) \, dx
$$
  
\n
$$
\int_{0}^{1} f(x) \, dx
$$
  
\n
$$
\int_{0}^{1} f(x) \, dx
$$
  
\n
$$
\int_{0}^{1} f(x) \, dx
$$
  
\n
$$
\int_{0}^{1} f(x) \, dx
$$
  
\n
$$
\int_{0}^{1} f(x) \, dx
$$
  
\n
$$
\int_{0}^{1} f(x) \, dx
$$
  
\n
$$
\int_{0}^{1} f(x) \, dx
$$
  
\n
$$
\int_{0}^{1} f(x) \, dx
$$
  
\n
$$
\int_{0}^{1} f(x) \, dx
$$
  
\n
$$
\int_{0}^{1} f(x) \, dx
$$
  
\n
$$
\int_{0}^{1} f(x) \, dx
$$
  
\n
$$
\int_{0}^{1} f(x) \, dx
$$
  
\n
$$
\int_{0}^{1} f(x) \, dx
$$
  
\n
$$
\int_{0}^{1} f(x) \, dx
$$
  
\n
$$
\int_{0}^{1} f(x) \, dx
$$
  
\n
$$
\int_{0}^{1} f(x) \, dx
$$
  
\n
$$
\int_{0}^{1} f(x) \, dx
$$
  
\n
$$
\int_{0}^{1} f(x) \, dx
$$
  
\n
$$
\int_{0}^{1} f(x) \, dx
$$
  
\n
$$
\int_{0}^{1} f(x) \, dx
$$
  
\n
$$
\int_{0}^{1} f(x) \, dx
$$
  
\n
$$
\int_{0}^{1} f(x) \, dx
$$
  
\n
$$
\int_{0}^{1} f
$$

## **MATH75.IR**

برابر واحد شود.  $x = \lambda 1$  .  $\lambda = x$ . ۰۲۸۶ چندجملهای را  $f(x)$  می $i$ میم. توجه میکنیمکه ه $f(\circ)$ . اگر  $f(x)$  در بازهٔ ( ( o ) ریشهای نداشته باشد، بهدلیل پیوسته بودن تابع، باید دراینبازه، تغییرعلامت ندهد. یعنی برای هر xe(0, ۱) داشته بساشیم 0>(x) . در این صورت بساید انتگر ال منفی با شد، و ل<sub>ی</sub>  $\int^\infty f(x)\,dx$  $\int f(x)dx = r x^2 + r a x^2 - r a x^3 - r x$ |  $\big|_{x=0}^{x=0}$ بنا بر این، چندجملهای  $f(x)$ ، بهازای هر  $x\in {\bf R}$ ، دست کم یك ریشه در بازهٔ (٥٠١) دارد.

٢٨٧ - داريم:

$$
f'(x) = \frac{1}{n} \left[ (x+1)(x-1)(x+1)(x-1)\cdots(x+n) \right]^n \times
$$
  
 
$$
\times \left[ (x+1)(x-1)(x+1)(x-1)\cdots(x+n) \right]^n
$$
  
 
$$
\therefore \sum_{x=1}^n (x+1)(x+1)(x+1)(x-1)\cdots(x+n) \cdot \frac{1}{n} \cdot \frac{1}{n!} \cdot \frac{1}{n!} \cdot
$$

$$
|f'(\circ)| = \frac{1}{n} \left( n! \right)^{\frac{1}{n}} \cdot \left| \frac{n!}{1} - \frac{n!}{r} + \dots + \frac{n!}{n} \right| =
$$
  
=  $\frac{\sqrt[n]{n!}}{n} \left( 1 - \frac{1}{r} + \frac{1}{r} - \frac{1}{r} + \dots + \frac{1}{n} \right)$ 

ازطرف دیگرمیدانیم

$$
1 - \frac{1}{r} + \frac{1}{r} - \frac{1}{r} + \dots + \frac{1}{n} - \dots = \ln r
$$

بنابراين

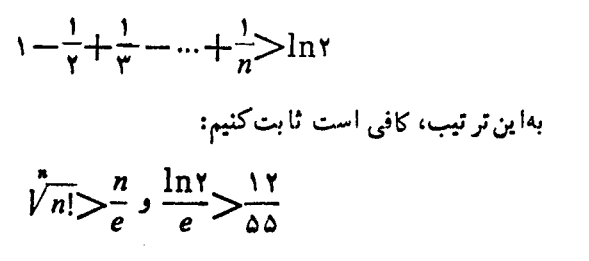

زیرا، بادرستی این دونابرابری به دست میآید:

$$
\frac{\sqrt[n]{n!}}{n} > \frac{1}{e} > \frac{17}{0.0 \text{ ln } 7} \Rightarrow \frac{\sqrt[n]{n!}}{n} \ln 7 > \frac{17}{0.0}
$$
\n
$$
\frac{17}{0.0 \text{ ln } 7} \Rightarrow \frac{17}{n} \ln 7 > \frac{17}{0.0}
$$
\n
$$
\frac{17}{0.0 \text{ ln } 7} \Rightarrow \frac{17}{0.0 \text{ ln } 7} \Rightarrow \frac{17}{0.
$$

شکل ۹۹

$$
\frac{\ln r}{e} > \frac{r}{\Delta \times r / r \Delta} = \frac{1 \cdot r}{\Delta \Delta}
$$

۰۲۸۸ هر عدد طبیعی k را،که باشرط مسأله سازگار باشد، باید بتوان هم به صورت $k$ وهم بهصورت $\overline{d}c$  .  $\overline{d}c$  نوشت. بنابراين  $ab.\ cd$ 

$$
\overline{ab} \cdot \overline{cd} = \overline{ba} \cdot \overline{dc}
$$

که اگرعددها رابازکنیم، بهبرابری  $d$ .e و a.c میرسیم و، دراینصورت، خواهیم داشت:

$$
ad \cdot cb = da \cdot bc
$$

روشن است که، بر ای حالت خاص  $a = d$  و  $b = c$ ، بسرابری  $a \cdot c = b \cdot d$  بسرقرار است (وبسهصورت a.b=b.a درمیآید). بنابسراین، دراین حالت، عدد k بسهصورت حاصل ضرب ab در  $\overline{ba}$  است. اگر بـرای مشخص بودن وضـع a $\zeta b$  بگیریم، ۳۶ عدد از اینگونه برای k بهدست میآید: ۸ عدد برای ۱ = a (۱۲، ۱۳، ۱۰۰، ۱۹)، ۷ عدد برای ۲ (۲۳، ۲۴، ۲۰، ۲۹) وغیره.

 $d$  برای ما حالتی جالب استکه در آن  $d\neq a$ . باید عددهای یك $c$ فهی  $c$   $b$  ،  $d$ ر اطوری پیداکنیم که، بر ابری  $a{\cdot}c\!=\!b{\cdot}d$  بر قر ار باشد. تنها عددهای زیر رامیتوان، بادو روش، بەصورت ضرب دوعدد يك رقمى نوشت:

بنابر این

\n
$$
f^{2} \circ f^{2} \circ f^{2} \
$$

MATH75.IR

**177** 

ب) ابتلا معادله را بداین صورت می نویسیم:  
\n
$$
x^{r} + \left(1 - \frac{1}{r}\right)x + \frac{1}{\sqrt{r}} = 0
$$
\n
$$
x t^{r} - t - (x^{r} + x) = 0
$$
\n
$$
x t^{r} - t - (x^{r} + x) = 0
$$
\n
$$
\varphi_{t} = \frac{1}{r} \sum_{i=1}^{r} \frac{1}{\sqrt{r}} \sum_{i=1}^{r} (x + t^{r} + x) = 0
$$
\n
$$
\varphi_{t} = \frac{1}{r} \sum_{i=1}^{r} \frac{1}{\sqrt{r}} \sum_{i=1}^{r} (x + t^{r} + x) = 0
$$
\n
$$
t^{r} - (rx + 1)t + (x^{r} - \sqrt{x}) = 0
$$

از آنجا، دومقدار برای t (برحسب x) بهدست میآیدکه، باقراردادن r = ۲، بسه این دو معادله مىرسيم:

$$
x-\sqrt{x}-r = 0 \quad x+\sqrt{x}-r = 0
$$
\n(انبته، جوابها دا باید درمادلهٔ اصلی، آزمایشکنیم).  
\n
$$
x = \frac{v+\sqrt{r}}{r} \cdot \frac{1}{\sqrt{r}} \cdot \frac{1}{\sqrt{r}} \cdot \frac{
$$

 $f(x)$ را میتوان بهصورت  $kx$ + $\left( x \right)$   $(s \in \mathbf{R}$ ) نوشتکه، در آن،  $g(x)$  تابعی است متناوب با  $T$  دورهٔ تناوب

روشن است که متناوب بودن 
$$
(f'(x))
$$
 بادورهٔ تناوب  $T$  بهاین ممناست که  
\n $f'(x+T) = f'(x)$ 

یعنی دوتابع  $f(x)$  و  $f(x+T)$ ، مشتقهایی بر ابر دارند و، بنابر این، تفاضل آنها، مقدار ثابتي است:

$$
f(x+T) - f(x) = b
$$
  
(*b*) عددی ثابت است). اکنون اگر فرف کنیم:

$$
g(x) = f(x) - \frac{b}{T}x
$$

بەدست مى7يد:

$$
g(x+T) - g(x) = f(x+T) - \frac{b}{T}(x+T) -
$$

$$
-\left[f(x) - \frac{b}{T}x\right] = [f(x+T) - f(x)] - b = \circ
$$

 $T$  یعنی  $g(x)$   $g(x)$ ؛  $g(x)$  تا بعی است متناوب بادورهٔ تناوب پیاسخ. تابع اولیهٔ یك تابع متناوب، تابعی است بسا همان دورهٔ تناوب بهاضافه یك تا بـع خطى.

۰۲۹۱ ابتدا ٥ ﴿ a مي گير يبرداز قاعدهٔ مر بوط بهمحاسبهٔ مساحت ذوز نقهٔ منحنىالخط واقع در زیر نمودارهای دوتابع  $f(x)$  و  $g(x)$  استفاده میکنیم.

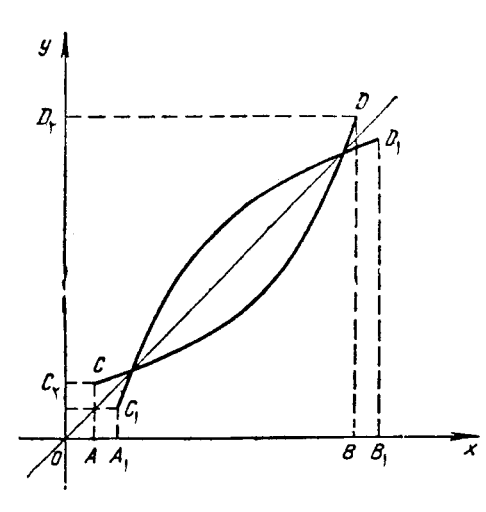

عددسمت چپ بر ابری فرض،بر ابر است بسا مجموع مساحتهای دو ذوزنقـهٔ و  $A, C, D, B$ ، ياهمارز آن، دو  $A, C, D, B$  $($ ۹۲ (شکل)  $C_{\mathbf{v}} C D D_{\mathbf{v}}$  و  $C D D_{\mathbf{v}} C D$ ولسی این دو ذوزنقسه، روی هم، مستطیل  $OACC$ ، بسدون مستطيسل  $OADD$  را تشکیل مے رہند و، بنسا بسر این، مجموع مساحتهای دو ذوزنقه، بسرابسراست با تفاضل مساحتهای این دو مستطیل، یعنسی  $\cdot bf(b) - af(a)$ اكنون فرض مىكنيم ہ $a<$  وتا بىع

را، کسه در بسازهٔ  $h(x) = f(x + \tau a)$ شکل ۹۲ معین است، در نظرمیگیریم. تابع  $h(x)$  صعودی است، مقدارهای مثبت  $[-a\cdot b - \tau\,a]$ را می پذیر د و تا بـع معکوس آن عبارت است از  $\mathsf{y} - \mathsf{y} = k(x)$ . درواقـع  $k(k(x)) = f(k(x) + \tau a) = f(g(x)) = x$ 

بهاین تر تیب

$$
\int_{-a}^{b-\gamma_a} h(x) dx + \int_{h(a)}^{h(b-\gamma_a)} k(x) dx =
$$

rra

$$
= (b - \gamma a) \cdot h(b - \gamma a) + a \cdot h(-a) = (b - \gamma a)f(b) - af(a) \qquad (1)
$$
  
\n
$$
\vdots \qquad \qquad \vdots \qquad \vdots
$$
  
\n
$$
\int_{-a}^{b - \gamma a} h(x) dx = \int_{-a}^{b - \gamma a} f(x + \gamma a) dx = \int_{-a}^{b} f(t) dt \qquad (1)
$$
  
\n
$$
\int_{-a}^{b - \gamma a} h(x) dx = \int_{-a}^{b - \gamma a} f(x + \gamma a) dx = \int_{a}^{b} f(t) dt \qquad (2)
$$

$$
\int_{h(-a)}^{h(b-xa)} k(x) dx = \int_{f(a)}^{f(b)} (g(x) - \gamma a) dx =
$$
\n
$$
= \int_{f(a)}^{f(b)} g(x) dx - \gamma a(f(b) - f(a)) \qquad ( \tau )
$$
\n
$$
\vdots_{(a, b)} s \leq \sum_{i=1}^{n} f(f(a)) \qquad ( \tau ) \qquad ( \tau ) \qquad ( \
$$

$$
\int_{a} f(x)dx + \int_{f(a)} g(x)dx - \tau a[f(b) - f(a)] =
$$

$$
= (b - \tau a)f(b) + af(a)
$$

واز آنجا، درستی بر ابری مورد نظر ثابت میشود.

یادداشت. شرط مثبت بودن (x ) f رامی توان کنارگذاشت.ضمن حل مسأله دیدیم که، اگر (F(x «بهطرف راست حرکتکند» (درضمن تابع معکوس آن، «بهطرف بالابرود»)، بر ابری موردنظر درست است. بههمین ترتیب می توان درستی بر ابری را بر ای حالتی هم که ه به چپ حرکت کند» (ومعکوس آن «بهطرف پایین برود») ثابت کرد. «به چپ حرکت کند» ( $f(x)$ 

توجه خواننده را به این نکته هم جلب میکنیمکه، از این برابری، میتوان برای محاسبهٔ انتگر ال معین از تابیعهای معکوس استفادهکرد.

$$
\cot g\alpha + \cot g\beta = \frac{\sin(\alpha + \beta)}{\sin \alpha \sin \beta} = \frac{\sin \gamma}{\sin \alpha \sin \beta} = \frac{\sin^{\gamma} \gamma}{\sin \alpha \sin \beta \sin \gamma}
$$

$$
\gamma(cotg\alpha + cotg\beta + cotg\gamma) = (cotg\alpha + cotg\beta) ++ (cotg\beta + cotg\gamma) + (cotg\alpha + cotg\gamma) = \frac{sin^{\gamma}\alpha + sin^{\gamma}\beta + sin^{\gamma}\gamma}{sin \alpha sin \beta sin \gamma}= \frac{sin^{\gamma}\alpha + sin^{\gamma}\beta + sin^{\gamma}\gamma}{sin^{\gamma}\alpha + sin^{\gamma}\beta + sin^{\gamma}\gamma} = \sqrt{sin^{\gamma}\alpha sin^{\gamma}\beta sin^{\gamma}\gamma}
$$

**MATH75.IR** 

r

$$
\prod_{k=1}^{n} \frac{k-1}{k+1} = \frac{1}{r} \times \frac{r}{r} \times \frac{r}{r} \times \dots \times \frac{n-1}{n+1} = \frac{r}{n(n+1)};
$$
\n
$$
\prod_{k=1}^{n} \frac{k^{r} + k + 1}{k^{r} - k + 1} = \frac{r}{r} \times \frac{1}{r} \times \frac{r}{1} \times \dots \times \frac{n^{r} + n + 1}{n^{r} - n + 1} = \frac{n^{r} + n + 1}{r}
$$

در نتيجه

$$
P_{n} = \prod_{k=1}^{n} \frac{k^{k} - 1}{k^{k} + 1} = \prod_{k=1}^{n} \frac{k - 1}{k + 1} \cdot \prod_{k=1}^{n} \frac{k^{k} + k + 1}{k^{k} - k + 1} =
$$
  
= 
$$
\frac{1}{n(n + 1)} \cdot \frac{n^{k} + n + 1}{n^{k}} = \frac{1}{n} \cdot \frac{n^{k} + n + 1}{n^{k} + n}
$$

 $\lim_{n\to\infty}P_n=\frac{y}{r}$ 

$$
\left|\frac{x}{x^{\gamma}+1}\right| = \frac{1}{\left|x+\frac{1}{x}\right|} \leq \frac{1}{\gamma} \iff -\frac{1}{\gamma} \leq \frac{x}{x^{\gamma}+1} \leq \frac{1}{\gamma}
$$

اگــر  $z = \frac{x}{x^1 + 1}$  بگير يم. تابـع  $f\left(\frac{x}{x^2+1}\right) = \frac{x^2+1}{x^2} = \frac{1}{\left(\frac{x}{x^2+1}\right)^2} - \gamma$ 

یا ۲ – ۲
$$
\frac{1}{z^{\gamma}}
$$
 تنھا برای  $\frac{1}{\gamma} \leqslant z \leqslant \frac{1}{\gamma}$  سمن، ہہاین ترتیب

$$
f(z) = \begin{cases} \frac{1}{z^{\gamma}} - \gamma \left( |z| \leq \frac{1}{\gamma} \right) \\ g(z) \quad \left( |z| > \frac{1}{\gamma} \right) \end{cases}
$$

 $|z|>\frac{1}{\mathfrak{p}}$  که در آن،  $\phi(z)$ ، تابعی است دلخواه (که حتی ممکن است، درتمامی مجموعهٔ  $\frac{1}{\mathfrak{p}}$ هم، معین نباشد).

ده نمودار  $fog$ ، شامل نقطههایی بهمختصات  $(x, y)$  است $\infty$ ، برای آنها،عددی،  $\mathsf{A}\mathtt{\Delta}$  $\cdot x = y$ مثل z وجود داشته $y$ شد، به نحویکه داشته باشیم:  $z$   $x = z$  و  $y = x$ ، یعنی ه بنا بر این، نمودار fog عبارت است ازنیمخط راست منطبق برنیمساز زاویهٔ واقع درربع اول دستگاه محورهای مختصات.

 $i$ نمودار  $g\,of$  از نقطههایی به مختصات  $(x,\,y)$  تشکیل شده است $\,$ ه، بسرای $\,g\,of$ عدد z با شرطهای ۲ $z = x^\mathsf{v}$  و ۲و $y^\mathsf{v} = z = z$  وجود داشته باشد؛ یعنی ۲ $x^\mathsf{v} = s$  ، عبارت است ازمجموعهٔ نقطههای واقع برنیمسازهای زاویههای دستگاه محورهای مختصات. ۴۹۶. از برهان خلف استفاده میکنیم وفرض میکنیم، برای تصاعد هندسی

 $a_1, a_1, a_2, a_3, \ldots, a_n a^{n-1}$ 

با شرط ۳ $\geqslant$  و ۱ $\neq$  داشته باشیم:

$$
a_1(1 + q + q^r + \dots + q^{n-1}) = r^k
$$

واین، به معنای آن است که، هر دوعامل سمت چپ بر ابری، باید توانی از ۳ باشند، بهویژه  $1 + q + q^r + \dots + q^{n-1} = r^n$  $(1)$ 

روشن است *که q نمی ت*واند مضر بی از ۳ باشد. دوحالت پیش می آید: ۱) ۰q = ۳m+۱، در این حالت، در نقسیم هر توانی از  $q$  به ۳، به باقی ما ندهای بر ابر واحد می رسیم و، بنا بر این بسر ای برقر اری بر ابری (۱)، باید تعداد جملهها مضربی از ۳ باشد، یعنی  $n\!=\!r$ . دراینحالت، برابری (۱) بهاینصورت درمیآید:  $(1+q+q^{r})(1+q^{r}+q^{r}+...+q^{r_{p-r}})=r^{t}$ یعنی ۲ $+q+q+1$  مقسوم علیهی از  $4$  است:

(7)  
\n
$$
q+q+q' = r^r
$$
  
\n $q = r^m + 1$   
\n $q = 1$   
\n $q = 1$   
\n $q = 1$   
\n $q = 1$   
\n $q = 1$   
\n $q = 1$   
\n $q = 1$   
\n $q = 1$   
\n $q = 1$   
\n $q = 1$   
\n $q = 1$   
\n $q = 1$   
\n $q = 1$   
\n $q = 1$   
\n $q = 1$   
\n $q = 1$   
\n $q = 1$   
\n $q = 1$   
\n $q = 1$   
\n $q = 1$   
\n $q = 1$   
\n $q = 1$   
\n $q = 1$   
\n $q = 1$   
\n $q = 1$   
\n $q = 1$   
\n $q = 1$   
\n $q = 1$   
\n $q = 1$   
\n $q = 1$   
\n $q = 1$   
\n $q = 1$   
\n $q = 1$   
\n $q = 1$   
\n $q = 1$   
\n $q = 1$   
\n $q = 1$   
\n $q = 1$   
\n $q = 1$   
\n $q = 1$   
\n $q = 1$   
\n $q = 1$   
\n $q = 1$   
\n $q = 1$   
\n $q = 1$   
\n $q = 1$   
\n $q = 1$   
\n $q = 1$   
\n $q = 1$   
\n $q = 1$   
\n $q = 1$   
\n $q = 1$   
\n $q = 1$   
\n $q = 1$   
\n $q = 1$   
\n $q = 1$ 

که تنها به<code>pude</code> به ازای  $r = r$  و ، در نتیجه  $q = q$  ممکن است $\ell$ ه شرط  $q \neq q$  را نقض كند.

$$
(1+q)(1+q^r+q^r+\dots+q^{r_p-r}) = r^l
$$
 (r)

كەاز آنجا، بايد داشتە باشيم:

 $1 + q^r + q^r + \dots + q^{r_p - r} = r^r$ 

درسمت چپ بسر ابسری، مجموع جملههای یك تصاعد هندسی بسا قسدر نسبتی بسر ابسر ا  $q^{\texttt{v}}$ ۹ هرارداردکه، بنابه استدلال حالت اول، نمیتواند برای ۲ $q^{\texttt{v}}$  بسرقرار  $q^{\texttt{v}}$ باشد. برای ۲ = p، باتوجه به برابری (۳)، باید داشته باشیم:

$$
(\Delta + q)(\Delta + q^{\tau}) = r
$$

یعنی ۲۴ = ۲ + ۱ و ۲۴ = ۲ + ۱ + + +. بنابر این

$$
(r^* - 1)^r + 1 = r^* \Longleftrightarrow r^{r} - 1 \times r^* + 1 = r^*
$$

که تنها بر ای ۰۵ $t=0$ ، یعنی ۰۵ $q=0$  ممکن است $\zeta$ ه بازهم، شرط مسأله رانقض می $z$ ند. ۰۲۹۷ اگرقدرنسبت تصاعد را d و k راعددی طبیعی بگیریم، داریم:

$$
(\Delta \circ + dk)^{\circ} = \Delta \circ^{\circ} + d \cdot n, \quad (n \in \mathbb{N})
$$

بنابراین، عدد ۱۰ $+dk)^\circ$ ه برای هر ke $\bf N$ ، یکی از جملههای این تصاعد است. یادداشت. می توان مسأ لۀکلی تری راحل کر د: اگر یك تصاعد حسا بی، از بی نها پتءدد طبیعی تشکیل شده باشد و، درضمن، عدد  $a^k$  یکی ازجملههای آن باشد، آن وقت بی نهایت جمله از توانهای k ام عددهای طبیعی، در این تصاعد وجود دارد.

ازطرف دیگر، بسه سادگی میتسوان ثابتکردکه، تصاعد حسابی بسا جملهٔ عمومی ۰۵ + ۰۵ = ۵<sub>n</sub>، شامل هیچ توان بزرگتر از واحد، ازعددهای طبیعی، نیست.

راتا بع او لیهٔ  $y$  در بازهٔ (۰٫ ۲) میگیر یم. دراین صورت، مشتق  $f(x)$  ۰۲۹۸ آن، دربازهٔ (۱ وه) برابر x میشود و، دراینبازه، داریم:

$$
f(x) = \frac{1}{r}x^{r} + C,
$$
  
\n
$$
f(x) = \frac{1}{r}x^{r} + C,
$$
  
\n
$$
f(x) = \frac{1}{r}x^{r} - x + C_{r}
$$
  
\n
$$
f(x) = \frac{1}{r}x^{r} - x + C_{r}
$$
  
\n
$$
x = \sqrt{3} \text{ if } x > 0 \text{ if } x > 0 \text{ if } x >
$$

واز سمت راست، برابرصفرمیشود، به نحویکه (x) و در نقطهٔ ۱ $x = x$ ، مشتق نسدارد. این وضع،ثابت میکندکه، نمیتوان تابعیپیداکردکه مشتقآن دربازهٔ (۲ وه)، برابر $\{x\}$ باشد. یادداشت. می توان گز ارهٔ کلی تری آورد: تابع مشتق، نمی تواند ناپیوستگی از نسوع اول داشته باشد.

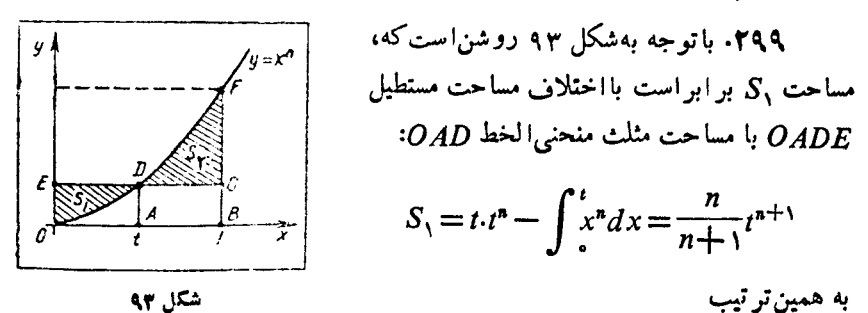

شکل ۹۳

$$
S_{\gamma} = \int_{t}^{\gamma} x^{n} dx - (\gamma - t) t^{n} = \frac{n}{n+1} t^{n+1} - t^{n} + \frac{\gamma}{n+1}
$$

وبنا بر این

$$
S = S_{1} + S_{r} = \frac{1}{n+1} t^{n+1} - t^{n} + \frac{1}{n+1}
$$
  

$$
\vdots \qquad \vdots \qquad \vdots
$$
  

$$
S' = \tau n t^{n} - n t^{n-1} = n t^{n-1} (\tau t - 1)
$$

کر در تقطهٔ 
$$
\frac{1}{\gamma} = t
$$
 بر ابرصفر است و، در این تقطه ازمنفی به مثبت میرود؛ یعنی کر در تقطهٔ
$$
\frac{1}{\gamma} = t = t
$$
 به حداقل مقدادخود میرسل.  
۱.

$$
J_{12} \rightarrow J_{23} \rightarrow J_{34} \rightarrow J_{45} \rightarrow J_{45} \rightarrow J_{
$$

۰۳۰۰ درهریك ازمعادلههای دستگاه، میتوان x رابه x — تبدیل كرد، بدون این كه تغییری دردستگاه بهوجودآید؛ بنابراین اگر  $(x_{\circ}, \, y_{\circ})$ جوابی ازدستگاه بساشد،آن وقت هم جواب دیگری ازدستگاه است. بــهاینترتیب، بــرای ه $\neq$ ی، دستگاه ( $x_{\text{\tiny s}}$ ، دستگاه  $(x_{\text{\tiny s}},y_{\text{\tiny s}})$ مفروض، دستکم دوجواب دارد و، برای اینکه جوابی منحصرداشته باشد، بساید داشته

**۲۴۵** 

باشیم ه $x\equiv x$  و، جواب دستگاه، باید بهصورت (0, y ) باشد.

ازمعادلهٔ دوم دستگاه معلوم میشودکه، این جواب تنها میتواند به صورت (۱ (o یا (۱ – ۰٫ ) باشد. ببینیم، بــه ازای چه مقدارهایی از a، این جوابها درمعادلهٔ اول هم صدق می کنند! به سادگی روشن میشودکه (۱ o ) بهازای a = c و (۱ -- o ) بسهازای درمعادلهٔ اول دستگاه صدق میکنند.  $a$ 

روشن است که، به ازای هیچ مقدار دیگری از a، نمیتوانیم بسه جواب مورد نظر  $a$  برسیم. ولی نبایدگمانکرد، حل مسأله تمام شده است. درواقع، بهازای این مقدارهای  $a$ دستگاه مفروض جوابی بهصورت (0, y ) دارد، ولی هیچ ضمانتی وجود نداردکه، بهجز این جواب، جواب دیگری وجود نداشته باشد. باید تحقیقکنیم، بهازای هریك ازاین دو مقدار a، دستگاه چند جواب دارد!

$$
\begin{aligned} \n\text{where } (x - y) &= 0 \quad \text{if } (x - y) &= 0 \quad \text{if } (x - y) &=
$$

ازمعادلهٔ دوم دستگاه نتیجه میشود ۱ $|x| \leqslant |x|$  و ۱ $|y|$ . بسه ازای همهٔ مقدارهای  $|x|\!\leqslant\! |x|$  \ دار يم

 $y = \mathbf{Y}^{|x|} + |x|(\mathbf{Y} - |x|) \geq \mathbf{Y}$ 

یعنی اگر $(x_\circ, y_\circ)$  جوابی ازدستگاه باشد، باید داشته باشیم: ۱ $y_\circ = y_\circ$  زیرا ازمعادلهٔاول نتیجه $\mathcal{R}$ زفتیم۱ $y\leqslant y$ واز معادلهٔ دوم بهدست آوردیم ۱ $y\leqslant y$ . ولی به<code>ازای ۱</code> =  $y$ ، بهدست میآید ه $x_{\circ}=0$ . بهاینترتیب، برای ه $a=0$ ، تنها جواب (۱ (ه) دردستگاه صدق میکند. ۲) ۲ = a. دراین حالت، دستگاه مفروض، به!ین صورت درمیآید:

$$
\begin{cases}\ny = \gamma |x| + |x|(\gamma - |x|) - \gamma \\
x^{\gamma} + y^{\gamma} = \gamma\n\end{cases}
$$

از قبل میدانیم که (۱ — ۰٫) جو ابی از ایندستگاه است؛ و لی بهسادگی روشن میشود که (۱۰ ۰) و (۱۰ – ) هم دراین دستگاه صدق میکنند. به این تر تیب، دستگاه مفروض، بهازای ۲ $a\!=\!a$ ، دستکم سه جواب دارد.

 $cos \Upsilon x = cos \Upsilon x cos x - sin \Upsilon x sin x$ 

این سه عدد، مختلف باشند. اگرفرض کنیم ۲ $\gamma + \gamma + \gamma = \gamma t^* - f(t) = f(t)$ ، باید داشته باشیم:  $f(a)=b$ ,  $f(b)=c$ ,  $f(c)=a$ 

میدانیم،اگر u و v دوعدد درست با شند، همیشه  $f(v)-f(v)$  بر $u$  بخش پذیر  $\iota f(a)$ است. بنا بر این  $f(a)-f(b)$  بر  $a$ م بخش $a-b$  بخش پندیر است، و لی  $f(a)$  است.  $c-a$  بس  $b-c$  بر  $b$  بر  $c-a$  بخش $c$ بذیر است. بههمین تر تیب،  $c-a$  بر  $b$  بر  $b$ بخشپذیرمیشوند. بنابراین، اگر  $l$  ، $m$  و  $k$  را بــه ترتیب، برابرخارج قسمتها بگیریم، بايد داشته باشيم:

$$
a - b = k(c - a) = kl(b - c) = klm(a - b),
$$
  
\n
$$
\cdot |klm| = \sqrt{k!} \quad (k \cdot l \cdot m \in \mathbb{Z} \text{ is } l \in \mathbb{Z} \text{ is } l \in
$$

واگر  $l=m=1$ ن وقت

$$
\forall a=b+c; \ \forall c=a+b; \ \forall b=a+c
$$

که بازهم منجر به  $c=c$  میشوند. بهاینتر تیب،  $a$ ،  $b$  و  $c$  نمی $\bar{c}$ وانند سه عدد مختلف باشند.

بنا بر این،کافی است، این معادلهٔ در جه سو ۴ را حال کنیم:  
۲ 
$$
x^r - \gamma x^\chi + \lambda x - \gamma = x
$$

یکی از ریشههای این معادله بر ابرواحداست و، از آنجا، دوریشهٔ دیگرهم بهدست می آیند: ۲ و ۲ پ

> پاسخ. دستگاه، درمجموعهٔ عددهای درست، دوجواب دارد:  $(1, 1, 1), (7, 7, 7)$

> > ۴۰۳. اگر معادله رابهصورت

 $(x+y)^{r} + \lambda x = \epsilon (x+y)^{r} x$ بنویسیم، روشن میشودکه نسبت بسه ۲ $+ \times$  و  $\sqrt{x}$  همگن (متجــانس) است (اگـــر مثلاً د  $\sqrt{x} = \sqrt{x} - \sqrt{x}$ و  $\sqrt{x} = \sqrt{x}$  فرض کنیم، همهٔ جملههای معادله $u$ بسبت به  $u$  و  $u$  ازدرجهٔ دوم۱ند).

$$
y = \frac{x + y}{\sqrt{x}}
$$
\n
$$
y' - \gamma y + \lambda = 0 \implies y = \gamma, \gamma
$$
\n
$$
y = \frac{x + y}{\sqrt{x}} = \sqrt{x} + \frac{y}{\sqrt{x}} \implies \gamma = \gamma, \gamma
$$
\n
$$
y = \frac{x + y}{\sqrt{x}} = \sqrt{x} + \frac{y}{\sqrt{x}} \implies \gamma \sqrt{\gamma x} \cdot \frac{y}{\sqrt{x}} = \gamma \sqrt{\gamma}
$$
\n
$$
\therefore x_{\gamma} = \gamma - \gamma \sqrt{\gamma}, \gamma = \gamma + \gamma \sqrt{\gamma} \implies \gamma = \gamma, \gamma = \gamma - \gamma
$$
\n
$$
a = \sin x, b = \sin y, c = \sin(x + y)
$$
\n
$$
p = \cos x, q = \cos y, r = \cos(x + y)
$$
\n
$$
\therefore \beta = \sin y, \gamma = \beta
$$

$$
cq - br = \sin(x+y)\cos y - \cos(x+y)\sin y = \sin x = a
$$
\n
$$
cp - ar = \sin(x+y)\cos x - \cos(x+y)\sin x = \sin y = b
$$

ودرنت ده

$$
a^{\dagger}+b^{\dagger}=(cq-br)^{\dagger}+(cp-ar)^{\dagger}=c^{\dagger}(p^{\dagger}+q^{\dagger})-
$$

$$
-r^{\dagger}(a^{\dagger}+b^{\dagger})-rbcqr(cq-br)-\tau acpr(cp-ar)
$$

$$
c^{r}(p^{r}+q^{r}) = a^{r}+b^{r}+r^{r}(a^{r}+b^{r})+rabcqr+rabcpr = a^{r}+b^{r}+r^{r}(a^{r}+b^{r})+rabcr(p+q)
$$
\n
$$
= a^{r}+b^{r}+r^{r}(a^{r}+b^{r})+rabcr(p+q)
$$
\n
$$
i_{p} \text{ such that } i_{q} \text{ is the } q \text{ is the } q \text{ such that } i_{q} \text{ is the } q \text{ such that } i_{q}
$$

$$
(a^{\mathbf{v}}+b^{\mathbf{v}})\mathbf{r}^{\mathbf{v}}=(p^{\mathbf{v}}+q^{\mathbf{v}})\mathbf{c}^{\mathbf{v}}\tag{1}
$$

که اکر در (۱) قراردهیم به بر ابری  
\n
$$
a^r + b^r = -\text{rabor}(p+q)
$$
\n
$$
a^r + b^r = -\text{rabor}(p+q)
$$
\n
$$
a^r + b^r = -\text{rabor}(p+q)
$$
\n
$$
a^r + b^r = -\text{rabor}(p+q)
$$

ویا  $a^{\mathsf{v}}+a^{\mathsf{v}}+b^{\mathsf{v}}$  مثبت بودن ab، بسه معنای این است که ه $a^{\mathsf{v}}+b^{\mathsf{v}}+a^{\mathsf{v}}+a^{\mathsf{v}}+b^{\mathsf{v}}+b^{\mathsf{v}}+b^{\mathsf{v}}$  و،  $\cdot p + q \neq o$  بنابراین، باتوجه به (۳): ه $\neq r$  و به!ین تر تیب، می توانیم، برابری (۲) رابر برابری (۳) تقسیم کنیم که بهدست می آید:  $r^{\mathsf{r}} = \frac{p^{\mathsf{r}} + q^{\mathsf{r}} - pq}{q^{\mathsf{r}} \cdot q^{\mathsf{r}} c^{\mathsf{r}}} \cdot c^{\mathsf{r}}$ وچون داشتیم  $qq - p$  + + ^p + ^p + ^u  $r^r = -\frac{c^r}{\omega} \Longleftrightarrow c^r = -\gamma r^r$ 

ولی c و r نمیتوانند باهم بر ا برصفر باشند (کمانی وجود نداردکه، درعینحال، همسینوس وهمکسینوس آن بر ابرصفر باشد)، یعنی دستگاه مفروض جواب ندارد. عددی مثبت است، بنابر این  $x$ -۳۰۵  $x_{n+1} = \sqrt{3x_n^2 + 11x_n + r} < \sqrt{3x_n^2 + 11x_n + r} = r x_n + r$  $x_{n+x} = \sqrt{4x_1^2 + 11x_n + r} > \sqrt{4x_1^2} = r x_n$ 

پس

$$
\mathbf{r} \mathbf{x}_n \langle \mathbf{x}_{n+1} \rangle \langle \mathbf{r} \mathbf{x}_{n+1} \rangle \tag{1}
$$

$$
x_{\gamma} > r x_{\gamma}, x_{\gamma} > r x_{\gamma}, ..., x_{n+1} > r x_{n}
$$

$$
x_{\gamma} > r x_{\gamma}, x_{\gamma} > r x_{\gamma}, ..., x_{n+1} > r x_{n}
$$

$$
\Rightarrow \exists x \in \mathbb{R} \text{ and } x_{\alpha} \in \mathbb{R} \text{ and } x_{\alpha} \
$$

از آن جا

$$
\lim_{n \to \infty} \frac{x_{n+1}}{x_n} = r \quad , \quad \lim_{n \to \infty} \frac{y_{n+1}}{y_n} = \frac{r}{a}
$$
\n(1)

**MATH75.IR** 

بنا بر این، حدآن برا بر c میشود. زیردنبا لهٔ ( $y_{\mathsf{y}{\mathsf{k}+\mathsf{1}}}$ )، بسا زیردنبا لهٔ متناظرخود به ازای  $c \neq c$ ، درعلامت اختلاف دارد و، بنابراین، حدآن بسرابسر  $c = c$  میشود. چون ه $c \neq c$ ، بنا براین، این دوزیر دنبا له، حدهای متفاوتی پیدا میکنند، یعنی دنبا لهٔ (x) حدی ندارد.

$$
a \geqslant r
$$
  $a \leqslant r - r$   $\therefore a \leqslant 0$   $x = 0$   $(y_{n})$   $\therefore a \leqslant r$   $z = 0$   $(0, 1)$   $z = 0$   $z = 0$   $z =$ 

$$
\int_{0}^{1} \frac{1 - (1 - x)^{n}}{x} dx = \int_{0}^{1} \frac{t^{n} - 1}{t - 1} dt =
$$
  
=  $\int_{0}^{1} (1 + t + \dots + t^{n-1}) dt = 1 + \frac{1}{\gamma} + \frac{1}{\gamma} + \dots + \frac{1}{n}$   
  $\dots$ 

## ۲۶. هندسه روي صفحه

٣٥٧. این، یکی ازمسألههایی است که حل آن، با روش خالص هندسی، استعدادها وکوشندگان بسیاری را درطول تاریخ به خود جلب کرده است. خود قضیه دشوارنیست، ولی اثبات عکس قضیه به سادگی بسه دست نمی آید؛ درحالی که برای قضبههای مشابه آن، هیچگونه دشواری پدید نمیآید: به سادگی ثابت میشودکه اگر درمثلثی، دوارتفاع یا دو میانه یا دوعمود منصف (تانقطهٔ برخورد بسایکدیگر) طول،هایی برابرداشته بساشند، مثلث متساوی الساقین است، ولی دربارهٔ بر ابری طولهای دونیمساز داخلی، راه حل مقدماتی به سادگی بهدست نمیآید. نخستین راه حل1ز،که راه حلی پیچیده ومفصل بود، ژاکوبشتینر ریاضی،دان سویسی درسال ۱۸۴۰ میلادی داد و، از آن به بعد تاکنون، دهها راه حل ارائه شدهاست که ما، دراینجا، یکی ازسادهترین آنها را آوردهایم.

لازم بودن شرط روشن!ست و، بهسادگ<sub>ی</sub>روشن.میشودکه: اگرمثلشی متساوی\لساقیین باشد، آن وقت طول نیمسازهای داخلمی واردبردوساق، باهم برابرند (خودتان¢ا بتکنید). کافی بودن شرط را ثابت میکنیم: اگردر مثلثمی طولهای دو نیمساز داخلبی با هم

برابربا شند، این مثلث متساوی الساقین است.

برای این منظور، ابتدا یك پیش قضیه را ثابت میكنیم. اینپیش قضیه، معرف معیار

دیگری برای برابری دو مثلث است. پیش قضیه. شرط لازاوکافی، برای برابری دو مثلث، این استکه دریك خلسع، زاویهٔ روبەرو بەآن ضلىع وطول نىيمساز ھميېن زاويە برابرېاشند. لازم بودن شرط روشن است؛ یعنی اگر دومثلث قابل انطباق برهم

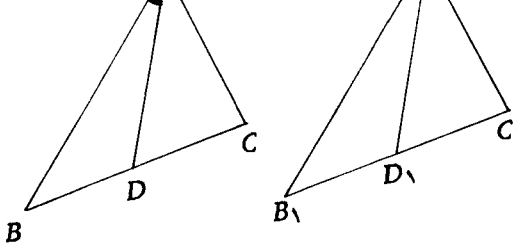

بساشند، طوول ضلعهای متناظر، انسدازة زاويههاى متناظر وطول نیمسازهای داخلی متناظر، باهم بر ا بر می شو ند. برای اثباتکافی بودن شرط،

ِ درواقع، بافرض نیمساز بودن[AD]  $(a, D, ]$  و

شکل ۹۴

 $|BC| = |B,C_1|$ ,  $\hat{A} = \hat{A_1}$ ,  $|AD| = |A_1D_1|$ باید برابری دومثلث ABC و  $A\backslash B$  راثابت کنیم (شکل ۹۴). اثبات رابا روش برهان خلف میٖدهیم، یعنی ثابت میکنیم، باشرط  $|BC| = |B_{\gamma}C_{\gamma}|$   $\hat{A} = \hat{A_{\gamma}}$ 

اگر رو مثلث ABC و  $A_{\gamma}B_{\gamma}C_{\gamma}$  برابرنباشند، آن وقت، نیمسازهای [AD] و [A $(A_{\gamma}D_{\gamma})$  هم بر ابر نیستند.

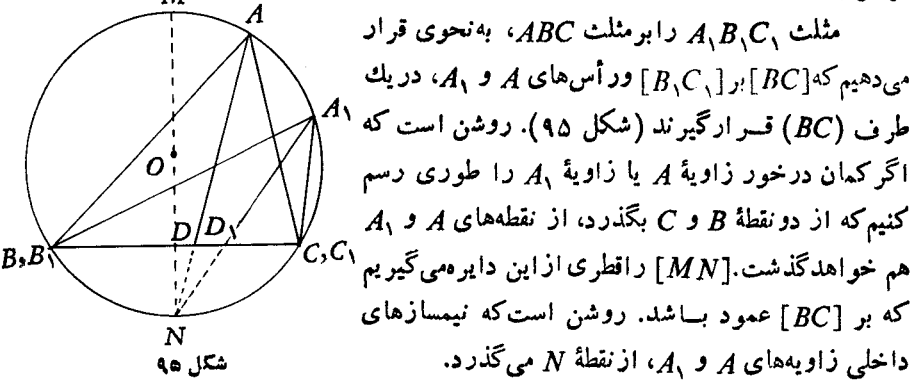

دومثلث ABC و  $A_{\lambda}B_{\lambda}C_{\lambda}$  (بامشترك بودن قاعده وبر ابر بودن زاویههای روبهرو به تن)، بر ابر نیستند؛ بایدثابتکنیم نیمسازهای [AD] و [A <sub>(</sub>D دایندومثلث، طول&ایی [A نا بر ابر دارند. این دونا بر ابری روشن اند:

 $|AD|+|DN|>|A,D|+|D,N|$  $|D, N| > |DN|$ وازمجموع این دونابر ابری بهدست میآید:  $|AD|>|A,D|$ بهاین ترتیب، پیش قضیه، ثابت شد. اکنون دیگر، ائبات قضیهٔ مربوط به مسألهٔ ۳۰۷ ساده است.  $B$  مثلث  $ABC$  دا درنظرمیگیر یم:  $[BD]$  و  $[CD]$  را، نیمسازهای داخلی دوزاویهٔ و  $C$  فرض میکنیم وثابت میکنیم، به شرط  $|{\it CE}|=|{\it CE}|$ ، مثلث  ${\it ABC}$  متساوی الساقین

> دومثلث ABD و AEC را درنظرمیگیریم (شکل ۹۶). ایندومثلث، درزاویهٔ A مشترك۱ند؛ [BD] و [CE]، ضلعهای روبهروی این زاویه (بنا بروفرض)طولی برابر دارند؛ [AK] نیمساز زاویهٔ <sub>A</sub>، برای دومثلث، یک<sub>ی</sub> است (بهیاد بیاوریم، سه نیمساز داخلی مثلث، ازیك نقطه میگذرند)، بنابراین، باتوجه به پیش قضیهایکه ثابتکردیم، این دومثلث بسرابسرند، یعنی  $|AB| = |AC|$

 $|AB|=|AC|$  است، بعنی

اگراندکی دقتکنیم، متوجه میشویمکه، درایناثبات،از نیمساز بودن [BD] و [CE] استفاده نکسردهایم؛ تنها از این نکته استفادهکر دیمکه پــاره خطهای راست BD و CE، روی نیمساز داخلی زاویهٔ <sub>Z</sub> به هم رسیدهاند. بهاینتر تیب،درواقیع، قضیهٔکلیتری را ثابتکردیم:

اگر درمثلث ABC، پاره خطهای راست BD و CD،که روی نیمساز زاویهٔ A به ـ هم رسیدهاند، طولی بر ابرداشته باشند، مثلث ABC متساوی الساقین است.

یادداشت. از همین روش، استدلال، برای نیمسازهای خارجی هم میتسوان استفاده کرد. ولی دراین.مورد، باید بهیك شرط توجهكرد: باید نیمسازهای خارجی دوزاویهٔ B و ، امتداد ضلعهای AB و AC راروی نیمخطهای راست (AC) و(AB) قطع کر ده باشند،  $\mathcal C$ درغیر اینصورت، ممکن است، بابر ابر بودن [BD] و [CE]. مثلث ABC متساوی الساقین

اگرمسأ له را، با استفاده ازمثلثات حل کنیم، مطلب روشنترمیشود. طول نیمسازهای داخلیزاویههای B و C را، بهتر تیب،  $d_{\mathfrak{b}}$  و طول نیمسازهای

نباشد (شکل ۹۷ را ببینید).

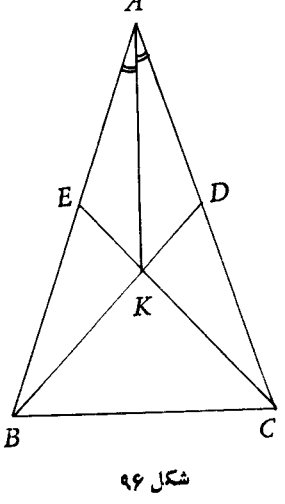

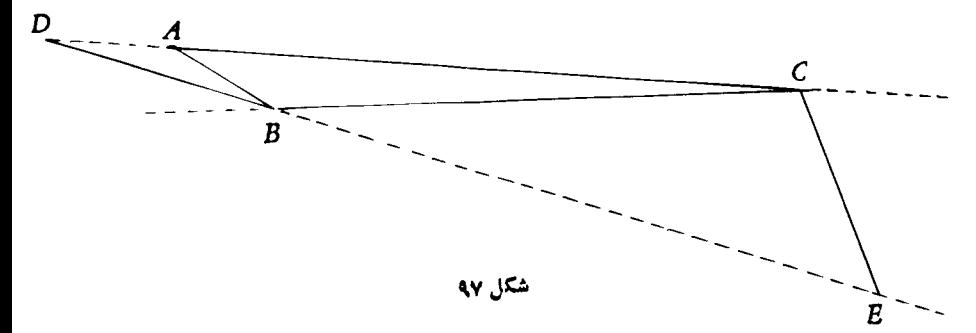

 $|AC|=b\cdot |AB|=c\cdot$ خارجی،همین دوزاویه را  $d_{b}^{\prime}$  و  $d_{c}^{\prime}$  می $^{'}$ امیم؛درضمن، فرض $\sim$ یم: و a = | e |.این رابطهها، بهسادگی به دست می آیند:

$$
d_{b} = \frac{\gamma ac}{a+c} \cdot \cos \frac{\hat{\beta}}{\gamma}, \quad d_{c} = \frac{\gamma ab}{a+b} \cdot \cos \frac{\hat{C}}{\gamma}, \quad (1)
$$

$$
d'_{b} = \frac{\gamma ac}{|a-c|} \cdot \sin \frac{\hat{B}}{\gamma}, \quad d'_{c} = \frac{\gamma ab}{|a-b|} \cdot \sin \frac{\hat{C}}{\gamma}
$$
 (1)

$$
\frac{ac}{a+c} \cdot \cos \frac{\widehat{B}}{\mathbf{Y}} = \frac{ab}{a+b} \cos \frac{\widehat{C}}{\mathbf{Y}}
$$
 (\*)

که اگر ازبرابریهای معروف (رابطهٔ سینوسها)

$$
\frac{a}{\sin A} = \frac{b}{\sin B} = \frac{c}{\sin C} = \Upsilon R
$$
  
sin A = sin B = sin C  

$$
\therefore \text{ln} \left( \frac{a}{\sqrt{a}} \right) = \frac{1}{2} \left( \frac{a}{\sqrt{a}} \right) = \frac{1}{2} \left(
$$

$$
\frac{\sin \hat{A} \sin \hat{C}}{\sin \hat{A} + \sin \hat{C}} \cdot \cos \frac{\hat{B}}{Y} = \frac{\sin \hat{A} \sin \hat{B}}{\sin \hat{A} + \sin \hat{B}} \cdot \cos \frac{\hat{C}}{Y}
$$
\n1.1  $\sin \hat{A} + \sin \hat{C} = \sin \hat{A} + \sin \hat{B}$
با عملها ییکم وبیش شبیه حالت دونیمساز داخلی، سر انجام بهاین معادله میرسیم:

 $\bar{\gamma}$ 

$$
\left(\sin\frac{\hat{B}}{\gamma}-\sin\frac{\hat{C}}{\gamma}\right)\left(\sin\frac{\hat{A}}{\gamma}-\sin\frac{\hat{B}}{\gamma}\sin\frac{\hat{C}}{\gamma}\right)=0
$$

**MATH75.IR** 

35

از مادلا 
$$
\hat{B} = \hat{C} + \hat{C}
$$
 سی د
$$
\hat{B} = \hat{C}
$$
 ہ ہیہ ہو۔ 
$$
\hat{B} = \hat{C}
$$
 سید
$$
\hat{B} = \hat{C} + \frac{\hat{B}}{V}
$$
 ہ سیدیو ہی سیدیه ہ ہ ہیو ان ملاده 
$$
\hat{B} = \hat{C} + \hat{C}
$$
 ہ عدیو ہی دا ہین-ا سن دل سیدی ہ ہیو ان مللخها یی دو بیتیز  
میدیو ہیا ایکی دیو دا ہین-1 نیو آمی میدیو ہیو آمی سیدیو ہیو آمی سیدیو ہیو آمی سے دا ہیدیو، ہیو آمی سیدی دو  
میدیو آمیا ہیو ہیو آمیا ہیو ہیو آمیا، ہیو آمیا، ہیو آمیا، ہیو آمیا، ہیو آمیا، ہیو آمیا، ہیو آمیا، ہیو آمیا، ہیو آمیا، ہیو آمیا، ہیو آمیا، ہیو آمیا، ہیو آمیا، ہیو آمیا، ہیو آمیا، ہیو آمیا، ہیو آمیا، ہیو آمیا، ہیو آمیا، ہیو آمیا، ہیو آمیا، ہا ہیو آمیا، ہا ہیو آمیا، ہا ہیو آمیا، ہیو آمیا، ہیو آمیا، ہیو آمیا، ہیو آمیا، ہیو آمیا، ہیو آمیا، ہیو آمیا، ہیو آمیا، ہیو آمیا، ہیو آمیا، ہیو آمیا، ہیو آمیا، ہیو آمیا، ہیو آمیا، ہیو آمیا، ہیو آمیا، ہیو آمیا، ہیو آمیا، ہیو آمیا، ہیو آمیا، ہیو آمیا، ہیو آمیا ہیو آمیا، ہ

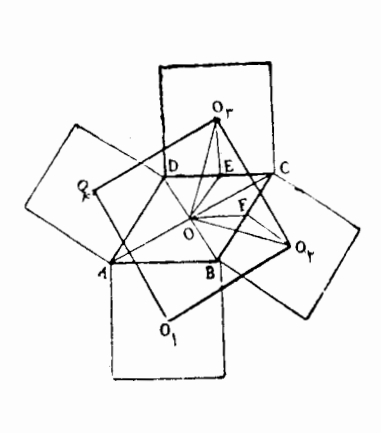

شکل ۹۸

۳۰۸. متسوازیالاضلاع را ABCD و  $\iota BC\ \iota AB$  مر بعجهای روی ضلعهای  $\iota AB$ ،  $O_{\mathfrak{p}}$  و  $D_A$  را، بسه ترتیب،  $O_{\mathfrak{p}}$ ،  $O_{\mathfrak{p}}$  و  $D$ می،امیم (شکل ۹۸). اگر نقطهٔ برخورد قطرهای  $\emph{CD}$ متو ازی الاضلاع را $\emph{O}$  ووسط ضلعهای  $\emph{BC}$  و را، بەترتىب،  $F$  و  $E$  بگىرىم، دومثلث پ $O$  $FO$  و  $|OE| = |FO_{\rm v}|$ با هم برابرند، زیسرا  $OEO_{\rm v}$ (هرکدام از آنها، بر ابر است با نصف طول ضلع ، بەھمينتر تيب  $|OP|=|P_r|$ ؛ درضمن $\langle BC|$ دو زاویسهٔ منفرجهٔ پاOEO و پOFO، ضلعهایی عمود برهم دارند وباهم برابرند. از برابری این دومثلث نتيجه مىشود:

 $|OO_r| = |OO_r|$   $\circ$   $OO_rE = O_rOF$ 

جون [ $O$ بر [ $OF$ ] عمود است،  $[O_\gamma O]$  هم بر  $[O_\gamma]$  عمود خواهد بودومثلث قائم الز او یه متساوی الساقین میشود. بههمین تر تیب، میتوان ثابت کر دکه مثلتهای  $O_{\rm Y}$ و پ $O_{\mathfrak{t}}$ هم، قائم السز اويه ومتساوى الساقين اند. در نتيجه، چهارضلعي  $O_{\mathfrak{t}}$ ، یك مر بـع است. $O_{\rm v}O_{\rm v}O_{\rm r}$ 

> یادداشت. این مسأله رام<sub>ی</sub>توان، با استفاده ازجبربر داری هم حل کرد.

با توجه به شکل ۹۹ دیده میشود:

$$
\overrightarrow{O_1O_\phi}=O_1A+AO_\phi\qquad(1)
$$

بردارهای سمت راست برابری (۱) رابه اندازة ٩٥ + درجه دوران ميدهيم.چون مرکز دوران، ضمن دوران بردارها، نقشی ندارد، روی شکل بسه جستوجوی چنان بر دارهایی میرویم که با بر دارهای مفروض طولی بسرابسر داشته باشندو، بساآنها،

 $\overline{O_1B}$  زاویههایی برابر ۹۰+ درجه بسازند. چنین بردارهایی وجود دارند و عبارتند از  $:BO_{r}$ 

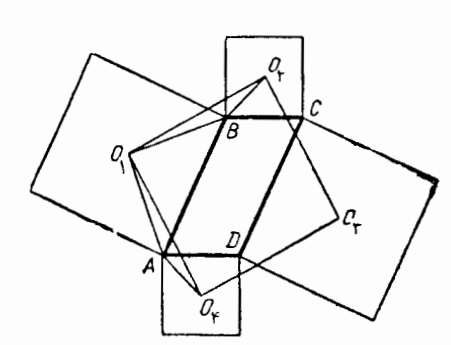

هعي بحث

$$
\overrightarrow{O_{\gamma}A} \rightarrow \overrightarrow{O_{\gamma}B} \rightarrow \overrightarrow{AO_{\gamma}} \rightarrow \overrightarrow{BO_{\gamma}}
$$
 (Y)

ولی باتوجه بهشکل ۹۹ داریم:

انداذههای  $|CH|$  و  $|AK|$  را از

قبل میدانیم(فاصلههای بینخطهای راست موازی.فروض)، بنا بر این با ا نتخاب نقطهٔ B،می تو ان جای نقطههای  $C$  و، سپس، جای رأسهای  $H$ 

خطعای داست موازی راافقی

و A از مربع راپیداکرد.

$$
\overrightarrow{O_1B} + \overrightarrow{BO_1} = \overrightarrow{O_1O_1} \tag{7}
$$

+ مقایسهٔ برابریهای (۱) و (۳)، روشن میکندکه  $\tilde{O_\chi O_\chi}$  از  $\tilde{O_\chi O_\chi}$  بادوران بهاندازهٔه درجه بهدست می آید(اگرهمهٔ بر دارهایی راکه دریك برابری شرکت دارند، دریك جهت وبایك زاویه دوران دهیم، برابری بههم نمیخورد)، یعنی

$$
|O_{\gamma}O_{\gamma}|=|O_{\gamma}O_{\gamma}| \circ O_{\gamma}O_{\gamma}O_{\gamma}=10^{\circ}
$$

۳۰۹. همهجا، رأسهای  $A$ ،  $B$  و  $C$  را رأسهایپرازمر بع $\mathit{ABCD}$  می $\mathit{\mathfrak{S}}$ ریم سه خط راست موازی باشندو  $\lambda$ ، B و D را، درجهت حرکت عقر بههای ساعت فرض میکنیم. از بین راه حلهای زیادیکه برای این مسأله وجود دارد، دوراه حل را در اینجا می آور یہ۔

داه حلی اول. فرض کنید  $A$ ، B و C، سه رأسی که روی خطهای راست موازیقرار دارند، معلوم بباشند. اگرپاره خطهای راست  $AK$  و  $CH$  را، عمود بسرخط راستی رسم كنيمكه ازنقطهٔ  $B$ گذشته است، چون [ $E$ ] \_[ $B$ ]، بنابراين مجموع دوزاويهٔ  $AB$  و بر ابر ۹۰ درجه است (شکل ۱۰۰) ومثلثهای  $ABK$  و  $CBH$  در وتروزاویههای  $CBH$ حاده باهم برابرمیشوند، یعنی

$$
|BK| = |CH| \cdot |BH| = |AK|
$$

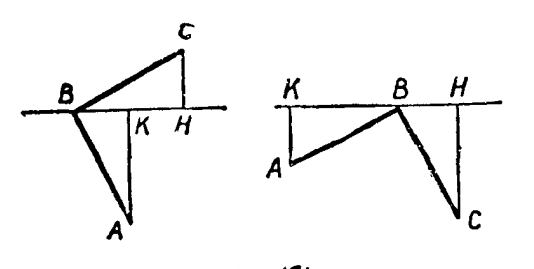

شگل ۱۰۰

 $\bm{q}$  میگیریم: فاصلهٔ بین دو خط راست بالایی را  $p$  و فاصلهٔ بین دو خط راست پــایبنی را  $\bm{q}$ 254

می نامیم. بسته به این که، سه نقطهٔ  $A$  و  $B$  و  $C$ ، به چه ترتیبی روی خطهای راست موازی باشند، شش حالت پیش میآید. درهریك ازاین شش حالت، طولهای  $\vert BK \vert$  و  $\vert BH \vert$ را محاسبه مي كنيم.

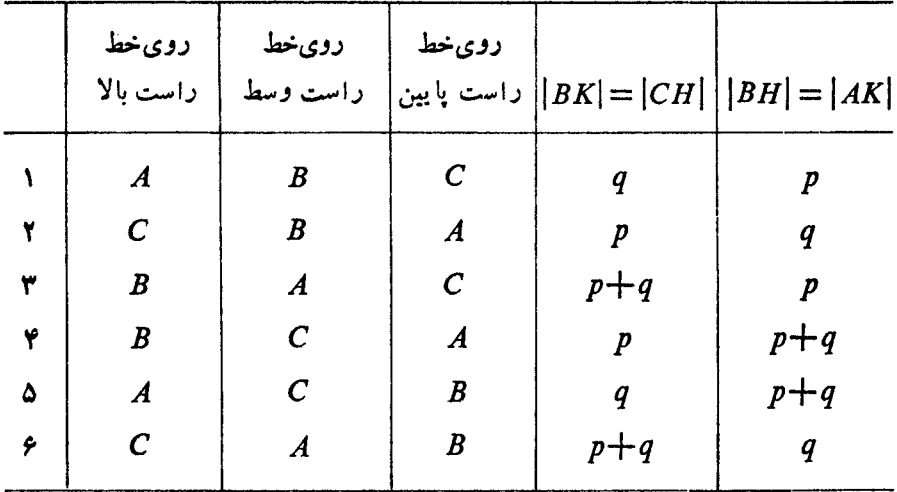

جای نقطهٔ B برخط راست را، میتوان به دلخواه انتخاب کرد: روشن است کهمر بع دا میتوان، باحرکت دادن B درطول خط راست، انتقال داد.

به این ترتیب، برای رسم مربع، بعداز انتخاب نقطهٔ B روی یکی ازخطهای راست موازی، نقطههای K و  $H$  رابا جداکردن [ $BK$ ] و [ $BH$ ] روی خط راست مفروض، پیدا میکنیم (اینکه  $K$  و  $H$  رادرکدام سمت  $B$  درنظر بگیریم، باتوجه بهاین شرطکهنقطههای و  $C$  باید درجهتحرکت عقر بههای ساعت باشند،مشخص میشود). سپس،عمودهای  $B\mathbin{\lvert} A$ و  $HC$  را برخط راست مفروض وتابرخورد با دو خط راست دیگر رسم میکنیم و،  $KA$ بهاینترتیب، رأسهای  $A$  و  $C$  به دست می $\vec{I}$ یند (شکل ۱۰۱).

ثابت میکنیم، درهمهٔ حالتهای از ۱ تا ۶، نقطههای  $A$ ، B و  $C$ ،کهبهاینترتیب به دست میآیند، رأسهای یك مر بـع|ند. مثلثهای  $AK$  و  $G H$ ، در دو ضلـع مجاور بهـ زاوية قائمه برابرند، بنابراين

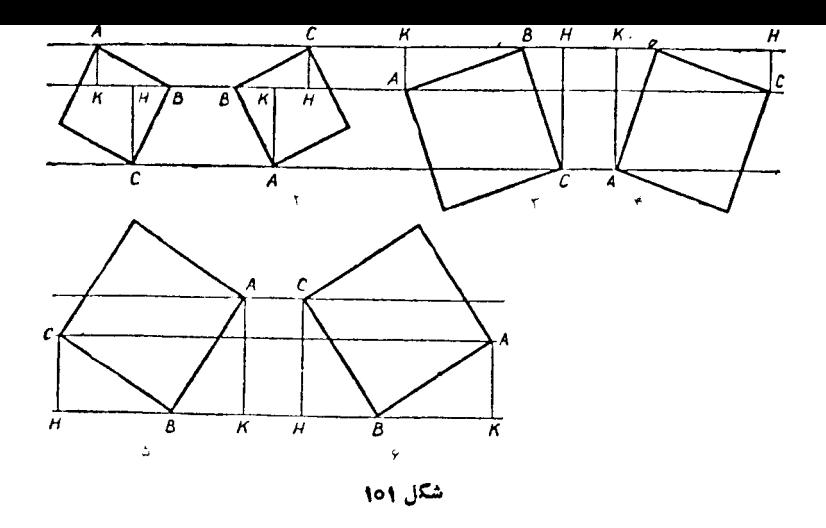

حرکت مربع درطول خط راست به دست میآیند، مختلف به حساب نمیآوریم).درحالت ، حا لـتـهای اول ودوم، منجر به یك مر بـع میشوند و، بنابر این، در اینحا لـت، مسأله،  $p\!=\!q$ پنج جواب دارد.

داه حل دوم. این راه حل، زیبا وساده است، ولی اندیشهٔ آن دیرتر به ذهن میرسد. فوض می کنیم مر بع ABCD ساخته شده باشد. تمامی شکل را، دو بساره روی کاغذ شفافی رسم میکنیم و آن را، بسا دقت روی تصویر اولی قرارمیدهیم؛ سپس، درنقطهٔ B سنجاقی فسرو میکنیم. روشن استکه، اگرکاغذ شفاف را، بــه اندازهٔ ۹۰ درجه، درجهت حرکت  $A$  عقر بههای ساعت، دور نقطهٔ  $B$  دوران دهیم، رأس  $C$  از مربع کاغذ شفاف، روی رأس  $A$ ازمر بـع اصلي قر ارمي گيرد. اکنون،اگر سه خط راست موازی مفروض را a، b و c بناميم، آن وقت، این سه خط راست افقی، ضمن دوران، به سه خط راست قائم 'a' ، d' و 'c' منجر میشونسد؛ درضمن رأس  $A$ ، درمحل بسرخورد خطهای راست  $a$  و  $a'$ ، و نقطهٔ  $B$  درمحل برخورد خطهای راست b' و  $b'$  قرار میگیرد.

به|ین تر تیب، روش زیر، برای رسم مربع به دست می∏ید. سه خط راست مفروض را، بهاندازهٔ ۹۰ درجه ودرجهت حرکت عقر بههای ساعت دوران میدهیم؛ دراینصورت، اگر نقطهٔ B درمحل بر خورد یک<sub>ما</sub>ازسهخط راست مفروض باخط راستی باشدکه آزدوران آن بهدست آمده، آن وقت، نقطهٔ A درمحل برخورد یکی دیگر ازسه خط راست با خط راست حاصل!زدوران خط راست سوم قرارمیگیرد. بنابراین، اگر B درنقطهٔ 'B باشد،آنوقت نقطهٔ 4 میتواند دریکی ازدونقطهٔ  $A_\gamma$  یا  $A_\gamma$  باشد (شکل ۱۰۱). اگر  $B$  درنقطهٔ  $B''$  باشد،  $B''$ آنوقت  $A$  میتواند درنقطهٔ  $A_\tau$  یا  $A_\tau$  قرارگیرد و، سرانجام، اگر  $B$  در نقطهٔ  $B''$  باشد، آنوقت نقطهٔ A میتواند درنقطهٔ  $A_{\Delta}$  یانقطهٔ  $A_{\Delta}$  واقع شود.

اثبسات اینکه، رأس C ازمــربـع ABCD، ضمن این ساختمان، روی خط راست مفروض قرار میگیرد، دشوارنیست. باید همراه باپاره خط راست  $BA$ ، هرسه خط راست قائم را، بهاندازهٔ ه۹ درجه ودرجهت عکسحرکت عقر بههای ساعت، دور نقطهٔ B دوران داد؛دراین صورت،نقطهٔ A بهر اُس C منجرمیشود وخطراست قائمی که از نقطهٔ A میگذرد، روی یکی ازسه خط راست افقی مفروض قرار میگیرد.

به اینترتیب، دراینجاهم، شش جواب متناظر با جوابهای شکل ۱۰۱ به دست مے , آ ید .

ه ۳۱م. اگرمثلث  $CAD$  را به اندازهٔ ه۶ درجه دورنقطهٔ  $C$  دوران دهیم، روی مثلث قىرار مىگيرد، زيسرا مثلثهاى ABC و $\mathit{A}\mathit{B}\mathit{C}$ 

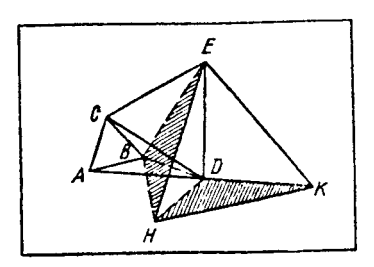

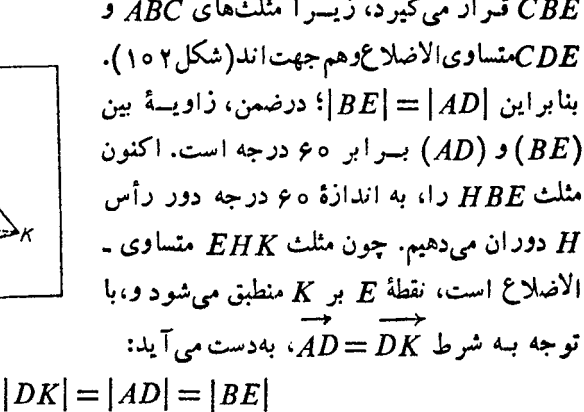

شکل ۱۰۲

(بر ابری  $\big|AB\big|$  و  $\big|BE\big|$  راقبلاً  $^*$  ثابت $\zeta$ ردیم). همچنین ثابت $\zeta$ ردیم، زاویهٔ بین  $(BE)$  و بعنی زاویهٔ بین (BE) و (DK) بر ابر ۶۰ درجه است. بنابسر این، ضمن دوران  $(AB)$ مذكور، نيم خط راست (EB) بر نيمخطراست(KD)، و نقطهٔ B برنقطهٔ D واقع مىشود. به این ترتیب $|HD|=|HB|=|HD|$ ،  $\circ\circ$  و مثلث  $BHD$  متساوی $\mid H$ ضلاع است.

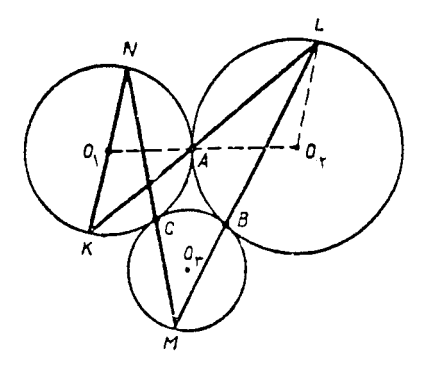

 $A$  ۳۱۱. اگر دو دایرهٔ  $O$  و پ $O$  درنقطهٔ  $\bm{\Lambda}$ مماس باشند (ازبیرون یا ازدرون) و خط راستی از نقطهٔ  $A$  بگذررکه محیط دایرهٔ  $O,$  را در  $X$  و محیط دایسرهٔ پ $O$  را در  $L$  قطع کند، آن $\mathfrak{o}$ قت دو  $O_{\chi} K A$  فر  $O_{\chi} L A$  بر ابر می شوند (چر ا؟)و، بنابراین، خطهای راست  $O_\gamma K$  و  $O_\gamma L$  موازی از آب درمی آیند (شکل ۱۰۳).

اکنون فرض کنید، سه دایره، دوبه دو ودر  $\mathcal{L}$  نقطههای  $A$ ،  $B$  و  $C$  مماس بیرونی باشند.خطهای

شکل ۱۰۳

داست LBM ،KAL و MCN دا رسم میکنیم. بنابر آنچهگفتیم:  $[O,K] | [O, L] | [O, M] | [O, N]$ 

یعنی  $(O_{\setminus N})$  (  $(O_{\setminus N})$  ) و  $[NK]$  ) قطری ازدایرهٔ  $O_{\setminus N}$  میشود. بههمین $\tau$ رتیب، می $U(N)|(O_{\setminus N})$ دیگری ازاین دایره و،درنتیجه مرکز آن را پیداکرد.

توجهکنید، ازنقطههای  $O_\chi$  و  $_{\gamma}$  و م $_{\gamma}$ ، تنها برای اثبات اینکه [KL] قطر دایسره است، استفادهکردیم، نه بر ای رسم آن.

درحا لتی هم که، دوزوج ازدایرهها مماس درونی ویك زوج مماس بیرونی ًباشند،بهـ همین ترتیب میتوان عمل کرد.

حالتی که همهٔ دایرهها، دوبه دومماس درونی باشند، قابل بررسی نیست، زیر ادراین حالت، نقطههای  $A$ ، B و C برهم قر ار میگیر ند.

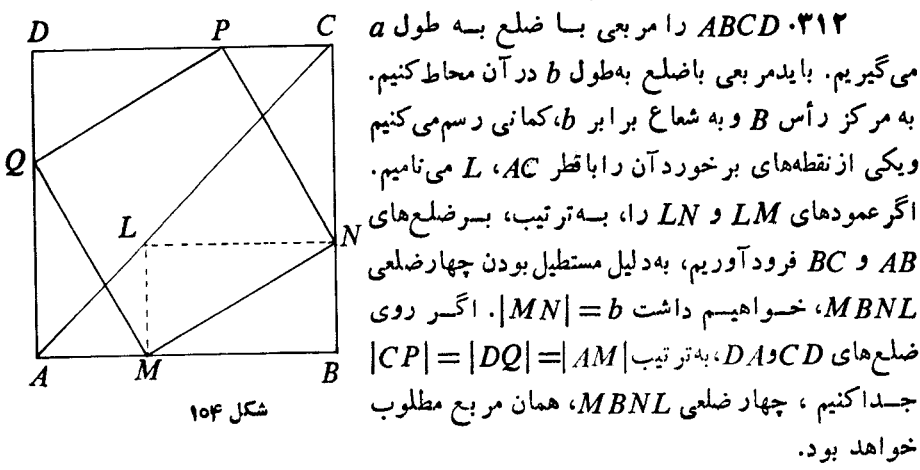

برای اینکه مسأله جواب داشته باشد، باید داشته باشیم  $a\!\leqslant\! b\!<\!a$ . درحالت ، مر بع جواب، ر أس،ها بی دروسط ضلعهای مر بع اصلیدارد.  $b\!=\!\displaystyle\frac{V\,r}{\mathsf{v}}a$ 

را مثلث مفروض و  $A_\chi\cdot A_\chi\cdot B_\chi\cdot B_\chi\cdot A_\chi$ ،  $C_\chi\cdot B_\chi\cdot A_\chi$  را نقطههای برخورد  $ABC$ امتدا ضلعهای مثلث باخطهای راست مورد نظرمیگیر یم (شکل ۱۰۵) وفرض میکنیم:

 $|BC| = a$ ,  $|CA| = b$ ,  $|AB| = c$ 

 $\pmb{ABC}$  ثابت میکنیم، هریك از مثلث،ای  $\pmb{B}_\gamma B_\gamma B_\gamma \cdot \pmb{A} A_\gamma A_\gamma$  و  $\pmb{CC}_\gamma C_\gamma$ ، بسا مثلث متشا به! ند و

 $|A_{\rm{v}}A_{\rm{v}}|=|B_{\rm{v}}B_{\rm{v}}|=|C_{\rm{v}}C_{\rm{v}}|$ 

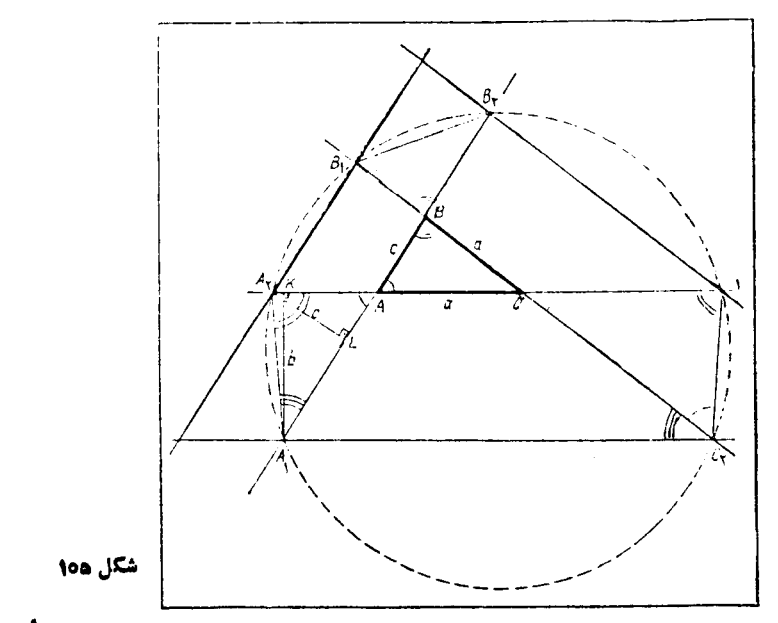

درمثلث  $A$ ۸٫ $A$ ، ارتفاعهای  $A\backslash K$  و  $A$ ۹٫ را رسم میکنیم. باتوجه بهشرط مسأله و $|A_{\mathsf{y}}L|=c$  ، به نحوی که  $|A_{\mathsf{y}}L|=b$ 

$$
\sin A_1 A A_\mathsf{Y} = \frac{b}{|A A_\mathsf{Y}|} = \frac{c}{|A A_\mathsf{Y}|} \Longrightarrow \frac{|A A_\mathsf{Y}|}{|A A_\mathsf{Y}|} = \frac{b}{c} = \frac{|A C|}{|A B|}
$$

به جزاین به $\widetilde{A}A$ . بنا بسراین، دومثلث ب $A_{A}A_{\mathsf{v}}$  و  $ABC$  متشا بسهاند؛ درضمن، ضربب تشابه برابراست با  $\hat{BAC}$ . اگر R را شعاع دابرهٔ محبطی مثلث  $ABC$  بگیریم، باتوجه بهضريب تشابه دومثلث وباتوجه بهقضية سينوسها، داريم:

$$
|A_{\rm v}A_{\rm v}|=\frac{a}{\sin\widehat{BAC}}=\mathbf{Y}R
$$

بههمینتر تیب، بااثبات تشابه هر یك ازمثلثهای پ $B_{\gamma}B_{\gamma}$  و پ $CC, C_{\gamma}$  بامثلث  $ABC$ ،ثابت شابت میشود: ۲R ج $|C,\zeta_\mathsf{v}| = |C,\zeta_\mathsf{v}| = |B,\mathit{B}_\mathsf{v}|$ . اکنون، چهارضلعی  $A,\mathit{A},\mathit{C},\mathit{C}_\mathsf{v}$  را در نظر میگیریم. این چهارضلعی ذوزنقهای متساوی الساقین است (ومتوازیالاضلاع نیست، زیـرا ازتشابه، بر ابری هر یك!ز زاویههای  $A, A, C, C$  و  $A, C, \mathbb{C}$ به بازاویهٔ  $ABC$  روشن،میشود). بنا بر این، ازچهار رأس این چهارضلعی، میتوان دایرهایگذراند. واز برابریهای

 $A_1A_2C_1 = A_1B_2C_1$ ,  $A_3C_3C_3 = A_2B_3C_3$ 

نتیجه میشودکه نقطههای ه $B$  و  $B$  هم، روی محیط همین دایره قراردارند. بهاین ترتیب، شش نقطهٔ ,A، ، $B$ ، ، $B$ ، ، $B$ ، ، $B$ و ، $C$ ، روی محیط یك دایرەاند.

۰۳۱۴ نقطهٔ 0، مرکز دا برهٔ محیطی ذوزنقه، ممکن است در درون ذوزنقه، یادر بیرون آن ویا روی قاعدهٔ  $AD$  واقع شود.

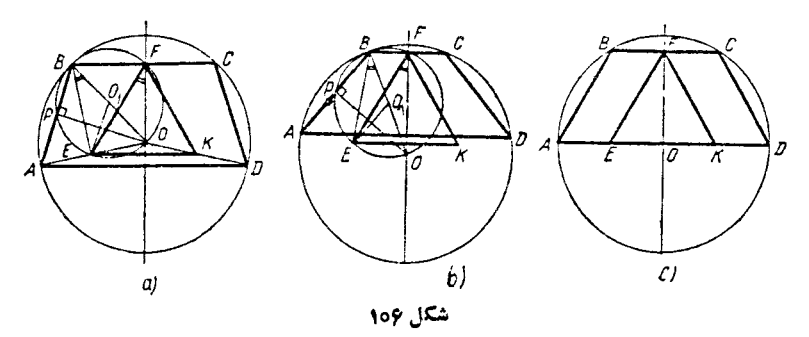

الف) فرض میکنیم، نقطهٔ O، در درونذوزنقهٔ  $\it{ABCD}$  باشد (شکل ۱۰۶–a).اگر وسط [BC] را F بنسامیم، خط راست OF، محور تقسارن ذوزنقه است وبنسابسرایسن: که در آن  $E$  و  $K$ ، بهتر تیب، وسط شعاعهای  $O$  و  $O$  هستند.  $\mid$   $|FE|$  =  $|FK|$ 

از نقطهٔ 0، عمود  $OP$  رابرضلع  $AB$  فرود میآوریم $(P)$ ، پای عمود است).درچهار ضلعی  $OPBF$ ، زاویههای رأسهای  $P$  و  $F$  قائمه $\mid$ ند، بنابراین دردایرهٔ بهقطر [BO] قابل محاط است. مرکز این دایره (یعنی وسط [BO]) را  $O_\chi$  می $^+$ میم. چون [ $O_\chi E$ ]، در مثلث ، وسط دوضلع رابه هم وصل کرده است، پس  $\frac{R}{\mathsf{v}}=|O_\mathsf{v}|.$ ازاینجا معلوم، میشود،  $AOB$ نقطهٔ  $E$ ، متعلق به محیط دایرهٔ به مرکز  $O_{\chi}$  است، بنا بر این

$$
\widehat{EFO} = \widehat{EBO} = \mathbf{r} \circ \circ \widehat{EFK} = \mathbf{r} \circ \circ
$$

که، باتوجه بهبرابری  $|FK|=|FK|$ ، بهمعنای متساویالاضلاع بودن مثلث  $EFK$ است. ب) استدلال، درحالت<sub>ی</sub>که مرکز دایسرهٔ محیطی در بیرون ذوزنقه بساشد،کاملاً شبیه استدلال درحالت الف) است (شکل ۱۰۶–b).

ج) اگر [AD]». آنوقت بهسادگی ثابت میشود:

$$
\widehat{FEK} = \widehat{EFK} = \widehat{EKF} = \widehat{S} \circ \widehat{}
$$

ه ۳۱۵. دو مثلث متساوی الاضلاع متشا به اند. چـــون ABC و  $A_{\gamma}B_{\gamma}C_{\gamma}$  هم جهت اند.  $\cdot C$ بنابر این،باتبدیل تشابهی نوع اول سروکارداریم که، ضمن آن، $A_{\gamma}$   $\rightarrow$   $B$   $\rightarrow$   $B$  و  $\rightarrow$   $\rightarrow$ 

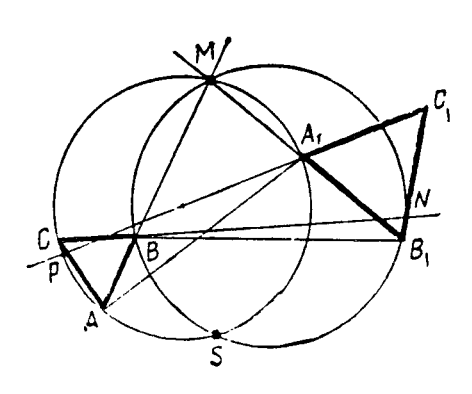

نقطهٔ کی، محل بر خورد دو دایرهای که، یکمی<sub>ا</sub>زنقطههای A، M و A، ودیگری از نقطههای  $H \circ B$  و  $B \circ A$  میگذرد، ضمن این تبدیل، ثابت میماند (شکل ۱۰۷). به همین تسرتیب، نقطهٔ بسرخورد دو دایسرهٔ و نقطــهٔ  $(C, N, C, )$  و نقطــهٔ  $(B, N, B, )$  $(A, P, A, )$ بر خورددودایرهٔ $(C, P, C, )$ و نیز ثابت است. از آنجاکه، تبدیل تشابهی، نمی تواندبیشازیك نقطهٔ ثابت داشته باشد، بنابر این، هرسه نقطه بر S منطبق اند.

شكل ١٥٧

 $\mathcal{A}_A, \mathcal{B}_B, \mathcal{C}, \mathcal{A}_A, \mathcal{B}$ یادداشت. توجهکنیم، ازمتساوی $\mathcal{A}_A$ اضلاع بسودن مثلث، های  $\mathcal{A}_B$ بر ای متشا به بودن آنها استفاده کردیم، بنا بر این حکم مسأ له، در بسارهٔ هردو مثلث متشا به و هم جهت، درست است.

وادر BC وسط ضلع BC یا $(B,\mathcal{C}_\chi)$  را $O$  می $^+$ امیم ومثلث،های  $AOA_\chi$  و  $BOB_\chi$  رادر  $\bullet$ نظرمی گیر یم (شکل ۱۰۸). ثابت میکنیم،ایندومثلث، متشابهاند و، درضمن،ضریب تشابهی  $|OA|$ :  $|OB| = \sqrt{\tau}$  برابر  $|OA|$ 

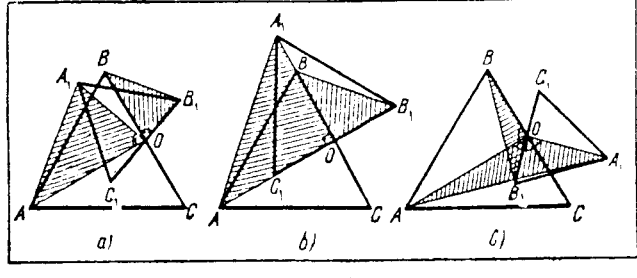

شكل ١٥٨

درواقـع، باتوجه به متساوىالاضلاع بودن مثلثـهاى  $ABC$  و  $A_{\chi}B_{\chi}C_{\chi}$ ، داريم:

$$
\frac{|AO|}{|OB|} = \frac{|A, O|}{|OB_1|} = \sqrt{\tau}
$$

ملاوه بر آن، زاویههای  $AOA_\chi$  و  $BOB_\chi$  بر ابر ند، زیر اضلعهای متناظر آنها بر هم $\bullet$ مودند ا بو [OB] بو [ $(A\backslash O]$ ] بو [ $(A\backslash O]$ ]؛ درضمن،هر دو ز او یه حا ده(شکل $(A\cup\{a\bot\}\cup\{AO\})$ قائمه (شکل ۱۰۸ـb) ویاهردو منفرجه۱ند(شکل۱۰٫۵ــC).

بهاینترتیب، مثلثهای  $AOA_{\setminus}$  و  $BOB_{\setminus}$  متشا بهاند. اگرمثلث  $AOA_{\setminus}$  را دور نقطهٔ

0 و بسه اندازهٔ ۹۰ درجه، در جهت حرکت عقر بههای ساعت دوران دهیم و، سپس، طول ضلعهای آن را عظم ایر ابرکنیم، بسه مثلث BOB میرسیم. از این جا نتیجه میشودکــه،  $\vert BB_\lambda\vert$  ذاویهٔ بین پاره خطهای راست  $AA_\lambda$  و  $BB_\lambda$  برابر ۹۵ درجه و نسبت  $\vert AA_\lambda\vert$  به برابر ¢√ است.

$$
\begin{array}{rcl}\n\left(1 \circ 4 \right) & \xrightarrow{A} & \xrightarrow{A} & \xrightarrow{A} & \xrightarrow{B} & \xrightarrow{B} \\
\hline\n\uparrow & & \xrightarrow{A} & \xrightarrow{A} & \xrightarrow{A} & \xrightarrow{A} \\
\hline\n\uparrow & & \xrightarrow{A} & \xrightarrow{A} & \xrightarrow{A} & \xrightarrow{A} \\
\hline\n\uparrow & & \xrightarrow{B} & \xrightarrow{B} & \xrightarrow{B} & \xrightarrow{B} & \xrightarrow{B} \\
\hline\n\downarrow & & \xrightarrow{B} & \xrightarrow{B} & \xrightarrow{B} & \xrightarrow{B} & \xrightarrow{B} & \xrightarrow{B} \\
\hline\n\downarrow & & \xrightarrow{B} & \xrightarrow{B} & \xrightarrow{B} & \xrightarrow{B} & \xrightarrow{B} & \xrightarrow{B} & \xrightarrow{B} & \xrightarrow{B} & \xrightarrow{B} \\
\hline\n\downarrow & & \xrightarrow{B} & & \xrightarrow{B} & \xrightarrow{B} & \xrightarrow{B
$$

$$
\overrightarrow{D_{\gamma}D_{\gamma}} = \overrightarrow{D_{\gamma}C} + \overrightarrow{CB} + \overrightarrow{BA} + \overrightarrow{AD_{\gamma}}
$$
 (1)

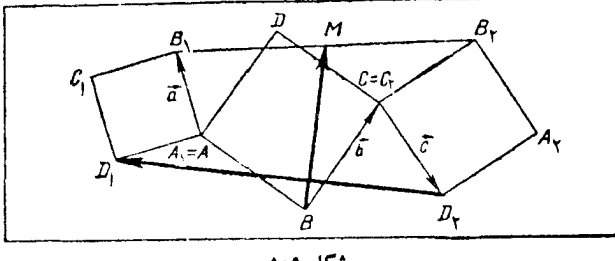

شکل ۱۵۹

بردارهای  $\overrightarrow{AB}$  نه $\overrightarrow{BC} = \overrightarrow{BC}$  و  $\overrightarrow{CD} = \overrightarrow{BC}$  دا درنظر میگیریم و فرض میکنیم، ، دورانی ازصفحه، درخلاف جهت حرکت عقر بههای ساعت و به!ندازهٔ ه ۹ درجه باشد. چون

$$
\overrightarrow{AD_1} = R(\mathbf{a}) \; , \; \overrightarrow{CB_1} = R(\mathbf{C}) \; , \; \overrightarrow{BA} = R(\mathbf{b})
$$
\nwhere  $A_1$  is the function  $A_2$  is the function  $A_3$ .

$$
\overrightarrow{rBM} = R(\mathbf{b}) + \mathbf{a} + \mathbf{b} + R(\mathbf{c})
$$
 (1)

$$
\overrightarrow{D_{\mathbf{v}}D_{\mathbf{v}}} = -\mathbf{c} - \mathbf{b} + R(\mathbf{b}) + R(\mathbf{a})
$$
 (7)

 $\mathbf y$ ازطرف دیگر، میدانیم،تبدیل R، دارای این ویژگیهاست: برای هر دوبر دار  $\mathbf x$  و  $R(\mathbf{x} + \mathbf{y}) = R(\mathbf{x}) + R(\mathbf{y}); R(R(\mathbf{x})) = -\mathbf{x}$ به استفاده ازاین ویژگیها وبرابری (۲) بهدست میآید:  $R(\gamma BM) = R(R(\mathbf{b}) + \mathbf{a} + \mathbf{b} + R(\mathbf{c})) =$ 

٢FV

MATH75.IR

ا شکل ۱۱۱

**25X** 

MATH75.IR

طرف $\tilde{CO'D}$  زاویهٔ بیرونی مثلث AO'C و برابرمجموع دوزاویهٔ غیرمجاور خود در این مثلث است:

$$
\widehat{CO'}D = \widehat{CAO'} + \widehat{O'CA} = \frac{\widehat{A}}{\gamma} + \frac{\widehat{C}}{\gamma}
$$
  
i.e.d<sub>l</sub> to  $\widehat{DCB} = \widehat{CAB}$   
ii.e.  

$$
\widehat{DCO'} = \widehat{DCB} + \widehat{BCO'} = \frac{\widehat{A}}{\gamma} + \frac{\widehat{C}}{\gamma}
$$
  
i<sub>l</sub>  $DC \ge |DC| = |DB|$  i<sub>l</sub>  $CD \ge |OC| = |O'D|$ 

اکنون قوت نقطهٔ '0 رانسبت بهدایرهٔ به مرکز 0 مینویسیم. این قوت، ازیك طرف  $|O'A|.|O'D| = |AO'|.|DB|$ بر ابر ۲ $R^{\gamma}-|OO'|^{\gamma} = R^{\gamma}-d^{\gamma}$ وازطرف دیگر، بر ابر ۱ است. بنابر این

 $|DC| = |DB| = |DO'|$ 

$$
R^{\mathsf{Y}} - d^{\mathsf{Y}} = |AO'| \cdot |DB| \tag{1}
$$

$$
\frac{|AO'|}{|DE|} = \frac{|O'K|}{|BD|} \Longrightarrow |AO'| = \frac{\gamma Rr}{|BD|}
$$

که اگر در (۱) قراردهیم، به رابطهٔ اولر میرسیم:

$$
R^{\mathsf{Y}} - d^{\mathsf{Y}} = \frac{\mathsf{Y} R r}{|BD|} \cdot |BD| = \mathsf{Y} R r \Longrightarrow d^{\mathsf{Y}} = R(R - \mathsf{Y} r)
$$

در ہر متوازیالاضلاع، مجموع مجذورہای چھار

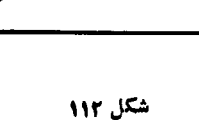

264

 $|AB|^\dagger + |BC|^\dagger + |CD|^\dagger + |DA|^\dagger = r |MN|^\dagger + |AC|^\dagger + |BD|^\dagger$ درستي قضية اولر ثابت شد.

> ۰۳۲۱ راهنمائی. بساتسوجه بسه جهارضلع های  $MH'BK$  ، محساطسی  $MHBK'$  و  $MH'DK$ ، تشابسه دو مثلث را ثابت کنید(شکل ۱۱۳).از آن جا، MH'K دا بر ابری مورد نظر بهدست می آید:

> ۴۲۲. رسم چنین مستطیلی ساده است. وسط پارهـ خط راست  $KM$  را $O$  میگیریم؛ سپس، بـه مرکز  $O$  و به شعاع بر ابر  $|OM| = |OM|$  دایرهای رسم میکنیم  $\mathit{KLMN}$   $\mathit{LMN}$  دادر  $\mathit{L}$  و  $[AD]$  رادر  $[BC]$  قطع کند. يك مستطيل است.

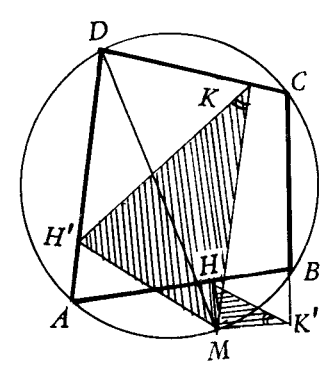

شكل ١١٣

قرینهٔ A نسبت به خط راست  $KN$  را  $A$  می $^{\dagger}$ میم (شکل ۱۱۴). دراین صورت  $|KB| = |KA| = |KA|$ ;  $\widehat{A_1KL} = \frac{\pi}{2} - \widehat{A_1KN} = \frac{\pi}{2} - \widehat{AKN} = \widehat{BKL}$ 

 $\iota C$ ، يعني نقطة  $B$ ، قرينة نقطة  $A_1$  نسبت به خط راست  $KL$  است. بسه همين ترتيب، نقطة قرينة نقطة C نسبت؛ (LM)، برقرينة نقطة D نسبت به (NM) منطبق است. سيس

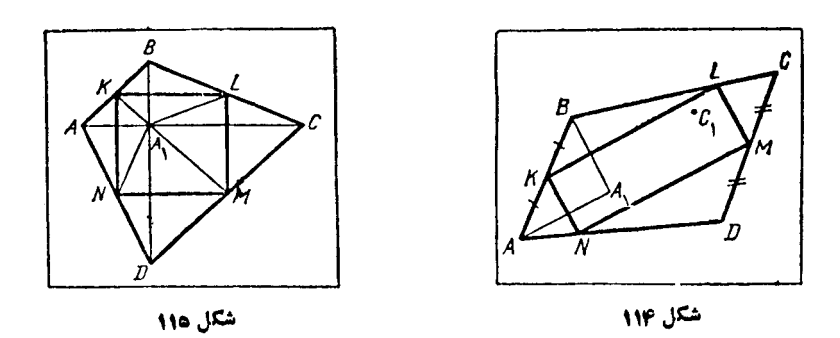

 $\stackrel{\frown}{DNM} = \stackrel{\frown}{N}\stackrel{\frown}{M}$  ,  $\stackrel{\frown}{ANK} = \stackrel{\frown}{A_{N}K}$ 

وچون ته $C,\zeta$ . بس  $\widetilde{K}=\frac{\pi}{\gamma}$ . بعنسی نقطهٔ  $C,\widetilde{N}$ . و $C,\widetilde{N}M+\Lambda N$ ، بس  $\widetilde{\tau}=\widetilde{N}M+\widetilde{N}N$  $LA_\backprime$  داست  $NA_\backprime$  قراردارد. بــههمین $\tau$ ر تیب، ثـــابت میشود، نقطهٔ  $C_\backprime$  روی خط راست قرار دارد.

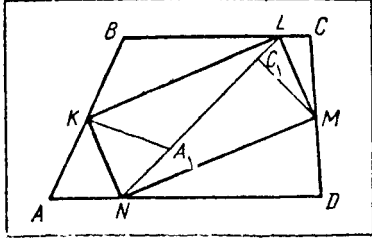

شكل 116

اگرخطهای راست  $NA,$  و  $LA,$  مختلف باشند، آن وقت، بهناچار  $A_\chi$  و  $C_\chi$  بسرهم منطبق  $S_{ABCD}$ ۲ میشوند(شکل ۱۱۵) و بر ابر ی روشن آست.

اگرخطهای راست  $NA_{\backslash}$  و  $LA_{\backslash}$  بسر هم منطبق نباشند، آن وقت نقطههای  $A_\chi$  و  $C_\chi$ ،بر خط  $\cdot S_{ABCD}$ راست  $NL$  قرار میگیرند (شکل ۱۱۶) ودوباره  $SL$ ۲ $S_{\kappa LMN}$ یادداشت. این مسأله را میتوان درحالت کلیتری هم حل کرد:

 $\overline{ABCD}$  نقطههای  $K$  و  $M$  را وسط ضلـعهای  $AB$  و  $CD$  از چهار ضلـمی محدب میگیریم؛ سپس، نقطههای  $L$  و  $N$  رازوی ضلــعهای  $BC$  و  $AD$  طوری انتخاب می $\mathcal L$ نیم  $\pmb{ABCD}$  كە، چھارضلىمى  $\pmb{KLMN}$  متوازى\لاضلاع باشد. ثابت $\pmb{\mathcal{S}}$ دىساحت $\pmb{\mathcal{S}}$ ل  $\lambda$ دوبرا بر مساحت متوازی\لاضلاع XLMN است.

ابتدا توجه میکنیم که °۴۵ $\hat{c}$ ، زیرا در حالت °۹۰ ﴿ $\hat{c}$ ، نقطهٔ برخورد  $\cdot$ ۳۲۳ ارتفاع مثلث، یا دربیرون مثلث وباروی رأس  $\,c$  واقع میشود و، درنتیجه، نمیتواندروی پاره خط راستی باشدکه وسط دوضلع CA و CB رابه هم وصل کرده است.

دا وسط ضلع  $AB$  میگیر یم (شکل ۱۷ ۱)، در این صورت اگر  $O$  مرکز دایسرهٔ  $M$ محبطی، شدن ABC و R اندازهٔ شعاع آن باشد، چون  $\tilde{O}$ ت $\tilde{A}$ ، پس

| 10M | = R. $\omega$ s C | 11 |
|-----|-------------------|----|
| 20  | 12                | 13 |
| 31  | 14                |    |
| 45  | 15                |    |
| 56  | 16                |    |
| 6   | 16                |    |
| 7   | 17                |    |
| 8   | 18                |    |
| 9   | 19                |    |
| 10  | 10                |    |
| 11  | 10                |    |
| 12  | 10                |    |
| 13  | 11                |    |
| 14  | 10                |    |
| 15  | 10                |    |
| 16  | 10                |    |
| 17  | 11                |    |
| 18  | 10                |    |
| 19  | 10                |    |
| 10  | 10                |    |
| 11  | 10                |    |
| 10  | 10                |    |
| 11  |                   |    |
| 12  | 10                |    |
| 13  | 11                |    |
| 14  | 15                |    |
| 15  | 16                |    |
| 16  | 17                |    |
| 17  | 18                |    |
| 18  | 19                |    |
| 19  | 10                |    |
| 10  | 10                |    |
| 11  |                   |    |

MATH75.IR

راست *AB* بسی-یاده خطاراست 
$$
A_1B_1
$$
 تبدیل میشودکه از *M* میگلاد. درضمن، چون  
\n[*AB*] زا[یهای رابر ۳۲ ررجه میساز دران بیدانر دوران بساندی:  
\n(4B] با (3B] زاریهای برابر ۱۹ و درجه خوامد ساخت:  
\n(4,1) || (AC)  
\n
$$
(A,B_1)||(AC)
$$
\n[*MC*]  
\n
$$
|MC| = \frac{V\mathbf{r}}{r}(\mathbf{1} - x)
$$
\n[*EXEC*رمنلیئا $[\hat{\mathbf{q}}_{\hat{\mathbf{n}}}] \cdot [\mathbf{C}_{\hat{\mathbf{n}}}] \cdot [\mathbf{C}_{\hat{\mathbf{n}}} - \mathbf{C}_{\hat{\mathbf{n}}} \cdot \mathbf{C}_{\hat{\mathbf{n}}} \cdot \mathbf{C}_{\hat{\mathbf{n}}} \cdot \mathbf{C}_{\hat{\mathbf{n}}} \cdot \mathbf{C}_{\hat{\mathbf{n}}} \cdot \mathbf{C}_{\hat{\mathbf{n}}} \cdot \mathbf{C}_{\hat{\mathbf{n}}} \cdot \mathbf{C}_{\hat{\mathbf{n}}} \cdot \mathbf{C}_{\hat{\mathbf{n}}} \cdot \mathbf{C}_{\hat{\mathbf{n}}} \cdot \mathbf{C}_{\hat{\mathbf{n}}} \cdot [\mathbf{C}_{\hat{\mathbf{n}}} \cdot \mathbf{C}_{\hat{\mathbf{n}}} \cdot \mathbf{C}_{\hat{\mathbf{n}}} \cdot \mathbf{C}_{\hat{\$ 

۳۲۵. وسط ضلعهای AC ،BC و AB را، بــه ترتیب E ،D و F می *ن*امیم. روی مثلث EDC، متوازیالاضلاع EDCK دا میسازیم. بــهسادگی ثابت میشودکه، چهارـ  $\overline{ADK}$  ضلعیهای  $BDKE$  و  $\overline{ACK}$  هم متوازیالاضلاع $\overline{AFCK}$ ، بنا بـراین، ضلعهای مثلث  $A_{\lambda}B_{\lambda}C_{\lambda}$  بسا میا نههای مثلث  $ABC$ ، مساوی ومو ازی انسد، یعنی مثلث  $ABC$  همان مثلث است.  $H$  را نقطهٔ برخورد  $DK$  و  $EC$  میگیر یم؛  $AH$  میانــهٔ مثلث  $AK$  است، زیــرا بسس  $|DH|=|HK|$ 

$$
|EH| = |HC| = \frac{1}{\gamma}|EC| = \frac{1}{\gamma}|AE|
$$

بنابراین، نقطهٔ  $E$  پاره خط راست  $AH$  را بــه نسبت ۲:۱ تقسیم میکند، یعنی نقطهٔ برخورد میانههای مثلث  $\overline{A}D\overline{K}$  است، بنابراین پاره خطهای راست  $\overline{A}E$  ، $\overline{D}E$  بهر کدام کم میا نهٔ متناظر خود درمثلث  $AK$ A هستند، و مثلث  $A_\gamma B_\gamma C_\gamma$ ، ضلع $\frac{\mathsf{Y}}{\mathsf{w}}$  میا نهٔ متناظر خود درمثلث  $|EK| = \frac{|BC|}{\gamma}$   $\langle DE| = \frac{|AB|}{\gamma}$   $\frac{|\overline{AB}|}{\gamma}$   $\frac{|\overline{AC}|}{\gamma}$   $\frac{|\overline{AC}|}{\gamma}$   $\frac{|\overline{C}|}{\gamma}$   $\frac{|\overline{C}|}{\gamma}$   $\frac{|\overline{C}|}{\gamma}$   $\frac{|\overline{C}|}{\gamma}$   $\frac{|\overline{C}|}{\gamma}$   $\frac{|\overline{C}|}{\gamma}$ به این ترتیب، ضلعهای مثلث  $A_{\gamma}B_{\gamma}C_{\gamma}$  بر ابرند با  $|AB|$ ،  $|BC|$  به این ترتیب، ضلعهای مثلث  $|AE| = \frac{|AC|}{\gamma}$ **TYT** 

 $\frac{1}{\sqrt{2}}$ . ثابت شد، مثلث  $A_{\rm V}B_{\rm v}C_{\rm v}$ ، بامثلث  $ABC$  متشا به $|AC|$  باضر یب تشا بهی بر ابر  $\frac{1}{\varphi}|AC|$ ۴۲۶. اثبات بر داری حکم مسأله رامی دهیم.  $M$ ر ا مبداء بر دارها میگیریم. اگـر  $M$ قرينةً  $M$  نسبت به نقطةً  $C,$  (وسط  $[AB]$ ) باشد، جُهارضلعی  $M$ /  $M$  (که قطرها یش یکدیگر را $\zeta$ نصف کر دہاند) متوازی الاضلاع است و  $\overrightarrow{M_1} = \overrightarrow{A} + \overrightarrow{B}$ (تنهسا، نقطهٔ انتهایسی بسردارها را نسوشتهایم: : بەھمین تر تیب، دار یم $(M,\equiv M M)$ شکل ۱۱۹  $\overrightarrow{M}_{r} = \overrightarrow{B} + \overrightarrow{C}$ ,  $\overrightarrow{M}_{r} = \overrightarrow{A} + \overrightarrow{C}$ 

پاره خطهای راست  $AM_\chi$ ،  $GM_\chi$  و  $BM_\chi$  را درنظرمیگیر یم ونقطههای وسطاین پاره خطها را، بهترتیب  $N_\chi$ ،  $N_\chi$  و  $N_\chi$  می $^+$ میم. اگر از دستور برداری برای وسط پاره خطهای راست استفادهکنیم، بهدست میآید:

$$
\overrightarrow{N_{\mathsf{Y}}} = \overrightarrow{N_{\mathsf{Y}}} = \overrightarrow{N_{\mathsf{Y}}} = \frac{1}{\mathsf{Y}} (\overrightarrow{A} + \overrightarrow{B} + \overrightarrow{C})
$$

یعنی پساره خطهای راست  $AM$ ،  $\overline{AM}$  و  $\overline{AM}$ ، در نقطهٔ وسط خود، مشتراداند. (روی شکل ۱۱۹، این نقطه را X نامیدهایم)؛ یعنیسه خطراست موردنظر،ازیك نقطه میگذرند. یا دداشت. اگر نقطهٔ  $M$ ، رر صفحهٔ مثلث نباشد، بازهم بدون هیچ تفاوتی، ازهمین<code>راه</code> حل، برای اثبات متقارب بودن سه خط راست موردنظر میتوان استفادهکرد.

۴۲۷. درحالتی که خط راست I از مرکز دایسره بگذرد، درستی حکم روشن است. بنابراین فرض میکنیم  $O \! \notin \! I$  و  $M$  را پای عمود وارد از  $O$  بر $I$  میگیریم. در این صورت،

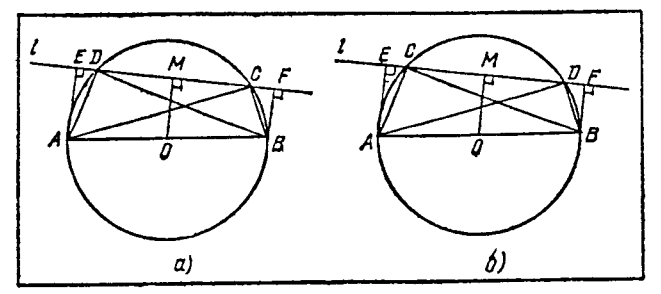

شکل ۱۲۰

 $\mathbb{R}^J$ دوباره خط راست  $DM$  و  $MC$  طول $\mathbb{A}$  بر ابر دارند. روحالت پیش می

یاره خطهای راست  $AB$  و  $CD$  متقاطع نیستند (شکل ۱۲۰–a و b). چون در  $\rm (a$ این حا لت.شلت های ACD و BCD، دارای زاویهای منفر جه درمجاورت قاعدهٔ CDهستند،  $\emph{CD}$ بنا براین نقطههای  $\emph{E}$  و  $\emph{F}$  (تصویرهای  $\emph{A}$  و  $\emph{B}$ ، برخط راست قر ارمی گیر ند. توجه کنیم، طول پاره خط راست EC، یا بر ا بر مجموع طولهای دوپاره خط ر است  $\bm{M}$  و  $\bm{C}$  است (شکل ۱۲۰هـa)، ویا بر ابر تفاضل آنها (شکل ۱۲۰هـb)؛ به ــ  $\emph{MF}$  همین ترتیب، طول باره خط راست  $DF$ ، بر ابر مجموع یا تفاضل پاره خطهای راست و DM است.چون خطهای راست  $\Delta E$ ،  $OM$  و  $BF$  باهم موازی اند،بنا بر این، از بر ابر ی طول،های  $|O_A|$  و  $|OB|$ ، بـرابری طول،های  $|EM|$  و  $|MH|$ ، یعنی درستی حکم نتیجه مي شود.

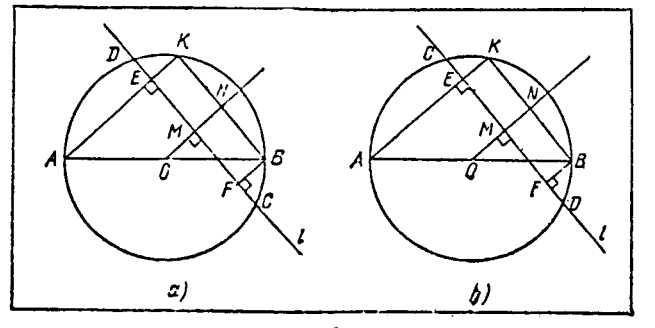

شكل 121

 $\overline{EF}$  بارهخطهای راست  $\overline{AB}$  و  $\overline{CD}$  متقاطعا $\iota$ د. دراینحالت، پاره خط راست  $($ درداخل باره خط راست  $CD$  قرارمیگیرد (شکل ۱۲۱ـa و b). دراینجا هم،کافیاست، برابری طول،های  $EM$  و  $MF$  را ثابت کنیم.  $AE$  را ازطرف  $E$  امتداد میردهیم تا محیط  $EF$  دایره را در  $K$  قطع کند و، سپس،  $K$  را به  $B$  وصل میکنیم. خطهای راست  $KB$  و موازی $(\mathit{ON})$  برخورد ( $(\mathit{OM})$ ) و  $(KB)$  را  $N$  می $\mathit{Un}_\mathcal{P}$  ، چون ( $(\mathit{AK})$ ) و ( $(\mathit{ON})$ ) موازی وپارهخطهای راست  $_{A}O$  و  $_{A}O$ ، طول $_{B}$ ها یی بر ابردارند، بنابراین  $\vert NB \vert = \vert NB \vert$ ۰بهاین ترتیب، از موازی $\mu$ ون (KB) و (EF)، بر ابری  $|{\it E M}|$  و  $|{\it MF}|$  نتیجه میشود.

 $M$  یادداشت. مسأله، راه حل بر داری سادهای دارد. وسط پاره خط راست  $\mathit{CD}$  را می سامیم (کــه در حالت خاص، ممکن است داشتـه بــاشیم: M = 0). در این صورت بر از سابر این تصویرهای آنهابر  $\overrightarrow{CA}$  و  $\overrightarrow{OA}$  بر ابر ند، بنابر این تصویرهای آنهابر  $\overrightarrow{CA}=\overrightarrow{MD}$ میشوند:  $\overrightarrow{FM} = \overrightarrow{ME}$ . درضمن  $CE = CM + ME = MD + FM = FD$ 

 $C E = F D$ 

۳۲۸. شعاع هردا برهای که، مرکز آن،برخط راست I واقع و بر(AC) مماس باشد،

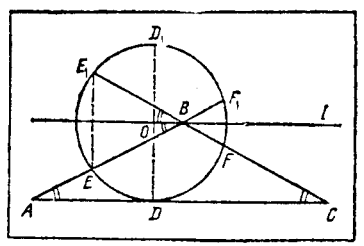

شکل ۱۲۲

برابربا طول ارتفاعی از مثلث استکه از رأس B می گذر د. بر ای مشخص شدن وضع، فرض می کنیم،  $O$  نقطهٔ  $O$  مرکز دایره، روی خط راست  $I$  در سمت چپ نقطهٔ  $B$  واقىع بساشد؛ در ضمن، قسر ينههاى  $l$  نقطههای  $D$  و  $E$  و  $E$  رانسبت بــه خط راست بهتر تیب، , $D$  و , $E$  و , $F$  می $^{\dagger}$ میم (شکل ۱۲۲). دراین صورت،کمانهای EDF و , $E$ ر و،

همچنین زاویههای E,BO و  $B$ E برابرند و چون زاویهٔ  $OBE$  با زاویه  $\overline{B}$  بسرابر است، بنابراین

## $E$ <sub>B</sub> $O = BAC$

یعنی نقطههای F و B و E روی یك خط راست!ند. به همینتر تیب، میتسوان ثابت كرد، نقطههای  $E$  و  $E$  و  $F$  هم، روی یك خط راست قرار دارند. بـــه این تر تیب، مقدار زاویهٔ بر ابراست بانصف مجموع اندازههای دوکمان  $EDF$  و  $E_{\lambda}$ ، یعنی $E$  یعنی بسرابس است بسا اندازهٔکمان EDF (اندازههای دوکمان  $E_{\setminus D}$  و EDF، یکی!ست).ولسی اندازهٔ زاویهٔ  $B$ ، به جای نقطهٔ  $O$  روی خط راست I بستگی ندارد (این زاویه بسرابر  $\cdot$ است با زاویهٔ  $B$  ازمثلث  $ABC$ ).

۰۳۲۹ ثابت میکنیم، درچهارضلعی ۵<sub>۲</sub>٬*OO و O<sub>۱</sub>OO)، ضلع*مای روبهرو، دوبهدو بر ابر ند (شکل ۱۲۳–a). شعاع هر یك از دایرههای به مرکز  $O_\chi$  و پ $O$  را r وشعاع دایرههای بسه مرکزهای پا $O_{\mathfrak{p}}$  و پا $O_{\mathfrak{p}}$  را، بهترتیب،  $x$  و  $y$  میگیریم. بساتوجه به شرط مسأله (مماس بودن دايرەھا) داريم:

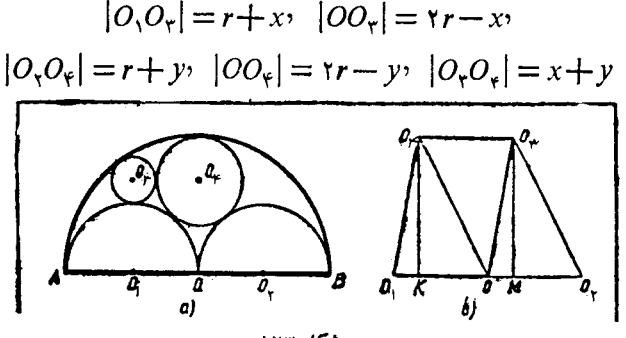

$$
Q_1O_0P_0P_1 \n\times P_2 \n\times P_3 \n\times P_4 = |O_1Q_1|
$$
\n
$$
|O_1O_1| = |O_1Q_1|
$$
\n
$$
|O_1O_1| = |O_0|
$$
\n
$$
|O_1P_1| = |O_0|
$$
\n
$$
x + y = r \quad r + x = r - y
$$
\n
$$
x + y = r \quad s \quad r + x = r - y
$$
\n
$$
x + y = r \quad s \quad r + x = r - y
$$
\n
$$
x + y = r \quad s \quad r + x = r - y
$$
\n
$$
x + y = r \quad s \quad r + x = r - y
$$
\n
$$
P_1Q_2 \n\times P_2Q_3 \n\times P_3Q_4 \n\times P_4Q_5 \n\times P_5Q_6 \n\times P_6Q_7 \n\times P_7Q_7 \n\times P_7Q_7
$$

**TYY** 

**MATH75.IR** 

وسپس به برابری

$$
\sqrt{(r-x)(r-y)} = \sqrt{xy}
$$

وسرانجام به برابری  $r = y + x + x$  میرسیم.  $M$ و  $N$  را،بهترتيب،وسط  $M$ ، $L$ ، $K$ ۰۳۳۰  $P$ پارهخطهای راست  $AC$ ،  $AC$  و  $BD$ ؛ و  $\emph{CD}$  و  $\emph{Q}$  را وسط پــاره خطهـای راست  $\emph{AB}$  و  $\emph{Q}$ میگیریم (شکل ۱۲۴). FMQL و KMNL و KMNL متسوازیالاضلاع اند؛ درضمن مساحت متوازی ـ اضلاع PMQL برابر با S <mark>پ</mark> است. ثابت *می ک*نیم  $\mathcal{P}$ متوازیالاضلاع  $KMML$  در درون متــوازی الاضلاع PMQL قرارداردکه، در نتیجه،مساحت شكل ۱۲۴ آن، از S <mark>ب</mark> کمترمیشود.

و  $F$  را، نقطههای بر خورد پارهخطهای راست  $PL$  و  $M\mathcal{Q}$  باقطر  $A$  میگیر یم.  $E$  $i$ ا تا می کنیم، نقطهٔ  $K$ ، بین نقطههای  $E$  و  $F$  واقع است. اگرمثلاً ، نقطهٔ  $K$  روی پارهخط راست  $AE$  باشد، آنژوت باید داشته باشیم:  $|AE| \leqslant |A E|$ . دراین $\sim$ ورت، چون

$$
|EF| = |PM| = |AK| = \frac{1}{\gamma} |AC|
$$

بنابراين

$$
|AC| = \mathbf{Y}|AK| = |AK| + |EF| \leq |AE| + |EF| \leq |AC|
$$

که ممکن نیست. بههمینتر تیب، می $\,$ توان ثابت $\,$ رد،نقطهٔ  $\,K$ ، نمی $\,$ تواند روی پاره خطراست اشد. بــهاین ترتیب، نقطهٔ  $K$  بین نقطههای  $E$  و  $F$ ، یعنی در درون متوازی $\mathcal C$ ضلاع  $FC$ واقع است. باروشی مشا به ثابت می $\mu$ ود، نقطهٔ  $N$  هم، در درون متوازی الاضلاع  $PMDL$ قر اردارد. از آنجا، درستی حکم مسأله، ثابت میشود.  $\it PMQL$ 

$$
\widehat{AEO} = \widehat{CDO} = 1 \circ \Lambda^{\circ} - 9 \circ^{\circ} = 9 \Lambda^{\circ}
$$
  
بنا بر این، ازمثلٹهای متسادی الساقین AEO و CDO بادست می آید:

**MATH75.IR** 

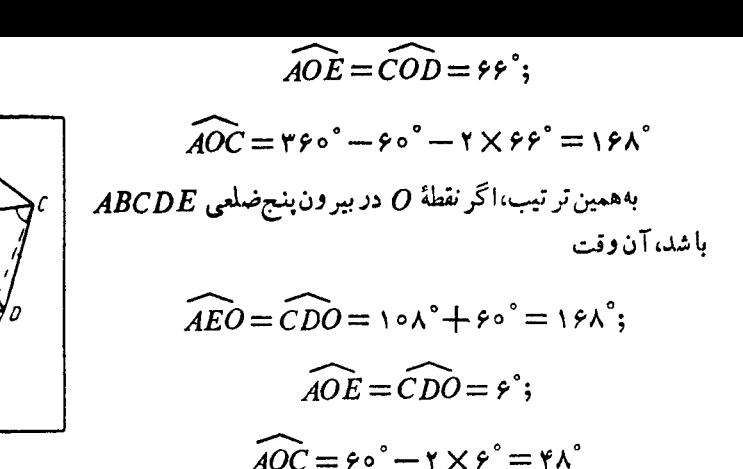

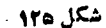

 $|AP| = y \cdot |AK| = |BM| = kx \cdot |BK| = |MC| = x : x \cdot x$  توراد می گذاریم:  $\mathsf{NTY}$ . اگر ازقضیهٔ کسینوسها درمثلث  $ABC$ ، یکبار برای زاویهٔ  $\overline{ABC}$  وباردیگر برای زاویهٔ BAC استفادهکنیم، بهدست میآید:

$$
\cos \widehat{ABC} = \frac{\gamma x^{\gamma} - y^{\gamma}}{\gamma x^{\gamma}} , \cos \widehat{BAC} = \frac{y}{\gamma x}
$$
 (1)

(شکل را رس<sub>م</sub>کنید ومحا سبهما را انجام دهیدا).  
اکنون، اگر ازقضیهٔ کسینوسها، درمٹلٹهای KBM و KBM (ستفادهکنیم و بهجای  
cosABC و cosBAC و cosBAC  
(۲) 
$$
(\hat{A} = \hat{C}) \text{ if } |C| \cdot (1 | C| \cdot (1 | \hat{C}| - 1 | \hat{C}|)
$$
  
= 
$$
x^{\gamma} + k^{\gamma}x^{\gamma} - k(x^{\gamma} - y^{\gamma}) = 1 = x^{\gamma} + k^{\gamma}y^{\gamma} - ky^{\gamma}
$$
  
= 
$$
x^{\gamma} + k^{\gamma}x^{\gamma} - k(x^{\gamma} - y^{\gamma}) = 1
$$
  

$$
x^{\gamma}(k^{\gamma} - \gamma k) = y^{\gamma}(k^{\gamma} - \gamma k)
$$

 $k^{\dagger} - \gamma k = 0$  بنا بر این یا  $\gamma = 0$  و یا ه

درحالت x = y، مثلث ABC، متساوىالاضلاع مىشود. محيطاين مثلث از ٣ بيشتر است و هرچه نقطههای  $K$  و  $M$  و  $P$  به رأسهای مثلث نزدیکترباشند، این محیط بسه ۳ نز دیکترمیشود. دراین حالت، حداکثر مقدار محیط مثلث ABC بر ابر است با ۶، و وقتی به این مقدار میرسدکه، نقطههای  $K$  و  $M$  و  $P$ ، در وسط ضلعههای مثلث باشند.

درحالت ہ $k=1$ ۲ داریم ۲ $k=0, \, k=1$  قابل قبول نیست) و باتوجه به یکی ازمعا دلههای (۲) به دست می $\frac{1-x^{\gamma}}{\gamma}=\frac{1-x^{\gamma}}{\gamma}$  وضلعهای مثلث  $KBM$ ، برابر  $x$  و $x$ ۲ و ۱ میشوند، یعنی باید داشته باشیم:

$$
1-x < x < 1+x \Longrightarrow \frac{1}{x} < x < 1
$$

ومحيط مثلث  $ABC$  چنين است:

$$
\varphi x + \tau y = \left(\tau x + \sqrt{\frac{1 - x^{\tau}}{\tau}}\right)
$$

به!ینتر تیب، مسأله دراینحالت، منجر به!ینمیشودکه حداکثر وحداقل تابع

$$
f(x) = r\left(\tau x + \frac{1}{r}\frac{1-x^{\tau}}{\tau}\right), \ \left(\frac{1}{r} < x < 1\right)
$$

را به دست آوریم. اگر تمامی بازهٔ ۱ $\lll$   $\ll$  دا در نظــر بگیر یم، تـــا بـع  $f(x)$  در نقطهٔ

$$
x = \frac{4V\mathsf{r}}{r}
$$
 به حدا کٹر مقدار خود بر ابر 
$$
\frac{4V\mathsf{r}}{r}
$$
 و در نقطهٔ 
$$
\frac{1}{r} = x
$$
 به حدا کٹر مقدار خود بر ابر

اگر دوحا لت را باهم در نظر بگیریم، بــهاین نتیجه می(سیمکه مقدار P (محیط مثلث ، در تا بر ا بر ی های از بر صدق میکند:  $(ABC)$ 

$$
\mathsf{r} \mathord{<} P \mathord{\leqslant} \frac{\mathsf{q} \sqrt{\mathsf{r}}}{\mathsf{r}}
$$

۴۳۳. میدانیم در هر چهارضلعی محبطی، یعنی چهارضلعیکه ضلعهای آن بردایرهای مماس باشند، مجموع طول،های دوضلع روبەرو بامجموع طول،های دوضلع روبه روی دیگر بر ابـــر است. درمورد چهارضلعیهای محیطی، دو شرط لازم وکافی دیگرهم وجود داردکه کمتر معروف اند. آنها ر اثابت میکنیم.

فرض کنید، در چهارضلعی  $KLMN$ ، امتدادضلعهای روبهرو، یکدیگرر ادر نقطههای و  $Q$  قطع کرده باشند (شکل ۱۲۶–a). دراین $\sim$ ورت درکنارشرط  $P$ 

$$
|KL|+|MN|=|LM|+|NK|
$$

شرط لازم وکافی، برای محیطی بودن چهارضلعی  $KLMN$ ، این استکه داشته باشیم:

$$
|QM|+|KP|=|MP|+|QK|
$$
 (1)

$$
|QN|+|NP|=|QL|+|LP|
$$
 (7)

اثبات این شرطها، کاملاً شبیه اثبات بر ابری مجموع طولهای دوضلع روبه رو،بامجموع طولهای دوضلع روبهروی دیگراست. بهعنوان نمونه، اثبات (۲) را میآوریم.

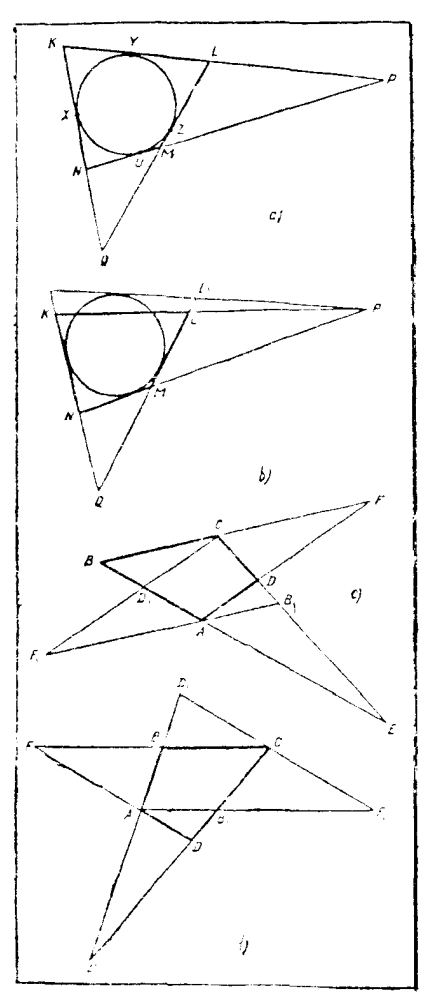

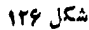

شهولی لازم امست. KLMN را یك چهار۔ ضلعی محبطی میگیر یم و نقطههای تماس دایسرهٔ ، محاطی باضلعهای آن را،  $Y\cdot X$  و  $U$  می نامیم دراین صورت داریم:  $|QN| + |NP| = |QX| - |XN| + |NU| +$  $+|UP|=|QZ|-|NU|+|NU|+$  $+|YP|=|QZ|+|YL|+|LP|=|QZ|+$  $+|ZL|+|LP|=|QL|+|LP|$ شرط کافی است. فرض کنید، برآبری (۲) برقر از با شد. دایر های رسم میکنیم که برسه ضلع  $\cdot {\rm b}$ و  $ML$  معاس باشد (شکل ۱۲۶ $\mu$ ۰  $\kappa$ ۰  $\kappa$ مرکزاین دایره، در محل برخورد نیمسازهای دو  $KLMN$ زاوبهٔبهرأسهای  $N$ و $N$  از چهارضلعی  $KL$  قرار دارد). فرض کنید، این دایره، برضلع مماس نباشد. اگر  $(KL)$  و  $(NM)$  در  $P$  بههم رسیده باشند، از P معاسی (غیر از (PM)) بر دایره رسم میکنیم ونقطهٔ برخورد آن را بساخط داست  $L, \, Q$  می سامیم. اگر شرط لازم را در

$$
|QL_{\lambda}|+|L_{\lambda}P|=|QN|++|NP|=|QL|+|LP|
$$

نظر بگیر یم، با ید داشته با شیم:

از آن جا

$$
|QL_1| - |QL| + |L_1P| = |LP|
$$

و یا  $|L \setminus P|$ ی و این، بهمعنای آن است که، دو نقطهٔ  $L$  و  $L$ ، برهم $\mu$ نلد. به مسألهٔ خودمان برمیگر دیم. فرض میکنیم درچهارضلعی  $ABCD$ ، ضلعههای موازی وجود نداشته باشد. محل برخوردخطهای راست  $AB$  و CD را  $E$  ومحل برخوردخطهای  $AB$ راست  $BC$  و  $AD$  را $F$  می $^+$ میم (شکل ۱۲۶– $\rm (c-1)$ .اگر نقطهٔ بر خورد خطهای راست و باست، بنامیم، چون  $ABCD$ ، یك چهارضلعی محبطی است، بنابر این  $\mathit{CD}_\chi$ 

 $|EC|+|CF| = |EA|+|AF| = |EA|+|F,C|$ 

ا جهارضلعی AFCF متوازیالاضلاع است)؛بعنی  $AB_{\backslash}CD_{\backslash}$  هم، بك چهارضلعی محیطی AFCF

ممکن است نقطههای  $E$  و  $F$  بهوضـع دیگری باشند (شکل ۱۲۶–d). دراین<code>حالت،</code> تنها استفادة از رابطهها، رديف خود را عوض مى كنند.

برای تکمیل اثبات، باید حالتی را هم،که ABCD یك ذوزنقه است، مورد بررسی قر اردهیم،که بدون دشواری انجام میشود.

> ۰**۳۳۴ -** چهارضلعیABCD د ادر نظرمی گیر یم(شکل۱۲۷) وفرض میکنیم:

$$
|AB| = a \cdot |BC| = b \cdot |CD| = c \cdot |DA| = d
$$

$$
|AC| = m \cdot |BD| = n
$$

و  $N$  را وسط قطــرهـای  $AC$  و  $B$ ، و  $O$  را نقطهٔ  $M$ دلخواهی از فضا میگیریم. در اینصورت داریم:

$$
\overrightarrow{COM} = \overrightarrow{OA} + \overrightarrow{OC} \; ; \; \overrightarrow{VON} = \overrightarrow{OB} + \overrightarrow{OD}
$$

از آن جا

$$
\overrightarrow{v_{MN}} = \overrightarrow{v(ON - OM)} = \overrightarrow{OB} + \overrightarrow{OD} - \overrightarrow{OA} - \overrightarrow{OC}
$$

بنابراين

$$
\varphi |MN|^{r} = \varphi I^{r} = (\overrightarrow{OB} + \overrightarrow{OD} - \overrightarrow{OA} - \overrightarrow{OC})^{r} =
$$
  
=  $(\overrightarrow{OB} - \overrightarrow{OA})^{r} + (\overrightarrow{OD} - \overrightarrow{OC})^{r} + \varphi(\overrightarrow{OB} - \overrightarrow{OA}) \cdot (\overrightarrow{OD} - \overrightarrow{OC}) =$   
=  $a^{r} + c^{r} + \varphi(\overrightarrow{OB} \cdot \overrightarrow{OD} - \overrightarrow{OB} \cdot \overrightarrow{OC} - \overrightarrow{OA} \cdot \overrightarrow{OD} + \overrightarrow{OA} \cdot \overrightarrow{OC}) =$   
=  $a^{r} + b^{r} + c^{r} + d^{r} - m^{r} - n^{r}$ 

(دراین جا، آزاین بر ابری بر داری استفاده کر دها یم که، بر ای هر سه نقطهٔ P و Q و R،همیشه به این ترتیب  $\overrightarrow{PQ\cdot PR} = \frac{|PQ|^\intercal + |PR^\intercal| - |QR|^\intercal}{|PQ\cdot PR|}$ به این ترتیب

$$
l = \frac{1}{\gamma} \sqrt{a^{\gamma} + b^{\gamma} + c^{\gamma} + d^{\gamma} - m^{\gamma} - n^{\gamma}}
$$

شکا ۱۳۷

روشن استکه درهر چهارضلمی ABCD داریم:  $a^r + b^r + c^r + d^r - m^r - n^r \geqslant 0$ 

 $N$  درضمن، علامت بر ابری، تنها بر ای متوازیالاضلاع برقرار است، یعنی وقتی $M$  و  $M$ برهم منطبق باشند. دراین حالت داریم:

$$
a^{\mathsf{x}}+b^{\mathsf{x}}+c^{\mathsf{x}}+d^{\mathsf{x}}=m^{\mathsf{x}}+n^{\mathsf{x}}
$$

یادداشت. اگر بهجای *نقطهٔ دلخو اه ()، نقطهٔ D ر*ا در *نظرمی*گرفتیم، حل مسأ له کوتاه تر میشد، زیــرا دراین۔الت ہ $D$ و

$$
\overrightarrow{MN} = \overrightarrow{DB} - \overrightarrow{DA} - \overrightarrow{DC}
$$

از راه حل ما، روشن می شودکه، لزومی $\iota$ دارد چهارضلعی مفروض، دریك صفحهواقیع باشد. درضمن، یکی ازمعادلهای فضائی این مسأله، چنین است:

اگرطول همهٔ یالهای یك چهار وجهی معلوم باشد، فاصلهٔ بین نقطههای وسط دو یال روبه(و را پیداکنید.

۴۳۵. درهندسهٔ مقدماتی، گاه بهمسألهها بی برمیخوریمکه، با وجود سادگی ظاهری خود، همچون دژی مقاوم در بو ا بر ریاضی،ان می!یستند وبساوجود تلاشهای بسیار، تسلیم نمیشوند. یکیازاین گونه مسألههارادرمسألهٔ ۳۰۷ آوردیم وراه حلی برایآن ارائهدادیم. اگرچه امروز راه حلهای فراوانی بر ای مسألهٔ ۳۰۷ پیدا شده است، ولی درطول تساریخ ریاضیات، توانسته بود در بر ابر بسیاری ازعلاقهمندان بسه ریاضیات سرسختی نشان دهد و تسليم نشود.

مسألهٔ ۳۳۵،که به مسألمهٔ پروانه معروف شدهاست،نمونهٔ دیگری ازاین گونه مسألهها ومسألهٔ ۳۴۷ نمونهٔ سومی از آنهاست. تلاش بر ای پیداکردن راه حلهای تازهای بسرای

این مسألهها، اگرچه از نظرماهیت ریساضیات امروزی نمی تواند خیلی جا لب با شد،و لی از نظر کسی که به آن مشغول می شود، میتواندبسیار آموزنده باشد؛ بهویژه اگربتواند به نحوی مسأله را تعمیم دهد ویا روشهای تازهای برای حل آن بيابد.

دربارهٔ مسألهٔ پروانه، راه حل۱عای فراوانی وجود داردکه بـــرخی از آنها درمجلهٔ «آشنائ<sub>ی</sub> با ریاضیات» (جلد بیستم، شهریسور ۱۳۶۷، صفحههای ۱۸۹تا۲۱۲) آمده است. در آنجا، مسألهٔ پروانه را، حتى دردوجهت

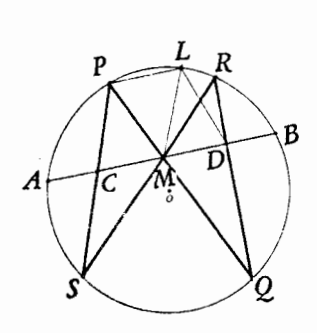

شكل ۱۳۸

تعمیم داده است: وقتی که نقطهٔ M، دروسط وتر AB نباشد؛ و وقتی که به جای دایره، یکی دیگـــر از مقطـعهای مخروطی را (مثل بیضی) در نظر بگیر یم. دراین جا، یکی از سادهترین راه حلها رامیآوریم.

وتر PL راموازی وتر $AB$  رسم میکنیم. مثلث  ${\it MPL}$  متساوی الساقین است(چرا؟) و  $|MP| = |MP|$  و  $\widehat{MPL} = \widehat{MLP}$ . ازطرف دیگر، باتوجه به موازی بودن ( $AP| = |ML|$  $(PL)$ 

$$
\widehat{MPL} = \widehat{PMC} \cdot \widehat{PLM} = \widehat{LMD}
$$

$$
\widehat{MPL} = \widehat{PMC} \quad \widehat{PLM} = \widehat{LMD}
$$
\n
$$
\widehat{PMC} = \widehat{LMD}
$$
\n
$$
\widehat{MLRD} = \widehat{MLRD}
$$
\n
$$
\widehat{LMD} + \widehat{LRD} = \lambda \widehat{\Lambda}^{\circ}
$$

ر درو اقع  $\tilde{L} \tilde{M}$  بـا  $\tilde{L} P \tilde{M}$  بر ابر است؛ در ضمن مجموع دوز او یهٔ  $L P Q$  و  $L R Q$  بر ابر  $)$ با اندازهٔ نصف محیط دایره، یعنی ۱۸۰ درجه است.)

ازمحاطی بسودن چهارضلمی MLRD، برابری دو زاویهٔ MLD و MRD نتیجه میشود، وچون  $MPC$  ، بس

$$
\widehat{MLD} = \widehat{MPC}
$$

به این تر تیب، دومثلث  $CPM$  و  $MLD$  بساهم بر ابرمیشوند (دو زاویه وضلع بین آنها ازیکی، با دوزاویه وضلع بین آنها ازدیگری باهم برابرند)؛ یعنی  $|CM| = |MD|$  $N$  ) اگر نقطهٔ برخورد [OA] بادایره را  $M$  ونقطهٔ برخورد [OB] بادایره را $\mathcal{F}$ بگیریم (M و X را روی شکل ۱۲۹، ننوشتهایم). چهسارضلعی  $MONA_{\backslash}$  محاطی است، ن بر ا دوزاویهٔ  $M$  و  $N$  در آن قائمه $i$ اند، بنابراین  $\delta \wedge \pi = \tilde{A} + \tilde{C}$ . ازطرف دیگر،در

ABC منظوراز  $\hat{B}$  و  $\hat{C}$ ، زاویههای مثلث ABC (منظوراز شکو $\hat{C}$  و  $\hat{B}$ ، زاویههای مثلث ABC

است)؛ بنا بر این 
$$
\hat{A} = \frac{\hat{B} + \hat{C}}{\gamma}
$$
و شبیه آن

$$
\hat{B}_1 = \frac{\hat{A} + \hat{C}}{\gamma} , \ \hat{C}_1 = \frac{\hat{A} + \hat{B}}{\gamma}
$$

**MATH75.IR** 

| \n $P$ , 1/2\n | \n $P$ , 1/3\n | \n $P$ , 1/3\n | \n $P$ , 1/3\n | \n $P$ , 1/3\n | \n $P$ , 1/3\n | \n $P$ , 1/3\n | \n $P$ , 1/3\n | \n $P$ , 1/3\n | \n $P$ , 1/3\n | \n $P$ , 1/3\n | \n $P$ , 1/3\n | \n $P$ , 1/3\n | \n $P$ , 1/3\n | \n $P$ , 1/3\n | \n $P$ , 1/3\n | \n $P$ , 1/3\n | \n $P$ , 1/3\n | \n $P$ , 1/3\n | \n $P$ , 1/3\n | \n $P$ , 1/3\n | \n $P$ , 1/3\n | \n $P$ , 1/3\n | \n $P$ , 1/3\n | \n $P$ , 1/3\n | \n $P$ , 1/3\n | \n $P$ , 1/3\n | \n $P$ , 1/3\n | \n $P$ , 1/3\n | \n $P$ , 1/3\n | \n $P$ , 1/3\n | \n $P$ , 1/3\n | \n $P$ , 1/3\n | \n $P$ , 1/3\n | \n $P$ , 1/3\n | \n $P$ , 1/3\n | \n $P$ , 1/3\n | \n $P$ , 1/3\n | \n $P$ , 1/3\n | \n $P$ , 1/3\n | \n $P$ , 1/3\n | \n $P$ , 1/3\n |
|----------------|----------------|----------------|----------------|----------------|----------------|----------------|----------------|----------------|----------------|----------------|----------------|----------------|----------------|----------------|----------------|----------------|----------------|----------------|----------------|----------------|----------------|----------------|----------------|----------------|----------------|----------------|----------------|----------------|----------------|----------------|----------------|----------------|----------------|----------------|----------------|----------------|----------------|----------------|----------------|----------------|----------------|
|----------------|----------------|----------------|----------------|----------------|----------------|----------------|----------------|----------------|----------------|----------------|----------------|----------------|----------------|----------------|----------------|----------------|----------------|----------------|----------------|----------------|----------------|----------------|----------------|----------------|----------------|----------------|----------------|----------------|----------------|----------------|----------------|----------------|----------------|----------------|----------------|----------------|----------------|----------------|----------------|----------------|----------------|

 $\mathit{cotg}\,\alpha + \mathit{cotg}\,\beta + \mathit{cotg}\,\gamma = \mathit{cotg}\,\alpha \cdot \mathit{cotg}\,\beta \cdot \mathit{cotg}\,\gamma$ 

بنابراين

$$
=\frac{\sin{\widehat{A}}\over r}\sin{\widehat{B}\over r}\sin{\widehat{C}\over r}}{\left(1-\sin{\widehat{A}}\over r\right)\left(1-\sin{\widehat{B}}\over r\right)\left(1-\sin{\widehat{C}}\over r\right)}
$$

(اذبرابرى

$$
costg(r\Delta^{2} - \frac{\hat{A}}{r}) = \frac{1 + tg\frac{\hat{A}}{r}}{1 - tg\frac{\hat{A}}{r}} = \frac{cos\frac{\hat{A}}{r} + sin\frac{\hat{A}}{r}}{cos\frac{\hat{A}}{r} - sin\frac{\hat{A}}{r}} =
$$
\n
$$
= \frac{cos\frac{\hat{A}}{r} - sin\frac{\hat{A}}{r}}{(cos\frac{\hat{A}}{r} - sin\frac{\hat{A}}{r})^{2}} = \frac{cos\frac{\hat{A}}{r}}{1 - sin\frac{\hat{A}}{r}}
$$
\n
$$
(\frac{1}{r^{2}}cos\frac{\hat{A}}{r} - sin\frac{\hat{A}}{r}) = \frac{cos\frac{\hat{A}}{r}}{1 - sin\frac{\hat{A}}{r}}
$$
\n
$$
(\frac{1}{r^{2}}cos\frac{\hat{A}}{r} - sin\frac{\hat{A}}{r}) = \frac{sin\frac{\hat{A}}{r} - sin\frac{\hat{A}}{r}}{sin\frac{\hat{A}}{r} - sin\frac{\hat{A}}{r}} = \frac{sin\frac{\hat{A}}{r} - sin\frac{\hat{A}}{r}}{sin\frac{\hat{A}}{r}}
$$
\n
$$
sin\frac{\hat{A}}{r}sin\frac{\hat{B}}{r}sin\frac{\hat{C}}{r} \leq \frac{1}{\lambda}
$$
\n
$$
cos\frac{\hat{A}}{r} + sin\frac{\hat{A}}{r}sin\frac{\hat{C}}{r} = \frac{1}{\lambda}
$$
\n
$$
cos\frac{\hat{A}}{r} + sin\frac{\hat{A}}{r}sin\frac{\hat{C}}{r} = \frac{1}{\lambda}
$$
\n
$$
cos\frac{\hat{A}}{r} + cos\frac{\hat{A}}{r}sin\frac{\hat{C}}{r} = \frac{1}{\lambda}cos\frac{\hat{A}}{r} + cos\frac{\hat{A}}{r}sin\frac{\hat{C}}{r} = \frac{1}{\lambda}cos\frac{\hat{C}}{r} = \frac{1}{\lambda}cos\frac{\hat{C}}{r} = \frac{1}{\lambda}cos\frac{\hat{C}}{r} = \frac{1}{\lambda}cos\frac{\hat{C}}{r} = \frac{1}{\lambda}cos\frac{\hat{C}}{r} = \frac{1}{\lambda}cos\frac{\hat{C}}{r}
$$

$$
1 - \sin \frac{\hat{B}}{\gamma} = \gamma \sin^{\gamma} \left( \gamma \Delta^{\circ} - \frac{\hat{B}}{\gamma} \right); \quad 1 - \sin \frac{\hat{C}}{\gamma} = \gamma \sin^{\gamma} \left( \gamma \Delta^{\circ} - \frac{\hat{C}}{\gamma} \right)
$$

وبنابراين

$$
\left(1 - \sin\frac{\hat{A}}{\gamma}\right)\left(1 - \sin\frac{\hat{B}}{\gamma}\right)\left(1 - \sin\frac{\hat{C}}{\gamma}\right) =
$$
\n
$$
= \lambda \sin^{\gamma}\left(\gamma \Delta^{\circ} - \frac{\hat{A}}{\gamma}\right)\sin^{\gamma}\left(\gamma \Delta^{\circ} - \frac{\hat{B}}{\gamma}\right)\sin^{\gamma}\left(\gamma \Delta^{\circ} - \frac{\hat{C}}{\gamma}\right) \le
$$
\n
$$
\le \lambda \times \left(\frac{1}{\lambda}\right)^{\gamma} = \frac{1}{\lambda}
$$
\n
$$
\cdot \left(\gamma \Delta^{\circ} - \frac{\hat{A}}{\gamma}\right) + \left(\gamma \Delta^{\circ} - \frac{\hat{B}}{\gamma}\right) + \left(\gamma \Delta^{\circ} - \frac{\hat{C}}{\gamma}\right) = 9 \text{ s}^{\circ} \text{ J}_{\gamma} \text{ j}
$$
\n
$$
\cdot \left(9 \text{ s}^{\circ} - \frac{\hat{A}}{\gamma}\right)\sin^{\gamma}\left(\gamma \Delta^{\circ} - \frac{\hat{B}}{\gamma}\right) + \left(9 \text{ s}^{\circ} - \frac{\hat{C}}{\gamma}\right) = 9 \text{ s}^{\circ} \text{ J}_{\gamma} \text{ j}
$$
\n
$$
\cdot \left(9 \text{ s}^{\circ} - \frac{\hat{C}}{\gamma}\right)\sin^{\gamma}\left(\gamma \Delta^{\circ} - \frac{\hat{C}}{\gamma}\right) + \left(9 \text{ s}^{\circ} - \frac{\hat{C}}{\gamma}\right)\sin^{\gamma}\left(\gamma \Delta^{\circ} - \frac{\hat{C}}{\gamma}\right) + \left(9 \text{ s}^{\circ} - \frac{\hat{C}}{\gamma}\right)\sin^{\gamma}\left(\gamma \Delta^{\circ} - \frac{\hat{C}}{\gamma}\right) + \left(9 \text{ s}^{\circ} - \frac{\hat{C}}{\gamma}\right)\sin^{\gamma}\left(\gamma \Delta^{\circ} - \frac{\hat{C}}{\gamma}\right) + \left(9 \text{ s}^{\circ} - \frac{\hat{C}}{\gamma}\right)\sin^{\gamma}\left(\gamma \Delta^{\circ} - \frac{\hat{C}}{\gamma}\right) + \left(9 \text{ s}^{\circ} - \frac{\hat{C}}{\gamma}\right)\sin^{\gamma}\left(\gamma \Delta^{\circ} - \frac{\hat{C}}{\gamma}\right) + \left(9 \text{ s}^{\circ}
$$

$$
sin(\gamma \Delta^{\circ} - \frac{\hat{A}}{\gamma}) = sin(\gamma \Delta^{\circ} - \frac{\hat{B}}{\gamma}) = sin(\gamma \Delta^{\circ} - \frac{\hat{C}}{\gamma})
$$

یعنی وقتیکه $\hat{A}\!=\!\hat{B}\!=\!\hat{C}$ . وقتی $\Lambda BC$  مثلثی متساوی $\Lambda BC$  الاضلاع بساشد، محیطهای دو مثلث  $A,B,C,$ و  $A,B,C$  باهم بر ابر می شوند.

$$
|AC| = b \cdot |BC| = a \text{ and } \text{if } A \cap B = b \cap B = c
$$
\n
$$
|OC| = c_1 \cdot |OB| = b_1 \cdot |OA| = a_1 \cdot |AB| = c
$$
\n
$$
|OM| = d
$$

$$
\overrightarrow{OM} = \frac{1}{r} (\overrightarrow{OA} + \overrightarrow{OB} + \overrightarrow{OC}) \qquad (*)
$$

 $\overrightarrow{MA+MB} = -\overrightarrow{MC}$  [درواقع، از بر ابری بر داری] 

$$
\overrightarrow{OM} = \overrightarrow{OA} + \overrightarrow{AM}; \overrightarrow{OM} = \overrightarrow{OB} + \overrightarrow{BM}; \overrightarrow{OM} = \overrightarrow{OC} + \overrightarrow{CM}
$$
\n
$$
d^{\gamma} = \sqrt[3]{(\overrightarrow{OA} + \overrightarrow{OB} + \overrightarrow{OC})^{\gamma}} = \frac{1}{q}(a^{\gamma} + b^{\gamma} + c^{\gamma} + c^{\gamma} + c\overrightarrow{AB} + \overrightarrow{OA} \cdot\overrightarrow{OB} + \overrightarrow{VOA} \cdot\overrightarrow{OC} + \overrightarrow{OC} \cdot\overrightarrow{OA})
$$

**287** 

شكل ١٣٥

شته

**MATH75.IR** 

 $\overrightarrow{vOA}$ .  $\overrightarrow{OB}$  =  $\overrightarrow{OA}$ <sup>x</sup> +  $\overrightarrow{OB}$ <sup>x</sup> +  $\overrightarrow{OA}$  -  $\overrightarrow{OA}$  =  $a\overrightarrow{y}$  +  $b\overrightarrow{y}$  -  $c\overrightarrow{y}$ ;  $\overrightarrow{OB \cdot OC} = b \overrightarrow{+ c} - a \overrightarrow{c}$ ;  $\overrightarrow{OC \cdot OA} = c \overrightarrow{+ a} - b \overrightarrow{C}$ بنا بر این، بعد از جای گزینی و تبدیل های ساده

$$
d^{\mathbf{v}} = \frac{1}{\mathbf{v}} (a_{\mathbf{v}}^{\mathbf{v}} + b_{\mathbf{v}}^{\mathbf{v}} + c_{\mathbf{v}}^{\mathbf{v}}) - \frac{1}{\mathbf{q}} (a^{\mathbf{v}} + b^{\mathbf{v}} + c^{\mathbf{v}})
$$
 (1)

درضمن، از برابری (۱) نتیجه میشود:

$$
a_1^{\mathbf{v}}+b_1^{\mathbf{v}}+c_1^{\mathbf{v}}\geqslant \frac{1}{r}(a^{\mathbf{v}}+b^{\mathbf{v}}+c^{\mathbf{v}})
$$

یادداشت. اگر دوباره بەراە حلءسأله مراجعه کنیم، متوجه میشو یم که، ضمن آن، هیچ استفادهای ازاین که، نقطهٔ 0 درصفحهٔ مثلث قرار دارد، نکردیم. برابری (۱) (که به<code>ou</code>استفادهای ازاین که، نقطهٔ 0 لایب $\frac{1}{2}$ ست)، برای هر نقطهٔ دلخواه ( $O$  ـــ خواه روی صفحهٔ مثلث  $ABC$  ویا در  $\lambda BC$ بیرون این صفحه باشد، درست است.

> دا مجمسوع ۲۳/م  $|AB|^{\intercal} + |CD|^{\intercal}$  دا محساسبه  $\cdot$ ۳۳۸ می کنیم (شکل ۱۳۱):

$$
|AB|^{\tau}+|CD|^{\tau}=(\overrightarrow{OB}-\overrightarrow{OA})^{\tau}+\\( \overrightarrow{OD}-\overrightarrow{OC})^{\tau}=R^{\tau}-\tau(\overrightarrow{OA}\cdot\overrightarrow{OB}+\overrightarrow{OC}\cdot\overrightarrow{OD})
$$
\n
$$
+ \overrightarrow{(OD}-\overrightarrow{OC})^{\tau}=R^{\tau}-\tau(\overrightarrow{OA}\cdot\overrightarrow{OB}+\overrightarrow{OC}\cdot\overrightarrow{OD})
$$
\n
$$
OA\cdot\overrightarrow{OB}+\overrightarrow{OC}\cdot\overrightarrow{OD}=\circ
$$
\n(1)

شکل ۱۳۱

ċ

$$
cos(\widehat{AOB}) + cos(\widehat{COD}) = \circ \implies \widehat{AOB} + \widehat{COD} = 1 \text{A}\circ^{\circ}
$$
  
9. 
$$
c = \widehat{BOC} + \widehat{DOA} = 1 \text{A}\circ^{\circ} \text{A} = 1 \text{A}\circ^{\circ}
$$

$$
\overrightarrow{OB \cdot OC} + \overrightarrow{OD \cdot OA} = \circ
$$
 (1)

يعنى

**TAA** 

$$
\overrightarrow{OB\cdot (OA - OC)} - \overrightarrow{OD(DA - OC)} = \circ \implies \n\implies (\overrightarrow{OA} - \overrightarrow{OC})(\overrightarrow{OB} - \overrightarrow{OD}) = \circ \implies \overrightarrow{CA \cdot DB} = \circ
$$

یعنی قطرهای CA و DB برهم عمودند.

۳۳۹. این مسأله هم، ازهمانگونه مسألههایی استکه ضمن حل مسألهٔ ۱٬۳۳۵از آنها یادکردیم. بىراى این مسأله، راه حلهاى زیسادى وجود دارد، ولی بیشتراین راه حلها «هنرمندانه» است و به تکمیل شکل و رسم خطهای راست واحیا نأدایرههای اضافی نیازدارد؛ درحالی که صورت ظاهری مسأله (شکل ۱۳۲ راببینید) چنان استکه تصور میرود، باهمین شکل موجود و انسدکی محاسبه، بتوان مجهول رابه دست آورد. ولی هر ترکیبی از زاویهها را تشکیل دهیم، سرانجام به معادلهای با دومجهول میرسیم. دوراه حلاز این مسأله را دراین جا می آوریم.

<mark>داه حل ادل. زاویهٔ ۲</mark>۵ درجه، یك هیجدهم زاویـهٔ كامل ۴۶۰ درجه است، یعنی اگرنیم دایرهای به مرکز A وبه شعاع  $\frac{1}{\sqrt{1 + \lambda}}$ رسم کنیم، قساعدهٔ BC از مثلث  $ABC$ ، وتسرکمان  $|AB|$ 

دایره، یعنی ضلع ۱۸ ضلعی منتظم محاط در دایره میشود. خط شكل ۱۳۲  $FBC$  راست  $BF$  را طوری رسم میکنیم $\sim ABF$  برابر ۳۰ درجه بساشد. زاویهٔ (که درشکل ۱۳۳، زاویهای محاطی است)، بر ابر °۳۰—°۸۵، یعنی ۵۵ درجه میشود.

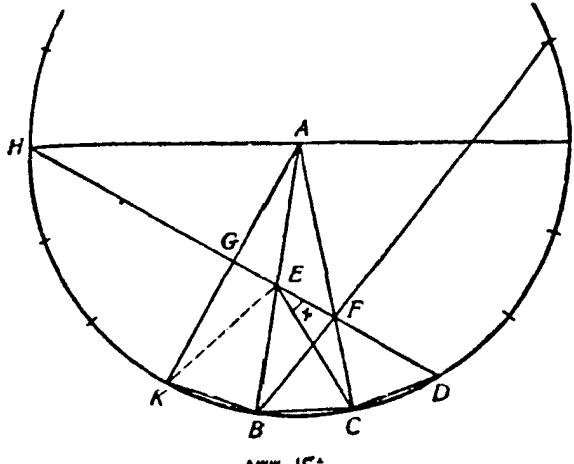

شكل 134

اگر کمان CD رابه دنبالکمان BC وبرابر با آن جداکنیم واز نقطهٔ D، خط راست ر ابگذرانیم، دومثلث BCF و FCD بر ابر ند، زیسر ا ضلع CF در دو مثلث مشترك  $DF$ . است،  $|BC| = |CD|$  و، با توجه به!ین که  $F$  روی شعاع دایره است  $|BC| = |CD|$ بنا بر این

 $\widehat{CDF} = \widehat{FBC} = \delta \circ$ 

 $H$ ذاویهای محاطی وروبهرو بهکمان ۱۰۰ درجه است، یعنی امتداد  $(DF)$  از نقطهٔ  $\widehat{CDF}$ انتهای قطر) میگذرد وضلع  $AB$  را درنقطهای مثل  $E$  قطع میکند (هنوز نمیدانیم، این $\left( \right)$ همان نقطهٔ  $E$  ازشکل ۱۳۲ است؛ زیرا اندازهٔ زاویهٔ  $E$  برای ما معلوم نیست).

زاویهای محاطی ورو بهرو بهکمان ه و درجه است، بنابراین خود این زاویه  $\widehat{AHD}$ بر ابر ۳۰ درجه میشود وچون زاویهٔ  $H\mathcal{A}K$ ، زاویهای مرکزی و روبــهروی بهکمان ه  $\tilde{H}G\tilde{A} = \mathsf{A} \circ \mathsf{A}$ درجه است، بنابر این

درمثلث قائم الزاويه، ضلع روبه رو به زاويهٔ ۳۰ درجه، طولی برابرنصف طول وتر  $\cdot |GA| = |GK|$  دارد. درمثلث  $HGA$ ، وترهمان شعاع دایره است، یعنی  $\vert E A \vert = \vert KE \vert$  عمود منصف پاره خط راست  $AK$  است، بنابراین  $\vert KE \vert = \vert KE \vert$ .

دو مثلث KBE و EBC بسرابسرنسه  $|BC| = |BC|$  ضلع مشتسرك و بنا بر این ( $\overline{KBE} = \overline{EBC}$ 

 $|EC| = |KE| = |EA|$ 

مثلث  $CAE$  متساوی الساقین است و °۲۵ $\widetilde{FCA}=FC$  واین ثابت $\kappa_o$ کند، نقطهٔ  $E$  روی . $x$  ضلع  $AB$ ، همان نقطهٔ  $E$  درشکل ۱۳۲ است وزاویهٔ  $FEC$  همان زاویهٔ مجهول  $x.$ 

ازمثلث  $GEA$  معلومٖمیشودکه زاویهٔ  $GEA$  وهم زاویهٔ روبهرو بهآن  $\bm{0}E\bm{B}$ ، برابر ن مورجه است؛ واز مثلث  $BCE$ ،که در $\vec{\ }$ ن °ه $E$  و $\vec{\ }$  (زاویهٔ خارجی مثلث  $AC$ )،  $\forall$ ه بەرست مى آيد:

$$
x = \widehat{BED} - \widehat{CEB} = \widehat{yo}^{\circ} - \widehat{yo}^{\circ} = \widehat{y}^{\circ}
$$

 $\epsilon$  داه حل دوم. از نقطهٔ  $E$  موازی با  $BC$  رسم میکنیم تا  $AC$  را در  $D$  قطع کند. اگر  $\pmb{EOD}$ نقطهٔ برخورد پاره خطهای راست  $\pmb{CD}$  و  $\pmb{CD}$  را $\pmb{O}$  بنامیم،روشن।ست که مثلثهای و OBC متساویالاضلاع اند وزاویههایی بر ابر ۵۰ درجه دارند وداریم:  $($   $\vee$  $|ED| = |EO|$ 

**MATH75.IR** 

290

به متلت "40" فز-4ه می شیم. این متلات متمات مشات ازادیه دار بین مشات متره ده دیو ویکی از  
\nاست (زادیه داره دی داین مشلت، بر ابر ۵۵ در جه ویکی از  
\nزادیعهای مجاور به قامشة آن بر ایر ۱۵ در جه است، بناراین  
\زادیعهای مجادر به قامشت که 000 مسادیالاخیزمی می.  
\n
$$
OBC = COF = \Lambda \circ
$$
  
\n
$$
CFO = COF = \Lambda \circ
$$
  
\n
$$
CFO = COF = \Lambda \circ
$$
  
\n
$$
CFO = COF = \Lambda \circ
$$
  
\n
$$
CFO = COF = \Lambda \circ
$$
  
\n
$$
CFO = COF = \Lambda \circ
$$
  
\n
$$
CFO = COF = \Lambda \circ
$$
  
\n
$$
CFO = COF = \Lambda \circ
$$
  
\n
$$
CFO = COF = \Lambda \circ
$$
  
\n
$$
CFO = \Lambda \circ
$$
  
\n
$$
CFO = \Lambda \circ
$$
  
\n
$$
CFO = \Lambda \circ
$$
  
\n
$$
CFO = \Lambda \circ
$$
  
\n
$$
CFO = \Lambda \circ
$$
  
\n
$$
CFO = \Lambda \circ
$$
  
\n
$$
CFO = \Lambda \circ
$$
  
\n
$$
CFO = \Lambda \circ
$$
  
\n
$$
CFO = \Lambda \circ
$$
  
\n
$$
CFO = \Lambda \circ
$$
  
\n
$$
CFO = \Lambda \circ
$$
  
\n
$$
CFO = \Lambda \circ
$$
  
\n
$$
CFO = \Lambda \circ
$$
  
\n
$$
CFO = \Lambda \circ
$$
  
\n
$$
CFO = \Lambda \circ
$$
  
\n
$$
CFO = \Lambda \circ
$$
  
\n
$$
CFO = \Lambda \circ
$$
  
\n
$$
COL = \Lambda \circ
$$
  
\n
$$
COL = \Lambda \circ
$$
  
\n
$$
COL = \Lambda \circ
$$
  
\n
$$
COL = \Lambda \circ
$$
<

 $\widehat{CEF}$ = " $\circ$ "

یادداشت. مساله را میتوان درحالتکلی، بــه یاری رابطههای مثلثاتی حلکرد (در حالت کلی، نمی توان مسأله را باروش خالص هندسی به نتیجه رساند). مثلث متساوى الساقين ABC (|AB = |AC) دا در نظرمي گير يم وفرض ميكنيم:  $\hat{A} = \gamma \alpha$ ,  $\widehat{FBC} = \beta$ ,  $\widehat{ECB} = \gamma$ داريم: (درمشا لهٔ ۳۳۹: °ه ( $\beta = \alpha$ ه ° ه $\beta = \beta$  و  $\gamma = \gamma$ ). درمثلث EBC داريم:  $\frac{|EC|}{\hat{C}} = \frac{|BC|}{\hat{C}} \implies \frac{|EC|}{\sin(\hat{C} - \alpha)} = \frac{|BC|}{\sin(\hat{C} - \alpha)}$
از آن حا

$$
|EC| = \frac{|BC| \cdot cos \alpha}{cos(\gamma - \alpha)}
$$
 (\*)  
\n
$$
|FC| = \frac{|BC| \cdot sin \beta}{cos(\beta - \alpha)}
$$
 (\*)  
\n
$$
|FC| = \frac{|BC| \cdot sin \beta}{cos(\beta - \alpha)}
$$
 (\*)  
\n
$$
|FC| = \frac{|EC|}{cos(\beta - \alpha)}
$$
 (\*)  
\n
$$
\frac{|FC|}{sin x} = \frac{|EC|}{cos(x - \alpha - \gamma)}
$$
  
\n
$$
\therefore \frac{sin \beta}{sin x \cdot cos(\beta - \alpha)} = \frac{cos \alpha}{cos(x - \alpha - \gamma) \cdot cos(\gamma - \alpha)}
$$
 (\*)  
\n
$$
\frac{sin \beta}{sin x \cdot cos(\beta - \alpha)} = \frac{cos \alpha}{cos(x - \alpha - \gamma) \cdot cos(\gamma - \alpha)}
$$
 (\*)  
\n
$$
\frac{sin \beta}{sin x \cdot cos(\beta - \alpha)} = \frac{cos \alpha}{cos(x - \alpha - \gamma) \cdot cos(\gamma - \alpha)}
$$
  
\n
$$
\frac{sin \beta}{\alpha} = \frac{cos \alpha}{\alpha} \cdot \frac{cos \alpha}{\alpha}
$$
 (\*)  
\n
$$
\alpha = \frac{cos \alpha}{\alpha} \cdot \frac{cos \alpha}{\alpha} \cdot \frac{cos \alpha}{\alpha}
$$
  
\n
$$
\frac{sin \beta}{\alpha} = \frac{cos (x - \alpha - \gamma) \cdot cos(\gamma - \alpha)}{cos(x - \alpha - \gamma) \cdot cos(\gamma - \alpha)}
$$
  
\n
$$
\frac{sin \alpha}{\alpha} = \frac{cos (\alpha - \alpha - \gamma) \cdot cos(\gamma - \alpha)}{cos(\gamma - \gamma) \cdot cos(\gamma - \alpha)}
$$
  
\n
$$
\frac{sin \alpha}{\alpha} = \frac{cos (\alpha - \gamma) \cdot cos \alpha}{\alpha} = \frac{cos (\alpha - \gamma) \cdot cos \alpha}{\alpha} = \frac{cos (\alpha - \gamma) \cdot cos \alpha}{\alpha} = \frac{cos (\alpha - \gamma) \cdot cos \alpha}{\alpha} = \frac{cos (\alpha - \gamma) \cdot cos \alpha}{\alpha} = \frac{cos (\alpha - \gamma) \cdot cos \alpha}{\alpha} = \frac{cos (\alpha - \gamma) \cdot cos \alpha}{\alpha} = \frac{cos (\alpha - \gamma) \cdot cos \alpha}{\alpha} = \frac{cos (\alpha - \gamma) \cdot cos \alpha}{\alpha} = \frac{cos (\alpha - \gamma) \cdot cos \alpha}{
$$

$$
\cos\theta \circ \mathring{\phantom{a}} = \sin\theta \circ \mathring{\phantom{a}} = \sin\theta \circ \mathring{\phantom{a}} \cos\theta \circ \mathring{\phantom{a}} \sin\theta \circ \mathring{\phantom{a}} = \cos\theta \circ \mathring{\phantom{a}}
$$

بهاین صورت درمی آید:

$$
\frac{1}{\sin x} = \frac{\gamma \cos \gamma \circ ^{\circ}}{\cos (x - \gamma \circ ^{\circ})}
$$

که بعداز تبدیلهای سادهای، نتیجه میشود:

$$
tgx = \frac{cos\gamma \circ ^{\circ}}{\gamma cos\gamma \circ ^{\circ} - sin\gamma \circ ^{\circ}}
$$

$$
\tan 8^\circ \cos 8^\circ - \sin 8^\circ = \cos 8^\circ \sin 8^\circ + (\cos 8^\circ - \cos 8^\circ \sin 8^\circ) =
$$
  
= \cos 8^\circ - 8 \sin 8^\circ \sin 8^\circ = \cos 8^\circ - \cos 8^\circ =  
= 8 \sin 8^\circ \sin 8^\circ = \sqrt{8^\circ} = 2^\circ

بنابراين

وجون

$$
tgx = \frac{\cos \theta \circ \theta}{\sqrt{r} \cos \theta \circ \theta} = \frac{\sqrt{r}}{r} \Rightarrow x = r \circ \theta
$$

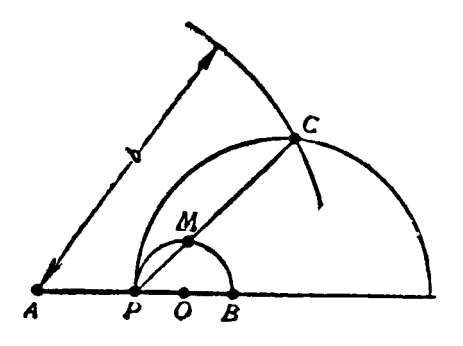

شكل ۱۳۵

می سامیم (شکل ۱۳۵) و فسرض میکنیم ، یکیازضلعهایمفروضباشد. $|AB|=a$ نقطهٔ M روی محیط دایرهای بهقطر ذيرا °F $\widehat{PMB} = \{ \widehat{\bullet} : P \}$ ، نقطـهٔ وسط [AB] است).

 $M$  ۱۳۴۰ نقطه برخورد میانهها را $\bm{r}$ 

اگر رأس سوم مثلث را $\,c\,$  بنامیم:

$$
P M = \frac{1}{r} |PC|
$$
وی سلٹ (2011)  
14.

منحنی است که ازتبدیل دایرهٔ بهقطر  $\vert PB \vert$ ، درتجانس بهمرکز  $P$  ونسبت تجانس ۳:۱ به دست می آید.

میدانیم، این منحنی، دایرهای استکه مرکز آن، ازنقطهٔ P بهاندازهٔ  $|OP|$  فاصله دارد وشعاع آن، سه بر ا بر  $|OP|$  است (0 را وسط  $\,$   $P$  گرفتهایم).

بارسم این دایره، مثلث مجهول به سادگی بهدست میآید: کافی است، به مرکز A و به شعاع بر ابرطول ضلع مفروض b،کمانی رسم کنیم تا محیط دایرهٔ قبلی رادر C قطعکند.

مسأ له در روحا لت $b \!\leqslant\! 4$  و  $a \!\leqslant\! 5$  جو اب $a$ ارد (هر یك $c$ از دوضلع معلوم، با ید از نصف دیگری، بزرگتر باشد).

۳۴۱. دایرهٔ بسه مرکز  $O_{\chi}$  و بسه شعاع برابر ۳ را، دایسرهٔ محاط در چهسارضلعی میگیر یم (شکل ۱۳۶). روشن است که مرکز این دایره، درمحل برخورد نیمسازهایدرونی جهارضلعی واقع است. شعاعهای  $O_\chi K$ ،  $O_\chi N$ ،  $O_\chi N$  و  $O_\chi P$  را، که از نقطههای تماس دایره باضلعها میگذرند، رسم میکنیم. به روشنی دیده میشودکه:

$$
S = p \cdot r
$$
 (1)  
\n
$$
\gamma p = |AB| + |BC| + |CD| + |DA|
$$
 (1)  
\n
$$
|AB| = |AM| + |MB| =
$$
\n
$$
= \cos t \frac{\hat{A}}{\gamma} + \cos t \frac{\hat{B}}{\gamma}
$$

شكل ۱۳۶

$$
|BC| = r\omega t g \frac{\hat{B}}{\gamma} + r\omega t g \frac{\hat{C}}{\gamma}; \ |CD| = r\omega t g \frac{\hat{C}}{\gamma} + r\omega t g \frac{\hat{D}}{\gamma};
$$

$$
|DA| = r\omega t g \frac{\hat{D}}{\gamma} + r\omega t g \frac{\hat{A}}{\gamma}
$$

بنابراين

به همین تر تیب

$$
r = p \Big( \cos \frac{\hat{A}}{\gamma} + \cos \frac{\hat{B}}{\gamma} + \cot \frac{\hat{C}}{\gamma} + \cot \frac{\hat{D}}{\gamma} \Big)^{-1} \tag{Y}
$$

چون چهارضلمی قا بل محاط در دایرواست، بنا بر این  
\n
$$
\hat{A} = \frac{\hat{A} - \hat{C}}{A} = \hat{B} = 1 \text{A} \circ \hat{D}
$$
 یمنی

$$
\cot g \frac{\hat{A}}{\gamma} = t g \frac{\hat{C}}{\gamma}, \quad \cot g \frac{\hat{B}}{\gamma} = t g \frac{\hat{D}}{\gamma},
$$

$$
\cot g \frac{\hat{C}}{\gamma} = t g \frac{\hat{A}}{\gamma}, \quad \cot g \frac{\hat{D}}{\gamma} = t g \frac{\hat{B}}{\gamma}
$$

ودرنتیجه، برابری (۲) بهاین صورت درمی آید:

$$
r = p \left( t g \frac{\hat{A}}{\gamma} + t g \frac{\hat{B}}{\gamma} + t g \frac{\hat{C}}{\gamma} + t g \frac{\hat{D}}{\gamma} \right)^{-1}
$$
 (7)

واگر (۳) را در (۱) قرار دهیم:

raf

$$
S = \frac{p^{s}}{t g \frac{\hat{A}}{\tau} + t g \frac{\hat{B}}{\tau} + t g \frac{\hat{C}}{\tau} + t g \frac{\hat{D}}{\tau}}
$$

اذ D, دا، بهتر تيب وسط ضلعههاى D, دو CD ، BC و DA اذ  $D_A$  و  $C_A$  دا، بهتر تيب وسط ضلعههاى  $C_A$ چهارضلعی ABCD میگیر یم وفرض میکنیم:

$$
|AB| = a
$$
,  $|BC| = b$ ,  $|CD| = c$ ,  $|DA| = d$ ,  $|AC| = f$ ,  $|BD| = e$ 

، میدانیم درهرمثلث  $\it{PQR}$ ، با ضلعهای به طولهای ضلع به طول p (m,)، ازاین رابطه به دست می آید:

$$
\mathbf{Y}m_p^{\mathbf{Y}} = \mathbf{Y}q^{\mathbf{Y}} + \mathbf{Y}r^{\mathbf{Y}} - p^{\mathbf{Y}}
$$

ابتدا میانههای ,BD و ,CD ارمثلثهای ACD و ACD و ابتدا میانه ,B از ا مثلث ,BCD رابه دست می آوریم؛ به این برابری میرسیم:

$$
\mathbf{Y}|B_{1}D_{1}|^{\mathsf{T}} = a^{\mathsf{T}} - b^{\mathsf{T}} + c^{\mathsf{T}} - d^{\mathsf{T}} + e^{\mathsf{T}} + f^{\mathsf{T}} \tag{1}
$$

ازطری دیگر، با توجه به رابطهٔ کسینوسها درمٹلٹ
$$
B_1C_1D_2 = e^{\gamma} + f^{\gamma} - 1 + e^{\gamma}
$$
\n
$$
\mathbf{Y} \mid B_1C_1 \mid \mathbf{Y} = e^{\gamma} + f^{\gamma} - 1 + e^{\gamma} \cos \varphi
$$

(φ، زاویهٔ بین قطرهای چهارضلعی ABCD است). از دور ابطهٔ (۱) و (۲) بهدستمیآید:  $\sin^{\gamma} \varphi = 1 - \frac{(a^{\gamma} - b^{\gamma} + c^{\gamma} - d^{\gamma})^{\gamma}}{\gamma e^{\gamma} f^{\gamma}}$ 

که اگر آن را دربرابری ۴ $e^\chi f^\chi$ ۰۶ تواردهیم، درستی برابری صورت مسأله ۱۶ $S^\chi = \mathsf{P} e^\chi f^\chi s$ نه ڻابت ميشود.

ABCD<sub>c</sub>یامای جهارضلمی *ABCD*  
را، بناعدادهای مختلف *a* د نه نشان  
میدهیم. اگر نفطهٔ M را متنافر با عدد *m*  
بگیریم، داریم:  

$$
a-m = (b-m)i
$$
 (i =  $\sqrt{-1}$ )

$$
n=\frac{a-bi}{\sqrt{-i}}
$$

وبەھمىن ترتيب

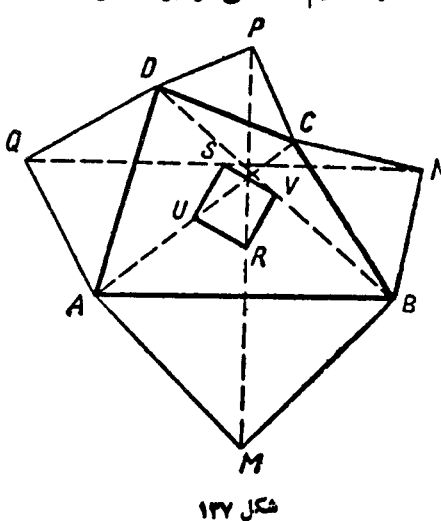

$$
n=\frac{b-ci}{1-i},\ p=\frac{c-di}{1-i},\ q=\frac{d-ai}{1-i}
$$

و S وسط پاره خطهای راست  $\textit{MP}$  و  $\textit{NQ}$ ، با این عددها متناظر ند:

$$
r = \frac{a+c-(b+d)i}{\gamma(1-i)}, \qquad s = \frac{b+d-(a+c)i}{\gamma(1-i)}
$$

اگر روی پاره خط راست RS، بهعنوان قطر، مربع URVS رابسازیم، داریم:

$$
v = \frac{r - si}{\sqrt{-i}} = \frac{-\gamma(b + d)i}{\gamma(\sqrt{-i})^{\gamma}} = \frac{b + d}{\gamma}
$$

$$
u = \frac{s - ri}{1 - i} = \frac{a + c}{1 - i}
$$

یعنی نقطههای  $U$  و  $V$  وسط قطرهای چهارضلعی مفروض۱ند. درستی حکم مسأ له ثابت شد.  $\iota \mapsto C_1 \circ B_1 \circ A_1 \circ \mathsf{FPF}$ 

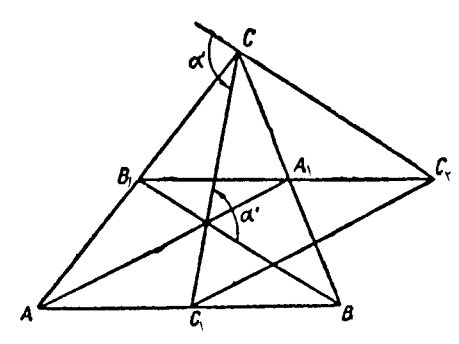

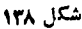

وسط ضلعهمای  $CA$ ،  $BC$  و  $AB$  از مثلث ABC میگیر یم (شکل ۱۳۸). متسواذی الاضلاع  $CB, BC$  دا میسازیم. ضلعهای مثلث پن ( $CC$ ، بسه ـ تسر تیب، مساوی و موازی میا نههای مثلث  $AC,C_\chi A_\chi$ مفروضاند، زیـرا چهارضلعی متوازىالاضلاع استوبارهخطهاى راست مساوی وموازی اند.ز او بههای  $C \varsigma C_{\chi}$ 

خارجی مثلث پ $CC,\,C_\chi$  بر ابر ند بــا  $\,\beta'$  و  $\gamma'$ . بنابر این، اندازهٔ زاویههای داخلی این مثلث، بر ابر  $\alpha'$  ب $\beta'$  - ۱۸۵°،  $\beta'$  - ۱۸۵°، ۱۸۵°، (۱۸۵°) میشود. نقطهٔ  $A$ ، محل برخورد <code>cos</code>های مثلث  $CC_\chi C_\chi$  است و ضلعههای مثلث، ازاین نقطه، بــا زاویههای  $\alpha$ — ۱۸۰° دیده می شوند.  $\gamma$ ۱۸۰ و  $\gamma$  – ۱۸۰  $\beta$ 

۴۴۵. مسأله را بسا روش تحلیلی حل می کنیم. دستگاه محورهای مختصات قائم را، روی صفحه، طوری انتخاب میکنیم که خط راست g، با محورعرض موازی باشد و محور طول را درنقطهٔ (  $A(m\cdot\circ)\;A(m)$  وَطع کند. درضمن، نقطهٔ  $O$  مرکز دایره را، بــهعنوان مبداء مختصات در نظرمیگیر یم.

ابتدافرض میکنیم، نقطهٔ  $P(x;\,y)$  درسمت راست خطراست  $g$  واقع باشد.باتوجه بەا ين كە

$$
|OP|^\tau = x^\tau + y^\tau \quad \text{if} \quad d = x - m \text{ is } \sigma
$$

بايد داشته باشيم:

$$
\frac{x^3 + y^3 + R^3}{x - m} = k \tag{1}
$$

که در آن ه $\zeta$ ، مقدار ثابت مفروض است. معادلهٔ (۱) رامیتوان بهاینصورت نوشت:

$$
\left(x - \frac{k}{r}\right)^{1} + y^{r} = -mk + \frac{k^{r}}{r} - R^{r}
$$

 $\left(\frac{k}{r},\,\circ\right)$ با شرط ہ $\left(\frac{k}{r},\,\circ\right)$  با شرط ہ $\delta=-mk+\frac{1}{r}k^{\gamma}-R^{\gamma}$ ، مکان مطلوب دایرہای است بەمرکز نقطهٔ وشعاع برابر  $V\overline{\delta}$ . بسا شرط ہ $\delta=$ . مکان ہنسدسی مطلوب، از بك نقطهٔ  $\left(\frac{k}{\gamma},\,\circ\right)$  تشكيل

$$
\left(x+\frac{k}{r}\right)^{r}+y^{r}=\frac{1}{r}k^{r}+mk-R^{r}=\delta,
$$

۴۴۶. وقتی دو دایره با شعاعهای برابر R و r بریکدیگرمماس ودر بیرون همواقىع باشند،طول پارەخط مماس.شترك بیرونی آنها، چنین است:

$$
|AB| = \sqrt{(R+r)^{r} - (R-r)^{r}} =
$$

$$
= r\sqrt{Rr} \qquad (*)
$$

[عکس این حکم هم درست است: اگسرطول پساره خط راست مماس مشترك بیرونی دو دایره (باشعاعهای برابر  $R$  و  $r$ ) برابر  $V\overline{R}$ ۲ باشد، آن وقت، خود دودایره نسبت بههم مماس بيرونى اند (چرا؟).]

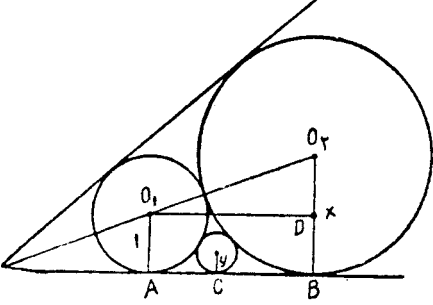

شكل ١٣٩

294

اگرشعاع دایرهٔکوچکترمحاط درزاویهٔ مفروض رابرابر واحد بگیریم،آنوقت شعاع x، از دایرهٔ بزرگترمحاط دراین زاویه، ازرابطهٔ زیربه دست میآید (شکل ۱۳۹):

$$
\frac{|DO_{\tau}|}{|O_{\tau}O_{\tau}|} = \frac{x-1}{x+1} = \sin \frac{\alpha}{\gamma}
$$

(α) اندازة زاوية مفروض است). از آن جا

$$
x = \frac{1 + \sin \frac{\alpha}{\gamma}}{1 - \sin \frac{\alpha}{\gamma}}
$$

و پر دا،بهتر تیب، مرکز دایرهٔکوچکتر ومرکز دایرهٔ بزرگترمحاط درزاویهگرفتهایم).  $O_\mathsf{v}$ نقطههای تماس دو دایره رابایکی ازضلعهای زاویه  $A$  و  $B$  و نقطهٔ تماس دایرهٔسوم  $c$  دابا همین ضلع،  $c$  می $i$ امیم. دراین صورت

$$
|AC| + |CB| = |AB|
$$
  
13. (1) 10. (1) 20. (2) 3. (3) 10. (4) 10. (5) 10. (6) 10. (7) 10. (8) 10. (9) 11. (10) 11. (11) 11. (11) 11. (12) 11. (13) 11. (14) 11. (15) 11. (16) 11. (17) 11. (19) 11. (19) 1

از آن جا

$$
\frac{1}{\sqrt{y}} = 1 + \frac{1}{\sqrt{x}} = 1 + \sqrt{\frac{1 - \sin \frac{\alpha}{y}}{1 + \sin \frac{\alpha}{y}}}
$$

بنا براين، نسبت مجهول چنين ميشود:

$$
\frac{1}{y} = 1 + \gamma \left\{ \sqrt{\frac{1 - \sin \frac{\alpha}{\gamma}}{1 + \sin \frac{\alpha}{\gamma}}} + \frac{1 - \sin \frac{\alpha}{\gamma}}{1 + \sin \frac{\alpha}{\gamma}} = \frac{\gamma \left( 1 + \cos \frac{\alpha}{\gamma} \right)}{1 + \sin \frac{\alpha}{\gamma}}
$$

۳۴۷. این هم مسألهٔ دیگری ازهمانگونهاستکه درحل مسألهٔ ۳۳۵ از آنهاصحبت کردیم وبه قضیهٔ مورلمی معروف است. قضیه را، برای نخستین بار ف. مورل<sub>ک</sub>، ریاضیدان

فرضهی کنیم،خطهای ثلث زاویههای مثلث شكل ١٣٥  $Z$  ،  $Y$ ، کسه مجاور ضلعهای  $C$ A ،  $B$ ،  $C$  و  $A$  قسر ارگر فتهاند، بسه ترتیب در  $X$ ،  $Y$  و  $C$ یکدیگر راقطع کنند (شکل ۱۴۰). فرض میکنیم:

$$
|AZ| = n \cdot |AY| = m \cdot \hat{C} = r\gamma \cdot \hat{B} = r\beta \cdot \hat{A} = r\alpha
$$
\n
$$
|AB| = c \cdot |AC| = b \cdot |BC| = a
$$
\n
$$
\therefore \alpha + \beta = r \cdot \alpha \cdot \alpha + \beta + \gamma = r \cdot \alpha \cdot \alpha + \gamma + \beta + \gamma = r \cdot \alpha \cdot \alpha + \beta + \gamma = r \cdot \alpha \cdot \alpha + \gamma + \gamma = r \cdot \alpha \cdot \alpha + \gamma + \gamma + \gamma = r \cdot \alpha \cdot \alpha + \gamma + \gamma + \gamma = r \cdot \alpha \cdot \alpha + \gamma + \gamma = r \cdot \alpha \cdot \alpha + \gamma + \gamma = r \cdot \alpha \cdot \alpha + \gamma + \gamma = r \cdot \alpha \cdot \alpha + \gamma + \gamma = r \cdot \alpha \cdot \alpha + \gamma + \gamma = r \cdot \alpha \cdot \alpha + \gamma + \gamma = r \
$$

$$
\frac{n}{c} = \frac{\sin \beta}{\sin(\alpha + \beta)}
$$
  
 
$$
\frac{1}{\sqrt{2B}} = 1 \cdot 6^{\circ} - (\alpha + \beta)
$$

$$
n = \frac{c \sin \beta}{\sin(\alpha + \beta)} = \frac{c \sin \beta}{\sin(\beta \circ^\circ - \gamma)}
$$

$$
m = \frac{b \sin \gamma}{\sin(\beta \circ^\circ - \beta)} \quad \dots
$$

$$
m = \frac{b \sin \gamma}{\sin(\beta \circ^\circ - \beta)} \quad \dots
$$

$$
\frac{D}{c} = \frac{\sin \nabla p}{\sin \nabla \gamma}
$$

وبنا بر این

$$
\frac{m}{n} = \frac{\sin \Psi \beta \sin \gamma \sin (\varphi \circ^{\circ} - \gamma)}{\sin \Psi \gamma \sin \beta \sin (\varphi \circ^{\circ} - \beta)}
$$

**MATH75.IR** 

raa

این بر ابری را میتوان با استفاده از اتحاد  $sin \Upsilon x = \Upsilon sin x sin (\Upsilon \circ \Upsilon + x) sin (\Upsilon \circ \Upsilon - x)$ سادهکردکه، درنتیجه، به دست می آید:  $\frac{m}{m} = \frac{\sin(\varphi \circ^{\circ} + \beta)}{m}$  $\frac{n}{n} = \frac{1}{\sin(\varphi \circ^2 + \gamma)}$ اکنون دیگر، بدون هرگونه محاسبهای، میتوان ثـابتکرد، زاویههای مورد علاقهٔ ما، یعنی و  $\overline{AYZ}$  ازمثلث  $\overline{AYZ}$ ، برابر ندبا $\overline{AZY}$  $\gamma \circ + \gamma$ ,  $\gamma \circ + \beta$  $\varphi\circ\varphi+\beta\circ\alpha$ درواقع، چون °ه $\varphi=\varphi+\alpha+\beta+\alpha$ ، مثلثی وجود داردکه زاویههای آن برابر $\beta$ و  $\gamma$ +°ه ۶ باشد ونسبت ضلعهای مجاور بعزاویهٔ <sub>۵</sub> در آن، بر ابر باشد با  $\frac{\sin(\varphi\circ^{\circ}+\beta)}{\sin(\varphi\circ^{\circ}+\gamma)}=\frac{m}{n}$ جون  $\widetilde{YZ}$ ، بنابر این مثلث  $XYZ$  باجنین مثلثی متشابه است و  $\widehat{AZY} = 5^\circ + \beta$ ,  $\widehat{AYZ} = 5^\circ + \gamma$ بــه همین تر تیب ثابت میشود  $\widehat{+}$ ۰۶۵  $\widehat{ZX}$ ۰ و لی چون  $\widehat{AZB} = \cup \wedge \circ \circ -(\alpha + \beta) = \cup \wedge \circ \circ -(\circ \circ -\gamma) = \vee \circ \circ +\gamma;$  $\widehat{AZY}+\widehat{AZB}+\widehat{BZX}=(\mathfrak{so}^{\circ}+\beta)+(\mathfrak{to}^{\circ}+\gamma)+(\mathfrak{so}^{\circ}+\alpha)=\mathfrak{so}^{\circ}$  $\cdot \tilde{XZY} = \varphi \circ \tilde{\phantom{a}}$ بنا بر این °ه بههمین تر تیب، میتوان ثابتکردکه، هر یك $\mathbb C$ دوزاویهٔ دیگرمثلث  $XYZ$  هم، بر ابر

ه ۶ درجه واین مثلث متساوی الاضلاع است.

یادداشت. برای بررسی دقیقترقضیهٔ مورلی و برای آشنا شدن با تعمیمهای مختلفی از آن، می توانید به مجلهٔ «آشنائ<sub>ی</sub> باریاضیات»، جلد اول صفحهٔ ۷۸ مراجعه کنید.

۴۴۸. برای حل کامل مسأله، بساید همهٔ حالتهای ممکن را درنظرگرفت. بسته به ـ انتخاب نقطهٔ P، خط راست PA میتواند دایرهٔ Y را دربیرون دایرهٔ X (مثل حالتهای  $PB$  و  $(P^{\,\prime}A)$  قطع کند و یا در درون دایرهٔ  $X$ ؛ به همین $\tau$ ر تیب در بارهٔ خط راست  $(P\,A)$ (خط راست  $P^{\prime\prime}B$ ، روی شکل ۱۴۱، محیط دایرهٔ  $Y$  رادردرون دایرهٔ  $X$  قطع کردهاست).

دراین۔با تنها به حالتی میپردازیمکه، هر <mark>دونقطهٔ</mark> برخوردبامحیظ دایرهٔ *Y،* دربیرون دايرة  $X$  باشند.

بسا توجه به شکل ۱۴۱،کافی است ثابت کنیم،دوکمان CD و 'C' ابر ابر ند.  $P'BP$ و $P'AP$  روبەروى یك كمان و، بنا بر این بر ابر ند وداریم:

 $\widehat{CAC} = \widehat{P'AP} = \widehat{P'BP} = \widehat{DBD'}$ 

درنتیجه  $\widehat{CC'}$ اگر به دو طرف این برابری  $\widehat{C'D}$ را اضافــهکنیم، نتیجهٔ مورد نظر به دست میآید.

۳۴۹. عکس قضیه چنین است:

اگردریكچهارضلعی، طول پا ره خط راستبی که وسط دوضلـع روبه(و را بههموصل کرده است، برابر با نصف مجموع طولهای دوضلـع دیگرباشد، آن وقت دوضلـع اخیر باهم

$$
|\overrightarrow{x}| = \frac{1}{r} \left( |\overrightarrow{a}| + |\overrightarrow{b}| \right)
$$

آن وقت  $\overline{a}$  با کا موازی است. داریم:

$$
\vec{p} = \vec{p} + \vec{a} + \vec{q}; \quad x = -\vec{p} + \vec{b} - \vec{q}
$$
  
time  $\vec{p}$ 

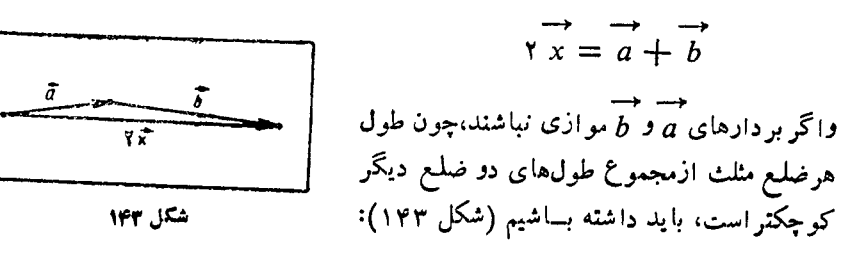

**٣.1** 

 $\int_{\tilde{g}}^{\tilde{g}} \frac{1}{\sqrt{\tilde{g}}} \int_{\tilde{g}}^{\tilde{g}}$ 

شكل ۱۴۲

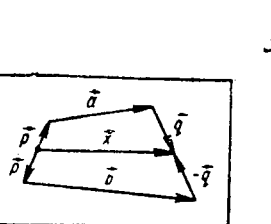

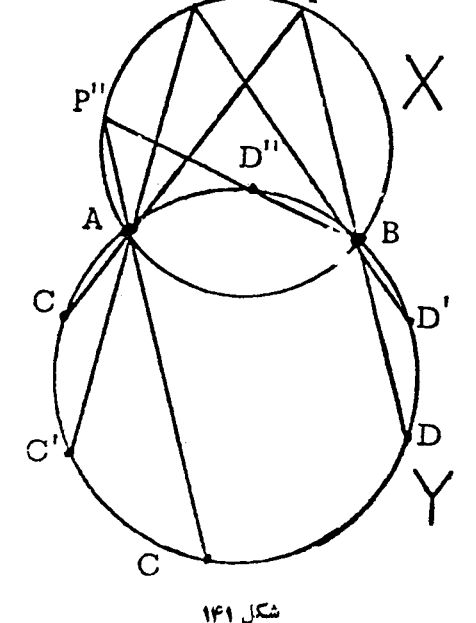

 $|x| < |a| + |b|$ یعنی  $\lfloor \frac{1}{a} \rfloor + \lfloor \frac{1}{a} \rfloor \geq |\frac{1}{x}| < \frac{1}{x}$  که فرض قضیه $\lfloor \frac{1}{x} \rfloor < \frac{1}{x}$  یعنی چهار۔ ضلعی مفروض ذوزنقه یا متوازیالاضلاع است.

۴۵۰ مثلث ABC و نقطهٔ M را درون آن انتخاب میکنیم.[AB] راکوچکترین و [AC] را بزرگترین ضلع مثلث میگیریم، یعنی

 $|AC|>|BC|>|AB|$ 

اگر از  $M$  به موازات  $(AB)$  رسم $\mathbb{C}$  تا  $[AC]$  رادر  $PQC$  قطع کند، با توجه به تشابه مثلثهای  $ABC$  و  $Q$ به دست می آید:

 $|CP|>|CQ|>|PQ|$ 

داروی [PQ]، سمتچپ یاروی پایعمودی  $M$ میگیر یم که از C بسر [PQ] فسرودآمده بساشد، یعنی ا کنون این نسابر ابریهای روشن را $|CM|{<}$ می نو پسیم:

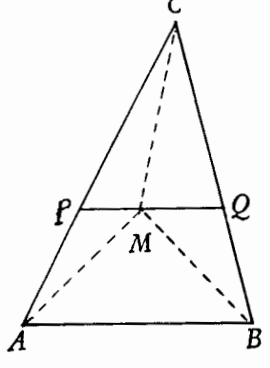

 $|M_A| < |MP| + |AP|$  $|MB|<|MQ|+|BQ|$  $|MP| + |MQ| < |CQ|$  $|MC| < |CP|$ ازمجموع این چهار نابرابری بهدست میآید:  $|MA| + |MB| + |MC| < |AC| + |BC|$ درحالتی هم که $i$ هله  $M$  سمت راست پای ارتفاع وارد از رأس  $C$  بر  $[PQ]$  باشد، بههمین ترتیب عمل میشود، جزاینکه بهجای دونابرابریآخرباید نوشت:  $|MP| + |MQ| < |CP|$  $|MC| < |CQ|$ ۳۵۱. این دایره، درتاریخ ریاضیات، به «دایرهٔ نه نقطه» مشهور شده است؛گاهیهم

آن را «دایرهٔ اولر» می،نامند، زیرا اولر، برای نخستینبار، بخشی ازاین مسأله راحل *ک*رد:

اوثــا بتکرد، دا برهٔ محیطی مثلث ارتفاعیه (مثلثیکه رأسهایآن، پــای ارتفاع،های مثلث است)، ازنقطههای وسط ضلعها میگذرد. حلکامل مسأله، بسه پونسله ریاضی،دان فرانسوی تعلق دارد. درضمن فویر باخ ثابتکردکه دایرهٔ نه نقطه، بردایرههای محاطی مثلث (درونی یا بیرون<sub>ی)</sub> مماس است و، بههمین دلیل، در بر خیموردها،آن را «دایرهٔ فویر باخ»می گویند. اثبات بخشآخرقضیه دشوارنیست. مثلث 'A'B'C (مثلثیکه رأس،هایآن،نقطههای وسط ضلع باشد) بامثلث ABC متشابه است و طول هرضلع آن، نصف طول ضلع نظیر ش  $_1$ درمثلث  $_2$ م است. بنابراین، دایرهایکهازسه $_2$ قطهٔ  $_1$  و  $_2$  و  $_3$  بگذرد، شعاعی برابر نصف شعاع دایرهٔ محیطی مثلث ABC دارد.

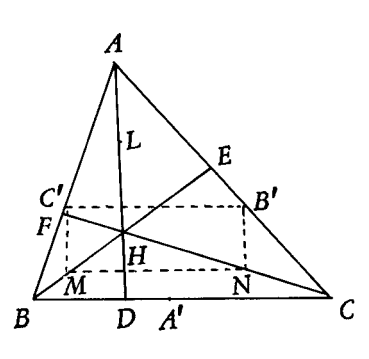

شکل ۱۴۵

اکنون به اثبات خودقضیهمی پر داز یم.ارتفاع  $H$  های $E$ ، $B$  و $F$ ) ازمثلث $\mathcal{A} B$ ، درنقطهٔ  $H$  به هم رسیدهاند (شکل ۱۴۵).  $B'$  و  $C'$ ، نقطههای وسط ضلعهمای  $AC$  و  $AB$  و  $M$  و  $N$  نقطههای وسط پساره خطهای راست  $BH$  و  $CH$  هستند. چهارضلعین $C^{\,\prime}M\,NB$ مستطیل است، زیسرا ازیك طرف، پارهخطهای راست  $C'B'$  و  $MN$  طولی برابردادتد وباههمواذىاتد(هردو، مواذىباضلع  $\pm$ اند وطولی بر ابر نصف طول BC دارند)؛

ازطرف دیگر، باتوجه به مثلثهای AHC و ABH، روشن میشودکه پارهخطهای راست مو ( $C'N$ ) با ( $AH$ ) موازی و، بنابراین بر $(BC)$ ) و، در ضمن، بر $\mathit{M}$ ) عمودند.  $\mathit{B'N}$ دایرهای که ازچهار نقطهٔ  $C'$ ،  $N\cdot M\cdot C'$  و  $B'$  می $\mathbb{R}$ دره، از نقطههای  $E$  و  $F$  هم عبور  $\tilde{C^I}F\tilde{N}$ میکند، زیر ا $[MB']$ با $[C'N]$  قطر این دایرهاند و، درضمن، زاویههای  $\tilde{M}\tilde{E}B'$ و قائمەا ند.

بسه همین تر تیب، اگر مستطیل  $C'A' \, NL$  را در نظر بگبر یم (این مستطیل روی شکل ۱۴۵ رسم نشده است)، روشن میشود، دایرهایکه از  $F$ ،  $F$  و  $N$  میگذرد (همان دایرهٔ قبلی)، از نقطــههای  $A'$  ،  $A \circ A$  و تقط $A' \circ A$  خواهدگذشت؛ یعنی هر ۹ نقطهٔ مورد نظر، روی محیط این دایره قراردارند.

## ۳۶. هندسه درفضا

ATH 75

۳۵۲. مسألههای ۳۵۲ و ۳۵۳ به هندسهٔ روی صفحه تعلق دارند، ولی ظریفترین« ۳۰۳

زیباترین راه حل برای آنها، باوارد شدن درفضا به دست می آید. برخلاف معمول، اثبات کلمیتر آنها، یعنی وقتیکه بر ای شکلهای فضائی مطرح شوند، بهسادگی بهدست می آید و، آن وقت، حالت مسطحهٔ آنها، بهعنوان حالتی خاص ونتیجهای ازحالت عام تر آنها بهدست می آید. بههمین مناسبت، آنها رادربخش «هندسه درفضا» قراردادهایم. یادآوری می کنیم که مسألة ۳۵۳ متعلق به دزارك رياضي،دان فرانسوي است.

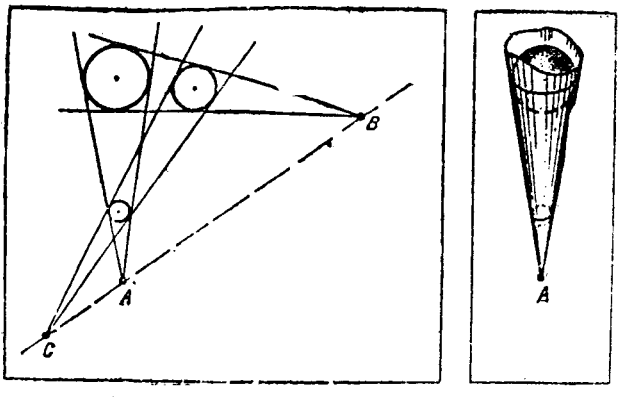

شكل ١٤٧

شکل ۱۴۶

سه کره باشعاعها یی بسر ابسر شعاعهای دایرههای مفروض در نظرمی گیر یم (هر دایرهٔ مفروض، دایرهٔ عظیمهای بر ای یکی ازکرههاست). صفحهٔ  $\alpha$ ،که دایرههای ما رویآن قرار گر فته اند، ازمر کزهای سه کره می گذرد. برای هر دوکره، مخروطی در نظرمی گیر بم که شامل کرهها باشد و بر هرکدام از آنها، درطول دا برهٔ عظیمهای مماس باشد (شکل ۱۴۶). صفحهٔ که «از پایین» برهر سه کره مماس است، از یك مولد هرمخروط میگذرد و، بنا بر این، رأس  $\beta$ مخروط را هم در برمیگیرد. بهاینترتیب، هرسه رأس مخروطها (نقطههای  $B\cdot A$  و  $C$ ) بر صفحهٔ  $\beta$  واقع اند. از آنجاکه، این سه نقطه، علاوه برصفحهٔ  $\beta$ ، برصفحهٔ  $\alpha$  هم قرار دارند، بنا بر این نقطههای  $A$ ،  $B$  و  $C$ ، بر خط راست فصل مشترك دوصفحه  $(\alpha\cap\beta)$  قرارمی گیر ند.  $\beta$  ۴۵۳. اگر دو مثلث  $A,B,C$  و  $A,B,C$  د ا درفصا وبــر دوصفحهٔ ناموازی  $\alpha$  و  $\beta$ 

فرضکنیم (شکل ۱۴۸)، حل مسأله بسیار ساده میشود.

جون  $(A, A_\mathbf{v})$  و  $(B, B_\mathbf{v})$  در  $S$  بههم رسیدهاند، بنا بر این خطاهای راست  $A_\mathbf{v}$  و برصفحهٔ  $A_1B_1S$  واقیع اند و روی این صفحه، درنقطهٔ  $M$  یکدیگر را قطع کردهاند.  $A_{\rm Y}B_{\rm Y}$ نقطهٔ  $M$ ، هم برصفحهٔ α قر اردارد (زیر ا $(A\backslash B\backslash)$  متعلق به  $\alpha$  است) وهم برصفحهٔ  $\beta$ (زیر ا  $\beta$  متعلق بـه  $\beta$  است). یعنی نقطهٔ  $M$  روی خط راست فصل مشترك دو صفحهٔ  $\alpha$  و  $(A_\gamma B_\gamma)$ قراردارد (شکل ۱۲۸):

 $M \in (\alpha \cap \beta)$ 

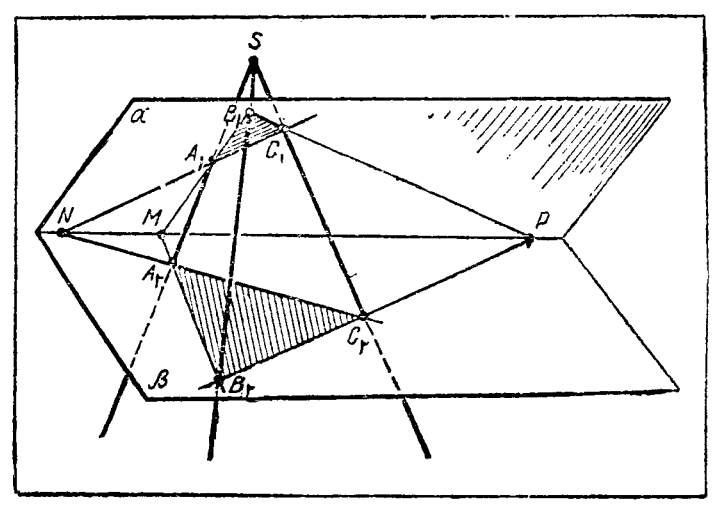

شكل ١٤٨

بەھمين ترتيب، ئابت مىشود:

 $N \in (\alpha \cap \beta)$   $\rightarrow$   $P \in (\alpha \cap \beta)$ 

می بینیم سه نقطهٔ  $M$  و  $N$  و  $P$  روی بك خط راست (فصل مشترك صفحههای  $\alpha$  و  $\beta$ ) قرار دار ند.

حالت مسطحهٔ مسأله (شکل ۱۹ درصفحهٔ۴۶)، چیزی نیست جزتصویر شکل فضائمی. یادداشت. خود رزارك (ژیر ار دزارك، ریاضی دان فر انسوی سدهٔ هفدهم كه، درعین حال، مهندس نظامی بود و بنیانهای اصلیهندسهٔ تصویری وهندسهٔ ترسیمی راطرح ریخت)، عکس!ین قضیه را ــکه آن هم قضیهای درست استـــآوردهاست: اگردر دو مثلث،نقطههای برخورد ضلـعهاى متناظر، بریك خط راست باشند، آن وقت خطهاى راستىكه رأس&اى متناظر دو مثلث رابه هم وصل میکنند، ازیك نقطه میگذرند.

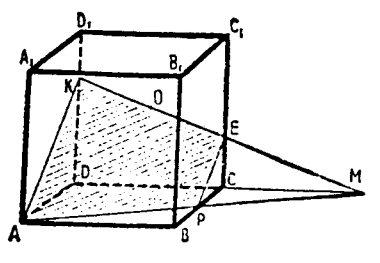

۱۴۹). خطراستی که ازدونقطهٔ *A و P می گذ*رد، امتدادیال  $DC$  رادر نقطهٔ  $M$  قطع $\sim$ کند،درضمن زیر ا پاره خط راست  $PC = |CM|$ از وسط یك ضلع مثلث AMD موازی بـا قاعده رسمشدهاست، ازوسط ضلع دیگرمیگذرد).مرکز وجه  $DCC, D,$  را $O$  می $^{\rm i}$ امیم. خط راستی $\sim$ ه از

می $\mathcal{P}$  . وسط یال  $\mathcal{B}C$  را  $P$  می $\mathcal{P}$ میر(شکل

مكل 149

نقطههای  $O$  و  $M$  می $\widetilde{\mathcal{E}}$ ره یال $D$  و  $C$  و  $C$  و  $M$  قطع  $C$  و کل قطعه $O$  و نقطههای  $E$ میکند. اگر از O، عمود ,OO رابر [DC] فرودآوریم (این عمود روی شکل رسم نشده

$$
|C_{\setminus}E|:|EC|=\mathbf{Y}:\mathbf{Y}\cdot\mathbf{Y}|:|KD|=\mathbf{Y}:\mathbf{Y}
$$

اگر حجم چهاروجهی KAMD را  $V_{\setminus}$  وحجم چهاروجهی EPMC را  $V_{\mathcal{F}}$  بنامیم، بهسادگی بەرست مى آيد:

$$
V_{\gamma} = \frac{Y}{9}V \quad , \quad V_{\gamma} = \frac{1}{99}V
$$

منظور از V، حجم مکعب است. بنا براین حجم چندوجهی واقع درزیر مقطع، چنین میشود:

$$
V_{\gamma} - V_{\gamma} = \frac{\gamma}{\gamma}V - \frac{1}{\gamma \gamma}V = \frac{V}{\gamma \gamma}V
$$

$$
V - \frac{V}{\tau \epsilon} V = \frac{\tau q}{\tau \epsilon} V
$$

وبنا بر این، صفحهٔ ،، حجم مکعب را به نسبت ۷:۲۹ تقسیم می کند.

 $AD$  و  $A$  و  $F$  را بسه تر تيب، وسط يال $AB$  و  $B$  و  $K$ میگیریم (شکل ۱۵۰). این دونقطه را بسه هم وصل میکنیم و امنداد میدهیم تا امندار یال $CB$  و  $\overline{CD}$  را، به ترتیب،در و  $E$  قطع کنـــد. هر يك ازمثلث۱ای قائم۱لــز اويهٔ  $\emph{K}M$  و  $M$ با مثلث قائم!لز اویهٔ  $AKF$  بر ابر است؛ از  $\vec{D} EF$ مي شو د:

$$
|MB| = \frac{1}{\gamma}|BC| \quad (|MC| = \frac{\tau}{\gamma}|BC|)
$$
  

$$
|ED| = \frac{1}{\gamma}|DC| \quad (|EC| = \frac{\tau}{\gamma}|DC|)
$$

را وسط یال  $CS$  میگیریم. نقطههای  $N$  و  $M$  روی صفحهٔ وجه  $\overline{S}$  واقىع اند.  $N$ بنا بر ا ین خط ر است  $M$  یال  $SB$  را در نقطهای مثل  $L$  قطع میکند. ببینیم نقطهٔ  $L$ ، یال  $SC$  را بهچه نسبتی قطع می $\stackrel{\sim}{\sim}$ ند! درمثلث  $SC$ ، خط راست  $NQ$  را $\stackrel{\sim}{\sim}$ ه وسط دویال  $SB$  $\emph{LMB}$  و  $\emph{SQL}$  و اسه هم وصل میکند ـــ رسم میکنیم. (شکل ۱۵۱). مثلثهای  $\emph{NQL}$  و  $\emph{S}$ بر ابر تنه کایر ا

شکل 100

$$
|BM| = |NQ| = \frac{1}{\gamma}|BC|, \quad \widehat{LBM} = \widehat{NQL}
$$
\n
$$
|SL| = |QL|
$$
\n
$$
|BL|: |LS| = 1
$$
\n
$$
|BL|: |LS| = 1
$$
\n
$$
N \cdot B
$$
\n
$$
L
$$
\n
$$
L
$$
\n
$$
L
$$
\n
$$
L
$$
\n
$$
L
$$
\n
$$
L
$$
\n
$$
L
$$
\n
$$
L
$$
\n
$$
L
$$
\n
$$
L
$$
\n
$$
L
$$
\n
$$
L
$$
\n
$$
L
$$
\n
$$
L
$$
\n
$$
L
$$
\n
$$
L
$$
\n
$$
L
$$
\n
$$
L
$$
\n
$$
L
$$
\n
$$
L
$$
\n
$$
L
$$
\n
$$
L
$$
\n
$$
L
$$
\n
$$
L
$$
\n
$$
L
$$
\n
$$
L
$$
\n
$$
L
$$
\n
$$
L
$$
\n
$$
L
$$
\n
$$
L
$$
\n
$$
L
$$
\n
$$
L
$$
\n
$$
L
$$
\n
$$
L
$$
\n
$$
L
$$
\n
$$
L
$$
\n
$$
L
$$
\n
$$
L
$$
\n
$$
L
$$
\n
$$
L
$$
\n
$$
L
$$
\n
$$
L
$$
\n
$$
L
$$
\n
$$
L
$$
\n
$$
L
$$
\n
$$
L
$$
\n
$$
L
$$
\n
$$
L
$$
\n
$$
L
$$
\n
$$
L
$$
\n
$$
L
$$
\n
$$
L
$$
\n
$$
L
$$
\n
$$
L
$$
\n
$$
L
$$
\n
$$
L
$$
\n
$$
L
$$
\n
$$
L
$$
\n
$$
L
$$

به!ینترتیب، توانستیم مقطع موردنظرخود را بسازیم. صفحهٔ این مقطع، هرم را در پنج ضلعی LKFPN قطع و آن را به دو چندوجهی تقسیم میکند که باید نسبتحجمهای آنها رابه دست آورد.

اگر بهشکل دقیقشویم، روشن میشودکه حجم چندوجهی CDFKBLNP (درزیر  $\it CDPN$  مفحهٔ مقطع)،که به وسیلهٔ مثلثهای  $\it DFP$  و  $\it KLB$ ،چهارضلعیهای  $\it CNLB$  و  $\it CDPN$ وپنج ضلعیهای PFKLN و DFKBC احاطه شدهاست، بر ابر است باحجم چهاروجهی ، به شرطیکه حجمههای دوچهاروحهی  $LKBM$  و  $PEDF$  از آن $\forall EMC$ حجم این چهاروجهیها رابه دست میآوریم.

ارتفاع هرم SABCD دا برابر h وطول ضلع قاعدهٔ آن را برابر a میگیریم. در این صورت، حجم هرم SABCD برابراست با

$$
V=\frac{1}{r}a^{r}h
$$

 $\pmb{A}\pmb{B}\pmb{C}\pmb{D}$  جون نقطهٔ  $N$  وسط یال  $\pmb{C}\pmb{S}$  است، بنا بر این طول عمودی $\pmb{\lambda}$  از نقطهٔ  $N$  برصفحهٔ فرود آید، برابر نصف طول عمودی است که از S بر این صفحه فرود می آید، یعنی بسر ابسر است با  $\frac{1}{\gamma}$ . بههمین ترتیب، طول هریك از عمورهای وارد ازنقطههای  $L$  و  $P$  بسرصفحهٔ ، بر ابر با  $\frac{1}{\gamma}h$  است.  $ABCD$ 

 $BMK$  مساحت مثلث  $ECM$  برابر آ $\frac{\mathsf{q}}{\Lambda} a^\mathsf{v}$  و مساحت هریك از مثلثهای  $DEF$  و برابر که $\frac{1}{\mathsf{\Lambda}}a^\mathsf{v}$  است. بهاین ترتیب، حجم هر م  $NECM$  برابراست با

 $\frac{1}{r} \times \frac{1}{r} h \times \frac{1}{\lambda} a^{r} = \frac{r}{15} a^{r} h = \frac{1}{15} V$ وحجم هریك از هرمهای PEDF و LKBM برابراست با  $\frac{1}{r} \times \frac{1}{r} h \times \frac{1}{4} a^{r} = \frac{1}{4 r} a^{r} h = \frac{1}{r r} V$ بنابراین، حجم چندوجهی CDFKBLNP چنبن میشود:  $V_1 = \frac{q}{15}V - r \times \frac{1}{rr}V = \frac{1}{r}V$ صفحهٔ مفروض، هرم را به دو چندوجهی باحجمهای برابرتقسیم میکند. ۴۵۶. اگر مرکز کرهٔ محاط درچهاروجهی رابهرأسهای هر اوصل کنیم، چهاروجهی به چهار هرم کوچکتر تقسیم میشودکه اگر رأس مشتركTنها رامرکز کره به حساب آوریم، ارتفاع هریك از آنها برابر r (شعاعكرهٔ محاطی) میشود. بنابراین

$$
V = V_1 + V_2 + V_3 + V_4 = \frac{1}{r}r(S_1 + S_2 + S_3 + S_4) = \frac{1}{r}rS
$$

 $V$  ، $(i=$  ۱, ۲, ۳, ۴)  $SABC$  (میلما حجم هرمهای کوچکتر،  $S_i$ ها مساحت وجههای هرم $V_i)$ حجم این هرم و S مساحتکل وجههایآن است). S، بهسادگی قابل محاسبه است:

$$
S = a^{\dagger} + \frac{1}{\gamma} a^{\dagger} (\dagger + \sqrt{\tau})
$$

وبنابراين

$$
V = \frac{1}{2}(\tau + \sqrt{\tau})ra^{\tau}
$$
 (1)

درشکل ۵۲، چهاروجهی راطوری رسم کر دهایم که، قاعدهٔ آن، یك مثلث قائم الزاویه است. چون یال&ای  $SAB$  و  $SC$ ، طول $a$ ا یی بر ابر دار ند(مثلثهای  $SB$ ،  $SA$ و SCB، بنابسه شرط، متساویالاضلاعاند)، تصویرقائم رأس S، برمركز دايرةمحيطىقاعدة ABC قرارمىگيرد. ولی مثلث ABC قائم الــزاویه است و نقطهٔ Pـــ تصویر قائم S برصفحهٔ  $ABC$  ـــ دروسط وتـــر این مثلث واقع

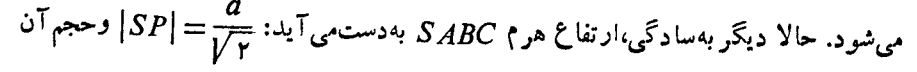

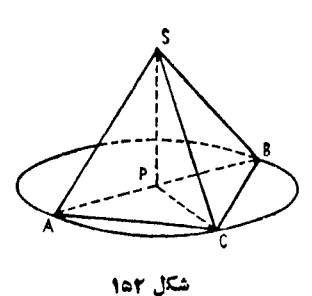

$$
V = \frac{1}{\tau} |SP| \cdot S_{ABC} = \frac{1}{\tau} \frac{a}{\sqrt{\tau}} \frac{a^{\tau}}{\tau} = \frac{a^{\tau} \sqrt{\tau}}{1 \tau}
$$
 (1)

وازمقایسهٔ (۱) و (۲)، مقدار r ــ شعاعکره محاطی هرم ــ پیدا میشود:

$$
r = \frac{\mathbf{Y} - \mathbf{V}\mathbf{F}}{\mathbf{V}\mathbf{F}}a
$$

دا، عمود. پاره خطهای راست ST و CD را، عمود  $|SA| = |SB|$  برصفحة  $P$  رسم میکنیم. از بسر ابسری  $\mathfrak{c}$  نتیجه میشودکه، خطراست  $TD$ ، ازنقطهٔ  $K$  وسط قاعدهٔ ونقطهٔ  $C'$ ،ــ سایهٔ  $C$  ـــ میگذرد (شکل ۱۵۳).[هر یك ازاین دوحكم را، بــه طور جداگانه، خودتان ثابت كنيد.] بهجز اينها، روشن استكه، زاويهٔ  $CKD$ ،همان زاوية دووجهي بين صفحة مثلث ABC وصفحة P، يعني  $\beta$ بر ابر است با

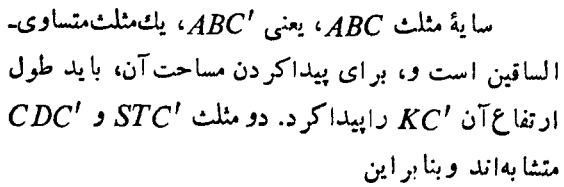

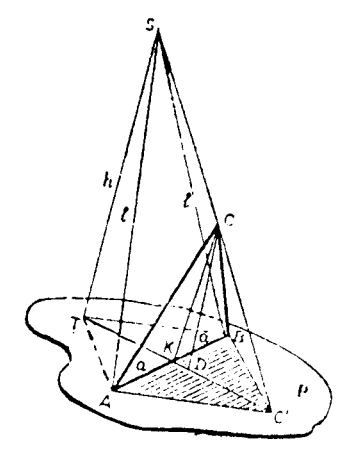

شکل ۱۵۳

| $ CD $                                                                       | $ ST $                   |
|------------------------------------------------------------------------------|--------------------------|
| $ DC' $                                                                      | $ TR + KD + DC' $        |
| $ DC' $                                                                      | $ CD  \cdot ( TK + KD )$ |
| $ DC'  = \frac{ CD  \cdot ( TK + KD )}{ ST  -  CD }$                         |                          |
| $ CD  =  CK  \cdot \sin\beta = \operatorname{acotg} \alpha \sin\beta,$       |                          |
| $ DK  = \operatorname{acotg} \alpha \cos\beta$                               |                          |
| $ TK  =  TA ^\gamma -  AK ^\gamma = I^\gamma - h^\gamma - a^\gamma$          |                          |
| $ KD \cdot CD  =  TA ^\gamma -  AK ^\gamma = I^\gamma - h^\gamma - a^\gamma$ |                          |
| $ TD \cdot CD  =  TA ^\gamma -  AK ^\gamma = I^\gamma - h^\gamma - a^\gamma$ |                          |

304

 $J \star J$ ر طول

پارہ خط راست 'DC و،سپس  $|KC'|=|KD|+|DC'|$  بهدست می $\bar{C}$ ید. ادامهٔ مسأله، تنها مقداری محاسبه است.

> ۰۳۵۸ ابتدا یادآوری میکنیم، اگر (*OK)* بسر مولد AD عمود خود(شکل ۱۵۴)،صفحه1یکهاز(AD) بگذرد و ب<sub>ر</sub>  $(OK)$  عمود باشد، جز نقطههای واقع بسر ، نقطهٔ مشترك دیگری با سطح مخروطی ندارد. بنا بر این $\Lambda D$ هيج خط راستي ازاين صفحه، بــه جــز خــود (AD)، نمى تواند بيشlزيك نقطة مشترك باسطح مخروطي داشته باشد.

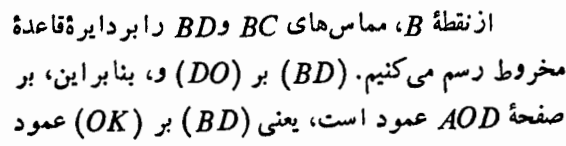

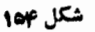

 $\frac{1}{\sqrt{2}}$ 

 $ABD$  میشود. چون بنا بر فرض  $(OK)$  بر  $(DA)$  عمود است، بنا بر این  $(OK)$ ، برصفحهٔ عمود خواهد شد؛ یعنی صفحهٔ <sub>ABD</sub> ازهمانگونهای استکه در ابتدای حل، دربــارهٔ آن صحبت کردیم. بهاینتر تیب، هر نیمخط راستی که از *ن*قطهٔ S، روی این صفحه رسم شود، بر سطح مخروطی مماس است و، بنا بر این، مر زسایه، بهوسیلهٔ همیننیمخطهای راست مشخص میشود؛ مرزهای سایه عبارتنداز نیمخطهای راست BD و BC.

به<sub>ا ین</sub> تر تیب، سا یهٔ مخروط، مثلث منحنی الخطی است که ازدوپاره خط راست BD و وکمانکوچکتر  $\emph{CD}$  تشکیل شده است.  $\emph{BC}$ 

حل را ادامه دهيد ومساحت اين مثلث منحنىا لخط راپيداكنيد!

۳۵۹. قبل ازحل، بهصورت مسأ له توجهکنیم۵. مثلاً، دچارا ین।شتباه نشویمکه،گمان کنیم،کره برصفحهٔ قاعده همهماس!ست (درصورت مسأ له،گفته شده استکهکره، بروجههای جانبی هرم مماس است). نکتهٔ دوم، بهرسم شکل مر بوط میشود. لزومی ندارد،تلاش کنید، هرم وکره را دروضعی که مسأ له خواسته است، به طورکامل رسم کنید (کاری که چندان ساده نیست). درواقـع، رراین مسأله (وخیلی|زمسالههای شبیهآن)، خودکره نقش عمدهایندارد. تنها کافی است!زاین قضیه آگاه باشیمکه: طول مماسیهایی که ۱زیك نقطه، بوکو**: مغ**روضی رسم شوند، باهم برابرند.

 $BD$  هرم  $SABC$  را در شکل ۱۵۵ رسم کرده!یم.  $O_{\chi}$  را نقطهٔ برخورد ارتفاع $SABC$ و  $S$ S $K$  از وجه جانبی  $S$ 8، و  $O_\gamma$  را نقطهٔ بــرخورد ارتفــاعهای  $B$  و  $S$  از وجِه جانبی  $SC$  میگیسریم.  $O_{\mathbf{y}}$ ، نقطهٔ بسرخورد ارتفاعهسای وجه  $SAC$  را در شکل نشان نداده! یم.

دو وجهجانبي SAB و SSBC رادرنظرميگيريم. کره، درنقطههای  $O,$  و  $_{7}$ ، بر این دو وجه مماس است. بنابراین، هرخط راستیکه ازیکی ازاین دو نقطه بگذرد وروی وجه متناظر آن باشد، بسرکره مماس است؛ یعنی خطهای راست SK ،BE ،SM و BD بر کرهٔ مفروض مماس اند؛ يعني

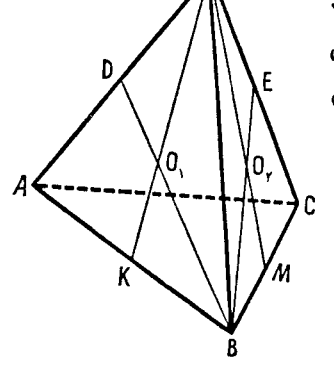

$$
|SO_{\gamma}|=|SO_{\gamma}|, |BO_{\gamma}|=|BO_{\gamma}|
$$

دو مثلث SBO<sub>۲</sub> و پSBO قابل انطباق۱ند، زیرا<br>سه ضلع مثلث اول، باسه ضلع نظیرخود در مثلث دوم، بر ابر ند؛ بنا بر این

شکل هه<mark>۱</mark>

$$
\widehat{BSO}_{\mathsf{Y}} = \widehat{BSO}_{\mathsf{Y}}, \widehat{SBO}_{\mathsf{Y}} = \widehat{SBO}_{\mathsf{Y}}
$$

ولی دراین صورت، مثلثهای قائم السزاویهٔ SBE و SDB بسر ابسرمیشوند و، درنتیجه . به همین ترتیب، از بر ابری مثلثهای  $S\beta M$  و  $SKB$  بسهدست می $\vec{S}D$ بید: دا در نظرمیگیر یم. این دومثلث SAB و S $_{B}$  دا در نظرمیگیر یم. این دومثلث درضلع  $\widehat{SM}$ مشترك اند و زاویسههای مجاوراین ضلع ازیك مثلث، بسازاویههای نظیرخود درمثلث دیگر بر ابر ند. بهاینتر تیب

$$
|BA| = |BC|, |SA| = |SC|
$$

ا کَر در بارهٔ دو وجه  $SAB$  و  $SAC$ ، بههمین $\tau$ ر تیب استدلال کنیم، بهدست می $\tau$ ید:

$$
|AB| = |AC|, |SB| = |SC|
$$

یعنی یال،های جانبی هرم باهم بر ابرند و، قاعدهٔ هرم، مثلثی متساویالاضلاع است. محاسبهٔ طول یال جانبی هرم دشوارنیست و بهپاسخ اکتفا میکنیم:

$$
|SA| = |SB| = |SC| = r \cdot \frac{\cos \frac{\alpha}{\varphi}}{\cos \frac{\alpha}{\varphi}} \sqrt{r \cos^{\frac{\alpha}{\varphi}} - \sin^{\frac{\alpha}{\varphi}}}
$$

(قبل ازمحاسبه، ثابتکنید، مرکزکره، روی ارتفاع هرم واقع است.) ۳۶۰ ضلعهای مجاور به زاویهٔ قائمه را درقاعدهٔ منشور به طول،های برابر x و y

میگیریم. در اینصورت، بنا به فرف ۲ = ۲۲ یبا یا یا = ۷ و ارتنناع منئور بیه طول  
\n*۸* = ۱/ است. بهای تر تیب، سطح جانبی منئور، چنین میشود:  
\n
$$
S = (x + y + Vx^{T} + y^{T}) \cdot Vx^{T} + y^{T}
$$
\n
$$
S = (x + y + Vx^{T} + y^{T}) \cdot Vx^{T} + y^{T}
$$
\n
$$
y = \frac{y}{x}
$$

$$
S = \left(x + \frac{\mathbf{v}}{x} + \sqrt{x^{\mathbf{v}} + \frac{\mathbf{v}}{x^{\mathbf{v}}}}\right) \left(x^{\mathbf{v}} + \frac{\mathbf{v}}{x^{\mathbf{v}}}\right) \tag{1}
$$

اگر بر ای هر یك از تا بـعهای $\frac{\mathsf{y}}{\mathsf{x}} + x$  و  $\frac{\mathsf{y}}{\mathsf{x}} + x$ ، از نا بر ا بری مر بوط بــه واسطههای حسا می وهندسی استفادهکنیم، بر ای هرمقدار ۵ $\chi$  داریم:

$$
x + \frac{y}{x} \geqslant y \sqrt{x \cdot \frac{y}{x}} = y \sqrt{y}
$$

$$
x^{r} + \frac{\varphi}{x^{r}} \geqslant \gamma \sqrt{x^{r} \cdot \frac{\varphi}{x^{r}}} = \varphi, \qquad \sqrt{x^{r} + \frac{\varphi}{x^{r}}} \geqslant \gamma
$$

 $\mathbf{x} = \mathbf{y}$ درضمن، همهجا، علامت بر ابری بهازای  $\gamma = \mathbf{y} = \mathbf{x}$  بهدست می آید. یعنی تا بع S، به ازای همین مقدار x، به حداقل مقدار خود، یعنی e $\gamma\bar\gamma+\gamma$  میرسد.

سطح جانبی منشور وقتی بهحداقل مقدارخود میرسدکه مثلث قائم الز اویهٔ قاعدهٔ آن، مثلثى متساوى الساقين باشد.

یادداشت. درتا بـع (۱)، حداقل۵ها را بهطور جداگانه محاسبهکردیم؛ ولی با یدبهاین نکتهٔ مهم توجه داشت که، اگر حاصلضرب (یامجموع) دوتا بع داده شده بــاشد، تنها وقتی این حاصل،ضرب (یامجموع) همراه باعاملهای ضرب (یا جملههای جمع) به حداقل خود میںرسدکه همهٔ عاملهای ضرب (یا همهٔ جملههای مجموع) به ازای یك مقدار مشترك متغیر بــه طور همزمان به حداقل خود برسند. در مسألهٔ ما و بـــرای تابـع (۱)، هم $\frac{\mathbf{y}}{\mathbf{x}+\mathbf{x}}$ ، هم و هم  $x^1+\frac{\mathfrak{p}}{x^1}$ ، به از ای  $\sqrt{\mathfrak{p}}$  حداقل مقدار خود را اختیار میکنند و،  $x^1+\frac{\mathfrak{p}}{x^1}$ بنا براین S هم، بهازای همین  $\gamma\overline{\gamma}$  به حداقل مقدار خود می $\varsigma$ سد. مثلاً تابع (  $(x^{5}+x^{7}+x^{7})+(x^{8}+x^{12})$  را درنظر بگیرید. ۲+  $x^{5}$  به ازای د  $x$ و ۲ $x+\zeta$ ۴ به ازای ۲ $x=x$  به حداقل خود میرسند؛ چون ۲ $\neq$ ۰۰ بنا براین

حداقل تابع 
$$
y( را نمیتوان از این راه پیدا کمرد. حداقل ۲+۲۲ بىرابىر ۲ و حداقل  
۵+۳۲-۲۲ برابر ۱ است، ولی حداقل ۷ برابر ۱+۲۰ يمنی ۳ نیست؛ زیرا  
۲x۲-۲×+ ۷
$$

وحداقل آن به ازای ۱ = x بهدست می آیدکه بر ابراست با ۵. درضمن، اگر میخواستیم، حداقل تا بع (۱) را، بهکمك مشتق بهدست بیاور یم،کار به چنان تفصیلی میکشیدکه به سختی میشد خود را از آن ن<u>جات داد.</u> دا زاویسهٔ دو وجهی مفتروض  $\widehat{ABC} = \alpha \cdot \mathcal{FP}$ ۱ میگیر یم و وجههای زاویهٔ دو وجهی را 8 و  $\sigma$ مینامیم. (شکل ۱۵۶). فسرض میکنیم (AD)که روی صفحهٔ 8 است، با فصل مشترك دوصفحه، زاويهای برابر  $\bm{\beta}$  ساخته باشد:  $\overrightarrow{ADB} = \overrightarrow{AD} \cdot \overrightarrow{ADB} = \beta$  راعمود بسر  $\sigma$  رسم می $\overrightarrow{CDB} = \beta$ همان زاویسهٔ مجهول استکه آن را  $\gamma$  می سامیم.  $\widehat{ADC}$ شكل \$96 داريم:

$$
|AB| = |AD| \cdot \sin\beta
$$

$$
|AC| = |AB| \sin\alpha = |AD| \sin\alpha \sin\beta
$$

$$
\cdot \sin\gamma = \frac{|AC|}{|AD|} = \sin\alpha \sin\beta
$$

$$
\sin\gamma = \sin\alpha \sin\beta \tag{1}
$$

سینوس زاویهای که خط راست واقـع بر صفحهٔ یکـی از وجههای زاویهٔ دووجهی با وجه دوم میسازد، برابراست با حاصل،ضرب سینوس زاویهٔ دو وجهی در سینوس زاویهایکه همان خط راست، بافصل مشترك دو وجه مىسازد.

برابری (۱) رابرای حالتی ثابتکردیمکه a حاده باشد، ولی بسه سادگی میتوان تحقیق کردکه، این برابری، برای حالتی هم که زاویهٔ دو وجهی منفرجه باشد، درست است. درحالت قائمه بودن زاویهٔ دو وجهی، بهطور مستقیم میتوان ثابت کرد: y = β. به۔ این تر تیب، بر ابری (۱) بر ای هرحالت دلخواه زاویهٔ دووجهی درست است.

دا تصویرقائم) دانسبت به صفحهٔ  $\sigma$  مایل،  $[AO]$  راعمود بر  $[BO]$  دا تصویرقائم)  $\star$ ۶۲ ر ا خط راستی میگیر یم که در معنی می از موسوعهٔ می اقیع است واز نقطهٔ  $BC$  ، ابو  $\left[AB\right]$ ، نقطهٔ برخورد خط راست مایل باصفحهٔ  $\sigma$ ،گذشته است. داریم:  $B$ 

$$
\widehat{ABO} = \alpha, \quad \widehat{OBC} = \beta
$$

را مینامیم و  $[OD]$  را عمود بر  $(BC)$  دسم  $\overline{ABC}$ میکنیم.ازمثلثهایقائم الزاویهٔ BOD، AOB و ADB به دست می آید (شکل ۱۵۷):  $|BO| = |AB| \cos \alpha$ ,  $|BD| = |AB| \cos \alpha \cos \beta$ ;  $cos \gamma = cos \alpha cos \beta$  $(Y)$ 

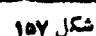

یادداشت. لزومی بهاین شرط نیستکه، خط راست واقع برصفحهٔ c، از پسای مایل گذشته است. برابری (۲) برای حالتی همکه، اینخط راست ازنقطهٔ برخورد مایل،اصفحه نگذرد، ولی باتصویرمایل برصفحهٔ  $\alpha$  متقاطع باشد، درست است.

برابری (۱) درمسألهٔ ۳۶۱ وبرابری (۲) درمسألهٔ ۳۶۲، بسرابسریهای سودمندی هستندکه، بهکمكآن@ا، می;وان خیلبی ازمسألههای هندسهٔ فضائبی راحل کر د.

> ۴۶۳. درهرم منتظم SABC (شکل ۱۵۸)، طبق  $SBC$  شرط داريم:  $|AC| = |AC|$  وزارية بين $|AC|$ )وصفحة بر ابر  $\alpha$  است. اگر، زاویهٔ دو وجهی مجاور پال  $BC$  را بگير يم، حجم هرم چنين ميشود:  $\beta$

$$
V = \frac{1}{r} \frac{a^r V \overline{r}}{r} \frac{a V \overline{r}}{r} \cdot \frac{t \overline{g}}{r} \beta = \frac{a^r t \overline{g} \beta}{r \overline{r}}
$$

بر ای محاسبهٔ  $tg\beta$ ، از بر ابری(۱) درمسأ لهٔ ۳۶۱ استفاده میکنیم(با توجه به نامهای برابری (۱)، دراین جاداریم:  $\alpha = \frac{\pi}{r} \alpha = \beta \alpha = \alpha$ 

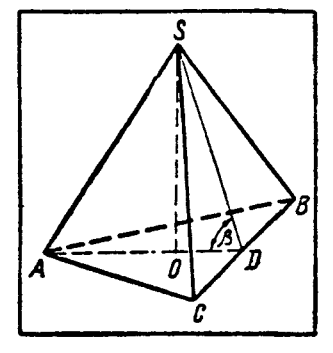

شكل ۵۸

$$
\sin \alpha = \sin \beta \cdot \frac{\sqrt{r}}{r} \implies \sin \beta = \frac{r}{\sqrt{r}} \sin \alpha
$$

$$
tg\beta = \frac{\frac{1}{\sqrt{r}}\sin \alpha}{\sqrt{1 - \frac{r}{r}\sin^2 \alpha}} = \sqrt{1 - \frac{\sin^2 \alpha}{\sin^2 \alpha}}
$$

$$
V = \frac{a^2}{\sqrt{1 - \frac{\sin^2 \alpha}{\sin^2 \alpha}}}
$$

استناده از برابری (۱)، ما را از رسم عنصرهای اضافی درشکل، معافکرد.  $\sigma$  با ه مقحهٔ مربع ABCD وا 8 می $\delta$ امیم . 8 با  $\sigma$  $\alpha$  یك زاویهٔ دووجهی میسازد كه، بنابرشرط، بسرابسر است (شکل ۱۵۹). بسدون اینکه بسهکلی بودن مسأله لطمهای وارد شود، میتوان رأس A از مربع را، منطبق بریال زاویهٔ دووجهی (فصل مشترك صفحههسای δ و σ) فرضکرد. ,BFB و ,DED از او یههای خطی  $\tilde{\rm E}$  این زاویهٔ دووجهیاند و بنابر این

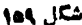

## $\overrightarrow{BFB} = \overrightarrow{DED} = \alpha$

پاره خطهای راست <sub>AB/</sub> و <sub>AD</sub>/، تصویرهای ضلعهای <sub>AB</sub> و AD برصفحهٔ o هستند.با  $\overline{AB},=\beta$  توجه به شرط مسأله  $\overline{BAB},$ .

و  $\tilde{\rho}=\tilde{D}A$ و  $\tilde{\rho}=\tilde{\rho}A$  فرض می $z$ نیم. مسأ له میخو $\tilde{\nu}$ هند، مقدار زاویهٔ  $\gamma$  را بسه دست آور يم.

 $AD$  ازبر ابری (۱) درمسأ لهٔ ۳۶۱ استفاده میکنیم (در بارهٔ زاویههای متصل بهضلع و با توجه به بر ابری  $\tilde{\phi} - \tilde{\epsilon} = (\tilde{D} \tilde{A} \tilde{F} = \epsilon \circ \tilde{F} - \epsilon)$ ، بهدست می

$$
\sin\gamma=\sin\alpha\sin(4\circ^\circ-g)=\sin\alpha\cos\varphi
$$

اکنون، برابری (۱) را برای زاویههای متصل بهضلع AB بهکار میبریم، بسهوست می آبد:

$$
\sin\beta = \sin\alpha \cdot \sin\varphi \implies \sin\varphi = \frac{\sin\beta}{\sin\alpha}
$$

سرانجام، بامحاسبهٔ cosp، به پاسخ مسأله میرسیم:  $\gamma = \arcsin \sqrt{\sin(\alpha + \beta) \cdot \sin(a - \beta)}$ 

۴۶۵. دشواری حل این مسأله، مربوط بــهاین استکه عنصرخطی و زاویهای که در فرض داده شدهاست، روی یك صفحه نیستند و،بنا بر این، مثلث قائم!لز اویهای وجود ندارد که بتوان، بهکمكآن، جواب راپیداکرد. ولی اگر برابری (۲) ازمسألهٔ ۳۶۲ را بسهخاطر بیاوریم، این دشواری برطرف میشود. میگیر یم (شکل ۱۶۰). اگـر  $\alpha$ ۲ = CA  $\lambda$  = ۲۵ )، اگر  $A_{\setminus}$  = h  $A_{\setminus}$  ( $A = p$ 

$$
S_{CA,B} = \frac{1}{\gamma} \left(\frac{h}{\sin \varphi}\right)^{\gamma} \sin \gamma \alpha \qquad (*)
$$
  
eyi<sub>te</sub> =  $\frac{1}{\gamma}$   $\frac{1}{\sin \varphi}$   $(\gamma)$   $\frac{1}{\sin \varphi}$   $(\gamma)$   
eyi<sub>te</sub> =  $\cos(\gamma \circ \alpha) = \cos \varphi \cos \varphi = \gamma \sin \alpha$   
 $\cos(\gamma \circ \alpha) = \cos \varphi \cos \varphi \cos \varphi = \gamma \sin \alpha$   

$$
S_{CA,B} = \frac{h^{\gamma} \sin \gamma \alpha}{1 - \gamma \sin^{\gamma} \alpha}
$$

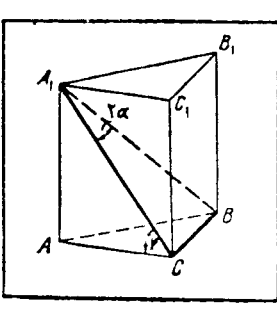

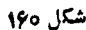

٬۳۶۶ در هر م منتظم SABCD، مقطع قطری ASC را رسم میکنیم (شکل ۱۶۱). [SD] نسبت به صفحهٔ مقطع مایل است وتصویرقائم آن برصفحهٔ مقطع، بـر [SO]، ارتفاع هرم، منطبق مىشود. نحط راستی است که درصفحهٔ ASC از بسای مایل  $\cal{SC}$ گذشته است و بنابر شرط، داریم:  $\widetilde{SC} = \alpha$ .با $\widetilde{SD}$ توجه به برابری (۲) ازمسألهٔ ۳۶۲ داریم:  $cos\overrightarrow{DSC} = cos\overrightarrow{DSO} \cdot cos\overrightarrow{CSO}$ 

شکل ۱۶۱

$$
\cos \widehat{DSC} = \cos \frac{\alpha}{\gamma} \cdot \cos \frac{\alpha}{\gamma} = \frac{1 + \cos \alpha}{\gamma}
$$

 $\cdot \widehat{DSC} = \arccos \frac{1 + \cos \alpha}{2}$ وبنا بر این ش

۳۶۷. در شکل ۱۶۲، مقطع موردنظر، یعنی ذوزنقهٔ متساوی الساقین AMNC، نشان داده شده است و، بنابر فرض داریم:

$$
|AB| = a \cdot \cos \widehat{MAC} = \frac{1}{\sqrt{18}}
$$

 $\langle B \setminus BDD \setminus \infty \rangle$ روشن است كه صفحهٔمقطع قطر ی  $(OP)$  بسر صفحهٔ  $AMNC$  عمسود است و مشترك آنهاست.

راعمود بسر (OP) رسم میکنیم.  $[DK]$ جون صفحهٔ BDD برصفحهٔ ACN عمود است، بنابر این [ $DK$ ] بسر صفحهٔ  $\hbar$  عمود میشود؛

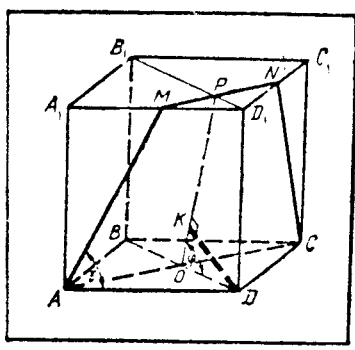

شکل ۱۶۲

یعنے پ

$$
J\nu K = \frac{1}{2} \int_{0}^{2} \int_{0}^{2} \int_{
$$

 $DC$  داست  $O$ A، و $OC$ ، بهتر تیب، تصویرهای قائم پارهخطهای راست  $DA$ ،  $OA$  و هستند و بر ابسری مثلثهای قائم الز اویهٔ DOB ، DOB، DOA و DOC، به معنای بسر ابسری این تصويرهاست. صفحهٔ α، صفحهٔ موردنظرماست.

۴۶۹. روشن است که

$$
V_{0ABC} + V_{0ECD} + V_{0CDA} + V_{0DAB} = V_{ABCD}
$$
\n(199)  $v_{0AB}$   
\n
$$
V_{ABCD} + V_{0BCD} + V_{0BCD}
$$
\n
$$
V_{ABCD} + V_{ABCD} + V_{ABCD}
$$
\n
$$
V_{ABCD} + V_{ABCD} + V_{ABCD}
$$
\n
$$
V_{ABCD} + V_{ABCD} + V_{ABCD}
$$
\n
$$
V_{ABCD} + V_{ABCD} + V_{ABCD}
$$
\n
$$
V_{ABCD} + V_{ABCD} + V_{ABCD}
$$
\n
$$
V_{ABCD} + V_{ABCD} + V_{ABCD}
$$
\n
$$
V_{ABCD} + V_{ABCD} + V_{ABCD}
$$
\n
$$
V_{ABCD} + V_{ABCD} + V_{ABCD}
$$
\n
$$
V_{ABCD} + V_{ABCD} + V_{ABCD}
$$
\n
$$
V_{ABCD} + V_{ABCD} + V_{ABCD}
$$
\n
$$
V_{ABCD} + V_{ABCD} + V_{ABCD}
$$
\n
$$
V_{ABCD} + V_{ABCD} + V_{ABCD}
$$
\n
$$
V_{ABCD} + V_{ABCD} + V_{ABCD}
$$
\n
$$
V_{ABCD} + V_{ABCD} + V_{ABCD}
$$
\n
$$
V_{ABCD} + V_{ABCD} + V_{ABCD}
$$
\n
$$
V_{ABCD} + V_{ABCD} + V_{ABCD}
$$
\n
$$
V_{ABCD} + V_{ABCD} + V_{ABCD}
$$
\n
$$
V_{ABCD} + V_{ABCD} + V_{ABCD}
$$
\n
$$
V_{ABCD} + V_{ABCD} + V_{ABCD}
$$
\n
$$
V_{ABCD} + V_{ABCD} + V_{ABCD}
$$
\n
$$
V_{ABCD} + V_{ABCD} + V_{ABCD}
$$
\n
$$
V_{ABCD} + V_{ABCD} + V_{ABCD}
$$
\n
$$
V_{ABCD} + V_{ABCD} + V_{ABCD}
$$
\n
$$
V_{ABCD} + V_{ABCD} + V_{ABCD}
$$
\n
$$
V_{ABCD} + V_{ABCD} + V_{ABCD}
$$
\n
$$
V_{ABCD} + V_{ABCD}
$$
\n
$$
V_{AB
$$

$$
|AA_{\lambda}|+|BB_{\lambda}|+|CC_{\lambda}|+|DD_{\lambda}| \geqslant \frac{19}{\gamma}R
$$

۰۳۷۰ روی نیم خطهای راست ST ،SA، SA(شکل۱۶۵)واز نقطهٔ S، بر دارهای واحد

$$
\overrightarrow{SA_1} = \overrightarrow{e_1}, \quad \overrightarrow{SB_1} = \overrightarrow{e_1}, \quad \overrightarrow{ST_1} = \overrightarrow{e_r}
$$

را جَدًّا میکنیم. پارهخطهای راست  $A,N$ ،  $A,N$  و  $T$  را بر نیمخط راست  $S C$  عمود می کنیم و بردارهای  $\overrightarrow{h_{\gamma}} = \overrightarrow{h_{\gamma}}$  و  $\overrightarrow{h_{\gamma}} = \overrightarrow{h_{\gamma}}$  را درنظ رمی گیریم. روشن است که

$$
\widehat{\overbrace{(h_1, h_1)}} = \widehat{\overbrace{(h_1, h_1)}} = \mathcal{P}
$$
 (1)

**MATH75.IR** 

318

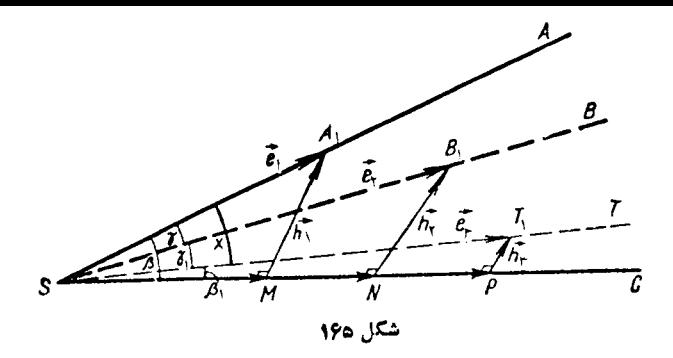

که در آن،  $q$  عبارت است از زاویهٔ دووجهی بایال SC. به جزاین

$$
\overrightarrow{e_1} = \overrightarrow{SM} + \overrightarrow{h_1} \tag{7}
$$

$$
\overrightarrow{e_{\mathbf{y}}} = \overrightarrow{SN} + \overrightarrow{h_{\mathbf{y}}} \tag{\mathbf{y}}
$$

$$
\overrightarrow{e_r} = \overrightarrow{SP} + \overrightarrow{h_r} \tag{9}
$$

$$
\begin{array}{ccc}\n\downarrow & \downarrow & \down
$$

$$
\overrightarrow{e_1} \cdot \overrightarrow{e_r} = \overrightarrow{SM} \cdot \overrightarrow{SN} + \overrightarrow{h_1} \cdot \overrightarrow{h_r};
$$
  
\n
$$
\overrightarrow{e_1} \cdot \overrightarrow{e_r} = \overrightarrow{SM} \cdot \overrightarrow{SP} + \overrightarrow{h_1} \cdot \overrightarrow{h_r}
$$
 (a)

ازمثلثهای قائم الز اویهٔ  $\mathit{SNB}_\lambda \, \, \mathit{SMA}_\lambda$  و  $\mathit{SPT}_\lambda$  داریم:

$$
|\overrightarrow{SM}| = \cos\beta, \quad |\overrightarrow{h_1}| = \sin\beta, \quad |\overrightarrow{SN}| = \cos\alpha - |\overrightarrow{h_1}| = \sin\alpha,
$$
  

$$
|\overrightarrow{SP}| = \cos\beta, \quad |\overrightarrow{h_r}| = \sin\beta,
$$
 (9)

$$
\widehat{AST} = (\overrightarrow{e_1}, \overrightarrow{e_r}) = x \tag{Y}
$$

 $\overrightarrow{(s_M,\overrightarrow{S_N})}=(\overrightarrow{SM},\overrightarrow{SN})=(\overrightarrow{(S_M,\overrightarrow{S_P})})$ درضمن  $\overrightarrow{(e,\cdot,e_\gamma)}=\gamma$  و ه $\overrightarrow{(e,\cdot,e_\gamma)}=0$ 319

(۶) و با تو جه به (۱) و (۷)، میتوان برابریهای (۵) را این طور نوشت:  
\n
$$
cos\gamma = cos\alpha cos\beta + sin\alpha sin\beta cos\varphi,
$$
\n
$$
cos x = cos\beta_1 cos\beta + sin\beta_2 sin\beta cos\varphi
$$
\n
$$
cos x = \frac{cos\beta_1 + sin\beta_2 sin\beta cos\varphi}{sin\alpha}
$$
\n(λ)

یادداشت. دستور (۸)، دستور «ستووارت» برای کنج سه وجهی است وبسا دستور ستووارت برای مثلث، شباهت دارد:

$$
x^{\mathsf{x}} = \frac{c^{\mathsf{x}}b_{\mathsf{x}} + b^{\mathsf{x}}c_{\mathsf{x}} - ab_{\mathsf{x}}c_{\mathsf{x}}}{a}
$$

که در آن، a و b و c طول ضلعهای مثلث، x طول پاره خط راستی که رأس را به نقطهای ازضلع روبه رو وصل میکند و  $b_{\backslash}$  و  $c_{\backslash}$  طول قطعهها یی ازاین ّضلع استکه بــه وسیلهٔ نقطهٔ انتخابی تقسیم شده است (شکل ۱۶۶).  $\blacktriangle$  اگر  $[ST]$  نیمساز زاویهٔ  $BSC$  بساشد، آن $[ST]$ صفحه ای راکه از یك یال كنـج و نیمساز زاویهٔ مسطحهٔوجه شكل 199 روبهروی این یال میگذرد، صفحهٔ میا نهٔ کنج میگویند. (AST) راصفحهٔ میا نه میگیریم و  $\delta_{\rm v}=\delta_{\rm v}=\frac{\alpha}{\gamma}=0$  فرض می $\Sigma$ یبم  $\widehat{S}T=\delta$ . اگر دردستور (۸) قر اردهیم،  $\beta_{\rm v}=\gamma=\frac{\alpha}{\gamma}$  آن وقت

$$
cos\delta = \frac{cos\beta + cos\gamma}{\gamma cos\frac{\alpha}{\gamma}}
$$

نا ۽

شکل ۱۶۷

 $KOML$  اگر در چهارو جهیدلخو اه  $\mathcal{N}$ را دی  $K'$  (۱۶۷) ما دا روی  $K'$  انتخــاب و  $K'$ عمودهای  $\overline{K}N$  و  $\overline{K}'N'$  رابرصفحه  $\overline{OML}$  فرود آوریم، روشن است که

$$
\frac{V_{OK'LM}}{V_{OKLM}} = \frac{|K'N'|}{|KN|} = \frac{|OK'|}{|OK|}
$$
  
باتر جه بماین نکته در بازة مسأ di خودمان دار<sub>ی</sub>

$$
\frac{V_{OA'BC}}{V_{OABC}} = \frac{|OA'|}{|OA|}, \quad\n\frac{V_{OB'A'C}}{V_{OBA'C}} = \frac{|OB'|}{|OB|}, \quad\n\frac{V_{OC'A'B'}}{V_{OCA'B'}} = \frac{|OC'|}{|OC|}
$$
\n
$$
\frac{V_{OA'B'C'}}{V_{OABC}} = \frac{|OA'|}{|OA|} \frac{|OB'|}{|OB|} \frac{|OC'|}{|OC|} = \frac{1}{1} \cdot \frac{|OC'|}{|OC|}
$$
\n
$$
\frac{|OC'|}{V_{OABC}} = \frac{|OA'|}{|OA|} \frac{|OC'|}{|OB|} = \frac{1}{1} \cdot \frac{|OC'|}{|OC|}
$$
\n
$$
\frac{|OC'|}{V} = 1 \Rightarrow \frac{|OC'|}{|OC|} = 1 \Rightarrow \frac{|OC'|}{|OC|} = 1 \Rightarrow \frac{|OC'|}{|OC|} = 1 \Rightarrow \frac{|OC'|}{|OC|} = 1 \Rightarrow \frac{|OC'|}{|OC|} = 1 \Rightarrow \frac{|OC'|}{|OC|} = 1 \Rightarrow \frac{|OC'|}{|OC|} = 1 \Rightarrow \frac{|OC'|}{|OC|} = 1 \Rightarrow \frac{|OC'|}{|OC|} = 1 \Rightarrow \frac{|OC'|}{|OC|} = 1 \Rightarrow \frac{|OC'|}{|OC|} = 1 \Rightarrow \frac{|OC'|}{|OC|} = 1 \Rightarrow \frac{|OC'|}{|OC|} = 1 \Rightarrow \frac{|OC'|}{|OC|} = 1 \Rightarrow \frac{|OC'|}{|OC|} = 1 \Rightarrow \frac{|OC'|}{|OC|} = 1 \Rightarrow \frac{|OC'|}{|OC|} = 1 \Rightarrow \frac{|OC'|}{|OC|} = 1 \Rightarrow \frac{|OC'|}{|OC|} = 1 \Rightarrow \frac{|OC'|}{|OC|} = 1 \Rightarrow \frac{|OC'|}{|OC|} = 1 \Rightarrow \frac{|OC'|}{|OC|} = 1 \Rightarrow \frac{|OC'|}{|OC|} = 1 \Rightarrow \frac{|OC'|}{|OC|} = 1 \Rightarrow \frac{|OC'|}{|OC|} = 1 \Rightarrow \frac{|OC'|}{|OC|} = 1 \Rightarrow \frac{|OC'|}{|OC|} = 1 \Rightarrow \frac{|OC'|}{|OC|} = 1 \Rightarrow \frac{|OC'|}{|OC|} = 1 \Rightarrow \frac{|OC'|}{|OC|} = 1 \Rightarrow \frac{|OC'|}{|OC|} = 1 \Rightarrow \frac{|OC'|}{|OC|} = 1 \Rightarrow \frac{|OC'|}{|OC|} = 1 \Rightarrow \frac{|OC'|}{|OC|} = 1 \Rightarrow \frac{|OC'|}{
$$

**٣٢١** 

خطهای راستی که ازضلعهای قاعدهگذشته۱ند)، بهیك فاصله است. ازاین جا نتیجه می شود که چهارضلعیقاعده نسیتواند متوازی!لاضلاع باشد ومثلاً (شکل ۱۶۹):

 $o,$ دونقطهٔ  $o, o$  و پ $o$  و جو ددار ندکه ازخطهای

راست شامل ضلعههای چهارضلعی ABCD بهیك فاصله اند: ,0 مرکز دایسرهٔ محاطی چهارضلعی و نقطهٔ برخورد نیمسازهای زاویههای خارجی  $O_\mathrm{y}$ جهارضلعی در رأسهای  $A$  و  $C$ .باتوجه بهتقارن،

 $D$  نقطهٔ  $O$  روی خط راست  $BD$  قراردارد.

$$
|AB| = |BC| = |\circ| |AD| = |DC| =
$$

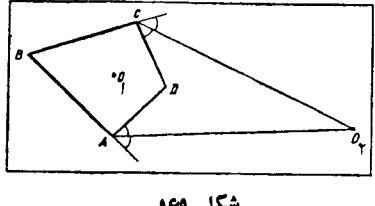

شكل ١٦٩

با توجه به شرطهای مسأله، فاصلهٔ پای ارتفاع وارد برقاعدهٔ ABCD، از ضلـعهای هرم، برابزاست با

$$
r = \sqrt{\cos \varphi} \circ \frac{\sqrt{V \cdot F}}{F}
$$
\n
$$
S_{ABCD} = p \cdot r = \frac{1 + \sqrt{V \cdot F}}{F}
$$
\n
$$
S_{ABCD} = p \cdot r = \frac{1 + \sqrt{V \cdot F}}{F}
$$
\n
$$
S_{ABCD} = p \cdot r = \frac{1 + \sqrt{V \cdot F}}{F}
$$
\n
$$
S_{ABCD} \le |AB| \cdot |AD| = \varphi \circ
$$
\n
$$
C = \frac{1 + \sqrt{V \cdot F}}{F}
$$
\n
$$
C = \frac{1 + \sqrt{V \cdot F}}{F}
$$
\n
$$
C = \frac{1 + \sqrt{V \cdot F}}{F}
$$
\n
$$
C = \frac{1 + \sqrt{V \cdot F}}{F}
$$
\n
$$
C = \frac{1 + \sqrt{V \cdot F}}{F}
$$

قاعده، نقطهٔ 
$$
O_{\mathsf{y}}
$$
 است. در اینصورت

$$
S_{ABCD} = S_{ABO_{\tau}} + S_{BCO_{\tau}} - S_{DCO_{\tau}} - S_{DAO_{\tau}} =
$$

$$
= (1 \circ -\epsilon) \frac{\sqrt{V_{\tau}}}{\tau} = \frac{\sqrt{V_{\tau}}}{\tau}
$$

وبرای حجم هرم داریم:

$$
V = \frac{1}{r} \cdot \frac{Y \Lambda V \cdot \overline{r}}{r} \cdot V = \frac{195 V \cdot \overline{r}}{q}
$$
  
1) 1.5 V P  
1) 1.5 V P  
1) 1.6 V P  
2.1.  $ABCD$  1.6 J P  
3.1.  $ABCD$  1.7 V P  
4.8.  $2.3 \times 10^{-12}$  1.8 J P  
5.1.  $2.3 \times 10^{-12}$  1.1 J P  
6.  $2.3 \times 10^{-12}$  1.1 J P  
7.  $2.3 \times 10^{-12}$  1.1 J P  
8.  $2.3 \times 10^{-12}$  1.1 J P  
9.  $2.3 \times 10^{-12}$  1.1 J P  
1.1 J P  
1.2 J P  
1.3 J P  
1.4 J P  
1.5 J P  
1.6 J P  
1.7 J P  
1.9 J P  
1.9 J P  
1.9 J P  
1.1 J P  
1.1 J P  
1.1 J P  
1.1 J P  
1.1 J P  
1.2 J P  
1.3 J P  
1.4 J P  
1.4 J P  
1.4 J P  
1.4 J P  
1.4 J P  
1.4 J P  
1.4 J P  
1.4 J P  
1.4 J P  
1.4 J P  
1.4 J P  
1.4 J P  
1.4 J P  
1.4 J P  
1.4 J P  
1.4 J P  
1.4 J P  
1.4 J P  
1.4 J P  
1.4 J P  
1.4 J P  
1.4 J P  
1.4 J P  
1.4 J P  
1.4 J P  
1.4 J P  
1.4 J P  
1.4 J P  
1.4 J P  
1.4 J P  
1.4 J P  
1.4 J P  
1.4 J P  
1.4 J P  
1.4 J P  
1.4 J P  
1.4 J P  
1.4 J P  
1.4 J P  
1.4 J P  
1.4 J P  
1.4 J P  
1.4 J P  
1.4 J P  
1.4 J P  
1.4 J P  
1.4 J P  
1.4 J P  
1.4 J P  
1.4 J P

**MATH75.IR** 

, صفحة

(شکل ۱۷۰):  $\frac{1}{c}$  $S = \frac{1}{r} |BD| \cdot |AC| \cdot sin \alpha$ که اگرمثلاً نصوبرقائم [AC] رابسرخط راستی  $\Big/$ <br>عمود بر(BD)، با [A $^k$ ] نشان دهیم، آن<code>ge</code>  $|AC|$  sin  $\alpha = |AC|$  cos(  $\gamma \circ \alpha = \alpha$ ) =  $|A \circ C \circ \alpha|$ یعنی  $|B D| \cdot |A \setminus C \setminus S = \frac{1}{\mathsf{y}} |B D| \cdot |A \setminus C \setminus S$ . این قضیه رامی توان این طور بیان کر د: شكل ١٧٥ مساحت هرچهارضلعی، برابراست با نصف حاصل(ضرب یکمی ازقطرها در تصویر قائم قطردیگربرصفحه<sub>ٔ</sub>ای که برقطراول عمود است. ۲) طول نیمسازداخلی هرمثلث،ازطول میا نه۱یکه ازهمان;أسگذشته است،تمجاوز نمیکند. ۳) طول هرمیا نهٔ مثلث، ازنصف مجموع طول۱های دوضلمیکه دردوطرف میا نه قرار دارند، تجاوز نمیکند. [اثبات قضیههای ۲) و۳) دشوارنیست، ولی خودتانآنها را ثابت کنید.] اکنون به حل مسأله م<sub>ی </sub>پردازیم.  $ABCD$  را مقطعی از چهسار وجهی KLMN میگیریم (شکل ۱۷۱). ثابت میکنیم مساحت!ین مقطع از مساحت یکسی از مثلثهای AMC و DKB تجاوز نمی کند (درحا لتی کـه مقطـع، یك مثلث باشد، می تــوان فرض کرد، نقطههای  $L$  و  $M$  بر نقطهٔ  $D$  منطبق $i$ ند). چهاروجهی رابرصفحهای عمود بر $(KM)$ تصویر  $\emph{KLMN}$  مسی کنبم (شکل ۱۷۲). چــون مساحت مقطـع  $\overline{AMC}$  بسرابسر  $\frac{1}{\mathsf{v}}|KM|.|L_{\mathsf{v}}N_{\mathsf{v}}|$  ومساحت مثلث،های شکل ۱۷۱ و  $DKB$ ، بهترتیب، برابر  $\frac{1}{\mathsf{Y}}|KM|\cdot|D_\mathsf{Y}B_\mathsf{Y}|$  و  $\frac{1}{\mathsf{Y}}|KM|\cdot|D_\mathsf{Y}B_\mathsf{Y}|$ است، بساید ثسابت کنیم ، از یکی از قطرهایچهارضلعی  $A, B, C, D,$ ،بعنی  $|A, C, \parallel$  یا  $|B, D, \parallel$ تجاوز نمی کند. $|L, N, \parallel$ بهزبان دیگر، باید ثابتکنیم، درهرچهارضلعی محدب، طول هرپاره خط راستیکه ازمحل

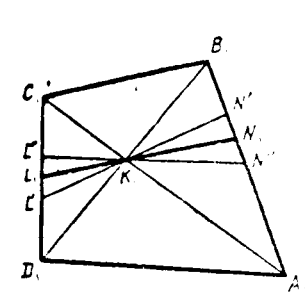

برخورد دوقطر بگذرد و بسه دوضلع چهارضلعی محدور باشد، ازطول یکی ازقطرها تجاوز نمی کند. دو پاره خط راست دیگر  $L'N'$  و  $L''N''$  راکه ازنقطهٔ  $K,$  محل برخورد قطرهای چهارضلعی میگذرند طوری درنظرمیگیریمکه بــا  $(L, N, )$  زاویههای برابر بسازند. (شکل ۱۷۲ راببینید). باتوجه بهقضیههای ۲)و ۳) در ابتدای حل، داریم:

شكل ١٧٢

 $|K_{\backslash}N_{\backslash}|\leqslant \frac{1}{r}(|K_{\backslash}N'|+|K_{\backslash}N''|)$ 

$$
|K_{\setminus}L_{\setminus}| \leqslant \frac{1}{\gamma}(|K_{\setminus}L'| + |K_{\setminus}L''|)
$$

ازمجموع این نابرابریها بهدست میآید:

$$
|L_1N_1|\leqslant \frac{1}{\gamma}(|L'N'|+|L''N''|)
$$

یعنبی  $|L_iN_j|$ ، از یکبی ازمقدارهای  $|L'N'|$  و  $|L''N''|$  تجاوز نعبی کند. به!ین تر تیب،حداکثر مقدار بر ای طول پاره خط راست  $L_1 N_\chi$  وقتی بــه دست میآیدکه درموقعیت حدی خود باشد، یعنی وقتیکه  $[L,N_{\setminus}]$  بر قطر  $[A,C_{\setminus}]$  ویا  $[B,D_{\setminus}]$  منطبق باشد؛ واین، همانچیزی استکه میخواستیم ثا بتکنیم.

اثبات حکم مسأله را، می توان تمام شده تلقی کرد، زیر ابههمین تر تیب (وحتی سادهتر)  $\overline{ABC}$  میتوان $i$ ا بت کردکه، مثلاً، مساحت مثلث  $\overline{AMC}$  ازمساحت یکمی $\overline{ABC}$  با تجاوز نميكند (باتصوير برصفحهٔ عمود بر(AC) وغيره).

۳۷۵. نقطهٔ S را در فضا درنظرمیگیریم و، از آنجا، خطهای راست b،a و c را موازی خطهای راست مفروض ,b ، ، $b$  و ,c رسم میکنیم. برای ما حالتی جالب است که،  $\bm{b}$  این سه خط راست، روی یك صفحه نباشند.  $\bm{l}$  و  $\bm{l}'$ ، محورهای تقارن دوخط راست  $\bm{a}$  و دا رسم میکنیم. اگرصفحهٔ α دا از I و c (یا  $\,$ I و c) بگذرانیم، با a و b زاویههای برابر میسازد. درواقیع، تقارن محوری نسبت به  $l$ ،  $a$  را به  $b$  را به ه $a$  ر ابه خودش تبدیل  $\alpha(a,\alpha)$ میکند، یعنی  $(a,\alpha)$ 

برعکس، ثابت میکنیم،اگرصفحهٔ  $\alpha$  از  $S$  بگذرد وبا  $a$  و  $b$  زاویههای برابر بسازد، آن وقت از 1 یا از '1 میگذرد.

روی خطهای راست  $a$  و  $b$  وازنقطهٔ  ${\mathfrak{L}}$ ، پارهخطهای راست  $S A$  و  $S$  را برابر با

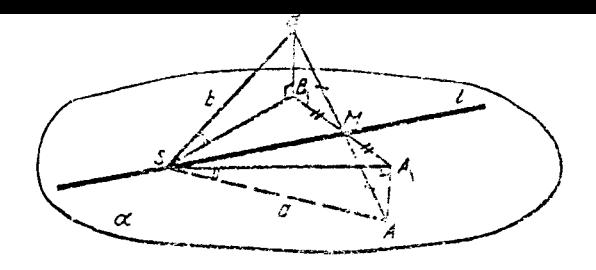

شكل ۱۷۳

هم جدا می کنیم (دوحا لت) و تصویرهای قائم آنها رابرصفحهٔ a، ب $SA_\lambda$  و  $SB_\lambda$  نشان میدهیم (شکل ۱۷۳). از برابری  $|BB_{\lambda}| \! = \! |AA_{\lambda}| = 1$  نتیجه میشودکه پسارهخطهای راست د را تقطهٔ وسط خود، یعنی  $M$ ، مشترك اند؛ بنا بر این صفحهٔ  $\alpha$  از نیمساز زاویـــهٔ  $AB$ میگذرد وشامل I محور تقارن a و b است (درحالت دوم هم، بسه همینترتیب،  $B_1SA_\lambda$ ثا بت مي شو د).

مسأ له دوجو ابدارد: $\alpha_{\chi}(c\cdot l')=\alpha_{\chi}(c\cdot l')$ . اکنون اگر به خطاهای راست نخستین  $\alpha_\gamma$ و به برگردیم، با ید صفحههای  $\alpha'_\gamma$  و  $\alpha'_\gamma$  را به نحوی از  $c_\gamma$  بگذرانیم $c_\gamma$  و با  $b_\gamma$  ( $a_\gamma$ موازی باشند.

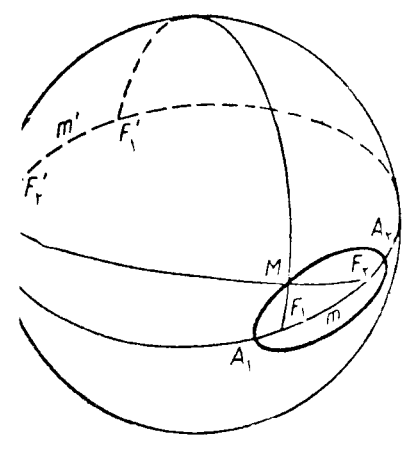

شكل 174

 $F, f$ وی باکانونهای F۷۶. بیضیکروی با وپ $F$  درشکل۱۷۴، باخط پر در پائین نشان داده شده است:

 $MF + MF = A_1mA_2$ را قرینهٔ  $F,$  و  $F^\prime$  راقرینهٔ  $F^\prime$  نسبت  $F^\prime_\lambda$ به مرکز کره فرض میکنیم.دراینصورت، بسراى هر نقطهٔ دلخواه M ازمحیط بیضی کروی مفروض داریم:

 $\widehat{MF}$  $\langle +\widehat{MF}$  $\widehat{\cdot} = (\pi - \widehat{F}$  $\widehat{\cdot} M) +$ 

 $+({\pi}-\widehat{F_{\mathsf{Y}}M}) = \mathsf{Y}\pi - (\widehat{MF}_{\mathsf{Y}} + \widehat{MF}_{\mathsf{Y}}) = \mathsf{Y}\pi - \widehat{A_{\mathsf{Y}}mA_{\mathsf{Y}}} = \widehat{A_{\mathsf{Y}}m'A_{\mathsf{Y}}}$ یادداشت. به!ین ترتیب، هربیضی کروی دارای دوجفتکانسون (هرجفت قرین**هٔ جفت** دیگر) ودارای دوقطر بزرگتر (به مجموع ۲ $\pi$ ) است. بههمین تر تیب،هر دو نقطه ازسطحکره، می تواند بهعنوانکانون د*و بیضی کروی(که نسبت* 

374

$$
x = \sqrt{r r} |A0| = x + \sqrt{r r}
$$
  
\n
$$
V = \frac{V r (x + 1) r V r}{x^2}
$$
  
\n
$$
V = \frac{V r (x + 1) r V r}{x^3}
$$
  
\n
$$
V = \frac{V r (x + 1) r V r}{x^3}
$$
  
\n
$$
V = \frac{V r (x + 1) r V r}{x^3}
$$
  
\n
$$
V = \frac{(x + 1) r V r}{x^3}
$$
  
\n
$$
V = \frac{(x + 1) r V r}{x^3}
$$
  
\n
$$
V = \frac{(x + 1) r V (x - r)}{x^3}
$$
  
\n
$$
V = \frac{(x + 1) r V (x - r)}{x^3}
$$
  
\n
$$
V = \frac{(x + 1) r V (x - r)}{x^3}
$$
  
\n
$$
V = \frac{(x + 1) r V (x - r)}{x^3}
$$
  
\n
$$
V = \frac{(x + 1) r V (x - r)}{x^3}
$$
  
\n
$$
V = \frac{(x + 1) r V (x - r)}{x^3}
$$
  
\n
$$
V = \frac{(x + 1) r V (x - r)}{x^3}
$$
  
\n
$$
V = \frac{(x + 1) r V (x - r)}{x^3}
$$
  
\n
$$
V = \frac{(x + 1) r V (x - r)}{x^3}
$$
  
\n
$$
V = \frac{(x + 1) r V (x - r)}{x^3}
$$
  
\n
$$
V = \frac{(x + 1) r V (x - r)}{x}
$$
  
\n
$$
V = \frac{(x + 1) r V (x - r)}{x}
$$
  
\n
$$
V = \frac{(x + 1) r V (x - r)}{x}
$$
  
\n
$$
V = \frac{(x + 1) r V (x - r)}{x}
$$
  
\n
$$
V = \frac{(x + 1) r V (x - r)}{x}
$$
  
\n
$$
V = \frac{(x + 1) r V (x - r)}{x}
$$
  
\n
$$
V = \frac{(x + 1) r V (x - r)}{x}
$$
  
\n

 $tg \frac{\gamma}{\tau} = \cos \beta t g \frac{\alpha}{\tau} \implies \gamma = \gamma \arctg \left( \cos \beta t g \frac{\alpha}{\tau} \right)$ 

**۳۸۱. چ**هاروجهی *ABCD* بــهدلیل برابر بـــودن همهٔ یال0ها، یك چهاروجه<mark>ی منتظم</mark>  $R = \frac{a\sqrt{2}}{2}$ است.اگرطول یال آن را a بگیریم، حجم آن  $\frac{a^{\tau}\sqrt{\gamma}}{1!}$ وشعاعکرۂمحیطی آن کے 227
میشود، يمنی ۶۷/۹ = 
$$
\frac{a\sqrt{6}}{r}
$$
یا ۱۲ = a و بنابران

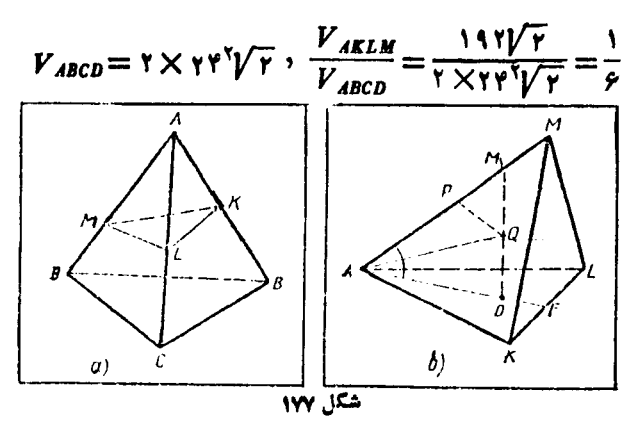

$$
V_{AELM} = \frac{|AK|}{|AB|} \cdot \frac{|AM|}{|AD|} \cdot \frac{|AL|}{|AC|} = \frac{\gamma \gamma - \gamma \gamma \gamma - \lambda}{\gamma \gamma} \cdot \frac{|AL|}{\gamma \gamma} = \frac{|AL|}{\gamma \gamma}
$$
\n
$$
V_{ABCD} = \frac{|AK|}{|AB|} \cdot \frac{|AM|}{|AD|} \cdot \frac{|AL|}{|AC|} = \frac{\gamma \gamma - \gamma \gamma \gamma - \lambda}{\gamma \gamma} \cdot \frac{|AL|}{\gamma \gamma} = \frac{1}{\gamma} \cdot \frac{|AL|}{\gamma \gamma} = \frac{1}{\gamma} \cdot \frac{1}{\gamma \gamma}
$$

همهٔ زاویههای رأس A درهرم AKLM بر ابر ۵۰ درجه است و برای یال.هایی که ازاین رأس خارج میشوند، داریم (شکل ۱۷۷–b):

$$
|AK| = |AL| = \mathbf{1} \mathbf{Y} \cdot |AM| = \mathbf{1} \mathbf{S}
$$

رامرکز مثلث متساوی $AKL$ (خدلاع  $AKL$  می $^2$ یر یم و نقطهٔ  $M$  را روی یال  $M$  بسا  $O$ شرط ۱۲ $|M_\lambda|=|AM_\lambda|$  انتخاب میکنیم. دراین صورت، همهٔ یال $d$ های هر $|M_\lambda|=1$  بساهم بر ابرمیشوندو،بر ای ارتفاع آن، دار یم: ع $|M_{\gamma}O|=|N_{\gamma}$ . نقطهٔ  $Q$  مرکز کرهٔ محیطی چهار۔ وجهی  $ALM$  در نقطهٔ برخورد (  $(OM_{\setminus})$  باعمودمنصف [ $AM$ ] واقع است.اگر P وسط یال AM باشد،آن وقت  $|AQ|$  (شعاعکرهٔ محیطی چهاروجهی  $AKLM$ )، برابر است با قطر دایرهٔ محیطی مثلث APO،که در آن داریم:

$$
|AO| = \mathsf{Y}/\overline{\mathsf{T}}, \ \ |AP| = \lambda \text{, } \ \cos \widehat{PAO} = \frac{1}{\sqrt{\overline{\mathsf{T}}}}, \ \sin \widehat{PAO} = \sqrt{\frac{\mathsf{T}}{\mathsf{T}}}
$$
  

$$
\text{PIO} = \mathsf{Y}/\overline{\mathsf{T}}, \ \sin \widehat{PAO} = \sqrt{\frac{\mathsf{T}}{\mathsf{T}}}
$$
  

$$
\text{PIO} = \mathsf{Y}/\overline{\mathsf{T}}, \ \sin \widehat{PAO} = \sqrt{\frac{\mathsf{T}}{\mathsf{T}}} = \sin \widehat{A}
$$
  

$$
\text{PIO} = \frac{\mathsf{Y}/\overline{\mathsf{T}}}{\mathsf{T}} = \mathsf{Y}/\overline{\mathsf{T}} \text{, } \sin \widehat{A} \text{, } \sin \widehat{A}
$$

$$
\mathcal{P} \setminus \mathcal{F}
$$
\nand

\n
$$
KLM
$$
\nand

\n
$$
V = \frac{1}{r} S r
$$
\nand

\n
$$
V = \frac{1}{r} S r
$$
\nand

\n
$$
V = \frac{1}{r} S r
$$
\nand

\n
$$
V = \frac{1}{r} \mathcal{F} \mathcal{F} \mathcal{F}
$$
\nand

\n
$$
V = \frac{1}{r} \mathcal{F} \mathcal{F} \mathcal{F}
$$
\nand

\n
$$
S_{AMK} = S_{AML} = \frac{1}{r} \mathcal{F} \mathcal{F} \mathcal{F};
$$
\n
$$
S = \frac{1}{r} \mathcal{F} \mathcal{F} \mathcal{F} \mathcal{F}
$$
\nand

\n
$$
S = \frac{1}{r} \mathcal{F} \mathcal{F} \mathcal{F} \mathcal{F}
$$

از آنجا

و مجمو

$$
r = \frac{\mathbf{r} \times \mathbf{197/\overline{r}}}{\mathbf{177/\overline{r} + \mathbf{17/\overline{r}r}}} = \frac{\mathbf{r}\mathbf{1}\sqrt{r}}{\mathbf{11/\overline{r} + \mathbf{17/\overline{r}r}}}
$$

$$
\sqrt{\gamma}+\frac{\gamma\sqrt{\gamma}}{11\sqrt{\gamma}+\gamma\sqrt{\gamma\gamma}}
$$

۰۳۸۳ درهرم SABC (که قاعدهٔ آن مثلثی متساویالاضلاع است و، درضمن، سهیال جانبی آن باهم بر ابرند)، خطهای راست SA و BC برهم عمودند و، اگر  $L$  و  $M$  وسط یال $G$  و  $S$  باشند،  $(LM)$  عمود مشترك  $(SA)$ ) و ( $S$ )، در صفحهٔ  $S$  واقع است (شکل ۱۷۸–a). روشن استکه نقطهٔ ()، نقطهٔ برخورد (LM) و (SH)، هماننمحل برخورد (SH) باصفحهای استکه از B بر (SA) عمود شده است (صفحهٔ BCM). در مثلث SLA داريم:

$$
|\mathcal{L}\mathcal{A}| = r\sqrt{r} \cdot |HA| = r\sqrt{r} \cdot |\mathcal{L}H| = \sqrt{r} \cdot |SH| = \sqrt{10}
$$
  
\n
$$
sgg = \frac{|SH|}{|AH|} = \frac{\sqrt{0}}{r} \cos 0.5\sqrt{0.4H} = \frac{1}{2}\sqrt{10}
$$
  
\n
$$
|\mathcal{L}M| = |\mathcal{L}A| \cdot \sin g = \frac{r\sqrt{r}tgg}{\sqrt{1+tg^2g}} = \sqrt{10}; |\mathcal{L}Q| = \frac{|\mathcal{L}N|}{\sin g} = \frac{r}{\omega}\sqrt{10}
$$
  
\n[
$$
[\mathcal{L}M] \cdot [QL] \cup [\mathcal{L}M] \cup [\mathcal{L}M] \cup
$$

TTL

يئمب

و

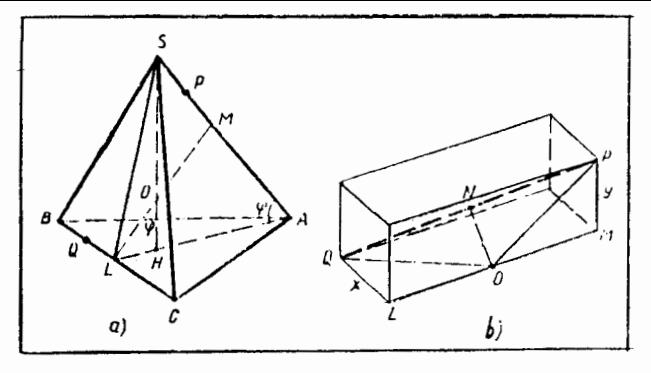

شكل ١٧٨

شعاع  $\frac{1}{0} \int_{0}^{\frac{\pi}{2}}$ وبه مرکز ()، مماس است). بنابر این  $|QN| = V[QO^{\dagger} - |ON|^{\dagger} = Vx^{\dagger} + \Delta, |NP| = Vy^{\dagger} + \dagger$ چون  $|QN|+|NP|=|QP|$  ، بس  $\sqrt{x^4+4+\sqrt{y^4+\gamma}}=\sqrt{x^4+y^4+\gamma^6}$ که از آنجا بهدست می آید:  $x^{r}y^{r}+ay^{r}+rx^{r}=r$  $(1)$ باید باتوجه به شرط (۱)، حداقل مقدار ۱۵++۲x +x = / را پیداکنیم. داریم:  $y^x = l^x - x^x - 10$ که اگر در (۱) قراردهیم، بهدست میآید:  $x^{\mu}+(1\lambda-l^{\gamma})x^{\gamma}+\lambda1-\Delta l^{\gamma}=0$  $(Y)$ معادلهٔ (۲)، بهازای  $\frac{\Lambda}{\Delta}$   $\ll$ ۲ جواب حقیقی دارد، زیسرا بسرای  $\frac{\Lambda}{\Delta}$ ۲)، همسهٔ جملههای سمت چپ درمعادلهٔ (۲) غیرمنفی میشوند. بهازای  $\frac{\Lambda\,1}{\Delta}\equiv$  ۲)، بسهوست می $\mathsf{T}$ ید و کے  $y = \sqrt{\frac{2}{\lambda}}$ ، یعنسی  $l = \frac{1}{\sqrt{\lambda}} = i$  حداقل ممکن بر ای طول [PQ] است. ه د  $N$  را وسط بال $AB$ ی  $AB$  و  $CD$  می $\mathcal{Z}_L$ ریم و، برای مجسم $\mathcal{X}$ مر دن شکلی  $M$  ۰۳۸۳ که ازدوران بهدست میآید، دقت میکنیمکه مثلث OAB، ضمن دورانخود دورخطاراست

۳۳۰

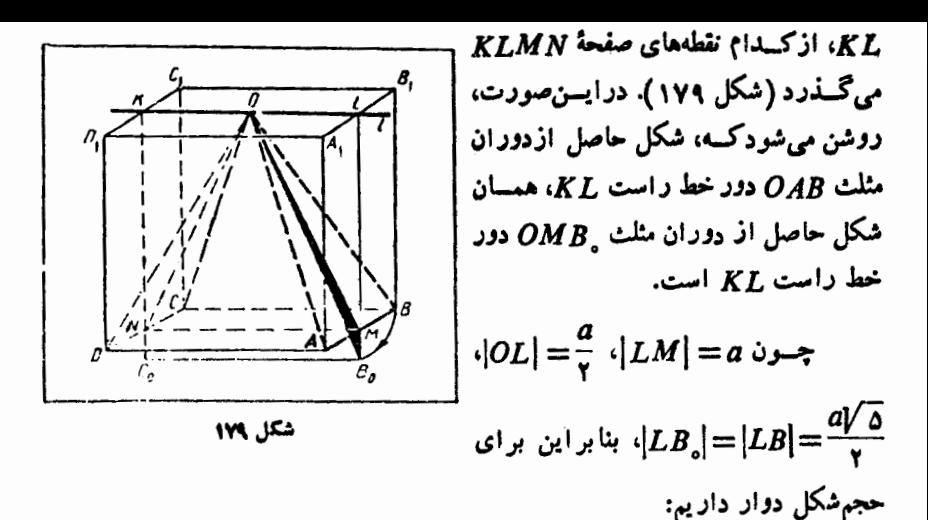

$$
V = V_{OB, L} - V_{OML} = \frac{1}{\tau} \pi |LB_{\circ}|^{\tau} \cdot \frac{a}{\tau} - \frac{1}{\tau} \pi |LM|^{\tau} \cdot \frac{a}{\tau} =
$$
  

$$
= \frac{1}{\tau} \pi \cdot \frac{a}{\tau} (|LB_{\circ}|^{\tau} - |LM|^{\tau}) = \frac{1}{\tau} \pi \cdot \frac{a}{\tau} |MB|^{\tau} = \frac{1}{\tau} \pi a^{\tau}
$$

یادداشت. اگـــر بخواهیم حجم حاصل ازدوران هرم OABCD را دور خط راست  $\bm{OMB}_s\bm{C}_s\bm{N}$  بەدست آور یم،با ید بەمحاسبهٔ حجم شکلی بپر دار یم که از دوران پنج ضلعی  $KL$  $\mathcal{L}$  دورخط راست  $KL$  بهدست می آید. یعنی

$$
V = \pi |LB_{\circ}|^{\tau} \cdot |CB_{\circ}| - \tau \times \frac{1}{r} \pi |LM|^{\tau} \cdot |OL| =
$$

$$
= \pi a \cdot \frac{\omega a^{\tau}}{r} - \pi a \cdot \frac{a^{\tau}}{r} = \frac{1}{1} \frac{\omega}{r} \pi a^{\tau}
$$

است  $H$ XL تراکه از خط راست KL گذشته و بساصفحهٔ ABCD موازی ABCD است،درنظرمیگیریم(شکل ۱۸۰ـa). نقطهٔ دلخواه P رابر[ $A, B$ ] انتخاب وپارهخطهای راست PQ و P را، بــهترتيب، موازى باخطهاى راست B و MO رسم و، سپس، نقطههای P و <sub>P ر</sub>ا به هم وصل میکنیم.

اگس ی
$$
|P_{\gamma}O|= \frac{aV\overline{Y}}{\gamma} = x \xrightarrow{c} |P_{\gamma}O|= \frac{a}{\gamma}
$$

$$
|PP_{\gamma}|^{\gamma} = \left(\frac{a}{r}\right)^{\gamma} + \left(\frac{a\sqrt{r}}{r} - x\right)^{\gamma} = \frac{ra^{\gamma}}{r} - a\sqrt{r}x + x^{\gamma}
$$

331

**MATH75.IR** 

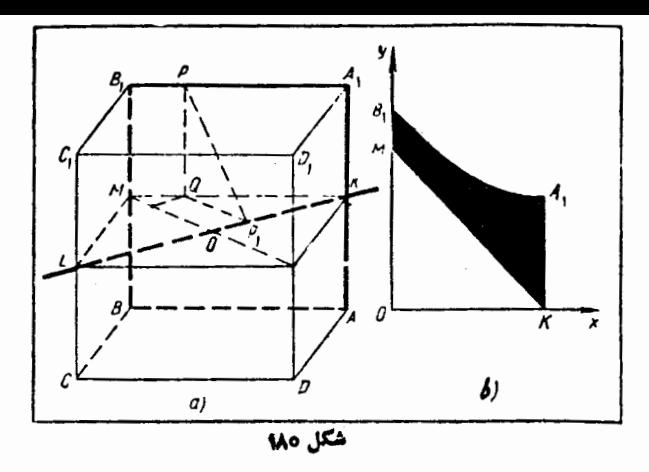

ضمن دوران پاره خط راست MK، سطح جانبی مخروطی تشکیل میشود که، شعاع قاعده وارتفاع آن طولی بر ابر  $\frac{aV}{v}$  دارند؛ وهمچنین از دوران [ $AA_{\backslash}$ ]، دایرمای بهشعاع بر ابر

$$
|OM| = \frac{a\sqrt{\gamma}}{\gamma} \text{diam} \text{ and } |B \setminus B|
$$
  

$$
|OB \setminus | = \sqrt{\left(\frac{a\sqrt{\gamma}}{\gamma}\right)^{\gamma} + \left(\frac{a}{\gamma}\right)^{\gamma}} = \frac{a\sqrt{\gamma}}{\gamma}
$$

بەرجود مى آيد. بنابسراین، جسم دوار مورد نظر، ازدوران سطح محدودیکه درشکل ۱۸۰ـb نشان داده شده است، دور خط راست  $OK$ ، بهدست می $\mathbb {I}$ ید ودر نتیجه

$$
V = \pi \int_{0}^{\frac{aV\overline{Y}}{Y}} \left( \frac{\overline{Y}a^{Y}}{F} - a\overline{Y} \overline{Y} x + x^{Y} \right) dx - \frac{1}{r} \pi \left( \frac{aV\overline{Y}}{r} \right)^{Y} =
$$
  

$$
= \pi \left( \frac{\overline{Y}a^{Y}x}{F} - \frac{aV\overline{Y}x^{Y}}{r} + \frac{x^{Y}}{r} \right) \Big|_{0}^{\frac{aV\overline{Y}}{Y}} - \frac{1}{1}\pi a^{Y}V\overline{Y} =
$$
  

$$
= \pi a^{Y}V\overline{Y} \left( \frac{\overline{Y}}{\lambda} - \frac{1}{Y} + \frac{1}{1}\pi - \frac{1}{1}\pi \right) = \frac{1}{\lambda} \pi a^{Y}V\overline{Y}
$$

در دوران ( $C_{\chi}A$ )،زاویههای C و C و C بامحور دوران ( $C_{\chi}A$ )،زاویههای G و C برابرمیسازند (کسینوس هریك از این زاویهها، برابراست بساگر: شکسل ۱۸۱–a).

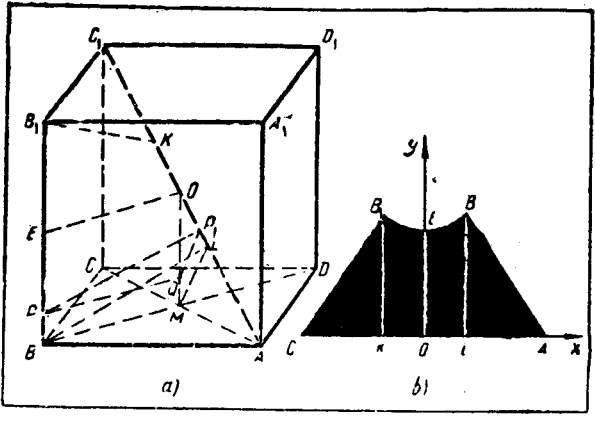

شكل ١٨١

بنا بر این، جسم دوار، تشکیل شدهاست از دومخر وطکه درنتیجهٔ دوران مثلثهای قائم الز اویهٔ د و دو در نخط راست  $AC,$  به وجود می $\Gamma$ یند، به اضافهٔ شکلی $\mathcal{S}$ ه ضمن دوران  $C\, \backslash\, K$ بهدست می $\Gamma$ ید (شکل اخیر رامی $i$ وان بهعنوان مجموعهٔ همهٔ پاره خطهای راستی  ${\it LBB\sqrt{K}}$ مجسم کردکه از نقطههای پاره خط راست  $B_\gamma B$ ، برخط راست  $AC_\gamma$  عمود شدهاند). داریم:

$$
|C \setminus K| = |KL| = |LA| = \frac{a\sqrt{\tau}}{\tau}; \quad |B \setminus K| = |BL| = \frac{a\sqrt{\tau}}{\tau}
$$

نقطهٔ  $E$  وسط یال  $BB_\chi$  رابه $B$  مرکز مکعب و،سپس نقطهٔ  $O$  رابه محل $E$  نقطهٔ  $E$ قطرهای وجه  $BCDA$  وصل میکنیم. به محاسبهٔ فاصلهٔ نقطهٔ دلخواه P واقع برخط راست ، ازخط راست  $CC_{\lambda}$  می $\mu$ داریم.  $BB_{\lambda}$ 

جون ( ، $[PQ]\cdot [ML] \mathop{\perp} (AC, )$  ،  $[BL] \mathop{\perp} (AC, )$  ، بس ( ، $[BM] \mathop{\perp} (ACC, )$  دا عمود بسر (OM) و [QP ] راموازی (ML) رسم میکنیم، در این $\ket{PP}_{\cdot}$  با فاصلهٔ نقطهٔ P ازخط راست , $AC$  است.اگر  $|OP_\gamma|=x$ ا، آن $e$ قت

$$
|P\setminus Q| = x \iota g \widehat{MOA} = x\widehat{V} \widehat{Y}
$$

$$
\cdot |PP_{\gamma}|^{\gamma} = \frac{a^{\gamma}}{\gamma} + \gamma x^{\gamma} \text{ with } |PQ| = \frac{a\sqrt{\gamma}}{\gamma} \text{ to}
$$

بهاین نتیجه میرسیم کــه جسم دوار مجهول، ازدوران شکلی دور (KL) بــه دست میآیدکهدرشکل۱۸۵–b-انشاندادهشدهاست؛ درضمن، معادلهٔ منحنی  $B_\lambda EB$  چنیناست:

$$
y = \sqrt{\frac{a^x}{\gamma} + \gamma x^x}
$$

حجم جسم دوار راپیدا میکنیم:

$$
V = \mathbf{Y} \times \frac{1}{r} \pi \left( \frac{a\sqrt{r}}{r} \right)^{\mathbf{Y}} \cdot \frac{a\sqrt{r}}{r} + \mathbf{Y} \pi \int_{0}^{\frac{a}{r}} \frac{(\mathbf{a}^{\mathbf{Y}}}{r} + \mathbf{Y} \mathbf{x}^{\mathbf{Y}}) d\mathbf{x} =
$$

$$
= \frac{\mathbf{Y}}{r} \pi a^{\mathbf{Y}} \sqrt{r} + \mathbf{Y} \pi \left( \frac{\mathbf{a}^{\mathbf{Y}} \mathbf{x}}{r} + \frac{\mathbf{Y} \mathbf{x}^{\mathbf{Y}}}{r} \right) \Big|_{0}^{\frac{a}{r}} = \frac{1}{r} \pi \sqrt{r} a^{\mathbf{Y}}
$$

ABCD .۳۸۶ راچهاروجهی مفروض ونقطههای K، L، K و N را، بسه ترتیب، مجل بر خورد میا نههای وجههای ABD ، ACD ،BCD و ABC میگیریم.ا بتدا، این قضیه راڻابت ميکنيم.

قضیه. پارهنمطهای راستهیکه، هرراس چهاروجهبی را بهمرکزوجه روبه(وی آن(وحل میکنند، دریك نقطه بههم می(سند و درآن نقطه، بهنسبت ( ۳:۱) (ازطرف راس) ققسیم می شوند.

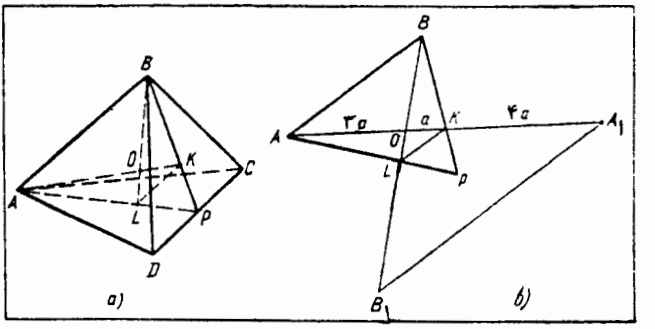

شكل ۱۸۲

اثمبات. دو رأس چهاروجهی، و مثلاً' رأسهای A و B، را درنظــرمیگیریم (شکل ۵–۱۸۲). روشن است که پاره خطهای راست AK و BL، یکدیگر راقطع میکنند، زیرا هر دویآنها، بـرصفحهای قر اردارندکه از رأسهای  $A$  و  $B$  ونقطهٔ P (وسط پــال (CD) می گذرد. O را نقطهٔ بر خورد پاره خطهای راست  $AK$  و  $L$  می گیریم. چون  $K$  و  $L$ ،به ترتیب، محل برخوردمیانههای وجههای BCD و ACD هستند، بنابر این

$$
|PK|:|KB| = |\cdot|Y| \cdot |PL|:|LA| = |\cdot|Y|
$$

یعنی (LK) و(AB) موازی اند و، بنا بر این، مثلث ABP بامثلث LKP و، همچنین،مثلث بامثلث  $LKO$  متشابه است وداريم:  $\overline{ABO}$ 

$$
\frac{|AO|}{|OK|} - \frac{|BO|}{|OL|} = \frac{|AB|}{|LK|} = \frac{|BP|}{|KP|} = \frac{v}{v}
$$

۳۳۴

بسه همینترتیب، اگردو رأس A و C، یادو رأس A و D را درنظر بگیریم، معلوم میشودکه پساره خطهای راست AK و CM و، همچنین AK و DN، در نقطسهای به هم میررسندکه پاره خط راست AK را، از طرف رأس A، به سبت (۳:۱) تقسیم میکنند. در نتیجه، این نقطهها بر O منطبقاند. بهاین ترتیب، چهارپاره خط راست CM ،BL ،AK و DN درنقطة O به هم مىرسند و، بەوسپلة اين نقطه، به نسبت (٣:١) تقسیم مىشوند. قضیه ثابت شد.

 $\boldsymbol{C}: \boldsymbol{B}: \boldsymbol{A}$  اکنون به حل مسأ له می $\boldsymbol{B}, \cdot \boldsymbol{A}, \cdot \boldsymbol{A}, \cdot \boldsymbol{A}, \cdot \boldsymbol{A}$  را قرینهٔ راس،های  $\boldsymbol{A}$  $A_1B_3C_3D_{1}$ و ( $D$ ، به تر تیب، نسبت به $i$ نقطههای  $K$ ،  $I$ ،  $K$   $\ell$  فرض می $i$ نیم. چهاروجهی مجانس چهاروجهی  $ABCD$ ، با ضریب تجانس برابر  $\frac{\alpha}{r}$  است. درواقع، اگر فـرض کنیم ، بنابر آن چه ثابت کر دیم، داریم $|OK| = a$ 

$$
|AO| = r|OK| = ra \quad , \quad |AK| = ra
$$

وچون بنابر شرط  $|AX| = |AX|$  (شکل ۱۸۲–b)، پس

$$
|OA_{\scriptscriptstyle\lambda}| = \Delta a \cdot |OA_{\scriptscriptstyle\lambda}| : |OA| = \frac{\Delta}{r}
$$

بههمین ترتیب، میتوان بهدستآورد:

$$
|OB_1|:|OB| = |OC_1|:|OC| = |OD_1|:|OD| = \frac{\delta}{\gamma}
$$

چون دو چهاروجهی  $A_{\setminus}B_{\setminus}C_{\setminus}$  و  $ABC$ ه با هــم متشابه<code>اند</code>، بنا $\downarrow$ ایــــن، نسبت حجمههای آنها، بر ابر است بامکعب ضریب تشابه، یعنسی <mark>۱۲۵</mark> .

۰۳۸۷ *0 و پ0 د*ا، بهتر تیب، مرکز کره ودایرهٔ دوم میگیسریم (شکل ۱۸۴). ن**قط**هٔ داروی خط راست پ $O$ (عمود برصفحهٔ  $\gamma$ ، صفحهٔ دایره دوم) طوری انتخاب میکنیم  $B$  $\boldsymbol{K}$  که بر ای نقطه $\boldsymbol{K}$  (یعنی بر ای هر نقطه) از دایرهٔ دوم، خسط راست  $\boldsymbol{B} \boldsymbol{K}$  در نقطهٔ برکره مماس می،باشد. درا ین صووت، در مثلث قائم!لز اویهٔ BKO با\رتفاع پKO (وارد بروتر) داریم:

$$
\frac{|BK|}{|BO|} = \frac{|KO_x|}{|KO|} = \frac{r_x}{r};
$$
  
\n
$$
|BO|^\tau = |BK|^\tau + |KO|^\tau = |BO|^\tau \cdot \frac{r_x^\tau}{R^\tau} + R^\tau;
$$

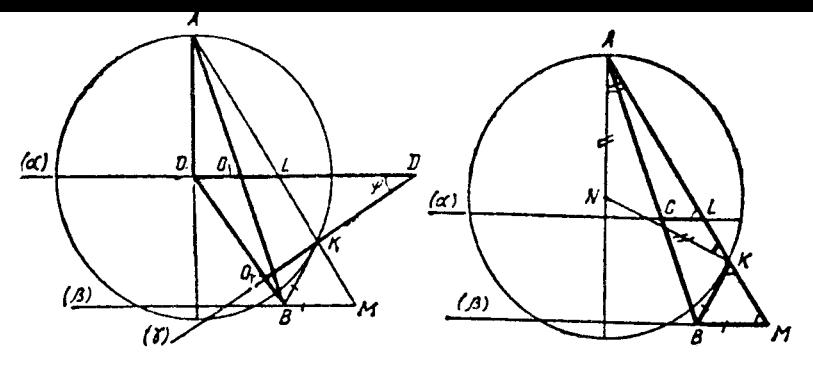

شکا . ممد

شكل ١٨٣

 $\cdot |BK| = \frac{r_{\gamma} p}{\sqrt{R^{\gamma} - r_{\gamma}^{\gamma}}}$   $\frac{|BO|}{\sqrt{R^{\gamma} - r_{\gamma}^{\gamma}}}$ 

ثابت میکنیم نقطهٔ C محل برخورد خط راست  $AB$  با صفحهٔ α، برمرکسز  $O_{\chi}$  از دایرهٔ اول منطبقاست. صفحهای راکه از نقطهٔ  $B$  موازی صفحهٔ  $\alpha$  رسم شود، با  $\beta$  ونقطههای برخورد خط راست  $A K$  راباصفحههای  $\alpha$  و  $\beta$ ، بهتر تیب، با  $L$  و  $M$  نشان میرهمیم (شکل ۱۸۳).  $N$  را مرکز دایرهای میگیریم که در مقطعکره باصفحهٔ  $ABK$  قراردارد. درایسن صورت، خط رست AN برخط راست LC (وبنابر این، برخط راست MB) عموداست،  $\lambda$ ن برا خط راست  $LC$  بسر خط راست  $\rho$  (عمود برصفحهٔ  $\alpha$ ) عمسود است و، در حالت برخط راست  $ON$  (عمود برصفحهٔ  $ABK$ ) همءمود میشود. چون  $(BK)$  مماس  $\neq N$ است، بنا بر این خطهای راست  $BK$  و  $NK$  هم بریکدیگر عمودند. مثلث  $\overline{A}NK$  متساوی الساقين است، بنابر اين

$$
\widehat{KMB} = \frac{\pi}{\gamma} - \widehat{KAN} = \frac{\pi}{\gamma} - \widehat{AKN} = \widehat{BKM}
$$

با استفاده از بر ابری اخیر وتشابه مثلثهای ALC و AMB بهدست می آید:

$$
|LC| = \frac{|AC|}{|AB|} \cdot |BM| = \frac{|AC|}{|AB|} \cdot |BK| = k \cdot \frac{r_{\mathcal{X}}R}{\sqrt{R^{\mathcal{X}} - r_{\mathcal{Y}}^{\mathcal{X}}}}
$$

که در آن  $\displaystyle \frac{|AC|}{|AB|}$  . ضریب تشابه، به انتخاب جای نقطهٔ  $K$  روی دایـرهٔ دوم بستگـــی ندارد. بهاین تر تیب، نقطهٔ  $C$  از همهٔ نقطههای محیط دایرهٔ اول بهیك فاصله است، یعنی در مرکز آن قراردارد.

مقطع کره را با صفحهٔ م $A$ 00 در نظر می $\mathcal{Z}_X$ ریم که شامل عمودهای م $O$ 0 و  $\bm{\alpha}$ ه، به ـ

$$
T_{\text{eff}}(Y) = \frac{1}{2} \int_{0}^{2} \int_{0}^{2} \int_{
$$

$$
\frac{1}{r} \sqrt{Y R^{Y} - r_{Y}^{Y} + Y R V R^{Y} - r_{Y}^{Y} \cos \varphi}
$$

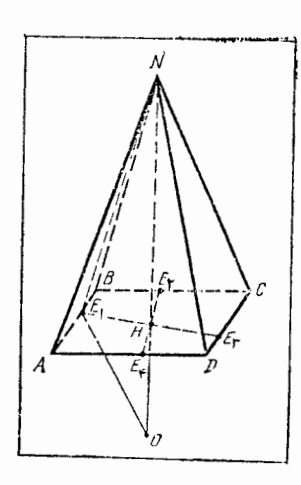

شكل ه.1

MABCD وزي ABCD را قاعدة هرم NABCD میگیر بم و فرض میکنیم، کرهٔ به مرکز 0، بروجههای هرم، در نقطههای ، $E_\gamma$ ،  $E_\gamma$ ،  $F_\gamma$ ، (بهترتیب، واقیع بو یال های BC ، $\emph{BC}$  ،  $\emph{BC}$  و  $\emph{DA}$ ) مما س باشد (شکل  $NOE_i$  ). دراین صورت، چهار مثلث قائم الز اویهٔ  $NOE_i$  $\cdot H$  (۲٫ ۳٫ ۴) با هم برابرند، یعنسی در نقطهٔ  $(i=$ ۰۱۰ پایارتفاعهای  $E_i H$ که بروترمشترك  $N O$  دسم شدهاند، مشترك اند. بنابرايـــن ، خـــط راست NO بـــرصفحـــهٔ ، يعني برصفحهٔ قاعدهٔ هرم عمود است.  $HE_\chi E_\gamma E_\tau$ چون پاره خطهای راست  $E_i H$  با هــم برابرند و به ـ ترتیب، برضلعهای لوزی ABCD عمسودند (زیرا بر صفحههای  $NOE_i$  قرار دارند)، بنابرایسن نقطهٔ  $H$  از

چهادضلمی لوزی بهیك فاصله است و، درنتیجه، همان نقطهٔ برخورد قطرهای آن است.  
\n
$$
S_{ABCD} = |AB| \cdot |AD| \cdot \sin A = \gamma / \gamma;
$$
\n
$$
E_xH| = \frac{S_{ABCD}}{\gamma |AB|} = \frac{\gamma / \gamma}{\gamma};
$$
\n
$$
|OH| = \sqrt{ |OE_1|^\gamma - |E_xH|^\gamma} = \frac{\gamma / \gamma}{\gamma};
$$
\n
$$
|OH| = \sqrt{ |OE_1|^\gamma - |E_xH|^\gamma} = \frac{\gamma / \gamma}{\gamma};
$$
\n
$$
S_{ABCD} = \frac{\gamma / \gamma}{\gamma} = \frac{|\gamma / \gamma|}{\gamma}
$$

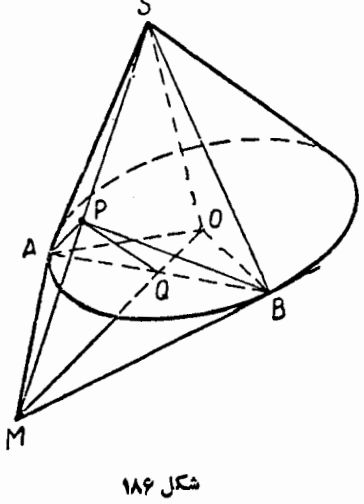

$$
\widehat{AOQ} = \widehat{QAM} = \frac{x}{r}
$$

داريم:

و از آنجا

$$
\sin\frac{x}{\gamma} = \frac{|MQ|}{|MA|} = \frac{|MQ|}{|SM|} \cdot \frac{|SM|}{|MA|} = \frac{|PQ|}{|SQ|} \cdot \frac{|SA|}{|AP|} =
$$

$$
= \frac{|PQ| \cdot |AP|}{|SQ| \cdot |SA|} = \frac{\cos\frac{\alpha}{\gamma}}{\cos\frac{\beta}{\gamma}}
$$

$$
\therefore \widehat{AOB} = \text{Yarc sin} \frac{\cos \frac{\alpha}{\gamma}}{\cos \frac{\beta}{\gamma}} \cdot \underbrace{\sim}_{\varphi}
$$

ازنقطهٔ  $D^{\prime}$ ، خطراست  $I$  راموازی  $\bullet$ با  $\bigl( A F \bigr)$  رسم می $\mathcal{C}$ ی تا خط راست  $\bigl( A F \bigr)$  را در نقطة "D قطع كند. I برصفحة DD'C'C واقـــع است، زیر ادووجه DD'C'C و AA'B'B باهم موازیاند و خسط راست  $AF$  بسر صفحهٔ وجسه منطبق است.  $A A'B'B$ 

برای رسم خط راست 7، کافی است پاره خط راست  $CD$  را ازطرف  $D$  امتداددهیم؛ بسه  $\set{\wedge\wedge\vee \ldots \wedge D} |DD''| = \set{TCD}$ نحوی کــه چون خط راست I با صفحهٔ  $\overline{AFE}$  هسم موازی  $\cdot$   $D'' A E F$  است، یعنی دو هسر $D' A E F$  و  $FAD''E$  حجمههایی برابر دارند. ارتفاع هسر

شكل ١٨٧

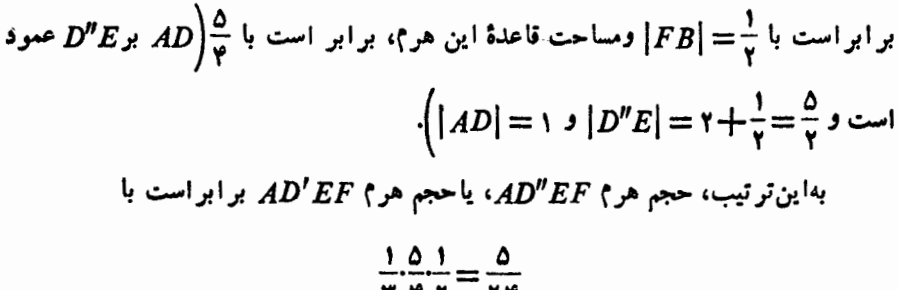

$$
\frac{1}{\gamma} \frac{1}{\gamma} \frac{1}{\gamma} = \frac{1}{\gamma} \frac{1}{\gamma}
$$

۰۳۹۱ چهاروجهی را  $A_{\rm v}A_{\rm v}A_{\rm v}A_{\rm v}A_{\rm v}$  و صفحههایی را کسه از وجههسای به $A_{\rm v}A_{\rm v}A_{\rm v}$ ،  $a_{\mathsf{y}}$  ،  $a_{\mathsf{y}}$  ،

را نقطهٔ دلخواهی از فضا میگیریم. از  $M$  بر  $a_i$  عمودی وارد میکنیم؛ طـول این عمودرا  $x_i$  می $i$ امیم و، اگر باجهت ارتفاع  $h_i$  که ازرأس  $A_i$  برصفحهٔ  $a_i$  فرود آمسده است، هم جهت باشد، آن را مثبت و، درغیر این صورت، منفی بهحساب میآوریم. عددهای  $i$  را، مختصات نومال نقطهٔ  $M$  نسبت بـه چهاررجهیی می $i$ مند. [دراین جسا، انسدیس  $\chi_i$ میتواند هریك ازعددهای ۱، ۲، ۳، و ۴ را اختیاركند.] صفحهها یی که ازوجههای چهاروجهی میگذرند، فضارابهپانزره منطقه تقسیم می کنند

که، هرکدام از آنها، به وسیلهٔ علامتهای مختصات نرمال نقطههای متعلق به آن مشخص می شو د:

۱) درمنطقه ]،که شامل نقطههای درونی چهاروجهی است، برای همهٔ نقطهها داریم:  $x_i > 0$ 

 $A_t$  چهارمنطقه  $\left\{ \right\}$ که شامل همهٔ نقطههای درونی چهارکنج سهوجهی بهر $\left\{ \right\}$ (بدون نقطههای منطقهٔ I) میشوند. دراین منطقهها، از چهارمختص نقطهٔ M،آنکه با رأس کنج متناظر است منفی و بقیه مثبت اند (شکل ۱۸۸). مثلاً درکنج سهوجهی بــه رأس A  $x_1x_2 \geq x_3$ و  $x_1x_2 \geq x_3$ ،  $x_1 < 0$  نداریم:

۳) چهار منطقهٔ III (شکل ۱۸۹)، شامل چهارکنج سهوجهی که روبهروی چهارکنج سهوجهی درونی چهاروجهی قرار دارند؛ نقطههای این منطقهها، دارای سه مختص نسرمال منفی ویك مختص نرمال مثبت اند (مختص مثبت، متناظر بارأس  $A_i$  ازكنج است)؛

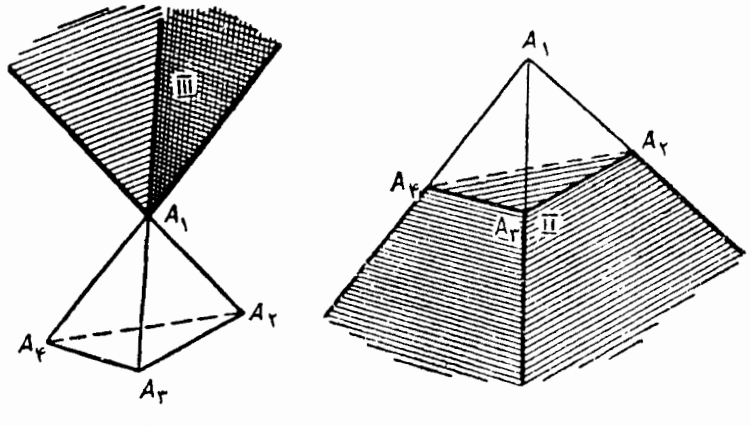

شكل ١٨٩

شكل ١٨٨

۴) شش.منطقهٔ IV بهشکل «شیروانبی» (شکل۱۹۰)، متناظر با یال%ای  $A_i$ ا $A_j$ ؟ نقطههای این منطقهها، دارای دو مختص مثبت  $(x_i \, \iota x_i)$  ودومختص منفـــی ( $x_k \, \iota x_k$ ) هستند (k ،j ،i و u دوبه دو متمایز ند و هر کدام میتوانند بر ابر ۰٫۱ ، ۳ و ۴ باشند). ازاین اتحاد استفاده میکنیم:

$$
x_1S_1 + x_1S_2 + x_1S_3 + x_1S_4 = rV
$$
 (1)

 $A_i$  که در آن،  $V$ ، حجم چهاروجهی مفروض و  $S_i$  مساحت مثلث  $A_iA_\ast A_\ast$  مقابل به رأس است. اگر نقطهٔ M رادرهریك از چهارنوع منطقه درنظر بگیر یم واز آن به رأسهای چهارـ وجهی وصل کنیم، درستی اتحاد (۱) به سادگی روشن میشود.

روی هم، ۱۶ ترکیب مختلف از علامتهای مختصات نرمال وجود دارد، ولی یکی از ایسن ترکیبها، درواقع امر، وجود ندارد: از اتحساد دیده میشودکه، همهٔ  $x_i$ ها، نمیتوانندبهطور) (۱) همزمان، منفی،باشند. ۱۵ ترکیبدیگر، متناظرند با ۱۵ منطقهایکه درفضا بهوجودآمده است. (﴿

 $\alpha$ اگر برای یك چهاروجهی، عدد هــای دراتحاد (١) صدق کنند، آن وقت يك نقطه، وتنها  $\mathfrak{c}_X$ یك نقطه وجود دارد، بــه نحویکه عددهای مختصات نرمال آن نسبت به چهاروجهیاند. این نقطه عبارت است ازمحل بسرخورد سه صفحهای که، مثلاً، مسوازی وجههای  $a_y$ ،  $a_y$  و بهم و به ترتيب به فاصلهٔ  $|x_\gamma|\cdot |x_\gamma|$  و  $|x_\gamma|$  از آنهاوواقع درنیم فضای متناظر باعلامتهای  $x_\gamma$  ،  $x_\gamma$  و  $x_\gamma$  نسبت بهصفحههای  $a_\gamma$ ، و  $a_\gamma$ ، رسم شده

باشند. از آنجاکه عددهای  $\alpha_i$ ، به بر ابری (۱) مر بوط۱ند، بنا بر این صفحهٔ چهارم متناظر با مختص  $x_{\mathsf{f}}$  هم از همین نقطه عبور میکند. برای اینکه نقطهای، مرکزکرهٔ مماس بروجههسای چهاروجهی باشد، لازم و کافسی است که این نقطه، از چهارصفحهٔ وجهها، بهیك فاصله باشد. دراین حالت، همهٔ  $\chi_i$ ها از لحاظ

قدرمطلق بر ابر ند واز بر ا بری (۱) بهدست می آیندکه، بهکمك آنها، میتوان مرکز مجهول را پیداکر د. بنابر این، با توجه بهبر ابر ی(۱)،بر ایوجودکرهٔ مماس برچهاروجهچهاروجهی، لازم وكافى استكه داشته بأشيم:

$$
\varepsilon_1 S_1 + \varepsilon_1 S_1 + \varepsilon_1 S_1 + \varepsilon_2 S_2 \qquad \qquad (1)
$$

که در آن ۱ بخش ته به علامتهای مختصات نرمال نقطههای ۱۵ منطقهٔ فضاست. ازاینجا میتوان بهنتیجههای زیررسید:

. درمنطقهٔ درونبی I از چهاروجهسی (بر ای هر i داریم: ۱ = <sub>e،</sub>)، همیشه نقطـــهٔ **j** وجود داردکه ازوجههای چهاروجهی بهیك فاصله است؛ **ز** مرکز کو**هٔ مح**اط<sub>ک</sub> چهاروجهی است

۲. چون مساحت مثلث هروجه چهاروجهی، ازمجموع مساحت،ای سه وجه دیگسو آن،کوچکتر است، بنابراین وقتیکه تنها یکی!ز  $_{\rm g}$ ها منفــی وسهتای دیگـــو مثبت باشند. برابری (۲) برقرار است؛ واین، بهمعنای آن است که، درهریك ازمنطقههای از نسوع II،

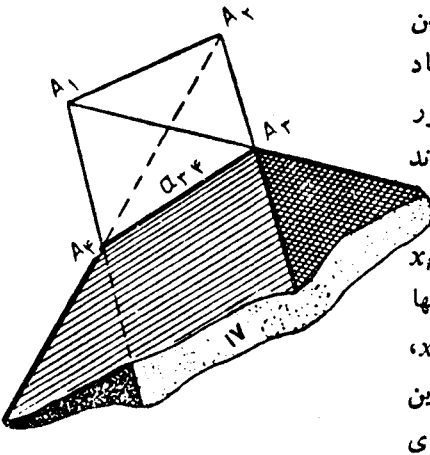

شکل ۱۹۰

همیشه می توان نقطهٔ إلی را، به یك فاصله از وجههسای چهار وجهی پیدا كرد. نقطههسای إلی مرکزهای چهارکرهای هستندکه بروجه متناظر  $a_{\pmb{i}}$  به صورت خارجی وبرسه وجه دیگر، به صورت داخلی معاس اند. تماس کره باوجه را داخلی یاخارجی می،امیم، بهشرطی که ایسن کره ورأس مقابل بهوجه مفروض، دریك نیم فضا یادو نیمٖفضای مختلف نسبت به این وجه، واقع باشند. این چهارکسره را، کرههای محاطی خارجی نوع اول، در چهسار وجهسی مفروض، می نامند.

۳. بر ای منطقههای III داریم: ۱ $\epsilon_i = \epsilon_j = \epsilon_j = \epsilon_i = -1$  و ۱  $\epsilon_u = \epsilon_u$  و، بنا بر این نا بر ابری (۲) نمیتواند برقرار باشد. بهاین ترتیب، درهیچ یك از چهارمنطقهٔ نسوع III، نمیتوان نقطهای پیداکردکه از وجههای چهاروجهی به یك فاصله باشد، یعنیکرهٔ مماس بروجههای چندوجهی، در این منطقهها وجود ندارد.

۰۴ سر انجام، بمعنطقههای ازنوع IV («شیروانی») میرسیم. اگر

 $S_i + S_j > S_k + S_u$ ,  $\varepsilon_i = \varepsilon_j = 1$ ,  $\varepsilon_k = \varepsilon_u = -1$ 

آن وقت نابرابری (۲) بر قراراست ودرمنطقههای نوع «شیروانی»، نسبت بهیسال  $a_{ij}$  از چهاروجهی، نقطهٔ <sub>زا</sub>لا وجود داردکه ازوجهها بهیك فاصله است. از همین نابر ابری روشن است که، دراین حالت، چنین نقطهای، در «شیروانی» مربوط به یال روبهروی  $a_{\bm{k}\bm{u}}$  وجود  $\alpha$ ندارد، زیر ا دراین منطقه ۱ $\epsilon_i = \epsilon_j = \epsilon_i = 1$  و ۱ $\epsilon_i = \epsilon_i = -\epsilon_i$ . بنا بر این از بین شش «شیر وانی درسهتا از آن&ا، نقطه!ی پیدا میشودکه ازسه وجه چهاروجهی بهیك فاصله است.

باوجود این، باشرط  $S_i+S_j\!=\!S_k\!+\!S_j$ ، نابرابری (۲) برایاین دومنطقه بر قرار نیست ونقطهٔ <sub>نا</sub>ز وجود ندارد. بنابراین، اگرمجموع مساحتهای دووجــه چهاروجهی بــا مجموع مساحت.های دووجه دیگر بر ابر باشد، آن وقت، یکی!ز کرههای محاطی خارجی نوع دوم وجود ندارد. درحالتیکه هر چهاروجه، مساحتهای بر ابر داشته باشند (که دراین صورت میتوان ثابتکرد، هر چهار وجه باهم بر ابرند)، آن وقت، هیچکدام ازکرههــای محاطي خارجي نوع دوم وجود ندارند.

بهاینترتیب، حداکثر ۸ وحداقل ۵ کرهٔ مماس بروجههای چهاروجهی وجود دارد. مرکزهای اینکرهها، از برخورد صفحههای نیمساز زاویههای دووجهی داخلسی و خارجی چهاروجهی بهدست میآیند، زیرا صفحهٔ نیمساز یك زاویهٔ دووجهی، مكان هندسی نقطههایی را تشکیل میدهدکه ازدووجه زاویهٔ دووجهی بهیك فاصلهاند.

با توجه بهبرا بری (۱)، می توان شعا عمایکرمهای محاطی و محاطی خارجی چهار۔ وجهی را پیداکرد:

 $r = \frac{rV}{S_1 + S_2 + S_3 + S_4}$ ,  $r_i = \frac{rV}{S_1 + S_2 + S_4 - S_1}$ در آنها، ۳ شماع کرهٔ محاطی و  $r_t$ ، شماع کرهٔ محاطی خارجی نوع اول است. از اینجا به وست می آید:

 $\frac{r}{r} = \frac{1}{r_1} + \frac{1}{r_2} + \frac{1}{r_3} + \frac{1}{r_4}$